# **Rozwiązujemy zadania z analizy matematycznej**

Część 1

#### **dr hab. Tomasz Radożycki, prof. UKSW**

Wydział Matematyczno-Przyrodniczy, Szkoła Nauk Ścisłych Uniwersytet Kardynała Stefana Wyszyńskiego, ul. Wóycickiego 1/3, 01-938 Warszawa

**Redakcja naukowa recenzja:** dr hab. Jerzy Jacek Wojtkiewicz **Korekta językowa:** Elżbieta Kot **Skład komputerowy:** Tomasz Radożycki **Projekt okładki:** Bożena Świder

 **c Copyright by Wydawnictwo Oświatowe FOSZE** Rzeszów 2014

Wydanie II poprawione

**ISBN 978-83-7586-099-3**

**Wydawnictwo Oświatowe FOSZE** 35-021 Rzeszów, ul. W. Pola 6 tel. 17 863 34 35 e-mail: fosze@fosze.com.pl **www.fosze.com.pl**

# **Spis treści**

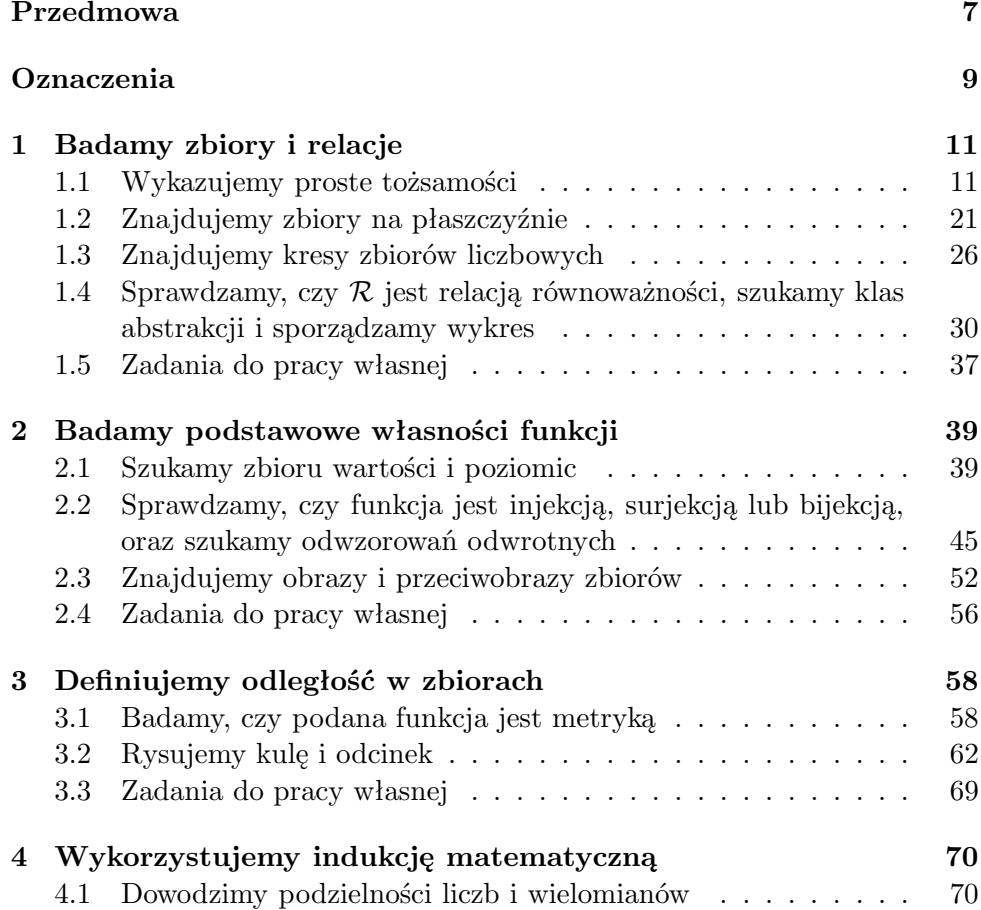

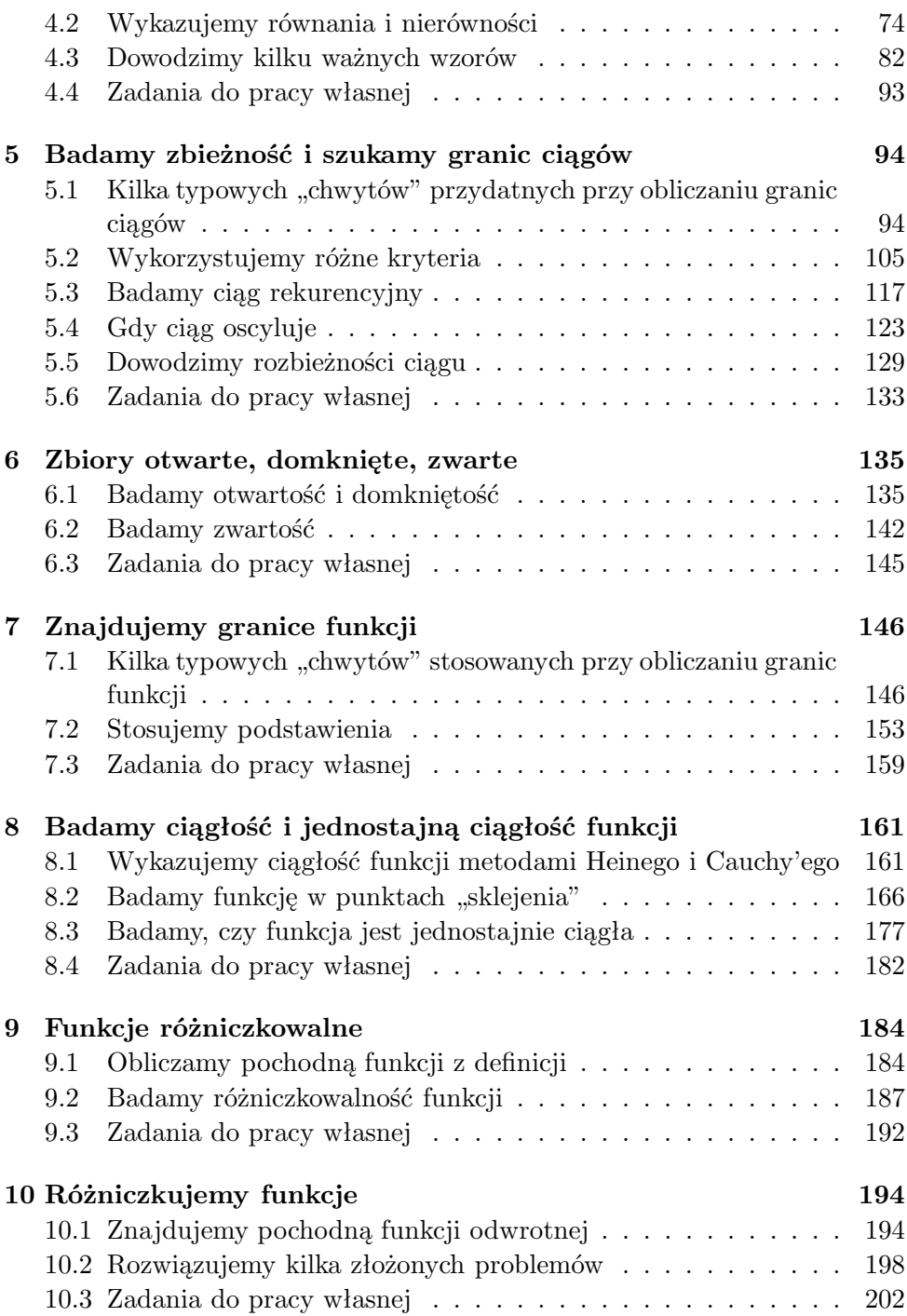

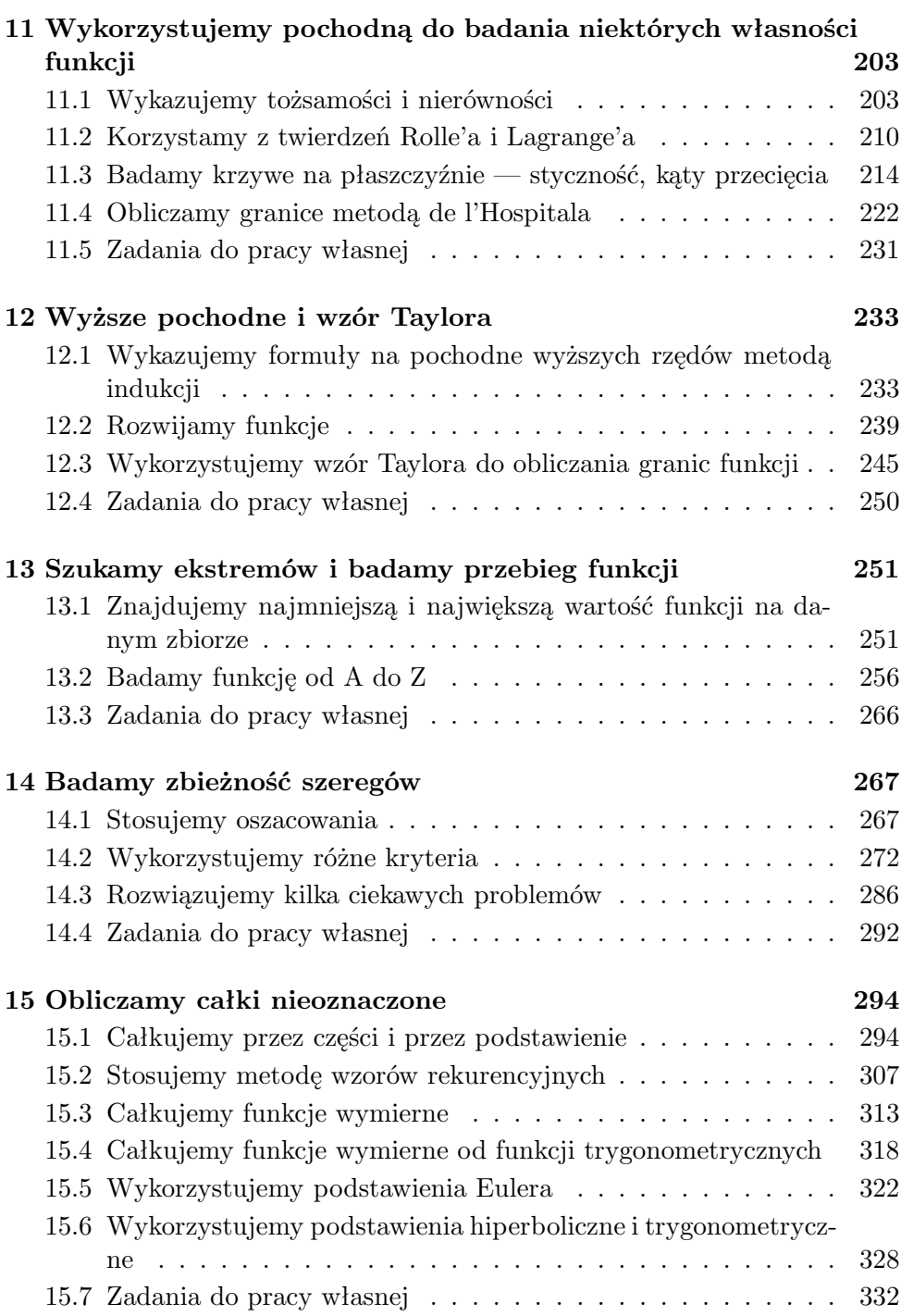

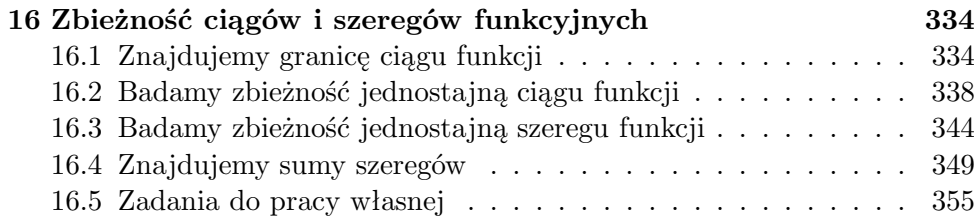

## **Przedmowa**

Niniejszy zbiór zadań planowany jest jako pierwsza część z serii trzech obejmujących całość zagadnień z analizy matematycznej, z jakimi studenci nauk ścisłych spotykają się w ramach początkowych dwóch lub trzech semestrów zajęć. Powstał on na podstawie moich doświadczeń z okresu kilkunastu lat prowadzenia zajęć dydaktycznych z tego niełatwego przedmiotu na Wydziale Fizyki Uniwersytetu Warszawskiego. Dla niektórych zadań inspirację stanowiły materiały dydaktyczne, jakimi od dawna posługują się pracownicy Katedry Metod Matematycznych Fizyki. W zamyśle zbiór ten ma być odmienny od innych dostępnych na rynku i powinien stanowić dla nich uzupełnienie. Podstawowym jego założeniem jest, aby wszystkie zamieszczone problemy (poza tymi, które są przeznaczone do pracy własnej) były w pełni oraz szczegółowo — nawet na kilku stronach — rozwiązane, aby żadne zagadnienie nie pozostało niewyjaśnione, a żadne pytanie, jakie mogłoby nasunąć się Czytelnikowi podczas analizowania rozwiązania, nie pozostało bez odpowiedzi. Zdaję sobie sprawę, że zamiar ten powiódł się co najwyżej w części. Sprawiłoby mi jednak dużą satysfakcję, gdyby student po uważnym prześledzeniu konkretnego zadania uznał, że rozumie dane zagadnienie w stopniu zbliżonym do tego, jaki wyniósłby z ćwiczeń rachunkowych na uczelni. Z tego względu sporo miejsca zostało w książce poświęcone na drobiazgowe przedstawienie każdego rozumowania czy szczegółowe — dla niektórych zapewne nawet zbyt elementarne — przekształcenia wzorów.

Taki profil książki pociąga jednak za sobą pewne ograniczenia. Przede wszystkim nie można w niej umieścić zbyt wielu zadań, aby nadmiernie się nie rozrosła. Z tego samego powodu nie ma też w niej miejsca na teoretyczne

wprowadzenia, jakie zwyczajowo znajdują się na początku każdego rozdziału typowego zbioru zadań. Zmuszony byłem przyjąć, że student zna teoretyczną stronę zagadnień ze swojego wykładu bądź dysponuje dobrym podręcznikiem do analizy matematycznej, jakich jest wiele na rynku. Ze względu na ograniczone rozmiary tej książki zamieszczanie teoretycznych podrozdziałów musiałoby skutkować ograniczeniami w tych jej częściach, które, moim zdaniem, są w niej najważniejsze i które stanowiły główny cel jej opracowania. Zatem niektóre definicje czy twierdzenia, i to tylko wtedy, gdy ich przypomnienie jest naprawdę niezbędne, włączone zostały do rozwiązań konkretnych zadań, w których są bezpośrednio stosowane. Moja praktyka dydaktyczna wskazuje, że taki układ jest przez studentów chętniej akceptowany, gdyż, zamiast studiować kilka stron teoretycznych i abstrakcyjnych rozważań, otrzymują natychmiast zastosowanie danego twierdzenia czy definicji.

Z tym wiąże się też kwestia języka używanego w niniejszej książce. Starałem się go maksymalnie uprościć i — w miejsce terminów abstrakcyjnych — używać pojęć intuicyjnie jasnych (a nawet potocznych!), choć ktoś może, i słusznie, sformułować zarzut, iż nie są one wystarczająco precyzyjne. Jednakże celem moim było takie przedstawianie zagadnień, aby student bez większego wysiłku umiał przełożyć trudne pojęcia na konkrety, które są o wiele łatwiej zrozumiałe i przyswajalne. To także obserwacja z wielu lat pracy na uczelni. Zrozumienie tematu przez odbiorców zależy w dużej mierze od doboru odpowiednio prostego języka, zwłaszcza na pierwszych latach studiów. Na podniesienie poziomu abstrakcji na pewno znajdzie się czas w dalszym toku kształcenia. Na początku studiów dobrze jest uzmysłowić słuchaczom, że wiele nowych pojęć czy twierdzeń może być przez nich opanowanych już na gruncie dotychczasowej ich wiedzy i wyrobionej intuicji.

Licząc, że niniejsza pozycja przyczyni się choć w niewielkim stopniu do lepszego zrozumienia (od strony praktycznej) niektórych zagadnień analizy, zachęcam jednocześnie do korzystania z innych zbiorów zadań, które dostarczą materiału do własnej pracy, a których ta książka na pewno nie zastąpi.

Na koniec chciałbym podkreślić, że wszelkie uwagi, które pomogłyby w ulepszeniu tego zbioru, w usunięciu zauważonych błędów, w rozszerzeniu objaśnień, które zdaniem Czytelnika okazały się jednak zbyt skąpe bądź niejasne, czy włączeniu do rozwiązań zagadnień pominiętych, a wiążących się bezpośrednio z rozważanymi problemami, będą dla mnie bardzo cenne<sup>1</sup> .

*Tomasz Radożycki*

<sup>1</sup>E-mail: ksiazkimf@gmail.com

# **Oznaczenia**

Poniżej zamieszczamy używane w zbiorze oznaczenia i konwencje, aby uniknąć ich powtarzania w każdym rozdziale, w którym będą one stosowane.

• Liczby całkowite dodatnie (bez zera) oznaczamy symbolem N:

$$
\mathbb{N} = \{1, 2, 3, \ldots\} \ ,
$$

i nazywać będziemy "naturalnymi". Jeśli zależeć nam będzie na włączeniu zera do tego zbioru, to napiszemy po prostu N *∪ {*0*}*, a liczby te nazwiemy "naturalnymi z zerem".

- Zbiór liczb rzeczywistych dodatnich, wymiernych dodatnich czy całkowitych dodatnich oznaczać będziemy odpowiednio symbolami  $\mathbb{R}_+$ ,  $\mathbb{Q}_+$ oraz Z+. Zachodzi naturalnie Z<sup>+</sup> = N. Analogicznie symbole R*−*, Q*<sup>−</sup>* i Z*<sup>−</sup>* odnosić się będą do liczb ujemnych.
- Jeśli w konkretnym zadaniu nie są wprowadzone inne oznaczenia, to symbolem *X* oznaczać będziemy całą przestrzeń.
- We wszystkich zadaniach, poza tymi zawartymi w rozdziale 3 oraz ostatnim z podrozdziału 6.1, używamy jako domyślnej metryki euklidesowej opartej na twierdzeniu Pitagorasa, która szczegółowo omówiona jest w zadaniu 1 podrozdziału 3.1. W przypadku zbioru R redukuje się ona do "metryki naturalnej", a więc takiej, w której odległość dwóch liczb  $x$  i *y* dana jest wzorem  $d(x, y) = |x - y|$ .
- Przyjmujemy, że kula jest otwarta. Przykładowo kula o środku w pewnym punkcie  $x_0$  i promieniu r to zbiór punktów x spełniających warunek: *d*(*x*0*, x*) *< r*. Jeśli w jakimś zadaniu potrzebna nam będzie kula domknięta, to napiszemy to w sposób jawny.
- Funkcja *f* jako odwzorowanie zbioru *X* w zbiór *Y* wymaga, formalnie rzecz biorąc, oprócz przepisu przyporządkowania (np. wzoru na  $f(x)$ ) podania także samych zbiorów *X* i *Y* . Przyjmujemy zasadę, że jeśli w tekście zadania nie są one ustalone, to przez dziedzinę funkcji rozumiemy maksymalnie obszerny zbiór, dla którego wzór funkcji ma sens. Z kontekstu omawianych zagadnień wynika zawsze, co rozumiemy przez to sformułowanie. Przykładowo w podręczniku, w którym mowa jest wyłącznie o funkcjach rzeczywistych, na pewno nie będziemy rozszerzać dziedziny funkcji logarytm na płaszczyznę zespoloną. Podobnie, jeśli nie jest podany zbiór *Y* , to domyślnie uważać go będziemy za tożsamy ze zbiorem wartości funkcji *f*.
- Dziedzinę funkcji oznaczać będziemy na ogół symbolem *D*.
- Poziomice (warstwy) funkcji *f* zdefiniowane jako zbiory

$$
\{x \in D \mid f(x) = h\},\
$$

gdzie *h ∈ Y* , oznaczać będziemy symbolem *Dh*. Równoważnie można także napisać:  $D_h = f^{-1}(\lbrace h \rbrace)$ .

• Przez pojęcie "funkcja rosnąca" rozumieć będziemy funkcję liczbową spełniającą

*∀*<sub>*x*1</sub>,*x*<sub>2</sub>∈*D*  $x_1 < x_2$   $\implies$   $f(x_1) < f(x_2)$ .

Podobnie z "funkcją malejącą" będziemy mieć do czynienia, gdy

*∀*<sub>*x*1</sub>,*x*<sub>2</sub>  $\implies$  *f*(*x*<sub>1</sub>) > *f*(*x*<sub>2</sub>) *.* 

Jeśli spełnione są jedynie warunki  $f(x_1) \leq f(x_2)$  lub  $f(x_1) \geq f(x_2)$ , to będziemy mówić o "funkcji niemalejącej" lub "nierosnącej".

- Symbol log oznaczać będzie logarytm naturalny:  $\log x = \log_e x$ .
- Symboli := lub =: używać będziemy wszędzie tam, gdzie dana równość ma charakter definicji bądź wprowadzenia nowego oznaczenia i pragniemy to szczególnie podkreślić.
- Klasy równoważności (abstrakcji) elementu *<sup>x</sup>* w relacji *<sup>R</sup>* oznaczymy symbolem  $[x]_{\mathcal{R}}$ .
- Symbolu *<sup>≃</sup>* używać będziemy jako skrótowego zapisu oznaczającego "zachowuje się jak". Jeśli na przykład napiszemy, że dla bardzo dużych  $x a(x) \simeq b(x)$ , to będziemy przez to rozumieć, iż

$$
\lim_{x \to \infty} \frac{a(x)}{b(x)} = 1.
$$

# *1* **Badamy zbiory i relacje**

# **1.1 Wykazujemy proste tożsamości**

#### *Problem 1*

Wykażemy, że

$$
A \setminus C \subset (A \setminus B) \cup (B \setminus C), \tag{1.1.1}
$$

gdzie *A, B, C* są zbiorami.

#### *Rozwiązanie*

Rozwiązywanie zadań z rachunku zbiorów, podobnych do rozpatrywanego poniżej, warto rozpocząć od wykonania rysunku, który pozwoli nam łatwiej wyobrazić sobie, czego chcemy dowieść. Czasami też rysunek taki może nawet uchronić nas przed bezskutecznym dowodzeniem nieprawdziwej tezy. Na rysunku 1.1 przedstawiliśmy w postaci kół trzy zbiory *A*, *B* oraz *C* w pewnej szczególnej konfiguracji. Po lewej stronie zaznaczony został szarym kolorem zbiór  $A \setminus C$ , a po prawej  $(A \setminus B) \cup (B \setminus C)$ . Z rysunku wynika, że w istocie zachodzi inkluzja podana w treści zadania.

Przedstawiony rysunek jest jedynie przykładowy. Należałoby wykonać odpowiednio zmodyfikowane szkice także dla kilku innych konfiguracji zbiorów (np. gdy któreś z nich lub wszystkie są rozłączne). Jednakże nawet ten jeden już pozwala nam wyrobić sobie pewną intuicję. Rysunki tego typu noszą nazwę diagramów Venna.

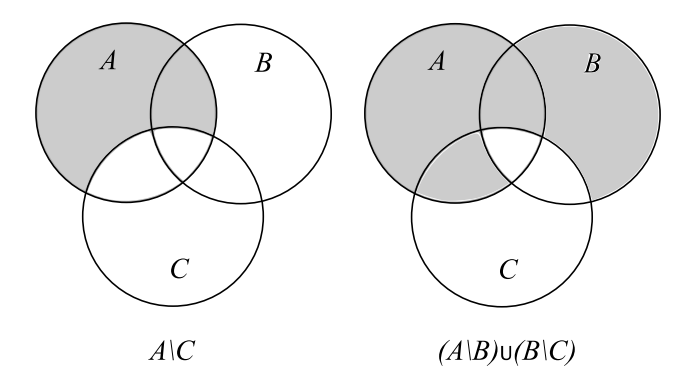

Rysunek 1.1: Lewa i prawa strona związku (1.1.1).

Przypomnijmy teraz prawa rachunku zbiorów, które mogą się przydać:

$$
A \cap (B \cup C) = (A \cap B) \cup (A \cap C),
$$
\nrozdzielność przecięcia względu  

$$
A \cup (B \cap C) = (A \cup B) \cap (A \cup C),
$$
\n
$$
(1.1.3)
$$
\n
$$
A \cup (B \cap C) = (A \cup B) \cap (A \cup C),
$$
\n
$$
(1.1.3)
$$

rozdzielność sumy względem przecięcia*.*

Jeśli wyobrazimy sobie, że wszystkie rozważane zbiory są podzbiorami pewnej przestrzeni, którą oznaczymy *X*, to możemy zdefiniować dopełnienie zbioru. Dla danego zbioru *S* dopełnieniem tym będzie zbiór wszystkich elementów przestrzeni *X*, które do *S* nie należą. Oznaczymy je symbolem *S ′* . Zgodnie z definicją mamy *S ′* = *X \ S*. Wówczas różnice zbiorów występujące w treści zadania można, przy użyciu dopełnienia, zapisać w następujący sposób:

$$
A\setminus B=A\cap B'.
$$

Wykorzystamy ten zapis w naszym dowodzie.

Aby wykazać prawdziwość (1.1.1), wyjdziemy od jego prawej strony i będziemy ją przekształcać. Musimy przy tym mieć w pamięci cel, do którego zmierzamy. Otóż chcemy wykazać, że  $A \setminus C$  jest *podzbiorem* zbioru  $(A \setminus B) \cup$ (*B \ C*) lub też — i to będzie dla nas ważniejsze — zbiór (*A \ B*) *∪* (*B \ C*) jest *nadzbiorem* zbioru *A \ C*. Cóż to znaczy, że dany zbiór *S* jest *nadzbiorem* pewnego zbioru  $T$ ? Otóż oznacza to, że jest on sumą zbioru  $T$  i "czegoś jeszcze":

$$
S = T \cup [\cdots], \qquad (1.1.4)
$$

przy czym zupełnie nieistotne jest, jaki zbiór kryje się pod symbolem [*· · ·* ]. W naszym dowodzie pójdziemy właśnie tą drogą: postaramy się, wykorzystując (1.1.2) i (1.1.3), tak przekształcać prawą stronę (1.1.1), aby uzyskać

wyrażenie 
$$
(A \setminus C) \cup [\cdots]
$$
:  
\n
$$
(A \setminus B) \cup (B \setminus C) = (A \cap B') \cup (B \cap C') = [A \cup (B \cap C')] \cap [B' \cup (B \cap C')]
$$
\n
$$
= [(A \cup B) \cap (A \cup C')] \cap [(B' \cup B) \cap (B' \cup C')],
$$
\n
$$
(1.1.5)
$$

gdzie dwukrotnie zostało wykorzystane prawo (1.1.3). Jak wiadomo, operacja polegająca na wzięciu części wspólnej zbiorów jest łączna:

$$
(R \cap S) \cap T = R \cap (S \cap T). \tag{1.1.6}
$$

Oznacza to, że w otrzymanym powyżej wyrażeniu można pominąć wszystkie nawiasy prostokątne, bo jakbyśmy ich nie wstawili, otrzymamy zawsze ten sam wynik. Zauważmy ponadto, że pojawiło się powyżej wyrażenie (*B′ ∪ B*), czyli suma zbioru i jego dopełnienia. Taka suma to, naturalnie, cała przestrzeń *X*, bo każdy element przestrzeni należy albo do *B*, albo do *B′* . Można więc zamiast prawej strony  $(1.1.5)$  napisać:

$$
(A \cup B) \cap (A \cup C') \cap X \cap (B' \cup C') , \qquad (1.1.7)
$$

po czym w ogóle opuścić *X*, bowiem dla każdego zbioru *S* mamy *S ∩ X* = *S*. W efekcie otrzymujemy:

$$
(A \setminus B) \cup (B \setminus C) = (A \cup B) \cap (A \cup C') \cap (B' \cup C') . \tag{1.1.8}
$$

Chcieliśmy po prawej stronie otrzymać wyrażenie  $A \setminus C$ , czyli  $A \cap C'$ , ale niczego takiego na razie nie ma. Mamy co prawda  $A \cup C'$ , ale to zupełnie co innego. Otóż bardzo często przy przekształceniach różnych wyrażeń, gdy wiemy, co na końcu chcemy uzyskać, oczekiwane wyrażenie "wstawiamy ręcznie", oczywiście w taki sposób, aby nie naruszyć równości (np. dodając i odejmując to samo). W naszym przypadku wykorzystamy po prostu następującą tożsamość:

$$
A = A \cap X = A \cap (C' \cup C) = (A \cap C') \cup (A \cap C) , \qquad (1.1.9)
$$

w której podkreślone zostało interesujące nas wyrażenie. Wstawimy ją w miejsce *A* do pierwszego nawiasu w (1.1.8), po prawej stronie. Otrzymujemy związek:

$$
(A \setminus B) \cup (B \setminus C) = [(A \cap C') \cup \{(A \cap C) \cup B\}] \cap \{ (A \cup C') \cap (B' \cup C') \} . (1.1.10)
$$

Suma teoriomnogościowa oraz przecięcie są łączne, więc mieliśmy prawo bezkarnie dopisać nawiasy klamrowe, których nie było w (1.1.8). Zastosujemy teraz prawo (1.1.3) w odniesieniu do sumy i części wspólnej zaznaczonych w ostatnim wzorze strzałkami. W wyniku tego uzyskamy:

$$
(A \setminus B) \cup (B \setminus C) = [(A \cap C') \cap (A \cup C') \cap (B' \cup C')]
$$
(1.1.11)  

$$
\cup [\{(A \cap C) \cup B\} \cap (A \cup C') \cap (B' \cup C')],
$$

po opuszczeniu nawiasów klamrowych tam, gdzie nie były już potrzebne. Otrzymane wyrażenie ma postać sumy dwóch zbiorów, z których każdy ujęty jest w prostokątne nawiasy. Pokażemy poniżej, że pierwszy z nich równy jest po prostu *A∩C ′* , a drugi wówczas jest nieistotny (czyli jest tym, co we wzorze  $(1.1.4)$  oznaczyliśmy  $[\cdots]$ ).

Zbiór *A ∩ C ′* jest oczywiście podzbiorem zbioru *A ∪ C ′* , więc

$$
[(A \cap C') \cap (A \cup C')] \cap (B' \cup C') = (A \cap C') \cap (B' \cup C') \ . \tag{1.1.12}
$$

Zachodzi także  $A \cap C' \subset C' \subset B' \cup C'$ , zatem

$$
(A \cap C') \cap (B' \cup C') = A \cap C' = A \setminus C. \qquad (1.1.13)
$$

W efekcie równaniu (1.1.11) można więc nadać postać:

$$
(A \setminus B) \cup (B \setminus C) = [A \setminus C] \cup [\cdots] \supset A \setminus C.
$$

Jak widzimy, teza została wykazana.

Na koniec warto dodać, że tego typu dowody można łatwo i względnie prosto przeprowadzać, posługując się prawami logiki. W tym celu wypiszemy tabelkę wartości logicznych, uwzględniając wszystkie możliwe wartości dla trzech zdań: *x ∈ A*, *x ∈ B* oraz *x ∈ C* (w bieżącym zadaniu mamy 8 możliwości, ale łatwo sobie wyobrazić, że przy bardziej rozbudowanych wyrażeniach, z większą liczbą zbiorów, tabelka bardzo się rozrośnie). Aby wykazać (1.1.1), musimy w niej także zawrzeć zdania:  $x \in A \setminus C$ ,  $x \in A \setminus B$ ,  $x \in B \setminus C$  oraz *x ∈ A \ B ∪ B \ C*, a ich wartości logiczne wynikają już z wartości trzech pierwszych zdań oraz z definicji operacji teoriomnogościowych "*\*" oraz "*∪*". Jak zwykle symbol "1" oznacza "prawda", a symbol "0" – "fałsz".

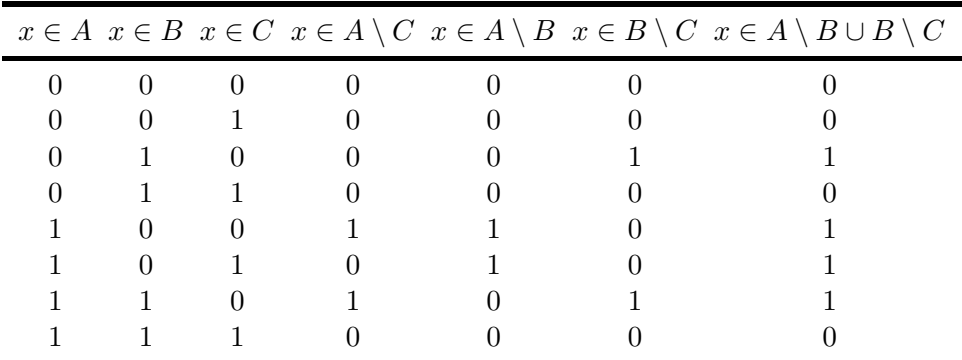

Teraz wystarczy porównać kolumny czwartą i ostatnią, aby przekonać się, że prawdziwa jest implikacja:

$$
x \in A \setminus C \implies x \in A \setminus B \cup B \setminus C, \tag{1.1.14}
$$

która w języku zdań logicznych oznacza to samo co (1.1.1) w języku teorii mnogości. Założyliśmy tutaj, że Czytelnik zna podstawowe prawa rachunku zdań i wie, że prawdziwe są implikacje:  $0 \implies 0, 0 \implies 1, 1 \implies 1$ , a fałszywa  $1 \implies 0$ .

#### *Problem 2*

Niech *A*, *B* i *C* beda zbiorami, a symbol  $\div$  oznacza "różnice symetryczną" zbiorów:

$$
A \div B := (A \setminus B) \cup (B \setminus A). \tag{1.1.15}
$$

Wykażemy tożsamości:

a) 
$$
A \div (B \div C) = (A \div B) \div C
$$
, (1.1.16)

b) 
$$
A \cap (B \div C) = (A \cap B) \div (A \cap C)
$$
, (1.1.17)

c) 
$$
A \div B = (A \cup B) \setminus (A \cap B)
$$
. (1.1.18)

#### *Rozwiązanie*

Pierwsze równanie, od którego zaczniemy, można nazwać własnością łączności dla różnicy symetrycznej. Drugie to po prostu rozdzielność części wspólnej względem różnicy symetrycznej.

*Tożsamość a)*

Wyjdziemy od lewej strony równania (1.1.16) i będziemy ją przekształcać, wykorzystując  $(1.1.2)$  oraz  $(1.1.3)$ . Przydadzą nam się także własności łączności i przemienności dla sumy i przecięcia:

$$
R \cup (S \cup T) = (R \cup S) \cup T, \qquad R \cup S = S \cup R, \qquad (1.1.19)
$$

$$
R \cap (S \cap T) = (R \cap S) \cap T, \qquad R \cap S = S \cap R, \qquad (1.1.20)
$$

oraz prawa de Morgana:

$$
(S \cap R)' = S' \cup R', \qquad (1.1.21)
$$

$$
(S \cup R)' = S' \cap R' . \tag{1.1.22}
$$

Jak pamiętamy z poprzedniego przykładu, symbol *S ′* oznacza dopełnienie zbioru *S* do przestrzeni *X*:  $S' = X \setminus S$ . Wiemy też, że wyrażenie  $S \setminus R$ zapisać można jako *S ∩ R′* . Mamy więc:

$$
A \div (B \div C) = \{ A \cap [(B \cap C') \cup (B' \cap C)]' \} \cup \{ A' \cap [(B \cap C') \cup (B' \cap C)] \} . (1.1.23)
$$

Idea dowodu polegać będzie na rozwinięciu prawej strony powyższej równości i odpowiednim pogrupowaniu wyrazów. Najpierw przekształcimy pierwsze wyrażenie w nawiasach klamrowych, wykorzystując kilkakrotnie prawa de Morgana:

$$
A \cap [(B \cap C') \cup (B' \cap C)]' = A \cap [(B \cap C')' \cap (B' \cap C)'] \qquad (1.1.24)
$$
  
=  $A \cap [(B' \cup C) \cap (B \cup C')] = A \cap (B' \cup C) \cap (B \cup C').$ 

Nawiasy prostokątne można było opuścić ze względu na własność łączności dla części wspólnej. Rozwijając to wyrażenie dalej, tym razem przy użyciu (1.1.2), otrzymujemy:

$$
A \cap (B' \cup C) \cap (B \cup C') = [(A \cap B') \cup (A \cap C)] \cap (B \cup C') \qquad (1.1.25)
$$
  
= 
$$
\underbrace{(A \cap B' \cap B)}_{\emptyset} \cup (A \cap B' \cap C') \cup (A \cap C \cap B) \cup \underbrace{(A \cap C \cap C')}_{\emptyset}.
$$

Jak widzimy, pojawiły się powyżej dwa zbiory puste jako wynik przecięcia danego zbioru z jego dopełnieniem: *B ∩ B′* = *C ∩ C ′* = *∅*. Oczywiste jest, że część wspólna zbioru pustego z jakimkolwiek innym zbiorem także jest zbiorem pustym, a zbiór *∅* w teoriomnogościowej sumie można w ogóle pominąć (bo "dodawanie zera" nic nie zmienia). W efekcie mamy:

$$
A \cap [(B \cap C') \cup (B' \cap C)]' = (A \cap B' \cap C') \cup (A \cap C \cap B). \tag{1.1.26}
$$

Wróćmy teraz do drugiego wyrażenia w nawiasach klamrowych w formule (1.1.23). Rozwiniemy je, korzystając najpierw z rozdzielności przecięcia względem sumy, a następnie z łączności sumy:

$$
A' \cap [(B \cap C') \cup (B' \cap C)] = [A' \cap (B \cap C')] \cup [A' \cap (B' \cap C)]
$$
  
=  $(A' \cap B \cap C') \cup (A' \cap B' \cap C)$ . (1.1.27)

Wstawimy teraz po prawej stronie (1.1.23) otrzymane powyżej wzory:  $A \div (B \div C) = (A \cap B' \cap C')$ *(A* ∩ *B*' ∩ *C*') ∪ (A∩C∩B)∪ (A' ∩ B∩C') −−−−−−−−− *(A*<sup>'</sup> ∩ *B* ∩ *C*<sup>'</sup>) ∪ (A<sup>'</sup> ∩ *B*<sup>'</sup> ∩ *C*) *.* (*a*<sub>1</sub> a 23)  $(1.1.28)$ 

Otrzymaliśmy wyrażenie, które jest sumą czterech zbiorów. Dwa z nich zostały podkreślone i będzie o nich mowa niżej. Nie jest to jeszcze końcowy wynik, ale bardziej wprawne oko mogłoby już w tym miejscu uznać dowód właściwie za zakończony. Dlaczego? Otóż dlatego, że po prawej stronie mamy pełną symetrię względem dowolnej zamiany nazw zbiorów *A*, *B* i *C*. Ponadto z samej swojej definicji operacja *÷* jest przemienna. Dlatego też (po lewej stronie) w miejsce  $A \div (B \div C)$  moglibyśmy równie dobrze napisać  $(B \div C) \div A$ , a następnie, posługując się wspomnianą symetrią, łatwo uzasadnilibyśmy, że wyrażenie to musi być równe także (*A ÷ B*) *÷ C* i tym samym spełniona jest równość  $(1.1.16)$ .

My jednak postąpimy w zapowiedziany wcześniej sposób i tak pogrupujemy wyrazy w (1.1.28), aby otrzymać tezę. Powstaje pytanie, jak należy to zrobić. Odpowiedź na nie jest prosta: "należy to zrobić tak, aby otrzymać tezę", co oznacza po prostu uzyskanie prawej strony równania (1.1.16), czyli  $(A \div B) \div C$ . Czy możemy dostrzec w (1.1.28) fragmenty tego wyrażenia? Otóż tak, jeśli przypomnimy sobie, iż *A÷B* = (*A∩B′* )*∪A′ ∩B*). W podkreślonych wyrazach występują właśnie te poszukiwane fragmenty, a *C ′* będzie można po prostu "wyłączyć przed nawias". W pozostałych dwóch wyrazach przed nawias wyłączyć będzie można *C*. Otrzymujemy:

$$
A \div (B \div C)
$$
\n
$$
= (A \cap B' \cap C') \cup (A' \cap B \cap C') \cup (A \cap C \cap B) \cup (A' \cap B' \cap C)
$$
\n
$$
= \{[(A \cap B') \cup (A' \cap B)] \cap C'\} \cup \{[(A \cap B) \cup (A' \cap B')] \cap C\}
$$
\n
$$
= [(A \div B) \cap C'] \cup \{[(A \cap B) \cup (A' \cap B')] \cap C\}.
$$
\n(1.1.29)

Widać, że jesteśmy już prawie u celu i potrzebne nam jest jedynie uzasadnienie, że podkreślone wyrażenie to (*A ÷ B*) *′* . Jest tak rzeczywiście, bowiem

$$
(A \div B)' \qquad (1.1.30)
$$
  
= [(A \cap B') \cup (A' \cap B)]' = (A \cap B')' \cap (A' \cap B)' = (A' \cup B) \cap (A \cup B')  
= (A' \cap A) \cup (A' \cap B') \cup (B \cap A) \cup (B \cap B') = (A' \cap B') \cup (B \cap A).

Otrzymujemy zatem tożsamość, którą pragnęliśmy udowodnić:

$$
A \div (B \div C) = [(A \div B) \cap C'] \cup [(A \div B)' \cap C] = (A \div B) \div C.
$$

*Tożsamość b)*

Dowód (1.1.17) jest znacznie prostszy. Składa się na niego poniższy ciąg przekształceń:

$$
A \cap (B \div C) = A \cap [(B \cap C') \cup (B' \cap C)] \tag{1.1.31}
$$
  
= 
$$
[A \cap (B \cap C')] \cup [A \cap (B' \cap C)] = [(A \cap B) \cap C'] \cup [(A \cap C) \cap B']
$$
  
= 
$$
[(A \cap B) \cap (C' \cup A']) \cup [(A \cap C) \cap (B' \cup A')].
$$

Przekształcenia te są jasne. Wyjaśnienia wymaga jedynie dopisanie zbioru *A′* w miejscach oznaczonych strzałkami. Otóż zbiór (*A ∩ B*) jest podzbiorem zbioru *A*, więc ma zerowe przecięcie z jego dopełnieniem:  $(A \cap B) \cap A' = \emptyset$ . Podobnie (*A ∩ C*) *∩ A′* = *∅*. Oznacza to, że w zaznaczonych miejscach dopisaliśmy po prostu zbiory puste.

Aby zakończyć dowód, wystarczy wykorzystać pierwsze prawo de Morgana (1.1.21), po czym zwinąć wyrażenie (1.1.31):

$$
A \cap (B \div C) = [(A \cap B) \cap (C \cap A)'] \cup [(A \cap C) \cap (B \cap A)'] \qquad (1.1.32)
$$
  
= [(A \cap B) \setminus (C \cap A)] \cup [(A \cap C) \setminus (B \cap A)] = (A \cap B) \div (A \cap C).

Tożsamość b) została w ten sposób wykazana.

#### *Tożsamość c)*

W ostatnim przypadku przekształcimy wyrażenie po lewej stronie, najpierw korzystając z definicji (1.1.15):

$$
A \div B = (A \setminus B) \cup (B \setminus A) = (A \cap B') \cup (B \cap A'), \tag{1.1.33}
$$

a następnie z rozdzielności sumy zbiorów względem części wspólnej (1.1.3) oraz z prawa de Morgana (1.1.21), otrzymując

$$
A \div B = (A \cup B) \cap \underbrace{(A \cup A')}_{X} \cap \underbrace{(B' \cup B)}_{X} \cap (B' \cup A') = (A \cup B) \cap (B' \cup A')
$$
  
= 
$$
(A \cup B) \cap (B \cap A)' = (A \cup B) \setminus (A \cap B),
$$
 (1.1.34)

co kończy dowód.

W tego typu przykładach główna trudność polega na wyborze przekształceń, jakich zdecydujemy się dokonywać na teoriomnogościowych wyrażeniach. Na ogół bowiem mogą być one wykonywane na bardzo wiele sposobów. Rada, jakiej można tu udzielić, jest taka, aby zawsze mieć w pamięci cel, do którego dążymy. Nie należy więc "mechanicznie" przekształcać wzorów, lecz w taki sposób, aby uzyskiwać w nich pożądane struktury.

#### *Problem 3*

Niech *A*, *B*, *C* i *D* będą zbiorami. Wykażemy, że

$$
(A \cup B) \div (C \cup D) \subset (A \div C) \cup (B \div D). \tag{1.1.35}
$$

#### *Rozwiązanie*

Na rysunku 1.2 przedstawiliśmy szarym kolorem zbiory, które występują po lewej i po prawej stronie (1.1.35). Przynajmniej dla tej przykładowej konfiguracji zbiorów *A*, *B*, *C* i *D* widzimy, że zbiór po lewej stronie faktycznie jest podzbiorem tego po prawej. Warto byłoby, aby Czytelnik, w ramach ćwiczeń, wykonał podobne rysunki także dla odmiennych konfiguracji.

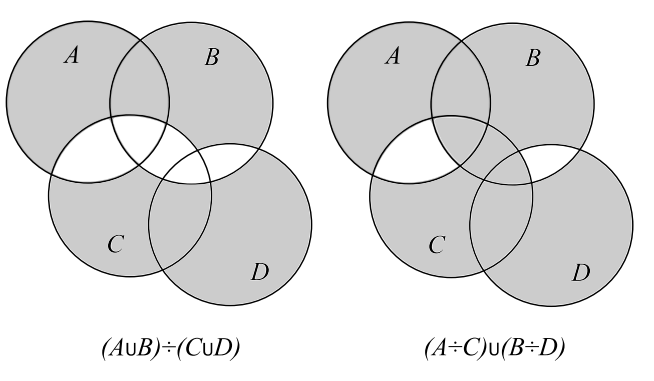

Rysunek 1.2: Przykładowa konfiguracja zbiorów z równania (1.1.35).

Metoda dowodu, jaką zastosujemy w tym przypadku, będzie polegała na rozwinięciu obu stron (1.1.35) i porównaniu ich. Zacznijmy od lewej strony, korzystając kolejno:

- (1) z definicji operacji *÷* podanej w treści poprzedniego zadania,
- (2) z drugiego prawa de Morgana (1.1.22),
- (3) z własności rozdzielności części wspólnej względem sumy (1.1.2),
- (4) z własności łączności części wspólnej (1.1.20) oraz sumy (1.1.19).

Aby nie przerywać toku przekształceń, pod każdą równością zaznaczymy, z której własności w danym miejscu korzystamy.

$$
(A \cup B) \div (C \cup D) = [(A \cup B) \cap (C \cup D)'] \cup [(A \cup B)' \cap (C \cup D)]
$$
  
\n
$$
= [(A \cup B) \cap (C' \cap D')] \cup [(A' \cap B') \cap (C \cup D)]
$$
  
\n
$$
= \{[A \cap (C' \cap D')] \cup [B \cap (C' \cap D')] \} \cup \{[(A' \cap B') \cap C] \cup [(A' \cap B') \cap D] \}
$$
  
\n
$$
= (A \cap C' \cap D') \cup (B \cap C' \cap D') \cup (A' \cap B' \cap C) \cup (A' \cap B' \cap D)]
$$
  
\n
$$
(4)
$$

Zostawimy teraz na chwilę otrzymane wyrażenie i w podobny sposób przekształcimy prawą stronę (1.1.35):

$$
(A \div C) \cup (B \div D) = [(A \cap C') \cup (A' \cap C)] \cup [(B \cap D') \cup (B' \cap D)]
$$
  
= (A \cap C') \cup (A' \cap C) \cup (B \cap D') \cup (B' \cap D) (1.1.37)  
= (A \cap C') \cup (B \cap D') \cup (A' \cap C) \cup (B' \cap D),

gdzie na koniec przestawiliśmy składniki sumy, korzystając z jej przemienności (1.1.19).

Porównanie otrzymanych powyżej wyrażeń (1.1.36) oraz (1.1.37) pokazuje, że oba stanowią sumy czterech zbiorów. Co więcej, każdy ze składników teoriomnogościowej sumy (1.1.36) jest podzbiorem odpowiedniego składnika sumy (1.1.37):

$$
A \cap C' \cap D' \subset A \cap C',
$$
  
\n
$$
B \cap C' \cap D' \subset B \cap D',
$$
  
\n
$$
A' \cap B' \cap C \subset A' \cap C,
$$
  
\n
$$
A' \cap B' \cap D \subset B' \cap D,
$$
  
\n
$$
(1.1.39)
$$

skąd wnosimy, że zachodzi poszukiwana teza:

$$
(A \cup B) \div (C \cup D) \subset (A \div C) \cup (B \div D).
$$

#### **1.2 Znajdujemy zbiory na płaszczyźnie**

#### *Problem 1*

Niech *A<sup>t</sup>* będzie zbiorem punktów na płaszczyźnie zdefiniowanym następująco:

$$
A_t := \{(x, y) \in \mathbb{R}^2 \mid y > tx^2 \land y < -tx^2 + 1\}, \tag{1.2.1}
$$

gdzie  $t \in \mathbb{R}$ . Znajdziemy zbiory

$$
B := \bigcup_{t \in [1,\infty[} A_t , \quad \text{oraz} \quad C := \bigcap_{t \in [1,\infty[} A_t . \tag{1.2.2}
$$

#### *Rozwiązanie*

Rozwiązanie tego typu zadań składa się zazwyczaj z dwóch etapów. Najpierw, wykorzystując rysunek i posługując się wyobraźnią, formułujemy wstępną tezę (czyli w naszym przypadku konkretną postać wzorów *B* i *C*). Krok drugi to ścisłe wykazanie odgadniętej tezy.

W celu wykonania pierwszego kroku przedstawiliśmy na rysunku 1.3 kilka zbiorów *A<sup>t</sup>* dla różnych wartości parametru *t*. Im większa wartość *t*, tym ciemniejszym kolorem narysowany jest odpowiedni zbiór. Rysunek wykonany został dla  $t = 1, 2, 4$  oraz 50 (startujemy naturalnie z  $t = 1$ , co wynika z treści zadania i definicji szukanych zbiorów *B* i *C*). Położenie zbiorów *A*1, *A*2, *A*<sup>4</sup> oraz *A*<sup>50</sup> daje nam pewne wyobrażenie o tym, jak będzie wyglądać ich przecięcie oraz suma. Przede wszystkim z rysunku łatwo można wywnioskować,  $\text{Re } d \text{la} \cdot \mathbf{1} < t_1 < t_2 < t_3 < \dots$  zachodzi:

$$
A_1 \supset A_{t_1} \supset A_{t_2} \supset A_{t_3} \supset \ldots , \qquad (1.2.3)
$$

czyli wszystkie kolejne zbiory zawierają się w pierwszym (*A*1). Oznacza to, że powinniśmy mieć:

$$
B = \bigcup_{t \in [1,\infty[} A_t = A_1 . \tag{1.2.4}
$$

I to jest nasz pierwszy wniosek, który poniżej będziemy się starali udowodnić. Drugi wniosek dotyczy części wspólnej zbiorów. Z zawierania (1.2.3) wynika także, iż

$$
A_1 \cap A_{t_1} = A_{t_1} ,
$$
  
\n
$$
A_1 \cap A_{t_1} \cap A_{t_2} = A_{t_1} \cap A_{t_2} = A_{t_2} ,
$$
  
\n
$$
A_1 \cap A_{t_1} \cap A_{t_2} \cap A_{t_3} = A_{t_2} \cap A_{t_3} = A_{t_3} ,
$$
\n(1.2.5)

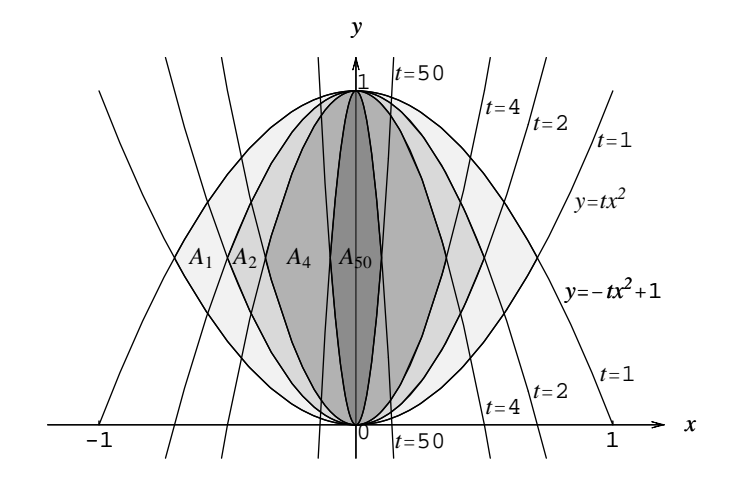

Rysunek 1.3: Kilka przykładowych zbiorów *A<sup>t</sup>* .

i tak dalej. Można stąd wnosić, że zbiór *C* będzie miał postać otwartego odcinka ]0*,* 1[ leżącego na osi *y*, czyli

$$
C = \bigcap_{t \in [1,\infty[} A_t = \{0\} \times ]0,1[.
$$
 (1.2.6)

Jakikolwiek punkt poza nim nie będzie należał do pewnego *A<sup>t</sup>* , a jeśli tak, to nie będzie należał także do części wspólnej (1.2.2).

Przystąpimy teraz do drugiej części zadania, czyli do ścisłych dowodów obu postulowanych tez. Wykazanie pierwszej z nich sprowadza się do udowodnienia zawierania (1.2.3), które odczytaliśmy z rysunku. Weźmy zatem dowolne parametry  $t_1$  oraz  $t_2$  spełniające  $t_2 > t_1 \geq 1$ . Sprawdzimy, że jeśli dany punkt na płaszczyźnie, o współrzędnych  $(x, y)$  należy do  $A_{t_2}$ , to należy również do  $A_{t_1}$ . Mamy:

$$
(x,y) \in A_{t_2} \implies y > t_2 x^2 \quad \land \quad y < -t_2 x^2 + 1 \tag{1.2.7}
$$

Ponieważ  $t_2 > t_1$ , więc także  $t_2 x^2 \geqslant t_1 x^2$ , przy czym równość zachodzi jedynie dla *x* = 0. W konsekwencji

$$
y > t_2 x^2 \implies y > t_1 x^2. \tag{1.2.8}
$$

Analogicznie dla  $t_2 > t_1$  zachodzi  $-t_2x^2 \leq -t_1x^2$  oraz  $-t_2x^2 + 1 \leq -t_1x^2 + 1$ . Otrzymujemy zatem:

$$
y < -t_2 x^2 + 1 \implies y < -t_1 x^2 + 1. \tag{1.2.9}
$$

Obie otrzymane nierówności oznaczają wspólnie, że  $(x, y) \in A_{t_1}$ . Wykazaliśmy zatem implikację:

$$
(x, y) \in A_{t_2} \implies (x, y) \in A_{t_1} \tag{1.2.10}
$$

dla dowolnych *x* i *y*. Implikacja ta oznacza dokładnie potrzebne nam zawieranie:  $A_{t_2} \subset A_{t_1}$ . Pierwszą z tez mamy zatem udowodnioną. Skoro bowiem  $A_{t_2}$  zawiera się w  $A_{t_1}$ , to wszystkie zbiory  $A_t$  dla  $t \geq 1$  zawarte są w  $A_1$ , skąd wniosek (1.2.4).

Przejdziemy teraz do drugiej tezy. W ramach dowodu musimy wykazać dwie własności zbioru *C*:

- 1. Wszystkie elementy zbioru *{*0*}×*]0*,* 1[ należą do *C*.
- 2. Jakikolwiek punkt nienależący do zbioru *{*0*}×*]0*,* 1[, nie należy do *C*.

Wykazanie obu tych własności oznaczać będzie równość zbiorów *{*0*}×*]0*,* 1[ oraz *C*. Zacznijmy od pierwszej z nich. Jeśli punkt o współrzędnych (*x, y*) należy do zbioru *{*0*}×*]0*,* 1[, oznacza to, że współrzędne te mają *de facto* postać (0*, y*), gdzie 0 *< y <* 1. Wstawmy więc te współrzędne do nierówności definiujących zbiór *A<sup>t</sup>* . Otrzymujemy:

$$
y > t \cdot 0 \quad \land \quad y < -t \cdot 0 + 1 \implies y > 0 \quad \land \quad y < 1 \,, \tag{1.2.11}
$$

ale to jest przecież dokładnie naszym założeniem. Powyższy układ nierówności jest zatem prawdziwy, i to niezależnie od wartości *t*. W konsekwencji punkt o współrzędnych (0*, y*), gdzie 0 *< y <* 1, należy do wszystkich *A<sup>t</sup>* , a więc także do ich części wspólnej. A skoro tak, to należy również do zbioru *C*, co chcieliśmy wykazać.

Teraz przystąpimy do dowodzenia drugiej własności. Weźmiemy jakikolwiek punkt leżący poza zbiorem *{*0*}×*]0*,* 1[. Jego współrzędne *x* i *y* są ustalone. Możliwe są tu następujące sytuacje (niekoniecznie wykluczające się):  $x \neq 0$  lub  $y \geq 1$  lub  $y \leq 0$ . Rozpatrzymy je po kolei.

- Dla  $x \neq 0$  nierówność  $y > tx^2$  można przepisać w postaci  $t < y/x^2$ . Czy jest możliwe spełnienie tej nierówności dla dowolnego  $t \geq 1$ ? Oczywiście nie, bo prawa strona jest ustalona (jest to konkretna liczba), a *t* po lewej można wybrać dowolnie duże. Oznacza to, że istnieje takie  $t \geq 1$ , iż  $(x, y)$  ∉  $A_t$ . W konsekwencji  $(x, y)$  nie może też należeć do części wspólnej zbiorów, czyli do *C*.
- Dla *<sup>y</sup>* 1 nie jesteśmy w stanie spełnić nierówności *y < <sup>−</sup>tx*<sup>2</sup> + 1, gdyż liczba po prawej stronie jest co najwyżej równa 1 (pamiętamy, że *t* jest dodatnie), a nierówność jest ostra. Taki punkt nie może więc należeć do  $A_t$  dla  $t \geq 1$ , a zatem nie może należeć do *C*.
- Dla  $y \leq 0$  rozumowanie przebiega w analogiczny sposób. Tym razem nie możemy spełnić nierówności *y > tx*<sup>2</sup> , gdyż liczba po prawej stronie jest nieujemna.

Wniosek: żaden punkt leżący poza zbiorem *{*0*}×*]0*,* 1[ nie należy do *C*, a każdy punkt należący do tego zbioru należy także do *C*. W ten sposób wykazaliśmy równość (1.2.6).

#### *Problem 2*

Zdefiniujmy na płaszczyźnie zbiór *A<sup>t</sup>* jako iloczyn kartezjański:

 $A_t := [-t - 1, t + 1] \times [t, 2t + 2]$  dla  $t \ge 0$ . (1.2.12)

Znajdziemy zbiory

$$
B := \bigcup_{t \in [0,1]} A_t , \quad \text{oraz} \quad C := \bigcap_{t \in [0,1]} A_t . \tag{1.2.13}
$$

#### *Rozwiązanie*

Podobnie jak w poprzednim przykładzie mamy tu do czynienia ze zbiorami na płaszczyźnie, które można względnie łatwo narysować. Dla każdego ustalonego *t* zbiór *A<sup>t</sup>* jest prostokątem (brzeg i wnętrze) o wierzchołkach w punktach o współrzędnych:

$$
(-t-1,t)
$$
,  $(t+1,t)$ ,  $(t+1,2t+2)$ ,  $(-t-1,2t+2)$ . (1.2.14)

Ponieważ zgodnie z (1.2.13) interesować nas będą wartości parametru *t* z przedziału [0*,* 1], wykreśliliśmy na rysunku 1.4 kilka takich prostokątów, począwszy od *t* = 0 (najciemniejszy prostokąt), aż do *t* = 1 (najjaśniejszy prostokąt).

Jak wynika z rysunku, suma wszystkich zbiorów (czyli zbiór *B*) powinna być sześciokątem o wierzchołkach:

$$
(-1,0)
$$
,  $(1,0)$ ,  $(2,1)$ ,  $(2,4)$ ,  $(-2,4)$ ,  $(-2,1)$ .  $(1.2.15)$ 

Z kolei część wspólna (zbiór *C*) to prostokąt o wierzchołkach:

$$
(1,1), (1,2), (-1,2), (-1,1).
$$
 (1.2.16)

Wykażemy poniżej, że tak faktycznie jest. Zacznijmy od zbioru *B*. Dany punkt na płaszczyźnie należy do zbioru *B*, o ile należy do chociaż jednego prostokąta *A<sup>t</sup>* dla jakiegoś *t ∈* [0*,* 1]. Stwierdzeniu temu można nadać postać poniższego zdania:

$$
(x,y)\in B \iff \exists_{t\in[0,1]} \quad -t-1 \leq x \leq t+1 \quad \wedge \quad t \leq y \leq 2t+2 \quad (1.2.17)
$$

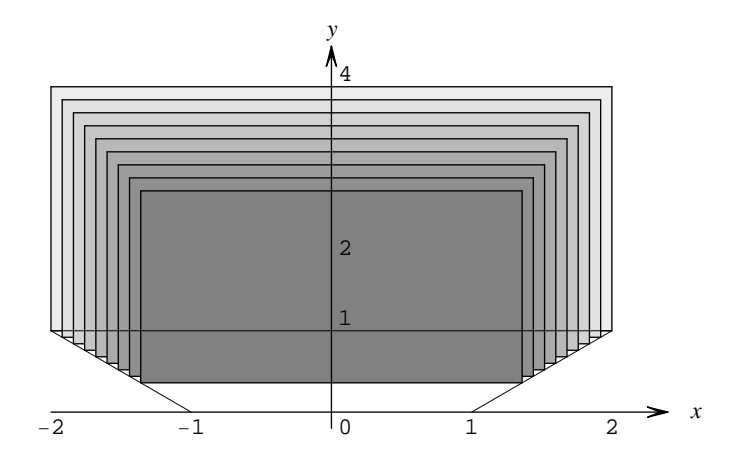

Rysunek 1.4: Układ kilku zbiorów  $A_t$  dla  $0 \leq t \leq 1$ .

Oznacza to, że dla danego (*x, y*) *∈ B* musi istnieć parametr *t* spełniający układ sześciu nierówności:

$$
t \geqslant 0, \qquad t \leqslant 1, \qquad t \geqslant -x - 1, \qquad (1.2.18)
$$
  

$$
t \geqslant x - 1, \qquad t \leqslant y, \qquad t \geqslant y/2 - 1,
$$

którym można nadać bardziej zwartą postać:

$$
\max\{0, -x - 1, x - 1, y/2 - 1\} \leq t \leq \min\{1, y\}.
$$
 (1.2.19)

W tym miejscu musimy sobie uświadomić, że nieważne jest, ile to *t* wynosi. Ważne jest jedynie, aby takie *t istniało*! Jeśli odpowiednie *t* istnieje, to  $(x, y)$  ∈ *B*. Jeśli nie istnieje, to  $(x, y) \notin B$ . Kiedy więc jesteśmy w stanie znaleźć jakiekolwiek *t* spełniające (1.2.19)? Odpowiedź jest dosyć jasna: wtedy, gdy spełniona jest nierówność:

$$
\max\{0, -x - 1, x - 1, y/2 - 1\} \le \min\{1, y\}.
$$
 (1.2.20)

Jeśli jednak największa z liczb po lewej stronie musi być mniejsza (bądź równa) od najmniejszej liczby po prawej, to jest to równoważne stwierdzeniu, iż *każda* z liczb po lewej stronie musi być mniejsza (bądź równa) od *każdej* liczby po prawej. Mamy więc następujący układ nierówności, które muszą być jednocześnie spełnione:

$$
0 \le 1
$$
,  $-x - 1 \le 1$ ,  $x - 1 \le 1$ ,  $y/2 - 1 \le 1$ ,  
\n $0 \le y$ ,  $-x - 1 \le y$ ,  $x - 1 \le y$ ,  $y/2 - 1 \le y$ . (1.2.21)

Otrzymany układ nierówności nie zawiera już parametru *t* i definiuje szukany zbiór *B*. Nierówności tych jest dosyć dużo, ale część z nich można odrzucić, bo albo są spełnione zawsze, albo wynikają z tych, które pozostawimy. W ten sposób otrzymujemy:

 $B = \{(x, y) \in \mathbb{R}^2 \mid -2 \leq x \leq 2 \land 0 \leq y \leq 4 \land y \geq -x-1 \land y \geq x-1\}.$ (1.2.22)

Znajdując punkty przecięcia par prostych spośród:

 $x = -2$ ,  $x = 2$ ,  $y = 0$ ,  $y = 4$ ,  $y = -x - 1$ ,  $y = x - 1$ , (1.2.23) łatwo się przekonać, że zbiór ten jest właśnie sześciokątem (1.2.15), co przewidzieliśmy na podstawie rysunku.

Przystąpimy teraz do rozwiązania drugiej części zadania, czyli znajdowania zbioru *C*. Gdybyśmy chcieli napisać zdanie logiczne podobne do (1.2.17), to jedna rzecz ulegnie zmianie. Teraz punkt  $(x, y)$  należał bedzie do  $C$ , o ile należał będzie nie do jednego, ale do *wszystkich A<sup>t</sup>* . Mamy zatem:

 $(x, y) \in C \iff \forall_{t \in [0, 1]}$  −  $t - 1 \le x \le t + 1$  ∧  $t \le y \le 2t + 2$ . (1.2.24) Wynika stąd układ czterech nierówności, które również muszą być spełnione dla każdego  $t \in [0, 1]$ :

$$
t \ge -x - 1
$$
,  $t \ge x - 1$ ,  $t \le y$ ,  $t \ge y/2 - 1$ . (1.2.25)

Najbardziej rygorystyczne warunki otrzymamy, kładąc w nierównościach typu  $t \geqslant \ldots$  wartość *t* równą 0, a w nierównościach typu  $t \leqslant \ldots$  wartość *t* równą 1. Dla tak wybranych wartości układ (1.2.25) musi być spełniony, bo należą one do przedziału [0*,* 1]. I wtedy będzie już spełniony automatycznie dla wszystkich innych parametrów *t* z tego przedziału. Rozumowanie to prowadzi nas do zbioru *C* w postaci:

$$
C = \{(x, y) \in \mathbb{R}^2 \mid -1 \le x \le 1 \land 1 \le y \le 2\}.
$$
 (1.2.26)

Jak widać, zbiór ten jest faktycznie prostokątem o wierzchołkach (1.2.16).

## **1.3 Znajdujemy kresy zbiorów liczbowych**

#### *Problem 1*

Wyznaczymy kresy górny i dolny zbioru (o ile kresy te istnieją):

$$
X := \left\{ x \in \mathbb{R} \: \mid \: x = \frac{3|y| - 1}{5|y| + 1} \: \land \: y \in \mathbb{R} \right\} \,. \tag{1.3.1}
$$

Sprawdzimy także, czy kresy te należą do zbioru *X*.

#### *Rozwiązanie*

W pierwszej kolejności zajmiemy się kresem górnym zbioru. Aby zbiór liczbowy mógł mieć kresy (górny czy dolny), to przede wszystkim musi być ograniczony (odpowiednio z góry bądź z dołu). Powstaje zatem pytanie, czy nasz zbiór jest ograniczony z góry. Aby to sprawdzić, przekształcimy wyrażenie na element *x* w następujący sposób:

$$
x = \frac{3|y| - 1}{5|y| + 1} = \frac{3|y| + 3/5 - 8/5}{5|y| + 1} = \frac{3}{5} - \frac{8}{5(5|y| + 1)} < \frac{3}{5} \,. \tag{1.3.2}
$$

Ta ostatnia nierówność jest oczywiście "ostra", co później okaże się ważne. Z otrzymanego oszacowania wynika, że zbiór *X* jest ograniczony z góry, bo niezależnie jakie wartości podstawiać będziemy pod *y*, otrzymane wyrażenie zawsze będzie mniejsze od 3*/*5.

Powstaje pytanie, czy liczba ta jest także kresem tego zbioru, czy też wyłącznie jednym z (nieskończenie) wielu jego górnych ograniczeń. Wiemy, że kres górny jest najmniejszą z liczb ograniczających zbiór z góry, o ile taka istnieje. W przestrzeni liczb rzeczywistych będzie ona istnieć na pewno, ale w przestrzeni liczb wymiernych może jej nie być. Za przykład może tu służyć zbiór  $\{q \in \mathbb{Q} \mid q^2 < 2\}$ , którego kresy (równe  $\pm \sqrt{2}$ ) nie należą do przestrzeni Q (czyli *de facto* ich nie ma).

Wracając do naszego zadania, trzeba stwierdzić, że kluczowe jest teraz zbadanie, czy górnym ograniczeniem zbioru *X* może być jakaś liczba mniejsza od 3*/*5, np. 3*/*5 *− ǫ*, dla pewnego małego dodatniego *ǫ*. Jeśli takiej liczby nie ma, to kres równy jest 3*/*5. Natomiast jeśli jest, to musi zachodzić:

$$
\forall_{y \in \mathbb{R}} \ \ x = \frac{3|y| - 1}{5|y| + 1} \leq \frac{3}{5} - \epsilon \ . \tag{1.3.3}
$$

Wykonując przekształcenia analogiczne do (1.3.2), powyższemu warunkowi można nadać postać:

$$
\forall_{y \in \mathbb{R}} \ \frac{8}{5(5|y|+1)} \geqslant \epsilon \tag{1.3.4}
$$

Jasne jest, że nie da się spełnić tego wymogu. Prawa strona (czyli *ǫ*) jest ustalona, a lewą możemy uczynić dowolnie małą, wybierając odpowiednio duże *y*, więc nierówność nie może być prawdziwa dla każdego *y ∈* R. Nie istnieje zatem  $\epsilon$  spełniające (1.3.3). Wniosek: kresem górnym zbioru X jest liczba 3*/*5. Warto ustalić jeszcze, czy kres ten należy do zbioru *X*, czy też pozostaje poza tym zbiorem. Odpowiedzi na to pytanie dostarcza (1.3.2). Zwróciliśmy już wyżej uwagę, że nierówność ta jest ostra, co oznacza, że *∀y∈*<sup>R</sup> *x 6*= 3*/*5. Liczba ta nie może więc należeć do zbioru *X*.

Poszukiwanie kresu dolnego także musimy rozpocząć od ustalenia, czy zbiór jest ograniczony z dołu. Tym razem przekształcimy wyrażenie na *x* następująco:

$$
x = \frac{3|y| - 1}{5|y| + 1} = \frac{8|y| - 5|y| - 1}{5|y| + 1} = \frac{8|y|}{5|y| + 1} - 1 \ge -1.
$$
 (1.3.5)

Jak widać, zbiór jest ograniczony z dołu przez liczbę *−*1. Oczywiście ograniczeń jest nieskończenie wiele. Aby ustalić, jaki jest kres dolny zbioru *X*, musimy znaleźć największą z tych liczb (naturalnie, o ile taka istnieje). Zadanie to jest bardzo proste, co wynika z faktu, że nierówność (1.3.5) jest "nieostra". Wybierając *y* = 0, znajdujemy *x* = *−*1. Mamy więc od razu dwa wnioski: kresem dolnym jest liczba *−*1 i kres ten należy do *X*. Podsumowując, znaleźliśmy:

$$
\sup X = \frac{3}{5} \notin X , \quad \inf X = -1 \in X .
$$
 (1.3.6)

Pewną zagadkę dla Czytelnika stanowić może to, skąd wiedzieliśmy od razu, że wyrażenia (1.3.2) oraz (1.3.5) należy przekształcać akurat w taki sposób, aby wydzielić z nich odpowiednio 3*/*5 oraz *−*1. Otóż było to podyktowane postacią wzoru na *x* oraz intuicją: widać bowiem bez żadnych rachunków, że z racji obecności *−*1 w liczniku i +1 w mianowniku ułamek mniejszy jest od 3*/*5, a przybliża się do tej wartości dla bardzo dużych *y*. Jeśli więc wydzielimy z niego wartość 3*/*5, to pozostaje jedynie rozstrzygnąć, czy drugi składnik jest dodatni czy ujemny. Określenie znaku jest na ogół dużo prostsze niż znajdowanie konkretnej wartości. Podobnie rzecz się ma z kresem dolnym, gdzie narzuca się podstawienie *y* = 0, gdyż *|y|* przyjmuje wówczas najmniejszą wartość.

#### *Problem 2*

Wyznaczymy kresy górny i dolny zbioru:

$$
Y := \{ y \in \mathbb{R} \mid y = (a+b)(1/a+1/b) \land a > 0 \land b > 0 \}
$$
 (1.3.7)  
oraz sprawdzimy, czy kresy te należą do zbioru Y.

#### *Rozwiązanie*

Wyjdziemy od oczywistej nierówności:

$$
\forall_{a,b \in \mathbb{R}} \ \ (a-b)^2 \geqslant 0 \ . \tag{1.3.8}
$$

Dzięki temu, że *a, b >* 0, nierówność (1.3.8) przepisać można w następujący sposób:

$$
a^2 - 2ab + b^2 \ge 0 \iff a^2 + b^2 \ge 2ab \iff \frac{a^2 + b^2}{ab} = \frac{a}{b} + \frac{b}{a} \ge 2
$$
. (1.3.9)

Z drugiej strony, patrząc na defincję zbioru *Y* , widzimy, że liczbie *y* można nadać postać:

$$
y = (a+b)\left(\frac{1}{a} + \frac{1}{b}\right) = \frac{a}{b} + \frac{b}{a} + 2.
$$
 (1.3.10)

Porównanie (1.3.9) oraz (1.3.10) prowadzi do wniosku, że

$$
y = \frac{a}{b} + \frac{b}{a} + 2 \ge 4.
$$
 (1.3.11)

Zbiór *Y* jest ograniczony z dołu liczbą 4. Jednocześnie gdy po lewej stronie (1.3.11) położymy *a* = *b*, to nierówność zmienia się w równość. Wynikają stąd natychmiast dwa wnioski:

$$
\inf Y = 4 \ , \text{ oraz inf } Y \in Y \ . \tag{1.3.12}
$$

Jeśli chodzi o *supremum* zbioru *Y* , łatwo wykazać, że ono nie istnieje, gdyż zbiór nie jest ograniczony z góry. Bardzo często, gdy badamy zachowanie wyrażenia zależnego od kilku zmiennych (w naszym przypadku od *a* i od *b*), wygodnie jest na początku wszystkie, poza jedną, ustalić, a badać zależność od jedynej pozostawionej zmiennej. Połóżmy więc *b* = 1, co odpowiada badaniu pewnego podzbioru zbioru *Y* . Jeśli wykażemy, że podzbiór ten jest nieograniczony, to oczywiście i sam zbiór *Y* jest nieograniczony. Mamy więc:

$$
y|_{b=1} = \left(\frac{a}{b} + \frac{b}{a} + 2\right)\Big|_{b=1} = a + 2 + \frac{1}{a} \,. \tag{1.3.13}
$$

Co dzieje się, gdy *a* zmierza do 0? Otóż wyrażenie to możemy uczynić dowolnie dużym, gdyż *a*+ 2 *>* 2, natomiast 1*/a* jest większe od dowolnej dodatniej liczby *M*, o ile tylko weźmiemy *a <* 1*/M*. Podobnie, kładąc *a* = *M*, znajdujemy, że

$$
y|_{b=1} = M + 2 + \frac{1}{M} > M.
$$
 (1.3.14)

Podsumowując, trzeba stwierdzić, że nie istnieje liczba ograniczająca zbiór *Y* z góry.

# **1.4 Sprawdzamy, czy** *R* **jest relacją równoważności, szukamy klas abstrakcji i sporządzamy wykres**

#### *Problem 1*

Zbadamy, czy relacja zdefiniowana wzorem:

$$
\mathcal{R} = \left\{ (x, y) \in \mathbb{Z}^2 \: \mid \: (x - 4y)/3 \in \mathbb{Z} \right\} \tag{1.4.1}
$$

jest relacją równoważności. Jeśli tak, to znajdziemy klasy abstrakcji. Sporządzimy wykres relacji.

#### *Rozwiązanie*

Jak wiemy z wykładu analizy, relacja *R* w zbiorze *X* jest po prostu podzbiorem iloczynu kartezjańskiego *X × X*:

$$
\mathcal{R} \subset X \times X .
$$

Jeśli weźmiemy parę elementów tego zbioru, np. *a* i *b*, to mówimy, że pozostają one w relacji, jeśli (*a, b*) *∈ R*. Używa się także notacji *aRb*. Trzeba naturalnie pamiętać, że jeśli para (*a, b*) należy do takiego podzbioru, to wcale jeszcze nie oznacza, że również para (*b, a*) do niego należy. Relację, dla której ten warunek jest jednak spełniony, nazywamy symetryczną. *aRb* nie oznacza więc w ogólności tego samego co *bRa*.

W matematyce, ale także w fizyce, szczególnie ważną rolę odgrywają tzw. relacje równoważności. Przypomnimy poniżej stosowną definicję. Relację *R* nazywamy relacją równoważności wtedy i tylko wtedy, gdy spełnia ona trzy warunki:

- 1. Dla każdego *x ∈ X* zachodzi: (*x, x*) *∈ R*. Relację o tej własności nazywamy *zwrotną*.
- 2. Dla każdych *x, y ∈ X* prawdziwa jest implikacja:

$$
(x, y) \in \mathcal{R} \implies (y, x) \in \mathcal{R}. \tag{1.4.2}
$$

Jak wspominaliśmy wyżej, w takim przypadku mówimy o relacji *symetrycznej*.

3. Dla każdych  $x, y, z \in X$  mamy:

$$
(x, y) \in \mathcal{R} \land (y, z) \in \mathcal{R} \implies (x, z) \in \mathcal{R}. \tag{1.4.3}
$$

Relacja taka jest *przechodnia*.

Zbadamy teraz, czy relacja (1.4.1) spełnia te warunki.

• *Zwrotność.* Sprawdzić musimy, czy  $(x, x) \in \mathcal{R}$ , a więc czy

$$
\frac{x - 4x}{3} \in \mathbb{Z} \ . \tag{1.4.4}
$$

Warunek ten jest w sposób oczywisty spełniony, ponieważ

$$
\frac{x - 4x}{3} = \frac{-3x}{3} = -x , \qquad (1.4.5)
$$

a *x* z założenia jest liczbą całkowitą. Relacja jest zatem zwrotna.

• *Symetryczność*. Teraz musimy upewnić się, czy jeśli *<sup>n</sup>* := (*<sup>x</sup> <sup>−</sup>* <sup>4</sup>*y*)*/*<sup>3</sup> jest liczbą całkowitą, to także można to powiedzieć o  $m := (y - 4x)/3$ . W tym celu obliczymy sumę tych dwóch liczb:

$$
n + m = \frac{x - 4y}{3} + \frac{y - 4x}{3} = \frac{x - 4y + y - 4x}{3}
$$

$$
= -\frac{3x + 3y}{3} = -(x + y) \underset{x, y \in \mathbb{Z}}{\infty} \mathbb{Z}. \tag{1.4.6}
$$

Skoro  $n \in \mathbb{Z}$  oraz  $n + m \in \mathbb{Z}$ , to naturalnie musi także zachodzić  $m \in \mathbb{Z}$ . Relacja jest więc symetryczna.

• *Przechodniość*. Tym razem zakładamy, że  $n := (x - 4y)/3 \in \mathbb{Z}$  oraz *m* := (*y −* 4*z*)*/*3 *∈* Z, a celem naszym jest wykazanie, iż także liczba *l* := (*x −* 4*z*)*/*3 *∈* Z. Podobnie jak w poprzednim punkcie obliczymy:

$$
n + m - l = \frac{x - 4y}{3} + \frac{y - 4z}{3} - \frac{x - 4z}{3} = -\frac{3y}{3} = -y \in \mathbb{Z}.
$$
 (1.4.7)

Stąd natychmiast wypływa wniosek, że *l ∈* Z, czyli (*x, z*) *∈ R*. Relacja jest więc przechodnia.

Podsumowując, stwierdzamy, że relacja zdefiniowana w treści zadania w istocie jest relacją równoważności. Jak wiadomo z wykładu, zbiór Z rozpada się w takiej sytuacji na klasy elementów równoważnych (w tej relacji), czyli tzw. klasy abstrakcji (równoważności). Znalezieniem tych klas zajmiemy się poniżej.

Jeśli liczby całkowite *x* i *y* pozostają ze sobę w relacji, to naturalnie *k* := (*y −* 4*x*)*/*3 jest całkowite. Przekształcając to równanie, napiszemy:

$$
y = 4x + 3k \tag{1.4.8}
$$

Podstawiając tutaj pewne ustalone *x ∈* Z oraz różne liczby całkowite *k*, otrzymujemy te elementy *y* zbioru Z, które są dla *x* równoważne. W ten sposób, biorąc  $k = 0, \pm 1, \pm 2, \ldots$ , znajdujemy najpierw klasę elementu  $x = 0$ :

$$
[0]_{\mathcal{R}} = \{0, 3, -3, 6, -6, \dots\}.
$$
 (1.4.9)

Podobnie:

$$
[1]_{\mathcal{R}} = \{1, 4, -2, 7, -5, \ldots\},
$$
  

$$
[2]_{\mathcal{R}} = \{2, 5, -1, 8, -4, \ldots\}.
$$
 (1.4.10)

Zauważmy, że więcej klas równoważności nie ma. Np. *x* = 3 należy już do klasy  $[0]_{\mathcal{R}}$ ,  $x = 4$  do klasy  $[1]_{\mathcal{R}}$  itp. Dzięki własności przechodniości relacji (1.4.3) łatwo jest bowiem wykazać, że jeśli jakiś element zbioru należy do dwóch klas, to klasy te są identyczne. W efekcie zachodzi:

$$
\mathbb{Z} = [0]_{\mathcal{R}} \cup [1]_{\mathcal{R}} \cup [2]_{\mathcal{R}}, \qquad (1.4.11)
$$

oraz

$$
[i]_{\mathcal{R}} \cap [j]_{\mathcal{R}} = \emptyset
$$
 dla  $i \neq j$ , gdzie  $i, j = 0, 1, 2$ . (1.4.12)

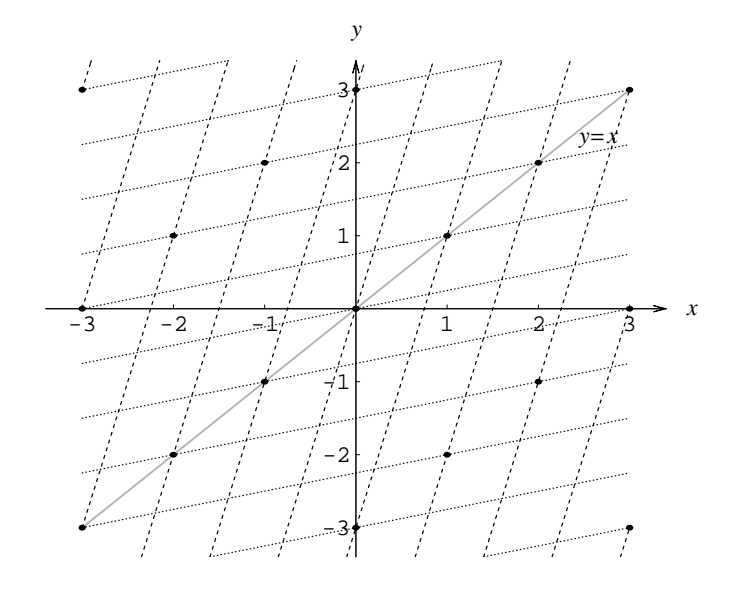

Rysunek 1.5: Wykres relacji (1.4.1).

Pozostaje nam jeszcze wykonać wykres relacji. Będzie go stanowił zbiór wszystkich punktów na płaszczyźnie, których współrzędne (całkowite) pozostają ze sobą w relacji. Punkty te przedstawione są na rysunku 1.5 za pomocą czarnych punktów. Jak już wiemy z (1.4.8), leżą one na prostych *y* = 4*x*+ 3*k*. Te pomocnicze proste zaznaczyliśmy na wykresie przerywanymi liniami (pamiętajmy, że nie całe linie, ale jedynie dyskretne, czarne punkty, tworzą wykres relacji). Naturalnie, dzięki symetryczności relacji punkty należące do niej muszą znajdować się jednocześnie na prostych typu (1.4.8), w których

*x* i *y* zamienilibyśmy rolami. Tak jest w istocie. Proste te zostały przedstawione liniami kropkowanymi. Szarą linią wykreślona jest ważna prosta *y* = *x*. Ze względu na własność zwrotności wszystkie punkty o całkowitych współrzędnych muszą być na niej zaznaczone jako należące do *R* (każde *x* pozostaje w relacji z *y* = *x*). Z kolei własność symetryczności manifestuje się na wykresie niezmienniczością przy jego odbiciu względem tej prostej.

#### *Problem 2*

Sprawdzimy, że relacja:

$$
\mathcal{R} = \left\{ (x, y) \in \mathbb{R}^2 \: \mid \: x^4 - 4x^2 = y^4 - 4y^2 \right\} \tag{1.4.13}
$$

jest relacją równoważności, znajdziemy klasy równoważności oraz sporządzimy wykres relacji.

#### *Rozwiązanie*

Relacja ta należy do szerszej klasy relacji definiowanych przez funkcje. W naszym przypadku funkcją tą jest

$$
\phi(x) = x^4 - 4x^2 \,,\tag{1.4.14}
$$

a sama relacja zdefiniowana jest równaniem:

$$
\phi(x) = \phi(y) . \tag{1.4.15}
$$

Wykażemy poniżej, że taka relacja w istocie jest relacją równoważności. Definicję znamy już z poprzedniego zadania, więc od razu możemy przystąpić do sprawdzania poszczególnych warunków.

- *Zwrotność*. Naturalnie każdy z elementów *<sup>x</sup> <sup>∈</sup>* <sup>R</sup> pozostaje w relacji z samym sobą, bo zawsze spełniony jest warunek  $\phi(x) = \phi(x)$ .
- *Symetryczność.* Ponieważ z  $\phi(x) = \phi(y)$  wynika, że  $\phi(y) = \phi(x)$ , więc relacja jest symetryczna.
- *Przechodniość*. Implikacja:

$$
\phi(x) = \phi(y) \quad \land \quad \phi(y) = \phi(z) \quad \Longrightarrow \quad \phi(x) = \phi(z) \tag{1.4.16}
$$

jest prawdziwa w sposób oczywisty, więc relacja jest przechodnia.

Mamy zatem do czynienia z relacją równoważności. Wiemy, że określa ona rozkład zbioru liczb rzeczywistych na klasy równoważnych elementów. Zbadamy je poniżej. Zanim jednak do tego przejdziemy, zwróćmy jeszcze uwagę, że do tej pory nigdzie nie wykorzystaliśmy konkretnej postaci funkcji *φ*(*x*) i nasze wnioski są słuszne dla dowolnej relacji zdefiniowanej przez funkcję.

Załóżmy, że chcemy ustalić, jakie elementy pozostają w relacji z wybranym wcześniej elementem *x*. W tym celu musimy rozważyć równanie (1.4.15), w którym *x* jest ustalone, a *y* jest niewiadomą. Należy więc rozwiązać równanie:

$$
y^4 - 4y^2 = x^4 - 4x^2 \tag{1.4.17}
$$

ze względu na *y*. Najwygodniej jest przepisać je w postaci:

$$
y^4 - x^4 - 4y^2 + 4x^2 = (y^2 - x^2)(y^2 + x^2) - 4(y^2 - x^2) = (y^2 - x^2)(y^2 + x^2 - 4) = 0.
$$
\n(1.4.18)

Jeśli równanie to ma być spełnione, to pierwszy bądź drugi czynnik (bądź oba razem) musi być równy zeru. Z równania

$$
y^2 - x^2 = 0 \tag{1.4.19}
$$

dostajemy dwie proste na płaszczyźnie: *y* = *x* i *y* = *−x*. Drugie:

$$
y^2 + x^2 - 4 = 0, \t\t(1.4.20)
$$

jest po prostu równaniem okręgu o środku w początku układu i promieniu 2. Na tej podstawie możemy od razu podać klasy elementu *x*. Będą one liczyć od 2 do 4 elementów.

• Gdy  $|x| > 2$ , to  $(1.4.20)$  nie ma rozwiązań, bo lewa strona jest zawsze dodatnia, więc klasę tworzą jedynie rozwiązania otrzymane z (1.4.19):

$$
[x]_{\mathcal{R}} = \{x, -x\} . \tag{1.4.21}
$$

• Dla  $x = 2$  równanie (1.4.20) ma jedno rozwiązanie  $y = 0$ , a oprócz tego mamy  $y = \pm 2$  z (1.4.19), wiec

$$
[2]_{\mathcal{R}} = \{2, 0, -2\} ,\qquad (1.4.22)
$$

co równie dobrze można by oznaczyć [0]*R*. Identyczny wynik otrzymamy naturalnie dla *x* = *−*2.

• Gdy  $0 < |x| < 2$ , to mamy w sumie cztery rozwiąznia, więc tyle też elementów liczyć będzie klasa

$$
[x]_{\mathcal{R}} = \{x, -x, \sqrt{4 - x^2}, -\sqrt{4 - x^2}\},
$$
\n(1.4.23)

poza szczególnym przypadkiem  $x = \pm \sqrt{2}$ , gdy rozwiązania (1.4.19) i (1.4.20) pokrywają się:

$$
\left[\sqrt{2}\right]_{\mathcal{R}} = \left\{\sqrt{2}, -\sqrt{2}\right\}.
$$
 (1.4.24)

Mamy więc komplet klas równoważności, a zatem pozostaje jedynie wykonać wykres. Sprawa jest bardzo prosta, gdyż należy zaznaczyć na płaszczyźnie wszystkie pary (*x, y*), które spełniają równanie (1.4.18), a to przecież równoważne jest sumie logicznej (1.4.19) i (1.4.20). Na wykres złożą się więc dwie proste i okrąg, o których mówiliśmy wyżej. Ponownie odnajdujemy tu elementy, na które zwróciliśmy uwagę w poprzednim zadaniu: w skład wykresu wchodzi prosta  $y = x$  (zwrotność relacji), a cały wykres jest względem niej symetryczny (symetryczność relacji).

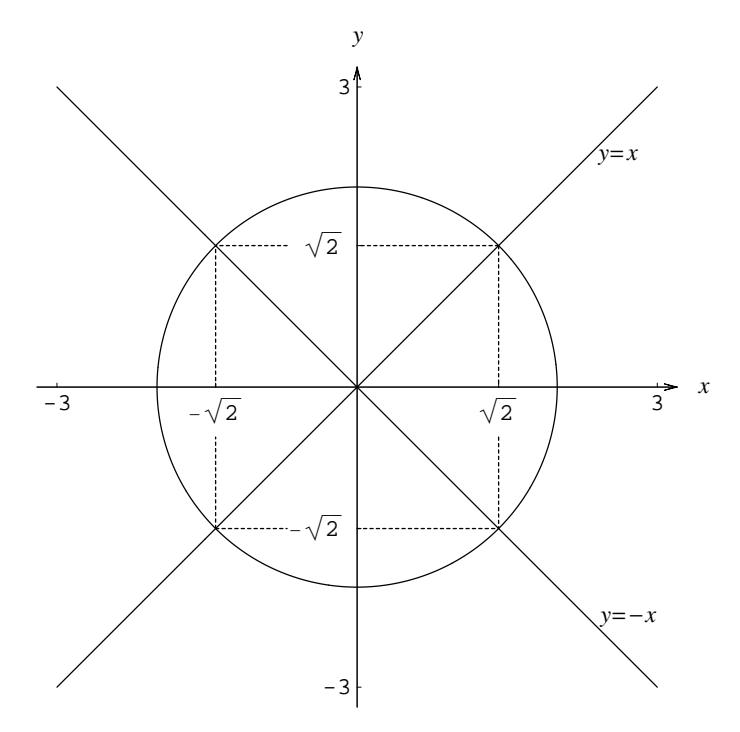

Rysunek 1.6: Wykres relacji (1.4.13).

Znalezione wcześniej klasy można bardzo łatwo odczytać z rysunku. Wystarczy wybrać pewne *x*<sup>0</sup> na osi poziomej i wystawić z niego pomocniczą prostą (pionową): *x* = *x*0. Prosta ta w zależności od wartości *x*<sup>0</sup> przetnie wykres relacji w 2, 3 albo 4 punktach. Współrzędne *y* tych punktów to właśnie

elementy tworzące klasę  $[x_0]_{\mathcal{R}}$ . Naturalnie wśród nich będzie także samo  $x_0$ pochodzące od przecięcia prostych  $x = x_0$  oraz  $y = x$ .

#### *Problem 3*

Wykażemy, że relacja

 $\mathcal{R} := \{(n, m) \in \mathbb{N}^2 \mid 2n^2/m \in \mathbb{N} \quad \lor \quad 2m^2/n \in \mathbb{N}\}\$  $(1.4.25)$ 

nie jest relacją równoważności.

#### *Rozwiązanie*

Aby wykazać, że *R* nie jest relacją równoważności, wystarczy stwierdzić, że naruszona jest przynajmniej jedna z omawianych w poprzednich przykładach własności: zwrotność, symetryczność lub przechodniość.

• *Zwrotność*. Czy każda liczba naturalna *n* pozostaje w relacji z samą sobą? Aby to sprawdzić, musimy do (1.4.25) podstawić *n* w miejsce *m* i sprawdzić, czy otrzymaliśmy prawdę. Mamy:

$$
\frac{2n^2}{n} = 2n \in \mathbb{N} \,. \tag{1.4.26}
$$

Zwrotność nie jest więc naruszona.

- *Symetryczność*. Sprawdzenie drugiej własności nie przedstawia żadnego problemu, gdyż warunek w (1.4.25) ma od razu symetryczną postać, która nie zmienia się przy zamianie *n* i *m* rolami. Jeśli warunek ten jest spełniony dla pary (*n, m*), to musi też być spełniony dla pary (*m, n*). Jest to po prostu dobrze znana nam własność przemienności sumy logicznej w (1.4.25).
- *Przechodniość*. O tym, że relacja w treści zadania nie jest przechodnia, a tym samym nie jest relacją równoważności, można przekonać się na konkretnych przykładach liczb *n* i *m*. Otóż niewatpliwie  $(2, 3) \in \mathcal{R}$ , gdyż zdanie

$$
\frac{2 \cdot 2^2}{3} = \frac{8}{3} \in \mathbb{N} \quad \lor \quad \frac{2 \cdot 3^2}{2} = 9 \in \mathbb{N} \,, \tag{1.4.27}
$$
jest prawdziwe, pomimo że pierwszy składnik logicznej sumy jest fałszem. Analogicznie prawdą jest, że

$$
\frac{2 \cdot 2^2}{5} = \frac{8}{5} \in \mathbb{N} \quad \lor \quad \frac{2 \cdot 5^2}{2} = 25 \in \mathbb{N} \,, \tag{1.4.28}
$$

co oznacza, że także  $(2,5) \in \mathcal{R}$ . Jeśli relacja miałaby własność przechodniości, to musiałoby zachodzić również (3*,* 5) *∈ R*. Tymczasem zdanie:

$$
\frac{2 \cdot 3^2}{5} = \frac{18}{5} \in \mathbb{N} \quad \lor \quad \frac{2 \cdot 5^2}{3} = \frac{50}{3} \in \mathbb{N} \tag{1.4.29}
$$

jest w jawny sposób fałszywe.

Relacja *R* nie jest więc relacją równoważności.

## **1.5 Zadania do pracy własnej**

*Zad. 1.* Niech *A, B, C, D* będą zbiorami. Wykazać, że:

a) 
$$
A \setminus B = A \div (A \cap B)
$$
.

- *b*)  $A ∪ B ∪ C ∪ D = D ∪ (A ∖ B) ∪ (B ∖ C) ∪ (C ∖ D).$
- c)  $(A ∪ B) \setminus C ⊂ (A \setminus C) ∪ B$ .

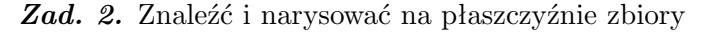

$$
B = \bigcup_{t \in [0,1]} A_t , \text{ oraz } C = \bigcap_{t \in [0,1]} A_t ,
$$

jeśli

a) 
$$
A_t = [t, t+1] \times [-t, -t+1].
$$
  
\nb)  $A_t = [-2t - 2, t] \times [t - 1, 2t].$   
\nc)  $A_t = \{(x, y) \in \mathbb{R}^2 | (tx - 1)^2 + t^2y^2 < 1 \}.$ 

*Odpowiedzi*:

a) *B* jest sześciokątem o wierzchołkach (0*,* 0), (1*, −*1), (2*, −*1), (2*,* 0),  $(1, 1), (0, 1); C = \{(0, 0)\}.$ b) *B* jest sześciokątem o wierzchołkach (1*,* 0), (1*,* 2), (*−*4*,* 2), (*−*4*,* 0), (*−*2*, −*1), (0*, −*1); *C* = [*−*2*,* 0] *× {*0*}*. c)  $B = \mathbb{R}_+ \times \mathbb{R}; C = K((1,0),1).$ 

- *Zad. 3.* Zbadać, czy poniższe podzbiory R są ograniczone, i jeśli tak, to znaleźć ich kresy.
	- a)  $A = \{(x+1)/(|x|+2) | x \in \mathbb{R}\}.$
	- b)  $B = \{2/n 3/m \mid n, m \in \mathbb{N}\}.$
	- $c)$   $C = \{x \in \mathbb{R}, | |x 1| |x 2| | < 2\}.$

*Odpowiedzi*:

- a) Ograniczony z dołu i z góry, sup  $X = 1 \notin X$ , inf  $X = -1 \notin X$ .
- b) Ograniczony z dołu i z góry, sup  $Y = 2 \notin Y$ , inf  $Y = −3 \notin Y$ .
- c) Nieograniczony.
- *Zad. 4.* Zbadać, czy podane relacje są relacjami równoważności. Jeśli tak, to znaleźć klasy abstrakcji i — w pierwszych dwóch przypadkach naszkicować wykresy relacji.
	- $\mathcal{R} = \{ (x, y) \in \mathbb{R}^2 \mid \cos x = \cos y \land |x| \leq 3\pi \land |y| \leq 3\pi \}.$
	- b)  $\mathcal{R} = \{(x, y) \in \mathbb{R}^2 \mid x(x 1) = y(y 1)\}.$
	- c) Dana jest przestrzeń *X* i pewien jej podzbiór *X*0. Przyjmujemy, że podzbiory *A* oraz *B* są w relacji, jeśli zachodzi: *A ÷ B ⊂ X*0. Zbadać, czy tak określona relacja jest relacją równoważności.

*Odpowiedzi*:

a) Relacja równoważności. Klasy: np.  $[0]_{\mathcal{R}} = \{0, -2\pi, 2\pi\}, \; [\pi]_{\mathcal{R}} =$ *{π, −π, −*3*π,* 3*π}*. b) Relacja równoważności. Klasy:  $[x]_R = \{x, 1 - x\}$  dla  $x \neq 1/2$  oraz  $[1/2]_{\mathcal{R}} = \{1/2\}.$ 

c) Relacja równoważności. Każdy zbiór *C ⊂ X \ X*<sup>0</sup> definiuje pewną klasę abstrakcji.

**Badamy podstawowe własności funkcji**

*2*

## **2.1 Szukamy zbioru wartości i poziomic**

## *Problem 1*

Dane jest odwzorowanie  $f : \mathbb{R}^2 \to \mathbb{R}$  zdefiniowane wzorem:

$$
f(x,y) = \frac{5}{2}(x^2 + y^2) + 3xy
$$
 (2.1.1)

Zbadamy, jaki jest zbiór wartości tego odwzorowania. Znajdziemy także i naszkicujemy przykładowe poziomice (warstwy).

## *Rozwiązanie*

Funkcja *f* określona na zbiorze *D* = R <sup>2</sup> przyjmuje wartości w R, ale to nie oznacza, że taki jest właśnie zbiór wartości. Musimy dokładnie ustalić *f*(*D*). Spróbujmy najpierw uprościć sobie zagadnienie, kładąc *y* = *x*. Oznacza to, że zamiast całej dziedziny, czyli  $\mathbb{R}^2$ , rozpatrywać będziemy tylko pewien jej podzbiór ograniczony do linii prostej na płaszczyźnie. Naturalnie w ten sposób otrzymamy jedynie podzbiór szukanego zbioru *f*(*D*), ale i to może okazać się pomocne. Mamy:

$$
f(x,x) = \frac{5}{2}(x^2 + x^2) + 3x^2 = 8x^2 \ge 0.
$$
 (2.1.2)

Otrzymaliśmy wyrażenie, które jest zawsze nieujemne i przyjmuje wszystkie wartości z przedziału [0*,∞*[. Powstaje więc pytanie, czy funkcja może przyjmować także wartości ujemne (jeśli  $x \neq y$ ), czy też zachodzi po prostu  $f(D) = [0, \infty]$ . Odpowiedź znajdziemy, przekształcając wzór na  $f(x, y)$ w następujący sposób:

$$
f(x,y) = \frac{5}{2}(x^2 + y^2) + 3xy = \frac{3}{2}(x^2 + y^2) + 3xy + x^2 + y^2
$$
 (2.1.3)  
=  $\frac{3}{2}(x^2 + y^2 + 2xy) + x^2 + y^2 = \frac{3}{2}(x + y)^2 + x^2 + y^2 \ge 0$ .

Wyrażenie to jest nieujemne jako suma kwadratów trzech liczb. Stąd wynika, iż rzeczywiście zachodzi:  $f(D) = [0, \infty]$ .

W drugiej części rozwiązania znajdziemy i narysujemy poziomice funkcji *f*. Przy tej okazji ponownie ustalimy, jaki jest zbiór wartości, co można potraktować jako sposób alternatywny. Jak wiemy, poziomice (czyli warstwy) funkcji to takie podzbiory dziedziny (oznaczamy je symbolem *Dh*), na których funkcja ta przyjmuje wybraną ustaloną wartość (równą *h*):

$$
D_h := \{(x, y) \in \mathbb{R}^2 \mid f(x, y) = h\}.
$$
 (2.1.4)

Takimi poziomicami są np. izobary lub izotermy na mapie lub też punkty o jednakowych wysokościach nad poziomem morza. Naturalnie poziomice można, w analogiczny sposób, zdefiniować także dla *D* = R *n* lub dla innych zbiorów, ale to nie będzie nam w tym zadaniu potrzebne. Równoważną wobec (2.1.4) definicją jest  $D_h := f^{-1}(\lbrace h \rbrace)$ , przy czym symbol po prawej stronie oznacza po prostu przeciwobraz (jednoelementowego) zbioru i nie wymaga on, aby funkcja była odwracalna. Jest to zbiór tych wszystkich argumentów, dla których wartości należą do zbioru *{h}*, czyli po prostu równe są liczbie *h*.

Mamy zatem do zbadania i do wykreślenia równanie:

$$
\frac{5}{2}(x^2 + y^2) + 3xy = h.
$$
 (2.1.5)

Wykorzystamy tutaj metodę, którą warto zapamiętać. Otóż stosunkowo łatwo umiemy rysować wykresy równań kwadratowych niezawierających wyrazów "mieszanych", które są iloczynami *xy*. Wchodzą w grę jedynie cztery dobrze znane krzywe: okrąg, elipsa, parabola i hiperbola, a ich standardowe wzory są nam dobrze znane. Jeśli jednak we wzorze są wyrazy iloczynowe, to trzeba się ich najpierw pozbyć. W tym celu należy pochylić osie układu współrzędnych. Ponieważ współczynniki przy *x* <sup>2</sup> oraz *y* <sup>2</sup> w (2.1.5) są identyczne, będzie to po prostu obrót obu osi o kąt *±π/*4. Zdefiniujemy mianowicie w miejsce *x* i *y* nowe zmienne:

$$
u = \frac{1}{2}(x+y), \quad v = \frac{1}{2}(x-y), \tag{2.1.6}
$$

z którymi związane będą nowe (pomocnicze) linie układu współrzędnych.

Warto w tym miejscu wyjaśnić, jak postąpilibyśmy, gdyby współczynniki przy *x* 2 i *y* <sup>2</sup> były różne. Otóż wówczas wprowadzilibyśmy *u* i *v* w postaci:

$$
u = \alpha x + \beta y , \quad v = \alpha' x + \beta' y , \qquad (2.1.7)
$$

i tak dobralibyśmy stałe *α*, *β*, *α'* oraz *β'*, aby zniknął wyraz "mieszany" (w zmiennych *u*, *v*). Aby uprościć sobie rachunki, można zresztą od razu na początku położyć  $\alpha = \alpha' = 1$ , a poszukiwać tylko stałych β oraz β'. W ogólności w takiej sytuacji nowy układ współrzędnych, którego osie będą zdefiniowane równaniami  $v = 0$  oraz  $u = 0$ , może być "skrzywiony", czyli każda oś może być obrócona o inny kąt (w stosunku do osi *x* i *y*).

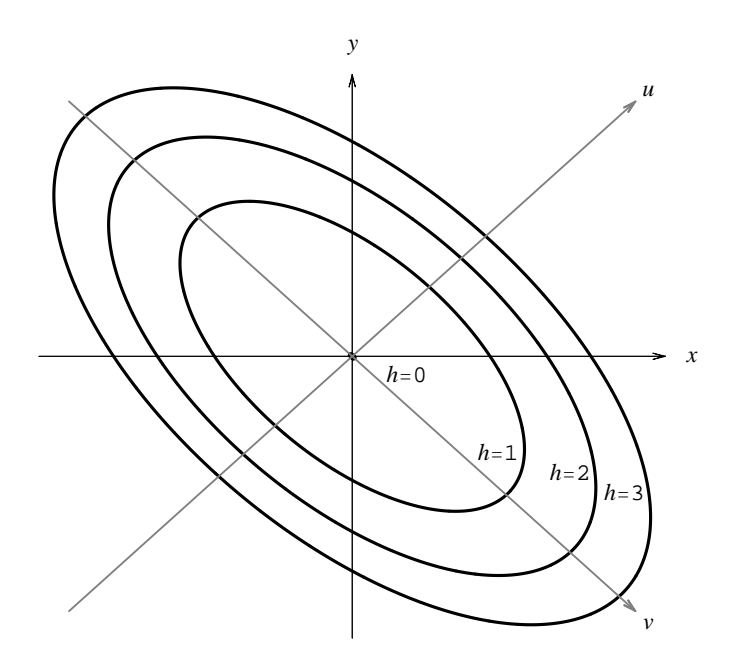

Rysunek 2.1: Poziomice funkcji (2.1.1). Pomocnicze osie *u* i *v* narysowane są szarym kolorem.

Wykorzystując definicje (2.1.6), z których wyliczamy *x* oraz *y*, możemy przepisać równanie poziomicy (2.1.5) w postaci:

$$
\frac{5}{2}((u+v)^2 + (u-v)^2) + 3(u+v)(u-v)
$$
\n
$$
= \frac{5}{2}(u^2 + 2uv + v^2 + u^2 - 2uv + v^2) + 3u^2 - 3v^2 = 8u^2 + 2v^2 = h.
$$
\n(2.1.8)

Musimy teraz rozważyć 3 przypadki:

- 1.  $h < 0$ . Równania  $8u^2 + 2v^2 = h$  nie da się spełnić. Oznacza to, że poziomica jest zbiorem pustym. Nie istnieją takie *u* i *v*, a zatem takie *x* i *y*, że *f*(*x, y*) = *h*. Liczby ujemne nie należą do zbioru wartości funkcji *f*. Ten wniosek faktycznie otrzymaliśmy w pierwszej części rozwiązania.
- 2. *h* = 0. Równanie ma tylko jedno rozwiązanie: *u* = *v* = 0, czyli także  $x = y = 0$ . Poziomica redukuje się do jednego punktu (początku układu współrzędnych). Ponieważ jednak nie jest ona zbiorem pustym, więc liczba 0 należy do zbioru wartości.
- 3. *h >* 0. Równanie możemy przepisać w postaci:

$$
\frac{8}{h}u^2 + \frac{2}{h}v^2 = \left(\frac{u}{\sqrt{h/8}}\right)^2 + \left(\frac{v}{\sqrt{h/2}}\right)^2 = 1.
$$
 (2.1.9)

Otrzymaliśmy równanie elipsy o półosiach  $\sqrt{h/8}$  oraz  $\sqrt{h/2}$ . Dowolne *h >* 0 należy więc do zbioru wartości.

Na koniec przedstawimy graficznie otrzymane poziomice dla kilku przykładowych wartości *h*. Wykres wykonujemy, rysując w układzie *xy* najpierw obrócony układ współrzędnych (*uv*), a następnie standardowe elipsy w tym nowym układzie. Po wykonaniu wykresu linie osi współrzędnych *u* i *v* można usunąć, gdyż na rysunku odgrywały one wyłącznie rolę pomocniczą. Rysunek 2.2 przedstawia natomiast przecięcie wykresu funkcji *z* = *f*(*x, y*) płaszczyzną *z* = *h*. Po jego obejrzeniu staje się jasne, dlaczego jako poziomice otrzymaliśmy obrócone elipsy (2.1.9).

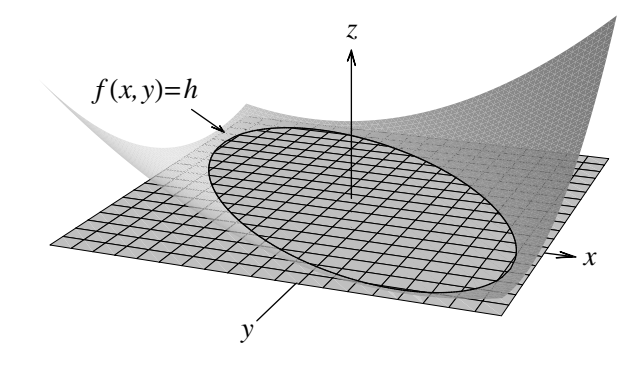

Rysunek 2.2: Przecięcie wykresu funkcji  $z = f(x, y)$  płaszczyzną  $z = h$ .

## *Problem 2*

Niech odwzorowanie *f* : R <sup>2</sup> *→* R zdefiniowane będzie wzorem:

$$
f(x,y) = \frac{x^2 - y^2 + 1}{x^2 + y^2 + 1}.
$$
 (2.1.10)

Zbadamy i naszkicujemy poziomice tego odwzorowania oraz znajdziemy jego zbiór wartości.

#### *Rozwiązanie*

W tym zadaniu, odwrotnie niż w poprzednim, rozpoczniemy od znalezienia poziomic. Jak zwykle dziedzinę oznaczymy literą *D*, a poziomicę odpowiadającą wartości *h* symbolem *Dh*. Równanie takiej poziomicy ma postać:

$$
\frac{x^2 - y^2 + 1}{x^2 + y^2 + 1} = h \tag{2.1.11}
$$

Ponieważ mianownik lewej strony jest zawsze dodatni, więc równanie to równoważne jest poniższemu:

$$
x^{2} - y^{2} + 1 = h(x^{2} + y^{2} + 1).
$$
 (2.1.12)

Po uporządkowaniu wyrazów otrzymujemy postać, którą będzie można już przeanalizować:

$$
(1-h)x2 - (1+h)y2 = h - 1.
$$
 (2.1.13)

Wyłaniają się teraz z niej następujące istotne przypadki:

1. *h >* 1. Dzieląc lewą i prawą stronę przez 1*−h*, otrzymujemy równanie:

$$
x^2 + \frac{h+1}{h-1} y^2 = -1.
$$
 (2.1.14)

Współczynnik (*h*+1)*/*(*h−*1) przy *y* 2 jest dodatni, więc po lewej stronie mamy liczbę dodatnią bądź równą zeru, a po prawej liczbę ujemną. Równanie to na pewno nie ma rozwiązania. Warstwa *D<sup>h</sup>* jest w tym przypadku zbiorem pustym.

- 2. *h* = 1. Otrzymujemy teraz *−*2*y* <sup>2</sup> = 0, czyli *y* = 0. Warstwa ma więc postać prostej pokrywającej się z osią *x*.
- 3. *−*1 *< h <* 1. Równanie ma nadal postać (2.1.14), z tą różnicą, że ułamkowy współczynnik przy *y* 2 jest teraz ujemny. Łatwo stwierdzić, że otrzymaliśmy równanie hiperboli.
- 4. *h* = *−*1. Otrzymujemy 2*x* <sup>2</sup> <sup>=</sup> *<sup>−</sup>*2, a zatem sprzeczność. Warstwa znowu jest zbiorem pustym.

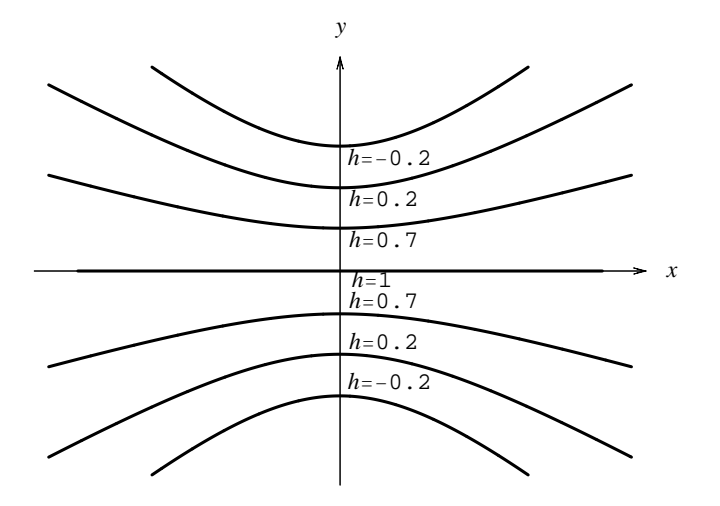

Rysunek 2.3: Poziomice funkcji (2.1.10).

5. *h < −*1. Ponownie mamy równanie w postaci (2.1.14) i ponownie współczynnik (*h*+1)*/*(*h−*1) przy *y* 2 jest dodatni. Warstwa jest zbiorem pustym.

Na rysunku 2.3 przedstawionych jest kilka wybranych poziomic. Z otrzymanych wyników wiemy już, jaki jest zbiór wartości funkcji *f*. Należą do niego wszystkie te liczby *h*, dla których poziomice nie są zbiorami pustymi. Zbierając razem wnioski z rozpatrzonych wyżej przypadków, otrzymujemy:

$$
f(D) = ]-1,1]. \tag{2.1.15}
$$

Do tego rezultatu można by też dojść niezależnie, wykonując odpowiednie oszacowania z góry i z dołu wyrażenia  $(x^2 - y^2 + 1)/(x^2 + y^2 + 1)$ :

$$
\left| \frac{x^2 - y^2 + 1}{x^2 + y^2 + 1} \right| \le \frac{x^2 + y^2 + 1}{x^2 + y^2 + 1} = 1 \iff -1 \le \frac{x^2 - y^2 + 1}{x^2 + y^2 + 1} \le 1, \quad (2.1.16)
$$

skąd wynika, że zbiór wartości jest ograniczony (przez liczby *±*1). Jednocześnie wiemy, że dla *x* = *y* = 0 zachodzi:

$$
\frac{x^2 - y^2 + 1}{x^2 + y^2 + 1} = \frac{1}{1} = 1 ,
$$
\n(2.1.17)

więc kresem górnym tego zbioru jest liczba 1.

Przepiszemy teraz nasze wyrażenie w następujący sposób:

$$
\frac{x^2 - y^2 + 1}{x^2 + y^2 + 1} = \frac{-x^2 - y^2 - 1 + 2x^2 + 2}{x^2 + y^2 + 1} = -1 + \frac{2x^2 + 2}{x^2 + y^2 + 1}
$$
(2.1.18)

Gdy położymy  $x = 0$ , to wyrażenie przyjmuje wartość  $-1 + 2/(y^2 + 1)$ . Jak wiemy już z (2.1.16), liczba *−*1 stanowi dolne ograniczenie zbioru *f*(*D*). Musimy obecnie ustalić, czy jest też jego kresem. Doświadczenie, jakie zdobyliśmy w podrozdziale 1.3, pozwala nam natychmiast znaleźć odpowiedź. Wybierając odpowiednio duże *y*, możemy wyrażenie 2*/*(*y* <sup>2</sup> + 1) uczynić dowolnie małym, więc inf *f*(*D*) = *−*1. Jednocześnie jest ono zawsze dodatnie, więc *−*1 *6∈ f*(*D*).

Kresem górnym, co już ustaliliśmy, jest liczba 1, ale pozostaje jeszcze pytanie, czy funkcja przyjmuje wszystkie wartości pośrednie pomiędzy *−*1 i 1. Odpowiedź jest twierdząca, gdyż funkcja *f* jest ciągła. Z pomocą przychodzi nam tutaj twierdzenie Darboux, które mówi, że obrazem zbioru spójnego (a dziedzina w naszym przypadku, czyli cała płaszczyzna R 2 , jest zbiorem spójnym) jest także zbiór spójny (tj. nie da się go rozłożyć na dwa rozłączne i jednocześnie otwarte podzbiory). Jak wiemy z wykładu, jedynymi zbiorami spójnymi w R są przedziały. Skoro znamy już kresy poszukiwanego przedziału, to jedyną możliwością jest  $f(D) = ]-1,1].$ 

## **2.2 Sprawdzamy, czy funkcja jest injekcją, surjekcją lub bijekcją, oraz szukamy odwzorowań odwrotnych**

## *Problem 1*

Rozważmy funkcję postaci  $f(x) = \cosh x$ , określoną jako  $f : \mathbb{R} \to \mathbb{R}$ oraz jako  $f : [0, \infty] \to [1, \infty]$ . W obu przypadkach zbadamy jej injektywność i surjektywność. Jeśli okaże się ona bijekcją, podamy wzór na odwzorowanie odwrotne.

## *Rozwiązanie*

W poprzednim podrozdziale badaliśmy warstwy różnych funkcji. Pomagały nam one ustalić, jaki jest zbiór wartości odwzorowania, ale można z nich także odczytać, czy funkcja jest różnowartościowa (tj. czy jest injekcją). Zgodnie z definicją funkcja różnowartościowa to taka funkcja, która dla różnych argumentów przyjmuje zawsze różne wartości. Prawdziwa jest dla niej implikacja:

$$
\forall_{x_1, x_2 \in D} \ f(x_1) = f(x_2) \implies x_1 = x_2 \ , \tag{2.2.1}
$$

gdzie symbolem *D* oznaczyliśmy, jak zwykle, dziedzinę funkcji *f*. W języku warstw oznacza to, że każda warstwa może być co najwyżej zbiorem jednoelementowym. Obecność dwóch lub więcej elementów w jednej warstwie oznaczałaby złamanie (2.2.1), gdyż wszystkim tym elementom przypisana byłaby ta sama wartość.

Nasze rozważania rozpoczniemy zatem od zbadania warstw *D<sup>h</sup>* funkcji w treści zadania, przyjmując na razie, że *D* = R. W tym celu musimy rozpatrzeć równanie:

$$
\cosh x = \frac{1}{2}(e^x + e^{-x}) = h.
$$
\n(2.2.2)

Mnożąc obie strony równania przez czynnik 2*e x* , który nigdy nie równa się zeru, otrzymujemy równanie kwadratowe, w którym rolę niewiadomej odgrywa  $t = e^x$ .

$$
e^{2x} - 2he^x + 1 = 0, \quad \text{czyli} \tag{2.2.3}
$$

$$
t^2 - 2ht + 1 = 0.
$$
 (2.2.4)

Obliczając wyróżnik tego równania, otrzymamy: *△* = 4(*h* <sup>2</sup> *<sup>−</sup>* 1). Pierwszy wniosek można na tej podstawie wyciągnąć od razu: dla *−*1 *< h <* 1 zachodzi  $\triangle$  < 0 i równanie (2.2.4) nie ma rozwiązań. Warstwa jest zbiorem pustym. Jeśli rozpatrujemy cosh *x* jako funkcję o wartościach w *Y* = R, a nie tylko w przedziale [1,∞[, to już możemy powiedzieć, że funkcja ta nie jest "na", czyli że zbiór wartości nie wyczerpuje całego zbioru *Y* (tj. funkcja nie jest surjekcją).

Dla pozostałych wartości *h*, tj. dla  $|h| \geq 1$ , równanie (2.2.4) rozwiązania ma zawsze, ale pamiętajmy, że pod literą *t* kryje się wielkość *e x* , która dla rzeczywistych wartości *x* musi być dodatnia. Może się więc zdarzyć, że (2.2.4) ma rozwiązania, ale nie ma ich (2.2.3). Musimy przyjrzeć się tym rozwiązaniom dokładnie.

- $h = 1$ . Jedynym rozwiązaniem jest  $t = 1$ , co odpowiada  $e^x = 1$ , czyli  $x = 0$ . Warstwa funkcji jest więc jednoelementowa.
- *<sup>h</sup>* <sup>=</sup> *<sup>−</sup>*1. Tutaj mamy *<sup>t</sup>* <sup>=</sup> *<sup>−</sup>*1 czyli *<sup>e</sup> <sup>x</sup>* <sup>=</sup> *<sup>−</sup>*1. To równanie nie ma rzeczywistych rozwiązań. Warstwa jest pusta.
- *h >* 1. Tym razem mamy dwa rozwiązania:

$$
t_1 = h + \sqrt{h^2 - 1}
$$
,  $t_2 = h - \sqrt{h^2 - 1}$ . (2.2.5)

Oba rozwiązania są dodatnie, więc możemy znaleźć odpowiadające im  $x_1$  oraz  $x_2$ :

$$
e^{x_1} = h + \sqrt{h^2 - 1} \iff x_1 = \log(h + \sqrt{h^2 - 1}) > 0, \qquad (2.2.6)
$$
  
\n
$$
e^{x_2} = h - \sqrt{h^2 - 1} \iff x_2 = \log(h - \sqrt{h^2 - 1})
$$
  
\n
$$
= \log \left[ (h - \sqrt{h^2 - 1}) \frac{h + \sqrt{h^2 - 1}}{h + \sqrt{h^2 - 1}} \right] = \log \left[ \frac{h^2 - h^2 + 1}{h + \sqrt{h^2 - 1}} \right]
$$
  
\n
$$
= -\log(h + \sqrt{h^2 - 1}) = -x_1 < 0. \qquad (2.2.7)
$$

Wynik, jaki otrzymaliśmy, jest po prostu odbiciem parzystości funkcji cosh. Warstwa jest więc dwuelementowa. W konsekwencji funkcja określona na całym R nie jest różnowartościowa.

• *h < <sup>−</sup>*1. Rozwiązania równania (2.2.4) nadal dane są równaniami (2.2.5), ale tym razem oba *t* są ujemne. Nie ma więc odpowiadających im wartości *x*<sup>1</sup> oraz *x*2. Warstwa jest zbiorem pustym.

Podsumujmy teraz otrzymane wyniki. Funkcja w treści zadania określona jako  $f : \mathbb{R} \to \mathbb{R}$  nie jest ani injekcją, bo są warstwy dwuelementowe, ani surjekcją, bo są warstwy puste. W konsekwencji funkcja nie jest też bijekcją.

Natomiast określona jako *f* : [0*,∞*[*→* [1*,∞*[ jest surjekcją, bo wszystkie warstwy  $D_h$  dla  $h \geq 1$  są niepuste, oraz injekcją, bo wszystkie warstwy są jednoelementowe (drugie rozwiązanie, czyli *x*2, nie należy do dziedziny). Obie te własności wspólnie oznaczają, że funkcja jest bijekcją i jest odwracalna. Wzór na odwzorowanie odwrotne *f −*1 : [1*,∞*[*→* [0*,∞*[ wynika z (2.2.6) i ma postać:

$$
x = f^{-1}(y) = \ln(y + \sqrt{y^2 - 1}).
$$
 (2.2.8)

Na przykładzie tego zadania mogliśmy się przekonać, jak istotną sprawą przy definiowaniu funkcji  $f: X \to Y$  jest podawanie całego "kompletu", czyli zarówno przepisu przyporządkowania *f*, jak i zbiorów *X* oraz *Y* .

## *Problem 2*

Rozważmy funkcję *f* : N *→* Z określoną wzorem:

$$
f(n) = \frac{(-1)^n (2n - 1) + 1}{4} \,. \tag{2.2.9}
$$

Zbadamy jej injektywność i surjektywność. Jeśli okaże się ona bijekcją, znajdziemy wzór na odwzorowanie odwrotne.

#### *Rozwiązanie*

Aby wyrobić sobie jakieś wyobrażenie na temat rozważanej funkcji, na początek obliczmy jej wartości dla kilku początkowych liczb naturalnych:

$$
f(1) = \frac{(-1)^{1}(2 \cdot 1 - 1) + 1}{4} = 0, \qquad f(2) = \frac{(-1)^{2}(2 \cdot 2 - 1) + 1}{4} = 1,
$$
  
\n
$$
f(3) = \frac{(-1)^{3}(2 \cdot 3 - 1) + 1}{4} = -1, \qquad f(4) = \frac{(-1)^{4}(2 \cdot 4 - 1) + 1}{4} = 2,
$$
  
\n
$$
f(5) = \frac{(-1)^{5}(2 \cdot 5 - 1) + 1}{4} = -2, \qquad f(6) = \frac{(-1)^{6}(2 \cdot 6 - 1) + 1}{4} = 3.
$$
  
\n(2.2.10)

Na podstawie tych kilku wyrazów możemy podejrzewać, iż odwzorowanie przeprowadza parzyste liczby naturalne na liczby naturalne, a nieparzyste liczby naturalne na niedodatnie liczby całkowite. Symbolicznie można by napisać:

$$
f(2N) = N = \mathbb{Z}_+
$$
 oraz  $f(2N - 1) = \mathbb{Z}_- \cup \{0\}.$  (2.2.11)

Poniżej wykażemy, że tak faktycznie jest.

Na podstawie powyższych obserwacji łatwo dostrzec, że wygodnie jest podzielić dziedzinę, czyli cały zbiór liczb naturalnych, na dwa podzbiory: liczb parzystych i liczb nieparzystych, i dla każdego z nich zbadać osobno zachowanie funkcji. Przyjmijmy więc najpierw, że  $n = 2k$ , gdzie  $k = 1, 2, 3, \ldots$ . Mamy wówczas:

$$
f(2k) = \frac{(-1)^{2k}(2 \cdot 2k - 1) + 1}{4} = \frac{2 \cdot 2k - 1 + 1}{4} = \frac{4k}{4} = k.
$$
 (2.2.12)

Dla każdej parzystej liczby naturalnej odwzorowanie sprowadza się więc do podzielenia jej przez dwa. Obrazem zbioru, który oznaczyliśmy symbolem 2N, jest zbiór N. Wszystkie warstwy  $D_h$ , dla  $h \in \mathbb{N}$ , są jednoelementowe:  $D_h = \{2h\}$ . Dla  $h \leq 0$  warstwy są natomiast zbiorami pustymi. Oznacza to, że funkcja *f* obcięta do rozpatrywanego podzbioru jest różnowartościowa.

Teraz zajmiemy się podzbiorem nieparzystych liczb naturalnych, czyli położymy  $n = 2k - 1$ , dla  $k = 1, 2, 3, \ldots$  Wtedy

$$
f(2k-1) = \frac{(-1)^{2k-1}(2 \cdot (2k-1) - 1) + 1}{4} = \frac{-(4k-2-1) + 1}{4}
$$

$$
= \frac{-4k+4}{4} = -k+1.
$$
(2.2.13)

Ponieważ *k* przyjmuje wartości 1*,* 2*,* 3*, . . .*, więc faktycznie otrzymujemy kolejne niedodatnie liczby całkowite (czyli zbiór Z*<sup>−</sup> ∪ {*0*}*). Warstwy *D<sup>h</sup>* dla *h ∈* Z*<sup>−</sup> ∪ {*0*}* są jednoelementowe, a dla h dodatnich są zbiorami pustymi, więc i na tym podzbiorze funkcja jest różnowartościowa. Co więcej, warto zwrócić uwagę, że otrzymany zbiór *f*(2N *−* 1) jest rozłączny z uprzednio znalezionym zbiorem *f*(2N), czyli nawet jeśli rozpatrujemy funkcję na pełnej dziedzinie (tj. na zbiorze N), funkcja nadal jest różnowartościowa (jest injekcją). Mamy ponadto:

$$
f(2N) \cup f(2N-1) = \mathbb{Z}_+ \cup \mathbb{Z}_- \cup \{0\} = \mathbb{Z} . \tag{2.2.14}
$$

Wynika stąd wniosek, że funkcja jest surjekcją. W konsekwencji jest ona także bijekcją i jest odwracalna. Poniżej spróbujemy znaleźć wzór na funkcję odwrotną:

$$
f^{-1} : \mathbb{Z} \to \mathbb{N} \tag{2.2.15}
$$

W tym celu rozpatrzymy równanie:

$$
m = \frac{(-1)^n (2n - 1) + 1}{4}, \qquad (2.2.16)
$$

gdzie *m ∈* Z oraz *n ∈* N. Musimy teraz odwrócić to równanie i wyznaczyć zależność *n*(*m*). Równaniu temu można nadać formę:

$$
4m - 1 = (-1)^n (2n - 1) . \tag{2.2.17}
$$

Jeśli *m >* 0, czyli *m* równe jest 1*,* 2*,* 3*, . . .*, to lewa strona jest dodatnia. Dodatnia musi więc być także prawa strona. Ponieważ wyrażenie w drugim nawiasie jest dodatnie (bo *n ∈* N), to rozwiązanie istnieje jedynie przy założeniu, że *n* jest parzyste i  $(-1)^n = 1$ . Jeśli tak, to równanie przyjmie postać:

$$
4m - 1 = 2n - 1 \iff n = 2m. \tag{2.2.18}
$$

Wynik, jaki otrzymaliśmy, spójny jest z założeniem, że *n* jest parzyste. Teraz przyjmijmy, że  $m \leqslant 0$ . Lewa strona równania  $(2.2.17)$  jest ujemna, więc prawa także musi być ujemna. Jest to możliwe jedynie przy założeniu, że czynnik (*−*1)*<sup>n</sup>* <sup>=</sup> *<sup>−</sup>*<sup>1</sup> *<sup>&</sup>lt;* 0, a zatem, że *<sup>n</sup>* jest nieparzyste. Wówczas

$$
4m - 1 = -(2n - 1) \iff n = 1 - 2m. \tag{2.2.19}
$$

Rzeczywiście otrzymaliśmy liczbę nieparzystą. Pamiętajmy bowiem, że ma $m \times m = 0, -1, -2, \ldots$ 

Podsumowując, możemy funkcję odwrotną do *f* określić w następujący sposób:

$$
f^{-1}(m) = \begin{cases} 2m & \text{dla} \quad m \in \mathbb{N} ,\\ 1 - 2m & \text{dla} \quad m \in \mathbb{Z}_- \cup \{0\} . \end{cases}
$$
 (2.2.20)

Można też jej nadać zwartą postać:

$$
f^{-1}(m) = \frac{|4m - 1| + 1}{2} \,. \tag{2.2.21}
$$

## *Problem 3*

Rozważmy funkcję *f* : N <sup>2</sup> *→* N określoną wzorem:

$$
f(m,n) = 2^{m-1}(2n-1) . \t\t(2.2.22)
$$

Zbadamy jej injektywność i surjektywność. Jeśli okaże się ona bijekcją, podamy przepis na odwzorowanie odwrotne.

#### *Rozwiązanie*

Rozwiązywanie zadania rozpoczniemy od sprawdzenia, czy funkcja jest różnowartościowa. Jeśli tak, to musi zachodzić poniższa implikacja:

$$
f(m_1, n_1) = f(m_2, n_2) \implies (m_1 = m_2 \ \land \ n_1 = n_2). \tag{2.2.23}
$$

Rozpatrzmy zatem równanie:

$$
2^{m_1-1}(2n_1-1) = 2^{m_2-1}(2n_2-1).
$$
 (2.2.24)

Przyjmijmy, dla ustalenia uwagi, że *m*<sup>1</sup> *m*2. Jeśli warunek ten nie byłby spełniony, to w poniższym rozumowaniu pary liczb  $(m_1, n_1)$  oraz  $(m_2, n_2)$ zamieniłyby się jedynie rolami, co pozostaje bez wpływu na dalsze wnioski.

Po przekształceniu (2.2.24) możemy napisać:

$$
\frac{2^{m_1-1}}{2^{m_2-1}} = \frac{2n_2-1}{2n_1-1} \iff 2^{m_1-m_2} = \frac{2n_2-1}{2n_1-1} \tag{2.2.25}
$$

Po lewej stronie mamy pewną potęgę dwójki, a zatem liczbę parzystą, z wyjątkiem przypadku  $m_1 = m_2$ , gdy zachodzi  $2^{m_1-m_2} = 2^0 = 1$ . Po prawej natomiast mamy iloraz dwóch liczb nieparzystych, który na pewno nie jest liczbą parzystą. Aby więc równanie (2.2.25) było spełnione, to koniecznie musi zachodzić:

$$
2^{m_1 - m_2} = 1 , \quad \text{oraz} \quad \frac{2n_2 - 1}{2n_1 - 1} = 1 . \tag{2.2.26}
$$

Z warunków tych wynikają potrzebne związki:

$$
m_1 = m_2 \,, \quad n_1 = n_2 \,, \tag{2.2.27}
$$

i widzimy, że funkcja rzeczywiście jest różnowartościowa.

Teraz spróbujemy znaleźć zbiór wartości naszej funkcji. Na początek zauważmy, że jakakolwiek liczba naturalna albo jest nieparzysta, albo jest parzysta, ale wówczas możemy podzielić ją przez 2 tyle razy, aż stanie się nieparzysta. Każdą więc liczbę naturalną zapisać można *jednoznacznie* w postaci 2 *k* (2*l −* 1), gdzie *k* = 0*,* 1*,* 2*, . . .* oraz *l* = 1*,* 2*,* 3*, . . .*. Wykorzystamy tę wiedzę do badania warstw funkcji *f*. Napiszemy mianowicie równanie opisujące warstwe  $D_h$ , gdzie  $h \in \mathbb{N}$ :

$$
f(m,n) = 2^{m-1}(2n-1) = h.
$$
 (2.2.28)

Jak wiemy, liczbę *h* zapisać można w postaci *h* = 2*<sup>k</sup>* (2*l−*1), gdzie *k* i *l* są dane. W miejsce (2.2.28) otrzymujemy więc równanie analogiczne do (2.2.24):

$$
2^{m-1}(2n-1) = 2^{k}(2l-1).
$$
 (2.2.29)

Od razu znamy więc (jedyne) rozwiązanie tego równania:  $m = k + 1 \wedge n = l$ . Wszystkie warstwy funkcji są zatem jednoelementowe:  $D_h = \{(k+1, l)\} \subset \mathbb{N}^2$ . To, że nie mogły one mieć więcej niż jeden element, wiedzieliśmy już z faktu, iż funkcja jest różnowartościowa. Obecnie ustaliliśmy, że wszystkie one są *dokładnie* jednoelementowe. Nie ma warstw pustych. Oznacza to, że funkcja jest "na", czyli, że jest surjekcją. Jest więc także bijekcją i istnieje do niej odwzorowanie odwrotne:

$$
f^{-1} : \mathbb{N} \to \mathbb{N}^2
$$
 (2.2.30)

Dokładny przepis na to odwzorowanie polega na zastosowaniu procedury, którą wykorzystaliśmy przy znajdowaniu warstw. Jeśli chcemy znaleźć wartość funkcji odwrotnej dla pewnego *p ∈* N, to musimy wykonać dwa kroki:

- 1. liczbę *p* przedstawiamy w jednoznacznej postaci *p* = 2*<sup>k</sup>* (2*l −* 1),
- 2. odczytujemy z tej postaci liczby *k* oraz *l* i piszemy:  $f^{-1}(p) = (k+1, l)$ .

Na koniec warto odnotować, że fakt, iż istnieje bijekcja pomiędzy zbiorami N <sup>2</sup> oraz N, oznacza, że są one równoliczne. Pary (*n, m*) można zatem ponumerować kolejnymi liczbami naturalnymi. Mówi się w takim przypadku, że dany zbiór jest przeliczalny.

# **2.3 Znajdujemy obrazy i przeciwobrazy zbiorów**

## *Problem 1*

Dane jest odwzorowanie  $f : \mathbb{R}^2 \to \mathbb{R}$  zdefiniowane wzorem:

$$
f(x, y) = x^2 - 4y^2.
$$
 (2.3.1)

Znajdziemy obraz zbioru  $A := \{(x, y) \in \mathbb{R} \mid x^2 + y^2 \leq 1\}$ , czyli  $f(A)$ , oraz przeciwobraz przedziału [1*,* 2], czyli *f −*1 ([1*,* 2]).

### *Rozwiązanie*

Mamy do czynienia z funkcją ciągłą (wielomianem), więc rozwiązanie pierwszej części zadania polegać będzie na znalezieniu największej i najmniejszej wartości, jaką przyjmuje ta funkcja na (spójnym) zbiorze *A*, i skorzystaniu z twierdzenia Darboux w analogiczny sposób, jak uczyniliśmy to w zadaniu 2 w podrozdziale 2.1. Dokonajmy zatem oszacowań:

$$
f(x,y) = x^2 - 4y^2 = 5x^2 - 4x^2 - 4y^2
$$
\n
$$
= 5x^2 - 4(x^2 + y^2) \geq 5x^2 - 4 \geq -4,
$$
\n
$$
f(x,y) = x^2 - 4y^2 = x^2 + y^2 - 5y^2 \leq 1 - 5y^2 \leq 1.
$$
\n(2.3.2)

Wiemy już zatem, że zbiór *f*(*A*) jest ograniczony, ale musimy jeszcze sprawdzić, czy znalezione liczby *−*4 oraz 1 są "najlepszymi" jego ograniczeniami, czyli kresami, czy też nie. Przy odrobinie szczęścia dylemat ten można łatwo rozstrzygnąć, zastanawiając się, czy przy pewnych szczególnych wyborach (*x, y*) *∈ A* nieostre nierówności w (2.3.2) zamieniają się w ścisłe równości. Jeśli okaże się, że tak, to lepszych oszacowań znaleźć się nie da.

Patrząc na wzór funkcji *f*(*x, y*) = *x* <sup>2</sup> *<sup>−</sup>* <sup>4</sup>*<sup>y</sup>* 2 , widzimy, że faktycznie przyjmuje ona wartość *−*4, np. w punkcie o współrzędnych *x* = 0, *y* = 1. Punkt ten niewatpliwie należy do zbioru *A*, gdyż  $0^2 + 1^2 = 1 \le 1$ , więc

$$
\inf f(A) = -4 \,. \tag{2.3.3}
$$

Teraz sprawdzimy, czy górne ograniczenie może być poprawione. Okazuje się, że również nie. Łatwo bowiem zauważyć, że biorąc  $x = 1$  oraz  $y = 0$ , drugą z nierówności (2.3.2) także możemy zmienić w równość: *f*(1*,* 0) = 1, a wybrany punkt należy do zbioru *A*. Mamy więc wniosek:

$$
\sup f(A) = 1. \tag{2.3.4}
$$

Zbiór *A ⊂* R 2 jest kołem, a zatem zbiorem spójnym. Jego obrazem także musi być zbiór spójny w R, czyli przedział. Jedynym przedziałem o kresach *−*4, 1, które do niego należą, jest [*−*4*,* 1]. Mamy zatem:

$$
f(A) = [-4, 1]. \tag{2.3.5}
$$

W drugiej części zadania musimy znaleźć przeciwobraz zbioru [1*,* 2]. Jest on zdefiniowany w następujący sposób:

$$
f^{-1}([1,2]) := \{(x,y) \in \mathbb{R}^2 \mid f(x,y) \in [1,2]\}.
$$
 (2.3.6)

Symbol *f <sup>−</sup>*<sup>1</sup> nie odnosi się w tym wypadku do pojęcia funkcji odwrotnej, więc funkcja ta nie musi być odwracalna. Mamy:

$$
f(x,y) \in [1,2] \iff 1 \leqslant f(x,y) \leqslant 2. \tag{2.3.7}
$$

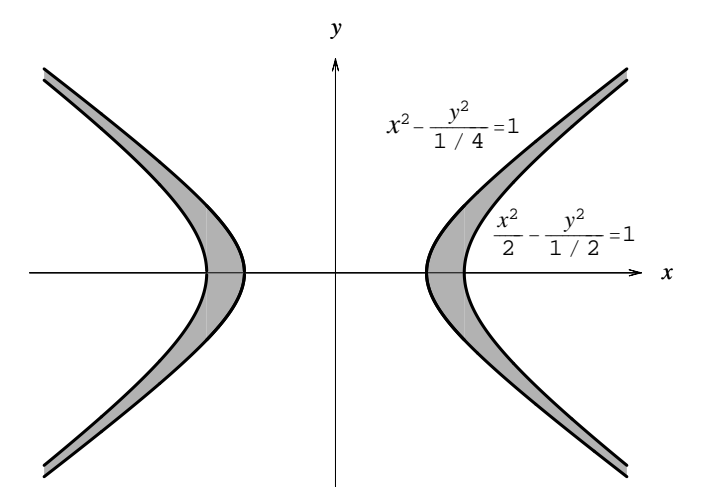

Rysunek 2.4: Przeciwobraz zbioru [1*,* 2] w odwzorowaniu (2.3.1).

Otrzymujemy koniunkcję dwóch nierówności:

$$
\begin{cases}\nx^2 - 4y^2 \geq 1, \\
x^2 - 4y^2 \leq 2.\n\end{cases}
$$
\n(2.3.8)

Przeciwobrazem przedziału [1*,* 2] jest więc domknięty obszar zawarty pomiędzy krzywymi hiperbol:

$$
x^2 - \frac{y^2}{1/4} = 1
$$
, oraz  $\frac{x^2}{2} - \frac{y^2}{1/2} = 1$ , (2.3.9)

przedstawiony na rysunku 2.4 szarym kolorem.

### *Problem 2*

Dane jest odwzorowanie *f* : R *→* R 2 zdefiniowane wzorem:

$$
f(x) = \left(\frac{1}{1+x^2}, \frac{x}{1+x^2}\right). \tag{2.3.10}
$$

Znajdziemy obraz przedziału  $[1, \infty)$  czyli  $f([1, \infty))$  oraz przeciwobraz jednoelementowego zbioru *{*(*a, b*)*} ⊂* R 2 (warstwę), czyli *f −*1 (*{*(*a, b*)*}*) dla  $a, b \in \mathbb{R}$ .

#### *Rozwiązanie*

Wartości funkcji *f* leżą na płaszczyźnie R 2 . Odpowiednie współrzędne oznaczać będziemy symbolami (*ξ, η*). Mamy zatem:

$$
\xi = \frac{1}{1+x^2} \,, \quad \eta = \frac{x}{1+x^2} \,. \tag{2.3.11}
$$

Łatwo zauważyć, że jeśli obliczymy wartość wyrażenia *ξ* <sup>2</sup>+*η* 2 , to otrzymamy:

$$
\xi^2 + \eta^2 = \left(\frac{1}{1+x^2}\right)^2 + \left(\frac{x}{1+x^2}\right)^2 = \frac{1+x^2}{(1+x^2)^2} = \frac{1}{1+x^2} = \xi \,. \tag{2.3.12}
$$

Po przeniesieniu wszystkich składników na lewą stronę widać, że uzyskaliśmy równanie okręgu:

$$
\xi^2 + \eta^2 = \xi \iff (\xi - \frac{1}{2})^2 + \eta^2 = \frac{1}{4} \,. \tag{2.3.13}
$$

Oczywiście na tym etapie nie możemy jeszcze powiedzieć, iż zbiór wartości funkcji *f* ani tym bardziej zbiór  $f([1, \infty[)$  jest okręgiem na płaszczyźnie  $\mathbb{R}^2$ ,

a jedynie, że są one w nim zawarte. W zbiorze wartości nie ma bowiem punktów poza okręgiem (2.3.13), ale niekoniecznie wszystkie punkty tego okręgu należą do *f*(*D*) (*D*, jak zwykle, oznacza tutaj dziedzinę funkcji). Aby precyzyjnie znaleźć zbiór wartości oraz obraz zbioru [1*,∞*[, wprowadzimy nową zmienną  $t \in ]-\pi, \pi]$  i sparametryzujemy okrąg (2.3.13) w następujący sposób:

$$
\xi(t) = \frac{1}{2} + \frac{1}{2}\cos t, \quad \eta(t) = \frac{1}{2}\sin t, \qquad (2.3.14)
$$

gdzie w równaniu na *ξ* dodaliśmy 1*/*2, aby uwzględnić położenie środka wynikające z (2.3.13). Dla takiej parametryzacji równanie okręgu jest spełnione automatycznie, jako wynik działania " jedynki trygonometrycznej". Parametr *t* spełnia rolę kąta, tak jak jest to przedstawione na rysunku 2.5. Kąt ten jednoznacznie identyfikuje punkty na okręgu, więc można go wykorzystać do definiowania warstw. Przez warstwę *D<sup>t</sup>* rozumieć więc będziemy *D*(*ξ*(*t*)*,η*(*t*) :

$$
D_t = \left\{ x \in \mathbb{R} \mid \frac{1}{1+x^2} = \frac{1}{2} (1 + \cos t) \land \frac{x}{1+x^2} = \frac{1}{2} \sin t \right\} .
$$
 (2.3.15)

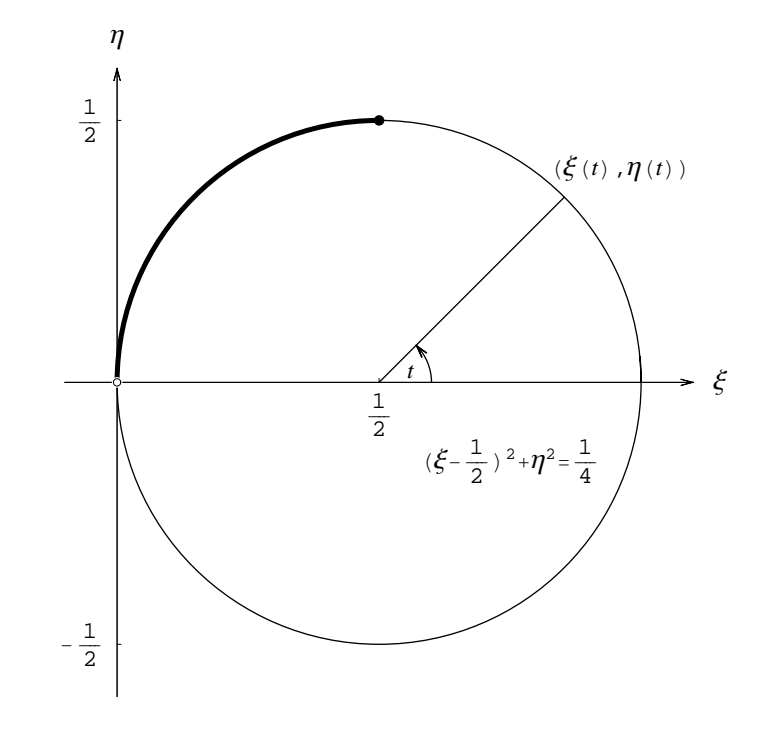

Rysunek 2.5: Zbiór wartości funkcji (2.3.10) oraz obraz zbioru [1*,∞*[.

Ponieważ  $1/(1 + x^2) > 0$ , więc cos  $t \neq -1$ , czyli  $t \neq \pi$ . Oba równania w (2.3.15) można, w takiej sytuacji, podzielić przez siebie stronami (tj. drugie przez pierwsze), otrzymując:

$$
x = \frac{\sin t}{1 + \cos t} = \frac{2\sin(t/2)\cos(t/2)}{1 + \cos^2(t/2) - \sin^2(t/2)} = \frac{2\sin(t/2)\cos(t/2)}{2\cos^2(t/2)} = \text{tg}(t/2) \tag{2.3.16}
$$

Dla każdej wartości parametru *t ∈*] *− π, π*[ mamy więc dokładnie jeden element w warstwie:  $D_t = \{ \text{tg } (t/2) \}$ . Natomiast dla  $t = \pi$  warstwa jest pusta. Widzimy zatem, że zbiór wartości funkcji *f* to okrąg, z którego wyjęty został jeden punkt w płaszczyźnie (*ξ, η*) — początek układu współrzędnych. Temu właśnie punktowi odpowiada wartość parametru *t* = *π*.

Teraz zastanowimy się, jaki jest obraz zbioru [1*,∞*[. Równanie warstwy *D<sup>t</sup>* nadal jest słuszne, musimy jedynie uwzględnić dodatkowy warunek:

$$
x = \operatorname{tg}\frac{t}{2} \geqslant 1\tag{2.3.17}
$$

z którego wynika:  $t/2 \ge \pi/4$ , czyli  $t \ge \pi/2$ . Zbiór  $f([1,\infty])$  stanowi więc "ćwiartkę" okręgu odpowiadającą parametrowi (kątowi) *t ∈* [*π/*2*, π*[. Na rysunku 2.5 została ona zaznaczona pogrubioną linią.

Mając już wiedzę o zbiorze wartości i o warstwach, łatwo jest odpowiedzieć na pytanie, jak wygląda zbiór *f −*1 (*{*(*a, b*)*}*). Zbiór ten to nic innego jak poziomica *D*(*a,b*) . Jeśli więc punkt (*a, b*) nie należy do zbioru wartości, to  $D_{(a,b)} = \emptyset$ , a jeśli należy, to z równań:

$$
a = \frac{1}{1+x^2}, \quad b = \frac{x}{1+x^2}
$$
 (2.3.18)

wynika, po podzieleniu ich stronami, że  $D_{(a,b)} = \begin{cases} \frac{b}{a} & \text{if } b \leq b \end{cases}$ *a*  $\big\}$ .

## **2.4 Zadania do pracy własnej**

- *Zad. 1.* Znaleźć i naszkicować poziomice oraz określić zbiory wartości poniższych odwzorowań:
	- a)  $f: \mathbb{R}_+^2 \to \mathbb{R}$ , gdzie  $f(x, y) = x/y + y/x$ .
	- b)  $f: \mathbb{R}^2 \to \mathbb{R}$ , gdzie  $f(x, y) = (x y)(x + y)$ .
	- c)  $f: \mathbb{R}^2 \setminus \{(0,0)\} \to \mathbb{R}$ , gdzie  $f(x,y) = (x+y)/(x^2+y^2)$ .

#### *Odpowiedzi*:

a) Poziomice: suma dwóch półprostych (dla *h >* 2), jedna półprosta (dla *h* = 2) lub zbiór pusty (dla *h <* 2). Zbiór wartości: [2*, ∞*[. b) Poziomice: hiperbole postaci  $x^2 - y^2 = h$ , z wyjątkiem poziomicy zerowej, która jest sumą dwóch prostych *y* = *±x*. Zbiór wartości: R. c) Poziomice: okręgi (*x−*1*/*(2*h*))<sup>2</sup>+ (*y−*1*/*(2*h*))<sup>2</sup> = 1*/*(2*<sup>h</sup>* 2 ) bez punktu (0*,* 0), z wyjątkiem poziomicy zerowej, która jest prostą *y* = *−x* (bez jednego punktu). Zbiór wartości: R.

*Zad. 2.* Znaleźć i ewentualnie narysować obraz zbioru *A ⊂ X* w odwzorowaniu  $f: X \to Y$ , jeśli

a) 
$$
X = \mathbb{R}^2
$$
,  $Y = \mathbb{R}$ ,  $A = \{(x, y) \in X | x^2 + y^2 = 4\}$ ,  
 $f(x, y) = (x - y)(x + y)$ .

b) 
$$
X = \mathbb{R}_+^2
$$
,  $Y = \mathbb{R}^2$ ,  $A = \{(x, y) \in X | x + y = 2\}$ ,  
 $f(x, y) := (u, v) = (\sqrt{xy}, \sqrt{1 + xy})$ .

 $X = \mathbb{R}^2$ ,  $Y = \mathbb{R}^2$ ,  $A = A = \{(x, y) \in X \mid 2x - y = 0\},\$  $f(x, y) := (u, v) = (x + y, x^2 - y^2).$ 

*Odpowiedzi*: a)  $f(A) = [-4, 4]$ . b)*f*(*A*) jest odcinkiem hiperboli  $u^2 - v^2 = -1$  zawartym pomiędzy punk- $\tanh (0,1)$  oraz  $(1,\sqrt{2})$ . c)  $f(A)$  jest parabolą  $u^2 + 3v = 0$ .

*Zad. 3.* Zbadać injektywność, surjektywność i bijektywność odwzorowań:

- a)  $f: \mathbb{R} \to \mathbb{R}$ , gdzie  $f(x) = (2x 1)/(1 + |x|)$ .
- b)  $f : \mathbb{R} \to \mathbb{R}$ , gdzie  $f(x) = \sinh x$ .
- c)  $f: \mathbb{R}^2 \to \mathbb{R}_+ \times \mathbb{R}$ , gdzie  $f(x, u) =: (u, v) = (x y, x y)$ .

*Odpowiedzi*:

- a) Injekcja tak, surjekcja nie, bijekcja nie.
- b) Injekcja tak, surjekcja tak, bijekcja tak.
- c) Injekcja nie, surjekcja tak, bijekcja nie.

**Definiujemy odległość w zbiorach**

*3*

## **3.1 Badamy, czy podana funkcja jest metryką**

## *Problem 1*

Sprawdzimy, czy funkcja  $d_E: \mathbb{R}^2 \times \mathbb{R}^2 \to \mathbb{R}$  zdefiniowana wzorem

$$
d_E(x, y) = \sqrt{(x_1 - y_1)^2 + (x_2 - y_2)^2}
$$
 (3.1.1)

spełnia aksjomaty metryki.

#### *Rozwiązanie*

Na początku musimy przypomnieć definicję metryki i przedstawić aksjomaty, które będziemy sprawdzać. Metryka lub inaczej odległość w pewnym zbiorze *X* to funkcja  $d: X \times X \to \mathbb{R}$ , która spełnia następujące warunki (nazywamy je aksjomatami metryki) dla wszystkich *x, y, z ∈ X*:

1. 
$$
d(x, y) = 0 \iff x = y
$$
.  
\n2.  $d(x, y) = d(y, x)$  (symetria).  
\n3.  $d(x, z) \leq d(x, y) + d(y, z)$  (nierówność trojkąta).

Jeśli wprowadzimy w zbiorze *X* taką funkcję, to zbiór ten nazywamy przestrzenią metryczną. Warto odnotować, że z podanych warunków wynika, iż dla dowolnych *x, y ∈ X* funkcja ta jest nieujemna: *d*(*x, y*) 0. Rezultat ten można natychmiast uzyskać z ostatniego aksjomatu, kładąc w nim *z* = *x* i korzystając z pierwszego oraz z symetrii.

Funkcja w treści zadania definiuje tzw. metrykę euklidesową, czasami nazywaną także pitagorejską. Poniżej wykażemy, że w istocie spełnia ona wszystkie trzy wymagane warunki. Rozważmy je więc po kolei:

1. Wybierzmy na płaszczyźnie dowolny punkt *x* o współrzędnych (*x*1*, x*2) i obliczmy jego odległość od samego siebie, czyli  $d_E(x, x)$ . Otrzymujemy:

$$
d_E(x,x) = \sqrt{(x_1 - x_1)^2 + (x_2 - x_2)^2} = \sqrt{0^2 + 0^2} = 0.
$$
 (3.1.2)

Jeśli więc  $x = y$ , to  $d_E(x, y) = 0$ . W pierwszym warunku mamy jednak równoważność, więc musimy sprawdzić także implikację w drugą stronę. Zakładamy teraz, że mamy dwa punkty na płaszczyźnie: *x* oraz *y* i spełniony jest warunek:

$$
d_E(x, y) = \sqrt{(x_1 - y_1)^2 + (x_2 - y_2)^2} = 0.
$$
 (3.1.3)

Jeśli suma kwadratów dwóch liczb jest zerem, to każda z nich osobno także musi się równać zeru. Mamy stąd:  $x_1 = y_1$  oraz  $x_2 = y_2$ , czyli po prostu *x* = *y*. Wynikanie zachodzi więc w obie strony i aksjomat pierwszy został w ten sposób wykazany.

2. Aksjomat drugi jest także bardzo łatwy do sprawdzenia. Mamy bowiem

$$
d_E(x, y) = \sqrt{(x_1 - y_1)^2 + (x_2 - y_2)^2}
$$
  
=  $\sqrt{(y_1 - x_1)^2 + (y_2 - x_2)^2} = d(y, x)$ . (3.1.4)

Odległość *y* od *x* jest więc taka sama jak odległość *x* od *y*.

3. Pozostaje jeszcze tylko wykazać, że (3.1.1) spełnia nierówność trójkąta. W tym celu wyjdziemy od oczywistej nierówności:

$$
(a_1b_2 - a_2b_1)^2 \ge 0 \iff a_1^2b_2^2 + a_2^2b_1^2 \ge 2a_1b_2a_2b_1 , \qquad (3.1.5)
$$

gdzie  $a_{1,2}, b_{1,2} \in \mathbb{R}$ . Jeśli teraz do obu jej stron dodać  $a_1^2b_1^2 + a_2^2b_2^2$ , to da się ją zapisać w postaci:

$$
(a_1^2 + a_2^2)(b_1^2 + b_2^2) \ge a_1^2 b_1^2 + 2a_1 b_2 a_2 b_1 + a_2^2 b_2^2 = (a_1 b_1 + a_2 b_2)^2
$$
, (3.1.6)  
czyli, po wyciągnięciu pierwiastka,

$$
\sqrt{a_1^2 + a_2^2} \sqrt{b_1^2 + b_2^2} \ge |a_1 b_1 + a_2 b_2| \,. \tag{3.1.7}
$$

Wynik ten to szczególny przypadek tzw. nierówności Schwarza. Przyda nam się on za chwilę, a teraz wróćmy do metryki. Przekształcimy wyrażenie:

$$
(d_E(x, y) + d_E(y, z))^2 = d_E(x, y)^2 + d_E(y, z)^2 + 2d_E(x, y)d_E(y, z)
$$
  
=  $(x_1 - y_1)^2 + (x_2 - y_2)^2 + (y_1 - z_1)^2 + (y_2 - z_2)^2$  (3.1.8)  
+  $2\sqrt{(x_1 - y_1)^2 + (x_2 - y_2)^2}\sqrt{(y_1 - z_1)^2 + (y_2 - z_2)^2}$ .

Wykorzystamy teraz (3.1.7), kładąc:  $a_{1,2} = x_{1,2} - y_{1,2}$  oraz  $b_{1,2} = y_{1,2} - z_{1,2}$ . Otrzymujemy:

$$
(d_E(x,y) + d_E(y,z))^2 \ge (x_1 - y_1)^2 + (x_2 - y_2)^2 + (y_1 - z_1)^2 + (y_2 - z_2)^2
$$
  
+ 2(x\_1 - y\_1)(y\_1 - z\_1) + 2(x\_2 - y\_2)(y\_2 - z\_2), (3.1.9)

przy czym wartość bezwzględną obecną w (3.1.7) opuściliśmy, gdyż dla każdej liczby rzeczywistej *w* zachodzi: *|w| w*. Przekształcając dalej (3.1.9), mamy

$$
(d_E(x, y) + d_E(y, z))^2 \ge x_1^2 + y_1^2 - 2x_1y_1 + x_2^2 + y_2^2 - 2x_2y_2 + y_1^2 + z_1^2
$$
  
\n
$$
- 2y_1z_1 + y_2^2 + z_2^2 - 2y_2z_2 + 2x_1y_1 - 2x_1z_1 + 2y_1z_1
$$
  
\n
$$
- 2y_1^2 + 2x_2y_2 - 2x_2z_2 + 2y_2z_2 - 2y_2^2
$$
  
\n
$$
= x_1^2 + z_1^2 - 2x_1z_1 + x_2^2 + z_2^2 - 2x_2z_2
$$
  
\n
$$
= (x_1 - z_1)^2 + (x_2 - z_2)^2 = d_E(x, z)^2,
$$
  
\n(3.1.10)

skąd wynika już nierówność trójkąta.

Jak widzimy, funkcja *d<sup>E</sup>* zdefiniowana wzorem 3.1.1) spełnia aksjomaty odległości i uzasadnione jest nazywanie jej metryką. Nie ma w tym nic dziwnego, gdyż najpierw posługiwano się twierdzeniem Pitagorasa dla określenia odległości na płaszczyźnie, a dopiero później rozszerzono to pojęcie — przy zachowaniu podstawowych własności — na inne przestrzenie (*X*) i funkcje *d* : *X* × *X* →  $\mathbb{R}_+$ . Otrzymany wynik przyda nam się także w niektórych następnych zadaniach i będziemy go przywoływać.

## *Problem 2*

Zbadamy, czy funkcja zdefiniowana wzorem:

$$
d_s(a, b) = \max_{k=1,\dots,n} |a_k - b_k|
$$
\n(3.1.11)

definiuje odległość w zbiorze *n*-elementowych ciągów liczb rzeczywistych.

#### *Rozwiązanie*

W tym zadaniu mowa jest o "odległości" ciągów. Nie powinno to dziwić, gdyż po pierwsze *n*-elementowy ciąg rzeczywisty można traktować po pro-

stu jako punkt w przestrzeni R *n* , a po drugie, właśnie dlatego definiuje się metrykę poprzez sformułowane w poprzednim zadaniu aksjomaty, aby dysponować pojęciem ogólniejszym, bardziej abstrakcyjnym i nie być ograniczonym jedynie do zbiorów liczbowych. Zbiór, którego elementami są ciągi, także może stać się przestrzenią metryczną, jeśli uda nam się zdefiniować funkcję odległości o potrzebnych własnościach (podanych w poprzednim zadaniu).

Przystąpimy teraz do sprawdzania wymaganych warunków.

1. Policzymy odległość ciągu *a* od samego siebie:

$$
d_s(a, a) = \max_{k=1,\dots,n} |a_k - a_k| = \max_{k=1,\dots,n} |0| = 0.
$$
 (3.1.12)

Otrzymaliśmy zero, tak jak tego oczekiwaliśmy. Teraz zakładamy:

$$
d_s(a, b) = 0 \implies \max_{k=1,\dots,n} |a_k - b_k| = 0.
$$
 (3.1.13)

Chcielibyśmy, aby wynikła stąd równość *a* = *b*. Skoro największa spośród (nieujemnych) liczb *|ak−bk|* równa jest zeru, to oznacza, że *wszystkie* one równe są zeru:

$$
a_k - b_k = 0 \quad \text{dla } k = 1, 2, \dots, n , \qquad (3.1.14)
$$

a stąd oczywisty wniosek, że istotnie *a* = *b*. Pierwszy aksjomat jest więc spełniony.

2. Sprawdzimy teraz symetrię:

$$
d_s(a,b) = \max_{k=1,\dots,n} |a_k - b_k| = \max_{k=1,\dots,n} |b_k - a_k| = d_s(b,a) \tag{3.1.15}
$$

3. Z nierównością trójkąta jest, jak zwykle, najwięcej pracy:

$$
d_s(a, b) + d_s(b, c) = \max_{k=1,\dots,n} |a_k - b_k| + \max_{k=1,\dots,n} |b_k - c_k|
$$
  
\n
$$
\geq \max_{k=1,\dots,n} [|a_k - b_k| + |b_k - c_k|] .
$$
 (3.1.16)

Ostatnia nierówność podyktowana jest tym, że wskaźnik *k* stał się teraz wspólny dla obu wyrażeń pod wartościami bezwzględnymi. Jeśli największe spośród liczb  $|a_k - b_k|$  i  $|b_k - c_k|$  odpowiadały różnym wartościom wskaźnika *k*, to mamy nierówność, a jeśli tej samej, to ma miejsce równość. Tak więc użycie symbolu  $\geq$  jest usprawiedliwione.

Wykorzystamy teraz znany fakt:

$$
|x + y| \le |x| + |y|, \quad \text{dla downlych } x, y \in \mathbb{R}, \tag{3.1.17}
$$

dzięki któremu (3.1.16) przyjmie postać:

$$
d_s(a, b) + d_s(b, c) \ge \max_{k=1,\dots,n} |(a_k - b_k) + (b_k - c_k)|
$$
  
= 
$$
\max_{k=1,\dots,n} |a_k - c_k| = d_s(a, c).
$$
 (3.1.18)

Nierówność trójkąta została zatem wykazana.

Funkcja *d<sup>s</sup>* spełnia więc wszystkie aksjomaty metryki i w związku z tym definiuje odległość w zbiorze *n*-elementowych ciągów liczb rzeczywistych.

Do badania aksjomatów metryki wrócimy jeszcze na chwilę w zadaniu 3 z podrozdziału 6.1.

## **3.2 Rysujemy kulę i odcinek**

#### *Problem 1*

Narysujemy kulę i odcinek w tzw. metryce "most" zdefiniowanej w zbiorze  $\mathbb{R}^2$  wzorem:

$$
d_m(x,y) = \begin{cases} \sqrt{(x_1 - y_1)^2 + (x_2 - y_2)^2} & \text{gdy} & x_2 \cdot y_2 \ge 0\\ \sqrt{x_1^2 + x_2^2} + \sqrt{y_1^2 + y_2^2} & \text{gdy} & x_2 \cdot y_2 < 0 \end{cases}
$$
\n(3.2.1)

#### *Rozwiązanie*

Na początku odpowiemy na pytanie, skąd się bierze osobliwa nazwa tej metryki: "most". Otóż wyobraźmy sobie rzekę, dla uproszczenia pokrywającą się z osią odciętych na płaszczyźnie, oraz most usytuowany w początku układu. Załóżmy, że chcemy dotrzeć z pewnego punktu *x* o współrzędnych (*x*1*, x*2) do punktu *y* o współrzędnych (*y*1*, y*2). Jeśli oba punkty znajdują się po tej samej stronie rzeki, co oznacza, że *x*<sup>2</sup> oraz *y*<sup>2</sup> są tego samego znaku, idziemy po prostu po najkrótszej linii, posługując się metryką euklidesową, znaną nam z pierwszego zadania poprzedniego podrozdziału (górny wzór z (3.2.1)). Jeśli jednak *x*<sup>2</sup> i *y*<sup>2</sup> są różnych znaków, czyli punkty *x* i *y* znajdują się na przeciwległych stronach rzeki, to musimy pójść najpierw z punktu *x* najkrótszą drogą do mostu (czyli do początku układu), znów posługując się metryką euklidesową, a następnie od mostu do punktu *y* w ten sam sposób. Opisane jest to dolnym wzorem w (3.2.1).

W tym zadaniu nie będziemy już sprawdzać, czy podana funkcja w istocie jest metryką. Stanowiło to temat poprzedniego podrozdziału. Tutaj będziemy już przyjmować założenie, że wszystkie trzy aksjomaty metryki są spełnione. Skoncentrujemy się natomiast na wykreśleniu koła i odcinka.

• *Kula*. Kula domknięta o środku w punkcie *x* i promieniu *r* zdefiniowana jest wzorem:

$$
d_m(x, y) \leqslant r \tag{3.2.2}
$$

Można powiedzieć, że jest to zbiór wszystkich takich punktów *y*, do których jesteśmy w stanie dojść, idąc ze stałą prędkością, w ustalonym czasie. Wybierając odpowiednio tę prędkość, można umówić się, że liczba  $r$ to właśnie ilość godzin marszu. Jeśli $r \leqslant \sqrt{x_1^2 + x_2^2},$ co oznacza, że jesteśmy w stanie najwyżej dojść do mostu, to nasze koło ma zwykłą postać:

$$
(y_1 - x_1)^2 + (y_2 - x_2)^2 \leq r^2 , \qquad (3.2.3)
$$

z tą różnicą, że są z niego usunięte wszystkie punkty leżące na drugim brzegu rzeki — być może leżą one nawet blisko (w potocznym sensie), ale nie mamy jak do nich dotrzeć w zadanym czasie. Sytuacja ta przedstawiona jest na rysunku 3.1.

Biały punkt to punkt startowy, a zarazem środek okręgu (*x*). Jego współrzędne, wybrane przykładowo, to  $(2, 2)$ . Kule o  $r = 1$  i  $r = 2$ całkowicie mieszczą się na górnym brzegu i mają kształt zwykłych kół. Zwiększając *r*, ale w taki sposób, że  $r \le \sqrt{2^2 + 2^2} = 2\sqrt{2}$ , stwierdzamy, iż koła "wystają" na dolny brzeg i te ich części musimy usunąć. Natomiast gdy *r* przekracza odległość, jaka dzieli punkt *x* od mostu (czyli 2 *√* 2), pojawia się część koła leżąca także na drugim brzegu. Na rysunku odpowiada to kołom o promieniach 4 oraz 6. Np. dla  $r = 6$ do koła należą wszystkie punkty *y* spełniające warunek:

$$
(y_1 - x_1)^2 + (y_2 - x_2)^2 \le 6^2 \quad \wedge \quad y_2 \ge 0 \;, \tag{3.2.4}
$$

oraz wszystkie punkty, dla których

$$
\sqrt{x_1^2 + x_2^2} + \sqrt{y_1^2 + y_2^2} \le 6 \quad \wedge \quad y_2 < 0 \,. \tag{3.2.5}
$$

Ponieważ na rysunku przyjęliśmy  $x_1 = x_2 = 2$ , więc (3.2.5) można nadać postać:

$$
\sqrt{y_1^2 + y_2^2} \le 6 - \sqrt{2^2 + 2^2} = 6 - 2\sqrt{2} \quad \wedge \quad y_2 < 0 \,, \tag{3.2.6}
$$

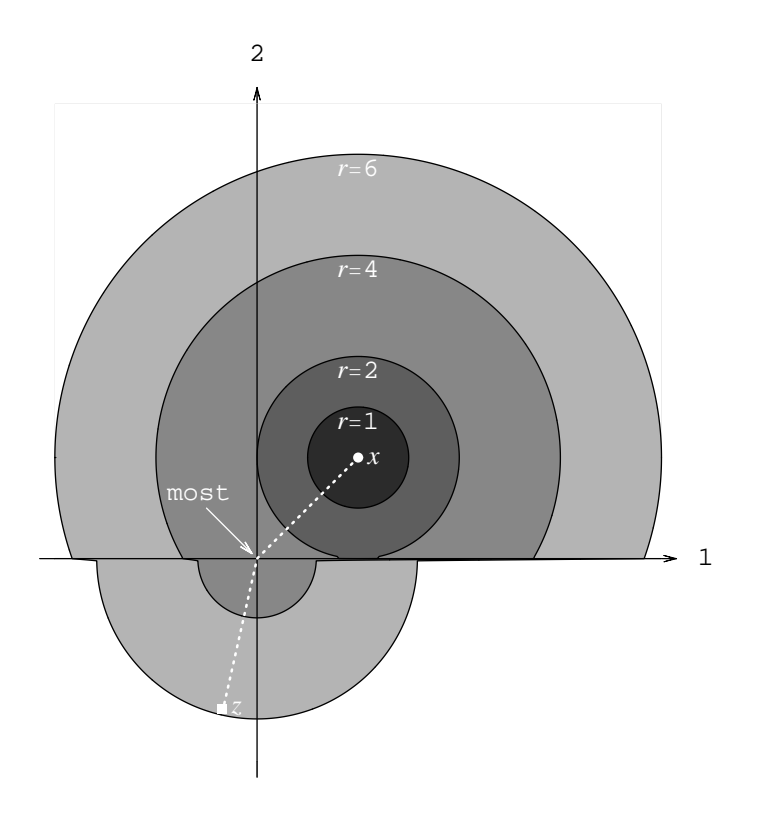

Rysunek 3.1: Kule i odcinek w metryce "most".

czyli

$$
y_1^2 + y_2^2 \le (6 - 2\sqrt{2})^2 = 4(11 - 6\sqrt{2}) \quad \wedge \quad y_2 < 0 \,. \tag{3.2.7}
$$

Jest to więc zwykłe półkole leżące na dolnym brzegu rzeki, o środku w początku układu i o stosunkowo małym promieniu, gdyż część z 6 godzin czasu straciliśmy najpierw na dotarcie do mostu.

• *Odcinek*. Odcinek łączący punkty *x* oraz *z* (oznaczymy go po prostu *xz*) to, dla dowolnej metryki *d*, zbiór tych wszystkich punktów *y*, dla których (nieostra) nierówność trójkąta realizuje się jako równość:

$$
d(x, y) + d(y, z) = d(x, z) .
$$
 (3.2.8)

Warto zauważyć tutaj fakt, który przyda nam się za chwilę, że jeśli punkt *w* należy do odcinka *xz*, to zawarte są w nim też całe odcinki *xw* oraz *wz*. Mamy wówczas bowiem:

$$
d(x, w) + d(w, z) = d(x, z) . \t\t(3.2.9)
$$

Jeśli teraz pewien punkt *y* należy do odcinka *xw*, to musi zachodzić

$$
d(x, y) + d(y, w) = d(x, w) . \t(3.2.10)
$$

Wstawiając to do (3.2.9), otrzymujemy:

$$
d(x, z) = d(x, y) + d(y, w) + d(w, z) \ge d(x, y) + d(y, z)
$$
 (3.2.11)

Zauważmy, że uzyskaliśmy symbol ≥ zamiast ≤. Jedyną możliwością pogodzenia otrzymanej nierówności z nierównością trójkąta (która musi zachodzić, bo *d* jest przecież metryką) jest przyjęcie, że spełniona jest równość:

$$
d(x, z) = d(x, y) + d(y, z), \qquad (3.2.12)
$$

a to oznacza, że oprócz *w* (co wcześniej założyliśmy) także *y* musi należeć do odcinka *xz*. Podobne rozumowanie można przeprowadzić dla odcinka *wz*. Tu również okaże się, że musi on w całości zawierać się w *xz*. W powyższych rozważaniach nigdzie nie korzystaliśmy z konkretnej postaci metryki, więc mają one zastosowanie także do *d<sup>m</sup>* oraz do każdej innej.

Jeśli punkty *x* i *z* leżą na tym samym brzegu rzeki, to nie ma potrzeby przechodzić przez most i odcinek wygląda w tradycyjny sposób. Aby to uzasadnić, cofnijmy się na chwilę do zadania 1 z poprzedniego podrozdziału, do miejsca, w którym dowodziliśmy nierówności trójkąta dla metryki euklidesowej. Jeśli prześledzić przeprowadzone tam rozumowanie, to dojdziemy do wniosku, że równość (3.2.8) zrealizuje się tylko wtedy, gdy  $a_{1,2}$  i  $b_{1,2}$  wprowadzone we wzorze  $(3.1.5)$  będą tak dobrane, że

$$
a_1 b_2 = a_2 b_1 \tag{3.2.13}
$$

Jak pamiętamy jednak, zdefiniowaliśmy wówczas  $a_{1,2} = x_{1,2} - y_{1,2}$  oraz  $b_{1,2} = y_{1,2} - z_{1,2}$ . Po prostych przekształceniach przekonamy się, że warunek (3.2.13) w języku *x, y, z* oznacza:

$$
y_2(x_1 - z_1) + y_1(z_2 - x_2) + (x_2 z_1 - x_1 z_2) = 0.
$$
 (3.2.14)

Jest to równanie prostej (w zmiennych *y*1, *y*2) przechodzącej przez punkty *x* oraz *z*, co łatwo sprawdzić, podstawiając ich współrzędne. Odcinek, w takim przypadku, jest faktycznie kawałkiem tej prostej zawartej pomiędzy punktami *x* i *z*.

Inaczej rzecz się ma, gdy punkty te leżą na przeciwnych brzegach rzeki. Przykładowy odcinek narysowany jest przerywaną białą linią. Należą do niego wszystkie punkty leżące na prostej pomiędzy *x* a "mostem" oraz na prostej pomiędzy "mostem" a *z*. Łatwo można uzasadnić ten wniosek. Droga od *x* do *y* składa się bowiem z dwóch kawałków, a na każdym z nich poruszamy się, posługując się metryką euklidesową. Dla metryki euklidesowej sprawdziliśmy powyżej, jak wygląda odcinek i możemy już tę wiedzę wykorzystać. Początek układu ("most") niewątpliwie należy do rozważanego odcinka, bowiem

$$
d_m(x, (0,0)) + d_m((0,0), z)
$$
\n
$$
= \sqrt{(x_1 - 0)^2 + (x_2 - 0)^2} + \sqrt{(z_1 - 0)^2 + (z_2 - 0)^2}
$$
\n
$$
= \sqrt{x_1^2 + x_2^2} + \sqrt{z_1^2 + z_2^2} = d_m(x, z),
$$
\n(3.2.15)

przy czym ostatnia równość to po prostu dolne równanie z definicji (3.2.1). Skoro tak, to na nasz odcinek muszą się składać całe dwa "zwykłe" odcinki leżące pomiędzy  $x$  a  $(0,0)$  oraz pomiędzy  $(0,0)$  a  $z$ , na których poruszamy się "po euklidesowemu". Uzasadniliśmy to parę chwil wcześniej dla dowolnej metryki. Wystarczy teraz wybrać "most" jako wspomniany punkt *w* i skorzystać z otrzymanych wniosków podanych po wzorze (3.2.8).

### *Problem 2*

Narysujemy kulę i odcinek w tzw. metryce "rzymskiej" zdefiniowanej w zbiorze  $\mathbb{R}^2$  wzorem:

$$
d_r(x,y) = \begin{cases} \sqrt{x_1^2 + x_2^2} + \sqrt{y_1^2 + y_2^2} & \text{gdy} & x_1 y_2 \neq y_1 x_2 \\ \sqrt{(x_1 - y_1)^2 + (x_2 - y_2)^2} & \text{gdy} & x_1 y_2 = y_1 x_2 \end{cases}
$$
\n(3.2.16)

### *Rozwiązanie*

Metryka "rzymska" swoją nazwę zawdzięcza znanemu powiedzeniu, że "wszystkie drogi prowadzą do Rzymu". Analizując (3.2.16), można się łatwo przekonać, że rolę "Rzymu" odgrywa tu początek układu współrzędnych. Jeśli dwa punkty leżą na prostej przechodzącej przez niego, to odległość mię-

dzy nimi jest zwykłą odległością euklidesową (dolny wzór). Znajdują się one bowiem na wspólnej drodze do "Rzymu". Jeśli jednak nie leżą one na takich prostych, to najpierw musimy pójść ("po euklidesowemu") do "Rzymu", a dopiero tam wybrać inną drogę do punktu końcowego (górny wzór).

Teraz zastanowimy się, jak w tej metryce wyglądają kule i odcinki.

• *Kula*. Jak wiemy, zbiór punktów *y* tworzących domkniętą kulę opisany jest nierównością:

$$
d_r(x,y) \leqslant r \tag{3.2.17}
$$

przy czym *x* pełni tutaj rolę środka kuli, a *r* jej promienia. Na potrzeby rysunku poniżej przyjęliśmy przykładowe wartości:  $x_1 = 1$  i  $x_2 = 3$ . Rozważymy teraz dwie sytuacje. Jeśli promień *r* kuli jest mniejszy od odległości euklidesowej z punktu *x* do "Rzymu", czyli jeśli

$$
r < \sqrt{(1-0)^2 + (3-0)^2} = \sqrt{10} \,,\tag{3.2.18}
$$

to kula sprowadza się do zwykłego odcinka na prostej wystawionej z początku układu i przechodzącej przez *x*. Jego środkiem jest właśnie ten punkt, a długość równa jest 2*r*. Wynika to z faktu, że przy warunku (3.2.18) niemożliwe jest spełnienie górnego wzoru z (3.2.16). Musiałoby bowiem zachodzić:

$$
\sqrt{1^2 + 3^2} + \sqrt{y_1^2 + y_2^2} = r \iff \sqrt{y_1^2 + y_2^2} = r - \sqrt{10}, \quad (3.2.19)
$$

co, naturalnie, prowadzi do sprzeczności, gdyż wielkość po prawej stronie jest ujemna. Jesteśmy więc ograniczeni do dolnego wzoru (3.2.16), a zatem do punktów *y* spełniających:

$$
x_1 y_2 = y_1 x_2 , \quad \text{czyli} \quad y_2 = 3y_1 , \tag{3.2.20}
$$

po uwzględnieniu, że  $x_1 = 1$ , a  $x_2 = 3$ . Równanie (3.2.20) opisuje właśnie taką prostą, o jakiej mówiliśmy. Jej odcinek ograniczony jest warunkiem:

$$
\sqrt{(x_1 - y_1)^2 + (x_2 - y_2)^2} = \sqrt{(1 - y_1)^2 + (3 - y_2)^2}
$$
(3.2.21)  

$$
= \sqrt{(1 - y_1)^2 + 9(1 - y_1)^2} = \sqrt{10(1 - y_1)^2} \le r
$$
  

$$
\implies |y_1 - 1| \le \frac{r}{\sqrt{10}} \implies 1 - \frac{r}{\sqrt{10}} \le y_1 \le 1 + \frac{r}{\sqrt{10}}.
$$

Gdy promień okręgu (albo czas naszego marszu) jest wystarczająco duży (większy od *<sup>√</sup>* 10), uda się dotrzeć do "Rzymu" i wtedy możemy

rozpocząć wędrówkę po innej drodze lub też możemy poruszać się dalej po tej samej. Kula będzie więc miała wówczas postać sumy dwóch zbiorów: zwykłego (euklidesowego) odcinka, o którym mówiliśmy przed chwilą, oraz zwykłego (euklidesowego) koła o środku w początku układu i promieniu, który wynika z (3.2.19): *r− √* 10 *>* 0. Kilka przykładowych kul o różnych promieniach przedstawionych jest na rysunku 3.2.

• *Odcinek*. Możemy wykorzystać tutaj wiedzę z poprzedniego zadania. Gdy oba punkty *x* i *y* leżą na wspólnej prostej przechodzącej przez początek układu, to odległość na niej mierzymy za pomocą metryki euklidesowej, więc otrzymamy zwykły odcinek zawarty w tej prostej. Jeśli natomiast te trzy punkty nie są współliniowe, to musimy najpierw wykreślić linię prostą z *x* do początku układu, a następnie drugą stamtąd do *y*. Przykładowy odcinek tego typu zaznaczony jest na rysunku 3.2 przerywaną białą linią. Wszystkie argumenty, które prowadzą do tego wniosku, są identyczne z przedstawionymi w poprzednim za-

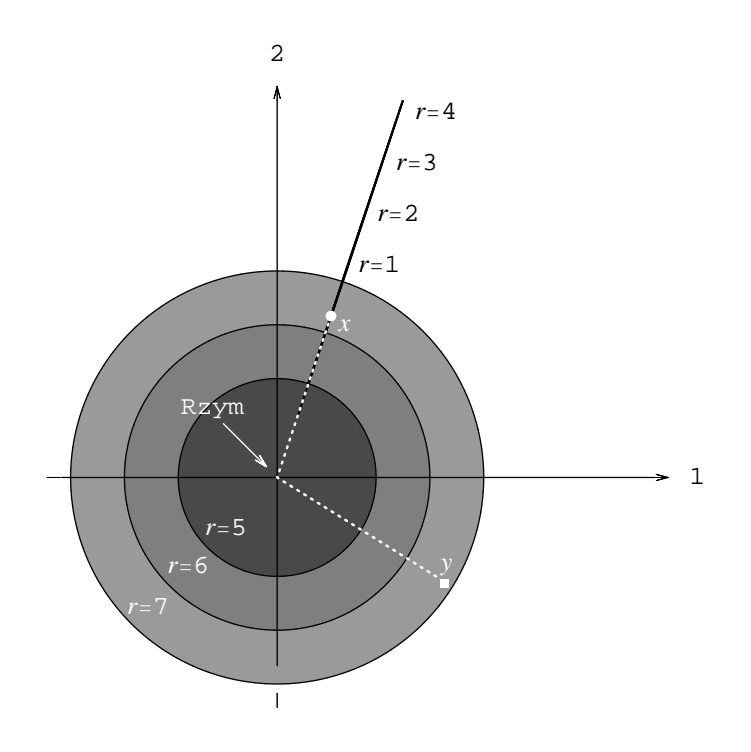

Rysunek 3.2: Kule i odcinek w metryce "rzymskiej".

daniu, gdzie musieliśmy przechodzić przez "most". Tym razem przejść musimy przez "Rzym". Wiemy, że jeśli do odcinka *xy* należy jakiś inny punkt *w* (np. początek układu), to zawarte w nim są w całości odcinki *xw* oraz *wy*.

## **3.3 Zadania do pracy własnej**

*Zad. 1.* Sprawdzić, czy poniższe funkcje są metrykami:

- a) Funkcja określona wzorem (3.2.1).
- b) Funkcja określona wzorem (3.2.16).
- c) Funkcja *ρ* : R<sup>+</sup> *×* R<sup>+</sup> *→* R<sup>+</sup> *∪ {*0*}* określona wzorem:

$$
\rho(x,y) = |\log(x/y)|.
$$

Jeśli tak, to narysować kulę w tej metryce.

*Odpowiedzi*: a) Metryka. b) Metryka. c) Metryka, przykładowa kula  $K(x_0, r)$ , dla  $x_0 = 2$  i  $r = 1$  jest przedziałem ]2*/e,* 2*e*[.

*Zad. 2.* Sprawdzić, czy funkcja

$$
d(x, y) = \max_{i=1,\dots,N} \{|x_i - y_i|\}
$$

definiuje w zbiorze R *<sup>N</sup>* metrykę. Jeśli tak, to ustalić, jak wyglądają kule w tej metryce.

*Odpowiedź*:

Metryka, przykładowa kula  $K(x_0, r)$ , dla  $x_0 = (1, 1, \ldots, 1)$  i  $r = 1$  ma postać  $]0, 2[\times]0, 2[\times \cdots \times]0, 2[$ .

**Wykorzystujemy indukcję matematyczną**

*4*

## **4.1 Dowodzimy podzielności liczb i wielomianów**

## *Problem 1*

Pokażemy, że dla każdego *n ∈* N liczba

$$
a_n = \frac{1}{12} \cdot 36^n + 10 \cdot 3^n \tag{4.1.1}
$$

jest podzielna przez 33.

#### *Rozwiązanie*

Metoda dowodzenia różnych twierdzeń, tożsamości czy nierówności nazywana metodą indukcji matematycznej stanowi bardzo wygodne i często stosowane narzędzie w matematyce czy fizyce i warta jest poświęcenia jej nieco uwagi. Przyjmijmy, że pragniemy wykazać prawdziwość pewnej tezy dla wszystkich *n ∈* N. Przypomnimy, jakie kroki składają się na indukcyjny dowód.

- 1. Najpierw musimy sprawdzić, czy teza, której chcemy dowieść, jest prawdziwa, gdy położymy  $n = 1$ . Na ogół weryfikacja tego faktu jest bardzo prosta.
- 2. Drugim krokiem jest wykazanie następującej implikacji: z prawdziwości tezy dla pewnego *k ∈* N wynika jej prawdziwość dla *k* + 1. Ta część dowodu jest na ogół dużo trudniejsza.

Wykonanie tych dwóch kroków oznacza zakończenie indukcyjnego dowodu i pozwala na wniosek, że teza prawdziwa jest dla wszystkich naturalnych *n*.

Może się zdarzyć, że dana własność, której chcemy dowieść, zachodzi nie dla wszystkich *n*, ale dla "prawie wszystkich", czyli wszystkich począwszy od pewnego *m ∈* N. Łatwo jest wówczas dostosować podane wyżej kroki indukcyjne do tej sytuacji: w punkcie pierwszym sprawdzimy prawdziwość tezy dla *n* = *m*, a w punkcie drugim wystarczy wykazać prawdziwość podanej implikacji jedynie dla  $k \geq m$ .

Działanie zasady indukcji można obrazowo przyrównać do zabawy polegającej na ustawieniu bardzo wielu kostek domina w ten sposób, że przewrócenie pierwszej z nich powoduje przewrócenie następnej itd. W zabawie tej rekordziści potrafią ułożyć (i przewrócić) miliony kostek. W naszym przypadku musiałoby ich być nieskończenie wiele. Przewrócenie pierwszej kostki to sprawdzenie punktu 1. A ustawienie ich w ten sposób, że każda, przewracając się, przewraca także następną, to wykonanie punktu 2.

Teraz przejdziemy do dowodu własności podanej w treści naszego problemu. Zadania na dowodzenie podzielności stanowią jeden ze standardowych przykładów zastosowania zasady indukcji matematycznej. Z podobnym zagadnieniem, dotyczącym tym razem wielomianów, spotkamy się w następnym zadaniu.

Zgodnie z zarysowanym wcześniej planem zaczynamy dowód od sprawdzenia, czy *a*<sup>1</sup> jest podzielne przez 33:

$$
a_1 = \frac{1}{12} \cdot 36 + 10 \cdot 3 = 33. \tag{4.1.2}
$$

Każda liczba naturalna jest oczywiście podzielna przez samą siebie, więc pierwszy krok dowodu wykonaliśmy. Teraz wykonamy krok drugi. Założymy,  $\text{z}$ e dla pewnego  $k \geqslant 1$  liczba  $a_k$  jest podzielna przez 33. Założenie to zwykło się nazywać *założeniem indukcyjnym*. Jeśli tak, to możemy napisać

$$
a_k = \frac{1}{12} \cdot 36^k + 10 \cdot 3^k = 33 \cdot l_1 , \qquad (4.1.3)
$$

gdzie *l*<sup>1</sup> *∈* N. Musimy wykazać, że przez 33 podzielna jest także liczba *ak*+1, czyli że zachodzi

$$
a_{k+1} = \frac{1}{12} \cdot 36^{k+1} + 10 \cdot 3^{k+1} = 33 \cdot l_2 , \qquad (4.1.4)
$$

gdzie *l*<sup>2</sup> także jest pewną liczbą naturalną. Jest to nasza *teza indukcyjna*. Konkretne wartości liczb *l*<sup>1</sup> i *l*<sup>2</sup> są dla naszego dowodu nieistotne.

Musimy zastanowić się, jak można przeprowadzić potrzebne rozumowanie. Najbardziej naturalnie jest zacząć od równania (4.1.3) i starać się je tak przekształcać, aby po lewej stronie uzyskać wzór na *ak*+1. Wówczas, w wyniku tych zabiegów, po prawej stronie — mamy nadzieję — pojawi się liczba jawnie podzielna przez 33. Porównajmy wzory (4.1.3) oraz (4.1.4). Widoczną różnicą (ale nie jedyną) jest wyższa o jeden potęga liczby 36 w drugim z nich. Pierwszym krokiem, jaki wykonamy, jest więc pomnożenie obu stron równania (4.1.3) przez 36. Otrzymujemy w ten sposób:

$$
\frac{1}{12} \cdot 36^{k+1} + 36 \cdot 10 \cdot 3^k = 36 \cdot 33 \cdot l_1 . \tag{4.1.5}
$$

Teraz musimy przekształcić wyrażenie po lewej stronie, aby wygenerować z niego *ak*+1. Wiemy, co chcemy uzyskać, więc piszemy

$$
\frac{1}{12} \cdot 36^{k+1} + 36 \cdot 10 \cdot 3^k = \frac{1}{12} \cdot 36^{k+1} + 12 \cdot 3 \cdot 10 \cdot 3^k
$$
\n
$$
= \frac{1}{12} \cdot 36^{k+1} + 12 \cdot 10 \cdot 3^{k+1} = \frac{1}{12} \cdot 36^{k+1} + (1+11) \cdot 10 \cdot 3^{k+1}
$$
\n
$$
= \frac{1}{12} \cdot 36^{k+1} + 10 \cdot 3^{k+1} + 110 \cdot 3^{k+1} = a_{k+1} + 110 \cdot 3^{k+1} = 36 \cdot 33 \cdot l_1.
$$
\n(4.1.6)

Ostatnia równość oznacza, że

$$
a_{k+1} = 36 \cdot 33 \cdot l_1 - 110 \cdot 3^{k+1} = 33 \cdot \underbrace{(36 \cdot l_1 - 10 \cdot 3^k)}_{l_2} = 33 \cdot l_2 \,. \tag{4.1.7}
$$

Wyrażenie w nawiasie jest oczywiście liczbą całkowitą (pamiętamy, że zgodnie z założeniem indukcyjnym *l*<sup>1</sup> *∈* N), a nawet naturalną, bo wiemy z (4.1.4), że *ak*+1 *>* 0, więc jest ono poszukiwaną liczbą *l*2. Otrzymaliśmy tezę indukcyjną, a zatem dowód jest ukończony.

#### *Problem 2*

Wykażemy, że dla każdego *n ∈* N wielomian

$$
p_n(x) = nx^{n+2} - (2n+1)x^{n+1} + (n+1)x^n + x - 1 \tag{4.1.8}
$$

ma potrójne miejsce zerowe dla *x* = 1.

#### *Rozwiązanie*

Z zastosowaniem zasady indukcji do wykazywania podzielności liczb naturalnych zetknęliśmy się w poprzednim przykładzie, a teraz czas na podziel-
ność wielomianów. W treści zadania mowa jest jednak o potrójnym miejscu zerowym dla *x* = 1, a nie o podzielności. Wiemy wszakże z twierdzenia Bézouta, że gdy liczba *a* jest miejscem zerowym wielomianu  $w(x)$ , to wielomian ten podzielny jest przez czynnik (*x − a*). Odwrotna implikacja także jest prawdziwa. Innymi słowy, można z wielomianu wspomniany czynnik wyłączyć, czyli napisać *w*(*x*) = (*x − a*) *v*(*x*), gdzie *v*(*x*) też jest wielomianem. Potrójne miejsce zerowe oznacza, że taki czynnik można wyłączyć *trzykrotnie*. W ten sposób dochodzimy do wniosku, że w zadaniu musimy w istocie dowieść podzielności wielomianu *<sup>p</sup>n*(*x*) przez (*<sup>x</sup> <sup>−</sup>* 1)<sup>3</sup> dla dowolnego *<sup>n</sup> <sup>∈</sup>* <sup>N</sup>.

Jak wiemy, pierwszy krok indukcji polega na sprawdzeniu prawdziwości tezy dla  $n = 1$ . Mamy:

 $p_1(x) = x^3 - 3x^2 + 2x + x - 1 = x^3 - 3x^2 + 3x - 1 = (x - 1)^3$  $(4.1.9)$ Wielomian ten jest, w sposób oczywisty, podzielny przez  $(x - 1)^3$ .

Drugi krok polegać będzie na założeniu, że dla pewnego naturalnego *k* możemy napisać

$$
p_k(x) = (x-1)^3 q(x) , \qquad (4.1.10)
$$

gdzie  $q(x)$  jest pewnym wielomianem, i na wykazaniu stad, że podobny rozkład zachodzi także dla  $p_{k+1}(x)$  z jakimś innym wielomianem  $r(x)$ 

$$
p_{k+1}(x) = (x-1)^3 r(x) . \t\t(4.1.11)
$$

Konkretnej postaci wielomianów *q*(*x*) i *r*(*x*) znać tutaj nie musimy. W odróżnieniu od poprzedniego przykładu wyjdziemy teraz od lewej strony tezy indukcyjnej, czyli od wyrażenia na *pk*+1(*x*). Gdy okaże się to użyteczne, skorzystamy z założenia indukcyjnego, tj. ze wzoru (4.1.10). Aby jednak mieć na to szansę, musimy tak przekształcać wyrażenie, aby dostrzec w nim (a właściwie uzyskać w nim, przegrupowując wyrazy, w razie potrzeby nawet dodając je i odejmując) wielomian  $p_k(x)$ :

$$
p_{k+1}(x) = (k+1)x^{k+3} - (2(k+1) + 1)x^{k+2} + (k+2)x^{k+1} + x - 1
$$
  
= 
$$
kx^{k+3} + x^{k+3} - (2k+1)x^{k+2} - 2x^{k+2} + (k+1)x^{k+1}
$$
  

$$
+ x^{k+1} + x^2 - x - x^2 + x + x - 1
$$
  
(4.1.12)

Rzut oka na powyższy wzór pozwala stwierdzić, że cel ten uda się zrealizować. Wystarczy zebrać razem podkreślone wyrazy, aby przekonać się, że ich suma to  $x p_k(x)$ . Pozostałe także uporządkujemy, otrzymując:

$$
p_{k+1}(x) = x p_k(x) + x^{k+3} - 2x^{k+2} + x^{k+1} - x^2 + 2x - 1
$$
\n
$$
= x p_k(x) + x^{k+1}(x^2 - 2x + 1) - (x^2 - 2x + 1)
$$
\n
$$
= x p_k(x) + x^{k+1}(x - 1)^2 - (x - 1)^2 = x p_k(x) + (x - 1)^2(x^{k+1} - 1).
$$
\n(4.1.13)

Wiemy już z założenia indukcyjnego że czynnik (*<sup>x</sup> <sup>−</sup>* 1)<sup>3</sup> można wyłączyć z  $p_k(x)$ . Drugi wyraz zawiera jawnie  $(x-1)^2$ , a kolejne  $(x-1)$  pochodzi z *x <sup>k</sup>*+1 *<sup>−</sup>* 1, które także zeruje się dla *<sup>x</sup>* = 1. Można tu wykorzytać znaną formułę:

$$
x^{k+1} - 1 = (x - 1)(x^k + x^{k-1} + \dots + x + 1).
$$
 (4.1.14)

W ten sposób dochodzimy do końcowego wzoru, w którym rozpoznajemy tezę indukcyjną

$$
p_{k+1}(x) = x(x-1)^3 q(x) + (x-1)^3 (x^k + x^{k-1} + \dots + x + 1)
$$
(4.1.15)  
=  $(x-1)^3 (x q(x) + x^k + x^{k-1} + \dots + x + 1) = (x-1)^3 r(x).$ 

Wniosek:  $p_n(x)$  zdefiniowane wzorem  $(4.1.8)$  ma dla dowolnego naturalnego *n* potrójne miejsce zerowe w punkcie  $x = 1$ .

# **4.2 Wykazujemy równania i nierówności**

# *Problem 1*

Wykażemy, że dla każdego *n ∈* N zachodzi równość:

$$
\sum_{l=1}^{n} l \cdot l! = (n+1)! - 1.
$$
 (4.2.1)

#### *Rozwiązanie*

Z poprzednich przykładów znana nam jest już procedura, jaką musimy zastosować. Najpierw sprawdzamy prawdziwość wzoru w treści zadania dla *n* = 1. W tym celu obliczamy jego lewą i prawą stronę i porównujemy je:

$$
L = \sum_{l=1}^{1} l \cdot l! = 1 \cdot 1! = 1
$$
  
\n
$$
P = (1+1)! - 1 = 2! - 1 = 1
$$
  $\Longrightarrow$   $L = P$ . (4.2.2)

Teraz musimy wykonać właściwy krok indukcyjny: korzystając z założenia

indukcyjnego wykazać tezę indukcyjną. Założenie indukcyjne ma postać:

$$
\sum_{l=1}^{k} l \cdot l! = (k+1)! - 1 , \qquad (4.2.3)
$$

a teza indukcyjna:

$$
\sum_{l=1}^{k+1} l \cdot l! = (k+2)! - 1 \tag{4.2.4}
$$

Porównanie tych wzorów od razu mówi nam, jak wykonać potrzebny krok. Różnica między lewą stroną obu równań sprowadza się bowiem do ostatniego wyrazu sumy w  $(4.2.4)$ , odpowiadającego  $l = k + 1$ , którego brak w  $(4.2.3)$ . Skoro go brak, to musimy dodać go do obu stron założenia indukcyjnego. Mamy więc:

$$
\sum_{l=1}^{k} l \cdot l! + (k+1) \cdot (k+1)! = \sum_{l=1}^{k+1} l \cdot l! = (k+1)! - 1 + (k+1) \cdot (k+1)! . \tag{4.2.5}
$$

Skoro lewa strona ma już postać taką, jak w (4.2.4), czyli

$$
\sum_{l=1}^{k+1} l \cdot l!
$$

to wystarczy tylko sprawdzić, czy prawa również. Rachunek ten jest bardzo prosty

$$
(k+1)! - 1 + (k+1) \cdot (k+1)! = (k+1)!(1+k+1) - 1 \qquad (4.2.6)
$$
  
=  $(k+1)!(k+2) - 1 = (k+2)! - 1$ .

Otrzymaliśmy tezę indukcyjną, a zatem dowód jest ukończony.

## *Problem 2*

Udowodnimy, że dla każdego *n ∈* N zachodzi równość:

$$
\sum_{l=1}^{n} l^3 = \left(\sum_{m=1}^{n} m\right)^2.
$$
 (4.2.7)

## *Rozwiązanie*

Na początku postępujemy tak jak w poprzednim (i wszystkich innych) przykładzie: sprawdzamy słuszność wzoru dla *n* = 1.

$$
L = \sum_{l=1}^{1} l^3 = 1^3 = 1
$$
  
\n
$$
P = (\sum_{m=1}^{1} m)^2 = 1^2 = 1
$$
\n
$$
\implies L = P \qquad (4.2.8)
$$

Teraz wypisujemy i porównujemy założenie indukcyjne

$$
\sum_{l=1}^{k} l^3 = \left(\sum_{m=1}^{k} m\right)^2, \tag{4.2.9}
$$

z tezą indukcyjną

$$
\sum_{l=1}^{k+1} l^3 = \left(\sum_{m=1}^{k+1} m\right)^2.
$$
 (4.2.10)

Widzimy, że lewą stronę (4.2.10) możemy uzyskać z (4.2.9) poprzez dopisanie brakującego wyrazu postaci  $(k+1)^3$ . Dodajemy go więc do obu stron  $(4.2.9)$ :

$$
\sum_{l=1}^{k} l^3 + (k+1)^3 = \sum_{l=1}^{k+1} l^3 = \left(\sum_{m=1}^{k} m\right)^2 + (k+1)^3.
$$
 (4.2.11)

Krokiem, który musimy teraz wykonać, jest wykazanie, że otrzymane wyrażenie po prawej stronie równe jest prawej stronie tezy indukcyjnej (4.2.10). Jest tak w istocie, co pokażemy poniżej.

$$
\left(\sum_{m=1}^{k} m\right)^{2} + (k+1)^{3} = \left(\sum_{m=1}^{k+1} m - (k+1)\right)^{2} + (k+1)^{3}
$$
\n
$$
= \left(\sum_{m=1}^{k+1} m\right)^{2} - 2(k+1) \sum_{m=1}^{k+1} m + (k+1)^{2} + (k+1)^{3},
$$
\n(4.2.12)

gdzie wykorzystaliśmy znany wzór skróconego mnożenia:

$$
(a - b)^2 = a^2 - 2ab + b^2 \quad \text{dla } a = \sum_{m=1}^{k+1} m \text{ oraz } b = k+1.
$$

Występujące powyżej wyrażenie  $\sum_{m=1}^{k+1} m$  jest sumą pierwszych  $k+1$  wyrazów ciągu arytmetycznego *a<sup>n</sup>* o pierwszym wyrazie *a*<sup>1</sup> = 1 i różnicy *r* = 1. Sumę tę obliczamy, biorąc średnią arytmetyczną wyrazów pierwszego (czyli 1) i ostatniego (czyli  $k + 1$ ), a następnie mnożąc przez ich ilość (czyli  $k + 1$ ):

$$
\sum_{m=1}^{k+1} m = \frac{1}{2}(1+k+1)(k+1) = \frac{(k+1)(k+2)}{2}.
$$
 (4.2.13)

Zapamiętajmy jednak, że w ten sposób możemy znajdować sumę wyrazów wyłącznie dla ciągu arytmetycznego! Wzór powyższy można, jeśliby ktoś chciał, niezależnie wykazać, traktując to jako odrębne — i bardzo proste — zadanie na wykorzystanie indukcji matematycznej. My wstawimy teraz  $(4.2.13)$  do prawej strony  $(4.2.12)$ , otrzymując

$$
\left(\sum_{m=1}^{k} m\right)^{2} + (k+1)^{3}
$$
\n
$$
= \left(\sum_{m=1}^{k+1} m\right)^{2} - 2(k+1)\frac{(k+1)(k+2)}{2} + (k+1)^{2} + (k+1)^{3}
$$
\n
$$
= \left(\sum_{m=1}^{k+1} m\right)^{2} - (k+1)^{2}(k+2) + (k+1)^{2}(k+1+1) = \left(\sum_{m=1}^{k+1} m\right)^{2}.
$$
\n(4.2.14)

Teza indukcyjna została więc wykazana, a wraz z nią wzór (4.2.7).

#### *Problem 3*

Pokażemy, że dla każdego *n ∈* N oraz dla dowolnych dodatnich liczb *a* i *b* spełniona jest nierówność:

$$
(a+b)^n < 2^n(a^n+b^n) . \t\t(4.2.15)
$$

#### *Rozwiązanie*

Tym razem mamy wykazać co prawda nierówność, a nie równanie, ale sposób postępowania będzie podobny do tego z dwóch ostatnich przykładów, przy dosyć oczywistych modyfikacjach. Zaczynamy, jak zwykle, od sprawdzenia prawdziwości (4.2.15) dla *n* = 1. Mamy

$$
\begin{aligned}\nL &= (a+b)^1 = a+b \\
P &= 2^1(a^1 + b^1) = 2(a+b)\n\end{aligned}\n\right\} \implies L < P \,,\n\tag{4.2.16}
$$

gdyż *a, b >* 0. Wypiszemy teraz jawnie założenie indukcyjne

$$
(a+b)^k < 2^k(a^k + b^k) \tag{4.2.17}
$$

i tezę indukcyjną

$$
(a+b)^{k+1} < 2^{k+1}(a^{k+1} + b^{k+1}) \,. \tag{4.2.18}
$$

W odróżnieniu od problemów 1 i 2 w tym podrozdziale lewe strony nie są teraz sumami wyrazów, lecz ich iloczynami, przy czym ten w tezie indukcyjnej ma o jeden czynnik postaci  $(a + b)$  więcej. Aby zatem wychodząc z lewej strony (4.2.17), otrzymać lewą stronę (4.2.18), trzeba obie strony założenia indukcyjnego *pomnożyć* przez (*a*+*b*). Czynnik ten, zgodnie z treścią zadania, jest dodatni, więc przy tej operacji znak nierówności nie ulegnie zmianie. Otrzymujemy:

$$
(a+b)^k (a+b) = (a+b)^{k+1} < 2^k (a^k + b^k) (a+b) = 2^k (a^{k+1} + b^{k+1} + a^k b + b^k a)) \tag{4.2.19}
$$

Po lewej stronie otrzymaliśmy już (*a*+*b*) *<sup>k</sup>*+1, ale wyrażenie po prawej nie przypomina jeszcze prawej strony tezy indukcyjnej. Pamiętajmy jednak, że tym razem dowodzimy nie *równania*, ale *nierówności*. Wystarczy więc wykazać, że zachodzi:

$$
2^{k}(a^{k+1} + b^{k+1} + a^{k}b + b^{k}a)) \leq 2^{k+1}(a^{k+1} + b^{k+1}).
$$
 (4.2.20)

Na pierwszy rzut oka nie bardzo wiadomo, jak tego dokonać. Istnieje jednak pewna standardowa metoda w takich sytuacjach. Polega ona na takim przekształcaniu wyrażenia po lewej stronie, aby otrzymać to, które znajduje się po prawej, plus ewentualnie jakiś dodatkowy wyraz. Wystarczy wówczas określić znak tego wyrazu, aby wiedzieć, czy powyższa nierówność jest, czy też nie jest spełniona. Warto zapamiętać, że z reguły badanie znaku wyrażenia jest prostsze niż szukanie konkretnej jego wartości. W naszym przypadku to przekształcanie lewej strony polegać będzie na dopisaniu brakujących dwójek przy  $a^{k+1}$  oraz  $b^{k+1}$  (po lewej mamy  $2^k$ , a po prawej  $2^{k+1}$ ). Oczywiście w równaniach czy nierównościach nie wolno nic bezkarnie dopisywać po jednej tylko stronie, więc dodane wyrażenia musimy zaraz odjąć. Zostało to w poniższym wzorze zaznaczone podkreśleniem.

$$
2^{k}(a^{k+1} + b^{k+1} + a^{k}b + b^{k}a))
$$
  
=  $2^{k} (2a^{k+1} + 2b^{k+1} - a^{k+1} - b^{k+1} + a^{k}b + b^{k}a))$   
=  $2^{k+1}(a^{k+1} + b^{k+1}) + 2^{k}(a^{k}b + b^{k}a - a^{k+1} - b^{k+1})$   
=  $2^{k+1}(a^{k+1} + b^{k+1}) + 2^{k}(a^{k} - b^{k})(b - a)$ . (4.2.21)

Udało nam się zrealizować plan, gdyż prawa strona odpowiada już rzeczywiście prawej stronie tezy indukcyjnej plus pewien dodatkowy wyraz. Oczywiste jest jednak, że zachodzi

$$
(a^k - b^k)(b - a) \leq 0,
$$
\n(4.2.22)

bowiem dla  $a \neq b$  wyrażenie to jest iloczynem czynnika dodatniego i ujemnego, a gdy *a* = *b*, to oba czynniki są równe zeru. Otrzymaliśmy więc

$$
2^{k}(a^{k+1} + b^{k+1} + a^{k}b + b^{k}a) \leq 2^{k+1}(a^{k+1} + b^{k+1}), \qquad (4.2.23)
$$

a to pociąga za sobą tezę indukcyjną. Procedura indukcyjnego dowodu jest więc zakończona i tym samym nierówność (4.2.15) wykazana.

## *Problem 4*

Wykażemy, że dla każdego *n ∈* N spełniona jest nierówność:

$$
\sum_{m=1}^{n} \frac{1}{\sqrt{m}} \geqslant \sqrt{n} \tag{4.2.24}
$$

#### *Rozwiązanie*

Dla  $n = 1$  mamy:

$$
L = \sum_{m=1}^{1} \frac{1}{\sqrt{m}} = \frac{1}{\sqrt{1}} = 1
$$
  
\n
$$
P = \sqrt{1} = 1
$$
 (4.2.25)

Jeśli  $L = P$ , to prawdziwe jest również zdanie, że  $L \geqslant P$ , czyli pierwszy krok indukcji został wykonany. Jak zwykle sformułujemy teraz założenie indukcyjne i tezę indunkcyjną:

$$
\text{Z.I.}: \qquad \sum_{m=1}^{k} \frac{1}{\sqrt{m}} \geqslant \sqrt{k} \,, \tag{4.2.26}
$$

T.I. : 
$$
\sum_{m=1}^{k+1} \frac{1}{\sqrt{m}} \ge \sqrt{k+1}.
$$
 (4.2.27)

Nauczyliśmy się już, jak postępować, gdy lewe strony różnią się jednym składnikiem sumy: najczęściej należy go po prostu dodać do obu stron założenia indukcyjnego. Ten brakujący składnik ma, w naszym przypadku, postać  $1/\sqrt{k+1}$ . Otrzymujemy:

$$
\sum_{m=1}^{k} \frac{1}{\sqrt{m}} + \frac{1}{\sqrt{k+1}} = \sum_{m=1}^{k+1} \frac{1}{\sqrt{m}} \ge \sqrt{k} + \frac{1}{\sqrt{k+1}}.
$$
 (4.2.28)

Podobnie jak w przykładzie 3 pozostaje zatem wykazać, że

$$
\sqrt{k} + \frac{1}{\sqrt{k+1}} \ge \sqrt{k+1} \,. \tag{4.2.29}
$$

Wyrażenie po lewej stronie na pewno jest większe od takiego, w którym pierwszy składnik (tj. *<sup>√</sup> k*) pomnożylibyśmy przez pewien czynnik *ξ* mniejszy od jedynki:

$$
\sqrt{k} + \frac{1}{\sqrt{k+1}} > \xi \cdot \sqrt{k} + \frac{1}{\sqrt{k+1}}
$$
 dla  $\xi < 1$ . (4.2.30)

Dobór tego czynnika stanie się jasny, jeśli zastanowimy się, co chcemy osiągnąć. Zawsze bowiem trzeba mieć przed oczami cel przekształceń i to, do jakiego wyrażenia dążymy. Chaotyczne przekształcanie wzoru na ogół nie doprowadzi nas do celu, podobnie jak szachista wykonujący przypadkowe posunięcia ma małe szanse na danie mata przeciwnikowi. A więc po pierwsze, aby uprościć wyrażenie, chcemy mieć wspólny mianownik postaci  $\sqrt{k+1}$ . Po drugie dobrze byłoby pozbyć się pierwiastka z *k* w liczniku. Po trzecie dążymy do tego, aby mianownik skrócił się, gdyż po prawej stronie nierówności (4.2.29) go nie ma. Wszystkie te cele zrealizujemy, jeśli doprowadzimy licznik do postaci  $k + 1$  w następujący sposób:

$$
\sqrt{k} + \frac{1}{\sqrt{k} + 1} > \sqrt{k} \cdot \frac{\sqrt{k}}{\frac{\sqrt{k} + 1}{\xi}} + \frac{1}{\sqrt{k} + 1} = \frac{k + 1}{\sqrt{k} + 1} = \sqrt{k + 1} \,. \tag{4.2.31}
$$

Mniejszym od jedności czynnikiem, przez który pomnożyliśmy *√ k* w (4.2.29),  $\frac{1}{2}$ jest więc ułamek  $\sqrt{k}/\sqrt{k+1}$ .

W ten sposób wykazaliśmy nierówność (4.2.29), a wraz z nią także tezę indukcyjną.

# *Problem 5*

Udowodnimy, że dla każdego *n ∈* N spełniona jest nierówność:

$$
\left(\begin{array}{c} 2n \\ n \end{array}\right) \geqslant \frac{4^n}{2\sqrt{n}}\,. \tag{4.2.32}
$$

#### *Rozwiązanie*

Symbol  $\begin{pmatrix} n \\ n \end{pmatrix}$ *k*  $\setminus$ nosi nazwę symbolu Newtona i jest skrótowym zapisem wyrażenia:

$$
\left(\begin{array}{c} n \\ k \end{array}\right) = \frac{n!}{k! \left(n - k\right)!} \ . \tag{4.2.33}
$$

Wiedząc to, możemy łatwo sprawdzić, że nierówność (4.2.32) spełniona jest dla  $n = 1$ . Mamy bowiem:

$$
L = \begin{pmatrix} 2 \\ 1 \end{pmatrix} = \frac{2!}{1!(2-1)!} = 2
$$
  
\n
$$
P = \frac{4^1}{2\sqrt{1}} = 2
$$
  
\n
$$
\begin{cases}\n\implies L = P \implies L \ge P. \quad (4.2.34)
$$

Jak zawsze jawnie podamy teraz założenie indukcyjne oraz tezę indukcyjną:

$$
\text{Z.I.}: \qquad \left(\begin{array}{c} 2k \\ k \end{array}\right) \geqslant \frac{4^k}{2\sqrt{k}} \,, \tag{4.2.35}
$$

T.I. : 
$$
\begin{pmatrix} 2(k+1) \\ k+1 \end{pmatrix} \ge \frac{4^{k+1}}{2\sqrt{k+1}}
$$
. (4.2.36)

*.*

Aby rozstrzygnąć, jak należy postępować dalej, musimy rozwinąć wyrażenia po lewych stronach zgodnie ze wzorem (4.2.33) i ustalić, czym się różnią. Wtedy będziemy wiedzieć, jaką operację powinniśmy wykonać na nierówności stanowiącej założenie indukcyjne.

$$
\begin{pmatrix} 2k \\ k \end{pmatrix} = \frac{(2k)!}{k! \, k!}, \qquad \begin{pmatrix} 2(k+1) \\ k+1 \end{pmatrix} = \frac{(2k+2)!}{(k+1)!(k+1)!}
$$
(4.2.37)

Łatwo można dostrzec, że drugie z wyrażeń można uzyskać z pierwszego, mnożąc je przez czynnik postaci

$$
\frac{(2k+2)(2k+1)}{(k+1)(k+1)} = \frac{2(2k+1)}{k+1}
$$

Wykonajmy zatem tę operację. Otrzymujemy:

$$
\binom{2k}{k} \cdot \frac{(2k+2)(2k+1)}{(k+1)(k+1)} = \binom{2(k+1)}{k+1} \ge \frac{4^k}{2\sqrt{k}} \cdot \frac{2(2k+1)}{k+1} \,. \tag{4.2.38}
$$

Musimy w jakiś sposób przekształcić teraz wyrażenie po prawej stronie, aby wykazać, że jest ono nie mniejsze niż

$$
\frac{4^{k+1}}{2\sqrt{k+1}}\ .
$$

Jeśli nie wiadomo, jak się do tego zabrać, to można zawsze spróbować wydzielić z prawej strony  $(4.2.38)$  powyższy czynnik w sposób "mechaniczny". a wówczas będzie trzeba jedynie ustalić, czy pozostały po tym wydzieleniu współczynnik jest większy, czy mniejszy od jedynki. Postępując w ten sposób, uzyskujemy:

$$
\frac{4^k}{2\sqrt{k}} \cdot \frac{2(2k+1)}{k+1} = \frac{4^{k+1}}{2\sqrt{k+1}} \cdot \frac{(2k+1)}{2\sqrt{k\sqrt{k+1}}} = \frac{4^{k+1}}{2\sqrt{k+1}} \cdot \frac{(k+1/2)}{\sqrt{k^2+k}}
$$

$$
= \frac{4^{k+1}}{2\sqrt{k+1}} \sqrt{\frac{(k+1/2)^2}{k^2+k}} = \frac{4^{k+1}}{2\sqrt{k+1}} \sqrt{\frac{k^2+k+1/4}{k^2+k}} \,. \tag{4.2.39}
$$

Udało nam się otrzymać prawą stronę tezy indukcyjnej pomożoną przez dodatkowy czynnik

$$
\sqrt{\frac{k^2 + k + 1/4}{k^2 + k}} > 1.
$$

Zachodzi więc:

$$
\frac{4^k}{2\sqrt{k}} \cdot \frac{2(2k+1)}{k+1} > \frac{4^{k+1}}{2\sqrt{k+1}} \,. \tag{4.2.40}
$$

Łącząc tę nierówność z (4.2.38), widzimy, że otrzymaliśmy (4.2.36), czyli twierdzenie zostało wykazane.

# **4.3 Dowodzimy kilku ważnych wzorów**

# *Problem 1*

Wykażemy, że dla każdego *n ∈* N oraz dla każdego *x −*1 spełniona jest tzw. nierówność Bernoulliego:

$$
(1+x)^n \geq 1 + nx \ . \tag{4.3.1}
$$

## *Rozwiązanie*

Nierówność Bernoulliego podana w treści zadania przydaje się bardzo często w różnych oszacowaniach czy dowodach twierdzeń i warto ją wykazać w ramach ćwiczeń z indukcji matematycznej. Z pierwszym jej zastosowaniem spotkamy się już w problemie 3 z niniejszego podrozdziału.

Na wstępie zauważmy, że dla szczególnego przypadku *x* = *−*1 nierówność (4.3.1) przyjmuje postać:

$$
0^n = 0 \geq 1 - n \tag{4.3.2}
$$

i dla wszystkich naturalnych *n* jest bezsprzecznie spełniona. Z tego względu w dowodzie indukcyjnym skoncentrujemy się jedynie na przypadku *x > −*1.

W pierwszym kroku sprawdzamy prawdziwość nierówności (4.3.1) dla  $n = 1$ . Porównujemy lewą i prawą stronę:

$$
L = 1 + x \,, \quad P = 1 + x \implies L = P \implies L \ge P \,. \tag{4.3.3}
$$

Nierówność jest spełniona, więc możemy przystąpić do drugiej części dowodu. Polega ona, jak wiemy, na wykazaniu prawdziwości implikacji:

$$
(1+x)^{k} \geqslant 1+ kx \implies (1+x)^{k+1} \geqslant 1+(k+1)x
$$
\n(zalożenie indukcyjne)

\n(teza indukcyjna)

\n(1+x)^{k+1} \geqslant 1+(k+1)x

dla dowolnego *k ∈* N. Łatwo jest dostrzec, że lewe strony założenia indukcyjnego i tezy indukcyjnej różnią się wyłącznie czynnikiem  $(1 + x)$ , co determinuje dalszy tok postępowania. Co ważne, czynnik ten jest dodatni, gdyż przypadek *x* = *−*1 już wykluczyliśmy. Jeśli zatem obie strony założenia indukcyjnego pomnożymy przez  $(1 + x)$ , to nierówność nie ulegnie zmianie:

$$
(1+x)^{k} \geq 1+ kx \iff (1+x)^{k+1} \geq (1+kx)(1+x) = 1 + (k+1)x + kx^{2}.
$$
\n(4.3.5)

Po lewej stronie otrzymanej nierówności widzimy już lewą stronę tezy indukcyjnej. Natomiast po prawej stronie znajdujemy, obok wyrażenia, o które nam chodziło, czyli  $1 + (k+1)x$ , także dodatkowy składnik  $kx^2$ . Wyraz ten jest jednak nieujemny, gdyż *k >* 0, i można go pominąć przy zachowaniu znaku nierówności  $\geqslant$ . W efekcie otrzymujemy tezę indukcyjną:

 $(1+x)^{k+1} \geqslant (1+kx)(1+x) = 1 + (k+1)x + kx^2 \geqslant 1 + (k+1)x$ , (4.3.6) i dowód został ukończony.

#### *Problem 2*

Udowodnimy tzw. wzór dwumienny Newtona:

$$
\forall_{n \in \mathbb{N}} \ \forall_{a,b \in \mathbb{R}} \qquad (a+b)^n = \sum_{l=0}^n \binom{n}{l} a^{n-l} b^l \,. \tag{4.3.7}
$$

#### *Rozwiązanie*

Symbol Newtona przypomniany już został równaniem (4.2.33), więc wzór, który mamy wykazać, jest jasny. Sprawdzamy, czy równanie (4.3.7) jest spełnione dla *n* = 1. Jak zwykle porównujemy lewą i prawą stronę:

$$
L = (a+b)^{1} = a+b
$$
  
\n
$$
P = \sum_{l=0}^{1} {1 \choose l} a^{1-l}b^{l} = {1 \choose 0} a^{1-0}b^{0} + {1 \choose 1} a^{1-1}b^{1}
$$
  
\n
$$
= 1 \cdot a \cdot 1 + 1 \cdot 1 \cdot b = a+b
$$
  
\n(4.3.8)

Wzór Newtona jest więc spełniony dla *n* = 1. Teraz przystąpimy do drugiego kroku i w tym celu wypiszemy założenie indukcyjne oraz tezę indukcyjną:

Z.I. : 
$$
(a+b)^k = \sum_{l=0}^k \binom{k}{l} a^{k-l} b^l , \qquad (4.3.9)
$$

T.I. : 
$$
(a+b)^{k+1} = \sum_{l=0}^{k+1} \binom{k+1}{l} a^{k+1-l} b^l.
$$
 (4.3.10)

Doświadczenie, jakiego już nabraliśmy, od razu podpowiada nam, jak korzystając z założenia indukcyjnego, dowieść tezy indukcyjnej: trzeba pomnożyć obie strony (4.3.9) przez czynnik (*a* + *b*), zakładając chwilowo, że jest on różny od zera, czyli *a 6*= *−b*. W wyniku tej operacji otrzymamy lewą stronę tezy indukcyjnej. Pozostanie więc tak zapisać otrzymaną w ten sposób prawą stronę, aby dało się w niej rozpoznać prawą stronę (4.3.10). Mamy zatem:

$$
(a+b)^{k+1} = (a+b) \cdot \sum_{l=0}^{k} \binom{k}{l} a^{k-l} b^{l}
$$
\n
$$
= \sum_{l=0}^{k} \binom{k}{l} a^{k-l+1} b^{l} + \sum_{l=0}^{k} \binom{k}{l} a^{k-l} b^{l+1}.
$$
\n(4.3.11)

W tym miejscu powstaje pytanie, jak przekształcać dalej otrzymane wyrażenie. Odpowiedź na nie zawarta jest w innym pytaniu: do czego chcemy dojść? Rzut oka na tezę indukcyjną (4.3.10) uzmysławia nam, że potrzebne nam są potęgowe wyrażenia postaci: *a k*+1*−l b l* . W pierwszym składniku powyższej sumy mamy taki właśnie iloczyn, ale w drugim nie zgadzają się wykładniki. Rozwiązaniem byłoby wprowadzenie (wyłącznie w drugiej sumie) nowej zmiennej sumowania *l ′* = *l* + 1 i wówczas w miejsce *a k−l b <sup>l</sup>*+1 będziemy mieć to, czego potrzebujemy, czyli *a k*+1*−l ′ b l ′* . Naturalnie musimy pamiętać,

że sumowanie po tej nowej zmiennej nie będzie przebiegać od 0 do *k*, lecz od 1 do *k* + 1. Otrzymujemy zatem:

$$
(a+b)^{k+1} = \sum_{l=0}^{k} \binom{k}{l} a^{k-l+1} b^l + \sum_{l=1}^{k+1} \binom{k}{l-1} a^{k+1-l} b^l. \tag{4.3.12}
$$

W drugiej sumie zniknął "prim" przy *l*, dlatego że jest to zmienna sumowania, czyli "ślepa" zmienna, która nazywać się może dowolnie — także *l*. Ponadto nastąpiła wynikająca z wprowadzonej zamiany modyfikacja symbolu Newtona:

$$
\left(\begin{array}{c}k\\l\end{array}\right)\longmapsto\left(\begin{array}{c}k\\l-1\end{array}\right)\ .
$$

Ze wzoru (4.3.12) widać, że oba składniki mają już podobną strukturę. Należałoby teraz zapisać je pod wspólnym symbolem sumy, ale nie można tego zrobić automatycznie ze względu na różne granice sumowania: w pierwszym od 0 do  $k$ , a w drugim od 1 do  $k+1$ . Z tym kłopotem poradzimy sobie jednak, rozpatrując osobno sumowania od 1 do *k* (które są w obu składnikach), a oddzielając wyraz z *l* = 0 (z pierwszej sumy) i wyraz z *l* = *k* + 1 (z drugiej sumy). Otrzymujemy w ten sposób:

$$
(a+b)^{k+1} = {k \choose 0} a^{k+1-0}b^0 + \sum_{l=1}^k \left[ {k \choose l} + {k \choose l-1} \right] a^{k-l+1}b^l + {k \choose k} a^{k+1-(k+1)}b^{k+1}.
$$
 (4.3.13)

Zajmiemy się teraz przekształcaniem wyrażenia w nawiasach prostokątnych:

$$
\begin{pmatrix}\nk \\
l\n\end{pmatrix} + \begin{pmatrix}\nk \\
l-1\n\end{pmatrix} = \frac{k!}{l!(k-l)!} + \frac{k!}{(l-1)!(k-l+1)!} = \frac{k!}{l(l-1)!(k-l)!} \n+ \frac{k!}{(l-1)!(k-l+1)(k-l)!} = \frac{k!}{(l-1)!(k-l)!} \left(\frac{1}{l} + \frac{1}{k-l+1}\right) \n= \frac{k!}{(l-1)!(k-l)!} \cdot \frac{k+1}{l(k-l+1)} = \frac{(k+1)!}{l!(k+1-l)!} = \begin{pmatrix} k+1 \\ l \end{pmatrix}.
$$
\n(4.3.14)

Otrzymaliśmy symbol Newtona w takiej formie, jaka jest w tezie indukcyjnej (4.3.10) i możemy przepisać nasze wyrażenie w postaci:

$$
(a+b)^{k+1} = {k \choose 0} a^{k+1}b^0 + \sum_{l=1}^k {k+1 \choose l} a^{k-l+1}b^l + {k \choose k} a^0b^{k+1}.
$$
\n(4.3.15)

Chcielibyśmy teraz wchłonąć pierwszy i ostatni wyraz do sumy w środku, rozszerzając granice sumowania z dołu do zera, a z góry do *k* + 1. Łatwo się zorientować, że jest to możliwe, bowiem

$$
\begin{pmatrix} k \\ 0 \end{pmatrix} = 1 = \begin{pmatrix} k+1 \\ 0 \end{pmatrix} \quad \text{oraz} \quad \begin{pmatrix} k \\ k \end{pmatrix} = 1 = \begin{pmatrix} k+1 \\ k+1 \end{pmatrix}, \quad (4.3.16)
$$

a stałe *a* oraz *b* mają dokładnie takie potęgi, jakich potrzeba. W ten sposób ostatecznie otrzymujemy tezę indukcyjną:

$$
(a+b)^{k+1} = \sum_{l=0}^{k+1} \binom{k+1}{l} a^{k-l+1} b^l , \qquad (4.3.17)
$$

i dowód w tej części został ukończony.

Jedyne, co pozostało nam jeszcze do sprawdzenia, to prawdziwość wzoru Newtona dla szczególnego przypadku  $a + b = 0$ , co wcześniej pominęliśmy. Zastanówmy się, czy kroki, które wykonaliśmy, byłyby "legalne" także w tym przypadku. Prześledzenie wszystkich przekształceń uzmysławia nam, że tylko w jednym miejscu wykonaliśmy "wątpliwy" krok: było nim mnożenie równania (4.3.9) przez czynnik (*a* + *b*). Ale na otrzymane w ten sposób równanie (4.3.11) można też spojrzeć inaczej. Wyobraźmy sobie, że wychodzimy od lewej strony tezy indukcyjnej, tj. od wyrażenia:

$$
(a+b)^{k+1} = (a+b) \cdot (a+b)^k,
$$

i wykorzystujemy założenie indukcyjne, zastępując (*a*+*b*) *<sup>k</sup>* przez prawą stronę (4.3.9). Jest to alternatywny sposób postępowania, który nie wymaga mnożenia przez 0, a prowadzi do tego samego równania (4.3.11) i do wszystkich jego konsekwencji. Widać więc, że tezę indukcyjną, a wraz z nią całe twierdzenie, możemy wykazać także dla przypadku *a* + *b* = 0.

# *Problem 3*

Pokażemy, że dla każdego *n ∈* N i *n* 2 oraz dla dowolnych dodatnich liczb  $a_1, a_2, \ldots, a_n$  zachodzi następująca nierówność pomiędzy średnimi arytmetyczną i geometryczną:

$$
\frac{1}{n}(a_1 + a_2 + \ldots + a_n) \geq \sqrt[n]{a_1 \cdot a_2 \cdot \ldots \cdot a_n} \,. \tag{4.3.18}
$$

Jest to tzw. nierówność Cauchy'ego.

## *Rozwiązanie*

Wprowadźmy dla obu średnich oznaczenia:

$$
A(a_1, a_2, \dots, a_n) := \frac{1}{n} (a_1 + a_2 + \dots + a_n), \qquad (4.3.19)
$$

$$
G(a_1, a_2, \dots, a_n) := \sqrt[n]{a_1 \cdot a_2 \cdot \dots \cdot a_n} \,. \tag{4.3.20}
$$

W pierwszym kroku sprawdzimy, czy nierówność jest spełniona dla *n* = 2. W tym celu wykorzystamy oczywisty fakt, że kwadrat liczby rzeczywistej jest nieujemny. Dlatego możemy napisać:

$$
(a_1 - a_2)^2 \ge 0 \implies a_1^2 - 2a_1a_2 + a_2^2 \ge 0 \implies a_1^2 + 2a_1a_2 + a_2^2 \ge 4a_1a_2
$$
  

$$
\implies (a_1 + a_2)^2 \ge 4a_1a_2 \implies \frac{(a_1 + a_2)^2}{4} \ge a_1a_2
$$
  

$$
\implies \frac{a_1 + a_2}{2} \ge \sqrt{a_1a_2} \implies A(a_1, a_2) \ge G(a_1, a_2).
$$
 (4.3.21)

Teraz wypiszemy założenie indukcyjne i tezę indukcyjną:

Z.I. : 
$$
A(a_1, a_2,..., a_k) \geq G(a_1, a_2,..., a_k)
$$
, 
$$
(4.3.22)
$$

T.I. : 
$$
A(a_1, a_2,..., a_k, a_{k+1}) \geq G(a_1, a_2,..., a_k, a_{k+1})
$$
. (4.3.23)

Na pierwszy rzut oka nie bardzo widać, jaką operację wykonać na

$$
A(a_1,a_2,\ldots,a_k)\ ,
$$

aby otrzymać

$$
A(a_1,a_2,\ldots,a_k,a_{k+1})
$$
.

W takiej sytuacji najprościej jest wyjść z lewej strony tezy indukcyjnej i przekształcać ją przy wykorzystaniu założenia indukcyjnego. O takiej metodzie postępowania była już mowa pod koniec poprzedniego zadania. Napiszmy zatem:

$$
A(a_1, a_2, \dots, a_k, a_{k+1}) = \frac{a_1 + a_2 + \dots + a_k + a_{k+1}}{k+1}
$$
  
= 
$$
\frac{k \cdot (a_1 + a_2 + \dots + a_k)/k + a_{k+1}}{k+1}
$$
 (4.3.24)

Cel powyższego zapisu jest jasny: tak przegrupowaliśmy wyrazy, aby uzyskać w liczniku lewą stronę założenia indukcyjnego, co pozwoli nam wykorzystać nierówność (4.3.22):

$$
A(a_1, a_2, \ldots, a_{k+1})
$$
  
=  $\frac{k \cdot A(a_1, a_2, \ldots, a_k) + a_{k+1}}{k+1} \ge \frac{k \cdot G(a_1, a_2, \ldots, a_k) + a_{k+1}}{k+1}$   
=  $\frac{(k+1-1) \cdot G(a_1, a_2, \ldots, a_k) + a_{k+1}}{k+1}$   
=  $G(a_1, a_2, \ldots, a_k) + \frac{a_{k+1} - G(a_1, a_2, \ldots, a_k)}{k+1}$  (4.3.25)  
=  $G(a_1, a_2, \ldots, a_k) \left[1 + \frac{a_{k+1} - G(a_1, a_2, \ldots, a_k)}{(k+1)G(a_1, a_2, \ldots, a_k)}\right].$ 

Intencja dokonanych przekształceń wyjaśni się za chwilę. Zwróćmy w tym miejscu uwagę, że wartości obu średnich nie zależą od uporządkowania liczb *a*1*, . . . , ak*+1. Możemy więc umówić się, iż ustawiliśmy je w takiej kolejności, aby liczba *ak*+1 była z nich największa. W przypadku gdy wszystkie liczby są równe, zachodzi  $A(a, a, \ldots, a) = a = G(a, a, \ldots, a)$  i nieostra nierówność (4.3.18) jest spełniona w sposób oczywisty. Tą sytuacją nie musimy się więc przejmować. Przy wspomnianym wyborze *ak*+1 drugie wyrażenie w nawiasie prostokątnym w (4.3.25) jest nieujemne:

$$
\frac{a_{k+1} - G(a_1, a_2, \dots, a_k)}{(k+1)G(a_1, a_2, \dots, a_k)} \ge 0,
$$
\n(4.3.26)

gdyż średnia geometryczna z liczb *a*1*, . . . , a<sup>k</sup>* na pewno nie jest większa od największej z nich, a zatem nie może być też większa od *ak*+1. Okaże się to ważne poniżej, gdyż dzięki temu spełnione będą założenia wymagane przy nierówności Bernoulliego, gdzie przez *x* rozumieć będziemy lewą stronę (4.3.26).

Musimy teraz zastanowić się, jak dalej przekształcać wyrażenie po prawej stronie (4.3.25), aby otrzymać tezę indukcyjną. Chcemy otrzymać w tym miejscu średnią geometryczną liczb od *a*<sup>1</sup> do *ak*+1. Ponieważ czynnik przed nawiasem kwadratowym jest już iloczynem liczb od *a*<sup>1</sup> do *a<sup>k</sup>* (pod pierwiastkiem), to z nawiasu prostokątnego chcielibyśmy otrzymać brakującą liczbę

 $a_{k+1}$ . W istocie plan ten może się powieść, jeśli znajdziemy sposób na skrócenie *k*+ 1 w mianowniku. Wówczas jedynki skasują się i w nawiasie pozostanie potrzebny czynnik. Otóż sposób taki już znamy: jest nim wykorzystanie nierówności Bernoulliego (4.3.1) wykazanej dwa przykłady wstecz. Podnieśmy zatem obie strony nierówności (4.3.25) do potęgi *k* + 1. Otrzymujemy:

$$
A(a_1, a_2, \ldots, a_{k+1})^{k+1}
$$
\n
$$
\geq G(a_1, a_2, \ldots, a_k)^{k+1} \left[ 1 + \frac{a_{k+1} - G(a_1, a_2, \ldots, a_k)}{(k+1)G(a_1, a_2, \ldots, a_k)} \right]^{k+1}
$$
\n
$$
\geq G(a_1, a_2, \ldots, a_k)^{k+1} \left[ 1 + (k+1) \cdot \frac{a_{k+1} - G(a_1, a_2, \ldots, a_k)}{(k+1)G(a_1, a_2, \ldots, a_k)} \right]
$$
\n
$$
= G(a_1, a_2, \ldots, a_k)^{k+1} \left[ 1 + \frac{a_{k+1}}{G(a_1, a_2, \ldots, a_k)} - 1 \right]
$$
\n
$$
= G(a_1, a_2, \ldots, a_k)^{k+1} \cdot \frac{a_{k+1}}{G(a_1, a_2, \ldots, a_k)} \qquad (4.3.27)
$$
\n
$$
= G(a_1, a_2, \ldots, a_k)^k \cdot a_{k+1} = a_1 \cdot a_2 \cdot \ldots \cdot a_k \cdot a_{k+1} \, .
$$

Otrzymaliśmy faktycznie iloczyn wszystkich liczb *a<sup>i</sup>* . Pozostaje teraz jedynie wziąć pierwiastek stopnia *k* + 1 z obu stron, aby otrzymać tezę indukcyjną:

$$
A(a_1, a_2, \dots, a_k, a_{k+1}) \ge G(a_1, a_2, \dots, a_k, a_{k+1}).
$$
\n(4.3.28)

Otrzymany wynik jest bardzo ważny i niewątpliwie wart zapamiętania. W łatwy sposób możemy jeszcze uzupełnić nierówność (4.3.18) o tzw. średnią harmoniczną. Jest ona zdefiniowana następująco:

$$
H(a_1, a_2, \dots, a_n) := \left[\frac{1}{n}\left(\frac{1}{a_1} + \frac{1}{a_2} + \dots + \frac{1}{a_n}\right)\right]^{-1}.
$$
 (4.3.29)

Oznacza to po prostu, że jej odwrotność jest średnią arytmetyczną z odwrotności liczb *a*1*, a*2*, . . . , an*:

$$
H(a_1, a_2, \dots, a_n) = \left[ A(\frac{1}{a_1}, \frac{1}{a_2}, \dots, \frac{1}{a_n}) \right]^{-1} .
$$
 (4.3.30)

W konsekwencji, jeśli wykorzystamy (4.3.28) — przepisane tym razem dla odwrotności  $1/a_1, 1/a_2, \ldots, 1/a_n$  — otrzymujemy:

$$
H(a_1, a_2, \dots, a_n) \le G\left(\frac{1}{a_1}, \frac{1}{a_2}, \dots, \frac{1}{a_n}\right)^{-1} = G(a_1, a_2, \dots, a_n)
$$
  

$$
\le A(a_1, a_2, \dots, a_n).
$$
 (4.3.31)

# *Problem 4*

Udowodnimy, że dla każdego *n ∈* N i *n* 2, dla dowolnych nieujemnych liczb  $q_1, q_2, \ldots, q_n$  spełniających warunek  $q_1 + q_2 + \ldots + q_n = 1$  oraz dla dowolnej wypukłej funkcji *f* : [*a, b*] *→* R zachodzi tzw. nierówność Jensena:

 $f(q_1x_1+q_2x_2+\ldots+q_nx_n)\leqslant q_1f(x_1)+q_2f(x_2)+\ldots+q_nf(x_n)$ , (4.3.32)  $\gcd$ *zi*e  $x_i \in [a, b], i = 1, 2, ..., n$ .

# *Rozwiązanie*

Musimy rozpocząć od przypomnienia, jaka funkcja nosi nazwę wypukłej. Formalna definicja ma postać:

funkcję 
$$
f : [a, b] \to \mathbb{R}
$$
 nazywamy wypukłą  
\n $\iff \forall_{x_1, x_2 \in [a, b]} \forall_{q \in [0, 1]} f(qx_1 + (1 - q)x_2) \leq qf(x_1) + (1 - q)f(x_2)$ , (4.3.33)

i oznacza, że (dla *x ∈*]*x*1*, x*2[) wykres funkcji leży poniżej siecznej, tak jak przedstawione jest to na rysunku 4.1.

Sieczna przechodząca przez punkty o współrzędnych:

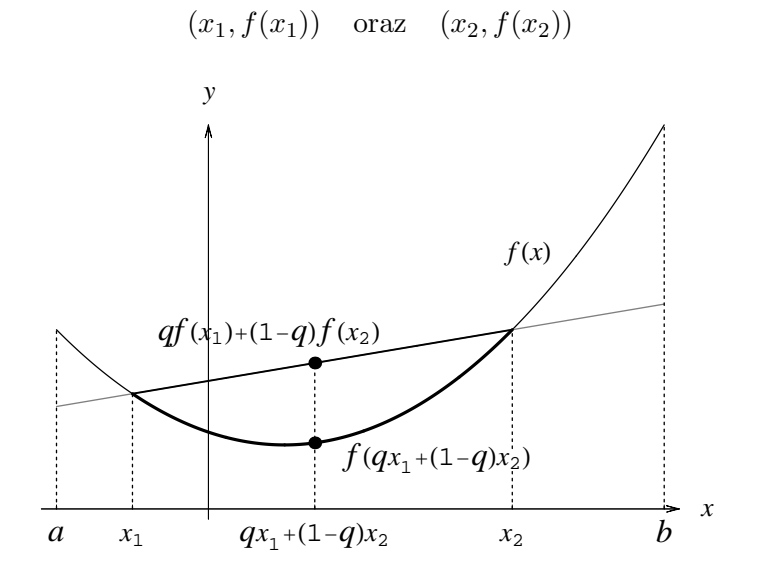

Rysunek 4.1: Graficzne przedstawienie funkcji wypukłej.

opisana jest równaniem:

$$
y = \frac{f(x_2) - f(x_1)}{x_2 - x_1}(x - x_1) + f(x_1).
$$
 (4.3.34)

Jeśli teraz weźmiemy jakikolwiek punkt na osi *x* leżący pomiędzy *x*<sup>1</sup> i *x*2, to można zapisać go w postaci:  $x = qx_1 + (1 - q)x_2$ , gdzie parametr  $q \in [0, 1]$ . Wartość funkcji *f* w tym punkcie to oczywiście *f*(*qx*<sup>1</sup> + (1*−q*)*x*2), natomiast współrzędna *y* odpowiedniego punktu na siecznej to:

$$
\frac{f(x_2) - f(x_1)}{x_2 - x_1} \left( qx_1 + (1 - q)x_2 - x_1 \right) + f(x_1) \tag{4.3.35}
$$
\n
$$
= \frac{f(x_2) - f(x_1)}{x_2 - x_1} (1 - q)(x_2 - x_1) + f(x_1)
$$
\n
$$
= (1 - q)(f(x_2) - f(x_1)) + f(x_1) = (1 - q)f(x_2) + qf(x_1) \,.
$$

Porównanie tych dwóch wartości wyjaśnia sens definicji (4.3.33).

Teraz możemy przystąpić do indukcyjnego dowodu nierówności (4.3.32). Dla *n* = 2 jest ona spełniona automatycznie, gdyż rozpatrujemy funkcję wypukłą, a zatem taką, która nierówność (4.3.33) spełnia z definicji. Pozostaje więc do wykonania jedynie drugi krok indukcyjny. Założenie indukcyjne ma postać:

$$
f(\sum_{i=1}^{k} q_i x_i) \leq \sum_{i=1}^{k} q_i f(x_i)
$$
\n(4.3.36)

dla dowolnych dodatnich liczb *q*1*, q*2*, . . . , q<sup>n</sup>* spełniających:

$$
q_1+q_2+\ldots+q_k=1\ ,
$$

a teza indukcyjna:

$$
f\left(\sum_{i=1}^{k+1} q_i x_i\right) \leqslant \sum_{i=1}^{k+1} q_i f(x_i) \tag{4.3.37}
$$

dla dowolnych dodatnich liczb *q*1*, q*2*, . . . , qn*+1 spełniających:

$$
q_1 + q_2 + \ldots + q_k + q_{k+1} = 1.
$$

Oba zestawy liczb *q<sup>i</sup>* nie mają ze sobą nic wspólnego i są całkowicie niezależne.

Podobnie jak w poprzednim przykładzie wyjdziemy od lewej strony tezy indukcyjnej i będziemy ją przekształcać, wykorzystując w pewnej chwili założenie indukcyjne. Najpierw z sumy od 1 do *k*+ 1 wydzielimy ostatni wyraz:

$$
f\left(\sum_{i=1}^{k+1} q_i x_i\right) = f\left(\sum_{i=1}^{k} q_i x_i + q_{k+1} x_{k+1}\right) = f\left(\sum_{l=1}^{k} q_l \sum_{i=1}^{k} \frac{q_i x_i}{\sum_{m=1}^{k} q_m} + q_{k+1} x_{k+1}\right). \tag{4.3.38}
$$

Współczynnik, jaki dopisaliśmy przy  $\sum_{i=1}^{k} q_i x_i$ , to po prostu jedynka, gdyż  $\sum_{l=1}^{k} q_l = \sum_{m=1}^{k} q_m$ . Następnie wprowadzimy pomocnicze oznaczenia:

$$
q = \sum_{l=1}^{k} q_l, \quad q_{k+1} = 1 - q, \quad x' = \sum_{i=1}^{k} \frac{q_i x_i}{\sum_{m=1}^{k} q_m}, \quad x'' = x_{k+1}. \quad (4.3.39)
$$

Pozwoli nam to zapisać równanie (4.3.38) w postaci:

$$
f\left(\sum_{i=1}^{k+1} q_i x_i\right) = f(qx' + (1-q)x'')
$$
 (4.3.40)

i ewentualnie skorzystać z wypukłości funkcji *f*. Zauważmy, że *x ′ ∈* [*a, b*], gdyż wszystkie *x<sup>i</sup> ∈* [*a, b*] dla *i* = 1*,* 2*, . . . , k*. Oznaczając bowiem

 $x_{\min} = \min\{x_1, x_2, \dots, x_k\}$  oraz  $x_{\max} = \max\{x_1, x_2, \dots, x_k\}$ ,

mamy:

$$
x' = \sum_{i=1}^{k} \frac{q_i x_i}{\sum_{m=1}^{k} q_m} \geqslant \sum_{i=1}^{k} \frac{q_i x_{\min}}{\sum_{m=1}^{k} q_m} = \frac{\sum_{i=1}^{k} q_i}{\sum_{m=1}^{k} q_m} x_{\min} = x_{\min} ,
$$
  

$$
x' = \sum_{i=1}^{k} \frac{q_i x_i}{\sum_{m=1}^{k} q_m} \leqslant \sum_{i=1}^{k} \frac{q_i x_{\max}}{\sum_{m=1}^{k} q_m} = \frac{\sum_{i=1}^{k} q_i}{\sum_{m=1}^{k} q_m} x_{\max} = x_{\max} .
$$
  
(4.3.41)

 $\text{Stąd } x_{\text{min}} \leqslant x' \leqslant x_{\text{max}}$  i skoro zarówno  $x_{\text{min}}$ , jak i  $x_{\text{max}}$  należą do przedziału [*a, b*], to musi do niego również należeć *x ′* . Natomiast *x ′′ ∈* [*a, b*] z założenia w treści zadania. Oznacza to, że możemy w (4.3.40) skorzystać z definicji wypukłości funkcji, otrzymując:

$$
f(\sum_{i=1}^{k+1} q_i x_i) \leq q f(x') + (1-q) f(x'')
$$
\n
$$
= \sum_{l=1}^{k} q_l f(\frac{q_1}{\sum_{m=1}^{k} q_m} x_1 + \dots + \frac{q_k}{\sum_{m=1}^{k} q_m} x_k) + q_{k+1} f(x_{k+1}).
$$
\n(4.3.42)

W tym miejscu doszliśmy do kluczowego momentu dowodu. Wprowadzając oznaczenie:

$$
\tilde{q}_i = \frac{q_i}{\sum_{m=1}^k q_m} \quad \text{dla } i = 1, \dots, k ,
$$

przy czym zachodzi:  $\tilde{q}_1 + \tilde{q}_2 + \ldots + \tilde{q}_k = 1$ , i przepisując powyższą nierówność w postaci:

$$
f\left(\sum_{i=1}^{k+1} q_i x_i\right) \leq \sum_{l=1}^k q_l f(\tilde{q}_1 x_1 + \dots + \tilde{q}_k x_k) + q_{k+1} f(x_{k+1}), \tag{4.3.43}
$$

widzimy, że można skorzystać z założenia indukcyjnego. Otrzymujemy nierówność:

$$
f(\sum_{i=1}^{k+1} q_i x_i) \leq \sum_{l=1}^{k} q_l \sum_{i=1}^{k} \tilde{q}_i f(x_i) + q_{k+1} f(x_{k+1})
$$
  
= 
$$
\sum_{l=1}^{k} q_l \sum_{i=1}^{k} \frac{q_i}{\sum_{m=1}^{k} q_m} f(x_i) + q_{k+1} f(x_{k+1})
$$
  
= 
$$
\sum_{i=1}^{k} q_i f(x_i) + q_{k+1} f(x_{k+1}) = \sum_{i=1}^{k+1} q_i f(x_i), \quad (4.3.44)
$$

w której rozpoznajemy tezę indukcyjną. Twierdzenie zostało więc wykazane.

# **4.4 Zadania do pracy własnej**

- *Zad. 1.* Wykazać, że dla każdego *n ∈* N liczba *n* <sup>5</sup> *<sup>−</sup> <sup>n</sup>* + 5 jest podzielna przez 5.
- *Zad. 2.* Wykazać, że dla każdego *n ∈* N wielomian:

$$
p_n(x) = x^{n+2} + (n-1)x^{n+1} - nx^n - (n+1)x + n + 1
$$

ma podwójne miejsce zerowe dla *x* = 1.

*Zad. 3.* Wykazać, że dla każdego *n ∈* N zachodzi równość:

$$
1 \cdot 2 \cdot 3 + 2 \cdot 3 \cdot 4 + \ldots + n(n+1)(n+2) = \frac{1}{4}n(n+1)(n+2)(n+3).
$$

*Zad. 4.* Wykazać, że dla każdego *n ∈* N spełniona jest nierówność:

$$
\frac{1}{2} \cdot \frac{3}{4} \cdot \ldots \cdot \frac{2n-1}{2n} < \frac{1}{\sqrt{3n+1}} \, .
$$

*Zad. 5.* Wykazać, że dla każdego *n ∈* N i *n* 2 spełniona jest nierówność:

$$
\frac{1}{n+1} + \frac{1}{n+2} + \ldots + \frac{1}{2n} > \frac{13}{24}.
$$

*Zad. 6.* Wykazać, że dla każdego *n ∈* N wyrażenie *n* <sup>3</sup>*/*3 + *n* <sup>5</sup>*/*5 + 7*n/*15 jest liczbą naturalną.

# **Badamy zbieżność i szukamy granic ciągów**

*5*

# **5.1 Kilka typowych "chwytów" przydatnych przy obliczaniu granic ciągów**

# *Problem 1*

Wykażemy zbieżność i znajdziemy granicę ciągu:

$$
a_n = \sqrt[4]{n^4 + 2n^3} - \sqrt[4]{n^4 + n^3} \,. \tag{5.1.1}
$$

## *Rozwiązanie*

Ciąg w treści zadania jest dosyć typowy dla zagadnień, w których należy obliczyć granicę typu *∞ − ∞*. Metoda postępowania jest w takich przypadkach bardzo podobna. Składają się na nią następujące kroki:

- 1. Najpierw musimy spojrzeć na oba rozbiegające się wyrazy w *an*, aby ocenić, czy stopień rozbieżności jest w obu identyczny. Szansę (ale nie pewność!) na skończoną granicę ciągu *a<sup>n</sup>* mamy bowiem tylko wówczas, gdy wiodące wyrazy będą się zachowywać identycznie dla *n → ∞* i dzięki temu będą miały miejsce kasowania.
- 2. Jeśli wyrazy te rzeczywiście zachowują się identycznie, to stosując odpowiednie przekształcenia, należy doprowadzić do ich faktycznego skasowania. Wtedy, najczęściej, granica przestanie już być typu *∞−∞*, bo — można by tak powiedzieć — nieskończoności "odjęły się" od siebie.
- 3. Na koniec należy znaleźć granicę uproszczonego wyrażenia.

Z podobną metodą postępowania, polegającą na oddzieleniu wiodących wyrazów, spotkamy się ponownie przy obliczaniu granic w problemie 4 z bieżącego podrozdziału oraz 1 z podrozdziału 5.5, a teraz przeprowadzimy tę procedurę dla ciągu *a<sup>n</sup>* z treści niniejszego zadania.

W pierwszym wyrazie pod pierwiastkiem mamy wielomian  $n^4 + 2n^3$ . Dla bardzo dużych *n* wiodącym wyrażeniem jest *n* 4 , czyli możemy oczekiwać, że  $\sqrt[4]{n^4 + 2n^3} \simeq \sqrt[4]{n^4} = n$ . Podobnie zachowuje się drugi wyraz:  $\sqrt[4]{n^4 + n^3} \simeq \sqrt[4]{n^4} = n$ . Możemy więc mieć nadzieję na skasowanie obu rozbieżnych wyrazów i na skończoną granicę ciągu.

Trzeba mieć świadomość, że powyższe rozumowanie nie ma charakteru ścisłego i nie przesądza o istnieniu granicy ciągu. Nawet jeśli kasują się wiodące wyrazy, to granica ta nadal może nie istnieć. Ale może też istnieć i być skończona albo równa zeru. Przykłady takich odmiennych zachowań dla pozornie podobnych ciągów podamy poniżej. Mimo braku ścisłości przeprowadzone rozumowanie pełni jednak ważną funkcję: podsuwa nam sposób rozwiązania zagadnienia. Jest nim, jak już wspomnieliśmy, precyzyjne skasowanie niechcianych wyrażeń.

Jak więc można w sposób ścisły skrócić rozbiegające się wyrazy? W tym celu, naturalnie, należy pozbyć się pierwiastków. Można tego dokonać, przypominając sobie znany wzór skróconego mnożenia:  $(a - b)(a + b) = a^2 - b^2$ . Niech naszymi *a* oraz *b* będą tu odpowiednio pierwszy i drugi wyraz we wzorze na *an*. Wówczas możemy napisać:

$$
a_n = \sqrt[4]{n^4 + 2n^3} - \sqrt[4]{n^4 + n^3}
$$
  
= 
$$
(\sqrt[4]{n^4 + 2n^3} - \sqrt[4]{n^4 + n^3}) \frac{\sqrt[4]{n^4 + 2n^3} + \sqrt[4]{n^4 + n^3}}{\sqrt[4]{n^4 + 2n^3} + \sqrt[4]{n^4 + n^3}}
$$
  
= 
$$
\frac{\sqrt{n^4 + 2n^3} - \sqrt{n^4 + n^3}}{\sqrt[4]{n^4 + 2n^3} + \sqrt[4]{n^4 + n^3}}.
$$
 (5.1.2)

Na razie nie udało nam się skrócić niepożądanych wyrazów, ale i tak odnieśliśmy sukces: zamiast pierwiastków czwartego stopnia, mamy w liczniku pierwiastki kwadratowe. To oznacza, że wystarczy tę procedurę powtórzyć raz jeszcze, a pierwiastki w liczniku znikną w ogóle i będzie mogła nastąpić oczekiwana redukcja. Zwróćmy także uwagę, że pierwiastki w mianowniku nie stanowią żadnego problemu, ponieważ *dodają się* do siebie, a nie *odejmują*.

Napiszemy więc:

$$
a_n = \frac{\sqrt{n^4 + 2n^3} - \sqrt{n^4 + n^3}}{\sqrt[4]{n^4 + 2n^3} + \sqrt[4]{n^4 + n^3}} \cdot \frac{\sqrt{n^4 + 2n^3} + \sqrt{n^4 + n^3}}{\sqrt{n^4 + 2n^3} + \sqrt{n^4 + n^3}}
$$
  
= 
$$
\frac{(n^4 + 2n^3) - (n^4 + n^3)}{(\sqrt[4]{n^4 + 2n^3} + \sqrt[4]{n^4 + n^3})(\sqrt{n^4 + 2n^3} + \sqrt{n^4 + n^3})}
$$
(5.1.3)  
= 
$$
\frac{n^3}{(\sqrt[4]{n^4 + 2n^3} + \sqrt[4]{n^4 + n^3})(\sqrt{n^4 + 2n^3} + \sqrt{n^4 + n^3})}.
$$

Otrzymane wyrażenie ilorazowe jest już znacznie łatwiejsze do zbadania. Wystarczy wydzielić najwyższe potęgi *n* z licznika i z mianownika i możemy obliczyć szukaną granicę:

$$
\lim_{n \to \infty} a_n = \lim_{n \to \infty} \frac{n^3}{n^3} \cdot \frac{1}{\left(\sqrt[4]{1+2/n} + \sqrt[4]{1+1/n}\right)\left(\sqrt{1+2/n} + \sqrt{1+1/n}\right)} = \frac{1}{4}.
$$
\n(5.1.4)

Jej wartość znaleźliśmy, uwzględniając następujące elementy:

- $\lim_{n \to \infty} \frac{n^m}{n^m}$  $\frac{n}{n^m} = 1.$
- $\lim_{n \to \infty} \sqrt[n]{1 + a/n} = \sqrt[n]{\lim_{n \to \infty} (1 + a/n)} = \sqrt[n]{1} = 1$ , przy czym pierwsza równość wynika z ciągłości funkcji "pierwiastek", dzięki której wejść możemy z granicą do argumentu.
- Na granicach ciągów możemy wykonywać poniższe operacje

$$
\lim_{n \to \infty} (b_n + c_n) = \lim_{n \to \infty} b_n + \lim_{n \to \infty} c_n,
$$
  
\n
$$
\lim_{n \to \infty} (b_n \cdot c_n) = \lim_{n \to \infty} b_n \cdot \lim_{n \to \infty} c_n,
$$
  
\n
$$
\lim_{n \to \infty} \frac{b_n}{c_n} = \frac{\lim_{n \to \infty} b_n}{\lim_{n \to \infty} c_n},
$$

o ile wszystkie te granice istnieją, a w tym ostatnim przypadku dodatkowo granica ciągu *c<sup>n</sup>* (a zatem również prawie wszystkie jego wyrazy) nie równa się zeru.

Na zakończenie warte podkreślenia jest to, że w tego typu przykładach to właśnie niewiodące wyrazy (czyli te, które pozostają po skasowaniu wyrazów głównych) mają istotne znaczenie dla istnienia granicy i jej wartości. Dokonajmy na przykład pozornie mało ważnej zmiany w definicji ciągu i napiszmy

$$
a_n = \sqrt[4]{n^4 + 2\sqrt{n} \cdot n^3} - \sqrt[4]{n^4 + \sqrt{n} \cdot n^3}.
$$
 (5.1.5)

Wydawałoby się, że dołączenie *√ n* nie ma znaczenia dla granicy, bo zachowanie ciągu i tak zdeterminowne jest przez *n* 4 . Pamiętajmy jednak, że właśnie ten główny wyraz skraca się. Otrzymujemy zatem, postępując identycznie jak w (5.1.2) i (5.1.3):

$$
a_n = \frac{\sqrt{n} \cdot n^3}{n^3}
$$
\n
$$
\frac{1}{(\sqrt[4]{1 + 2/\sqrt{n}} + \sqrt[4]{1 + 1/\sqrt{n}})(\sqrt{1 + 2/\sqrt{n}} + \sqrt{1 + 1/\sqrt{n}})} \underset{n \to \infty}{\longrightarrow} \infty.
$$
\n(5.1.6)

Inna, także pozornie nieważna, modyfikacja wzoru na *an*:

$$
a_n = \sqrt[4]{n^4 + 2 \cdot n^2} - \sqrt[4]{n^4 + n^2} \,, \tag{5.1.7}
$$

prowadzi z kolei do granicy równej zeru:

$$
a_n = \frac{n^2}{n^3} \cdot \frac{1}{(\sqrt[4]{1 + 2/n^2} + \sqrt[4]{1 + 1/n^2})(\sqrt{1 + 2/n^2} + \sqrt{1 + 1/n^2})} \xrightarrow[n \to \infty]{}
$$
 0. (5.1.8)

Trzeba być więc ostrożnym przy formułowaniu wniosków dotyczących istnienia i wartości granic tylko na podstawie zachowania wyrazów wiodących.

# *Problem 2*

Wykażemy zbieżność i znajdziemy granicę ciągu:

$$
a_n = \frac{1}{\sqrt{n^2 + 1}} + \frac{1}{\sqrt{n^2 + 2}} + \ldots + \frac{1}{\sqrt{n^2 + n}}.
$$
 (5.1.9)

# *Rozwiązanie*

Jak zwykle rozpoczniemy rozwiązywanie zadania od przyjrzenia się wzorowi na  $a_n$ . Łatwo zorientować się, że gdy  $n \to \infty$ , to każdy ze składników sumy dąży do zera. Błędne byłoby jednak stwierdzenie, że z tego powodu także *a<sup>n</sup>* zbiega do zera. Dlaczego? Otóż dlatego, że wraz ze zmniejszaniem się wartości pojedynczych wyrazów ich liczba nieograniczenie rośnie. Wniosek, iż *<sup>a</sup><sup>n</sup> −→n→∞* 0, moglibyśmy faktycznie wyciągnąć, gdyby ilość składników sumy pozostawała ograniczona. Miałoby to miejsce, gdybyśmy na przykład rozpatrywali ciąg o wyrazie ogólnym:

$$
\frac{1}{\sqrt{n^2+1}} + \frac{1}{\sqrt{n^2+2}} + \ldots + \frac{1}{\sqrt{n^2+k}},
$$
\n(5.1.10)

gdzie *k ∈* N byłoby ustalone. Natomiast dla *a<sup>n</sup>* w treści zadania granica jest wynikiem współgrania pomiędzy liczbą wyrazów a szybkością ich zbiegania do zera.

Jednym ze standardowych sposobów postępowania przy tego typu granicach jest skorzystanie z twierdzenia o trzech ciągach. Mówi ono, że jeśli znajdziemy ciągi *b<sup>n</sup>* i *c<sup>n</sup>* o wspólnej granicy *g*, spełniające układ nierówności  $b_n \leq a_n \leq c_n$  dla prawie wszystkich *n*, to także  $\lim_{n \to \infty} a_n = g$ .

Pozostaje więc teraz dobrać ciągi *b<sup>n</sup>* i *cn*. Jak można je odgadnąć? Muszą one zbiegać do wspólnej granicy, która będzie także granicą badanego ciągu *an*. A zatem musimy mieć chociaż podejrzenia, ile ta granica może wynosić. I znalezienie odpowiedzi na to pytanie to nasze pierwsze zadanie.

Patrząc na ciąg *an*, widzimy, że dla dużych *n* każdy ze składników zachowuje się jak  $1/\sqrt{n^2} = 1/n$ , a ich łączna liczba równa się *n*. Oczekujemy więc, że  $\lim_{n\to\infty} a_n = \lim_{n\to\infty} n/n = 1$ . Pozostaje tylko ściśle to wykazać.

Teraz dobieramy *b<sup>n</sup>* i *cn*. Wiemy już, że powinny one zbiegać do jedynki. We wzorze (5.1.9) wyrazy uporządkowane są od największego do najmniejszego. To podsuwa pewien pomysł: zastąpmy po kolei wszystkie *n* składników sumy składnikiem największym, czyli pierwszym, a otrzymanemu w ten sposób ciągowi dajmy nazwę *cn*:

$$
c_n = \frac{1}{\sqrt{n^2 + 1}} + \frac{1}{\sqrt{n^2 + 1}} + \dots + \frac{1}{\sqrt{n^2 + 1}} = n \frac{1}{\sqrt{n^2 + 1}}.
$$
 (5.1.11)

Z samej konstrukcji tego wyrażenia zachodzi:  $\forall_{n\in\mathbb{N}} a_n \leq c_n$ , oraz co ważne

$$
\lim_{n \to \infty} c_n = \lim_{n \to \infty} \frac{n}{n} \cdot \frac{1}{\sqrt{1 + 1/n^2}} = 1.
$$
\n(5.1.12)

Podobnie możemy znaleźć ciąg *bn*, tym razem powielając *n*-krotnie najmniejszy wyraz:

$$
b_n = \frac{1}{\sqrt{n^2 + n}} + \frac{1}{\sqrt{n^2 + n}} + \dots + \frac{1}{\sqrt{n^2 + n}} = n \frac{1}{\sqrt{n^2 + n}}. \tag{5.1.13}
$$

W sposób oczywisty mamy:  $\forall_{n \in \mathbb{N}}$  *b*<sub>n</sub>  $\leq a_n$  oraz

$$
\lim_{n \to \infty} b_n = \lim_{n \to \infty} \frac{n}{n} \cdot \frac{1}{\sqrt{1 + 1/n}} = 1.
$$
\n(5.1.14)

Spełniliśmy w ten sposób założenia twierdzenia o trzech ciągach. Wniosek:  $\lim_{n\to\infty}a_n=1.$ 

Warto na koniec zwrócić uwagę, że kluczem do rozwiązania był fakt, iż wszystkie składniki sumy (5.1.9) zachowywały się dla dużych *n* identycznie (jak 1*/n*). Gdyby dokonać pozornie drobnej zmiany w definicji *a<sup>n</sup>* i napisać:

$$
a_n = \frac{1}{\sqrt{n^2 + 1^2}} + \frac{1}{\sqrt{n^2 + 2^2}} + \dots + \frac{1}{\sqrt{n^2 + n^2}},
$$
\n(5.1.15)

to trudności w znalezieniu granicy byłyby dużo większe. Gdy *n → ∞*, to pierwszy składnik dąży do zera jak 1*/n*, a ostatni jak 1*/*(*n √* 2). Nie jesteśmy w stanie przewidzieć granicy, a czysto "mechaniczne" przeniesienie poprzednich definicji daje:

$$
b_n = n \frac{1}{\sqrt{n^2 + n^2}} \underset{n \to \infty}{\longrightarrow} \frac{1}{\sqrt{2}}, \quad \text{oraz} \quad c_n = n \frac{1}{\sqrt{n^2 + 1^2}} \underset{n \to \infty}{\longrightarrow} 1. \quad (5.1.16)
$$

A zatem wybrane ciągi nie dążą do wspólnej granicy i twierdzenie o trzech ciągach nie ma dla nich zastosowania.

# *Problem 3*

Wykażemy zbieżność i znajdziemy granicę ciągu:

$$
a_n = \sqrt[n]{\lambda_1^n + \lambda_2^n + \ldots + \lambda_k^n}, \qquad (5.1.17)
$$

gdzie  $k \in \mathbb{N}$ , a  $\lambda_i > 0$ ,  $i = 1, 2, \ldots, k$ .

#### *Rozwiązanie*

Granica, którą musimy znaleźć, stanowi typowe zadanie na zastosowanie reguły trzech ciągów. Podobnie jak w poprzednim przykładzie musimy od razu na wstępie zastanowić się, czy potrafimy sformułować jakieś przewidywania co do wartości tej granicy. Jest to niezbędne, abyśmy mogli dobrać dwa ciągi pomocnicze, które — jak wiemy — też muszą do niej zbiegać.

Dla danego *n* w sumie pod znakiem pierwiastka mamy skończoną i stałą liczbę składników, równą *k*. Możemy więc przyjąć, że jest wśród nich wyraz największy i najmniejszy. I jednych, i drugich może być kilka, jeśli *λ<sup>i</sup>* nie są wszystkie różne dla różnych *i*, ale nie ma to żadnego wpływu na przebieg rozumowania. Oznaczmy:

$$
\lambda_{\max} = \max\{\lambda_1, \lambda_2, \dots, \lambda_k\}, \qquad \lambda_{\min} = \min\{\lambda_1, \lambda_2, \dots, \lambda_k\} \,. \tag{5.1.18}
$$

Wyrażenia wykładnicze typu *λ <sup>n</sup>* bardzo szybko rosną (dla *λ >* 1) lub maleją (dla *λ <* 1), więc zachowanie naszego ciągu dla dużych *n* powinno być zdeterminowane wartością największej liczby spośród *λ<sup>i</sup>* . Podejrzewamy zatem, że

$$
a_n \simeq \sqrt[n]{\lambda_{\max}^n} = \lambda_{\max} \underset{n \to \infty}{\longrightarrow} \lambda_{\max} . \tag{5.1.19}
$$

Przyjmując, że odgadliśmy poprawnie wartość granicy, musimy teraz wskazać ciągi  $b_n$  i  $c_n$ , także zbieżne do  $\lambda_{\text{max}}$  i spełniające — dla prawie wszystkich *n* — układ nierówności  $b_n \leq a_n \leq c_n$ .

Wybór *b<sup>n</sup>* jest jasny. Skoro przewidujemy, że granica *a<sup>n</sup>* określona jest wyłącznie przez największą liczbę spośród *λ<sup>i</sup>* , to tę samą wartość granicy otrzymamy przecież, odrzucając od samego początku wszystkie pozostałe składniki. Weźmy zatem

$$
b_n = \sqrt[n]{0 + \ldots + 0 + \lambda_{\max}^n + 0 + \ldots + 0} = \lambda_{\max}.
$$
 (5.1.20)

Ponieważ wszystkie pominięte wyrazy były dodatnie, więc w sposób oczywisty zachodzi nierówność *b<sup>n</sup> < an*. Aby wybrać ciąg *cn*, musimy przypomnieć sobie, że dla dowolnej stałej dodatniej *α* zachodzi: lim<sub>n</sub> ₹ α = 1. To podsuwa nam myśl, że możemy położyć wszystkie *λ<sup>i</sup>* równe *λ*max:

$$
c_n = \sqrt[n]{\lambda_{\max}^n + \ldots + \lambda_{\max}^n + \ldots + \lambda_{\max}^n} = \sqrt[n]{k \lambda_{\max}^n} = \sqrt[n]{k} \lambda_{\max} \underset{n \to \infty}{\longrightarrow} \lambda_{\max}.
$$
\n(5.1.21)

Oczywiście  $a_n < c_n$  i twierdzenie o trzech ciągach daje oczekiwany wynik:  $\lim_{n\to n} a_n = \lambda_{\max}.$ 

Warto odnotować, że szacowanie analogiczne do dokonanego przez nas w poprzednim przykładzie (tj. przez sumą *k* najmniejszych oraz przez sumę *k* największych wyrazów) nie zdałoby tutaj egzaminu. Pozostawiając bowiem ciąg *c<sup>n</sup>* bez zmian, a biorąc jako ciąg *b<sup>n</sup>* :

$$
b_n = \sqrt[n]{\lambda_{\min}^n + \ldots + \lambda_{\min}^n + \ldots + \lambda_{\min}^n}, \qquad (5.1.22)
$$

otrzymujemy

$$
b_n = \sqrt[n]{k\lambda_{\min}^n} = \sqrt[n]{k}\lambda_{\min} \xrightarrow[n \to \infty]{} \lambda_{\min} .
$$
 (5.1.23)

Jeśli więc nie wszystkie *λ<sup>i</sup>* są sobie równe, to *b<sup>n</sup>* i *c<sup>n</sup>* nie zbiegają do wspólnej granicy. Na tych przykładach powinniśmy sobie uświadomić, że nie tylko dobór odpowiedniego kryterium (w tym wypadku metody trzech ciągów), ale także i sposobu postępowania po jego wyborze dyktowany jest szczególną postacią ciągu, który badamy.

# *Problem 4*

Znajdziemy granicę ciągu:

$$
a_n = \sin\left(\pi\sqrt{a^2 + n^2}\right) ,\qquad(5.1.24)
$$

gdzie *a >* 0.

#### *Rozwiązanie*

W przykładzie 1 zetknęliśmy się już z sytuacją, gdy kasowały się wiodące wyrazy, które dążyły do nieskończoności, a skończona "reszta" decydowała o granicy ciągu. Z podobnym przypadkiem mamy do czynienia również w niniejszym przykładzie. Ktoś mógłby zapytać, gdzie jest tu miejsce na "kasowanie się" nieskończoności, skoro w naszym wzorze na *a<sup>n</sup>* nie ma różnicy żadnych rozbieżnych wyrażeń. Otóż "kasowanie" to wynika z okresowości funkcji sinus. Argument tej funkcji dąży co prawda do nieskończoności, ale zawsze zredukować go możemy do przedziału [0*,* 2*π*[, odejmując od niego całkowitą wielokrotność okresu równego 2*π*. Dla wartości funkcji sinus nie tyle jest więc ważny sam argument, ile to, co z niego zostało po tej redukcji. Ma to odbicie w dalszych krokach rachunku.

Jeśli spojrzymy na postać *an*, to widać od razu, że, dla dostatecznie du- $\frac{\partial}{\partial \alpha}$  *n*, argument sinusa zachowuje się jak  $\pi \sqrt{n^2} = n\pi$ . A zatem tę właśnie wielkość trzeba usunąć z argumentu funkcji. Możemy to uczynić, pisząc:

$$
a_n = \sin\left(\pi\sqrt{a^2 + n^2}\right) = \sin\left(\pi\sqrt{a^2 + n^2} - n\pi + n\pi\right) \,. \tag{5.1.25}
$$

Korzystając teraz ze wzoru na sinus sumy kątów:

$$
\sin(\alpha + \beta) = \sin \alpha \cos \beta + \sin \beta \cos \alpha ,
$$

otrzymujemy:

$$
a_n = \sin\left(\pi\sqrt{a^2 + n^2} - n\pi\right)\cos n\pi + \cos\left(\pi\sqrt{a^2 + n^2} - n\pi\right)\sin n\pi
$$
  
=  $(-1)^n \sin\left(\pi\sqrt{a^2 + n^2} - n\pi\right)$ , (5.1.26)

gdzie wykorzystaliśmy następujące własności funkcji trygonometrycznych:  $\sin n\pi = 0$  oraz  $\cos n\pi = (-1)^n$ . Gdy spojrzymy na otrzymany wzór na wyraz ogólny ciągu *<sup>a</sup>n*, widzimy, że jest on iloczynem dwóch czynników: (*−*1)*<sup>n</sup>* , który jest ograniczony, oraz sin  $(\pi\sqrt{a^2 + n^2} - n\pi)$ , którego granicę musimy znaleźć.

Sinus jest funkcją ciągłą, więc z granicą wejść można do argumentu, a jak postępować z wyrażeniem *<sup>√</sup> a* <sup>2</sup> + *n*<sup>2</sup> *− n*, wiemy już z pierwszego przykładu

w tym podrozdziale:

$$
\sqrt{a^2 + n^2} - n = (\sqrt{a^2 + n^2} - n) \frac{\sqrt{a^2 + n^2} + n}{\sqrt{a^2 + n^2} + n} = \frac{a^2 + n^2 - n^2}{\sqrt{a^2 + n^2} + n}
$$

$$
= \frac{a^2}{\sqrt{a^2 + n^2} + n} = \frac{a^2}{n} \cdot \frac{1}{\sqrt{1 + a^2/n^2} + 1} \underset{n \to \infty}{\longrightarrow} 0.
$$
(5.1.27)

Ponieważ sin  $0 = 0$ , więc w równaniu (5.1.26) otrzymaliśmy iloczyn ciągu ograniczonego przez ciąg zbieżny do zera. Iloczyn tego typu również jest zbieżny do zera, co łatwo uzasadnić. Przyjmując takie oznaczenia, że *b<sup>n</sup>* oznacza ciąg ograniczony (przez liczbę *M >* 0), a *c<sup>n</sup>* zbieżny do zera, mamy bowiem:

 $\lim_{n \to \infty} |b_n \cdot c_n| \le \lim_{n \to \infty} M \cdot |c_n| = M \cdot \lim_{n \to \infty} |c_n| = M \cdot 0 = 0.$  (5.1.28)

Należy w tym miejscu zwrócić uwagę, że bardzo ważne dla końcowego wyniku okazało się znikanie granicy ciągu *cn*, czyli w naszym przypadku wyrażenia:

$$
\sin\left(\pi\sqrt{a^2+n^2}-n\pi\right) .
$$

Jeśliby ciąg  $c_n$  zbiegał do granicy  $g \neq 0$ , to moglibyśmy z wyrazów ciągu  $a_n$  utworzyć dwa podciągi: wyrazów o indeksach parzystych  $(a_{2k})$  i wyrazów o indeksach nieparzystych  $(a_{2k+1})$ , z których pierwszy zbieżny byłby do *g*, a drugi do *−g*. Oznaczałoby to, że ciąg *a<sup>n</sup>* nie ma granicy. Z taką sytuacją mielibyśmy do czynienia np. wtedy, gdyby w naszym wyjściowym wzorze użyć funkcji cosinus, zamiast sinus, tj. wziąć:

$$
a'_n = \cos\left(\pi\sqrt{a^2 + n^2}\right) \tag{5.1.29}
$$

Postępując analogicznie jak powyżej, doszlibyśmy wówczas do

$$
a'_n = (-1)^n \cos \left(\pi \sqrt{a^2 + n^2} - n\pi\right) . \tag{5.1.30}
$$

Łatwo wykazać, że  $\lim_{n \to \infty} \cos \left( \pi \sqrt{a^2 + n^2} - n \pi \right) = 1$ , ciąg  $a'_n$  oscyluje (ma dwa tzw. punkty skupienia: +1 oraz *−*1) i naturalnie nie ma granicy. Wrócimy do tego zagadnienia w podrozdziale 5.5 w problemach 1 i 2.

# *Problem 5*

Wykażemy zbieżność i znajdziemy granicę ciągu:

$$
a_n = n\left(\frac{\pi}{2} - \arccos\frac{1}{n}\right) \tag{5.1.31}
$$

## *Rozwiązanie*

Wyraz ogólny ciągu jest iloczynem dwóch czynników:

$$
n \quad \text{oraz} \quad \left(\frac{\pi}{2} - \arccos \frac{1}{n}\right) \; .
$$

Ten drugi dąży do zera, bowiem dzięki ciągłości funkcji arcus cosinus mamy:

$$
\lim_{n \to \infty} \arccos \frac{1}{n} = \arccos \lim_{n \to \infty} \frac{1}{n} = \arccos 0 = \frac{\pi}{2} . \tag{5.1.32}
$$

Poszukiwana granica jest więc typu *∞ ·* 0. Aby ustalić, ile ta granica wynosi, musimy wiedzieć, jak szybko wyrażenie w nawiasie dąży do zera. Jedną z metod postępowania w takiej sytuacji jest badanie funkcji arccos  $x$  dla  $x \to 0^+,$ np. poprzez wykorzystanie jej rozwinięcia w szereg Taylora. My zastosujemy jednak inną metodę, polegającą na pozbyciu się ze wzoru tej funkcji, która sprawia nam kłopot — funkcji cyklometrycznej. Napiszemy:

$$
\frac{a_n}{n} = \frac{\pi}{2} - \arccos\frac{1}{n} \,. \tag{5.1.33}
$$

Jak wiemy, prawa strona tego równania zbieżna jest do zera, więc musi także zachodzić *<sup>a</sup>n/n −→n→∞* 0. Obliczymy teraz sinus obu stron równania (5.1.33). Dlaczego akurat *sinus*, skoro we wzorze mamy arcus *cosinus*? Otóż dlatego, że po prawej stronie obecny jest składnik *π/*2, który po wykorzystaniu wzoru redukcyjnego zmieni funkcję sinus w cosinus, jaki właśnie jest nam potrzebny:

$$
\sin\frac{a_n}{n} = \sin\left(\frac{\pi}{2} - \arccos\frac{1}{n}\right) = \cos\left(\arccos\frac{1}{n}\right) = \frac{1}{n} = \frac{a_n}{n} \cdot \frac{1}{a_n} \,. \tag{5.1.34}
$$

Stąd możemy wyliczyć 1*/a<sup>n</sup>* oraz znaleźć szukaną granicę

$$
\frac{1}{a_n} = \frac{\sin(a_n/n)}{a_n/n} \underset{n \to \infty}{\longrightarrow} 1 \implies a_n \underset{n \to \infty}{\longrightarrow} 1 , \qquad (5.1.35)
$$

gdzie wykorzystaliśmy znany fakt, iż

$$
\lim_{\phi \to 0} \frac{\sin \phi}{\phi} = 1\tag{5.1.36}
$$

dla *φ* wyrażonego w mierze łukowej. Skoro ta ostatnia granica istnieje i równa jest 1, to zgodnie z definicją Heinego granicy funkcji (zob. (7.1.2)) ten sam

wynik musimy otrzymać dla każdego ciągu argumentów *φ<sup>n</sup>* zbieżnego do zera. W szczególności można wziąć  $\phi_n = a_n/n$ , otrzymując (5.1.35).

Skąd jednak wiemy, iż zachodzi (5.1.36)? Najprościej uzasadnić ten wynik, posługując się rysunkiem, wykonanym dla  $0 < \phi < \pi/2$ .

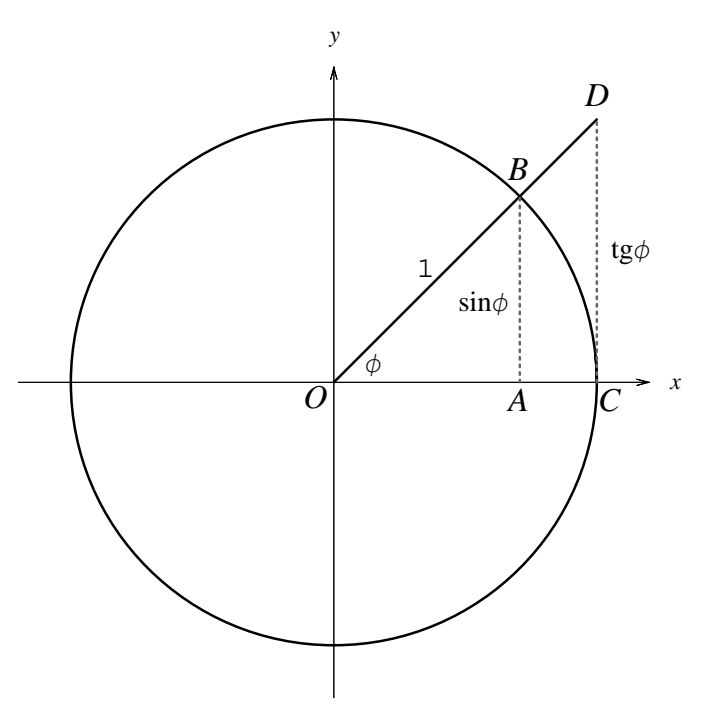

Rysunek 5.1: Porównanie wartości *φ*, sin *φ* oraz tg *φ*.

Przedstawia on okrąg o promieniu 1 oraz dwa trójkąty prostokątne: *AOB* oraz *COD* o wspólnym kącie *φ*. Z *△AOB* mamy:

$$
\sin \phi = \frac{|AB|}{|OB|} = \frac{|AB|}{1} = |AB| \,. \tag{5.1.37}
$$

Podobnie z *△COD* uzyskujemy:

$$
tg\phi = \frac{|CD|}{|OC|} = \frac{|CD|}{1} = |CD| \,. \tag{5.1.38}
$$

Z kolei długość łuku *CB* stanowi po prostu miarę kąta *φ*. Otrzymujemy stąd:

$$
\sin \phi = |AB| < \phi < |CD| = \text{tg}\phi \,,\tag{5.1.39}
$$

co pozwala nam napisać następujące nierówności:

 $\sin \phi < \phi$ , oraz  $\text{tg } \phi > \phi \implies \sin \phi > \phi \cos \phi$ . (5.1.40)

Łącząc je razem, możemy nadać im postać cos *φ <* sin *φ/φ <* 1. Ponieważ funkcje cos *φ* oraz sin *φ/φ* są parzyste, więc wzór ten obowiązuje także dla *<sup>−</sup>π/*<sup>2</sup> *< φ <* 0. Biorąc teraz dowolny ciąg argumentów *<sup>φ</sup><sup>n</sup> −→n→∞* 0, możemy zastosować znaną nam regułę trzech ciągów:

$$
1 \underset{n \to \infty}{\longleftarrow} \cos \phi_n < \frac{\sin \phi_n}{\phi_n} < 1 \underset{n \to \infty}{\longrightarrow} 1 \,, \tag{5.1.41}
$$

skąd natychmiast otrzymujemy pożądany wniosek (5.1.36). Wynik ten przydaje się w wielu różnych problemach i warto go zapamiętać.

# **5.2 Wykorzystujemy różne kryteria**

# *Problem 1*

Wykorzystując definicję granicy ciągu, zbadamy, w zależności od wartości parametrów *l, k ∈* N, zbieżność ciągu:

$$
a_n = \frac{p_k(n)}{q_l(n)} \,, \tag{5.2.1}
$$

gdzie  $p_k(x) = \alpha_0 + \alpha_1 x + \ldots + \alpha_k x^k$  oraz  $q_l(x) = \beta_0 + \beta_1 x + \ldots + \beta_l x^l$ są rzeczywistymi wielomianami. Zakładamy, że przynajmniej *α<sup>k</sup>* oraz *β<sup>l</sup>* są różne od zera. W przypadku zbieżności znajdziemy granicę ciągu *an*.

#### *Rozwiązanie*

Warto jeden przykład rozwiązać, wykorzystując wprost definicję granicy ciągu. Wybraliśmy do tego celu granicę, która pojawia się jako element składowy wielu różnych problemów i koniecznie musimy ją poznać. Szacowania, które będziemy musieli tu przeprowadzić, nie są całkiem oczywiste. Zaczniemy jednak od przypomnienia definicji granicy ciągu.

$$
\lim_{n \to \infty} a_n = g \iff \forall_{\epsilon > 0} \exists_{N \in \mathbb{N}} \forall_{n \geq N} \quad |a_n - g| < \epsilon. \tag{5.2.2}
$$

Trzeba podkreślić, że aby wykorzystać tę definicję w dowodzie, musimy jednak wcześniej umieć odgadnąć, czemu równa się *g*.

Zapiszmy teraz (5.2.1) w postaci

$$
a_n = \frac{p_k(n)}{q_l(n)} = \frac{\alpha_0 + \alpha_1 n + \ldots + \alpha_{k-1} n^{k-1} + \alpha_k n^k}{\beta_0 + \beta_1 n + \ldots + \beta_{l-1} n^{l-1} + \beta_l n^l}
$$
  
= 
$$
\frac{n^k}{n^l} \cdot \frac{\alpha_0/n^k + \alpha_1/n^{k-1} + \ldots + \alpha_{k-1}/n + \alpha_k}{\beta_0/n^l + \beta_1/n^{l-1} + \ldots + \beta_{l-1}/n + \beta_l}.
$$
 (5.2.3)

Ciąg będzie się zachowywał inaczej w zależności od tego, który z wielomianów (w liczniku czy w mianowniku) ma wyższy stopień, bądź też czy ten stopień jest taki sam. Dlatego rozpatrzymy trzy przypadki

 $l > k$ ,  $l < k$  oraz  $l = k$ . (5.2.4)

Przypadek 1: *l > k*

Z racji tego, że *l−k* jest dodatnie, wybierając odpowiednio duże *n*, na pewno będziemy w stanie uczynić czynnik *n <sup>k</sup>/n<sup>l</sup>* = 1*/nl−<sup>k</sup>* dowolnie małym. Skoncentrować się więc teraz musimy na oszacowaniu drugiego czynnika w (5.2.3). Z licznikiem sprawa jest prosta: ponieważ  $n \geq 1$ , więc

$$
\left|\frac{\alpha_0}{n^k} + \frac{\alpha_1}{n^{k-1}} + \ldots + \frac{\alpha_{k-1}}{n} + \alpha_k\right| \leqslant |\alpha_0| + |\alpha_1| + \ldots + |\alpha_{k-1}| + |\alpha_k| \tag{5.2.5}
$$

Dla mianownika potrzebujemy oszacowania odwrotnego, a więc z dołu. Nie jest ono oczywiste i musimy chwilę się zastanowić nad wyrażeniem

$$
\frac{\beta_0}{n^l}+\frac{\beta_1}{n^{l-1}}+\ldots+\frac{\beta_{l-1}}{n}+\beta_l.
$$

Intuicyjnie czujemy, że dla odpowiednio dużych wartości *n* pierwsze *l* składników sumy stanie się małymi (w sensie modułu) w porównaniu z ostatnim składnikiem, tj. *β<sup>l</sup>* . Wykorzystajmy tę intuicję dla znalezienia odpowiedniego oszacowania. Trzeba po prostu ustalić, jak duże *n* należy do tego celu wybrać. Chcielibyśmy, aby moduł sumy tych pierwszych *l* wyrazów był mniejszy niż na przykład połowa ostatniego, czyli *|β<sup>l</sup> |/*2. Wówczas moglibyśmy napisać, że mianownik oszacowany jest z dołu w następujący sposób:

$$
\left|\frac{\beta_0}{n^l} + \frac{\beta_1}{n^{l-1}} + \ldots + \frac{\beta_{l-1}}{n} + \beta_l\right| > |\beta_l| - \frac{1}{2}|\beta_l| = \frac{1}{2}|\beta_l|.
$$
 (5.2.6)

Ponieważ wyrazów postaci *βi/nl−<sup>i</sup>* , gdzie *i* = 0*,* 1*, . . . , l −* 1, jest w sumie *l*, więc zażądajmy, aby każdy z nich był mniejszy (znowu co do modułu) od *|*1*/l · βl/*2*|*. Wówczas ich suma na pewno nie przekroczy wartości *|β<sup>l</sup> |/*2.

Jakie *n* wybrać do tego celu? Otóż takie, aby dla wszystkich wartości wskaźnika *i*

$$
\left|\frac{\beta_i}{n^{l-i}}\right| < \frac{1}{2l}|\beta_l| \iff n > \sqrt[l-i]{2l}|\beta_i/\beta_l| \tag{5.2.7}
$$

Zapamiętajmy to ograniczenie. Wiemy z treści zadania, że  $\beta_l \neq 0$ , więc wyrażenie to ma sens. Przy takim założeniu co do *n* mamy:

$$
|a_n| < \frac{1}{n^{l-k}} \cdot \frac{|\alpha_0| + |\alpha_1| + \ldots + |\alpha_{k-1}| + |\alpha_k|}{\frac{1}{2}|\beta_l|} =: C \frac{1}{n^{l-k}} \,. \tag{5.2.8}
$$

Dla odpowiednio dużych *n* wyrażenie to staje się dowolnie małe, jaka nie byłaby dodatnia stała *C*. Przewidujemy zatem, że granicą tego ciągu jest liczba 0. Jeśli więc wzięliśmy, zgodnie z  $(5.2.2)$ , jakiekolwiek małe  $\epsilon > 0$ , to musimy pokazać, że istnieje takie  $N \in \mathbb{N}$ , że dla  $n \geq N$  mamy:

$$
|a_n - 0| = |a_n| < \epsilon \,. \tag{5.2.9}
$$

Patrząc na (5.2.8), widzimy, że uda nam się spełnić ten warunek, jeśli wziąć

$$
n > \sqrt[l-k]{C/\epsilon} \,. \tag{5.2.10}
$$

Pamiętając także o wcześniejszym układzie warunków (5.2.7), wybierzemy jako *N* (czego wymaga od nas definicja granicy ciągu) dowolną liczbę naturalną spełniającą:

$$
N > \max\left\{\sqrt[1]{2l|\beta_0/\beta_l|}, \sqrt[l-1]{2l|\beta_1/\beta_l|}, \ldots, \sqrt{2l|\beta_{l-2}/\beta_l|}, 2l|\beta_{l-1}/\beta_l|, \sqrt[l-1]{C/\epsilon}\right\}
$$
(5.2.11)

Przy takim wyborze (5.2.9) faktycznie zachodzi, co kończy dowód.

Przypadek 2: *l < k*

Teraz będziemy potrzebowali odwrotnego oszacowania licznika i mianownika w (5.2.3). Możemy jednak wykorzystać dokonane w punkcie pierwszym przekształcenia, zamieniając jedynie rolami licznik i mianownik. Mamy więc odpowiednik formuły (5.2.5):

$$
\left|\frac{\beta_0}{n^l} + \frac{\beta_1}{n^{l-1}} + \ldots + \frac{\beta_{l-1}}{n} + \beta_l\right| \le |\beta_0| + |\beta_1| + \ldots + |\beta_{l-1}| + |\beta_l| \tag{5.2.12}
$$

oraz formuły (5.2.6):

$$
\left| \frac{\alpha_0}{n^k} + \frac{\alpha_1}{n^{k-1}} + \ldots + \frac{\alpha_{k-1}}{n} + \alpha_k \right| > |\alpha_k| - \frac{1}{2} |\alpha_k| = \frac{1}{2} |\alpha_k| \,, \tag{5.2.13}
$$

o ile tylko

$$
n > \sqrt[k-i]{2k |\alpha_i/\alpha_k|} \tag{5.2.14}
$$

dla wszystkich  $i = 0, 1, \ldots, k - 1$ . Łącznie daje to wówczas:

$$
|a_n| > n^{k-l} \cdot \frac{|\alpha_k|/2}{|\beta_0| + |\beta_1| + \ldots + |\beta_{k-1}| + |\beta_k|} =: D \cdot n^{k-l} \,. \tag{5.2.15}
$$

Ponieważ *D >* 0, więc dla dowolnie dużej stałej dodatniej *M*, biorąc

$$
n > \max\left\{\sqrt[k]{2k|\alpha_0/\alpha_k|}, \sqrt[k-1]{2k|\alpha_1/\alpha_k|}, \dots, \sqrt{2k|\alpha_{k-2}/\alpha_k|}, 2k|\alpha_{k-1}/\alpha_k|, \sqrt[k-1]{M/D}\right\},
$$
\n(5.2.16)

otrzymujemy *|an| > M*. Prawie wszystkie wyrazy ciągu *|an|* są większe od dowolnej stałej! Ciąg ten jest zatem nieograniczony. Jest więc rozbieżny, a wraz z nim także sam ciąg *an*.

Przypadek 3:  $l = k$ 

Będziemy się starali wykazać, że granicą ciągu jest liczba  $g = \alpha_k/\beta_k$ . Utworzymy zatem różnicę *a<sup>n</sup> − g*, czyli

$$
\frac{p_k(n)}{q_k(n)} - \frac{\alpha_k}{\beta_k} = \frac{\alpha_0 + \alpha_1 n + \ldots + \alpha_{k-1} n^{k-1} + \alpha_k n^k}{\beta_0 + \beta_1 n + \ldots + \beta_{k-1} n^{k-1} + \beta_k n^k} - \frac{\alpha_k}{\beta_k}
$$
(5.2.17)  
= 
$$
\frac{(\alpha_0 \beta_k - \alpha_k \beta_0) + (\alpha_1 \beta_k - \alpha_k \beta_1) n + \ldots + (\alpha_{k-1} \beta_k - \alpha_k \beta_{k-1}) n^{k-1}}{\beta_k (\beta_0 + \beta_1 n + \ldots + \beta_{k-1} n^{k-1} + \beta_k n^k)}
$$

Udało nam się sprowadzić zagadnienie do rozpatrywanego w punkcie pierwszym: wielomian w liczniku ma mniejszy stopień niż w mianowniku! Już wiemy, że w takim przypadku poprzez wybór odpowiednio dużego *N* (dla dowolnego wcześniej wskazanego *ǫ*) możemy sprawić, aby zachodziła nierówność:

$$
\left| a_n - \frac{\alpha_k}{\beta_k} \right| < \epsilon \,. \tag{5.2.18}
$$

Wskazana przez nas liczba jest więc rzeczywiście granicą. Ten wynik należy koniecznie zapamiętać: jeśli stopnie wielomianów w liczniku i w mianowniku są równe, to granicą takiego ciągu jest iloraz współczynników przy najwyższych potęgach *n*.
## *Problem 2*

Stosując kryterium Cauchy'ego, zbadamy zbieżność ciągu:

$$
a_n = \frac{n(1 + 1/n)^{n^2}}{n^2 + n2^n + 3^n}.
$$
 (5.2.19)

#### *Rozwiązanie*

Zgodnie z treścią zadania zagadnienie to rozwiążemy, wykorzystując kryterium Cauchy'ego. Jak wiadomo, w takim przypadku musimy obliczyć  $\sqrt[n]{|a_n|}$ , po czym zbadać granicę tego wyrażenia przy *n → ∞* i jeśli

- $\lim_{n \to \infty} \sqrt[n]{|a_n|} < 1$ , to  $\lim_{n \to \infty} a_n = 0$ ,
- $\lim_{n \to \infty} \sqrt[n]{|a_n|} > 1$ , to ciąg  $a_n$  jest rozbieżny.
- lim*n→∞ n* q *|an|* = 1, to kryterium nie rozstrzyga o zbieżności ciągu i musimy badać go innymi metodami.

Można postawić pytanie, skąd właściwie wiemy, że właśnie to kryterium jest najwygodniejsze do badania wyrażenia (5.2.19). Otóż podpowiada nam to jego struktura, w której najbardziej "kłopotliwą" częścią wydaje się czynnik w liczniku:

$$
\left(1+\frac{1}{n}\right)^{n^2}.
$$

Z braku kryterium Cauchy'ego musielibyśmy wymyśleć dla niego jakieś nietrywialne oszacowanie. Zauważmy, że pozostałe elementy w (5.2.19) są względnie łatwe do oszacowania z góry bądź z dołu w razie potrzeby. Kierując się więc zasadą dostosowania kryterium do najtrudniejszej części wyrażenia, wybieramy kryterium Cauchy'ego, dla którego pojawi się pierwiastek *n*-tego stopnia i

$$
\sqrt[n]{\left(1+\frac{1}{n}\right)^{n^2}} = \left(1+\frac{1}{n}\right)^n \underset{n \to \infty}{\longrightarrow} e \ . \tag{5.2.20}
$$

Na razie nie przejmujemy się pozostałymi elementami wyrażenia (5.2.19), bowiem od razu widać, że damy sobie z nimi radę. Mamy bowiem  $\sqrt[n]{n} \xrightarrow[n \to \infty]{} 1$ , a z wyrażeniami podobnymi do tego w mianowniku nauczyliśmy się już postępować w przykładzie 3 z podrozdziału 5.1.

Powyższe rozważania stanowią jedynie motywację dla wyboru tego, a nie innego kryterium. Teraz czas na ścisłe przeprowadzenie odpowiednich rachunków. Obliczamy zatem:

$$
\sqrt[n]{|a_n|} = \sqrt[n]{\frac{n(1+1/n)^{n^2}}{n^2 + n2^n + 3^n}} = \frac{\sqrt[n]{n}(1+1/n)^n}{\sqrt[n]{n^2 + n2^n + 3^n}}.
$$
\n(5.2.21)

Chcielibysmy skorzystać teraz z faktu, że granica iloczynu (ilorazu) ciągów równa jest iloczynowi (ilorazowi) granic, o ile wszystkie one istnieją. Ciągi w liczniku mają granice odpowiednio równe 1 oraz *e*, o czym mówiliśmy już wyżej. Pozostaje tylko sprawdzić, jaką granicę ma ciąg w mianowniku. Aby nasze przekształcenia miały sens, musi być ona oczywiście różna od zera. Wiodącym wyrazem pod pierwiastkiem jest 3*<sup>n</sup>* , więc dla odpowiednio dużych *n* mamy oszacowania:

$$
\sqrt[n]{n^2 + n2^n + 3^n} < \sqrt[n]{3^n + 3^n + 3^n} = \sqrt[n]{3 \cdot 3^n} = 3\sqrt[n]{3} \longrightarrow 3 \cdot 1 = 3,
$$
\n
$$
\sqrt[n]{n^2 + n2^n + 3^n} > \sqrt[n]{0 + 0 + 3^n} = \sqrt[n]{3^n} = 3 \longrightarrow 3,
$$
\n
$$
(5.2.22)
$$

skąd, dzięki zastosowaniu reguły trzech ciągów, otrzymujemy:

$$
\lim_{n \to \infty} \sqrt[n]{n^2 + n2^n + 3^n} = 3.
$$
\n(5.2.23)

Uzyskaliśmy zatem ostatecznie:

$$
\lim_{n \to \infty} \sqrt[n]{|a_n|} = \frac{1 \cdot e}{3} < 1 \,, \tag{5.2.24}
$$

skąd wynika szukany rezultat:

$$
\lim_{n \to \infty} a_n = 0. \tag{5.2.25}
$$

Na początku naszych rozważań podaliśmy kryterium Cauchy'ego, ale uważny czytelnik na pewno dostrzegł, że pominięta została szczególna sytuacja, gdy lim*n→∞ n* q *|an|* w ogóle nie istnieje. Wrócimy do tego zagadnienia (w kontekście szeregów) w zadaniu 4 podrozdziału 14.2.

## *Problem 3*

Posługując się kryterium d'Alemberta, zbadamy zbieżność ciągu:

$$
a_n = \frac{(n/2)^n (n+1)}{(2n+1)!!(n+2)}.
$$
 (5.2.26)

### *Rozwiązanie*

Na początek przypomnijmy kryterium d'Alemberta, z którego będziemy korzystać: tworzymy iloraz  $a_{n+1}/a_n$  i szukamy jego granicy dla  $n \to \infty$ . Wówczas jeśli

- $\lim_{n\to\infty}$ *an*+1 *an*  $\vert$  < 1, to  $\lim_{n\to\infty} a_n = 0$ ,
- $\lim_{n\to\infty}$ *an*+1 *an*  $\begin{array}{c} \hline \end{array}$ *>* 1, to ciąg *a<sup>n</sup>* jest rozbieżny,
- $\lim_{n\to\infty}$ *an*+1 *an*  $\begin{array}{c} \hline \end{array}$ = 1, to kryterium nie rozstrzyga o zbieżności ciągu i musimy badać go innymi metodami.

Jak łatwo się zorientować, kryterium to jest szczególnie wygodne, jeśli wzór na *a<sup>n</sup>* zawiera kłopotliwe czynniki, które skracają się bądź prowadzą do znanych granic, przy dzieleniu *an*+1 przez *an*. W naszym przykładzie takie czynniki są: jest to wyrażenie z silnią w mianowniku, z którego w ilorazie skróci się prawie wszystko, oraz (*n/*2)*<sup>n</sup>* w liczniku, które co najwyżej doprowadzi do granicy w rodzaju (5.2.20). Pozostałe elementy są zupełnie nieistotne, gdyż ich ilorazy będą dążyć do jedynki, a zatem nie wpłyną na wnioski z kryterium d'Alemberta. Równie dobrze można by więc rozważać ciąg o wyrazie ogólnym

$$
a_n = \frac{(n/2)^n}{(2n+1)!!} \ . \tag{5.2.27}
$$

Wracając do (5.2.26), obliczamy teraz

$$
\frac{a_{n+1}}{a_n} = \frac{((n+1)/2)^{n+1}(n+2)}{(2n+3)!!(n+3)} \left[ \frac{(n/2)^n(n+1)}{(2n+1)!!(n+2)} \right]^{-1}
$$

$$
= \frac{(n+1)/2)^n}{(n/2)^n} \cdot \frac{(n+1)/2}{2n+3} \cdot \frac{(n+2)(n+2)}{(n+3)(n+1)}.
$$
(5.2.28)

Przyjrzyjmy się teraz po kolei wszystkim ułamkom.

- Pierwszy z nich przepisać można w postaci  $((n+1)/n)^n = (1+1/n)^n$ , więc jego granica jest nam dobrze znana (i równa *e*).
- Granicą drugiego ułamka jest liczba 1*/*4, co wiemy już z pierwszego problemu w tym podrozdziale.
- Ostatni ułamek, zgodnie z zapowiedzią, nie ma żadnego znaczenia dla granicy, gdyż dąży do jedynki.

Otrzymujemy zatem:

$$
\lim_{n \to \infty} \left| \frac{a_{n+1}}{a_n} \right| = e \cdot \frac{1}{4} \cdot 1 < 1 \tag{5.2.29}
$$

i stąd na mocy kryterium d'Alemberta wnosimy, że  $\lim_{n\to\infty} a_n = 0$ .

Jak widać, najważniejszym elementem jest umiejętność doboru odpowiedniego kryterium do danego problemu. Nic nie zastąpi tutaj doświadczenia pochodzącego z wielu rozwiązanych przykładów. Wtedy łatwiej jest w wyrażeniu dostrzec elementy istotne oraz te pozostające bez wpływu na dobór kryterium. W niniejszym przykładzie tymi istotnymi elementami były niewątpliwie czynniki obecne w  $(5.2.27)$ , a nie ułamek  $(n + 1)/(n + 2)$ .

Na koniec tego rozwiązania warto przez chwilę się zastanowić, co może się zdarzyć w przypadku, gdy wyrażenie *|an*+1*/an|* w ogóle nie ma granicy. Jeśli *<sup>|</sup>an*+1*/an| −→n→∞ ∞*, to dla dowolnie dużej liczby *M* i dla prawie wszystkich *n* zachodzi:  $|a_{n+1}/a_n| > M$ . Ciąg  $|a_n|$  zachowuje się więc "gorzej" niż ciąg geometryczny o ilorazie *M*.  $|a_n|$  (a zatem także  $a_n$ ) musi więc być ciągiem rozbieżnym. Jeśli jednak  $|a_{n+1}/a_n|$  nie ma granicy, ale nie dąży też do nieskończoności, to nawet gdy  $\limsup_{n\to\infty} |a_{n+1}/a_n| = q > 1$ , ciąg  $a_n$  może być zbieżny (i to nawet dla  $q = \infty$ ), o czym możemy się przekonać, rozważając poniższy przykład ciągu *b<sup>n</sup>* o kolejnych wyrazach:

$$
1, \frac{1}{3}, \frac{2}{3}, \frac{2}{9}, \frac{4}{9}, \frac{4}{27}, \frac{8}{27}, \dots
$$
 (5.2.30)

Podciąg wyrazów parzystych i niezależnie podciąg wyrazów nieparzystych są ciągami geometrycznymi o ilorazie 2*/*3, a zatem oba zbieżne są do zera. Natomiast mamy:

$$
\limsup_{n \to \infty} \left| \frac{b_{n+1}}{b_n} \right| = 2 , \quad \liminf_{n \to \infty} \left| \frac{b_{n+1}}{b_n} \right| = \frac{1}{3} . \tag{5.2.31}
$$

Pewność zbieżności *a<sup>n</sup>* do 0 mamy jednak tylko, gdy

$$
\limsup_{n\to\infty}\left|\frac{a_{n+1}}{a_n}\right|<1.
$$

# *Problem 4*

Stosując kryterium Stolza, zbadamy zbieżność ciągu:

$$
a_n = \frac{1^{1/4} + 3^{1/4} + \ldots + (2n+1)^{1/4}}{n^{5/4}}.
$$
 (5.2.32)

#### *Rozwiązanie*

Kryterium Stolza pozwala nam znajdować granice ciągów postaci

$$
a_n = \frac{b_n}{c_n} \ ,
$$

gdy zarówno *bn*, jak i *c<sup>n</sup>* dążą do nieskończoności, a ciąg *c<sup>n</sup>* jest ponadto rosnący. Kryterium to mówi nam, że zamiast badać wyjściową granicę, możemy szukać

$$
\lim_{n \to \infty} \frac{b_{n+1} - b_n}{c_{n+1} - c_n} \tag{5.2.33}
$$

i obie te granice będą równe. Co ciekawe, kryterium to ma zastosowanie także wtedy, gdy  $a_n = b_n/c_n \longrightarrow_{n \to \infty} \infty$ .

Powstaje dość naturalne pytanie: dlaczego wygodniejsze miałoby być badanie zachowania ułamka (*bn*+1*−bn*)*/*(*cn*+1*−cn*) zamiast *bn/cn*? Otóż istnieje wiele przykładów ciągów, w których w liczniku, bądź w mianowniku, występuje suma wyrazów. Tworząc różnice typu *bn*+1 *−bn*, liczymy, że wiele z nich zredukuje się i do zbadania pozostanie prostsze wyrażenie. Tak właśnie rzecz się ma w naszym przypadku. Można też mieć nadzieję, że stopień rozbieżności licznika i mianownika obniży się. W niniejszym przykładzie

$$
b_n = 1^{1/4} + 3^{1/4} + \dots + (2n+1)^{1/4},
$$
  
\n
$$
c_n = n^{5/4}. \tag{5.2.34}
$$

Tworząc różnicę wyrażeń w liczniku, otrzymujemy:

$$
b_{n+1} - b_n = 1^{1/4} + 3^{1/4} + \dots + (2n+1)^{1/4} + (2n+3)^{1/4}
$$
  
- 1<sup>1/4</sup> - 3<sup>1/4</sup> - \dots - (2n+1)<sup>1/4</sup> = (2n+3)<sup>1/4</sup> , (5.2.35)

a w mianowniku:

$$
c_{n+1} - c_n = (n+1)^{5/4} - n^{5/4} . \tag{5.2.36}
$$

W ten sposób znacząco uprościliśmy nasze wyrażenie i sprowadziliśmy obliczanie (5.2.32) do granicy

$$
\lim_{n \to \infty} \frac{(2n+3)^{1/4}}{(n+1)^{5/4} - n^{5/4}} \,. \tag{5.2.37}
$$

Ewentualny problem może tu stanowić jeszcze mianownik, w którym widzimy różnicę wyrażeń rozbieżnych do nieskończoności. Jednak z tego typu sytuacją nauczyliśmy się już sobie radzić na przykładzie 1 w podrozdziale 5.1. Postępując według przedstawionego tam schematu, napiszemy:

$$
\frac{(2n+3)^{1/4}}{(n+1)^{5/4} - n^{5/4}} = \frac{(2n+3)^{1/4}}{(n+1)^{5/4} - n^{5/4}} \cdot \frac{(n+1)^{5/4} + n^{5/4}}{(n+1)^{5/4} + n^{5/4}}
$$
(5.2.38)  

$$
= \frac{(2n+3)^{1/4}((n+1)^{5/4} + n^{5/4})}{(n+1)^{5/2} - n^{5/2}}
$$
  

$$
= \frac{(2n+3)^{1/4}((n+1)^{5/4} + n^{5/4})}{(n+1)^{5/2} - n^{5/2}} \cdot \frac{(n+1)^{5/2} + n^{5/2}}{(n+1)^{5/2} + n^{5/2}}
$$
  

$$
= \frac{(2n+3)^{1/4}((n+1)^{5/4} + n^{5/4})((n+1)^{5/2} + n^{5/2})}{(n+1)^{5} - n^{5}}.
$$

Korzystając ze wzoru

$$
(n+1)5 = n5 + 5n4 + 10n3 + 10n2 + 5n + 1,
$$

widzimy, że *n* <sup>5</sup> w mianowniku kasuje się. Wyłączając w liczniku i w mianowniku najwyższe potegi *n*, otrzymujemy:

$$
\lim_{n \to \infty} \frac{b_{n+1} - b_n}{c_{n+1} - c_n} =
$$
\n
$$
= \lim_{n \to \infty} \frac{n^4 (2 + 3/n)^{1/4} \left( (1 + 1/n)^{5/4} + 1 \right) \left( (1 + 1/n)^{5/2} + 1 \right)}{n^4 (5 + 10/n + 10/n^2 + 5/n^3 + 1/n^4)} = \frac{2^{9/4}}{5}.
$$
\n(5.2.39)

I taka jest też szukana granica ciągu *an*.

# *Problem 5*

Znajdziemy granicę ciągu:

$$
a_n = \left(\frac{n^3 + 100\sin n^2 + 1}{n^3 + n^2 + \log^5 n}\right)^{n^2/(n+1)}.
$$
 (5.2.40)

## *Rozwiązanie*

Przystępując do rozwiązywania podobnego problemu, przede wszystkim nie należy ulec pozornemu wrażeniu, że jest on zbyt skomplikowany czy trudny. Jak zobaczymy poniżej, potrzebna jest jedynie umiejętność oddzielenia tego, co ważne, od tego, co nieistotne, a wówczas przykład staje się bardzo prosty. Ale najpierw przypomnijmy wzór (twierdzenie), z którego będziemy korzystać. Otóż wiemy z wykładu analizy, że jeśli dany ciąg *a<sup>n</sup>* ma postać:

$$
a_n = (1 + b_n)^{c_n}, \t\t(5.2.41)
$$

gdzie ciąg *b<sup>n</sup>* ma granicę równą zeru, a *c<sup>n</sup>* zachowuje się w ten sposób, iż

$$
\lim_{n \to \infty} b_n c_n = g \neq \pm \infty , \qquad (5.2.42)
$$

to znamy też od razu granicę samego ciągu *an*:

$$
\lim_{n \to \infty} a_n = e^g \tag{5.2.43}
$$

Popatrzmy teraz na nasze wyrażenie (5.2.40), a przekonamy się, że ma ono pożądaną postać. Ułamek w nawiasie pomimo swojej skomplikowanej formy w widoczny sposób zbiega do jedynki dzięki temu, że w liczniku i w mianowniku mamy identyczne wiodące wyrazy (tj. *n* 3 ). Jedynkę tę będzie można oddzielić, aby dojść do struktury takiej jak w (5.2.41). Wykładnik zaś dąży do nieskończoności, co daje nadzieję na spełnienie (5.2.42). Przyjmijmy więc:

$$
b_n = \frac{n^3 + 100\sin n^2 + 1}{n^3 + n^2 + \log^5 n} - 1 , \qquad c_n = \frac{n^2}{n+1} .
$$
 (5.2.44)

Najpierw zajmiemy się wyrażeniem na *bn*. W liczniku dostrzegamy, że oprócz składnika *n* 3 , który biegnie do nieskończoności, pozostałe wyrażenia są ograniczone. Niezależnie jak duży byłby współczynnik przy funkcji sinus, cały licznik da się oszacować przez  $n^3 \pm M$ , gdzie  $M$  jest pewną stałą. Dla wartości granicy ciągu *a<sup>n</sup>* stała ta jest całkowicie nieistotna i równie dobrze moglibyśmy napisać w liczniku  $n^3 \pm 1$  lub wręcz  $n^3$ . To, co mogłoby się okazać istotne, to wyraz zachowujący się jak *n* 2 lub gorzej, ale takiego wyrazu w liczniku brak (jest natomiast w mianowniku).

Teraz popatrzmy na mianownik. Jeśli przepisać go w postaci:

$$
n^3 + n^2 + \log^5 n = n^3 \left( 1 + \frac{1}{n} + \frac{\log^5 n}{n^3} \right) ,\qquad (5.2.45)
$$

to widać, że ostatni wyraz dąży bardzo szybko do zera w porównaniu z dwoma pierwszymi członami, więc znów można go pominąć i pozostawić mianownik w postaci  $n^3 (1 + 1/n)$ .

W tym miejscu może powstać pytanie: skąd wiadomo, że wyrazy typu *n* 2 (lub gorsze), obok *n* 3 , są istotne, a pozostałe można bezkarnie usunąć? Otóż odpowiedź daje nam postać ciągu *c<sup>n</sup>* wraz z warunkiem (5.2.42). Dla dużych *n* mamy  $c_n \simeq n$ , a zatem skończoną granicę  $g \le (5.2.42)$  otrzymamy wtedy, gdy *b<sup>n</sup> ≃* 1*/n*. Ponieważ zarówno w liczniku, jak i w mianowniku

wiodące wyrazy mają postać *n* 3 , więc tymi, które dadzą skończony wkład, są  $n^3 \cdot 1/n = n^2$ . W teoretycznie możliwym przypadku skasowania się takich wyrazów w liczniku i mianowniku — co w naszym przykładzie nie zachodzi — trzeba by uwzględnić kolejne.

Dochodzimy więc do następującego wniosku: zamiast obliczać granicę skomplikowanego ciągu *an*, wystarczy znaleźć granicę ciągu

$$
\left(\frac{n^3}{n^3+n^2}\right)^{n^2/(n+1)} = \left(\frac{n^3+n^2-n^2}{n^3+n^2}\right)^{n^2/(n+1)} = \left(1-\frac{1}{n+1}\right)^{n^2/(n+1)},\tag{5.2.46}
$$

gdyż są one identyczne. A tę możemy otrzymać niemalże w pamięci jako równą *e <sup>−</sup>*<sup>1</sup> = 1*/e*, bowiem

$$
g = \lim_{n \to \infty} \frac{-1}{n+1} \cdot \frac{n^2}{n+1} = -1.
$$
 (5.2.47)

Powróćmy teraz do pełnego wzoru na *an*, gdyż zastąpienie wzoru (5.2.40) wzorem (5.2.46) było na razie oparte jedynie na naszej intuicji, a nie na ścisłych argumentach. Mamy:

$$
\lim_{n \to \infty} b_n c_n = \lim_{n \to \infty} \left( \frac{n^3 + 100 \sin n^2 + 1}{n^3 + n^2 + \log^5 n} - 1 \right) \frac{n^2}{n+1}
$$
\n
$$
= \lim_{n \to \infty} \frac{-n^2 - \log^5 n + 100 \sin n^2 + 1}{n^3 + n^2 + \log^5 n} \cdot \frac{n^2}{n+1}
$$
\n
$$
= \lim_{n \to \infty} \frac{n^4}{n^4} \cdot \frac{-1 - 1/n^2 \cdot \log^5 n + 100 \sin n^2/n^2 + 1/n^2}{(1 + 1/n + 1/n^3 \cdot \log^5 n)(1 + 1/n)} = -1,
$$
\n(5.2.48)

zgodnie z naszymi przewidywaniami. Wyrażenia z sinusem czy logarytmem okazały się jedynie "ozdobnikami" niemającymi żadnego wpływu na granicę ciągu. Otrzymujemy więc ostatecznie:

$$
\lim_{n \to \infty} a_n = e^{-1} = \frac{1}{e} \,. \tag{5.2.49}
$$

# **5.3 Badamy ciąg rekurencyjny**

### *Problem 1*

Znajdziemy granicę ciągu danego wzorem rekurencyjnym:

$$
a_{n+2} = \frac{1}{4} a_{n+1} + \frac{1}{8} a_n \tag{5.3.1}
$$

dla  $n = 0, 1, 2, \ldots$ , przy czym dane są dwa początkowe wyrazy:  $a_0 = 5$  $\arctan{a_1} = -1/2.$ 

#### *Rozwiązanie*

Ciąg w treści zadania zdefiniowany jest liniowym równaniem rekurencyjnym, jednorodnym (tj. bez wyrazu wolnego), a współczynniki przy *a<sup>k</sup>* są stałymi liczbami. W takim przypadku mamy do dyspozycji metodę, która pozwoli znaleźć nie tylko granicę (o ile ta istnieje), ale także wzór na wyraz ogólny ciągu. Jedyne istotne komplikacje, które mogłyby się pojawić, związane są z ewentualnym wysokim rzędem równania rekurencyjnego, do czego wrócimy za chwilę.

Idea rozwiązania jest następująca: podstawmy do wyjściowego równania  $a_n$  w postaci  $a_n = \lambda^n$ , gdzie  $\lambda$  jest pewną liczbą różną od zera. Sprawdzimy, czy istnieje *λ*, dla którego równanie to uda się spełnić. Dla takiego *a<sup>n</sup>* zwiększanie *n* oznacza po prostu mnożenie wyrażenia przez stałą, a taki jest, z grubsza biorąc, sens równania (5.3.1).

Po podstawieniu i uproszczeniu obu stron otrzymujemy równanie kwadratowe w postaci:

$$
\lambda^2 - \frac{1}{4}\lambda - \frac{1}{8} = 0 , \qquad (5.3.2)
$$

które ma dwa rozwiązania:  $\lambda_1 = 1/2$  i  $\lambda_2 = -1/4$ . "Zapominając" na chwilę o konieczności spełnienia warunków początkowych, mamy więc dwie możliwości:

$$
a'_n = \left(\frac{1}{2}\right)^n \quad \text{oraz} \quad a''_n = \left(-\frac{1}{4}\right)^n \,. \tag{5.3.3}
$$

Ważną cechą równań liniowych i jednorodnych jest to, że dowolne ich rozwiązanie pomnożone przez stałą także jest rozwiązaniem. A dowolne dwa rozwiązania dodane do siebie również tworzą rozwiązanie. Oznacza to, że najbardziej ogólny wzór na *a<sup>n</sup>* powinien mieć postać:

$$
a_n = \alpha \left(\frac{1}{2}\right)^n + \beta \left(-\frac{1}{4}\right)^n ,\qquad (5.3.4)
$$

gdzie *α* i *β* są stałymi. Stałe te można teraz wyznaczyć, wykorzystując warunki początkowe. Podstawiając  $n = 0$ , otrzymujemy  $\alpha + \beta = 5$ , a podstawiając  $n = 1$ , mamy  $1/2 \cdot \alpha - 1/4 \cdot \beta = -1/2$ . Stąd  $\alpha = 1$  i  $\beta = 4$ , a pełne rozwiązanie wyraża się wzorem

$$
a_n = \left(\frac{1}{2}\right)^n + 4\left(-\frac{1}{4}\right)^n.
$$
 (5.3.5)

Ponieważ w obu wyrazach podstawy funkcji wykładniczych są (co do modułu) mniejsze od jedynki, granica ciągu dla *n → ∞* równa jest zeru.

# **Jakie komplikacje mogą się pojawić przy rozwiązywaniu innych tego typu problemów?**

• *Równanie na stałą λ, analogiczne do (5.3.2), może mieć pierwiastek podwójny*  $\lambda = \lambda_0$ .

W tym przypadku jedno z rozwiązań ma nadal postać $a'_n = \lambda_0^n$ , ale pozornie brak nam drugiego rozwiązania. W ogólności, aby spełnić warunki początkowe, musimy mieć do dyspozycji dwie stałe *α* i *β*, podobnie jak w (5.3.4). Oznacza to, że potrzebne nam są jednak dwa rozwiązania. Podstawiając wyrażenie postaci $a''_n = n\lambda_0^n$ do równania rekurencyjnego, które wówczas musiałoby mieć postać  $a_{n+2} = 2\lambda_0 a_{n+1} - \lambda_0^2 a_n$ (tylko wtedy *λ*<sup>0</sup> będzie pierwiastkiem podwójnym), łatwo można się przekonać, że równanie to jest rzeczywiście spełnione. Mamy więc teraz w miejsce (5.3.4) wzór

$$
a_n = \alpha \lambda_0^n + \beta n \lambda_0^n , \qquad (5.3.6)
$$

i dalsze rozumowanie przebiega już bez zmian.

• *Równanie na stałą λ może mieć pierwiastki zespolone.*

Nie musimy przejmować się zespolonymi wartościami lambd. Wszystkie rachunki można przeprowadzić identycznie jak poprzednio, a jeżeli współczynniki w początkowym równaniu rekurencyjnym oraz stałe początkowe były rzeczywiste, to i wynik końcowy na pewno uda się zapisać w postaci rzeczywistej. Startując bowiem z dwóch rzeczywistych wartości *a*<sup>0</sup> oraz *a*<sup>1</sup> i stosując proste dodawanie oraz mnożenie przez rzeczywiste parametry, tak jak w (5.3.1), nie możemy nigdy otrzymać liczb zespolonych.

### • *Równanie na stałą λ może być wysokiego rzędu.*

Jeśli rekurencja nie jest "o 2", ale np. "o k", to staniemy przed koniecznością rozwiązania, zamiast równania (5.3.2), równania algebraicznego odpowiednio wysokiego rzędu (równego rzędowi równania rekurencyjnego). To zadanie może okazać się bardzo trudne i stanowi odrębne złożone zagadnienie. Jeśli jednak uda nam się znaleźć wszystkie pierwiastki tego równania, to możemy napisać rozwiązanie ogólne postaci (5.3.4) lub (5.3.6), w którym wystąpi teraz *k* wyrazów. W rozwiązaniu tym pojawi się też *k* dowolnych stałych. Tyle samo będzie też warunków początkowych, więc wszystkie te stałe uda się wyznaczyć.

Na zakończenie warto powiedzieć, skąd pochodzi pomysł zapostulowania rozwiązania w postaci  $\lambda^n$ . Otóż pomysł ten zaczerpnięty jest z rachunku macierzowego. Aby się o tym przekonać, z wyrazów ciągu *a<sup>n</sup>* utwórzmy następujący wektor *vn*:

$$
v_n = \left[ \begin{array}{c} a_{n+1} \\ a_n \end{array} \right] . \tag{5.3.7}
$$

Równanie rekurencyjne (5.3.1) można teraz zapisać w postaci macierzowej  $v_{n+1} = Mv_n$ , gdzie macierz *M* utworzona jest z odczytanych z niego współczynników:

$$
M = \left[ \begin{array}{cc} 1/4 & 1/8 \\ 1 & 0 \end{array} \right] . \tag{5.3.8}
$$

Przejście do *vn*+1 oznacza więc pomnożenie wektora *v<sup>n</sup>* przez macierz utworzoną ze stałych liczb. Od razu można zatem napisać wzór ogólny na *vn*:  $v_n = M^n v_0$ , gdzie  $v_0$  jest wektorem warunków początkowych:

$$
v_0 = \left[ \begin{array}{c} -1/2 \\ 5 \end{array} \right] \tag{5.3.9}
$$

Macierz *M* ma wielomian charakterystyczny w postaci:

$$
\phi(\lambda) = \lambda^2 - \frac{1}{4} \lambda - \frac{1}{8}
$$

i dwie wartości własne:  $\lambda_1 = 1/2$  i  $\lambda_2 = -1/4$ . A zatem równanie (5.3.2) okazuje się po prostu równaniem charakterystycznym macierzy *M*, a znalezione parametry  $\lambda_{1,2}$  — jej wartościami własnymi!

Jeśli oznaczyć odpowiednie wektory własne symbolami *u*<sup>1</sup> oraz *u*2, to dalszy tok rozwiązania jest już jasny z kursu algebry: rozkładamy *v*<sup>0</sup> w bazie wektorów własnych  $v_0 = c_1 u_1 + c_2 u_2$  (stałe  $c_{1,2}$  są więc nam znane) i piszemy

$$
v_n = M^n v_0 = M^n (c_1 u_1 + c_2 u_2) = c_1 M^n u_1 + c_2 M^n u_2
$$
  
=  $c_1 (\lambda_1)^n u_1 + c_2 (\lambda_2)^n u_2$ . (5.3.10)

Rozwiązanie (5.3.5) odczytujemy teraz z (5.3.10), biorąc dolną składową wektora *v<sup>n</sup>* po lewej i po prawej stronie.

# *Problem 2*

Znajdziemy granicę ciągu danego wzorem rekurencyjnym:

$$
a_{n+1} = \frac{3a_n}{a_n + 1} \tag{5.3.11}
$$

dla  $n = 0, 1, 2, \ldots$ , przy założeniu  $a_0 > 0$ .

#### *Rozwiązanie*

W tym przykładzie zależność rekurencyjna  $a_{n+1} = f(a_n)$  ma charakter nieliniowy. W takiej sytuacji nie mamy do dyspozycji uniwersalnej metody prowadzącej do znalezienia wzoru na wyraz ogólny ciągu, ale nadal możemy próbować znaleźć jego granicę. Przede wszystkim zauważmy, że jeśli granica ta istnieje (oznaczmy ją literą *g*), to uprawnione byłoby przejście  $n \to \infty$  po obu stronach równania (5.3.11). Naturalnie granice *a<sup>n</sup>* i *an*+1 są identyczne, a funkcja po prawej stronie jest ciągła dla argumentów, które nas interesują (jeśli *a*<sup>0</sup> *>* 0, to rekurencja nigdy nie wyprowadzi nas poza dodatnie wartości *an*, dla których prawa strona (5.3.11) jest dobrze określona), więc z granicą "wejść" można do jej argumentu. Otrzymujemy równanie

$$
g = \frac{3g}{g+1} \,,\tag{5.3.12}
$$

które ma dwa rozwiązania: *g* = 0 oraz *g* = 2. Jeśli zatem ciąg ma granicę to może być ona równa włącznie jednej z tych dwóch liczb.

Aby zbadać szczegółowo zachowanie ciągu, wygodnie jest najpierw wykonać rysunek. Nie tylko podpowie on nam, czy ciąg jest zbieżny, ale także dostarczy informacji, w jaki sposób przeprowadzić stosowny dowód. Na rysunku 5.2 przedstawiliśmy przebieg funkcji  $y = f(x)$ , która w naszym przykładzie ma postać  $f(x) = 3x/(x+1)$ , oraz funkcji  $y = x$ . Ich przecięcie ma miejsce dla znalezionych wcześniej argumentów *x* = 0 oraz *x* = 2. Dla ustalenia uwagi załóżmy, że rekurencję rozpoczynamy od  $0 < a_0 < 2$ . Gdy  $a_0 = 2$ , to nic ciekawego się nie dzieje, bo *f*(2) = 2 i ciąg jest stały. Natomiast nad przypadkiem *a*<sup>0</sup> *>* 2 zastanowimy się później.

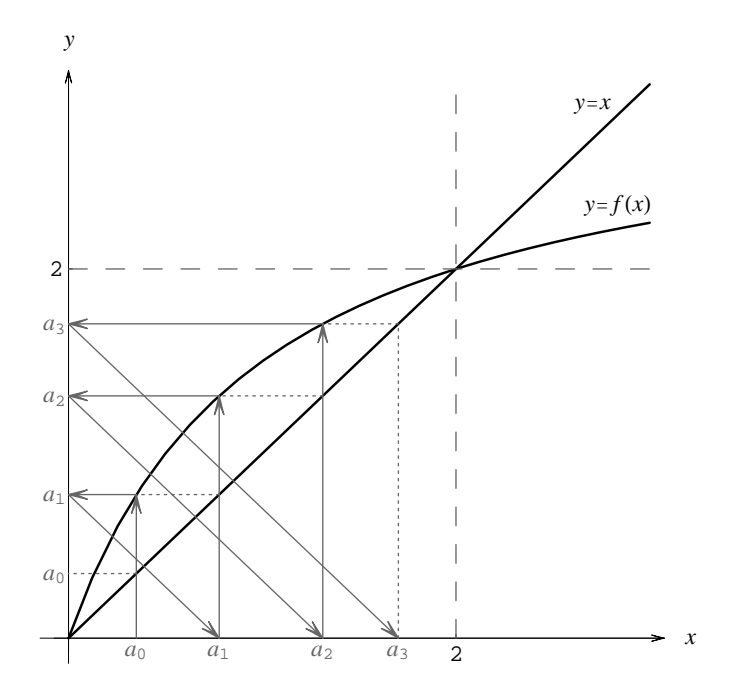

Rysunek 5.2: Generowanie kolejnych wyrazów ciągu danego rekurencją (5.3.11).

Dwóch ważnych obserwacji możemy łatwo dokonać, patrząc na rysunek. Jeśli *x ∈*]0*,* 2[, to wykres funkcji *f* leży poniżej prostej *y* = 2 oraz powyżej prostej *y* = *x*. Z pierwszej wynika, że podstawiając dowolny argument z przedziału ]0*,* 2[, nigdy nie otrzymamy liczby większej od 2. Ponieważ będzie ona także dodatnia, więc w wyniku zastosowania rekurencji (5.3.11) znowu otrzymamy wartość z przedziału ]0*,* 2[. Można stąd wyciągnąć wniosek, że ciąg jest ograniczony z góry przez liczbę 2.

Z drugiej natomiast wynika nierówność  $a_{n+1} = f(a_n) > a_n$ , co oznacza, że ciąg jest rosnący. Na rysunku przedstawiliśmy szarymi strzałkami, jak generowane są kolejne wyrazy ciągu. Startujemy z *a*<sup>0</sup> na osi *x* i poruszając się do góry, znajdujemy *a*1, po czym procedurę powtarzamy, startując tym razem z *a*1. Widzimy, jak kolejne wyrazy układają się w ciąg na osi *x*. Można powiedzieć, że są one "przyciągane" przez punkt  $x = 2$ . Jeśli więc dobrze wykonaliśmy rysunek, to już znamy odpowiedź: ciąg jest rosnący i ograniczony z góry. Jest więc zbieżny! Poniżej postaramy się to wykazać w sposób ścisły.

1. *Dowodzimy ograniczoności ciągu.*

Dowód przeprowadzimy przez indukcję. Założyliśmy już, że  $0 < a_0 < 2$ ,

pozostaje więc wykazać prawdziwość poniższej implikacji dla dowolnego wskaźnika *k*:

$$
0 < a_k < 2 \implies 0 < a_{k+1} < 2. \tag{5.3.13}
$$

Mamy następujący ciąg równości:

$$
a_{k+1} = f(a_k) = \frac{3a_k}{a_k + 1} = 2 + \frac{3a_k}{a_k + 1} - 2 = 2 + \frac{a_k - 2}{a_k + 1}.
$$
 (5.3.14)

Łatwo sprawdzić, że, przy spełnieniu założenia indukcyjnego wyrażenie (*a<sup>k</sup> −* 2)*/*(*a<sup>k</sup>* + 1) jest ujemne. Jednocześnie *f*(*ak*) *>* 0. Zatem  $0 < a_{k+1} < 2$ , co pragnęliśmy wykazać. Ciąg jest rzeczywiście ograniczony.

2. *Dowodzimy monotoniczności ciągu.*

Teraz przekształcimy wzór na *ak*+1 w następujący sposób:

$$
a_{k+1} = f(a_k) = \frac{3a_k}{a_k + 1} = \frac{3}{a_k + 1} \cdot a_k . \tag{5.3.15}
$$

Jeśli  $0 < a_k < 2$ , co już wiemy, to współczynnik  $3/(a_k + 1) > 1$ , skąd natychmiastowy wniosek:  $a_{k+1} > a_k$ . Ciąg jest rosnący.

Wniosek: ciąg jest zbieżny, a jego granicą musi być liczba 2.

Teraz zastanowimy się, co zmienia się w naszym rozumowaniu, gdy *a*<sup>0</sup> *>* 2. Znów spójrzmy na rysunek: wykres funkcji *f* w tym przedziale leży powyżej prostej *y* = 2 (czyli ciąg jest ograniczony z dołu przez liczbę 2) oraz poniżej prostej  $y = x$  (czyli ciąg jest malejący, bo  $f(a_n) < a_n$ ). A zatem ponownie ciąg jest zbieżny, a jego granicą musi być liczba 2. Ścisły dowód jest analogiczny do przeprowadzonego poprzednio i możemy nawet wykorzystać wzory (5.3.14) i (5.3.15). Teraz dla  $a_k > 2$  mamy  $(a_k - 2)/(a_k + 1) > 0$ , a zatem także *ak*+1 *>* 2. Ponadto 3*/*(*a<sup>k</sup>* + 1) *<* 1, skąd wniosek, że *ak*+1 *< ak*.

Oczywiście nie wszystkie funkcje *f* muszą się zachowywać w przedstawiony na rysunku sposób. Ciekawa sytuacja ma miejsce, gdy ciąg jest zbieżny, ale nie monotoniczny. Taki przypadek rozpatrujemy w następnym zadaniu. W innych przypadkach może się okazać, że wyrazy ciągu "uciekają" od punktu stałego funkcji *f*. Wówczas ciąg jest rozbieżny, chyba że gdzieś dalej istnieje kolejny punkt stały.

# **5.4 Gdy ciąg oscyluje**

## *Problem 1*

Znajdziemy granicę ciągu danego wzorem rekurencyjnym:

$$
a_{n+1} = \frac{6}{2a_n + 1} \,, \tag{5.4.1}
$$

dla  $n = 0, 1, 2, \ldots$ , przy założeniu  $a_0 > 0$ .

#### *Rozwiązanie*

Podobnie jak w poprzednim przykładzie rozwiązywanie tego zadania rozpoczniemy od wykonania rysunku. Przedstawimy na nim wykres funkcji opisującej rekurencję — w naszym zadaniu jest to funkcja  $f(x) = 6/(2x+1)$  oraz prostą *y* = *x*. Na rysunku wystarczy ograniczyć się do dodatnich wartości *x*. Jeśli bowiem rekurencja rozpoczyna się od *a*<sup>0</sup> *>* 0, to z równania (5.4.1) od razu widać, że każdy kolejny wyraz ciągu też będzie dodatni.

Współrzędna *x* punktu przecięcia obu wykresów (u nas równa 3*/*2), czyli punkt stały funkcji *f*, jest kandydatem na granicę *g*, co wiemy z poprzedniego przykładu. Jeśli granica ciągu *a<sup>n</sup>* istnieje, to musi być równa 3*/*2.

W poprzednim zadaniu dowodziliśmy, że ciąg jest monotoniczny i ograniczony i stąd mogliśmy wnosić o jego zbieżności. W niniejszym przykładzie wysiłek, który poszedłby na tego rodzaju dowód, byłby całkowicie bezowocny. Nasz ciąg bowiem *nie* jest monotoniczny! Aby się o tym przekonać, spójrzmy na rysunek 5.3. Przedstawionych jest na nim kilka początkowych wyrazów ciągu. Startujemy z *a*<sup>0</sup> zaznaczonego na osi *x* i poruszamy się tak, jak wskazują strzałki. Wybraliśmy  $a_0 < g = 3/2$ . Gdy policzymy  $f(a_0)$ , znajdziemy się powyżej prostej *y* = 3*/*2, a zatem *a*<sup>1</sup> znajdzie się na osi *x* na prawo od 3*/*2. Kolejny krok przeprowadza nas ponownie na lewo od punktu stałego. Widać wyraźnie, że nasz ciąg będzie oscylował wokół tego punktu (co wynika stąd, że funkcja *f* jest malejąca). To, czy liczba 3*/*2 będzie "przyciągać" do siebie wyrazy ciągu, tak jak ma to miejsce na naszym rysunku, czy też je "odpychać", z czym spotkamy się w następnym przykładzie, zależy od konkretnej funkcji.

Zakładając, że nasz rysunek wykonany jest wystarczająco precyzyjnie, widzimy, na czym będzie polegał dowód zbieżności ciągu *an*. Będzie się on składał z następujących kroków:

- 1. Rozłożymy ciąg *a<sup>n</sup>* na dwa podciągi: podciąg o wskaźnikach parzystych i podciąg o wskaźnikach nieparzystych (będziemy je nazywać odpowiednio podciągiem parzystym i podciągiem nieparzystym).
- 2. Dla każdego podciągu napiszemy nowy wzór rekurencyjny z pewną nową funkcją  $\tilde{f}$ .
- 3. Wykażemy, że każdy z podciągów jest monotoniczny i ograniczony, a zatem zbieżny.
- 4. Granicą każdego z podciągów jest punkt stały odpowiedniej funkcji. Sprawdzimy, czy granice obu podciągów są identyczne.

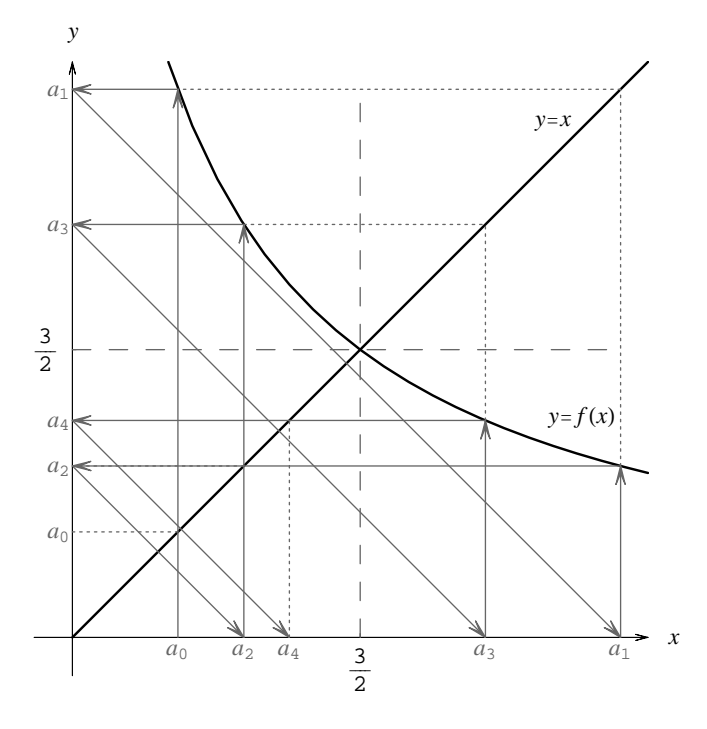

Rysunek 5.3: Generowanie kolejnych wyrazów ciągu danego rekurencją (5.4.1).

Ponieważ oba podciągi wyczerpują wszystkie wyrazy ciągu *an*, to ich ewentualna wspólna granica będzie też szukaną granicą ciągu *an*.

W tym miejscu trzeba się jeszcze wytłumaczyć z przyjętego założenia  $0 < a_0 < 3/2$ . Otóż gdybyśmy przyjęli  $a_0 > 3/2$ , to po pierwszym kroku rekurencji otrzymalibyśmy właśnie 0 *< a*<sup>1</sup> *<* 3*/*2. Wystarczy więc w takim przypadku odrzucić pierwszy (tj. zerowy) wyraz ciągu, co nie ma żadnego

wpływu na jego granicę, aby sprowadzić zagadnienie do rozpatrywanego przez nas. Z kolei przyjęcie  $a_0 = 3/2$  prowadzi do nieciekawego ciągu stałego.

Przystąpmy teraz do realizacji nakreślonego programu. Wzorowi (5.4.1) w treści zadania można nadać postać:

$$
a_{n+2} = \frac{6}{2a_{n+1} + 1} \,. \tag{5.4.2}
$$

Teraz, ponownie posługując się wzorem (5.4.1), możemy wyeliminować *an*+1 na rzecz *an*, otrzymując:

$$
a_{n+2} = \frac{6}{2 \cdot 6/(2a_n + 1) + 1} = 6 \frac{2a_n + 1}{2a_n + 13} \,. \tag{5.4.3}
$$

Ta rekurencja "o dwa" wiąże ze sobą osobno wyrazy parzystego i nieparzystego podciągu:

$$
a_{2k+2} = 6 \frac{2a_{2k} + 1}{2a_{2k} + 13}, \qquad (5.4.4)
$$

$$
a_{2k+1} = 6 \frac{2a_{2k-1} + 1}{2a_{2k-1} + 13} \,. \tag{5.4.5}
$$

Wspomniana wcześniej funkcja  $\tilde{f}$  ma więc dla obu podciągów postać:

$$
\tilde{f}(x) = 6 \frac{2x+1}{2x+13}
$$
.

Jej jedynym dodatnim punktem stałym jest nadal *x* = 3*/*2. Najpierw zajmiemy się podciągiem parzystym. Rysunek sugeruje nam, że należy spróbować dowieść, iż podciąg ten jest ograniczony i rosnący.

1. *Dowodzimy ograniczoności ciągu.*

Podobnie jak w poprzednim przykładzie dowód przeprowadzimy przez indukcję. Założyliśmy już, że 0 *< a*<sup>0</sup> *<* 3*/*2. Trzeba obecnie wykazać, że dla dowolnego *k*:

$$
0 < a_{2k} < \frac{3}{2} \implies 0 < a_{2k+2} < \frac{3}{2} \,. \tag{5.4.6}
$$

Zachodzi ciąg równości:

$$
a_{2k+2} = \tilde{f}(a_{2k}) = 6 \frac{2a_k + 1}{2a_k + 13} = \frac{3}{2} + 6 \frac{2a_k + 1}{2a_k + 13} - \frac{3}{2}
$$

$$
= \frac{3}{2} + 9 \frac{a_{2k} - 3/2}{2a_{2k} + 13}.
$$
(5.4.7)

Oczywiste jest, że przy spełnieniu założenia indukcyjnego drugi składnik jest ujemny, a zatem  $a_{2k+2} < 3/2$ . Oczywiście  $a_{2k+2}$  jest też dodatnie, o czym mówiliśmy już na początku. Wynika stąd wniosek, że podciąg parzysty jest w istocie ograniczony.

2. *Dowodzimy monotoniczności ciągu.*

Przekształcimy wzór na  $a_{2k+2}$  w następujący sposób

$$
a_{2k+2} = \tilde{f}(a_{2k}) = 6 \frac{2a_{2k} + 1}{2a_{2k} + 13} = \frac{12a_{2k} + 6}{2a_{2k} + 13}
$$
  
= 
$$
\frac{12a_{2k} + 6}{2a_{2k}^2 + 13a_{2k}} a_{2k} = \frac{2a_{2k}^2 + 13a_{2k} - 2a_{2k}^2 - a_{2k} + 6}{2a_{2k}^2 + 13a_{2k}}
$$
  
= 
$$
\frac{2a_{2k}^2 + 13a_{2k} + 2(a_{2k} + 2)(3/2 - a_{2k})}{2a_{2k}^2 + 13a_{2k}} a_{2k}
$$
  
= 
$$
\left(1 + 2 \frac{(a_{2k} + 2)(3/2 - a_{2k})}{2a_{2k}^2 + 13a_{2k}}\right) a_{2k}.
$$
 (5.4.8)

Dla  $0 < a_{2k} < 3/2$ , co już wykazaliśmy, licznik ułamka jest dodatni, a zatem całe wyrażenie w nawiasie – większe od jedynki. Stąd wynika,  $\dot{z}$ e  $a_{2k+2} > a_{2k}$ , czyli podciąg jest rosnący.

Wniosek: podciąg parzysty jest zbieżny, a jego granicą musi być liczba 3*/*2.

Dla podciągu nieparzystego dowodzimy, że jest ograniczony z dołu przez 3*/*2 i malejący. Ponieważ rekurencja opisana jest identyczną funkcją ˜*f*, więc wyprowadzone uprzednio wzory można wykorzystać. Przepisując formułę (5.4.7) i zmieniając odpowiednio indeksy, mamy:

$$
a_{2k+1} = \frac{3}{2} + 9 \frac{a_{2k-1} - 3/2}{2a_{2k-1} + 13}.
$$
 (5.4.9)

W tym przypadku założenie indukcyjne ma postać: *a*2*k−*<sup>1</sup> *>* 3*/*2, co oznacza, że drugi człon jest dodatni. Otrzymujemy w ten sposób tezę indukcyjną:  $a_{2k+1} > 3/2$ . Naturalnie spełniony jest w tym wypadku także wymagany dla indukcji warunek *a*<sup>1</sup> *>* 3*/*2, który wynika z założenia 0 *< a*<sup>0</sup> *<* 3*/*2. Mamy bowiem:

$$
a_1 = \frac{6}{2a_0 + 1} > \frac{6}{2 \cdot 3/2 + 1} = \frac{3}{2}.
$$
 (5.4.10)

Z kolei wykorzystując wzór (5.4.8):

$$
a_{2k+1} = \frac{2a_{2k-1}^2 + 13a_{2k-1} + 2(a_{2k-1} + 2)(3/2 - a_{2k-1})}{2a_{2k-1}^2 + 13a_{2k-1}} a_{2k-1}
$$
  
= 
$$
\left(1 + 2 \frac{(a_{2k-1} + 2)(3/2 - a_{2k-1})}{2a_{2k-1}^2 + 13a_{2k-1}}\right) a_{2k-1}
$$
(5.4.11)

i zauważając, że tym razem licznik jest ujemny, dochodzimy do wniosku, iż *a*2*k*+1 *< a*2*k−*1. Podciąg nieparzysty jest więc malejący i ograniczony, co właśnie pragnęliśmy wykazać. Jego granicą musi być dodatni punkt stały funkcji ˜*f*, czyli liczba 3*/*2.

Ponieważ granice obu podciągów są identyczne, a podciągi te wyczerpują wszystkie wyrazy ciągu *an*, więc ciąg nie może mieć innych punktów skupienia i zachodzi:

$$
\lim_{n \to \infty} a_n = \frac{3}{2} \,. \tag{5.4.12}
$$

# *Problem 2*

Zbadamy, czy istnieje granica ciągu danego wzorem rekurencyjnym:

$$
a_{n+1} = -a_n^3 + 2 \tag{5.4.13}
$$

dla  $n = 0, 1, 2, \ldots$  Nie zakładamy tutaj niczego szczególnego o  $a_0 \in \mathbb{R}$ .

#### *Rozwiązanie*

Z poprzednich przykładów wiemy już, że granicą ciągu (5.4.13) może być wyłącznie któryś z punktów stałych odwzorowania

$$
x \mapsto f(x) = -x^3 + 2. \tag{5.4.14}
$$

Jedynym takim punktem jest *x* = 1, co znajdujemy, rozwiązując równanie *−x* <sup>3</sup> + 2 = *x*. Równanie to można przepisać w postaci:

$$
-x3 - x + 2 = -(x - 1)(x2 + x + 2) = 0,
$$
 (5.4.15)

z której widać, że innych, poza jedynką, rozwiązań nie ma, gdyż trójmian kwadratowy w nawiasie jest zawsze dodatni (jego wyróżnik  $\triangle = -7 < 0$ ).

Jeśli zatem  $a_0 = 1$ , to otrzymujemy ciąg stały. Jest to przypadek mało ciekawy, a jego rozwiązanie – oczywiste. Dlatego też będziemy dalej zakładać,  $\lambda$ że  $a_0 \neq 1$ . Zauważmy, że przy takim założeniu dla wszystkich kolejnych wyrazów też będzie już zachodzić:  $a_n \neq 1$ . Jeśli bowiem przyjęlibyśmy, że pewne  $a_{n+1} = 1$ , to musiałoby być spełnione równanie:

$$
a_{n+1} = -a_n^3 + 2 = 1 , \t\t(5.4.16)
$$

z którego wynika, że także *a<sup>n</sup>* = 1. Powtarzając teraz to rozumowanie dla *a<sup>n</sup>* i *an−*<sup>1</sup> znajdujemy: *an−*<sup>1</sup> = 1, a zatem wszystkie poprzednie wyrazy ciągu aż do *a*<sup>0</sup> włącznie również musiałyby być równe jedności.

Sytuacia, z jaką mamy do czynienia wokół punktu stałego  $x = 1$ , przedstawiona jest na rysunku 5.4. Wynika z niego, że wyrazy ciągu "uciekają" od tego punktu. Poniżej postaramy się wykazać ściśle, że ciąg *a<sup>n</sup>* nie ma w takim przypadku granicy.

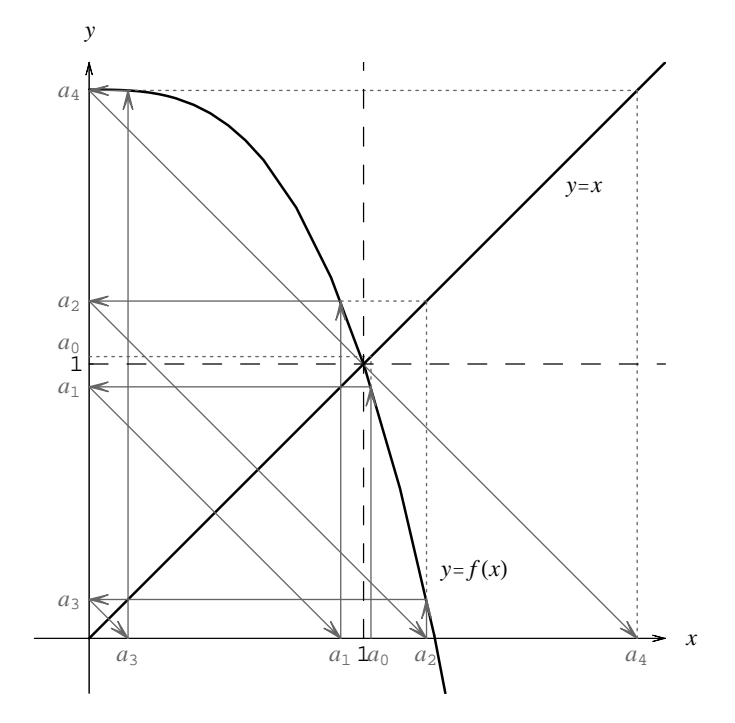

Rysunek 5.4: Kolejne wyrazy rozbieżnego ciągu danego rekurencją (5.4.13).

Pamiętamy, że jeśli liczba *g* jest granicą ciągu, to dla dowolnego  $\epsilon > 0$  prawie wszystkie jego wyrazy muszą spełniać warunek  $|a_n - g| < \epsilon$  (zob. (5.2.2)). "Prawie wszystkie" oznacza "wszystkie, począwszy od pewnego (na ogół dużego) *N*". Wybierzmy zatem jakieś małe *ǫ* i załóżmy, że pewne *a<sup>n</sup>* dla dużego wskaźnika *n* leży w pobliżu jedynki. Zbadajmy, co dzieje się wówczas z *an*+1.

$$
|a_{n+1} - 1| = |-a_n^3 + 2 - 1| = |a_n^3 - 1| = |a_n - 1| \cdot |a_n^2 + a_n + 1|.
$$
 (5.4.17)

Teraz zwróćmy uwagę, że dla *a<sup>n</sup>* leżącego w pobliżu jedynki, a nawet dla dowolnego nieujemnego  $a_n$  czynnik  $|a_n^2 + a_n + 1| \geqslant 1$ , co oznacza, że ma miejsce nierówność: *|an*+1 *−* 1*| |a<sup>n</sup> −* 1*|*. Jeśli jednak (dla pewnego *n*) *a<sup>n</sup>* stałoby się ujemne, to musiałoby zachodzić także:

$$
a_{n+2} = -\left(-a_n^3 + 2\right)^3 + 2 = a_n^9 - 6a_n^6 + 12a_n^3 - 6 < 0 \,, \tag{5.4.18}
$$

gdyż wszystkie wyrazy po prawej stronie byłyby ujemne. Taki ciąg — którego prawie wszystkie wyrazy byłyby mniejsze od zera — naturalnie nie mógłby być zbieżny do  $q=1$ .

Z nierówności  $|a_{n+1} - 1| \geq |a_n - 1|$  wynika więc, że ciąg nie może być zbieżny do jedynki. Liczba 1 "odpycha" kolejne wyrazy ciągu, tak jak jest to przedstawione na rysunku. Jak wspominaliśmy już na początku, innych granic ciąg  $a_n$  mieć nie może. Jest więc rozbieżny (dla  $a_0 \neq 1$ ).

# **5.5 Dowodzimy rozbieżności ciągu**

## *Problem 1*

Wykażemy, że ciąg

$$
a_n = \cos\left(\frac{\pi n^3}{2n^2 + n}\right) \tag{5.5.1}
$$

jest rozbieżny przy *n → ∞*. Zbadamy także jego punkty skupienia i granice ekstremalne.

#### *Rozwiązanie*

Z podobnym ciągiem spotkaliśmy się już wcześniej — w przykładzie 4 podrozdziału 5.1. Mamy do czynienia z funkcją okresową (cosinus), której argument dąży wraz z *n* do nieskończoności. Z argumentu tego, jak już się nauczyliśmy, trzeba wydzielić wiodący wyraz. Dla dużych *n* zachodzi oczywiście:

$$
\frac{\pi n^3}{2n^2 + n} \simeq \frac{\pi}{2} n .
$$
 (5.5.2)

Tę wielkość musimy odjąć od i dodać do argumentu wewnątrz cosinusa. Korzystając ze wzoru: cos(*α* + *β*) = cos *α* cos *β −* sin *α* sin *β*, możemy napisać:

$$
a_n = \cos\left(\frac{\pi n^3}{2n^2 + n}\right) = \cos\left(\frac{\pi n^3}{2n^2 + n} - \frac{\pi n}{2} + \frac{\pi n}{2}\right) \tag{5.5.3}
$$

$$
= \cos\left(\frac{\pi n^3}{2n^2 + n} - \frac{\pi n}{2}\right)\cos\left(\frac{\pi n}{2}\right) - \sin\left(\frac{\pi n^3}{2n^2 + n} - \frac{\pi n}{2}\right)\sin\left(\frac{\pi n}{2}\right).
$$

Dla uproszczenia zapiszmy to wyrażenie w postaci:

$$
a_n = c_n \cos\left(\frac{\pi n}{2}\right) - s_n \sin\left(\frac{\pi n}{2}\right) ,\qquad (5.5.4)
$$

gdzie zdefiniowaliśmy dwa pomocnicze ciągi:

$$
c_n := \cos\left(\frac{\pi n^3}{2n^2 + n} - \frac{\pi n}{2}\right),\tag{5.5.5}
$$

$$
s_n := \sin\left(\frac{\pi n^3}{2n^2 + n} - \frac{\pi n}{2}\right) \,. \tag{5.5.6}
$$

Przekształćmy teraz nowy argument funkcji sinus i cosinus w następujący sposób:

$$
\frac{\pi n^3}{2n^2 + n} - \frac{\pi n}{2} = \frac{\pi n}{2} \left( \frac{n^2}{n^2 + n/2} - 1 \right) = -\frac{\pi}{4} \cdot \frac{n^2}{n^2 + n/2} = -\frac{\pi}{4} \cdot \frac{n}{n + 1/2} \,. \tag{5.5.7}
$$

Jego granicą jest liczba *−π/*4, a to — dzięki ciągłości funkcji trygonometrycznych — pociąga za sobą:

$$
\lim_{n \to \infty} c_n = \cos\left(-\frac{\pi}{4}\right) = \frac{\sqrt{2}}{2}, \quad \lim_{n \to \infty} s_n = \sin\left(-\frac{\pi}{4}\right) = -\frac{\sqrt{2}}{2}.
$$
 (5.5.8)

Bardzo ważne jest, że granice te różne są od zera. Sugeruje to bowiem, że ciąg postaci (5.5.4) nie będzie miał granicy, a to z tego względu, iż współczynniki przy  $c_n$  i  $s_n$ , czyli cos ( $\pi n/2$ ) oraz sin ( $\pi n/2$ ), oscylują, przyjmując na przemian wartości: *. . . ,* 0*,* 1*,* 0*, −*1*,* 0*,* 1*,* 0*, −*1*,* 0*, . . .*. Aby wykazać rozbieżność ciągu *a<sup>n</sup>* wystarczy więc wskazać dwa podciągi zbieżne do różnych granic. Na początek weźmy taki podciąg, dla którego *n* będzie stale parzyste (tj.  $n = 2m, m \in \mathbb{N}$ ). Wówczas

$$
a_{2m} = c_{2m} \cos m\pi - s_{2m} \sin m\pi = (-1)^m c_{2m}, \qquad (5.5.9)
$$

gdzie wykorzystaliśmy znane fakty, iż sin  $m\pi = 0$ , a cos  $m\pi = (-1)^m$ .

Podciąg *a*2*<sup>m</sup>* nadal nie ma granicy ze względu na oscylujący czynnik (*−*1)*m*. Nasz wybór nie był więc dobry (pragnęliśmy wszak wskazać różne podciągi zbieżne do różnych granic), ale już wiemy, jak go poprawić: nie należy rozpatrywać wszystkich *m*, ale jedynie parzyste, czyli *n* podzielne przez  $4 (n = 4k, k \in \mathbb{N}).$ 

$$
a_{4k} = (-1)^{2k} c_{4k} = c_{4k} . \t\t(5.5.10)
$$

Skoro ciąg  $c_n$  zbieżny był do  $\sqrt{2}/2$ , to do tej samej granicy zbieżny musi być każdy jego nieskończony podciąg (wynika to wprost z definicji granicy ciągu), a zatem i *c*4*k*. Otrzymujemy więc

$$
\lim_{k \to \infty} a_{4k} = \lim_{k \to \infty} c_{4k} = \frac{\sqrt{2}}{2} .
$$
\n(5.5.11)

Drugi podciąg, zbieżny do innej granicy, znajdziemy, wracając do (5.5.9) i wybierając *m* nieparzyste, czyli *n* = 2*m* = 2(2*k −* 1) = 4*k −* 2, dla *k ∈* N:

$$
a_{4k-2} = (-1)^{2k-1} c_{4k-2} = -c_{4k-2} \underset{k \to \infty}{\longrightarrow} -\frac{\sqrt{2}}{2} . \qquad (5.5.12)
$$

Otrzymaliśmy w ten sposób dwa podciągi zbieżne do różnych granic:  $\pm \sqrt{2}/2$ , co kończy dowód nieistnienia granicy ciągu *an*. Porównując (5.5.11) oraz (5.5.12), możemy się przekonać, dlaczego tak istotne dla naszego wyniku było to, że granica ciągu *c<sup>n</sup>* nie była zerem. Dla zerowej granicy oscylacje współczynników nie byłyby istotne, a granicą w obu przypadkach byłoby po prostu *±*0.

Ponieważ interesują nas w tym zadaniu jeszcze granice ekstremalne, zbudujemy kolejny podciąg z do tej pory niewykorzystanych wyrazów ciągu *an*: są to wyrazy o nieparzystym *n* (tj.  $n = 2m - 1, m \in \mathbb{N}$ ):

$$
a_{2m-1} = c_{2m-1} \cos\left(m - \frac{1}{2}\right)\pi - s_{2m-1} \sin\left(m - \frac{1}{2}\right)\pi = (-1)^m s_{2m-1}.
$$
\n(5.5.13)

Podobnie jak poprzednio mamy teraz dwie możliwości: *m* parzyste (równe 2*k*) oraz *m* nieparzyste (równe 2*k −* 1). Otrzymujemy:

$$
a_{2(2k)-1} = a_{4k-1} = (-1)^{2k} s_{4k-1} = s_{4k-1} \underset{k \to \infty}{\longrightarrow} -\frac{\sqrt{2}}{2}, \qquad (5.5.14)
$$

$$
a_{2(2k+1)-1} = a_{4k+1} = (-1)^{2k+1} s_{4k+1} = -s_{4k+1} \underset{k \to \infty}{\longrightarrow} \frac{\sqrt{2}}{2} . \tag{5.5.15}
$$

Zauważmy, że każdy wyraz ciągu *a<sup>n</sup>* należy do któregoś z podciągów

*a*4*k−*2*, a*4*k−*1*, a*4*k, a*4*k*+1 *,*

a zatem podciągów o innych granicach niż $\pm\sqrt{2}/2$ nie ma<br/>. Nie ma więc też innych punktów skupienia ciągu *an*. W konsekwencji możemy napisać:

$$
\limsup_{n \to \infty} a_n = \frac{\sqrt{2}}{2}, \quad \liminf_{n \to \infty} a_n = -\frac{\sqrt{2}}{2}.
$$
 (5.5.16)

Gdyby zbiór punktów skupienia ciągu (czyli zbiór granic jego podciągów) miał więcej elementów niż tylko dwa znalezione w tym rozwiązaniu, to (aby znaleźć granice ekstremalne) wzięlibyśmy po prostu jego kres górny i dolny.

# *Problem 2*

Udowodnimy, że ciąg:

$$
a_n = \frac{n}{2n+1} \sin\left(\frac{2\pi}{3}n\right) \tag{5.5.17}
$$

jest rozbieżny przy  $n \to \infty$ . Znajdziemy także jego punkty skupienia i granice ekstremalne.

### *Rozwiązanie*

Doświadczenie, jakiego już nabraliśmy przy rozwiązywaniu poprzedniego przykładu, podpowiada nam od razu, że ciąg (5.5.17) powinien być rozbieżny. Widzimy bowiem, że  $a_n$  ma postać iloczynu ciągu  $b_n = n/(2n + 1)$ , którego granicą nie jest zero, ale liczba 1*/*2, oraz oscylującego czynnika sin (2*πn/*3). Jeśli tak, to powinno się nam udać wskazać przynajmniej dwa podciągi zbieżne do różnych granic. Czym kierujemy się przy wyborze tych podciągów? Otóż podobnie jak w poprzednim przykładzie staramy się je wybrać w ten sposób, aby pozbyć się oscylującego czynnika, bo tylko wówczas dany podciąg będzie miał granicę.

Patrząc na czynnik sin (2*πn/*3), dochodzimy do wniosku, że należy wyjść od *n* będącego wielokrotnością trójki, aby skrócić mianownik. Wybierzmy zatem  $n = 3k$  dla  $k \in \mathbb{N}$ :

$$
a_{3k} = b_{3k} \sin(2\pi k) = 0.
$$
 (5.5.18)

Otrzymaliśmy w ten sposób podciąg stały, którego wszystkie wyrazy są równe zeru i w konsekwencji

$$
\lim_{k \to \infty} a_{3k} = 0. \tag{5.5.19}
$$

Pozostały nam jeszcze "do zagospodarowania" indeksy postaci:

$$
n = 3k - 2 \quad \text{oraz} \quad n = 3k - 1 \quad \text{dla } k = 1, 2, 3, \dots \tag{5.5.20}
$$

Rozważamy zatem podciąg:

$$
a_{3k-2} = b_{3k-2} \sin\left(2\pi k - \frac{4\pi}{3}\right) = b_{3k-2} \sin\left(-\frac{4\pi}{3}\right)
$$

$$
= -b_{3k-2} \sin\frac{4\pi}{3} = \frac{\sqrt{3}}{2} b_{3k-2}, \qquad (5.5.21)
$$

gdzie w kolejnych przekształceniach skorzystaliśmy z okresowości i nieparzystości funkcji sinus oraz ze wzoru redukcyjnego:

$$
\sin \frac{4\pi}{3} = -\sin \frac{\pi}{3} = -\frac{\sqrt{3}}{2} .
$$

Granica tego podciągu jest oczywista:

$$
a_{3k-2}
$$
  $\xrightarrow{k \to \infty}$   $\frac{\sqrt{3}}{2} \cdot \frac{1}{2} = \frac{\sqrt{3}}{4} \neq 0$ . (5.5.22)

Teraz rozpatrujemy ostatni podciąg:

$$
a_{3k-1} = b_{3k-1} \sin\left(2\pi k - \frac{2\pi}{3}\right) = b_{3k-1} \sin\left(-\frac{2\pi}{3}\right)
$$

$$
= -b_{3k-1} \sin\frac{2\pi}{3} = -\frac{\sqrt{3}}{2} b_{3k-1} . \tag{5.5.23}
$$

Otrzymujemy kolejną i różną od poprzednich granicę:

$$
a_{3k-1} \underset{k \to \infty}{\longrightarrow} \frac{\sqrt{3}}{2} \left( -\frac{1}{2} \right) = -\frac{\sqrt{3}}{4} . \tag{5.5.24}
$$

Wskazaliśmy trzy różne podciągi zbieżne do granic: 0 oraz *± √* 3*/*4. Oznacza to, że ciąg *a<sup>n</sup>* nie ma granicy. Podciągi *a*3*k−*2*, a*3*k−*<sup>1</sup> oraz *a*3*<sup>k</sup>* wyczerpują wszystkie wyrazy ciągu, więc zbiór jego punktów skupienia to: *{−*3*/*4*,* 0*,* 3*/*4*}*, a jego granice ekstremalne wynoszą:

$$
\limsup_{n \to \infty} a_n = \frac{\sqrt{3}}{4}, \quad \liminf_{n \to \infty} a_n = -\frac{\sqrt{3}}{4}.
$$
 (5.5.25)

# **5.6 Zadania do pracy własnej**

*Zad. 1.* Zbadać zbieżność i ewentualnie znaleźć granice ciągów:

a) 
$$
a_n = \sqrt[3]{n^2 + n} - \sqrt[3]{n^2 + 1}.
$$
  
b)  $a_n = \frac{\sqrt{n^2 + a n + 1} - \sqrt{n^2 + b n + 2}}{\sqrt{n^2 + c n + 3} - \sqrt{n^2 + d n + 4}}$ , gdzie  $a, b, c, d > 0.$ 

*Odpowiedzi*:

- a) Zbieżny, granica równa 0.
- b) Zbieżny, granica równa (*a − b*)*/*(*c − d*).
- *Zad. 2.* Wykorzystując poznane kryteria, zbadać zbieżność i ewentualnie znaleźć granice ciągów:

a) 
$$
a_n = \frac{1}{\sqrt{n^4 + 1}} + \frac{1}{\sqrt{n^4 + 2}} + \dots + \frac{1}{\sqrt{n^4 + n^2}}
$$
.

b) 
$$
a_n = \left(\frac{n+1}{n\sqrt[n]{2}}\right)^{n^2}
$$
,  $b_n = \frac{5^n n!}{(2n)^n}$ .  
\nc)  $a_n = \sin(\pi\sqrt{n^2 + 2n + 2})$ ,  $b_n = \cos(\pi\sqrt{n^2 + 2n + 2})$ .  
\nd)  $a_n = \frac{1}{(n+1)!} (1 \cdot 1! + 2 \cdot 2! + \dots + n \cdot n!)$ .  
\ne)  $a_n = \left(\frac{\sqrt{n+1} + 3}{\sqrt{n} + 3}\right)^{n^2/(n+1)}$ ,  $b_n = \left(\cos\frac{\pi}{\sqrt{n}}\right)^n$ .

#### *Odpowiedzi*:

a) Zbieżny, granica równa 1.

- b) *a<sup>n</sup>* rozbieżny; *b<sup>n</sup>* zbieżny, granica równa 0.
- c) *a<sup>n</sup>* zbieżny, granica równa 0; *b<sup>n</sup>* rozbieżny.
- d) Zbieżny, granica równa 1.
- e)  $a_n$  zbieżny, granica równa  $\sqrt{e}$ ;  $b_n$  zbieżny, granica równa  $e^{-\pi^2/2}$ .
- *Zad. 3.* Zbadać zbieżność i ewentualnie znaleźć granice ciągów określonych rekurencyjnie:

a) 
$$
a_{n+2} = \frac{1}{4} (a_{n+1} + 3a_n)
$$
, dla  $a_1 = -\frac{3}{2} \text{ oraz } a_2 = \frac{9}{8}$ .  
\nb)  $a_{n+1} = \frac{1}{2} \left( a_n + \frac{1}{a_n} \right)$ , gdzie  $a_1 > 0$ .  
\nc)  $a_{n+1} = \frac{8}{2 + a_n}$ , gdzie  $a_1 > 1$ .  
\nd)  $a_{n+1} = \frac{1}{a_n^2}$ , gdzie  $a_1 > 0$  i  $a_1 \neq 1$ .

*Odpowiedzi*:

- a) Zbieżny, granica równa 0.
- b) Zbieżny, granica równa 1.
- c) Zbieżny, granica równa 2.
- d) Rozbieżny.

*Zad. 4.* Wykazać, że poniższe ciągi są rozbieżne:

$$
a_n = \frac{n}{n+1} (-1)^{n(n+1)/2}, \quad b_n = (\sqrt{n^2 + n} - n) \sin \left( \pi \frac{n^2 + 1}{2n} \right).
$$

**Zbiory otwarte, domknięte, zwarte**

*6*

# **6.1 Badamy otwartość i domkniętość**

# *Problem 1*

Zbadamy, czy zbiory:

$$
A := \bigcup_{n=1}^{\infty} \left[ \frac{1}{2n}, \frac{1}{2n-1} \right], \qquad B := \bigcap_{n=1}^{\infty} \left[ -\frac{1}{n}, \frac{n+1}{n} \right] \tag{6.1.1}
$$

są otwarte bądź domknięte.

## *Rozwiązanie*

Rozwiązanie tego zadania pokaże nam, że intuicja nie zawsze podpowiada słuszne wnioski. Rozważmy mianowicie zbiór, który jest sumą zbiorów domkniętych. Taką jest na przykład suma *A* w niniejszym zadaniu. Pozornie wydawałoby się, że suma zbiorów domkniętych powinna być zbiorem domkniętym. Jak się za chwilę przekonamy, stwierdzenie to nie musi być prawdą, jeśli suma ta jest nieskończona.

Zbiór *A* jest sumą domkniętych przedziałów  $P_n = [1/2n, 1/(2n - 1)]$ . Podstawiając kolejne wartości *n*, począwszy od jedynki, mamy:

$$
P_1 = \left[\frac{1}{2}, 1\right], \quad P_2 = \left[\frac{1}{4}, \frac{1}{3}\right], \quad P_3 = \left[\frac{1}{6}, \frac{1}{5}\right], \dots
$$
 (6.1.2)

Gdybyśmy zaznaczali kolejne przedziały *P<sup>n</sup>* na osi *x*, to każdy następny leżałby na lewo od poprzedniego. Co więcej, zbiory te są parami rozłączne. Jeśli bowiem wziąć przedziały

$$
P_n = \left[\frac{1}{2n}, \frac{1}{2n-1}\right]
$$
 oraz  $P_{n+1} = \left[\frac{1}{2n+2}, \frac{1}{2n+1}\right]$ ,

to widzimy, że zbiory "nie zachodzą na siebie", gdyż  $1/(2n+1) < 1/(2n)$ . Oczywiste jest bowiem, że jakakolwiek liczba *x* należąca do *Pn*, czyli spełniająca układ nierówności:

$$
\frac{1}{2n} \leqslant x \leqslant \frac{1}{2n-1} \;,
$$

nie może jednocześnie spełniać:

$$
\frac{1}{2n+2} \leqslant x \leqslant \frac{1}{2n+1} \; .
$$

Widać to dobrze na rysunku 6.1.

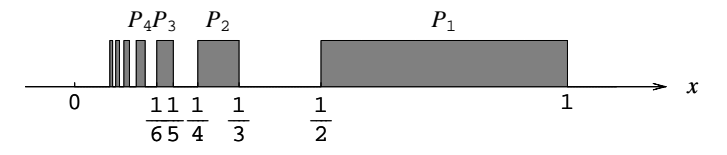

Rysunek 6.1: Układ przedziałów, których suma tworzy zbiór *A*.

Postawimy sobie najpierw pytanie, czy *A* jest otwarty. Jak pamiętamy, zbiór otwarty składa się wyłącznie z punktów wewnętrznych. Punkt wewnętrzny zbioru musi się w nim zawierać wraz z całym swoim otoczeniem, czyli kulą. Kula ta może mieć bardzo mały promień, ale musi on być większy od zera. Rzut oka na rysunek podpowiada nam, że takim punktem wewnętrznym na pewno nie jest *x* = 1. Jakiekolwiek jego otoczenie musi zawierać punkty o *x >* 1, a nie należą one do żadnego z przedziałów *Pn*, zatem nie należą także do ich sumy. Jedynka nie może więc być punktem wewnętrznym, czyli zbiór *A* nie może być otwarty. Ten wniosek na razie nie pozostaje w sprzeczności z naszą intuicją, gdyż sumowaliśmy przecież zbiory domknięte.

Teraz zbadajmy domkniętość sumy. Zbiór jest domknięty, jeśli należą do niego wszystkie jego punkty skupienia, czyli takie punkty, które w każdym swoim dowolnie małym otoczeniu mają jeszcze inne punkty tego zbioru. Innymi słowy, z punktów zbioru można zawsze utworzyć ciąg zbieżny do punktu skupienia. Powstaje zatem pytanie, czy z punktów należących do przedziałów *P<sup>n</sup>* można utworzyć ciąg zbieżny do punktu nienależącego do żadnego z nich. Rysunek podpowiada nam, jak to zrobić. Weźmy lewe końce przedziałów *P<sup>n</sup>* i zdefiniujmy:  $x_n = 1/(2n)$ . Taki ciąg składa się wyłącznie z punktów należących do *A*, a jednocześnie zbieżny jest do zera. Zero jest więc punktem skupienia zbioru *A*, a jednocześnie 0 *6∈ A*. W konsekwencji zbiór nie jest domknięty. Otrzymaliśmy wynik, który warto zapamiętać: nieskończona suma zbiorów domkniętych *nie musi* być domknięta!

Teraz zajmiemy się zbiorem *B*. Oznaczmy kolejne przedziały w przecięciu symbolem  $Q_n = \frac{-1}{n}$ ,  $\frac{(n+1)}{n}$ . Mamy:

$$
Q_1 = [-1, 2[, \quad Q_2 = \left] -\frac{1}{2}, \frac{3}{2} \right[, \quad Q_3 = \left] -\frac{1}{3}, \frac{4}{3} \right[, \dots \tag{6.1.3}
$$

Na rysunku 6.2 zaznaczyliśmy kilka zbiorów *Qn*, przy czym ciemniejsze kolory odpowiadają większym wartościom *n*. Widać, że każdy następny przedział zawarty jest w poprzednim. Porównując  $Q_n$  oraz  $Q_{n+1}$ , mamy bowiem:

$$
-\frac{1}{n} < -\frac{1}{n+1}, \quad \text{or} \quad \frac{n+1}{n} > \frac{n+2}{n+1} \,. \tag{6.1.4}
$$

Jeśli więc weźmiemy pewne *x ∈ Qn*+1, czyli spełniające układ nierówności:

$$
-\frac{1}{n+1} < x < \frac{n+2}{n+1} \,,
$$

to musi ono także spełniać:

$$
-\frac{1}{n} < x < \frac{n+1}{n} \, .
$$

Gdy bierzemy bardzo duże *n*, to część wspólna *Q<sup>n</sup>* przybliża się do przedziału [0*,* 1]. To sugeruje, aby przyjrzeć się uważniej jego końcom, czyli punktom  $x = 0$  oraz  $x = 1$ . Liczba 0 na pewno należy do zbioru *B*, bo należy do wszystkich przedziałów *Qn*. Nie jest jednak punktem wewnętrznym dla *B*, gdyż w każdym dowolnie małym jej otoczeniu są liczby ujemne. A dowolna liczba ujemna *x*<sup>0</sup> nie należy do *Q<sup>n</sup>* dla *n > −*1*/x*0. Ponieważ *x*<sup>0</sup> jest ustalone, to zawsze wziąć można odpowiednio duże *n* i wykluczyć ten punkt z przedziału *Qn*. Stąd wniosek, że liczba *x*<sup>0</sup> nie należy do części wspólnej, a w konsekwencji liczba 0 nie jest punktem wewnętrznym zbioru *B*. W analogiczny sposób można pokazać, że punktem wewnętrznym nie jest także jedynka. Wniosek: zbiór *B* nie jest zbiorem otwartym! Ta konkluzja pozostaje w sprzeczności z naszą intuicją, gdyż mamy do czynienia z przecięciem wyłącznie zbiorów otwartych.

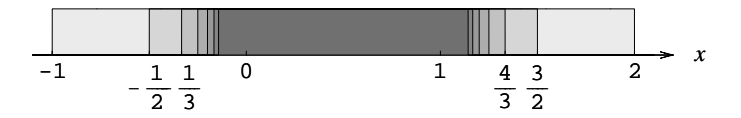

Rysunek 6.2: Układ przedziałów, których przecięcie daje zbiór *B*.

Badając powyżej otwartość zbioru *B*, właściwie wykazaliśmy, że  $B = [0, 1]$ (czyli jest zbiorem domkniętym!). Uzasadniliśmy bowiem, że wszystkie punkty spoza [0*,* 1] nie należą do *B*, a z kolei każdy punkt z przedziału [0*,* 1] do *B* należy, bo należy do wszystkich *Qn*. Widzimy zatem, że otrzymaliśmy kolejny ciekawy wniosek: nieskończone przecięcie zbiorów otwartych może być domknięte.

# *Problem 2*

Zbadamy, czy zbiór:

*A* :=  $\{(x, y) \in \mathbb{R}^2 \mid 0 < x^2 + 2y + \log(x - y) < 4 \quad \wedge \quad x > y\}$  (6.1.5)

jest otwarty bądź domknięty.

### *Rozwiązanie*

Gdyby możliwe było rozwikłanie równań:

$$
x^{2} + 2y + \log(x - y) = 0 \quad \text{or} \quad x^{2} + 2y + \log(x - y) = 4 , \quad (6.1.6)
$$

na przykład ze względu na *y*, to moglibyśmy wykreślić lub jawnie wypisać wzory na obie krzywe *y*(*x*) i na tej podstawie ocenić własności zbioru *A*. Jednakże dla podanych wyrażeń nie jest to możliwe i musimy posłużyć się inną metodą.

Oznaczmy:

$$
D := \{(x, y) \in \mathbb{R}^2 \mid x > y\}
$$

i wprowadźmy funkcję  $f: D \to \mathbb{R}$ , gdzie  $f(x, y) = x^2 + 2y + \log(x - y)$ . Ponieważ zarówno wielomian, jak i funkcja logarytm są ciągłe na zbiorze *D*, więc ciągła jest także funkcja *f*. Jej zbiór wartości tworzy cała oś rzeczywista, tj. *f*(*D*) = R, o czym łatwo się przekonać, kładąc *y* = 0 i rozważając zależność od *x* funkcji  $f(x, 0) = x^2 + \log x$ . Teraz, biorąc dowolne  $x \in ]0, \infty[$ , widzimy, że dla bardzo małych wartości funkcja dąży do *−∞* (co wynika z własności funkcji logarytm), a dla bardzo dużych do +*∞*. Reszty dopełnia ciągłość funkcji *f*(*x,* 0) w zmiennej *x*, z której wynika, iż zawsze da się znaleźć taki argument, aby funkcja przyjęła żądaną wartość rzeczywistą.

Ograniczając się do zbioru  $D_0 := ]0, ∞[×{0} ⊂ D]$ , znaleźliśmy naturalnie jedynie *podzbiór*  $f(D_0)$  zbioru  $f(D)$ . Jednakże zachodzi:

$$
\mathbb{R} = f(D_0) \subset f(D) \subset \mathbb{R} \;, \tag{6.1.7}
$$

skąd wynika, że  $f(D) = \mathbb{R}$ .

Przedział ]0*,* 4[ jest więc zawarty w całości w *f*(*D*) i zbiór

$$
]0,4[\cap f(D) = ]0,4[
$$

jest otwarty. Tę jego własność wykorzystamy poniżej. Układ nierówności w (6.1.5):

$$
x^{2} + 2y + \log(x - y) > 0,
$$
  
\n
$$
x^{2} + 2y + \log(x - y) < 4,
$$
\n(6.1.8)

definiuje po prostu przeciwobraz tego otwartego zbioru dla funkcji *f*:

$$
A = f^{-1}(]0, 4[)
$$
 (6.1.9)

Ta prosta obserwacja właściwie kończy rozwiązywanie zadania. Możemy bowiem wykorzystać znaną z wykładu analizy własność funkcji ciągłych: *przeciwobraz zbioru otwartego jest otwarty*. Wniosek: *A* jest zbiorem otwartym.

Warto zwrócić uwagę, że aby otrzymać ten wniosek, nie musieliśmy zbyt szczegółowo wnikać we wzór funkcji *f*. Ważne było jedynie ustalenie, iż jest ona ciągła, a zbiór, który badamy, jest przeciwobrazem *zbioru otwartego*. Nie należy więc pochopnie "przestraszyć" się pozornie skomplikowanego wzoru w treści zadania. Aby rozstrzygnąć sprawę otwartości przeciwobrazu, o funkcji wystarczy bowiem wiedzieć naprawdę niewiele.

Powstaje teraz pytanie, czy zbiór *A* może być jednocześnie domknięty. Wiemy bowiem, że takie zbiory otwarto-domknięte istnieją, np. cała przestrzeń bądź zbiór pusty. Jednakże można wykazać, że w rozważanej tu przestrzeni R 2 z metryką euklidesową są to *jedyne* takie zbiory. Zbiór *A* nie jest jednak ani zbiorem pustym (bo naruszylibyśmy własność Darboux — w dziedzinie muszą bowiem istnieć punkty, dla których funkcja przyjmuje wartości z przedziału ]0*,* 4[, skoro jej zbiorem wartości jest R), ani nie jest całą przestrzenią (bo w dziedzinie są punkty, dla których wartość funkcji leży poza przedziałem ]0*,* 4[). Wyciągamy stąd wniosek, że zbiór *A* nie może być domknięty.

# *Problem 3*

Załóżmy, że w przestrzeni  $X = [1, \infty)$  wprowadzona została metryka, zdefiniowana wzorem:

$$
d(x,y) := \begin{cases} 0 & \text{dla} \quad x = y, \\ 1 + \frac{1}{x \cdot y} & \text{dla} \quad x \neq y. \end{cases}
$$
 (6.1.10)

Zbadamy, czy zbiór *A* = [2*,* 3[ jest otwarty bądź domknięty.

## *Rozwiązanie*

W tym zadaniu przekonamy się, iż własność "otwartości" czy "domkniętości" zbioru nie jest bezwzględna, lecz zależy od metryki, jaką wprowadziliśmy w przestrzeni. Pojęcie metryki oraz aksjomaty, jakie musi ona spełniać, podaliśmy już w rozdziale 3.

Na początku zauważmy, że gdybyśmy w naszej przestrzeni wprowadzili metrykę naturalną, tj. zdefiniowaną wzorem  $d(x, y) = |x - y|$ , to zbiór *A* nie byłby ani otwarty, ani domknięty. Otwarty – nie, dlatego że punkt  $2 \in A$ , ale nie zawiera się w nim wraz z całym swoim otoczeniem. Domknięty – także nie, gdyż 3 nie należy do *A*, a jest dla niego punktem skupienia. Jak zobaczymy poniżej, sytuacja ta może ulec zmianie, gdy w przestrzeni zmieni się metryka.

Zanim przystąpimy do rozwiązywania tego zadania, które okaże się zresztą bardzo proste, warto upewnić się, czy funkcja *d*(*x, y*) zdefiniowana w treści zadania faktycznie spełnia aksjomaty metryki. Przypomnijmy je:

- 1.  $d(x, y) = 0 \iff x = y$ .
- 2.  $d(x, y) = d(y, x)$  (symetria).
- 3.  $d(x, z) \leq d(x, y) + d(y, z)$  (nierówność trójkąta).

Pierwszy warunek jest spełniony przez funkcję (6.1.10) w sposób niebudzący watpliwości. Dla  $x \neq y$ ,  $d(x, y) > 0$ , natomiast  $d(0, 0) = 0$ . Ponadto funkcja  $d(x, y)$  jest, w widoczny sposób, symetryczna przy zamianie  $x \leftrightarrow y$ , więc warunek drugi także jest spełniony. Pozostaje nam jedynie zatrzymać się przy nierówności trójkąta. Policzmy zatem *d*(*x, y*) + *d*(*y, z*). Najpierw załóżmy, że dwie (bądź nawet trzy) spośród liczb *x, y, z* są równe. Mamy w takim przypadku:

$$
d(x, y) + d(y, z) = d(x, x) + d(x, z) = 0 + d(x, z) = d(x, z) \ge d(x, z) ,
$$
  
\n
$$
d(x, y) + d(y, z) = d(x, z) + d(z, z) = d(x, z) + 0 = d(x, z) \ge d(x, z) ,
$$
  
\n
$$
d(x, y) + d(y, z) = d(x, y) + d(y, x) \ge 0 = d(x, x) = d(x, z) ,
$$
  
\n
$$
d(y, y) = z ,
$$
  
\n(6.1.11)  
\n
$$
d(x, y) + d(y, z) = d(x, y) + d(y, x) \ge 0 = d(x, x) = d(x, z) ,
$$
  
\n
$$
d(y, x = z .
$$

We wszystkich powyższych przypadkach nierówność trójkąta jest spełniona. Pozostaje jeszcze rozważyć taki, gdy wszystkie trzy argumenty są różne:

$$
d(x,y) + d(y,z) = 1 + \frac{1}{x \cdot y} + 1 + \frac{1}{y \cdot z} > 2 \ge 1 + \frac{1}{x \cdot z} = d(x,z) , \tag{6.1.12}
$$

przy czym ostatnia nierówność wynika z faktu, że dla *x, z ∈ X* zachodzi  $1/(x \cdot z) \leq 1$ . Widzimy więc, że funkcja (6.1.10) jest dobrą metryką w przestrzeni *X*.

Możemy teraz zastanowić się nad otwartością i domkniętością zbioru *A*.

- *Otwartość.* Zbiór jest otwarty, jeśli każdy jego element zawiera się w nim wraz z pewnym swoim otoczeniem. Epsilonowym otoczeniem dowolnej liczby  $x \in X$  nazywamy zbiór takich liczb  $y \in X$ , że  $d(x, y) < \epsilon$ , czyli po prostu kulę o promieniu  $\epsilon$  i środku w punkcie x. Jeśli weźmiemy odpowiednio małe *ǫ*, to łatwo stwierdzić, że pozostanie w nim jedynie sam punkt *x*, bowiem jego odległość od innych elementów zbioru jest zgodnie z dolnym wzorem (6.1.10) większa od jedynki. Mamy więc wniosek, że każdy punkt zbioru *A* zawiera się w *A* wraz z odpowiednio małym swoim otoczeniem. Zbiór *A* jest więc otwarty (w podanej metryce).
- *Domkniętość.* Zbiór domknięty to taki zbiór, do którego należą wszystkie jego punkty skupienia. Powstaje pytanie, jak w przestrzeni *X* skonstruować ciąg *y<sup>n</sup>* zbieżny do pewnego elementu *x*. Jakikolwiek punkt  $y_n \neq x$  ma przecież  $d(x, y_n) > 1$ , a granica wymagałaby  $d(x, y_n) < \epsilon$ dla każdego dodatniego *ǫ* i odpowiednio dużych wartości *n*. Chwila zastanowienia wystarczy, aby stwierdzić, że jedyne ciągi zbieżne w naszej przestrzeni to ciągi stałe. Nie istnieje zatem żaden ciąg elementów *A* zbieżny do liczby spoza *A* i w konsekwencji ten zbiór jest domknięty.

# **6.2 Badamy zwartość**

# *Problem 1*

Zbadamy, dla jakich wartości parametru *α ∈* R zbiór:

$$
A := \{ x \in \mathbb{R} \mid x = \alpha^n, n \in \mathbb{N} \}
$$
\n
$$
(6.2.1)
$$

jest zwarty.

#### *Rozwiązanie*

Musimy na początku przypomnieć, co to jest zbiór zwarty. Możliwe są tutaj różne definicje, ale my podamy tzw. definicję ciągową: *zbiór jest zwarty, jeśli z każdego ciągu elementów tego zbioru wybrać można podciąg zbieżny do granicy, która także należy do tego zbioru*. W przestrzeni R, czy w ogólności  $\mathbb{R}^N$ , z metryką euklidesową mamy ułatwione zadanie, bo wówczas zbiór jest zwarty wtedy i tylko wtedy, gdy jest domknięty i ograniczony.

Przejdźmy teraz do zbioru *A* podanego w treści zadania. Ma on różny charakter dla różnych wartości parametru *α* i dlatego musimy rozpatrzeć kolejno wszystkie możliwe przypadki.

- $\alpha = 0$ . W tym przypadku zbiór jest jednoelementowy:  $A = \{0\}$ , więc naturalnie jest domknięty i ograniczony, czyli jest zbiorem zwartym. Alternatywnie można zauważyć, że wszystkie ciągi utworzone z elementów zbioru *A* są ciągami stałymi:  $a_n = 0$ ,  $n = 1, 2, \ldots$  i w konsekwencji są zbieżne do 0 *∈ A*. Identyczne własności muszą mieć także dowolne ich podciągi.
- $\alpha = 1$ . Ponownie *A* jest zbiorem jednoelementowym:  $A = \{1\}$ , więc wnioski są identyczne jak powyżej.
- $\alpha = -1$ . Teraz otrzymujemy zbiór dwuelementowy:  $A = \{-1, 1\}$ . Taki zbiór także jest domknięty i ograniczony, a zatem zwarty. Posługując się natomiast definicją ciągową, łatwo dochodzimy do wniosku, że z każdego nieskończonego ciągu możemy wybrać nieskończony podciąg stały (którego wszystkie wyrazy są równe 1 bądź *−*1), czyli zbieżny do granicy w *A*.
- <sup>0</sup> *<sup>&</sup>lt; <sup>|</sup>α<sup>|</sup> <sup>&</sup>lt;* 1. W tym przypadku zbiór ma nieskończenie wiele elementów i ma postać:  $A = \{\alpha, \alpha^2, \alpha^3, \dots, \alpha^n, \dots\}$ . Z elementów tych utwórzmy ciąg  $a_n = \alpha^n$ ,  $n = 1, 2, \ldots$ , który w sposób widoczny zbiega do zera. Punkt 0 jest więc punktem skupienia dla zbioru *A*, ale *sam do*

*niego nie należy*. Oznacza to, że zbiór *A* nie jest domknięty, a zatem nie jest też zwarty. Taki sam wniosek otrzymamy z definicji ciągowej. Otóż skoro ciąg *a<sup>n</sup>* jest zbieżny do 0, to taką samą granicę musi mieć jego dowolny nieskończony podciąg. W związku z tym nie uda się wybrać podciągu zbieżnego do granicy w *A*.

• *<sup>|</sup>α<sup>|</sup> <sup>&</sup>gt;* 1. Zbiór *<sup>A</sup>* ponownie ma nieskończenie wiele elementów:

$$
A = \{\alpha, \alpha^2, \alpha^3, \dots, \alpha^n, \dots\}.
$$

Ponieważ nie wiemy, czy  $\alpha$  jest dodatnie czy ujemne, więc wygodnie jest utworzyć ciąg, w którym uwzględnimy tylko parzyste potęgi:  $b_n = \alpha^{2n}$ , *n* = 1*,* 2*, . . .*. Wtedy wiemy na pewno, że wyrazy ciągu są dodatnie. Ciąg ten jest rozbieżny do nieskończoności, a zatem zbiór *A* jest nieograniczony. Nie może być więc zwarty. Posługując się definicją ciągową w stosunku do ciągu *bn*, łatwo dojdziemy do wniosku, że jakikolwiek jego nieskończony podciąg także będzie nieograniczony. Wynika to z faktu, że ciąg *b<sup>n</sup>* nie tylko jest nieograniczony, ale także monotoniczny. Musi więc zachodzić: *∀M>*<sup>0</sup> *∃N∈*<sup>N</sup> *∀n>N b<sup>n</sup> > M*. Skoro prawie wszystkie wyrazy ciągu *b<sup>n</sup>* większe są od dowolnie dużej liczby *M*, to prawie wszystkie wyrazy dowolnego nieskończonego podciągu także.

## *Problem 2*

W zależności od wartości parametrów *a, b ∈* R zbadamy zwartość zbioru:

$$
A := \{(x, y) \in \mathbb{R}^2 \mid ax^2 + by^2 = 1\}.
$$
 (6.2.2)

#### *Rozwiązanie*

Z pierwszego zadania wiemy już, co to jest zbiór zwarty. Jedyna różnica polega na tym, że obecnie rozpatrywane zbiory będą leżeć nie na prostej, ale na płaszczyźnie. Postąpimy na wzór poprzedniego przykładu i będziemy rozpatrywać wszystkie możliwe przypadki.

•  $a \leq 0$  i  $b \leq 0$ . Równanie  $ax^2 + by^2 = 1$  jest sprzeczne, gdyż lewa strona jest niedodatnia, a prawa dodatnia. Zbiór *A* jest więc zbiorem pustym. Zbiór pusty jest z definicji domknięty i ograniczony, czyli zwarty.

•  $a > 0$  i  $b > 0$ . W tym przypadku równanie  $ax^2 + by^2 = 1$  opisuje elipsę. Tworzy ona zbiór domknięty, bo punkt leżący poza nią nie może być punktem skupienia dla punktów na elipsie, oraz ograniczony, bo zawsze można ją zawrzeć w pewnym, odpowiednio dużym kole. *A* jest zatem zbiorem zwartym. Gdyby posłużyć się definicją ciągową, to też doszlibyśmy do tego wniosku. Wyobraźmy sobie, że z punktów na elipsie utworzyliśmy nieskończony ciąg *an*. Zastanowimy się, jak skonstruować podciąg tego ciągu zbieżny do jakiegoś punktu na elipsie. W tym celu podzielmy elipsę na połówki. Skoro ciąg miał nieskończenie wiele wyrazów, to przynajmniej w jednej z połówek znajdzie się ich także nieskończenie wiele. Wybierzmy ją do dalszego podziału. Jeśli w obu było nieskończenie wiele wyrazów, to można wziąć którąkolwiek. Wybraną połówkę dzielimy teraz na dwie ćwiartki. W przynajmniej jednej z nich znajdzie się nieskończenie wiele wyrazów. Znów wybieramy ją do kolejnego podziału i postępujemy dalej w ten sam sposób. Nieskończony podciąg tworzymy, wybierając kolejno z każdej połówki, ćwiartki itd. pierwszy, niewykorzystany jeszcze, wyraz ciągu.

Przykładowo rozpocznijmy konstrukcję od *a*1. Szukamy kolejnego wyrazu podciągu. Ponieważ *n* = 1 już wykorzystaliśmy, więc kandydatem jest *a*2. Sprawdzamy, czy znajduje się on w wybranej połówce elipsy. Jeśli tak, to przyjmujemy go jako drugi wyraz podciągu, a jeśli nie, to sprawdzamy w ten sam sposób wyraz *a*<sup>3</sup> i ewentualnie dalsze. Następny wyraz podciągu ustalamy z kolei na podstawie wybranej ćwiartki itp.

Po dokonaniu *N* podziałów długość segmentu elipsy, w którym leżą prawie wszystkie wyrazy naszego podciągu, równa jest  $l_N := l/2^N$ , gdzie *l* jest obwodem elipsy. Odległość euklidesowa pomiędzy dowolnymi spośród nich jest mniejsza od *l<sup>N</sup>* . Można ją uczynić dowolnie małą poprzez wybór odpowiednio dużego *N*. Skonstruowany przez nas podciąg jest więc tzw. ciągiem Cauchy'ego, który, jak wiemy z wykładu analizy, jest zawsze zbieżny w R *k* . Jego granica musi należeć do *A*, gdyż jakikolwiek ustalony punkt *x*<sup>0</sup> leżący poza elipsą jest odległy od wszystkich jej punktów przynajmniej o pewne *d >* 0.

- $a = 0$  i  $b > 0$ . Teraz otrzymujemy równanie  $by^2 = 1$ , czyli  $y = \sqrt{1/b}$ lub *y* = *−* p 1*/b*. Zbiór *A* tworzą więc dwie proste równoległe do osi *x*. Naturalnie zbiór ten jest nieograniczony, więc nie może być zwarty. A ciąg punktów należących do *A*, z którego nie da się wyjąć podciągu zbieżnego, może mieć np. postać:  $a_n = (n, \sqrt{1/b})$ .
- $\bullet$   $a > 0$  i  $b = 0$ . Tutaj wnioski są analogiczne jak w poprzednim punkcie,
z tą różnicą, że proste równoległe są do osi *x*.

• *a <* 0 i *b >* 0. W tym przypadku równanie staje się równaniem hiperboli. Jest to zbiór nieograniczony, bo nie da się hiperboli zamknąć w żadnym kole. Zbiór *A* nie jest więc zwarty. Podamy jeszcze przykład ciągu punktów, z którego nie da się wyjąć podciągu zbieżnego:

$$
a_n = (n, \sqrt{(1 - an^2)/b}) = (n, \sqrt{(1 + |a|n^2)/b}).
$$

Łatwo sprawdzić, poprzez proste podstawienie, że podane współrzędne spełniają równanie hiperboli. Odległość pomiędzy dowolnymi dwoma punktami ciągu jest większa od 1 (choćby dlatego, że współrzędne *x* tych punktów różnią się przynajmniej o jedynkę). Nie da się wybrać podciągu, który byłby ciągiem Cauchy'ego, a więc który byłby zbieżny.

• *a >* 0 i *b <* 0. Znów mamy równanie hiperboli z podobnymi wnioskami.

## **6.3 Zadania do pracy własnej**

*Zad. 1.* Zbadać, czy poniższe zbiory są otwarte bądź domknięte:

 $A := \bigcup_{k=1}^{\infty}$ *n*=1  $\sqrt{ }$ *−* 1  $\frac{1}{n}, 1 - \frac{1}{n}$ *n*  $\Big\}$ ,  $B := \bigcap^{\infty}$ *n*=1  $\left[-2+\frac{2}{n+1}\right]$  $\frac{2}{n+2}$ , 1 +  $\frac{2}{n+1}$ .

*Odpowiedzi*: *A* = [*−*1*,* 1[ – ani otwarty, ani domknięty; *B* = [*−*4*/*3*,* 1] – domknięty.

*Zad. 2.* Zbadać, czy poniższe zbiory są zwarte: *A*<sub>s</sub> := { $(x, y) \in \mathbb{R}^2$  | *x* + *y* = *s* ∧ *x*, *y* ≥ 1}, dla *s* ≥ 2, *B*<sup>*s*</sup> := { $(x, y) \in \mathbb{R}^2 | x - y = s \land x, y \ge 1$ }, dla 0 ≤ *s* ≤ 2. *Odpowiedzi*:  $A_s$  – zwarty;  $B_s$  – niezwarty.

*Zad. 3.* Zbadać, czy poniższy zbiór jest otwarty, domknięty, zwarty:

$$
A_q = \{ x \in \mathbb{R} \mid qx^2 - (2q - 1)x + 2q - 1 \leq 0 \}, \text{ gdzie } q \in \mathbb{R} .
$$

*Odpowiedzi*:

Dla  $q > 1/2$  otwarty, domknięty, zwarty; dla  $0 < q \leq 1/2$  nieotwarty, domknięty, zwarty; dla *−*1*/*2 *< q ¬* 0 nieotwarty, domknięty, niezwarty; dla  $q ≤ −1/2$  otwarty, domknięty, niezwarty.

## **Znajdujemy granice funkcji**

*7*

## **7.1 Kilka typowych "chwytów" stosowanych przy obliczaniu granic funkcji**

### *Problem 1*

Wykorzystując definicję Heinego, a następnie definicję Cauchy'ego granicy funkcji udowodnimy, że

$$
\lim_{x \to 0} \frac{\sin x}{x} = 1.
$$
\n(7.1.1)

### *Rozwiązanie*

Rozpoczniemy od przypomnienia definicji Heinego granicy funkcji (określonej na zbiorze *D*) w punkcie *x*<sup>0</sup> (będącym dla *D* punktem skupienia):

$$
\lim_{x \to x_0} f(x) = g \iff \forall_{(x_n)} [(x_n \in D \land x_n \neq x_0, n = 1, 2, 3, \ldots)
$$

$$
\land \lim_{n \to \infty} x_n = x_0 \implies \lim_{n \to \infty} f(x_n) = g]. \tag{7.1.2}
$$

Definicja ta pozwala nam zamienić obliczanie granicy funkcji *f*(*x*) w punkcie *x*<sup>0</sup> na znajdowanie dobrze nam już znanej granicy ciągu *f*(*xn*) przy *n → ∞*. Musimy wykazać, że wynik, jaki otrzymujemy, jest identyczny dla wszystkich ciągów *<sup>x</sup><sup>n</sup> −→n→∞ x*<sup>0</sup> spełniających podane wyżej założenia. W związku z tym o *x<sup>n</sup>* nic więcej nie zakładamy.

Wróćmy teraz do problemu z treści zadania. W przykładzie 5 z podroz-

działu 5.1 uzasadniliśmy prawdziwość układu nierówności:

$$
\cos x < \frac{\sin x}{x} < 1 \,,\tag{7.1.3}
$$

który teraz przyda się nam ponownie. Skoro obowiązuje on dla wszystkich *x* w otoczeniu zera (i  $x \neq 0$ ), to zachodzić będzie także dla prawie wszystkich wyrazów dowolnego ciągu *x<sup>n</sup>* zbieżnego do zera:

$$
\cos x_n < \frac{\sin x_n}{x_n} < 1. \tag{7.1.4}
$$

Wykorzystamy teraz tożsamość dobrze znaną z trygonometrii:

$$
\cos x = \cos^2 \frac{x}{2} - \sin^2 \frac{x}{2} = 1 - 2\sin^2 \frac{x}{2},\tag{7.1.5}
$$

dzięki której możemy napisać:

$$
1 - 2\sin^2\frac{x_n}{2} < \frac{\sin x_n}{x_n} < 1\,. \tag{7.1.6}
$$

W tym miejscu chcielibyśmy skorzystać z reguły trzech ciągów. Ciąg po prawej stronie jest stały, wszystkie jego wyrazy równe są 1, więc taka jest też jego granica. Aby kryterium zadziałało, to ciąg po lewej stronie również musi zbiegać do jedynki. Tak też jest w istocie. Pamiętamy bowiem, że

$$
|\sin x| \leqslant |x| \,, \tag{7.1.7}
$$

czyli:

$$
|\sin^2\frac{x_n}{2}| \leqslant \left(\frac{x_n}{2}\right)^2 \underset{n \to \infty}{\longrightarrow} 0 \implies 1 - 2\sin^2\frac{x_n}{2} \underset{n \to \infty}{\longrightarrow} 1. \tag{7.1.8}
$$

Stąd ostatecznie wyciągamy wniosek, że:

$$
\lim_{n \to \infty} \frac{\sin x_n}{x_n} = 1\tag{7.1.9}
$$

i w konsekwencji

$$
\lim_{x \to 0} \frac{\sin x}{x} = 1.
$$
\n(7.1.10)

Teraz postaramy się dojść do tego samego wyniku, posługując się definicją Cauchy'ego granicy funkcji:

$$
\lim_{x \to x_0} f(x) = g \iff [\forall_{\epsilon > 0} \exists_{\delta > 0} \forall_{x \in D \setminus \{x_0\}} \ 0 < |x - x_0| < \delta
$$
\n
$$
\implies |f(x) - g| < \epsilon] \tag{7.1.11}
$$

Oznacza ona, z grubsza biorąc, że różnicę *|f*(*x*)*−g|* możemy uczynić dowolnie małą, jeśli weźmiemy *x* w odpowiednio małym otoczeniu *x*0.

Wykorzystując równania (7.1.3) oraz (7.1.5), możemy napisać:

$$
1 - 2\sin^2\frac{x}{2} < \frac{\sin x}{x} < 1 \iff 0 < 1 - \frac{\sin x}{x} < 2\sin^2\frac{x}{2} \le \frac{x^2}{2}, \quad (7.1.12)
$$

skąd wynika:

$$
\left|1 - \frac{\sin x}{x}\right| < \frac{x^2}{2} \tag{7.1.13}
$$

Wybierzmy teraz dowolnie małe *ǫ >* 0. Powstaje pytanie, czy możemy dobrać tak małe  $\delta > 0$ , aby dla  $|x - 0| < \delta$  zachodziło:

$$
\left|1 - \frac{\sin x}{x}\right| < \epsilon \tag{7.1.14}
$$

Patrząc na prawa stronę (7.1.13), zauważymy, że wystarczy wziąć  $\delta = \sqrt{2\epsilon}$ , a nierówność (7.1.14) będzie spełniona.

### *Problem 2*

Znajdziemy granicę:

$$
\lim_{x \to 2} \frac{x^3 - x^2 - x - 2}{x^3 + x^2 - 4x - 4} \,. \tag{7.1.15}
$$

### *Rozwiązanie*

Wykorzystamy tutaj definicję Heinego granicy funkcji. Przypomnieliśmy ją już w poprzednim zadaniu. Aby dowiedzieć się nieco więcej o funkcji, którą badamy (oznaczymy ją symbolem *f*), rozłóżmy licznik i mianownik na czynniki:

$$
x3 - x2 - x - 2 = (x - 2)(x2 + x + 1),
$$
  
\n
$$
x3 + x2 - 4x - 4 = (x - 2)(x + 2)(x + 1).
$$
 (7.1.16)

Widzimy, że w punkcie, w którym granicę mamy znaleźć (tj. dla  $x \to 2$ ), zarówno licznik, jak i mianownik zerują się. Funkcja nie jest więc w tym punkcie określona. Weźmy teraz dowolny ciąg *x<sup>n</sup>* liczb rzeczywistych zbieżny do 2 i załóżmy, że  $x_n \neq 2$  dla  $n = 1, 2, \ldots$  Rozważać będziemy ciąg wartości  $f(x_n)$ , tak jak wymaga tego definicja Heinego. Mamy:

$$
f(x_n) = \frac{(x_n - 2)(x_n^2 + x_n + 1)}{(x_n - 2)(x_n + 2)(x_n + 1)}.
$$
\n(7.1.17)

Ponieważ  $x_n \neq 2$  dla żadnego *n*, więc można bez obaw skrócić licznik i mianownik przez (niezerowe) czynniki (*x<sup>n</sup> −* 2). Otrzymujemy:

$$
f(x_n) = \frac{x_n^2 + x_n + 1}{(x_n + 2)(x_n + 1)}.
$$
\n(7.1.18)

Teraz można przejść z *n* do nieskończoności, czyli z *x<sup>n</sup>* do zera. Skorzystamy z tego, że granica sumy ciągów jest równa sumie ich granic, a granica iloczynu (ilorazu) ciągów jest równa iloczynowi (ilorazowi) ich granic, gdyż wszystkie te granice osobno istnieją, a ta w mianowniku dodatkowo różna jest od zera:

$$
\lim_{n \to \infty} f(x_n) = \lim_{n \to \infty} \frac{x_n^2 + x_n + 1}{(x_n + 2)(x_n + 1)} = \frac{4 + 2 + 1}{(2 + 2)(2 + 1)} = \frac{7}{12} \,. \tag{7.1.19}
$$

Z definicji granicy funkcji otrzymujemy więc wniosek, że  $\lim_{x \to 2} f(x) = \frac{7}{12}$ .

### *Problem 3*

Znajdziemy granicę:

$$
\lim_{x \to \infty} \left( \cos \sqrt{x^2 + a^2} - \cos x \right) , \qquad (7.1.20)
$$

gdzie *a >* 0.

### *Rozwiązanie*

W podrozdziałach 5.1 oraz 5.5 spotykaliśmy się z podobnymi wyrażeniami przy obliczaniu granic ciągów. Istota rozwiązania polegała wówczas na oddzieleniu w argumencie sinusa czy cosinusa wiodącego wyrazu i skorzystaniu z wzoru na funkcję trygonometryczną sumy kątów. Moglibyśmy tak postą-  $\sqrt{x^2 + a^2} \simeq x$ , i zapisując: pić również w niniejszym przykładzie, zauważając najpierw, że dla dużego *x*

$$
\cos\sqrt{x^2 + a^2} = \cos(\sqrt{x^2 + a^2} - x + x) = \cos(\sqrt{x^2 + a^2} - x)\cos x
$$

$$
-\sin(\sqrt{x^2 + a^2} - x)\sin x. \tag{7.1.21}
$$

Wygodniej jednak będzie wykorzystać od razu wzór na różnicę dwóch cosinusów:

$$
\cos \alpha - \cos \beta = 2 \sin \frac{\alpha + \beta}{2} \sin \frac{\beta - \alpha}{2}, \qquad (7.1.22)
$$

w którym pojawia się różnica kątów, co daje szansę na "odjęcie" się nieskończoności. W naszym przykładzie  $\alpha = \sqrt{x^2 + a^2}$ , a  $\beta = x$ , więc otrzymujemy:

$$
f(x) := \cos\sqrt{x^2 + a^2} - \cos x = 2\sin\frac{\sqrt{x^2 + a^2} + x}{2}\sin\frac{x - \sqrt{x^2 + a^2}}{2}.
$$
\n(7.1.23)

W argumencie drugiego z sinusów pojawiła się różnica wyrażeń dążących do nieskończoności: *x − √ x*<sup>2</sup> + *a* 2, więc należy ją tak przekształcić, aby rozbieżności jawnie skasowały się. Uczynimy to w znany nam już sposób:

$$
f(x) = 2\sin\frac{\sqrt{x^2 + a^2} + x}{2}\sin\left(\frac{x - \sqrt{x^2 + a^2}}{2} \cdot \frac{x + \sqrt{x^2 + a^2}}{x + \sqrt{x^2 + a^2}}\right)
$$
  
= 
$$
2\sin\frac{\sqrt{x^2 + a^2} + x}{2}\sin\frac{x^2 - x^2 - a^2}{2(x + \sqrt{x^2 + a^2})}
$$
(7.1.24)  
= 
$$
-2\sin\frac{\sqrt{x^2 + a^2} + x}{2}\sin\frac{a^2}{2(x + \sqrt{x^2 + a^2})}
$$

Naturalnie zachodzi:

$$
\frac{a^2}{2(x+\sqrt{x^2+a^2})} \xrightarrow{x \to \infty} 0,
$$

a ponieważ sinus jest funkcją ciągłą, więc także:

$$
\lim_{x \to \infty} \sin \frac{a^2}{x + \sqrt{x^2 + a^2}} = \sin 0 = 0.
$$
 (7.1.25)

Widzimy zatem, że funkcję *f* w (7.1.24) udało się zapisać w postaci iloczynu funkcji ograniczonej:

$$
f_1(x) := -2\sin\frac{\sqrt{x^2 + a^2} + x}{2}, \quad (|f_1(x)| \leq 2)
$$
 (7.1.26)

oraz funkcji zbieżnej do zera:

$$
f_2(x) := \sin \frac{a^2}{2(x + \sqrt{x^2 + a^2})} \,. \tag{7.1.27}
$$

Iloczyn ten,  $f_1(x) \cdot f_2(x)$ , musi mieć więc także granicę równą zeru. Dla granic ciągów uzasadniliśmy to szczegółowo w zadaniu 4 w podrozdziale 5.1 (zob. wzór (5.1.28)), a w niniejszym przypadku uzasadnienie to jest identyczne:

$$
\lim_{x \to \infty} |f_1(x) \cdot f_2(x)| \le \lim_{x \to \infty} 2 \cdot |f_2(x)| = 2 \cdot \lim_{x \to \infty} |f_2(x)| = 2 \cdot 0 = 0. \tag{7.1.28}
$$

Mamy więc:

$$
\lim_{x \to \infty} \left( \cos \sqrt{x^2 + a^2} - \cos x \right) = 0. \tag{7.1.29}
$$

### *Problem 4*

Znajdziemy granicę:

$$
\lim_{x \to 0} \frac{\text{tgx} - \sin x}{x^3} \,. \tag{7.1.30}
$$

#### *Rozwiązanie*

Ponieważ

$$
\lim_{x \to 0} \text{tg} x = \lim_{x \to 0} \sin x = \lim_{x \to 0} x^3 = 0 ,
$$

więc mamy do czynienia z granicą typu 0*/*0. Nie będziemy na razie korzystać z reguły de l'Hospitala, która dla takich granic jest szczególnie wygodna, ale wymaga umiejętności różniczkowania funkcji. Poświęcimy jej podrozdział 11.4, a teraz spróbujemy rozwiązać to zadanie innymi metodami.

Przede wszystkim zauważmy, że w liczniku obecna jest jawnie funkcja sinus i ta sama funkcja ukryta jest w symbolu tangens:  $tg x = \sin x / \cos x$ . Możemy ją więc wyłączyć przed nawias wraz z *x* w pierwszej potędze w mianowniku. Oddzielimy w ten sposób wyrażenie sin *x/x*, którego granica w zerze jest nam znana z pierwszego zadania i równa jedności:

$$
f(x) := \frac{\operatorname{tg} x - \sin x}{x^3} = \frac{\sin x}{x} \cdot \frac{1/\cos x - 1}{x^2} \,. \tag{7.1.31}
$$

Dzięki temu pozostaje nam do zbadania prostsza funkcja:

$$
\frac{1/\cos x - 1}{x^2} = \frac{1 - \cos x}{x^2 \cos x} .
$$
 (7.1.32)

Granica tego wyrażenia ma nadal charakter 0*/*0, ale stopień zera jest już niższy o jeden: we wzorze wyjściowym mieliśmy zera trzeciego rzędu, a w (7.1.32) drugiego. Czytelnikowi na pewno dobrze znane jest to pojęcie w przypadku wielomianów: oznacza ono po prostu krotność pierwiastka. Dla innych funkcji można je zdefiniować na przykład w ten sposób, że rozwinięcie Taylora (o którym będzie mowa w rozdziale 12) w danym punkcie *x*<sup>0</sup> rozpoczyna się od wyrazu typu  $(x - x_0)^n$ , gdzie $n$ w naszym przykładzie wynosi najpierw 3, a potem 2.

Aby uprościć (7.1.32) dalej i przepisać je w postaci iloczynu znanych granic, wykorzystamy tożsamość, z której zrobiliśmy użytek w zadaniu 1:

$$
\cos x = \cos^2 \frac{x}{2} - \sin^2 \frac{x}{2} = 1 - 2\sin^2 \frac{x}{2}.
$$
 (7.1.33)

Wówczas:

$$
\frac{1 - \cos x}{x^2 \cos x} = \frac{2 \sin^2 x/2}{x^2 \cos x} = \frac{1}{2} \cdot \frac{1}{\cos x} \cdot \left(\frac{\sin x/2}{x/2}\right)^2 \,. \tag{7.1.34}
$$

Pozostaje nam teraz zebrać wszystkie czynniki i skorzystać z tego, że:

$$
\lim_{x \to 0} \frac{\sin x/2}{x/2} = \lim_{t \to x/2} \frac{\sin t}{t} = 1 ,
$$
\n(7.1.35)

oraz, że granica iloczynu (pod znanymi z poprzednich zadań warunkami) jest iloczynem granic:

$$
f(x) = \frac{1}{2} \cdot \frac{\sin x}{x} \cdot \frac{1}{\cos x} \cdot \left(\frac{\sin x/2}{x/2}\right)^2 \implies \frac{1}{x \to 0} \cdot \frac{1}{2} \cdot 1 \cdot \frac{1}{1} \cdot 1^2 = \frac{1}{2} \,. \tag{7.1.36}
$$

To, że jako granicę otrzymamy skończoną liczbę, można było przewidzieć już na samym początku, zauważając, iż stopień zer licznika i mianownika (7.1.30) jest taki sam. Musielibyśmy jednak w tym momencie znać tzw. wzory Taylora dla funkcji tg *x* oraz sin *x*. Są to dobrze znane wzory i my również nauczymy się je wykorzystywać do znajdowania granic w podrozdziale 12.3.

### *Problem 5*

Znajdziemy granicę:

$$
\lim_{x \to y} \frac{\sqrt{x} - \sqrt{y} + \sqrt{|x - y|}}{\sqrt{|x^2 - y^2|}},
$$
\n(7.1.37)

gdzie *x* jest zmienną, a *y >* 0 parametrem.

#### *Rozwiązanie*

Gdy  $x \to y$ , to licznik i mianownik dążą do zera. Z poprzednich przykładów wiemy już, że skuteczną drogą w takim przypadku jest zidentyfikowanie i wydzielenie z licznika i mianownika zerujących się (w granicy) czynników. W mianowniku sprawa jest oczywista: czynnik taki ma postać  $\sqrt{|x-y|}$ i można go łatwo "wydobyć" z  $\sqrt{|x^2 - y^2|}$ :

$$
\sqrt{|x^2 - y^2|} = \sqrt{|x - y| \cdot |x + y|} = \sqrt{|x - y|} \cdot \sqrt{|x + y|} \,. \tag{7.1.38}
$$

W liczniku też uda się taki czynnik wyłączyć przed nawias, jeśli najpierw

pomnożyć całe wyrażenie przez  $|\sqrt{x} + \sqrt{y}| = \sqrt{x} + \sqrt{y}$ . Mamy zatem:

$$
\frac{|\sqrt{x} - \sqrt{y}| + \sqrt{|x - y|}}{\sqrt{|x^2 - y^2|}} = \frac{|\sqrt{x} - \sqrt{y}| + \sqrt{|x - y|}}{\sqrt{|x - y|} \cdot \sqrt{|x + y|}} \cdot \frac{\sqrt{x} + \sqrt{y}}{\sqrt{x} + \sqrt{y}}
$$

$$
= \frac{|x - y| + (\sqrt{x} + \sqrt{y})\sqrt{|x - y|}}{\sqrt{|x - y|} \cdot \sqrt{|x + y|}(\sqrt{x} + \sqrt{y})}
$$
(7.1.39)
$$
= \frac{\sqrt{|x - y|}}{\sqrt{|x - y|}} \cdot \frac{\sqrt{|x - y|} + \sqrt{x} + \sqrt{y}}{\sqrt{|x + y|}(\sqrt{x} + \sqrt{y})}.
$$

Doprowadziliśmy wyrażenie do postaci iloczynu dwóch czynników, z których każdy ma dobrze określoną granicę dla *x → y*:

$$
\lim_{x \to y} \frac{\sqrt{x} - \sqrt{y} + \sqrt{|x - y|}}{\sqrt{|x^2 - y^2|}} = \lim_{x \to y} \left[ \frac{\sqrt{|x - y|}}{\sqrt{|x - y|}} \cdot \frac{\sqrt{|x - y|} + \sqrt{x} + \sqrt{y}}{\sqrt{|x + y|}(\sqrt{x} + \sqrt{y})} \right]
$$
\n
$$
= \lim_{x \to y} \frac{\sqrt{|x - y|}}{\sqrt{|x - y|}} \cdot \lim_{x \to y} \frac{\sqrt{|x - y|} + \sqrt{x} + \sqrt{y}}{\sqrt{|x + y|}(\sqrt{x} + \sqrt{y})}
$$
\n
$$
= 1 \cdot \frac{0 + \sqrt{y} + \sqrt{y}}{\sqrt{y + y}(\sqrt{y} + \sqrt{y})} = \frac{1}{\sqrt{2y}}.
$$
\n(7.1.40)

## **7.2 Stosujemy podstawienia**

### *Problem 1*

Dokonując odpowiedniego podstawienia, znajdziemy granicę:

$$
\lim_{x \to \pi} \frac{\text{tg}(kx + x^2/\pi)}{\text{tg}(nx + x^2/\pi)} ,
$$
\n(7.2.1)

gdzie  $k, n \in \mathbb{N}$ .

### *Rozwiązanie*

Niewątpliwie wygodniej jest badać granicę funkcji w zerze niż dla *x* dążącego do *π*, więc warto zacząć od dokonania zamiany zmiennych

$$
x = y + \pi \tag{7.2.2}
$$

W jej wyniku granica, którą mamy znaleźć, będzie miała postać:

$$
\lim_{x \to \pi} \frac{\operatorname{tg}(kx + x^2/\pi)}{\operatorname{tg}(nx + x^2/\pi)} = \lim_{y \to 0} \frac{\operatorname{tg}(k(y + \pi) + (y + \pi)^2/\pi)}{\operatorname{tg}(n(y + \pi) + (y + \pi)^2/\pi)} \tag{7.2.3}
$$
\n
$$
= \lim_{y \to 0} \frac{\operatorname{tg}((k+2)y + y^2/\pi + (k+1)\pi)}{\operatorname{tg}((n+2)y + y^2/\pi + (n+1)\pi)}.
$$

Funkcja tangens jest okresowa z okresem *π*, więc wyrażenia postaci (*k* + 1)*π* czy (*n* + 1)*π*, które dostrzegamy wewnątrz jej argumentów, można bezkarnie pominąć. Powstałą w ten sposób granicę przepiszemy w następujący sposób

$$
\lim_{y \to 0} \frac{\operatorname{tg}((k+2)y + y^2/\pi)}{\operatorname{tg}((n+2)y + y^2/\pi)} = \lim_{y \to 0} \left[ \frac{\operatorname{tg}((k+2)y + y^2/\pi)}{(k+2)y + y^2/\pi} \right] \qquad (7.2.4)
$$
\n
$$
\frac{(k+2)y + y^2/\pi}{(n+2)y + y^2/\pi} \cdot \frac{(n+2)y + y^2/\pi}{\operatorname{tg}((n+2)y + y^2/\pi)} \right].
$$

Jak widać, sprowadziliśmy zagadnienie do policzenia trzech prostszych granic. Żadnych kłopotów nie będziemy mieć ze znalezieniem drugiej spośród nich:

$$
\lim_{y \to 0} \frac{(k+2)y + y^2/\pi}{(n+2)y + y^2/\pi} = \lim_{y \to 0} \frac{k+2 + y/\pi}{n+2 + y/\pi} = \frac{k+2}{n+2}.
$$
 (7.2.5)

Pierwsza i ostatnia granica w (7.2.4) mają podobny charakter, więc wystarczy rozpatrzeć jedną. Wprowadzając oznaczenie

$$
(k+2)y + y^2/\pi =: z , \t\t(7.2.6)
$$

otrzymujemy:

$$
\lim_{y \to 0} \frac{\operatorname{tg}((k+2)y + y^2/\pi)}{(k+2)y + y^2/\pi} = \lim_{z \to 0} \frac{\operatorname{tg}z}{z} = \lim_{z \to 0} \frac{\sin z}{z} \cdot \frac{1}{\cos z} = 1 \cdot 1 = 1. \tag{7.2.7}
$$

Identycznie

$$
\lim_{y \to 0} \frac{(n+2)y + y^2/\pi}{\text{tg}((n+2)y + y^2/\pi)} = 1.
$$
\n(7.2.8)

Zbierając wszystko razem, otrzymujemy szukany wynik:

$$
\lim_{x \to \pi} \frac{\operatorname{tg}(kx + x^2/\pi)}{\operatorname{tg}(nx + x^2/\pi)} = \lim_{y \to 0} \frac{\operatorname{tg}((k+2)y + y^2/\pi)}{\operatorname{tg}((n+2)y + y^2/\pi)} = 1 \cdot \frac{k+2}{n+2} \cdot 1 = \frac{k+2}{n+2} \cdot (7.2.9)
$$

### *Problem 2*

Wykorzystując odpowiednie podstawienie, obliczymy granicę:

$$
\lim_{x \to x_0} \frac{e^x - e^{x_0}}{x - x_0} \,. \tag{7.2.10}
$$

#### *Rozwiązanie*

Przy rozwiązywaniu tego zadania wykorzystamy znaną z wykładu analizy granicę:

$$
\lim_{x \to \infty} \left( 1 + \frac{1}{x} \right)^x = e \tag{7.2.11}
$$

Powyższe wyrażenie możemy przekształcić w następujący sposób:

$$
\left(1+\frac{1}{x}\right)^x = \left(\frac{x+1}{x}\right)^x = \left(\frac{x}{x+1}\right)^{-x} = \left(\frac{x+1-1}{x+1}\right)^{-x} = \left(1-\frac{1}{x+1}\right)^{-x}
$$

$$
= \left(1-\frac{1}{x+1}\right) \cdot \left(1-\frac{1}{x+1}\right)^{-x-1} = \left(1+\frac{1}{y}\right)^y \cdot \left(1+\frac{1}{y}\right) \cdot \left(1+\frac{1}{y}\right) \cdot \left(7.2.12\right)
$$

Zwróćmy uwagę, że granica *x → ∞* odpowiada *y → −∞* oraz że czynnik  $(1 + 1/y)$  daży w tej granicy do jedynki. Dochodzimy w ten sposób do wniosku, że obok (7.2.11) zachodzi także:

$$
\lim_{x \to -\infty} \left( 1 + \frac{1}{x} \right)^x = e \ . \tag{7.2.13}
$$

Przekształćmy teraz wyrażenie w treści zadania w taki sposób, aby pojawiła w nim wyłącznie różnica *x − x*0, co pozwoli nam, po wprowadzeniu nowej zmiennej *t* = *x − x*0, badać granicę w zerze, a nie dla skończonego *x*0:

$$
\lim_{x \to x_0} \frac{e^x - e^{x_0}}{x - x_0} = \lim_{x \to x_0} e^{x_0} \cdot \frac{e^{x - x_0} - 1}{x - x_0} = \lim_{t \to x_0} e^{x_0} \cdot \lim_{t \to 0} \frac{e^t - 1}{t} \,. \tag{7.2.14}
$$

Kolejny krok, dzięki któremu będziemy mogli wykorzystać wzory (7.2.11) lub (7.2.13), to podstawienie nowej zmiennej za całe wyrażenie w liczniku: *u* = *e <sup>t</sup> <sup>−</sup>* 1, co oznacza *<sup>t</sup>* = log(1 + *<sup>u</sup>*). Granica dla *<sup>t</sup> <sup>→</sup>* 0 odpowiada granicy przy  $u \rightarrow 0$ , więc otrzymujemy:

$$
\lim_{x \to x_0} \frac{e^x - e^{x_0}}{x - x_0} = e^{x_0} \lim_{u \to 0} \frac{u}{\log(1 + u)}.
$$
\n(7.2.15)

Teraz wykorzystamy znaną własność funkcji logarytm:  $a \log b = \log b^a$  dla *b >* 0, która pozwoli nam przepisać powyższy ułamek w postaci:

$$
\frac{u}{\log(1+u)} = \frac{1}{1/u \cdot \log(1+u)} = \frac{1}{\log(1+u)^{1/u}}.
$$
 (7.2.16)

Ponieważ z granicą będziemy mogli wejść do mianownika, więc mamy do policzenia

$$
\lim_{u \to 0} \log(1+u)^{1/u} = \log\left(\lim_{u \to 0} (1+u)^{1/u}\right) \tag{7.2.17}
$$

ze względu na ciągłość funkcji logarytm. Jeśli wprowadzić zmienną *v* = 1*/u*, to wyrażenie powyżej upodobni się do (7.2.11) bądź (7.2.13).

Zwróćmy jednak w tym miejscu uwagę na pewien delikatny punkt. Czy można napisać, że gdy  $u \to 0$ , to  $v \to \infty$ , lub  $v \to -\infty$ ? Jeśli rozpatrywalibyśmy granice jednostronne  $u \to 0^+$  czy  $u \to 0^-$ , to tak by w istocie było. Ale w ogólności *u* zbiegać może do zera poprzez wartości "mieszane", ujemne i dodatnie. Jak sobie poradzić w takiej sytuacji? Intuicyjnie czujemy, że wynik i w tym przypadku powinien być identyczny, czyli równy *e*, ale musimy pokazać to w sposób ścisły.

Najprościej posłużyć się tutaj definicją Heinego granicy funkcji (zob. (7.1.2)). Weźmy pewien ciąg  $u_n$  zbieżny do zera, gdy  $n \to \infty$ . Ponieważ przypadek granic jednostronnych w *u* nie stanowi problemu, więc ograniczymy się do sytuacji, gdy ciąg ma nieskończenie wiele wyrazów ujemnych oraz nieskończenie wiele wyrazów dodatnich. Na przykład może on oscylować wokół zera. Ciąg taki możemy wówczas rozbić na dwa nieskończone podciągi,  $u_k^+$ *k k* oraz  $u_k^-$  o tych własnościach, że  $u_k^+ > 0$ , a  $u_k^- < 0$  dla wszystkich  $k \in \mathbb{N}$ . Ponieważ

$$
\lim_{u \to 0^+} (1+u)^{1/u} = \lim_{v \to +\infty} \left(1 + \frac{1}{v}\right)^v = e \,, \tag{7.2.18}
$$

na mocy (7.2.11), to dla każdego ciągu argumentów zbieżnego do zera z prawej strony (a więc i dla $u_k^+$ ) musimy otrzymać taki sam wynik. Identycznie:

$$
\lim_{u \to 0^{-}} (1+u)^{1/u} = \lim_{v \to -\infty} \left(1 + \frac{1}{v}\right)^{v} = e, \qquad (7.2.19)
$$

skąd widzimy, że tę samą granicę otrzymujemy także dla ciągu  $u_k^-$ . Oba te podciągi wyczerpują wszystkie wyrazy ciągu *un*, a zatem:

$$
\lim_{n \to \infty} (1 + u_n)^{1/u_n} = e \,. \tag{7.2.20}
$$

Na mocy definicji Heinego możemy więc napisać:

$$
\lim_{u \to 0} (1+u)^{1/u} = e . \tag{7.2.21}
$$

Pozostaje już tylko powrócić do wzoru (7.2.15), uwzględniając także (7.2.16) oraz fakt, iż log *e* = 1, i otrzymujemy wynik końcowy:

$$
\lim_{x \to x_0} \frac{e^x - e^{x_0}}{x - x_0} = e^{x_0} . \tag{7.2.22}
$$

### *Problem 3*

Podstawiając nową zmienną, znajdziemy granicę:

$$
\lim_{x \to 0} \frac{\sqrt[n]{1 + \alpha x} - 1}{x}, \tag{7.2.23}
$$

gdzie  $n \in \mathbb{N}$  i  $n \geqslant 2$ , natomiast  $\alpha > 0$ .

### *Rozwiązanie*

W tym zadaniu narzuca się pozbycie kłopotliwego pierwiastka *n*-tego stopnia poprzez dokonanie podstawienia:

$$
t = \sqrt[n]{1 + \alpha x} - 1. \tag{7.2.24}
$$

W jego wyniku w liczniku wyrażenia (7.2.23) znajdzie się po prostu *t*, a mianownik ustalimy, rozwiązując równanie (7.2.24) ze względu na *x*:

$$
x = \frac{1}{\alpha} [(1+t)^n - 1]. \tag{7.2.25}
$$

Granica dla  $x \to 0$  odpowiada granicy  $t \to 0$ , więc możemy napisać:

$$
\lim_{x \to 0} \frac{\sqrt[n]{1 + \alpha x} - 1}{x} = \lim_{t \to 0} \frac{t}{1/\alpha \cdot [(1+t)^n - 1]}.
$$
\n(7.2.26)

W miejsce wyrażenia niewymiernego otrzymaliśmy, w wyniku podstawienia, funkcję wymierną, której granicę zawsze umiemy znaleźć.

Skorzystamy teraz w mianowniku ze wzoru dwumiennego Newtona, który wykazaliśmy w zadaniu 2 w podrozdziale 4.3 (zob. (4.3.7)):

$$
(1+t)^n = 1 + {n \choose 1} t + {n \choose 2} t^2 + \dots + {n \choose n} t^n
$$
  
= 1 + nt +  $\frac{n(n-1)}{2} t^2 + \dots + t^n$ . (7.2.27)

Po wstawieniu tego rozwinięcia do (7.2.26) widzimy, że jedynki w mianowniku kasują się i wiodący (dla  $t \rightarrow 0$ ) wyraz będzie liniowy w *t*. Otrzymujemy zatem granicę:

$$
\lim_{x \to 0} \frac{\sqrt[n]{1 + \alpha x} - 1}{x} = \lim_{t \to 0} \frac{t}{1/\alpha \cdot (1 + nt + n(n - 1)/2 \cdot t^2 + \dots + t^n - 1)}
$$

$$
= \lim_{t \to 0} \frac{t}{1/\alpha \cdot (nt + n(n - 1)/2 \cdot t^2 + \dots + t^n)}
$$

$$
= \lim_{t \to 0} \frac{\alpha}{n + n(n - 1)/2 \cdot t + \dots + t^{n - 1}}.
$$
(7.2.28)

Gdy *t* dąży do zera, to wszystkie wyrazy w mianowniku, poza pierwszym, znikają. Wyrazów tych może być bardzo dużo (gdy *n* jest bardzo duże), ale zawsze jest ich *ustalona liczba*. Można więc skorzystać ze znanej nam już reguły, iż granica sumy wyrażeń jest sumą pojedynczych granic. Otrzymujemy w ten sposób:

$$
\lim_{x \to 0} \frac{\sqrt[n]{1 + \alpha x} - 1}{x} = \frac{\alpha}{n + 0 + \dots + 0} = \frac{\alpha}{n}.
$$
 (7.2.29)

### *Problem 4*

Podstawiając nową zmienną, znajdziemy granicę:

$$
\lim_{x \to 1} \frac{x^{1/n} - x^{1/m}}{x^{1/k} - x^{1/l}},
$$
\n(7.2.30)

gdzie *n, m, k, l ∈* N, przy czym zakładamy, że *n < m* oraz *k < l*.

### *Rozwiązanie*

W poprzednim przykładzie za pomocą podstawienia pozbyliśmy się, pod symbolem granicy, funkcji niewymiernej. Powstaje pytanie, czy możemy tego dokonać również w niniejszym zadaniu. Mamy tu jednak aż cztery pierwiastki. Czy możliwe jest pozbycie się ich wszystkich jednocześnie? Jak się okazuje, odpowiedź na to pytanie jest twierdząca: trzeba po prostu wprowadzić zmienną *t* za pomocą wzoru *x* = *t r* , gdzie *r ∈* N powinno być podzielne przez wszystkie cztery liczby: *n, m, k, l*. Możemy na przykład przyjąć:  $r = n \cdot m \cdot k \cdot l$ 

Przy takim podstawieniu granica  $x \to 1$  przejdzie na  $t \to 1$ , wiec otrzymamy:

$$
\lim_{x \to 1} \frac{x^{1/n} - x^{1/m}}{x^{1/k} - x^{1/l}} = \lim_{t \to 1} \frac{t^{mkl} - t^{nkl}}{t^{nml} - t^{nmk}} = \lim_{t \to 1} \frac{t^{nkl}}{t^{nmk}} \cdot \frac{t^{(m-n)kl} - 1}{t^{(l-k)nm} - 1} \,. \tag{7.2.31}
$$

Granica pierwszego ułamka, tj. *t nkl/tnmk* jest oczywiście równa 1. Nad drugim musimy przez chwilę się zastanowić. Oznaczmy  $p = (m-n)kl$  i  $q = (l-k)nm$ . Oba te parametry są liczbami naturalnymi. Jeśli tak, to możemy skorzystać ze znanego wzoru:

$$
t^{p} - 1 = (t - 1)(\underbrace{t^{p-1} + t^{p-2} + \ldots + 1}_{p \text{ skladników}}),
$$
 (7.2.32)

i analogicznego dla *t <sup>q</sup> <sup>−</sup>* 1. Gdy przechodzimy z *<sup>t</sup>* do jedynki, to każdy z *<sup>p</sup>* składników w nawiasie także dąży do 1, a zatem wszystkie razem — do liczby *p*. Mamy więc:

$$
\lim_{t \to 1} \frac{t^p - 1}{t^q - 1} = \lim_{t \to 1} \frac{t - 1}{t - 1} \cdot \frac{t^{p-1} + t^{p-2} + \dots + 1}{t^{q-1} + t^{q-2} + \dots + 1} = 1 \cdot \frac{p}{q} \tag{7.2.33}
$$

i w efekcie:

$$
\lim_{x \to 1} \frac{x^{1/n} - x^{1/m}}{x^{1/k} - x^{1/l}} = \frac{p}{q} = \frac{(m - n)kl}{(l - k)nm}.
$$
\n(7.2.34)

## **7.3 Zadania do pracy własnej**

*Zad. 1.* Wykorzystując definicję granicy funkcji w punkcie, wykazać, że

a) 
$$
1^{\circ}
$$
.  $\lim_{x \to 0} \frac{\text{tg}}{x} = 1$ .  $2^{\circ}$ .  $\lim_{x \to 0^+} \frac{1}{1 + 2e^{-1/x}} = 1$ .  
b)  $1^{\circ}$ .  $\lim_{x \to 1} \frac{x^2 + x - 2}{x^3 - 2x^2 + 2x - 1} = 3$ .  $2^{\circ}$ .  $\lim_{x \to \infty} \frac{\sqrt{x^2 + 3} + x}{\sqrt{x^2 + 4} + 2x} = \frac{2}{3}$ .

*Zad. 2.* Znaleźć granice funkcji:

a) 
$$
1^{\circ}
$$
.  $\lim_{x \to \pm 2^{\pm}} \arctg \frac{x}{x^2 - 4}$ .  $2^{\circ}$ .  $\lim_{x \to \infty} \left(\sqrt{x^2 + 1} - \sqrt{x^2 - 1}\right)$ .  
\nb)  $1^{\circ}$ .  $\lim_{x \to \infty} \sqrt{x} \left(\sqrt[3]{x + 1} - \sqrt[3]{x - 1}\right)$ .  $2^{\circ}$ .  $\lim_{x \to 4} \frac{2\sqrt{2x + 1} - 3\sqrt{x}}{x^2 - 16}$ .  
\nc)  $1^{\circ}$ .  $\lim_{x \to \infty} \left(\sin x - \sin \frac{x^2 + 1}{x}\right)$ .  $2^{\circ}$ .  $\lim_{x \to 0} \left(\frac{1}{\sin x} - \ctg x\right)$ .  
\nd)  $1^{\circ}$ .  $\lim_{x \to \infty} x (\log(1 + 2x) - \log(2x))$ .  $2^{\circ}$ .  $\lim_{x \to 0} \frac{\log(1 + x) - x}{x}$ .  
\ne)  $1^{\circ}$ .  $\lim_{x \to 0} \frac{e^{ax} - e^{bx}}{\sin x}$ , gdzie  $a, b \neq 0$ .  $2^{\circ}$ .  $\lim_{x \to \infty} (\cosh x - \sinh x)$ .  
\nf)  $1^{\circ}$ .  $\lim_{x \to 0} \frac{\cosh x - 1}{\cos x - 1}$ .  $2^{\circ}$ .  $\lim_{x \to 2} \left[ \frac{5}{x^2 + x - 6} - \frac{3}{x^2 - x - 2} \right]$ .

*Odpowiedzi*: a) 1<sup>°</sup>.  $\lim_{x \to 2^+} f(x) = \lim_{x \to -2^+} f(x) = \pi/2;$ lim*x→*2*<sup>−</sup> <sup>f</sup>*(*x*) = lim*x→−*2*<sup>−</sup> <sup>f</sup>*(*x*) = *<sup>−</sup>π/*2. 2*◦* . Granica równa jest 0. b) 1*◦* . Granica nie istnieje (funkcja dąży do *∞*). 2 *◦* . Granica równa jest *−*1*/*96 c) 1*◦* . Granica równa jest 0. 2*◦* . Granica równa jest 0. d) 1*◦* . Granica równa jest *√ e*. 2*◦* . Granica równa jest 0. e) 1*◦* . Granica równa jest *<sup>a</sup> <sup>−</sup> <sup>b</sup>*. 2*◦* . Granica równa jest 0. f) 1*◦* . Granica równa jest *<sup>−</sup>*1. 2*◦* . Granica równa jest 2*/*15.

*Zad. 3.* Podstawiając nową zmienną, znaleźć granice funkcji:

a) 
$$
1^{\circ}
$$
.  $\lim_{x \to 0} \frac{\arcsin x}{x}$ .  $2^{\circ}$ .  $\lim_{x \to \infty} \frac{\log(1 + 2^x)}{x}$ .  
\nb)  $1^{\circ}$ .  $\lim_{x \to 0} \frac{\arccos x - \pi/2}{x}$ .  $2^{\circ}$ .  $\lim_{x \to 0^+} \frac{\arccos(1 - x)}{\sqrt{x}}$ .  
\nc)  $1^{\circ}$ .  $\lim_{x \to 3} \frac{3^x - x^3}{x - 3}$ .  $2^{\circ}$ .  $\lim_{x \to 0} \frac{\cosh^{\alpha} x - 1}{x^2}$ .  
\nd)  $1^{\circ}$ .  $\lim_{x \to \pi} \frac{\sin x}{x^2 - \pi^2}$ .  $2^{\circ}$ .  $\lim_{x \to e} \frac{\log x - 1}{x - e}$ .

*Odpowiedzi*:

- a) 1*◦* . Granica równa jest 1. 2*◦* . Granica równa jest log 2.
- b) 1*◦* . Granica równa jest *<sup>−</sup>*1. 2*◦* . Granica równa jest *<sup>√</sup>* 2.
- c) 1*◦* . Granica równa jest 27(log 3 *<sup>−</sup>* 1). 2*◦* . Granica równa jest *α/*2.
- d) 1*◦* . Granica równa jest *<sup>−</sup>*1*/*(2*π*). 2*◦* . Granica równa jest 1*/e*.

*8*

## **Badamy ciągłość i jednostajną ciągłość funkcji**

## **8.1 Wykazujemy ciągłość funkcji metodami Heinego i Cauchy'ego**

### *Problem 1*

Wykażemy, że funkcja  $f(x) = \text{tg } x$  jest ciągła dla dowolnego argumentu  $x \text{ z przedziału } - \pi/2, \pi/2$ [.

### *Rozwiązanie*

Jak wiemy, ciągłość w punkcie *x*<sup>0</sup> *∈ D* funkcji *f*, określonej na zbiorze *D*, oznacza, że granica funkcji w tym punkcie równa się jej wartości. Formalna definicja w wersji Heinego ma postać:

funkcja 
$$
f
$$
 jest ciągła w punkcie  $x_0 \in D \iff$   
\n
$$
\forall_{(x_n)} [(x_n \in D, n = 1, 2, 3, \dots) \land \lim_{n \to \infty} x_n = x_0
$$
\n
$$
\implies \lim_{n \to \infty} f(x_n) = f(x_0)]. \tag{8.1.1}
$$

Wynik, jaki otrzymujemy, musi być identyczny dla wszystkich ciągów *x<sup>n</sup>* zbieżnych do *x*0, spełniających podane wyżej założenia. W związku z tym o *x<sup>n</sup>* nic więcej nie zakładamy.

Zajmijmy się teraz funkcją z treści zadania. Dowodzenie ciągłości prostych funkcji jest na ogół bardzo łatwe, a jedyna trudność polega na zrozumieniu i ścisłym wykonaniu kilku formalnych kroków, jakich wymaga od nas definicja (8.1.1).

Bierzemy więc  $x_0 \in ]-\pi/2, \pi/2[$ . Skoro przy  $n \to \infty$  ciąg wartości funkcji, czyli tg  $x_n$ , zbiegać ma do tg  $x_0$ , to wygodnie będzie rozważyć różnicę tych dwóch wielkości i sprawdzić, czy dąży ona do zera. Wykorzystamy przy tym wzór:

$$
tg\alpha - tg\beta = \frac{\sin\alpha}{\cos\alpha} - \frac{\sin\beta}{\cos\beta} = \frac{\sin\alpha\cos\beta - \sin\beta\cos\alpha}{\cos\alpha\cos\beta} = \frac{\sin(\alpha - \beta)}{\cos\alpha\cos\beta} . (8.1.2)
$$

Możemy więc napisać:

$$
|\text{tg } x_n - \text{tg } x_0| = \left| \frac{\sin(x_n - x_0)}{\cos x_n \cos x_0} \right| \,. \tag{8.1.3}
$$

W tym miejscu można byłoby skorzystać z ciągłości funkcji sinus oraz cosinus i powiedzieć, że prawa strona dąży do  $0/\cos^2 x_0$ , czyli do zera, o ile wcześniej wykazalibyśmy ciągłość tych funkcji w *x*0. My postąpimy inaczej i doprowadzimy dowód do końca, nie posiłkując się ciągłością innych funkcji trygonometrycznych.

W celu oszacowania licznika z góry wykorzystamy znaną nam i używaną już wielokrotnie nierówność obowiązującą dla *x* bliskiego zeru:

$$
|\sin x| \leqslant |x| \tag{8.1.4}
$$

Aby z kolei oszacować mianownik (tym razem z dołu), zauważmy najpierw, że skoro  $x_n \longrightarrow_{n \to \infty} x_0$ , to prawie wszystkie wyrazy ciągu  $x_n$ , a zatem wszystkie począwszy od pewnego  $N \in \mathbb{N}$ , muszą znaleźć się w otoczeniu punktu  $x_0$ . Otoczenie to możemy wybrać jako dowolnie małe, jeśli odpowiednio zwiększymy *N*. Wybierzmy jako promień tego otoczenia (czyli otwartej kuli) liczbę *δ* spełniającą:

$$
\delta = \frac{\pi}{4} - \frac{|x_0|}{2} > 0 , \quad \text{(bo } |x_0| < \frac{\pi}{2} ) . \tag{8.1.5}
$$

Cosinus jest funkcją parzystą i malejącą w przedziale [0*, π/*2[, więc możemy napisać:

$$
\cos x_n = \cos |x_n| > \cos(|x_0| + \delta) = \cos \left(|x_0| + \frac{\pi}{4} - \frac{|x_0|}{2}\right)
$$

$$
= \cos \left(\frac{|x_0|}{2} + \frac{\pi}{4}\right) > 0.
$$
(8.1.6)

Ta ostatnia nierówność wynika stąd, że *x*<sup>0</sup> *∈*] *− π/*2*, π/*2[, czyli

$$
\frac{\pi}{4} \leqslant \frac{|x_0|}{2} + \frac{\pi}{4} < \frac{\pi}{2} \; .
$$

Jest to jasne, gdyż tak dobieraliśmy promień *δ* otoczenia za pomocą wzoru (8.1.5), aby całe ono zmieściło się wewnątrz przedziału ] *− π/*2*, π/*2[. Biorąc pod uwagę (8.1.3), (8.1.4) oraz (8.1.6), otrzymujemy oszacowanie:

$$
|\text{tg } x_n - \text{tg } x_0| < \frac{|x_n - x_0|}{\cos\left(|x_0|/2 + \pi/4\right)\cos x_0} \,. \tag{8.1.7}
$$

Przypomnijmy, że obowiązuje ono dla *n* większych od pewnego dużego *N*.

Najważniejsze, na co powinniśmy zwrócić uwagę w powyższym wyrażeniu (i co było celem naszych szacowań), jest to, że zależność od *n* pozostała wyłącznie w liczniku. Mianownik, dla ustalonego *x*0, jest stałą liczbą. Nie jest istotne, czy jest ona duża, czy mała, gdyż i tak zachowanie licznika decyduje o granicy wyrażenia przy *n → ∞*. A granica ta jest zerem, bo *x<sup>n</sup>* dąży do *x*<sup>0</sup> z definicji. Wykazaliśmy więc, że

$$
\lim_{n \to \infty} |\text{tg } x_n - \text{tg } x_0| = 0 ,\qquad (8.1.8)
$$

co oznacza, że funkcja tangens jest ciągła w dowolnym punkcie *x*<sup>0</sup> leżącym w przedziale  $|-\pi/2, \pi/2|$ .

Poniżej ciągłość funkcji wykażemy raz jeszcze, korzystając tym razem z definicji Cauchy'ego:

funkcja 
$$
f
$$
 jest ciągła w punkcie  $x_0 \in D \iff$  (8.1.9)  
\n
$$
[\forall_{\epsilon>0} \exists_{\delta>0} \ \forall_{x \in D} \ |x - x_0| < \delta \implies |f(x) - f(x_0)| < \epsilon].
$$

Wybierzmy zatem pewne bardzo małe *ǫ >* 0. Możemy tym razem także wykorzystać znalezione wyżej oszacowanie (8.1.7), przepisując je w postaci:

$$
|\text{tg } x - \text{tg } x_0| < \frac{|x - x_0|}{\cos\left(|x_0|/2 + \pi/4\right)\cos x_0} \,. \tag{8.1.10}
$$

Pamiętamy, że dla słuszności (8.1.7) potrzebne było jedynie, aby *x<sup>n</sup>* leżało bardzo blisko  $x_0$  (zob.  $(8.1.5)$ ). Aby więc móc skorzystać obecnie z tego oszacowania, musimy tym razem tego samego wymagać od *x*:

$$
|x - x_0| < \frac{\pi}{4} - \frac{|x_0|}{2} \,. \tag{8.1.11}
$$

Teraz do wartości  $\epsilon$  i  $x_0$  należy dobrać odpowiednio małe  $\delta > 0$ . W tym miejscu warto odnotować, że gdy będziemy, w dalszej części tego rozdziału, mówić o ciągłości *jednostajnej* na pewnym przedziale, to *δ* będzie musiała być uniwersalna dla wszystkich *x*<sup>0</sup> z rozpatrywanego przedziału i nie będzie wolno zmieniać jej od punktu do punktu. Jednak w niniejszym zadaniu chodzi o zwykłą ciągłość, więc możemy użyć wyrażenia zależnego od *x*0. Powstaje jednak pytanie o konkretną postać *δ*. Można przyjąć na przykład

 $\delta = \epsilon \cos{(|x_0|/2 + \pi/4)} \cos{x_0}$ , ale pamiętając o warunku (8.1.11), powinniśmy raczej napisać:

$$
\delta = \min \left\{ \epsilon \cos \left( \frac{|x_0|}{2} + \frac{\pi}{4} \right) \cos x_0, \frac{\pi}{4} - \frac{|x_0|}{2} \right\}
$$
  
\$\leq \epsilon \cos \left( \frac{|x\_0|}{2} + \frac{\pi}{4} \right) \cos x\_0 ,\qquad (8.1.12)\$

(najmniejsza spośród liczb z pewnego zbioru jest oczywiście nie większa od każdej z nich). Taki wybór zagwarantuje nam zachodzenie:

$$
|\text{tg } x - \text{tg } x_0| < \frac{\delta}{\cos(|x_0|/2 + \pi/4)\cos x_0} \leq \frac{\epsilon \cos(|x_0|/2 + \pi/4)\cos x_0}{\cos(|x_0|/2 + \pi/4)\cos x_0} = \epsilon \,,\tag{8.1.13}
$$

i tym samym wypełnienie definicji (8.1.9).

### *Problem 2*

Wykażemy, że funkcja  $f(x) = \log x$  jest ciągła dla dowolnego  $x \in ]0, \infty[$ .

#### *Rozwiązanie*

Dzięki szczegółowemu rozwiązaniu poprzedniego przykładu będzie nam stosunkowo łatwo poradzić sobie z obecnym zadaniem. Zaczniemy od wykazania ciągłości funkcji przy wykorzystaniu definicji Heinego. Mamy więc *x*<sub>0</sub> ∈[0*,∞*[ i wybieramy dowolny ciąg argumentów *x<sub>n</sub>* zbieżny do *x*<sub>0</sub>. Aby nasze wyrażenia miały sens, przyjmujemy, że wszystkie wyrazy ciągu *x<sup>n</sup>* także należą do przedziału ]0*,∞*[. Musimy teraz znaleźć granicę wyrażenia log  $x_n$  − log  $x_0$  dla  $n \to \infty$ . Zapiszmy:

$$
|\log x_n - \log x_0| = \left| \log \frac{x_n}{x_0} \right| = \left| \log \left( 1 + \frac{x_n}{x_0} - 1 \right) \right| = \left| \log \left( 1 + \frac{x_n - x_0}{x_0} \right) \right|.
$$
\n(8.1.14)

Do oszacowania tego wyrażenia wykorzystamy nierówność (14.2.2):

 $\log(1 + x) \leq x$  dla  $x > -1$ , (8.1.15)

którą wykażemy później, rozwiązując zadanie 1 z podrozdziału 14.2.

Najpierw zauważmy, że jeśli  $x_n \longrightarrow_{n \to \infty} x_0$ , to począwszy od pewnej war-<br>∴ *N*<sub>→</sub> tości *N*, wszystkie wyrazy ciągu o indeksach  $n > N$  leżą bardzo blisko  $x_0$ . W konsekwencji dla prawie wszystkich wyrazów zachodzi:

$$
\left|\frac{x_n - x_0}{x_0}\right| < 1 \,, \quad \text{skad many} \quad \frac{x_n - x_0}{x_0} > -1 \,. \tag{8.1.16}
$$

Czy jednak oznacza to, że w (8.1.15) możemy po obu stronach dopisać moduły, aby otrzymać

$$
|\log(1+x)| \le |x| \ , \quad \text{czyli} \ \left| \log\left(1+\frac{x_n-x_0}{x_0}\right) \right| \le \left|\frac{x_n-x_0}{x_0}\right| \ ? \tag{8.1.17}
$$

Naturalnie jest to możliwe tylko dla *x >* 0, gdy obie strony (8.1.15) są dodatnie, czyli gdy *x<sup>n</sup> > x*0. Gdy *−*1 *< x <* 0, musimy wymyśleć inne oszacowanie dla  $log(1 + x)$ , przy czym musi to być oszacowanie z dołu. Można je uzyskać z (8.1.15), pisząc:

$$
\log(1+x) = -\log\frac{1}{1+x} = -\log\frac{1+x-x}{1+x}
$$
\n
$$
= -\log\left(1-\frac{x}{1+x}\right) \ge -\frac{-x}{1+x} = \frac{x}{1+x},
$$
\n(8.1.18)

gdzie wykorzystaliśmy (8.1.15), zauważając, że

$$
-\frac{x}{1+x} > -1
$$

Stąd wynika, iż

$$
|\log(1+x)| \leqslant \left|\frac{x}{1+x}\right|,\tag{8.1.19}
$$

gdyż obie strony nierówności (8.1.18) są teraz ujemne. Mamy zatem oszacowanie:

$$
0 \le |\log x_n - \log x_0| \le \left\{ \begin{array}{l} \left| \frac{x_n - x_0}{x_0} \right| & \text{gdy } x_n > x_0, \\ \left| \frac{(x_n - x_0)/x_0}{1 + (x_n - x_0)/x_0} \right| = \left| \frac{x_n - x_0}{x_n} \right| \\ \text{gdy } 0 < x_n < x_0. \end{array} \right. \tag{8.1.20}
$$

Ze względu na to, że  $x_n \longrightarrow_{n \to \infty} x_0 \neq 0$ , reguła trzech ciągów natychmiast daje pożądany wynik:

$$
\lim_{n \to \infty} \log x_n = \log x_0 , \qquad (8.1.21)
$$

a to oznacza, że funkcja logarytm jest ciągła w punkcie *x*0.

Dowód w wersji Cauchy'ego także jest bardzo łatwy. Dokonujemy identycznego oszacowania, podstawiając jednak *x* w miejsce *xn*:

$$
|\log x - \log x_0| \leq \begin{cases} \left| \frac{x - x_0}{x_0} \right| & g dy & x > x_0, \\ \left| \frac{x - x_0}{x} \right| & g dy & 0 < x < x_0. \end{cases}
$$
 (8.1.22)

Jeśli wybraliśmy  $\epsilon > 0$ , to wystarczy teraz zdefiniować  $\delta = \epsilon/(1 + \epsilon) \cdot x_0$ , a z założenia *|x − x*0*| < δ* wyniknie *|* log *x −* log *x*0*| < ǫ*:

$$
|\log x - \log x_0| < \begin{cases} \frac{\delta}{x_0} = \frac{\epsilon}{1+\epsilon} \cdot \frac{x_0}{x_0} = \frac{\epsilon}{1+\epsilon} < \epsilon \,, \\ \frac{\delta}{x} < \frac{\delta}{x_0 - \delta} = \frac{\epsilon}{1+\epsilon} \cdot \frac{x_0}{x_0 - \epsilon/(1+\epsilon) \cdot x_0} \\ = \frac{\epsilon x_0}{x_0} = \epsilon \,. \end{cases} \tag{8.1.23}
$$

Dowód jest więc ukończony.

## **8.2 Badamy funkcję w punktach "sklejenia"**

### *Problem 1*

Zbadamy ciągłość funkcji *f* : R *→* R

$$
f(x) = \begin{cases} ax + b & \text{dla} & x < -1 \\ \sin \frac{\pi}{2}x & \text{dla} & -1 \le x \le 1 \\ c(x - 2)^2 & \text{dla} & x > 1 \end{cases}
$$
 (8.2.1)

w zależności od wartości parametrów *a, b, c ∈* R.

### *Rozwiązanie*

Procedura rozwiązywania zadań, w których badamy ciągłość funkcji mającej jeden lub kilka punktów "sklejenia", składa się na ogół z dwóch kroków.

W pierwszym sprawdzamy, czy wewnątrz przedziałów, na które rozpada się dziedzina funkcji, *f* jest ciągła. W każdym z nich funkcja zdefiniowana jest za pomocą innego wzoru, więc nad każdym trzeba się oddzielnie zastanowić. Przy pewnym doświadczeniu ten pierwszy krok można skrócić do minimum i wykorzystać wiedzę, że takie funkcje, jak wielomiany, funkcje trygonometryczne, potęgowe, wykładnicze, logarytmiczne, są ciągłe wewnątrz swoich przedziałów określoności. Wtedy wystarczy przywołanie tego faktu i można przejść od razu do drugiego kroku, jaki stanowi badanie punktów "sklejenia".

Ten pierwszy przykład zrobimy jednak od początku do końca, a w następnych będziemy już zakładać, że ciągłość różnych elementarnych funkcji jest nam znana. Dwa przykłady dowodów podaliśmy zresztą w problemach 1 i 2 w poprzednim podrozdziale.

Dziedzina funkcji (8.2.1) rozpada się na trzy przedziały: ]*−∞, −*1[, [*−*1*,* 1], oraz ]1*,∞*[. Każdym z nich zajmiemy się osobno.

•  $x < -1$ . W tym przedziale funkcja jest dana wzorem  $f(x) = ax + b$ . Jest to więc zwykła funkcja liniowa. Jej ciągłość nie budzi wątpliwości, ale dla porządku wybierzmy dowolnie małe *ǫ >* 0 i wykorzystując definicję Cauchy'ego (8.1.9), napiszmy:

$$
|f(x) - f(x_0)| = |ax + b - ax_0 - b| = |a(x - x_0)| \underset{|x - x_0| < \delta}{\leq} \epsilon , \quad (8.2.2)
$$

gdzie wybraliśmy  $\delta = \epsilon/|a|$ , a jeśli  $a = 0$ , to nierówność (8.2.2) spełniona jest automatycznie dla dowolnego *δ*. Nie wchodzimy tutaj zbytnio w szczegóły, bo zakładamy, że zostały one wystarczająco omówione w podrozdziale 8.1. Wniosek: ponieważ o *x*<sup>0</sup> zakładaliśmy jedynie, że należy do ] *− ∞, −*1[, więc wewnątrz tego przedziału funkcja *f* jest ciągła niezależnie od wartości parametrów *a* i *b*.

• *<sup>−</sup>*<sup>1</sup> *< x <* 1. Punkty sklejenia odrzuciliśmy na razie (zajmiemy się nimi w dalszej części zadania), a badać będziemy ciągłość funkcji *wewnątrz* przedziału. Mamy tutaj:  $f(x) = \sin(\pi x/2)$ . Ponownie wykorzystujemy definicję Cauchy'ego, biorąc pewne *x*<sup>0</sup> z omawianego przedziału oraz jakiekolwiek małe *ǫ >* 0:

$$
|f(x) - f(x_0)| = \left| \sin \frac{\pi}{2} x - \sin \frac{\pi}{2} x_0 \right| = 2 \left| \sin \frac{\pi}{4} (x - x_0) \cos \frac{\pi}{4} (x + x_0) \right|
$$
  

$$
\leq 2 \cdot \frac{\pi}{4} |x - x_0| \cdot 1 = \underset{|x - x_0| < \delta}{\leq} \epsilon , \qquad (8.2.3)
$$

gdzie wykorzystaliśmy wzór:

$$
\sin \alpha - \sin \beta = 2 \sin \frac{\alpha - \beta}{2} \cos \frac{\alpha + \beta}{2},
$$

oraz znany nam już dobrze fakt, iż:

$$
|\sin x| \leqslant |x| \,. \tag{8.2.4}
$$

Aby zachodziła ostatnia nierówność w (8.2.3), dobraliśmy tym razem *δ* = 2*ǫ/π*. Wniosek: funkcja *f* ciągła jest wewnątrz przedziału ] *−* 1*,* 1[.

• *x >* 1. Tutaj *<sup>f</sup>*(*x*) = *<sup>c</sup>*(*<sup>x</sup> <sup>−</sup>* 2)<sup>2</sup> , czyli znów mamy do czynienia z wielomianem. Jego ciągłość wykażemy podobnie jak w pierwszym punkcie:

$$
|f(x) - f(x_0)| = |c(x - 2)^2 - c(x_0 - 2)^2|
$$
(8.2.5)  
\n
$$
= |c(x - 2 - x_0 + 2)(x - 2 + x_0 - 2)|
$$
  
\n
$$
= |c(x - x_0)(x - x_0 + 2x_0 - 4)|
$$
  
\n
$$
\leq |c| \cdot |x - x_0| (|x - x_0| + 2|x_0 - 2|)
$$
  
\n
$$
= |c| \cdot |x - x_0|^2 + 2|c| \cdot |x - x_0| \cdot |x_0 - 2|
$$
  
\n
$$
\leq |c|\delta^2 + 2|c| \cdot |x_0 - 2|\delta.
$$

Dopóki nie mówimy o ciągłości *jednostajnej*, to *δ* wolno nam dobierać zarówno do  $\epsilon$ , jak i do  $x_0$ . Chcemy, aby

$$
|c|\,\delta^2 + 2|c|\cdot|x_0 - 2|\,\delta = \epsilon\,,
$$

więc musimy rozwiązać to równanie ze względu na *δ* (możemy przyjąć, iż *c* ≠ 0, gdyż w przeciwnym przypadku  $|f(x) - f(x_0)| = 0$  i pożądany wynik otrzymujemy natychmiast). Jedno z rozwiązań jest ujemne, więc musimy je odrzucić, a drugie, dodatnie, daje:

$$
\delta = \sqrt{|x_0 - 2|^2 + \frac{\epsilon}{|c|}} - |x_0 - 2| \,. \tag{8.2.6}
$$

Taki wybór *δ* prowadzi do potrzebnego nam wyniku: *|f*(*x*)*−f*(*x*0)*| < ǫ*, i w efekcie ciągłość *f* wewnątrz ostatniego przedziału została wykazana niezależnie od wartości *c*.

Teraz możemy przejść do drugiego kroku, czyli do zbadania ciągłości funkcji w punktach "sklejenia": *x* = *−*1 oraz *x* = 1. Ciągłość oznacza, że granica funkcji w danym punkcie równa się jej wartości. Wartości funkcji możemy odczytać ze środkowej linijki w (8.2.1): *f*(*−*1) = sin (*−π/*2) = *−*1, oraz  $f(1) = \sin(\pi/2) = 1$ . Pozostaje sprawdzić, czy tyle samo otrzymamy, obliczając granice funkcji w tych punktach. Oczywiście najpierw musimy sprawdzić, czy granice te w ogóle istnieją.

W tym miejscu trzeba zwrócić uwagę na pewien fakt. Otóż dowodząc ciągłości funkcji składowych w każdym przedziale osobno, nigdzie tak naprawdę nie korzystaliśmy z tego, że *x*<sup>0</sup> ograniczone jest do danego przedziału. Każdy z trzech przedstawionych powyżej dowodów byłby identycznie słuszny dla dowolnego  $x_0 \in \mathbb{R}$ . Nie ma w tym nic dziwnego, bo wielomiany oraz funkcja sinus ciągłe są na całym R. Ale skoro te funkcje są ciągłe, to granice obliczane dla nich w każdym punkcie po pierwsze istnieją, a po drugie równe są ich wartościom. Całe zadanie sprowadza się więc do porównania wartości funkcji otrzymywanych ze wzorów obowiązujących poniżej i powyżej każdego punktów "sklejenia". Odpowiada to porównywaniu ze sobą lewo- i prawostronnych granic. Dla *x* = *−*1 mamy:

$$
\lim_{x \to -1^{-}} f(x) = a(-1) + b = -a + b,
$$
  
\n
$$
\lim_{x \to -1^{+}} f(x) = \sin\left(-\frac{\pi}{2}\right) = -1.
$$
\n(8.2.7)

Jeśli funkcja ma być ciągła w tym punkcie, to musi zachodzić: *−a* + *b* = *−*1. Podobnie:

$$
\lim_{x \to 1^{-}} f(x) = \sin \frac{\pi}{2} = 1,
$$
  
\n
$$
\lim_{x \to 1^{+}} f(x) = c(1 - 2)^{2} = c,
$$
\n(8.2.8)

skąd otrzymujemy warunek: *c* = 1.

Podsumowując, trzeba stwierdzić, że gdy spełnione są oba powyższe warunki, funkcja *f* jest ciągła na całej osi rzeczywistej. Jeśli natomiast jeden z nich bądź oba nie są spełnione, to funkcja w odpowiednim punkcie czy punktach jest nieciągła. Poza argumentami *±*1 funkcja ciągła jest zawsze, niezależnie od wartości parametrów.

### *Problem 2*

Zbadamy ciągłość funkcji *f* : R *→* R

$$
f(x) = \begin{cases} \frac{\sin^2 x - 1}{(4x^2 - \pi^2)^2} & \text{dla} \ |x| \neq \frac{\pi}{2}, \\ \alpha & \text{dla} \ x = -\frac{\pi}{2}, \\ \beta & \text{dla} \ x = \frac{\pi}{2} \end{cases}
$$
 (8.2.9)

w zależności od wartości parametrów *α, β ∈* R.

#### *Rozwiązanie*

Zgodnie z zapowiedzią z poprzedniego zadania tym razem nie będziemy szczegółowo badać ciągłości funkcji w przedziałach poza punktami sklejenia, a jedynie odwołamy się do znanych faktów dotyczących funkcji elementarnych. Wszędzie, poza *x* = *±π/*2, obowiązuje poniższy wzór na funkcję *f*:

$$
f(x) = \frac{\sin^2 x - 1}{(4x^2 - \pi^2)^2}.
$$
 (8.2.10)

Jest ona ilorazem dwóch funkcji ciągłych. W mianowniku mamy bowiem wielomian, a więc faktycznie funkcję ciągłą. Licznik natomiast jest złożeniem funkcji wielomianowej (a więc ciągłej) postaci *x* <sup>2</sup> *<sup>−</sup>* 1 z funkcją sinus (także ciągłą). Złożenie dwóch funkcji ciągłych jest ciągłe. Pozostają więc do rozpatrzenia jedynie zera mianownika w (8.2.10), czyli właśnie punkty "sklejenia". Poza tymi punktami wyrażenie ilorazowe jest ciągłe.

Najpierw rozpatrzymy więc punkt  $x = -\pi/2$ :

$$
\lim_{x \to -\pi/2} \frac{\sin^2 x - 1}{(4x^2 - \pi^2)^2} = \lim_{x \to -\pi/2} \frac{1}{16} \cdot \frac{\sin x - 1}{(x - \pi/2)^2} \cdot \frac{\sin x + 1}{(x + \pi/2)^2} . \tag{8.2.11}
$$

Skorzystamy teraz z tego, że granica iloczynu funkcji jest iloczynem ich granic (jeśli wszystkie te granice istnieją). Granicę każdego ułamka policzymy więc osobno. Najpierw zajmiemy się prostszym przypadkiem:

$$
\lim_{x \to -\pi/2} \frac{\sin x - 1}{(x - \pi/2)^2} = \frac{-1 - 1}{(-\pi/2 - \pi/2)^2} = -\frac{2}{\pi^2}.
$$
\n(8.2.12)

W drugim z ułamków w (8.2.11) wygodnie będzie wprowadzić nową zmienną *t* = *x* + *π/*2 i przejść w ten sposób od granicy w punkcie *−π/*2 do granicy w zerze:

$$
\lim_{x \to -\pi/2} \frac{\sin x + 1}{(x + \pi/2)^2} = \lim_{t \to 0} \frac{\sin (t - \pi/2) + 1}{t^2}
$$
(8.2.13)  
\n
$$
= \lim_{t \to 0} \frac{\sin t \cos(\pi/2) - \cos t \sin(\pi/2) + 1}{t^2}
$$
  
\n
$$
= \lim_{t \to 0} \frac{0 \cdot \sin t - 1 \cdot \cos t + 1}{t^2} = \lim_{t \to 0} \frac{1 - \cos t}{t^2}
$$
  
\n
$$
= \lim_{t \to 0} \frac{1 - \cos^2(t/2) + \sin^2(t/2)}{t^2} = \lim_{t \to 0} \frac{2 \sin^2(t/2)}{t^2}
$$
  
\n
$$
= \lim_{t \to 0} \frac{1}{2} \left( \frac{\sin(t/2)}{t/2} \right)^2 = \frac{1}{2} \cdot 1 = \frac{1}{2}.
$$
(8.2.13)

Wykorzystaliśmy tutaj wzór (7.1.10). W efekcie mamy:

$$
\lim_{x \to -\pi/2} f(x) = \frac{1}{16} \cdot \left( -\frac{2}{\pi^2} \right) \cdot \frac{1}{2} = -\frac{1}{16\pi^2} ,\qquad (8.2.14)
$$

więc aby funkcja *f* była ciągła w punkcie *−π/*2, musi zachodzić

$$
\alpha = -\frac{1}{16\pi^2} \; .
$$

Dla punktu  $x = \pi/2$  rachunki wyglądają bardzo podobnie, z tą różnicą, że nową zmienną wprowadzimy teraz wzorem: *t* = *x − π/*2. Obliczenia wykonamy do końca, choć można by już teraz odgadnąć, że ciągłość wymagać będzie spełnienia warunku  $\beta = -1/(16\pi^2)$  ze względu na parzystość górnego wyrażenia w (8.2.9) w zmiennej *x*.

$$
\lim_{x \to \pi/2} \frac{\sin^2 x - 1}{(4x^2 - \pi^2)^2} = \lim_{x \to \pi/2} \frac{1}{16} \cdot \frac{\sin x - 1}{(x - \pi/2)^2} \cdot \frac{\sin x + 1}{(x + \pi/2)^2},
$$
(8.2.15)

i dalej:

$$
\lim_{x \to \pi/2} \frac{\sin x + 1}{(x + \pi/2)^2} = \frac{1 + 1}{(\pi/2 + \pi/2)^2} = \frac{2}{\pi^2},
$$
\n(8.2.16)

oraz:

$$
\lim_{x \to \pi/2} \frac{\sin x - 1}{(x - \pi/2)^2} = \lim_{t \to 0} \frac{\sin (t + \pi/2) - 1}{t^2}
$$
(8.2.17)  
= 
$$
\lim_{t \to 0} \frac{\sin t \cos(\pi/2) + \cos t \sin(\pi/2) - 1}{t^2}
$$
  
= 
$$
\lim_{t \to 0} \frac{0 \cdot \sin t + 1 \cdot \cos t - 1}{t^2} = -\lim_{t \to 0} \frac{1 - \cos t}{t^2} = -\frac{1}{2}.
$$

Zbierając otrzymane wyniki razem, widzimy, że aby funkcja *f* była ciągła w punkcie *π/*2, musi być spełniony związek:

$$
\beta = \frac{1}{16} \cdot \frac{2}{\pi^2} \cdot \left( -\frac{1}{2} \right) = -\frac{1}{16\pi^2} \ .
$$

### *Problem 3*

Zbadamy ciągłość funkcji  $f : \mathbb{R} \setminus \{-\frac{\pi}{2} + 2k\pi \mid k \in \mathbb{Z}\} \to \mathbb{R}$  danej wzorem:

$$
f(x) = \lim_{n \to \infty} \frac{x}{1 + a \sin^n x}
$$
 (8.2.18)

w zależności od wartości parametru *a ∈* R *\ {−*1*}*.

### *Rozwiązanie*

Można na początku postawić pytanie, dlaczego zadanie to znalazło się w podrozdziale dotyczącym badania funkcji w punktach "sklejenia", skoro we wzorze (8.2.18) takich punktów nie widać. Dokładniejsza analiza postaci funkcji uzmysławia jednak, że obecna w nim granica przy *n* dążącym do nieskończoności prowadzi do różnych wzorów na funkcję *f* dla różnych wartości *x*, czyli funkcję powinno się dać zapisać w postaci "klamerki", tak jak w poprzednich dwóch przykładach.

Rozważymy poniżej różne interesujące wartości parametru *a*.

• *<sup>−</sup>*<sup>1</sup> *< a <sup>¬</sup>* 1. Dla powyższych wartości *<sup>a</sup>* nie pojawia się problem ewentualnego zera w mianowniku, ponieważ zawsze  $|\sin x| \leq 1$  (oraz sin *x 6*= *−*1 po uwzględnieniu dziedziny funkcji). Możemy bez problemu przejść do granicy we wzorze (8.2.18), otrzymując sin<sup>n</sup> *x*  $\underset{n\to\infty}{\longrightarrow} 0$  wszędzie tam, gdzie  $|\sin x| < 1$ , oraz  $\sin^n x \longrightarrow 1$ , gdy  $\sin x = 1$ :

$$
f(x) = \begin{cases} x & \text{dla} \quad x \neq \frac{\pi}{2} + k\pi \text{ , gdzie } k \in \mathbb{Z} \text{ ,} \\ \frac{1}{1+a} x & \text{dla} \quad x = \frac{\pi}{2} + 2k\pi \text{ , gdzie } k \in \mathbb{Z} \text{ .} \end{cases} \tag{8.2.19}
$$

Teraz formułę (8.2.19) możemy przeanalizować podobnie, jak robiliśmy to w poprzednich zadaniach. Poza  $x = \pi/2 + k\pi$  funkcja jest wielomianem pierwszego stopnia i w konsekwencji jest ciągła w każdym punkcie.

Wystarczy zająć się więc punktami sklejenia:  $x_k = \pi/2 + 2k\pi$  i porównać wartość funkcji z wartościami granic w tych punktach. Z dolnego wzoru (8.2.19) mamy:

$$
f(x_k) = \frac{1}{1+a} x_k = \frac{1}{1+a} \left( \frac{\pi}{2} + 2k\pi \right) , \qquad (8.2.20)
$$

a z górnego:

$$
\lim_{x \to x_k} f(x) = x_k = \frac{\pi}{2} + 2k\pi
$$
\n(8.2.21)

Ciągłość funkcji wymaga spełnienia równości:

$$
\frac{1}{1+a}\left(\frac{\pi}{2}+2k\pi\right) = \frac{\pi}{2}+2k\pi \implies \left(\frac{\pi}{2}+2k\pi\right)\left(1-\frac{1}{1+a}\right)
$$

$$
=\left(\frac{\pi}{2}+2k\pi\right)\frac{a}{1+a} = 0 \implies a = 0.
$$
\n(8.2.22)

Zatem dla *a* = 0 funkcja *f* jest ciągła we wszystkich punktach swojej dziedziny, natomiast dla  $0 < |a| < 1$  jest ona nieciągła w punktach  $x_k$ , gdzie *k ∈* Z. Oczywiście mogłoby się też hipotetycznie zdarzyć w jakimś podobnym zadaniu, że ciągłość w różnych punktach *x<sup>k</sup>* uwarunkowana byłaby różnymi wartościami parametru *a*.

• *<sup>|</sup>a<sup>|</sup> <sup>&</sup>gt;* 1. W tym przypadku powyższe rozważania należy uzupełnić jedynie o refleksję na temat pojawienia się ewentualnego zera mianownika w funkcji (8.2.18). Musiałoby wówczas zachodzić:

$$
1 + a \sin^n x = 0
$$
, czyli  $\sin^n x = -\frac{1}{a}$ . (8.2.23)

Funkcja sin*<sup>n</sup> <sup>x</sup>* jest dla każdego *<sup>n</sup> <sup>∈</sup>* <sup>N</sup> ciągła i przyjmuje wartości z przedziału  $|-1, 1|$  (pamiętamy, że  $x = -\pi/2 + 2k\pi$  nie należy do *D*), a *|*1*/a| <* 1, zawsze więc znajdziemy taki argument *x*, dla którego równanie (8.2.23) jest spełnione, czyli mianownik naszej funkcji zeruje się. Jednakże powinniśmy do tego zagadnienia podejść inaczej. Jeśli zastanawiamy się, czy dany punkt *x*<sup>0</sup> może należeć do dziedziny, to najpierw musimy ustalić argument  $x = x_0$ , a dopiero potem badać istnienie granicy przy *n* dążącym do nieskończoności. Nie możemy postępować w ten sposób jak przy szukaniu możliwych rozwiązań równania (8.2.23), gdzie do każdej wartości *n* dobieraliśmy odpowiedni argument *x*.

Weźmy więc konkretne  $x_0$  i zastanówmy się nad granicą przy  $n \to \infty$ . Wyrażenie *a* sin*<sup>n</sup> x*<sup>0</sup> dąży do zera niezależnie od tego, jak duże jest *a* (przypadek sin  $x_0 = 1$  możemy wykluczyć, gdyż wówczas nie może być spełnione równanie (8.2.23) i widać od razu, że funkcja jest dobrze określona). Skoro  $a \sin^n x_0 \rightarrow 0$ , to począwszy od pewnej wartości *n*, na pewno mamy:  $|a \sin^n x_0|$  < 1. Dla takich *n* mianownik (8.2.23) nie może być równy zeru i nasze wyrażenie ma sens. Może być ono źle określone dla pewnej konkretnej skończonej wartości *n*, ale dla istnienia granicy nie jest to ważne i tak właśnie rozumiemy sens wyrażenia (8.2.18). Można po prostu powiedzieć, że dla każdego *x*<sup>0</sup> z ciągu funkcji o wyrazach:

$$
\frac{x}{1 + a\sin^n x}
$$

wyrzucamy po prostu ten jeden, który jest w tym punkcie źle określony. Zawsze, jeśli powstają tego rodzaju wątpliwości, należy zastanowić się, jak rozumieć dane wyrażenie, tak aby miało ono sens.

Po tych rozważaniach widzimy więc, że dla *|a| >* 1 nadal obowiązuje wzór (8.2.19), a zatem i wnioski z niego. Funkcja ciągła jest w punktach  $s$ sklejenia" wyłącznie dla  $a = 0$ , co pozostaje w sprzeczności z rozpatrywanym warunkiem  $|a| > 1$ .

Podsumowując, możemy napisać, że dla *a* = 0 funkcja jest ciągła we wszystkich punktach swojej dziedziny, a dla  $a \neq 0$  (i naturalnie  $a \neq -1$ ) funkcja jest nieciągła w punktach  $x = \pi/2 + 2k\pi$ .

## *Problem 4*

Zbadamy ciągłość tzw. funkcji Riemanna:

$$
f(x) = \begin{cases} 0 & \text{dla} \quad x \in \mathbb{R} \setminus \mathbb{Q} ,\\ \frac{1}{k} & \text{dla} \quad x = \frac{m}{k} \in \mathbb{Q} , \end{cases}
$$
 (8.2.24)

gdzie *m ∈* Z, *k ∈* N, a *m/k* oznacza nieskracalny ułamek.

### *Rozwiązanie*

Tytułem uzupełnienia treści zadania, zauważmy, że dla wszystkich liczb całkowitych, czyli liczb postaci *m/*1, mamy już do czynienia z nieskracalnymi ułamkami, czyli *k* = 1. W takim razie dla argumentów całkowitych (przyjmujemy, że także dla 0) funkcja przybiera wartość 1. Dodajmy także, że funkcji tej nie należy mieszać ze znana funkcją "dzeta Riemanna".

Zadanie na badanie ciągłości funkcji Riemanna należy do tego typu zadań, które na pierwszy rzut oka wydają się trudne, a po zastanowieniu się i precyzyjnym zastosowaniu definicji ciągłości funkcji okazują się bardzo łatwe. Szczególnie użyteczna będzie tutaj definicja Heinego (8.1.1), która mówi, że funkcja jest ciągła w danym punkcie *x*<sup>0</sup> *∈ D* wtedy i tylko wtedy, gdy dla każdego ciągu argumentów  $x_n \in D$  zbieżnego do  $x_0$  wartości funkcji zbiegają do jej wartości w punkcie *x*0.

Patrząc na (8.2.24), widzimy różnice pomiędzy wartościami, jakie przyjmuje funkcja dla argumentów niewymiernych (wówczas *f*(*x*) = 0), a tymi, jakie przyjmuje dla argumentów wymiernych (wówczas  $f(x) \neq 0$ ). To pozwala nam od razu rozstrzygnąć kwestię ciągłości w punktach wymiernych. Trzeba się po prostu zastanowić, czy dla danej liczby wymiernej *q* umiemy skonstruować ciąg liczb niewymiernych *xn*, który jest do niej zbieżny. Jeśli okazałoby się to możliwe, to ciąg wartości byłby stały:  $f(x_n) = 0$  i naturalnie wówczas mielibyśmy *<sup>f</sup>*(*xn*) *−→n→∞* 0, czyli ciąg wartości nie zbiegałby do  $f(q) \neq 0$ .

Znalezienie takiego ciągu jest bardzo łatwe. Weźmy na przykład:

$$
x_n = q + \frac{1}{n} \sqrt{2} . \tag{8.2.25}
$$

Argument  $x_n$  jest tutaj sumą liczby wymiernej (tj.  $q$ ) oraz liczby niewymiernej  $(tj. 1/n \cdot \sqrt{2})$ . Taka suma jest, w sposób oczywisty, niewymierna i jednocześnie zbieżna do *q*. Obserwacja ta pociąga za sobą wniosek, że funkcja Riemanna nie jest ciągła dla żadnego wymiernego argumentu.

Teraz przyjmijmy, że  $x_0$  ∈ ℝ \ ℚ. Ponieważ liczba  $x_0$  jest niewymierna, więc *<sup>f</sup>*(*x*0) = 0. Weźmy dowolny ciąg *<sup>x</sup><sup>n</sup> −→n→∞ x*0. Jego wyrazy mogą być niewymierne bądź wymierne. Rozpatrzymy te przypadki osobno.

- Jeśli dany wyraz ciągu *<sup>x</sup><sup>n</sup> <sup>∈</sup>* <sup>R</sup> *\* <sup>Q</sup>, to *<sup>f</sup>*(*xn*) = 0, skąd wynika, iż od  $\text{razu } |f(x_n) - f(x_0)| = 0.$
- Jeśli wyraz *<sup>x</sup><sup>n</sup> <sup>∈</sup>* <sup>Q</sup>, czyli *<sup>x</sup><sup>n</sup>* <sup>=</sup> *<sup>m</sup>n/k<sup>n</sup>* (gdzie ułamek jest już nieskracalny), to  $f(x_n) = 1/k_n$ . Mamy zatem  $|f(x_n) - f(x_0)| = 1/k_n$ .

Jeśli więc chcemy wykazać, że dla każdego ciągu  $x_n$  zachodzi  $f(x_n) \longrightarrow 0$ , to wystarczy to zrobić dla ciągu liczb wymiernych. W ten sposób nasze wnioski będą słuszne zarówno dla ciągu czysto wymiernego, jak i dla ciągu o wyrazach mieszanych (przypadek ciągu o wszystkich lub prawie wszystkich wyrazach niewymiernych jest oczywisty). Ponieważ dla dowolnego niewymiernego wyrazu ciągu już z definicji jest spełnione *f*(*xn*) = 0, więc przyjmijmy  $x_n = q_n \in \mathbb{Q}$  dla  $n = 1, 2, \ldots$  i  $q_n \underset{n \to \infty}{\longrightarrow} x_0$ .

Musimy zastanowić się teraz, jaką postać ma ułamek  $q_n = m_n/k_n$ , gdy *n → ∞*, czyli gdy *q<sup>n</sup>* zbiega do liczby niewymiernej *x*0. Ciąg taki naturalnie istnieje, a za jego przykład służyć może ten, który możemy utworzyć, uwzględniając kolejne cyfry (nieskończonego!) rozwinięcia dziesiętnego liczby *x*0. Przykładowo, gdyby nasze *x*<sup>0</sup> równe było *π*, to pierwsze wyrazy ciągu miałyby postać:

$$
q_1 = 3 = \frac{3}{1}, \quad q_2 = 3.1 = \frac{31}{10}, \quad q_3 = 3.14 = \frac{314}{100} = \frac{157}{50},
$$
  
\n
$$
q_4 = 3.141 = \frac{3141}{1000}, \quad q_5 = 3.1415 = \frac{31415}{10000} = \frac{6283}{2000},
$$
  
\n
$$
q_6 = 3.14159 = \frac{314159}{100000} \quad \text{itd.}
$$
\n(8.2.26)

Skoro ciąg liczb postaci  $m_n/k_n$  zbieżny do  $x_0$  istnieje, a jego granicy nie da się zapisać w postaci  $m/k$ , to jedyną możliwością jest to, iż  $|m_n|, k_n \longrightarrow \infty$ . Akceptacja tego faktu wymaga jedynie uświadomienia sobie, że wewnątrz epsilonowego otoczenia *x*<sup>0</sup> znajdować się może tylko skończona liczba ułamków o mianownikach  $k_n \leqslant M$ , gdzie *M* jest dowolnie dużą, ale ustaloną liczbą naturalną. Biorąc odpowiednio małe *ǫ*, możemy wszystkie je pozostawić na zewnątrz. W konsekwencji w kuli  $K(x_0, \epsilon)$  znajdą się wyłącznie ułamki  $m_n/k_n$ o mianownikach większych od *M*. Jest to widoczne także w powyższym przykładzie dotyczącym liczby  $\pi$ , gdzie kolejne liczby  $k_n$  równe są: 1, 10, 50, 1000, 2000, 100000, *. . .*. A to oznacza, że:

$$
\lim_{n \to \infty} |f(q_n) - f(x_0)| = \lim_{n \to \infty} \frac{1}{k_n} = 0.
$$
\n(8.2.27)

Dochodzimy więc do końcowego wniosku: dla dowolnego ciągu argumentów  $x_n \longrightarrow x_0 \in \mathbb{R} \setminus \mathbb{Q}$  zachodzi:  $f(x_n) \longrightarrow f(x_0)$ , czyli we wszystkich niewymiernych punktach funkcja jest ciągła.

# **8.3 Badamy, czy funkcja jest jednostajnie ciągła** *Problem 1*

Sprawdzimy, czy funkcja  $f(x) = \sin(1/x)$  jest jednostajnie ciągła na przedziale  $]0, \infty[$ .

### *Rozwiązanie*

Przypomnijmy definicję funkcji jednostajnie ciągłej na przedziale *P ⊂* R: Funkcja *f* jest jednostajnie ciągła na przedziale *P ⇐⇒* (8.3.1)  $\forall_{\epsilon>0} \ \exists_{\delta>0} \ \forall_{x,x'\in P} \ |x-x'| < \delta \Longrightarrow |f(x)-f(x')| < \epsilon.$ 

Porównując ją z definicją Cauchy'ego ciągłości funkcji w punkcie (8.1.9), zauważamy istotną różnicę: teraz dla każdego *ǫ* musimy umieć znaleźć *uniwersalną* wartość *δ* niezależną od *x* i *x ′* , dla której spełniony będzie warunek *|f*(*x*) *− f*(*x ′* )*| < ǫ*. Decyduje o tym kolejność kwantyfikatorów: *∃δ>*<sup>0</sup> znajduje się przed *∀x,x′∈<sup>P</sup>* . W definicji zwykłej (punktowej) ciągłości najpierw wybieraliśmy punkt (*x*0), w którym sprawdzaliśmy ciągłość funkcji, a dopiero później dobieraliśmy *δ*. Jasne jest, że modyfikując wartość *x*0, mogliśmy być zmuszeni do zmodyfikowania także wartości *δ*. W niniejszym zadaniu musi istnieć (o ile funkcja jest jednostajnie ciągła) *δ* wspólna dla wszystkich *x*.

Po tym wstępie możemy przejść do badania funkcji *f*. Zawsze dobrze jest wykonać wykres — o ile jest to możliwe — bo może nam on zasugerować sposób rozwiązania problemu. Dla naszej funkcji jest on przedstawiony na rysunku 8.1.

Najważniejszą obserwacją z tego wykresu jest to, że gdy przesuwamy się

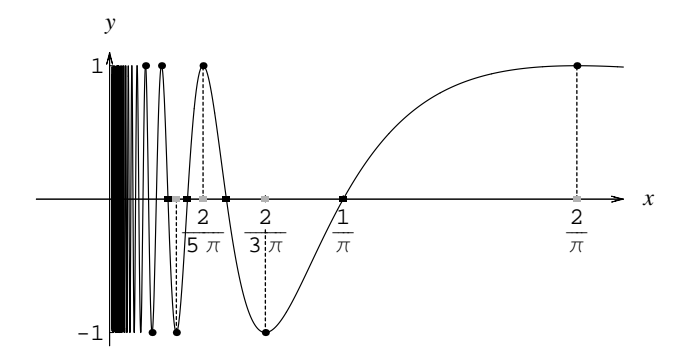

Rysunek 8.1: Wykres funkcji  $f(x) = \sin(1/x)$ .

po osi *x* w lewo, to odległość pomiędzy sąsiednimi czarnymi a szarymi kwadracikami zmniejsza się do zera. W punktach oznaczonych funkcja przyjmuje wartość 0, a w tych oznaczonych wartości *±*1. Wydaje się więc, że jeśli ustalimy pewne małe *ǫ >* 0, a następnie nawet dobierzemy dowolnie małe *δ >* 0, to przybliżając się odpowiednio blisko początku układu, i tak znajdziemy parę  $x, x'$  (czyli parę  $\blacksquare$ ,  $\blacksquare$ ), dla których  $|x - x'| < \delta$ , ale *|f*(*x*) *− f*(*x ′* )*|* = 1 *> ǫ*. Oznacza to, że definicja (8.3.1) nie byłaby spełniona przez naszą funkcję. Poniżej postaramy się nadać tej intuicji konkretny rachunkowy wymiar.

Mamy więc ustalone  $0 < \epsilon \ll 1$ . Wybieramy teraz dowolnie małe  $\delta > 0$ i postaramy się wskazać takie *x* oraz *x ′* , że będą one leżeć bardzo blisko siebie, a jednocześnie odpowiadać sąsiednim czarnemu i szaremu kwadratowi. Bierzemy zatem:

$$
x = \frac{1}{n\pi} , \quad x' = \frac{2}{(2n+1)\pi} , \tag{8.3.2}
$$

gdzie *n ∈* N. Jeśli weźmiemy odpowiednio duże *n*, to:

$$
|x - x'| = \left| \frac{1}{n\pi} - \frac{2}{(2n+1)\pi} \right| = \frac{1}{n(2n+1)} \cdot \frac{1}{\pi} < \delta ,\qquad (8.3.3)
$$

gdyż wyrażenie 1*/*(*n*(2*n* + 1)) dąży do zera dla *n → ∞*. Jednocześnie mamy:

$$
|f(x) - f(x')| = \left| \sin \frac{1}{x} - \sin \frac{1}{x'} \right| = \left| \sin n\pi - \sin \left( n\pi + \frac{\pi}{2} \right) \right|
$$
  
=  $|0 - (-1)^n \cdot 1| = 1 > \epsilon$ . (8.3.4)

Jak widzimy, funkcja rzeczywiście nie jest jednostajnie ciągła.

Gdybyśmy badali zwykłą ciągłość, tak jak w podrozdziale 8.1, to widząc, że nie jest spełnione *|f*(*x*) *− f*(*x ′* )*| < ǫ*, mielibyśmy prawo zmniejszyć wartość *δ*. W ten sposób, punkt **z** znalazłby się poza przedziałem  $|x − δ, x + δ|$ , a dla każdego punktu *x ′* leżącego wewnątrz zachodziłoby *|f*(*x*) *− f*(*x ′* )*| <* 1, w przeciwieństwie do (8.3.4). Jeszcze bardziej zmniejszając *δ*, doszlibyśmy do pożądanego rezultatu  $|f(x) - f(x')| < \epsilon$  i funkcja okazałaby się ciągła. W niniejszym zadaniu jednak nie możemy dopasowywać *δ* do *x*. *δ* musi być uniwersalne, a takie nie jest. Jeśli bowiem dla danego  $x$ , czyli  $\blacksquare$ , wykluczymy z przedziału punkt *x ′* , czyli , poprzez wybranie bardzo małego *δ*, to można przesunąć się tak daleko w lewo, aby wybrać nowe *x* i nowe *x ′* , że ponownie wewnątrz przedziału  $\vert x - \delta, x + \delta \vert$  znajdzie się zarówno ■, jak i ■, a tym  $|\lim_{x \to \infty} |f(x) - f(x')| = 1 > \epsilon.$ 

### *Problem 2*

Zbadamy, czy funkcja  $f(x) = x^n$ , gdzie  $n \in \mathbb{Z}$ , jest jednostajnie ciągła na przedziale  $]0, \infty[$ .

### *Rozwiązanie*

Zachowanie funkcji *f*(*x*) jest zupełnie odmienne dla różnych wartości (całkowitego) wykładnika *n*, więc trzeba rozpatrzeć osobno poszczególne przypadki.

•  $n = 0$ . W tym przypadku funkcja jest stale równa 1, więc oszacowanie nie przedstawia żadnych trudności. Mamy oczywiście:

$$
|f(x) - f(x')| = 0 < \epsilon \tag{8.3.5}
$$

dla dowolnego  $\epsilon$  > 0 oraz dla dowolnych  $x, x' \in ]0, \infty[$ . W myśl definicji (8.3.1) taka funkcja jest jednostajnie ciągła.

•  $n = 1$ . Teraz mamy do czynienia z funkcja liniową:  $f(x) = x$ , dla której:

$$
|f(x) - f(x')| = |x - x'|.
$$
 (8.3.6)

Jeśli zatem wybierzemy  $\delta = \epsilon$ , to dla wszystkich takich argumentów *x* i *x'*, że  $|x-x'| < δ$ , zachodzi:  $|f(x)-f(x')| < ε$ . Udaje się znaleźć  $δ$ , które zależy tylko od *ǫ*, więc rozpatrywana funkcja okazuje się jednostajnie ciągła.

•  $n \geqslant 2$ . W tym przypadku musimy nieco przekształcić wyrażenie. Wykorzystamy w tym celu wzór dwumienny Newtona (4.3.7) wykazany w rozdziale dotyczącym indukcji matematycznej. Mamy:

$$
|f(x) - f(x')| = |x^n - x'^n|.
$$
 (8.3.7)

Załóżmy teraz, że dla wybranego małego *ǫ* udało się znaleźć *δ >* 0 wspólne dla wszystkich *x*, takie że dla *x*, *x'* spełniających  $|x - x'| < \delta$ , zachodzi  $|x^n - x'^n| < \epsilon$ . W szczególności za $x'$ możemy wybrać:

$$
x+\delta/n.
$$

Dla takich wartości *x* i *x ′* otrzymujemy:

$$
|f(x) - f(x')| = \left| x^n - \left( x + \frac{\delta}{n} \right)^n \right| = \left| x^n - \sum_{k=0}^n \binom{n}{k} x^{n-k} \left( \frac{\delta}{n} \right)^k \right|
$$
  

$$
= \sum_{k=1}^n \binom{n}{k} x^{n-k} \left( \frac{\delta}{n} \right)^k \geq \binom{n}{n} x^{n-1} \left( \frac{\delta}{n} \right)^1
$$
  

$$
= nx^{n-1} \frac{\delta}{n} = \delta x^{n-1}, \qquad (8.3.8)
$$

gdzie nierówność wynika stąd, że wszystkie wyrazy w sumie po *k* są dodatnie, a pozostawiliśmy z nich tylko jeden (dla *k* = 1). Rzut oka na prawą stronę otrzymanego wzoru od razu wyjaśnia, że funkcja w tym przypadku nie może być jednostajnie ciągła. Dla dowolnie małego *δ* możemy bowiem zawsze sprawić, iż *|f*(*x*)*−f*(*x ′* )*| > ǫ*, jeśli tylko weźmiemy bardzo duże *x* (bo potęga *x* jest dodatnia). Uniwersalna dla wszystkich *x* wartość *δ* nie istnieje.

Warto w tym miejscu zauważyć, że jednostajna ciągłość mogłaby mieć miejsce w przypadku, gdybyśmy rozpatrywali funkcję nie na przedziale ]0*,∞*[, ale ]0*, a*], gdzie *a* byłoby dowolnie dużą, ale jednak ustaloną liczbą. W takim przypadku nie można byłoby przesunąć się w prawo dowolnie daleko po osi *x*. Trzeba jednak podkreślić, że aby wykazać jednostajną ciągłość funkcji w tym przypadku, nie bylibyśmy "w prawie" kłaść *x ′* = *x*+*δ/n*, lecz musielibyśmy wykazać prawdziwość oszacowania *|f*(*x*)*− f*(*x ′* )*| < ǫ* dla *wszystkich x ′* z otoczenia *x*. Jedynie aby udowodnić *brak* jednostajnej ciągłości, wystarczyło podać jeden przykładowy *x ′* , dla którego oszacowanie było naruszone.

• *<sup>n</sup> ¬ −*1. Będziemy dowodzić braku ciągłości jednostajnej, więc wzorując się na powyższych rozważaniach, weźmiemy:

$$
x' = x + \frac{\delta}{2|n|} .
$$

Dzięki dwójce w mianowniku spełniona jest nierówność  $|x - x'| < \delta$ nawet dla *n* = *−*1. W poprzednim punkcie mieliśmy *n* 2 i nie było
konieczności jej dopisywania. Mamy:

$$
|f(x) - f(x')|
$$
  
\n
$$
= |x^n - x'^n| = \left| \frac{1}{x^{-n}} - \frac{1}{(x')^{-n}} \right| = \left| \frac{1}{x^{|n|}} - \frac{1}{(x + \delta/(2|n|))^{|n|}} \right|
$$
  
\n
$$
= \left| \frac{(x + \delta/(2|n|))^{|n|} - x^{|n|}}{x^{|n|} (x + \delta/(2|n|))^{|n|}} \right| = \frac{\left| \sum_{k=0}^{|n|} {n \choose k} x^{|n|-k} \left( \frac{\delta}{2|n|} \right)^k - x^{|n|} \right|}{x^{|n|} (x + \delta/(2|n|))^{|n|}}
$$
  
\n
$$
= \frac{\sum_{k=1}^{|n|} {n \choose k} x^{|n|-k} \left( \frac{\delta}{2|n|} \right)^k}{x^{|n|} (x + \delta/(2|n|))^{|n|}}
$$
  
\n
$$
= \frac{\delta}{2x (x + \delta/(2|n|))^{|n|}}.
$$
\n(8.3.9)

To ostatnie wyrażenie można, dla każdego ustalonego *δ*, uczynić dowolnie dużym (a zatem także większym od *ǫ*) poprzez wybór odpowiednio małego *x*. Funkcja nie jest więc jednostajnie ciągła. Mogłaby ewentualnie taką być na przedziale  $[a, \infty]$  dla  $a > 0$ , gdyż nie moglibyśmy się wówczas przybliżać z *x* do zera.

#### *Problem 3*

Wykażemy, że funkcja  $f(x) = \sqrt{x}$  jest jednostajnie ciągła na przedziale  $]0,\infty[$ .

#### *Rozwiązanie*

Jak wiemy z poprzednich zadań, musimy oszacować wielkość *|f*(*x*)*−f*(*x ′* )*|* dla *|x − x ′ | < δ*. W niniejszym przykładzie oszacowanie to jest bardzo proste i nie przedstawia żadnych trudności:

$$
|f(x) - f(x')| = |\sqrt{x} - \sqrt{x'}| = |\sqrt{x} - \sqrt{x'}| \cdot \frac{|\sqrt{x} + \sqrt{x'}|}{|\sqrt{x} + \sqrt{x'}|} = \frac{|x - x'|}{\sqrt{x} + \sqrt{x'}} = \sqrt{|x - x'|} \cdot \frac{\sqrt{|x - x'|}}{\sqrt{x} + \sqrt{x'}}.
$$
(8.3.10)

Oznaczmy teraz większą z liczb *x* i *x ′* symbolem *x*<sup>+</sup> i zauważmy, że ostatni ułamek na pewno mniejszy jest od jedności:

$$
\frac{\sqrt{|x-x'|}}{\sqrt{x} + \sqrt{x'}} < 1. \tag{8.3.11}
$$

Mamy bowiem w liczniku

$$
\sqrt{|x-x'|}<\sqrt{x_+},
$$

a w mianowniku

$$
\sqrt{x} + \sqrt{x'} > \sqrt{x_+} \; .
$$

W efekcie otrzymujemy:

$$
|f(x) - f(x')| < \sqrt{|x - x'|} \tag{8.3.12}
$$

i jeśli dopasujemy *δ* do uprzednio ustalonego *ǫ >* 0 w taki sposób, że

$$
\delta = \epsilon^2 \,,\tag{8.3.13}
$$

to z nierówności  $|x - x'| < \delta$  wyniknie, że  $|f(x) - f(x')| < \epsilon$ . Należy tu podkreślić, iż wybór *δ* w (8.3.13) nie zależy od *x*, a wyłącznie od wybranego wcześniej *ǫ*. Oznacza to, że omawiana funkcja jest na przedziale ]0*,∞*[ jednostajnie ciągła.

# **8.4 Zadania do pracy własnej**

- *Zad. 1.* Posługując się definicją Heinego lub Cauchy'ego, wykazać ciągłość funkcji:
	- a)  $f(x) = \sin x$  oraz  $q(x) = \cos x$  dla  $x \in \mathbb{R}$ .
	- b)  $f(x) = \sinh x$  oraz  $g(x) = \cosh x$  dla  $x \in \mathbb{R}$ .
	- c)  $f(x) = \frac{1}{x^2}$  dla  $x \in \mathbb{R} \setminus \{0\}.$
- *Zad. 2.* Zbadać ciągłość funkcji zdefiniowanych poniższymi wzorami w zależności od wartości parametrów *a, b ∈* R oraz dla *n ∈* Z:

a) 
$$
f(x) = \begin{cases} \sin(x+a) & \text{dla} \ x \in [n\pi, (n+1/2)\pi], \\ \cos(x+b) & \text{dla} \ x \in [(n+1/2)\pi, (n+1)\pi]. \end{cases}
$$

b) 
$$
f(x) = \begin{cases} (x-2)\log(x^2-4) & \text{dla} \mid |x| > 2, \\ ax+b & \text{dla} \mid |x| \leq 2. \end{cases}
$$
  
c) 
$$
f(x) = \begin{cases} e^{-a/\sin x} & \text{dla} \quad x \neq n\pi, \\ b & \text{dla} \quad x = n\pi. \end{cases}
$$

#### *Odpowiedzi*:

a) Funkcja ciągła wszędzie, jeśli *a−b* = *π/*2+2*kπ*, gdzie *k ∈* Z. Ponadto gdy  $a + b = \pi/2 + 2k\pi$ , ciągła w  $x = n\pi$  i nieciągła w  $x = (n + 1/2)\pi$ . Dla  $a + b = -\pi/2 + 2k\pi$  ciągła w  $x = (n + 1/2)\pi$  i nieciągła w  $x = n\pi$ . b) Funkcja ciągła w punkcie  $x = 2$ , gdy  $b = -2a$ . W punkcie  $x = -2$ nieciągła zawsze. Dla  $x \neq \pm 2$  ciągła niezależnie od wartości *a* i *b*. c) Funkcja ciągła zawsze poza punktami *x* = *nπ*. Ponadto jeśli *a* = 0  $i b = 1$  ciągła także w punktach "sklejenia".

#### *Zad. 3.* Zbadać jednostajną ciągłość poniższych funkcji:

- a)  $f(x) = \cos x^2$  na zbiorze R.
- b)  $f(x) = x + \sin x$  na zbiorze R.
- c)  $f(x) = \log x$  na zbiorze [0, 1].

*Odpowiedzi*:

- a) Funkcja nie jest jednostajnie ciągła.
- b) Funkcja jest jednostajnie ciągła.
- c) Funkcja nie jest jednostajnie ciągła.

# **Funkcje różniczkowalne**

*9*

# **9.1 Obliczamy pochodną funkcji z definicji**

#### *Problem 1*

Znajdziemy pochodną funkcji  $f(x) = \sqrt{1 + x^2}$  dla  $x \in \mathbb{R}$ .

#### *Rozwiązanie*

Pochodna funkcji *f* : R *→* R w punkcie *x* zdefiniowana jest jako współczynnik kierunkowy prostej stycznej do wykresu funkcji w punkcie o współrzędnych (*x, f*(*x*)). Aby jednak znaleźć tę styczną, rozważmy najpierw sieczną, tak jak jest to przedstawione na rysunku 9.1. Rysunek jest wykonany nie dla konkretnej funkcji z treści zadania, lecz dla takiej, dla której jest on przejrzysty i czytelny.

Sieczna, zaznaczona na rysunku linią kropkowaną, przechodzi przez dwa punkty wykresu funkcji *f*: przez punkt *A* o współrzędnych (*x, f*(*x*)) — jest to punkt, dla którego poszukujemy pochodnej — oraz przez punkt *B*, również leżący na krzywej, ale nieco przesunięty. Jego współrzędne to (*x*+*h, f*(*x*+*h*)). Liczba *h* może być dodatnia bądź ujemna, ale wykonując rysunek, wybraliśmy *h >* 0. Wynik nie będzie zależał od znaku *h*, naturalnie o ile mamy do czynienia z funkcją różniczkowalną.

Sieczna przecina oś *x* pod kątem *α*. Jej współczynnik kierunkowy jest równy tg *α*, którego wartość odczytać możemy z trójkata *ABC*:

$$
tg\alpha = \frac{f(x+h) - f(x)}{x+h-x} = \frac{f(x+h) - f(x)}{h}.
$$
 (9.1.1)

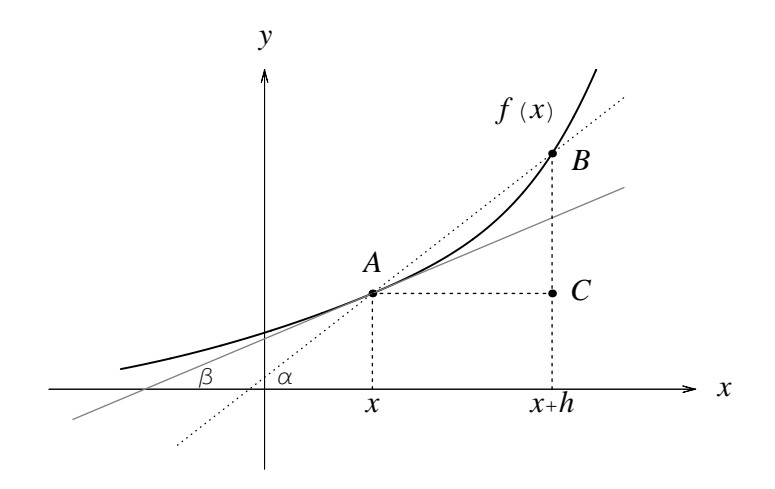

Rysunek 9.1: Interpretacja geometryczna ilorazu różnicowego (tg *α*) i pochodnej (tg *β*) funkcji *f* w punkcie *x*.

Wielkość tę nazywamy ilorazem różnicowym. Zauważmy, że jeśli funkcja jest rosnąca (tak jak na rysunku), a  $h > 0$ , to  $f(x+h) > f(x)$  i ułamek (9.1.1) przyjmuje wartość dodatnią. Oznacza to, że sieczna skierowana jest do góry. Jeśli natomiast funkcja jest malejąca, to  $f(x+h) < f(x)$ , kat  $\alpha$  jest ujemny i taka jest też wartość ilorazu różnicowego.

Nas interesować będzie jednak nie sieczna, ale styczna do wykresu w punkcie (*x, f*(*x*)), przedstawiona na rysunku szarą linią, przecinająca oś *x* pod kątem *β*. Wartość pochodnej w tym punkcie, oznaczona symbolem *f ′* (*x*), to po prostu wartość tangensa kąta *β*, czyli współczynnik kierunkowy stycznej.

Im bliżej punktu *A* leży punkt *B*, tym bardziej sieczna zbliża się do stycznej. W granicy gdy *B → A* z wyrażenia (9.1.1) odczytamy współczynnik kierunkowy stycznej, czyli wartość pochodnej:

$$
f'(x) := \operatorname{tg} \beta = \lim_{h \to 0} \frac{f(x+h) - f(x)}{h} \,. \tag{9.1.2}
$$

Oczywiście może się zdarzyć, że granica ta nie istnieje i wtedy powiemy, że funkcja nie jest różniczkowalna w danym punkcie. W przypadku podanym w treści zadania nie będzie takich problemów.

Tworzymy więc iloraz różnicowy:

$$
\frac{f(x+h) - f(x)}{h} = \frac{\sqrt{1 + (x+h)^2} - \sqrt{1 + x^2}}{h}
$$
  
\n
$$
= \frac{\sqrt{1 + (x+h)^2} - \sqrt{1 + x^2}}{h} \cdot \frac{\sqrt{1 + (x+h)^2} + \sqrt{1 + x^2}}{\sqrt{1 + (x+h)^2} + \sqrt{1 + x^2}}
$$
  
\n
$$
= \frac{1 + (x+h)^2 - 1 - x^2}{h(\sqrt{1 + (x+h)^2} + \sqrt{1 + x^2})} = \frac{2xh + h^2}{h(\sqrt{1 + (x+h)^2} + \sqrt{1 + x^2})}
$$
  
\n
$$
= \frac{2x + h}{\sqrt{1 + (x+h)^2} + \sqrt{1 + x^2}}.
$$
\n(9.1.3)

Łatwo widać, że granica powyższego wyrażenia istnieje. Licznik bowiem dla  $h \to 0$  dąży do 2*x*, a mianownik do  $2\sqrt{1+x^2}$ . Otrzymujemy zatem wynik:

$$
f'(x) = \left[\sqrt{1+x^2}\right]' = \lim_{h \to 0} \frac{2x+h}{\sqrt{1+(x+h)^2} + \sqrt{1+x^2}} = \frac{x}{\sqrt{1+x^2}}.
$$
 (9.1.4)

#### *Problem 2*

Znajdziemy pochodną funkcji  $f(x) = a^x$  dla  $a > 0$  i  $x \in \mathbb{R}$ .

#### *Rozwiązanie*

Jeśli napisać wyrażenie na iloraz różnicowy:

$$
\frac{a^{x+h} - a^x}{h} = a^x \frac{a^h - 1}{h} , \qquad (9.1.5)
$$

to widać, że zagadnienie obliczania pochodnej sprowadzi się do obliczania granicy, bardzo zbliżonej do badanej przez nas w problemie 2 podrozdziału 7.2. Możemy więc wykorzystać zastosowaną tam metodę. Najpierw wprowadzimy nową zmienną  $t = a<sup>h</sup> - 1$ , skąd  $h = \log_a(t+1)$ , a następnie zamienimy granicę po *h* na granicę po *t*:

$$
\lim_{h \to 0} \frac{a^h - 1}{h} = \lim_{t \to 0} \frac{t}{\log_a (1+t)} = \lim_{t \to 0} \frac{1}{1/t \cdot \log_a (1+t)} = \lim_{t \to 0} \frac{1}{\log_a (1+t)^{1/t}} = \frac{1}{\lim_{t \to 0} \log_a (1+t)^{1/t}} = \frac{1}{\log_a \left(\lim_{t \to 0} (1+t)^{1/t}\right)}.
$$
\n(9.1.6)

Skorzystaliśmy tu z ciągłości funkcji logarytm. Otrzymana granica jest nam już znana z podrozdziału 7.2, gdzie otrzymaliśmy:

$$
\lim_{t \to 0} (1+t)^{1/t} = e \,. \tag{9.1.7}
$$

Wstawiając to do (9.1.6), uzyskujemy równość:

$$
\lim_{h \to 0} \frac{a^h - 1}{h} = \frac{1}{\log_a e} \tag{9.1.8}
$$

Wykorzystując teraz znany wzór na zamianę podstawy logarytmu:

$$
\log_{\alpha} \beta = \frac{1}{\log_{\beta} \alpha} \quad \text{ dla } \alpha, \beta \in \mathbb{R}_{+} \setminus \{1\} , \tag{9.1.9}
$$

znajdujemy szukaną pochodną w punkcie *x*:

$$
f'(x) = [a^x]' = a^x \log_e a = a^x \log a . \qquad (9.1.10)
$$

### **9.2 Badamy różniczkowalność funkcji**

#### *Problem 1*

Zbadamy różniczkowalność funkcji:

$$
f(x) = \begin{cases} e^{-1/x} & \text{dla} \ x^n & \text{dla} \ x \le 0, \\ x^n & \text{dla} \ x \le 0 \end{cases}
$$
 (9.2.1)

dla  $n \in \mathbb{N}$ . *Rozwiązanie*

Przystępując do badania różniczkowalności funkcji, musimy w pierwszym rzędzie sprawdzić, czy jest ona ciągła. Jeśli bowiem funkcja ma punkty nieciągłości, to na pewno nie jest w nich różniczkowalna. Można więc powiedzieć, że zadanie niniejsze zawiera w sobie dwa inne: badanie ciągłości funkcji i badanie jej różniczkowalności. Z tym pierwszym zagadnieniem, dla funkcji zdefiniowanych w postaci "klamerki", spotkaliśmy się już w podrozdziale 8.2 i możemy obecnie wykorzystać zdobyte tam doświadczenie. Jak pamiętamy, na rozwiązanie składają się dwa elementy:

• Po pierwsze musimy sprawdzić ciągłość wewnątrz przedziałów:

$$
]-\infty,0[
$$
, oraz  $]0,\infty[$ ,

w których funkcja (9.2.1) zdefiniowana jest różnymi wzorami. W pierwszym przedziale funkcja jest wielomianem, więc oczywiście jest ciągła, w drugim jest natomiast złożeniem funkcji wykładniczej (czyli ciągłej) z funkcją *−*1*/x* (także ciągłą). Złożenie takie naturalnie jest ciągłe.

• Po drugie należy zbadać funkcję w miejscu sklejenia, czyli dla *x* = 0. Dla funkcji ciągłej w tym punkcie musiałoby zachodzić:

$$
\lim_{x \to 0^{-}} f(x) = \lim_{x \to 0^{+}} f(x) = f(0).
$$
 (9.2.2)

Łatwo można sprawdzić, że warunki te w istocie są spełnione, gdyż

$$
\lim_{x \to 0^{-}} f(x) = \lim_{x \to 0^{-}} x^{n} = 0,
$$
  
\n
$$
\lim_{x \to 0^{+}} f(x) = \lim_{x \to 0^{+}} e^{-1/x} = \lim_{t=1/x} e^{-t} = 0,
$$
 (9.2.3)  
\n
$$
f(0) = 0^{n} = 0.
$$

Mamy więc funkcję ciągłą na całym zbiorze R. Przejdziemy teraz do badania jej różniczkowalności. Moglibyśmy w tym miejscu postąpić tak jak w zadaniach 2 i 3 podrozdziału 8.2 i odwołać się do znanych faktów, iż funkcja *x n* (wielomian) jest różniczkowalna wszędzie, oraz że funkcja *e <sup>−</sup>*1*/x* jako złożenie dwóch funkcji różniczkowalnych (poza zerem) także jest różniczkowalna (wszędzie poza zerem). Pozostałby wówczas do zbadania jedynie punkt sklejenia. Tak właśnie postąpimy w następnym przykładzie, ale niniejszy rozwiążemy "od a do z". Rozpatrzymy poniżej poszczególne przypadki.

•  $x < 0$ . Tutaj mamy  $f(x) = x^n$ . Utwórzmy iloraz różnicowy i sprawdźmy, czy ma granicę:

$$
\frac{f(x+h) - f(x)}{h} = \frac{(x+h)^n - x^n}{h}
$$
  
= 
$$
\frac{x^n + nx^{n-1}h + n(n-1)/2 \cdot x^{n-2}h^2 + \dots + h^n - x^n}{h}
$$
  
= 
$$
nx^{n-1} + \frac{n(n-1)}{2}x^{n-2}h + \dots + h^{n-1}
$$
  

$$
\implies nx^{n-1} + 0 + \dots + 0 = nx^{n-1}.
$$
 (9.2.4)

W powyższych przekształceniach wykorzystaliśmy najpierw wzór dwumienny Newtona (4.3.7), a następnie fakt, że granica skończonej sumy wyrażeń równa jest sumie ich granic, o ile wszystkie one istnieją. Wynik, jaki otrzymaliśmy, nie tylko dowodzi różniczkowalności funkcji *x n* , ale daje nam także wzór na jej pochodną:

$$
[x^n]' = nx^{n-1} \quad \text{dla } n \in \mathbb{N} \,. \tag{9.2.5}
$$

• 
$$
x > 0
$$
. Tym razem  $f(x) = e^{-1/x}$ . Many więc:

$$
\frac{f(x+h) - f(x)}{h} = \frac{e^{-1/(x+h)} - e^{-1/x}}{h} = e^{-1/x} \frac{e^{1/x - 1/(x+h)} - 1}{h}
$$

$$
= e^{-1/x} \frac{e^{h/(x(x+h))} - 1}{h}.
$$
(9.2.6)

Oznaczymy teraz:

$$
t = e^{h/(x(x+h))} - 1 \tag{9.2.7}
$$

i przejdziemy od granicy  $h \to 0$  do granicy  $t \to 0$ . W tym celu musimy rozwiązać (9.2.7) ze względu na *h*:

$$
h = \frac{x^2 \log(1+t)}{1-x \log(1+t)}
$$
\n(9.2.8)

i wstawić (9.2.7) oraz (9.2.8) do wzoru na iloraz różnicowy. Biorąc granicę, otrzymujemy:

$$
\lim_{h \to 0} \frac{f(x+h) - f(x)}{h} = e^{-1/x} \lim_{t \to 0} \frac{t}{(x^2 \log(1+t))/(1-x \log(1+t))}
$$
\n
$$
= \frac{1}{x^2} e^{-1/x} \lim_{t \to 0} \frac{1 - x \log(1+t)}{1/t \cdot \log(1+t)} = \frac{1}{x^2} e^{-1/x} \lim_{t \to 0} \frac{1 - x \log(1+t)}{\log(1+t)^{1/t}}
$$
\n
$$
= \frac{1}{x^2} e^{-1/x} \frac{\lim_{t \to 0} (1 - x \log(1+t))}{\lim_{t \to 0} \log(1+t)^{1/t}} = \frac{1}{x^2} e^{-1/x} \frac{1}{1} = \frac{1}{x^2} e^{-1/x},
$$
\n(9.2.9)

gdzie wykorzystaliśmy ciągłość funkcji logarytm oraz znaną nam już granicę (zob. (7.2.21)):

$$
\lim_{t \to 0} (1+t)^{1/t} = e . \tag{9.2.10}
$$

Powyższy rachunek stanowi dowód, że funkcja *e <sup>−</sup>*1*/x* jest różniczkowalna (poza *x* = 0, gdzie powyższe wyrażenie nie ma sensu). Otrzymaliśmy też jawny wzór na jej pochodną.

 $\bullet$   $x = 0$ . W tym przypadku iloraz różnicowy ma dwojaką postać w zależności od tego, czy *h* jest dodatnie, czy ujemne:

$$
\frac{f(0+h) - f(0)}{h} = \begin{cases} \frac{e^{-1/h} - 0}{h} & \text{d} \text{a} \quad h > 0, \\ \frac{h^n - 0}{h} & \text{d} \text{a} \quad h < 0. \end{cases}
$$
(9.2.11)

W obu przypadkach jednak granice znajdujemy bardzo łatwo:

$$
\lim_{h \to 0^{+}} \frac{e^{-1/h} - 0}{h} = \lim_{h \to 0^{+}} \frac{1}{h} e^{-1/h} = \lim_{t = 1/h} t e^{-t} = 0,
$$
\n
$$
\lim_{h \to 0^{-}} \frac{h^{n} - 0}{h} = \lim_{h \to 0^{-}} h^{n-1} = 0, \quad (\text{d}a n > 1), \quad (9.2.12)
$$
\n
$$
\lim_{h \to 0^{-}} \frac{h^{n} - 0}{h} = \lim_{h \to 0^{-}} \frac{h}{h} = 1, \quad (\text{d}a n = 1).
$$

Jak więc widać, granica ilorazu różnicowego, czyli pochodna, istnieje w tym punkcie dla wszystkich  $n > 1$ . Gdy jednak  $n = 1$ , jego granice obustronne są różne i funkcja nie jest różniczkowalna w zerze.

W ten sposób zbadaliśmy wszystkie przypadki i dla *n >* 1 funkcja (9.2.1) okazała się różniczkowalna wszędzie, a dla *n* = 1 dla *x ∈* R *\ {*0*}*.

#### *Problem 2*

Zbadamy różniczkowalność funkcji:

$$
f(x) = \begin{cases} ax + b & \text{dla} \quad x > 0, \\ a \cosh x + b \sinh x & \text{dla} \quad x \le 0 \end{cases}
$$
 (9.2.13)

w zależności od wartości parametrów *a, b ∈* R.

#### *Rozwiązanie*

Metodę postępowania znamy już z poprzedniego przykładu. Rozwiązywanie rozpoczynamy od przyjrzenia się wzorom funkcji w poszczególnych przedziałach. Dla *x <* 0 *f*(*x*) ma postać sumy funkcji hiperbolicznych, które, jak wiadomo, są ciągłe i różniczkowalne. Nie wymaga więc ona tutaj szczegółowego badania. Z kolei dla *x >* 0 mamy do czynienia z wielomianem,

a więc także funkcją ciągłą i różniczkowalną. Pozostaje więc zająć się jedynie punktem "skleienia".

1. *Badamy ciągłość funkcji dla x* = 0*.*

$$
\lim_{x \to 0^{-}} f(x) = \lim_{x \to 0^{-}} (a \cosh x + b \sinh x) = a \cosh 0 + b \sinh 0 = a,
$$
  
\n
$$
\lim_{x \to 0^{+}} f(x) = \lim_{x \to 0^{+}} (ax + b) = a \cdot 0 + b = b,
$$
  
\n
$$
f(0) = a \cosh 0 + b \sinh 0 = a \cdot 1 + b \cdot 0 = a.
$$
 (9.2.14)

Wniosek jest oczywisty: aby funkcja była ciągła dla *x* = 0, wszystkie trzy powyższe liczby muszą być sobie równe, czyli musi zachodzić *a* = *b*. Przy tym założeniu zbadamy poniżej różniczkowalność funkcji.

2. *Badamy różniczkowalność funkcji dla x* = 0*.* Napiszmy wyrażenie na iloraz różnicowy:

$$
\frac{f(0+h) - f(0)}{h} = \begin{cases} \frac{ah + b - a}{h} & \text{d} \text{la } h > 0, \\ \frac{a \cosh h + b \sinh h - a}{h} & \text{d} \text{la } h < 0. \end{cases}
$$
 (9.2.15)

Mamy:

$$
\lim_{h \to 0^{+}} \frac{ah + b - a}{h} = a , \quad \text{gdyz} \quad a = b , \qquad (9.2.16)
$$

$$
\lim_{h \to 0^{-}} \frac{a \cosh h + b \sinh h - a}{h} = b \lim_{h \to 0^{-}} \frac{\sinh h}{h} + a \lim_{h \to 0^{-}} \frac{\cosh h - 1}{h} .
$$

Pojawiające się tu granice są podobne do tych, które znamy już dla funkcji trygonometrycznych. Okazuje się, że dla funkcji hiperbolicznych mają one te same wartości, co jest naturalne dla kogoś, kto zaznajomiony jest z rachunkiem zespolonym i wynikającymi z niego związkami pomiędzy funkcjami sin a sinh oraz cos a cosh. Aby jednak wykazać to bez odwoływania się do takiej wiedzy, napiszemy:

$$
\lim_{h \to 0} \frac{\sinh h}{h} = \lim_{h \to 0} \frac{1}{2} \cdot \frac{e^h - e^{-h}}{h} = \frac{1}{2} \lim_{h \to 0} \frac{e^h - 1 + 1 - e^{-h}}{h}
$$
\n
$$
= \frac{1}{2} \lim_{h \to 0} \left( \frac{e^h - 1}{h} + \frac{1 - e^{-h}}{h} \right) = \frac{1}{2} \lim_{h \to 0} \left( \frac{e^h - 1}{h} + e^{-h} \frac{e^h - 1}{h} \right)
$$
\n
$$
= \frac{1}{2} \left( 1 + 1 \cdot 1 \right) = 1 \,. \tag{9.2.17}
$$

Wykorzystaliśmy tutaj granicę, którą znaleźliśmy w zadaniu 2 w podrozdziale 7.2. Skoro granica (9.2.17) istnieje, to istnieją także (i są jej równe) granice jednostronne, w szczególności ta, która jest nam potrzebna w  $(9.2.16)$ , przy  $h \to 0^-$ .

Drugą granicę otrzymujemy w podobny sposób:

$$
\lim_{h \to 0} \frac{\cosh h - 1}{h} = \lim_{h \to 0} \frac{(e^h + e^{-h})/2 - 1}{h} = \frac{1}{2} \lim_{h \to 0} \frac{e^h + e^{-h} - 2}{h}
$$
\n
$$
= \frac{1}{2} \lim_{h \to 0} \frac{e^h - 1 + e^{-h} - 1}{h} = \frac{1}{2} \lim_{h \to 0} \left(\frac{e^h - 1}{h} + \frac{e^{-h} - 1}{h}\right)
$$
\n
$$
= \frac{1}{2} \lim_{h \to 0} \left(\frac{e^h - 1}{h} - e^{-h} \cdot \frac{e^h - 1}{h}\right) = \frac{1}{2}(1 - 1 \cdot 1) = 0
$$
\n(9.2.18)

Mamy więc:

$$
\lim_{h \to 0^-} \frac{a \cosh h + b \sinh h - a}{h} = a \cdot 0 + b \cdot 1 = b. \tag{9.2.19}
$$

Obie granice ilorazu różnicowego (lewostronna i prawostronna) muszą dla funkcji różniczkowalnej dać ten sam wynik. Ponownie otrzymujemy więc warunek  $a = b$ .

Podsumowując, stwierdzamy, że jeśli  $a \neq b$ , to funkcja *f* jest różniczkowalna wszędzie poza punktem  $x = 0$ , a jeśli  $a = b$ , to ma ona pochodną na całym zbiorze R.

# **9.3 Zadania do pracy własnej**

*Zad. 1.* Obliczyć pochodne poniższych funkcji, posługując się definicją:

- a)  $f(x) = \sin x$  oraz  $q(x) = \cos x$ .
- b)  $f(x) = \sinh x$  oraz  $g(x) = \cosh x$ .
- c)  $f(x) = \frac{1}{x^2}$  dla  $x \in \mathbb{R} \setminus \{0\}.$
- d)  $f(x) = \log x$  dla  $x > 0$ .
- e)  $f(x) = \arctg x$ .

*Odpowiedzi*: a)  $f'(x) = \cos x, g'(x) = -\sin x.$ b)  $f'(x) = \cosh x, g'(x) = \sinh x.$ c)  $f'(x) = -2/x^3$ . d)  $f'(x) = 1/x$ . e)  $f'(x) = 1/(x^2 + 1)$ .

*Zad. 2.* Zbadać różniczkowalność funkcji zdefiniowanych poniższymi wzorami w zależności od wartości parametrów  $a, b \in \mathbb{R}$  oraz dla  $n \in \mathbb{Z}$ :

a) 
$$
f(x) = \begin{cases} a + \sin(x/2) & \text{dla} \quad x \ge \pi/2, \\ b \cos x & \text{dla} \quad x < \pi/2. \end{cases}
$$
  
b) 
$$
f(x) = \begin{cases} \arctg x & \text{dla} \quad x \le 1, \\ ax + b & \text{dla} \quad x > 1. \end{cases}
$$
  
c) 
$$
f(x) = \begin{cases} x^a e^{-x^2} & \text{dla} \quad x \ge 1, \\ bx & \text{dla} \quad x < 1. \end{cases} \qquad (a \ge 1)
$$

*Odpowiedzi*:

a) Funkcja różniczkowalna poza punktem  $x = \pi/2$  niezależnie od wartości parametrów. Ponadto dla  $a = -\sqrt{2}/2$  oraz  $b = -\sqrt{2}/4$  funkcja różniczkowalna także w punkcie  $x = \pi/2$ .

b) Poza punktem *x* = 1 funkcja różniczkowalna zawsze. Ponadto gdy  $a = 1/2$  oraz  $b = \pi/4 - 1/2$ , funkcja różniczkowalna także w punkcie  $x=1$ .

c) Poza punktem *x* = 1 funkcja różniczkowalna zawsze. Ponadto gdy *a* = 3 oraz *b* = 1*/e*, funkcja różniczkowalna także w punkcie *x* = 1.

# *10* **Różniczkujemy funkcje**

# **10.1 Znajdujemy pochodną funkcji odwrotnej**

#### *Problem 1*

Znajdziemy pochodną funkcji  $f(x) = \log_a x$  dla  $x \in ]0, \infty[, a > 0$ oraz  $a \neq 1$ .

#### *Rozwiązanie*

Jak wiadomo, logarytm zdefiniowany jest jako funkcja odwrotna do funkcji wykładniczej o tej samej podstawie. Fakt ten wykorzystamy teraz do stosunkowo łatwego znalezienia jego pochodnej. Dla każdego *x* leżącego w zbiorze wartości pewnej odwracalnej funkcji *g* mamy bowiem tożsamość:

$$
g(g^{-1}(x)) = x . \t\t(10.1.1)
$$

W naszym przypadku tożsamość ta ma postać:

$$
a^{\log_a x} = x
$$
, czyli  $a^{f(x)} = x$ . (10.1.2)

Podkreślamy tutaj, że jest to *tożsamość*. W przeciwieństwie do zwykłego równania typu

$$
g_1(x) = g_2(x) , \t\t(10.1.3)
$$

dla którego równość lewej i prawej strony zachodzi najczęściej jedynie dla konkretnej (konkretnych) wartości *x* stanowiącej (stanowiących) po prostu jego rozwiązanie, (10.1.2) spełnione jest *dla dowolnego x*. Zakładając, że funkcje *f* oraz *f −*1 są różniczkowalne wszędzie tam, gdzie są określone — a tak

jest w istocie dla funkcji wykładniczej i logarytmicznej — możemy (10.1.2) obustronnie zróżniczkować. W przypadku zwykłego równania nie byłoby to możliwe: równość dwóch funkcji w jakimś konkretnym punkcie nie oznacza przecież równości ich pochodnych. Wykresy mogą bowiem przecinać się pod pewnym kątem i styczne do nich będą inaczej nachylone.

Różniczkując drugie spośród równań (10.1.2), otrzymujemy:

$$
\[a^{f(x)}\]' = x' = 1\,. \tag{10.1.4}
$$

Pochodną po lewej stronie wykonamy, wykorzystując znany z wykładu wzór na różniczkowanie funkcji złożonej:

$$
[h(g(x))]' = h'_g(g(x)) \cdot g'(x) , \qquad (10.1.5)
$$

w którym symbol  $h'_g(g(x))$  oznacza różniczkowanie względem całego argumentu *g*, a nie samego *x*:

$$
h'_g(g(x)) := \frac{d}{dy}h(y)\Big|_{y=g(x)}.
$$
\n(10.1.6)

Stosując to do równania (10.1.4), uzyskujemy

$$
a^{f(x)} \log a \cdot f'(x) = 1 \implies f'(x) = [\log_a x]' = \frac{1}{a^{f(x)} \log a} = \frac{1}{x \log a},
$$
\n(10.1.7)

gdzie wykorzystaliśmy znany — i wykazany przez nas (zob.  $(9.1.10)$ ) — wzór:

$$
\frac{d}{dy}a^y = a^y \log a \,. \tag{10.1.8}
$$

W szczególności, gdy *a* = *e* i mamy do czynienia z pochodną logarytmu naturalnego, otrzymujemy:

$$
[\log_e x]' = [\log x]' = \frac{1}{e^{f(x)} \log e} = \frac{1}{x \log e} = \frac{1}{x}.
$$
 (10.1.9)

#### *Problem 2*

Znajdziemy pochodną funkcji  $f(x) = \arcsin x$ , dla  $x \in ]-1,1[$ .

#### *Rozwiązanie*

Zastosujemy metodę omówioną w poprzednim przykładzie. Zachodzi tożsamość:

$$
\sin f(x) = x \tag{10.1.10}
$$

którą można obustronnie zróżniczkować po *x*. Otrzymujemy wówczas równanie:

$$
f'(x) \cdot \cos f(x) = x' = 1 , \qquad (10.1.11)
$$

z którego wyznaczamy *f ′* (*x*):

$$
f'(x) = [\arcsin x]' = \frac{1}{\cos f(x)} = \frac{1}{\cos(\arcsin x)}.
$$
 (10.1.12)

Otrzymaliśmy wzór na szukaną pochodną, ale bardzo nieelegancko byłoby pozostawić go w tej postaci, którą na pewno da się uprościć. Mamy bowiem:

$$
\sin(\arcsin x) = x \,,\tag{10.1.13}
$$

skąd po wykorzystaniu "jedynki trygonometrycznej" można łatwo uzyskać:

$$
\sin^2(\arcsin x) + \cos^2(\arcsin x) = 1 \implies (10.1.14)
$$

$$
\cos(\arcsin x) = \pm \sqrt{1 - \sin^2(\arcsin x)} = \pm \sqrt{1 - x^2} .
$$

Pozostaje jedynie rozstrzygnąć, jaki znak powinien stać przed pierwiastkiem: + czy *−*. Ustalimy to bardzo łatwo, jeśli przypomnimy sobie, że dziedziną funkcji arcsin *x* jest przedział [*−*1*,* 1], a jej zbiorem wartości [*−π/*2*, π/*2]. Na tym zbiorze cosinus jest nieujemny, więc musimy wybrać znak +. Mamy więc:

$$
f'(x) = [\arcsin x]' = \frac{1}{\sqrt{1 - x^2}} \tag{10.1.15}
$$

dla  $x \in ]-1,1[$ .

#### *Problem 3*

Znajdziemy pochodną funkcji  $f(x) = \operatorname{artgh} x$  dla  $x \in ]-1,1[$ .

#### *Rozwiązanie*

Postępujemy nadal według schematu przedstawionego w poprzednich zadaniach. Wypisujemy tożsamość:

$$
\tanh f(x) = x \tag{10.1.16}
$$

i różniczkujemy ją obustronnie. Potrzebna nam przy tym będzie znajomość pochodnej tangensa hiperbolicznego:

$$
[\tanh x]' = \frac{1}{\cosh^2 x},
$$
\n(10.1.17)

która prowadzi do równania:

$$
\frac{1}{\cosh^2 f(x)} \cdot f'(x) = x' = 1 \implies f'(x) = \cosh^2 f(x) . \tag{10.1.18}
$$

Uprościmy teraz otrzymane wyrażenie, wykorzystując związek:

$$
\tanh f(x) = \frac{\sinh f(x)}{\cosh f(x)} = x
$$
\n(10.1.19)

oraz " jedynkę", która dla funkcji hiperbolicznych ma postać:

$$
\cosh^2 y - \sinh^2 y = \left(\frac{e^y + e^{-y}}{2}\right)^2 - \left(\frac{e^y - e^{-y}}{2}\right)^2 \qquad (10.1.20)
$$

$$
= \frac{e^{2y} + e^{-2y} + 2}{4} - \frac{e^{2y} + e^{-2y} - 2}{4} = \frac{4}{4} = 1.
$$

Podnosząc (10.1.19) do kwadratu, otrzymujemy:

$$
\frac{\sinh^2 f(x)}{\cosh^2 f(x)} = x^2 \implies \frac{\cosh^2 f(x) - 1}{\cosh^2 f(x)} = x^2
$$

$$
\implies \cosh^2 f(x) = \frac{1}{1 - x^2}, \qquad (10.1.21)
$$

co wstawiamy do (10.1.18) i mamy już wzór na szukaną pochodną:

$$
f'(x) = [\operatorname{artgh} x]' = \frac{1}{1 - x^2}.
$$
 (10.1.22)

Warto odnotować, że pochodną tę można łatwo znaleźć także innym sposobem, wykorzystując fakt, iż funkcja artgh *x* wyraża się prosto poprzez logarytm naturalny. Równanie (10.1.16) można bowiem zapisać w postaci:

$$
\frac{e^{f(x)} - e^{-f(x)}}{e^{f(x)} + e^{-f(x)}} = x ,
$$
\n(10.1.23)

a następnie uzyskać z niego jawny wzór na *f*(*x*):

$$
\frac{e^{f(x)} - e^{-f(x)}}{e^{f(x)} + e^{-f(x)}} \cdot \frac{e^{f(x)}}{e^{f(x)}} = x \implies \frac{e^{2f(x)} - 1}{e^{2f(x)} + 1} = x \implies
$$

$$
e^{2f(x)}(1 - x) = 1 + x \implies f(x) = \frac{1}{2} \log \frac{1 + x}{1 - x}. \quad (10.1.24)
$$

Oczywiście wyrażenie pod logarytmem musi być dodatnie i tak faktycznie jest, gdyż *−*1 *< x <* 1. Fakt ten wynika z kolei z następującego oszacowania dla (10.1.23):

$$
|x| = \left| \frac{e^{f(x)} - e^{-f(x)}}{e^{f(x)} + e^{-f(x)}} \right| < \frac{e^{f(x)} + e^{-f(x)}}{e^{f(x)} + e^{-f(x)}} = 1 \,, \tag{10.1.25}
$$

i jest znaną własnością funkcji tgh. Nierówność powyższa jest rzeczywiście ostra, gdyż wyrażenie *e ±f*(*x*) jest ściśle dodatnie.

Pozostaje teraz obliczyć pochodną (10.1.24) według reguł, jakie obowiązują przy różniczkowaniu funkcji złożonej:

$$
f'(x) = \frac{1}{2} \cdot \frac{1}{(1+x)/(1-x)} \cdot \frac{1 \cdot (1-x) - (1+x) \cdot (-1)}{(1-x)^2}
$$
  
=  $\frac{1}{2} \cdot \frac{1-x}{1+x} \cdot \frac{2}{(1-x)^2} = \frac{1}{1-x^2}$ . (10.1.26)

Jak widać, otrzymaliśmy ponownie ten sam wynik.

# **10.2 Rozwiązujemy kilka złożonych problemów**

#### *Problem 1*

Znajdziemy pochodną funkcji  $f(x) = 5^{\sin(1/x)}$  dla  $x \neq 0$ .

#### *Rozwiązanie*

W tej części nauczymy się różniczkować nieco bardziej skomplikowane funkcje, przy założeniu, że znamy już pochodne różnych funkcji elementarnych. Istotą rozwiązania jest zawsze rozłożenia zagadnienia na "czynniki pierwsze", które traktowane pojedynczo okazują się bardzo proste.

W przykładzie w treści zadania mamy do czynienia właśnie z takim przypadkiem: z funkcją wielokrotnie złożoną. Złożenie to można przedstawić następującym schematem:

$$
x \xrightarrow{h} \frac{1}{x} \xrightarrow{g} \sin \frac{1}{x} \xrightarrow{f} 5^{\sin(1/x)}.
$$
 (10.2.1)

Odpowiada to sytuacji podwójnego złożenia funkcji, czyli wyrażenia:

$$
f(g(h(x))) , \t(10.2.2)
$$

do którego możemy dwukrotnie zastosować regułę (10.1.5):

$$
[f(g(h(x)))]' = f'_g(g(h(x)) \cdot g'(h(x)) = f'_g(g(h(x)) \cdot \underbrace{g'_h(h(x)) \cdot h'(x)}_{g'(h(x))}.
$$
 (10.2.3)

Pojawiające się wyżej symbole zostały już zdefiniowane wcześniej, więc wyrażenie to powinno być klarowne (zob. (10.1.6)). Zastosujemy teraz wzór (10.2.3) do przykładu w naszym zadaniu. Otrzymujemy w ten sposób:

$$
\[5^{\sin(1/x)}\]' = 5^{\sin(1/x)} \log 5 \cdot \left[\sin \frac{1}{x}\right]' = 5^{\sin(1/x)} \log 5 \cdot \cos \frac{1}{x} \cdot \left(-\frac{1}{x^2}\right),\tag{10.2.4}
$$

gdzie wykorzystaliśmy następujące znane nam dobrze elementy:

$$
[a^x]' = a^x \log a
$$
,  $[\sin x]' = \cos x$ ,  $\left[\frac{1}{x}\right]' = -\frac{1}{x^2}$ .

Rozwiązanie zadania sprowadziło się więc do wykorzystania znanych pochodnych funkcji wykładniczej o podstawie 5, funkcji sinus oraz funkcji 1*/x* i dwukrotnego zastosowania reguły (10.1.5).

#### *Problem 2*

Znajdziemy pochodną funkcji  $f(x) = \log_x \cos(\pi x/2)$ , dla  $x \in ]0,1[$ .

#### *Rozwiązanie*

Funkcji, z którą mamy do czynienia w tym przykładzie, nie możemy różniczkować, posługując się regułą (10.1.5), gdyż nie jest to zwykła funkcja złożona. Nie możemy też bezpośrednio wykorzystać wzorów na pochodne logarytmu o danej podstawie, tj. [log*<sup>a</sup> x*] *′* , gdyż podstawa *a* także zależy od argumentu, po którym różniczkujemy. Gdybyśmy chcieli napisać wyrażenie na iloraz różnicowy dla funkcji postaci  $\log_{h(x)} g(x)$ , to musiałby on mieć postać:

$$
\frac{\log_{h(x+h)} g(x+h) - \log_{h(x)} g(x)}{h}, \qquad (10.2.5)
$$

z której widać, że przesunięcie o *h* dotyczy jednocześnie podstawy i argumentu logrytmu. Aby poradzić sobie z tą trudnością, musimy w jakiś sposób rozdzielić zależność funkcji od *x* w argumencie od zależności od *x* w podstawie. Wzór, który to umożliwia, jest dobrze znany: jest to wzór na zamianę podstaw logarytmu:

$$
\log_a b = \frac{\log_c b}{\log_c a} \,. \tag{10.2.6}
$$

Nową podstawę (czyli *c*) możemy wybrać dowolnie (oczywiście, o ile *c >* 0  $i \in \{6, 6\}$ , ale najwygodniej jest przyjąć  $c = e$  i mieć od tej pory do czynienia wyłącznie z logarytmami naturalnymi.

Po zastosowaniu wzoru (10.2.6) do naszej funkcji, otrzymujemy:

$$
f(x) = \frac{\log \cos(\pi x/2)}{\log x} . \tag{10.2.7}
$$

W tym momencie widzimy, że udało się znacząco uprościć nasze zagadnienie. Funkcja *f* stała się ilorazem dwóch prostszych funkcji, z których każdą z osobna umiemy różniczkować. W liczniku mamy bowiem funkcję złożoną, której pochodną można obliczyć w sposób analogiczny do omówionego w poprzednim zadaniu, a funkcja w mianowniku ma pochodną równą 1*/x*. Wzór na różniczkowanie ilorazu jest nam także dobrze znany z wykładu. Zbierając te cegiełki razem, możemy napisać:

$$
f'(x) = \left[\frac{\log \cos(\pi x/2)}{\log x}\right]' = \frac{[\log \cos(\pi x/2)]' \log x - \log \cos(\pi x/2) [\log x]'}{\log^2 x}.
$$
\n(10.2.8)

Pochodne funkcji, które pojawiają się w tym wyrażeniu, mają postać:

$$
\left[\log \cos \frac{\pi}{2} x\right]' = \frac{1}{\cos(\pi x/2)} \cdot \left(-\sin \frac{\pi}{2} x\right) \cdot \frac{\pi}{2} = -\frac{\pi}{2} \operatorname{tg} \frac{\pi}{2} x ,
$$

$$
\left[\log x\right]' = \frac{1}{x} . \tag{10.2.9}
$$

Podstawiając powyższe wzory do (10.2.8), otrzymujemy:

$$
f'(x) = \left[\log_x \cos \frac{\pi}{2} x\right]' = -\frac{\pi}{2} \cdot \frac{\text{tg}(\pi x/2)}{\log x} - \frac{\log \cos(\pi x/2)}{x \log^2 x} = -\frac{\pi}{2} \cdot \frac{\text{tg}(\pi x/2)}{\log x} - \frac{\log_x \cos(\pi x/2)}{x \log x}.
$$
 (10.2.10)

#### *Problem 3*

Znajdziemy pochodną funkcji  $f(x) = x^{\sin(x^x)}$  dla  $x > 0$ .

#### *Rozwiązanie*

Niniejsze zadanie jest, w pewnym sensie, podobne do poprzedniego. Wyrażenia typu  $x^x$  nie możemy bowiem różniczkować ani jako  $a^x$ , ani jako  $x^a$ ,

gdyż przy obliczaniu ilorazu różnicowego musimy brać pod uwagę *jednoczesne* zmiany podstawy i wykładnika:

$$
\frac{(x+h)^{x+h} - x^x}{h} \,. \tag{10.2.11}
$$

Musimy więc, tak jak w przypadku logarytmu z problemu 2, oddzielić zależność podstawy od *x* od zależności wykładnika od *x* i doprowadzić to wyrażenie do takiej postaci, dla której znamy już stosowną regułę różniczkowania. W tym celu możemy wykorzystać funkcję logarytm, która ma tę własność, że "potrafi" potęgę zamienić na iloczyn:

$$
\log(x^x) = x \log x \tag{10.2.12}
$$

Obliczmy teraz pochodną lewej strony, najpierw posługując się wzorem na różniczkowanie funkcji złożonej (10.1.5):

$$
[\log(x^x)]' = \frac{1}{x^x} \cdot [x^x]', \qquad (10.2.13)
$$

a następnie wykorzystując prawą stronę (10.2.12):

$$
[\log(x^x)]' = [x \log x]' = 1 \cdot \log x + x \cdot \frac{1}{x} = \log x + 1,
$$
 (10.2.14)

a dojdziemy do wzoru, który przyda nam się przy dalszym rozwiązywaniu tego zadania (w równaniu (10.2.17)):

$$
[x^x]' = x^x (\log x + 1).
$$
 (10.2.15)

Powróćmy teraz do funkcji w treści zadania i ponownie wykorzystajmy metodę logarytmowania, aby tym razem drugą z potęg zmienić na iloczyn:

$$
\log(f(x)) = \log(x^{\sin(x^x)}) = \sin(x^x) \cdot \log x . \tag{10.2.16}
$$

Otrzymaliśmy iloczyn dwóch funkcji: funkcji złożonej, której pochodną obliczymy, wykorzystując (10.1.5), oraz funkcji logarytm, której pochodną znamy. Różniczkując (osobno) obie strony równania (10.2.16), otrzymujemy:

$$
[\log(f(x))]' = \frac{1}{f(x)} \cdot f'(x),
$$
\n
$$
[\sin(x^x) \log x]' = [\sin(x^x)]' \cdot \log x + \sin(x^x) \cdot [\log x]'
$$
\n
$$
= \cos(x^x) \cdot [x^x]' \cdot \log x + \sin(x^x) \cdot \frac{1}{x}
$$
\n
$$
= \cos(x^x) x^x (\log x + 1) \log x + \sin(x^x) \cdot \frac{1}{x}.
$$
\n(10.2.17)

Porównanie obu wzorów daje wynik końcowy:

$$
f'(x) = \left[x^{\sin(x^x)}\right]' = x^{\sin(x^x)} \left(\cos(x^x) x^x (\log x + 1) \log x + \sin(x^x) \frac{1}{x}\right)
$$
\n(10.2.18)

# **10.3 Zadania do pracy własnej**

*Zad. 1.* Wykorzystując znajomość pochodnych funkcji odwrotnych, znaleźć pochodne poniższych funkcji:

- a)  $f(x) = \arccos x$  dla  $x \in ]-1,1[$ .
- b)  $f(x) = \arctg x$  dla  $x \in \mathbb{R}$ .
- c)  $f(x) = \sqrt[n]{x}$  dla  $x > 0$  oraz  $n \in \mathbb{N}$ .

*Odpowiedzi*: a)  $f'(x) = -1/\sqrt{1-x^2}$ . b)  $f'(x) = 1/(x^2 + 1)$ . c)  $f'(x) = 1/(n \sqrt[n]{x^{n-1}}).$ 

*Zad. 2.* Znaleźć pochodne funkcji:

a) 
$$
f(x) = \log(x + \sqrt{x^2 + 1})
$$
 dla  $x \in \mathbb{R}$ .  
\nb)  $f(x) = (\text{tg } x)^{\sin x}$  dla  $x \in ]0, \pi/2[$ .  
\nc)  $f(x) = \arctg(\log x + x^2)$  dla  $x \in ]0, \infty[$ .

*Odpowiedzi*: a)  $f'(x) = 1/\sqrt{x^2 + 1}$ . b)  $f'(x) = \cos x \log(\log x) + (\log x)^{\sin x} / \cos x$ . c)  $f'(x) = (2x^2 + 1)/[x(\log x + x^2)^2 + 1].$ 

# *11*

# **Wykorzystujemy pochodną do badania niektórych własności funkcji**

# **11.1 Wykazujemy tożsamości i nierówności**

#### *Problem 1*

Wykażemy, że dla dowolnego *x ∈*] *−* 1*, ∞*[ spełniona jest równość:

$$
\arctg x + \arctg \frac{1-x}{1+x} = \frac{\pi}{4} . \tag{11.1.1}
$$

Zbadamy, czy tożsamość ta jest także prawdziwa dla *x ∈*] *− ∞,* 1[.

#### *Rozwiązanie*

Tożsamość tę można wykazać, posługując się związkami pomiędzy funkcjami trygonometrycznymi, do czego wrócimy pod koniec niniejszego rozwiązania. W tym rozdziale pragniemy się jednak nauczyć stosowania rachunku różniczkowego, więc trzeba rozpocząć od zastanowienia się, gdzie pojawia się w niniejszym zadaniu miejsce dla zastosowania pochodnej.

Oznaczmy wyrażenie po lewej stronie symbolem *f*(*x*):

$$
f(x) = \arctg x + \arctg \frac{1-x}{1+x} .
$$
 (11.1.2)

Tożsamość, którą musimy wykazać, stwierdza po prostu, że funkcja *f* na przedziale ] *−* 1*,∞*[ jest funkcją stałą. Jej wykres musi zatem być poziomą linią prostą. Pochodna takiej funkcji jest oczywiście zerem, bo styczna do wykresu

także jest pozioma. Wniosek ten sugeruje nam pewien sposób rozwiązania: obliczmy *f ′* (*x*) i sprawdźmy, czy w istocie jest równa zeru. Pamiętamy przy tym, że pochodna funkcji arcus tangens ma postać:

$$
[\arctg x]' = \frac{1}{1+x^2},
$$
\n(11.1.3)

więc po zróżniczkowaniu otrzymamy wyłącznie algebraiczne wyrażenie bez śladu po funkcjach cyklometrycznych. Powinno być więc rzeczywiście łatwo sprawdzić, czy  $f'(x) = 0$ . Mamy zatem:

$$
f'(x) = \left[\arctan x\right]' + \left[\arctan \frac{1-x}{1+x}\right]'
$$
  
\n
$$
= \frac{1}{1+x^2} + \frac{1}{1+\left((1-x)/(1+x)\right)^2} \cdot \left[\frac{1-x}{1+x}\right]'
$$
  
\n
$$
= \frac{1}{1+x^2} + \frac{1}{1+(1-x)^2/(1+x)^2} \cdot \frac{-1 \cdot (1+x) - (1-x) \cdot 1}{(1+x)^2}
$$
  
\n
$$
= \frac{1}{1+x^2} + \frac{1}{1+(1-x)^2/(1+x)^2} \cdot \frac{-2}{(1+x)^2}
$$
  
\n
$$
= \frac{1}{1+x^2} + \frac{-2}{(1+x)^2 + (1-x)^2}
$$
  
\n
$$
= \frac{1}{1+x^2} + \frac{-2}{1+2x+x^2+1-2x+x^2} = \frac{1}{1+x^2} + \frac{-2}{2+2x^2}
$$
  
\n
$$
= \frac{1}{1+x^2} - \frac{1}{1+x^2} = 0,
$$

gdzie, w pierwszym kroku, wykorzystaliśmy wzór na różniczkowanie funkcji złożonej (zob. (10.1.5)). Otrzymaliśmy faktycznie zero, więc różniczkowana funkcja równa jest tożsamościowo stałej:

$$
f(x) = \arctg x + \arctg \frac{1-x}{1+x} = C \quad \text{dla } x \in ]-1, \infty[ .
$$
 (11.1.5)

Pozostaje jedynie sprawdzić, czy stała ta równa jest *π/*4, tak jak podane jest to we wzorze (11.1.1). W tym celu wystarczy wybrać jeden konkretny punkt *x*0, taki że *−*1 *< x*<sup>0</sup> *< ∞*, dla którego umiemy łatwo policzyć *f*(*x*0). Najprościej jest wziąć  $x_0 = 0$ :

$$
C = f(0) = \arctg 0 + \arctg \frac{1 - 0}{1 + 0} = 0 + \arctg 1 = 0 + \frac{\pi}{4} = \frac{\pi}{4}.
$$
 (11.1.6)

Dowód tożsamości (11.1.1) został więc ukończony. Skoro wartość funkcji (stałej) *f* w zerze równa jest *π/*4, to musi być też tyle równa we wszystkich innych punktach przedziału ] *−* 1*,∞*[.

Powstaje w tym miejscu ciekawe i ważne pytanie. Jak wyglądałaby funkcja *f*(*x*), gdyby została określona nie na przedziale ]*−*1*,∞*[, ale wszędzie tam, gdzie lewa strona (11.1.1) ma sens, czyli na  $D = \mathbb{R} \setminus \{-1\}$ ? Na przedziale ] *− ∞, −*1[ obliczanie pochodnej przebiega identycznie jak powyżej, a zatem także okazuje się ona równa zeru. Mamy więc:

$$
\forall_{x \in ]-\infty, -1[\cup ]-1, \infty[} f'(x) = 0. \tag{11.1.7}
$$

Czy więc nadal moglibyśmy napisać, że *f*(*x*) = *π/*4? Odpowiedź oczywiście jest negatywna. Na podstawie dotychczasowych rozważań możemy jedynie wyciągnąć wniosek, że funkcja jest stała *na każdym z obu przedziałów osobno*, a nie *na ich sumie*. Nasza funkcja ma zatem postać:

$$
f(x) = \begin{cases} f(x) = C_1 & \text{dla} \quad x \in ]-\infty, -1[ , \\ f(x) = C_2 = \frac{\pi}{4} & \text{dla} \quad x \in ]-1, \infty[ . \end{cases}
$$
(11.1.8)

Stałe *C*<sup>1</sup> i *C*<sup>2</sup> *mogą*, ale *nie muszą* okazać się sobie równe. Możemy to sprawdzić, wyznaczając jawnie stałą *C*1. Stałą *C*<sup>2</sup> już znamy. Jaki punkt *−∞ < x*<sup>1</sup> *< −*1 wybrać do tego celu? Naturalnie powinniśmy wziąć taki, dla którego łatwo policzymy wartość *f*(*x*1). Niestety na pierwszy rzut oka takiego punktu nie widać. Zamiast więc wyznaczać *C*<sup>1</sup> na podstawie konkretnego punktu, możemy równie dobrze zbadać granicę obu stron równania:

$$
\arctg x + \arctg \frac{1-x}{1+x} = C_1 \tag{11.1.9}
$$

przy *x → −∞*. Skoro (11.1.9) jest tożsamością dla *x < −*1, to musi też zachodzić równość granic:

$$
\lim_{x \to -\infty} \left( \arctg x + \arctg \frac{1-x}{1+x} \right) = \lim_{x \to -\infty} C_1 = C_1 . \tag{11.1.10}
$$

Ponieważ granica sumy równa się sumie granic (bo wszystkie one okażą się istnieć), a z granicą można też wejść do argumentu funkcji arcus tangens (bo jest ona ciągła), więc otrzymujemy:

$$
-\frac{\pi}{2} + \arctg\left(\lim_{x \to -\infty} \frac{1-x}{1+x}\right) = -\frac{\pi}{2} + \arctg(-1) = -\frac{\pi}{2} - \frac{\pi}{4} = -\frac{3\pi}{4} = C_1.
$$
\n(11.1.11)

W efekcie mamy więc dwie tożsamości:

$$
\arctg x + \arctg \frac{1-x}{1+x} = -\frac{3\pi}{4} \quad \text{dla } x \in ]-\infty, -1[ ,
$$
  

$$
\arctg x + \arctg \frac{1-x}{1+x} = \frac{\pi}{4} \quad \text{dla } x \in ]-1, \infty[ . \tag{11.1.12}
$$

Na koniec, zgodnie z zapowiedzią, pokażemy, jak można niezależnie wykazać wzór (11.1.1), wykorzystując tożsamości pomiędzy funkcjami trygonometrycznymi bądź cyklometrycznymi. Otóż w celu uproszczenia zagadnienia można użyć znanego związku:

$$
\arctg a + \arctg b = \arctg \frac{a+b}{1-ab}, \qquad (11.1.13)
$$

który słuszny jest dla *a* i *b* spełniających warunek *ab <* 1. Wzór ten jest konsekwencją znanego wyrażenia na tangens sumy kątów:

$$
tg(\alpha + \beta) = \frac{tg \alpha + tg \beta}{1 - tg \alpha tg \beta}.
$$
 (11.1.14)

Jeśli zastosować (11.1.13) do naszego wyjściowego wyrażenia, to otrzymamy:

$$
f(x) = \arctg x + \arctg \frac{1-x}{1+x} = \arctg \frac{x + (1-x)/(1+x)}{1 - x(1-x)/(1+x)}
$$
  
=  $\arctg \frac{(1+x)x + 1 - x}{1 + x - x(1-x)} = \arctg \frac{x + x^2 + 1 - x}{1 + x - x + x^2}$   
=  $\arctg \frac{1+x^2}{1+x^2} = \arctg 1 = \frac{\pi}{4}$ . (11.1.15)

Musimy jedynie sprawdzić, czy spełniony jest warunek *ab <* 1, który u nas oznacza:

$$
x\,\frac{1-x}{1+x} < 1\,. \tag{11.1.16}
$$

Dla *x > −*1, tak jak w treści zadania, można obie strony pomnożyć przez  $(1+x)$ , nie zmieniając znaku nierówności, i w ten sposób otrzymać nierówność równoważną:

$$
x - x^2 < x + 1 \iff x^2 + 1 > 0 \tag{11.1.17}
$$

która jest spełniona zawsze. Podkreślmy tutaj: przechodząc od (11.1.16) do (11.1.17), mogliśmy napisać znak równoważności, a nie wynikania, więc drogę tę możemy odbyć w odwrotnym kierunku, wychodząc od *x* <sup>2</sup> + 1 *>* 0, a wykazując tym samym (11.1.16).

Pozostaje jeszcze pytanie, w jaki sposób można by, w razie potrzeby, znaleźć wartość funkcji *f* dla *x < −*1. Tym razem spełniona byłaby nierówność:

$$
x\,\frac{1-x}{1+x} > 1\,. \tag{11.1.18}
$$

Zachodziłoby *ab >* 1 oraz *a <* 0 i zamiast (11.1.13) obowiązywałby wzór:

$$
\arctg a + \arctg b = -\pi + \arctg \frac{a+b}{1-ab} . \qquad (11.1.19)
$$

Po uproszczeniu wyrażenia, podobnie jak w (11.1.15), otrzymujemy oczekiwaną wartość

$$
-\pi + \frac{\pi}{4} = -\frac{3\pi}{4} .
$$

Naturalnie, przy takiej metodzie rozwiązania oba wzory, tj. (11.1.13) oraz (11.1.19), traktujemy jako znane.

#### *Problem 2*

Wykażemy, że dla dowolnego *x ∈* R spełniona jest nierówność:

$$
x^n - nx + n - 1 \geqslant 0 \,, \tag{11.1.20}
$$

jeśli *n* jest parzystą liczbą naturalną.

#### *Rozwiązanie*

Podobnie jak w poprzednim zadaniu oznaczmy lewą stronę nierówności symbolem  $f(x)$ :

$$
f(x) = xn - nx + n - 1
$$
 (11.1.21)

i policzmy pochodną:

$$
f'(x) = nx^{n-1} - n = n(x^{n-1} - 1).
$$
 (11.1.22)

Zastanówmy się nad znakiem tej pochodnej. Dzięki temu, że *n* jest parzyste, a *n−*1 nieparzyste, istnieje *tylko jeden* punkt, w którym pochodna przyjmuje wartość 0. Ma to miejsce dla:

$$
x^{n-1} = 1, \quad \text{czyli} \quad x = 1. \tag{11.1.23}
$$

Odnotujmy, że dla *n* nieparzystego (czyli dla parzystego *n −* 1) byłyby dwa takie punkty (*±*1).

Gdy *x <* 1 — jak widać z (11.1.22) — pochodna jest ujemna, czyli funkcja *f* malejąca, a gdy *x >* 1, pochodna jest dodatnia, czyli funkcja rosnąca. Jeśli funkcja na lewo od 1 maleje, a na prawo rośnie, to w punkcie *x* = 1 (należącym do dziedziny) przyjmuje swoją wartość minimalną. Jest możliwy jeden wyjątek od tej sytuacji: miałby on miejsce wtedy, gdyby funkcja była w tym punkcie nieciągła. Z takim przypadkiem jednak nie mamy tu do czynienia. Funkcja (11.1.21) jest wszak wielomianem, więc jest nie tylko ciągła, ale nawet różniczkowalna na całym R.

Wypływa stąd wniosek, iż wartość funkcji *f* dla *x* = 1

 $f(1) = 1<sup>n</sup> - n \cdot 1 + n - 1 = 1 - n + n - 1 = 0$  (11.1.24)

jest faktycznie najmniejszą wartością, jaką przyjmuje funkcja. Nierówność (11.1.20) została więc wykazana.

#### *Problem 3*

Wykażemy, że dla dowolnego *x ∈* [0*, π/*2[ spełniona jest nierówność:

$$
\frac{\pi}{4} \text{ tg } x \geqslant \frac{x}{\pi - 2x} \,. \tag{11.1.25}
$$

#### *Rozwiązanie*

Postąpimy tak samo jak w poprzednim zadaniu. Przeniesiemy całe wyrażenie na lewą stronę i zdefiniujemy funkcję *f*:

$$
f(x) = \frac{\pi}{4} \text{ tg } x - \frac{x}{\pi - 2x}
$$
 (11.1.26)

określoną na przedziale [0*, π/*2[. Będziemy się starali wykazać, że najmniejszą wartością, jaką przyjmuje ta funkcja, jest zero. Ponieważ łatwo policzyć, iż

$$
f(0) = \frac{\pi}{4} \text{ tg } 0 - \frac{0}{\pi - 2 \cdot 0} = 0 - 0 = 0 , \qquad (11.1.27)
$$

więc zadanie okazałoby się szczególnie proste, jeśli bylibyśmy w stanie wykazać, że na przedziale ]0*, π/*2[ funkcja jest rosnąca (lub przynajmniej niemalejąca), a zatem jej pochodna jest dodatnia (lub przynajmniej nieujemna). Wówczas na lewym końcu przedziału funkcja miałaby miejsce zerowe, a na prawo od niego przyjmowałaby już tylko wartości dodatnie (bądź przynajmniej nieujemne). Obliczmy więc:

$$
f'(x) = \frac{\pi}{4\cos^2 x} - \frac{1 \cdot (\pi - 2x) - x \cdot (-2)}{(\pi - 2x)^2} = \frac{\pi}{4\cos^2 x} - \frac{\pi - 2x + 2x}{(\pi - 2x)^2}
$$

$$
= \frac{\pi}{4\cos^2 x} - \frac{\pi}{(\pi - 2x)^2} = \frac{\pi}{4(\pi - 2x)^2 \cos^2 x} \left[ (\pi - 2x)^2 - 4\cos^2 x \right].
$$
(11.1.28)

Na pierwszy rzut oka trudno stwierdzić, czy wyrażenie, które otrzymaliśmy, jest dodatnie dla *x ∈*]0*, π/*2[. W takim przypadku częstym sposobem

postępowania jest zdefiniowanie nowej funkcji *g*(*x*) = *f ′* (*x*) i dowodzenie nierówności  $g(x) \geq 0$  w taki sposób, jak gdyby stanowiło to odrębne zadanie. Obliczamy zatem *g ′* (*x*) i badamy jej znaki. Czasami trzeba jeszcze wykonać kolejny identyczny krok i zdefiniować  $h(x) = g'(x)$  itd. W bieżącym zadaniu możemy sobie jednak poradzić inaczej. Otóż przywołamy znaną nierówność (zob. (5.1.40)): sin *y < y*, gdzie interesuje nas *y ∈*]0*, π/*2[, i zamienimy zmienne, pisząc:  $x = \pi/2 - y$ . Otrzymujemy kolejną nierówność:

$$
\underbrace{\sin\left(\frac{\pi}{2} - x\right)}_{\cos x} < \frac{\pi}{2} - x \iff \cos x < \frac{\pi}{2} - x \,,\tag{11.1.29}
$$

która będzie słuszna m.in. dla 0 *< x < π/*2.

Dla znaku (11.1.28) istotne jest wyłącznie wyrażenie w nawiasach kwadratowych, gdyż mianownik jest zawsze dodatni. Posługując się nierównością (11.1.29), którą pomnożymy przez 2 i obustronnie podniesiemy do kwadratu (nierówność przy tym nie odwróci się, gdyż po obu jej stronach mieliśmy wyrażenia dodatnie), otrzymamy:

$$
4\cos^2 x < (\pi - 2x)^2 \tag{11.1.30}
$$

W konsekwencji dochodzimy do wniosku, że *f ′* (*x*) *>* 0 w rozważanym przedziale. To z kolei pociąga za sobą prawdziwość nierówności (11.1.25), którą wykazywaliśmy.

#### *Problem 4*

Zbadamy, która z liczb jest większa: *e π* czy *π e* .

#### *Rozwiązanie*

To zadanie pozornie wydaje się niezwiązane z tematem niniejszego podrozdziału. Jednakże, jak się za chwilę przekonamy, omawiane zagadnienie łatwo sprowadzić do badania nierówności podobnych do rozważanych w problemach 2 i 3. Rozważmy bowiem poniższą funkcję określoną na przedziale  $|0,\infty|$ :

$$
f(x) = \frac{e^x}{x^e} \,. \tag{11.1.31}
$$

Zachodzi naturalnie  $f(e) = e^e/e^e = 1$ . Powstaje pytanie, jaką wartość przyjmuje ta funkcja dla *x* = *π*. Formalnie *f*(*π*) = *e <sup>π</sup>/π<sup>e</sup>* , więc jeśli ta liczba okaże się większa od jedynki, to  $e^{\pi} > \pi^e$ , a jeśli mniejsza, to  $e^{\pi} < \pi^e$ . Oczywiście nie chcemy w tym miejscu używać kalkulatora, a naszym celem jest wykorzystanie rachunku różniczkowego.

Ponieważ wiemy, iż  $f(e) = 1$ , a  $\pi > e$ , więc obliczymy pochodną funkcji *f*, aby sprawdzić, czy na prawo od *e* funkcja jest monotoniczna:

$$
f'(x) = \frac{[e^x]'x^e - e^x[x^e]'}{x^{2e}} = \frac{e^x x^e - e^x e x^{e-1}}{x^{2e}}
$$
  
= 
$$
\frac{e^x x^e (1 - \frac{e}{x})}{x^{2e}} = \frac{e^x}{x^e} (1 - \frac{e}{x}) = \frac{e^x}{x^{e+1}} (x - e)
$$
 (11.1.32)

Oczywiste jest, że dla *x > e*, zachodzi: *f ′* (*x*) *>* 0. Oznacza to, że funkcja rośnie na prawo od *e*, więc dla *x* = *π* jej wartość musi być większa od jedynki:

$$
f(\pi) > f(e) = 1 \quad \Longleftrightarrow \quad \frac{e^{\pi}}{\pi^e} > \frac{e^e}{e^e} = 1. \tag{11.1.33}
$$

Wynika stąd, że prawdziwa jest nierówność:

$$
e^{\pi} > \pi^e \tag{11.1.34}
$$

#### **11.2 Korzystamy z twierdzeń Rolle'a i Lagrange'a**

#### *Problem 1*

Wykażemy, że wielomian:

$$
w_n(x) = x^n - x^{n-1} + 2x^{n-2} + 3,
$$
\n(11.2.1)

gdzie *n ∈* N oraz *n >* 2, może mieć co najwyżej dwa rzeczywiste miejsca zerowe.

#### *Rozwiązanie*

Przypomnimy najpierw twierdzenie Rolle'a, które będzie nam potrzebne. Mówi ono, że gdy rzeczywista funkcja *f* jest ciągła w przedziale [*a, b*], a różniczkowalna w ]*a, b*[, to wewnątrz tego przedziału istnieje punkt *c*, dla którego

$$
f'(c) = 0.
$$
 (11.2.2)

Załóżmy teraz, na przekór treści zadania, że wielomian  $w_n(x)$  ma trzy (bądź więcej) miejsca zerowe. Oznaczmy je *x*1*, x*2*, x*<sup>3</sup> i umówmy się, że

$$
x_1 < x_2 < x_3 \; .
$$

Skoro mamy:

$$
w_n(x_1) = w_n(x_2) = w_n(x_3) = 0,
$$
\n(11.2.3)

a wielomian jest funkcją ciągłą i różniczkowalną na całym zbiorze R, więc przyjmując

$$
a = x_1
$$
,  $b = x_2$ , lub  $a = x_2$ ,  $b = x_3$ ,  $(11.2.4)$ 

możemy spełnić założenia twierdzenia Rolle'a. Otrzymujemy stąd wniosek, iż  $w'_n(x)$  musi zerować się przynajmniej dwukrotnie: wewnątrz przedziału  $|x_1, x_2|$  oraz wewnątrz przedziału  $|x_2, x_3|$ . Obliczmy zatem pochodną wielomianu  $w_n(x)$  i sprawdźmy, ile ma miejsc zerowych.

$$
w'_n(x) = nx^{n-1} - (n-1)x^{n-2} + 2(n-2)x^{n-3}
$$
  
=  $x^{n-3} \left[ nx^2 - (n-1)x + 2(n-2) \right]$ . (11.2.5)

W nawiasie dostaliśmy trójmian kwadratowy, którego wyróżnik ma postać:

$$
\Delta = (n-1)^2 - 8n(n-2) = n^2 - 2n + 1 - 8n^2 + 16n = -7n^2 + 14n + 1
$$
 (11.2.6)

Badając miejsca zerowe trójmianu (11.2.6), bardzo łatwo przekonać się, że dla  $n \geq 3$  — a z takim przypadkiem mamy tu do czynienia — jest on stale ujemny. W konsekwencji wielomian w nawiasie kwadratowym w (11.2.5) nie zeruje się nigdy. Oznacza to, że jedynym miejscem zerowym wielomianu *w*<sup>*n*</sup></sup> (*o* ile *n* > 3) lub takich miejsc zerowych brak jest w ogóle, jeśli (*n* = 3). Jedna i druga sytuacja pozostaje w sprzeczności z tezą tw. Rolle'a. Nasze wstępne założenie, że

$$
w_n(x_1) = w_n(x_2) = w_n(x_3) = 0,
$$

musi być zatem błędne. Wypływa stąd następujący wniosek: *wn*(*x*) może mieć co najwyżej dwa miejsca zerowe (o ile *n >* 3) lub też ma dokładnie jedno (gdy *n* = 3: wielomian jest wówczas nieparzystego stopnia, więc jedno miejsce zerowe ma na pewno).

W pierwszym przypadku, tj. gdy *n >* 3, jesteśmy w stanie dodatkowo ustalić, że jeśli te dwa miejsca zerowe istnieją, to są różnych znaków.  $w_n^\prime(x)$ zeruje się bowiem w zerze, a z tw. Rolle'a wynika, że musi to mieć miejsce pomiędzy pierwiastkami:  $x_1 < 0 < x_2$ .

#### *Problem 2*

Wykażemy, że dla dowolnego *x >* 0, spełniony jest układ nierówności:

$$
\frac{x}{x+1} < \log(x+1) < x \,. \tag{11.2.7}
$$

#### *Rozwiązanie*

Przy rozwiązywaniu tego zadania będzie nam potrzebne twierdzenie Lagrange'a, które mówi, że gdy rzeczywista funkcja *f* jest ciągła w przedziale [*a, b*], a różniczkowalna w ]*a, b*[, to wewnątrz tego przedziału istnieje taki punkt *c*, dla którego

$$
f'(c) = \frac{f(b) - f(a)}{b - a}.
$$
 (11.2.8)

Jak więc widzimy, twierdzenie to jest uogólnieniem tw. Rolle'a znanego nam z poprzedniego rozdziału, gdyż w szczególnym przypadku *f*(*a*) = *f*(*b*) otrzymujemy (11.2.2). Poniżej zobaczymy, jak można je wykorzystać do wykazania nierówności (11.2.7).

W tego rodzaju zadaniach główna trudność polega na odgadnięciu, jaką funkcję *f* musimy wybrać, aby otrzymać pożądane nierówności. Jeśli jednak przyjrzeć się wyrażeniom w (11.2.7), to widać, że pojawia się tam funkcja log(*x*+1), a oprócz niej po lewej stronie dostrzegamy także ułamek 1*/*(*x*+1), który jest przecież jej pochodną. Narzuca się więc pomysł, aby w pierwszym kroku wypróbować:

$$
f(x) = \log(x+1) , \t(11.2.9)
$$

a w razie niepowodzenia dokonać innego wyboru. Jest to funkcja ciągła i różniczkowalna na całym przedziale ] *−* 1*,∞*[, więc jeśli wybierzemy *a* i *b*, które spełniają: *−*1 *< a < b*, to możliwe będzie skorzystanie z twierdzenia Lagrange'a. Dla wybranej przez nas funkcji (11.2.9) ma ono postać:

$$
\exists_{c \in [a,b[} \quad \frac{1}{c+1} = \frac{\log(b+1) - \log(a+1)}{b-a} \,. \tag{11.2.10}
$$

Wyrażenie  $1/(c+1)$  jest ściśle malejące w zmiennej *c*, a  $a < c < b$ , więc zachodzą nierówności:

$$
\frac{1}{b+1} < \frac{1}{c+1} < \frac{1}{a+1} \,. \tag{11.2.11}
$$

W powiązaniu z (11.2.10) daje to:

$$
\frac{1}{b+1} < \frac{\log(b+1) - \log(a+1)}{b-a} < \frac{1}{a+1} \,. \tag{11.2.12}
$$

Jeśli położymy teraz  $a = 0$  oraz  $b = x > 0$ , to  $(11.2.12)$  przyjmie postać:

$$
\frac{1}{x+1} < \frac{\log(x+1) - \log(0+1)}{x-0} < \frac{1}{0+1},\tag{11.2.13}
$$

czyli

$$
\frac{1}{x+1} < \frac{\log(x+1)}{x} < 1. \tag{11.2.14}
$$

Po pomnożeniu obu stron przez *x* (pamiętamy, że *x >* 0) otrzymujemy układ nierówności (11.2.7), który właśnie mieliśmy wykazać.

#### *Problem 3*

Wykażemy, że dla dowolnych *a, b ∈* R takich, że *b > a*, spełniony jest układ nierówności

$$
\frac{b-a}{1+b^2} < \arctg b - \arctg a < \frac{b-a}{1+a^2} \,. \tag{11.2.15}
$$

#### *Rozwiązanie*

W tym zadaniu nie powinno być kłopotów z identyfikacją funkcji *f*. Od razu widać, że w nierównościach (11.2.15) obecna jest funkcja arctg *x* oraz jej pochodna  $1/(1 + x^2)$ . Wybieramy zatem:  $f(x) = \arctg x$ . Jest to funkcja ciągła i różniczkowalna na całym R, więc dla dowolnych *a* i *b* takich, że *a < b*, spełnione są założenia tw. Lagrange'a (11.2.8). Możemy więc napisać:

$$
\exists_{c \in ]a,b[} \quad \frac{1}{1+c^2} = \frac{\arctg \, b - \arctg \, a}{b-a} \,. \tag{11.2.16}
$$

Podobnie jak w poprzednim zadaniu wyrażenie po lewej stronie jest malejące w zmiennej *c*, więc zachodzą nierówności:

$$
\frac{1}{1+b^2} < \frac{1}{1+c^2} < \frac{1}{1+a^2} \,. \tag{11.2.17}
$$

Wykorzystując (11.2.16), możemy napisać:

$$
\frac{1}{1+b^2} < \frac{\arctg b - \arctg a}{b-a} < \frac{1}{1+a^2} \,. \tag{11.2.18}
$$

Po pomnożeniu obu stron przez (dodatnią) liczbę (*b − a*) otrzymujemy nierówności (11.2.15) z treści zadania.

Jak można się przekonać na ostatnich dwóch przykładach, dowodzenie tego typu nierówności w oparciu o twierdzenie Lagrange'a jest na ogół bardzo proste, a cały kłopot polega jedynie na trafnym odgadnięciu funkcji *f*. W przypadku skomplikowanych wyrażeń odkrycie funkcji *f* może być jednak niełatwe. Nie można też oczekiwać, że dowolne tego typu nierówności uda się zawsze wykazać przy wykorzystaniu właśnie twierdzenia Lagrange'a. Z tego względu należy nauczyć się posługiwać różnymi metodami, na przykład tymi z podrozdziału 11.1 czy też opartymi na własności wypukłości funkcji.

# **11.3 Badamy krzywe na płaszczyźnie — styczność, kąty przecięcia**

#### *Problem 1*

Wykażemy, że krzywa  $y = e^{ax} \sin bx$  dla  $a, b > 0$  jest styczna do krzywych  $y = e^{ax}$  oraz  $y = -e^{ax}$  we wszystkich wspólnych z nimi punktach.

#### *Rozwiązanie*

Geometryczna interpretacja pochodnej funkcji — jako współczynnika kierunkowego prostej stycznej do wykresu tej funkcji — pozwala nam stosować ją do badania podstawowych własności krzywych na płaszczyźnie. Możemy dzięki niej znajdować kąty, pod jakimi przecinają się takie krzywe, i ewentualnie ustalić, czy są one styczne — co właśnie jest przedmiotem niniejszego zadania.

Rozwiązanie zadania będzie się zatem składać z poniższych trzech kroków.

1. Najpierw musimy znaleźć wszystkie punkty wspólne krzywych:

 $y = e^{ax} \sin bx$ , oraz  $y = e^{ax}$ .

2. Następnie należy w każdym z nich wyznaczyć wartości pochodnych obu krzywych. Jeśli okazałyby się one równe, to krzywe byłyby styczne.

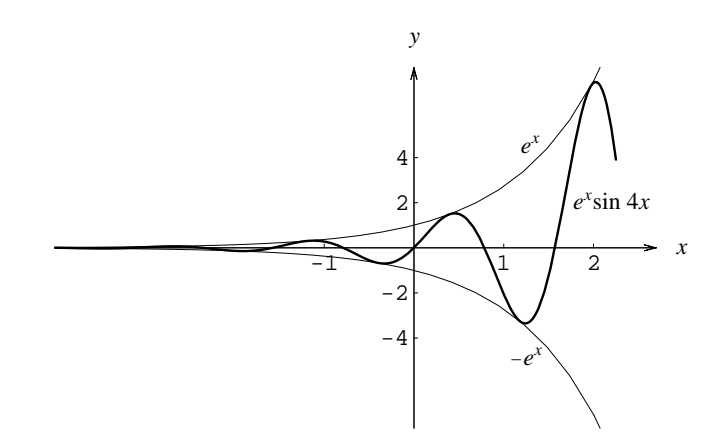

Rysunek 11.1: Krzywe z treści zadania dla przykładowych wartości parametrów:  $a = 1, b = 4.$ 

3. Na koniec należy powtórzyć powyższą procedurę dla drugiej pary krzywych:

$$
y = e^{ax} \sin bx , \quad \text{oraz} \quad y = -e^{ax} .
$$

Oczywiście musimy odnotować, że wszystkie krzywe w treści zadania opisywane są wyrażeniami różniczkowalnymi. Na rysunku 11.1 przedstawiony jest przebieg wykresów interesujących nas funkcji dla konkretnego wyboru parametrów *a* i *b*. Dla innych (dodatnich) wartości tych parametrów charakter wykresów się nie zmienia.

Rozważmy teraz pierwszą parę krzywych. Punkty wspólne wykresów to pary (*x, y*) będące rozwiązaniami układu równań:

$$
\begin{cases}\n y = e^{ax} \sin bx, \\
y = e^{ax}\n\end{cases} \tag{11.3.1}
$$

Eliminując *y*, otrzymujemy:

$$
e^{ax}\sin bx = e^{ax} \iff e^{ax}(\sin bx - 1) = 0.
$$
 (11.3.2)

Ponieważ funkcja wykładnicza jest zawsze dodatnia, więc jedyną możliwość spełnienia powyższego równania stanowi przyjęcie:

$$
\sin bx = 1 \iff bx = \frac{\pi}{2} + 2n\pi , \text{ gdzie } n \in \mathbb{Z} .
$$
 (11.3.3)

Jeśli ponumerować rozwiązania tego równania parametrem *n*, to mamy

$$
x_n = \frac{1}{b} \left( \frac{\pi}{2} + 2n\pi \right) , \text{ gdzie } n \in \mathbb{Z} .
$$
 (11.3.4)

Rozwiązanie układu (11.3.1) wymaga jeszcze podania odpowiedniej wartości  $y_n$ . Mamy naturalnie  $y_n = e^{ax_n}$ , ale nie będzie to nam potrzebne w dalszej części zadania.

Aby sprawdzić, czy omawiane dwie krzywe są styczne w wyznaczonych punktach, wystarczy teraz obliczyć i porównać ich pochodne:

$$
[e^{ax}\sin bx]'\Big|_{x=x_n} = (a e^{ax}\sin bx + b e^{ax}\cos bx)\Big|_{x=x_n}
$$
  
=  $a e^{ax_n}\sin bx_n + b e^{ax_n}\cos bx_n$ . (11.3.5)

W punktach  $x_n$  zachodzi oczywiście:  $\sin bx_n = 1$  oraz  $\cos bx_n = 0$ , więc otrzymujemy:

$$
[e^{ax}\sin bx]' \Big|_{x=x_n} = a e^{ax_n} \cdot 1 + b e^{ax_n} \cdot 0 = a e^{ax_n} \,. \tag{11.3.6}
$$

Ponieważ także

$$
[e^{ax}]'|_{x=x_n} = a e^{ax}|_{x=x_n} = a e^{ax_n}, \qquad (11.3.7)
$$

więc pochodne obu funkcji są identyczne w punktach wspólnych ich wykresów. Wynika stąd, że krzywe  $y = e^{ax} \sin bx$  i  $y = e^{ax}$  są faktycznie styczne w tych punktach.

Dla drugiej pary funkcji, tj. dla  $y = e^{ax} \sin bx$  i  $y = -e^{ax}$ , mamy podobny układ równań:

$$
\begin{cases}\n y = e^{ax} \sin bx, \\
y = -e^{ax},\n\end{cases}
$$
\n(11.3.8)

z którego wynika:

$$
e^{ax}\sin bx = -e^{ax} \iff e^{ax}(\sin bx + 1) = 0.
$$
 (11.3.9)

Pociąga to za sobą:

$$
\sin bx = -1 \iff bx = -\frac{\pi}{2} + 2n\pi , \text{ gdzie } n \in \mathbb{Z} .
$$
 (11.3.10)

Jeśli, podobnie jak poprzednio, ponumerować rozwiązania tego równania parametrem *n* i dla odróżnienia dodać falkę nad symbolem *x*, to

$$
\tilde{x}_n = \frac{1}{b} \left( -\frac{\pi}{2} + 2n\pi \right) , \text{ gdzie } n \in \mathbb{Z} .
$$
 (11.3.11)

Dla kompletu podamy jeszcze, że  $\tilde{y}_n = -e^{a\tilde{x}_n}$ . Obliczmy teraz i porównajmy pochodne obu funkcji:

$$
\begin{aligned} \left[e^{ax}\sin bx\right]'\Big|_{x=\tilde{x}_n} &= \left(a\,e^{ax}\sin bx + b\,e^{ax}\cos bx\right)\Big|_{x=\tilde{x}_n} \\ &= a\,e^{a\tilde{x}_n}\sin b\tilde{x}_n + b\,e^{a\tilde{x}_n}\cos b\tilde{x}_n \,. \end{aligned} \tag{11.3.12}
$$
W punktach  $\tilde{x}_n$  mamy:  $\sin b\tilde{x}_n = -1$  oraz  $\cos b\tilde{x}_n = 0$ , więc otrzymujemy:

$$
\left[e^{ax}\sin bx\right]'\Big|_{x=\tilde{x}_n} = a\,e^{a\tilde{x}_n} \cdot (-1) + b\,e^{a\tilde{x}_n} \cdot 0 = -a\,e^{a\tilde{x}_n} \,. \tag{11.3.13}
$$

Zachodzi jednocześnie:

$$
\left[ -e^{ax} \right]' \Big|_{x = \tilde{x}_n} = -a \, e^{ax} \Big|_{x = \tilde{x}_n} = -a \, e^{a \tilde{x}_n} \,. \tag{11.3.14}
$$

Obie funkcje mają identyczne pochodne w punktach wspólnych ich wykresów. Wniosek: krzywe  $y = e^{ax} \sin bx$  i  $y = -e^{ax}$  są do siebie styczne w tych punktach.

## *Problem 2*

Wykażemy, że rodziny krzywych:

$$
\frac{x}{x^2 + y^2} = C_1 , \quad \text{oraz} \quad \frac{-y}{x^2 + y^2} = C_2 , \tag{11.3.15}
$$

gdzie  $C_1, C_2 \in \mathbb{R}$  i  $C_1^2 + C_2^2 \neq 0$ , są prostopadłe do siebie we wszystkich punktach przecięcia.

#### *Rozwiązanie*

Na rysunku 11.2 przedstawione są odpowiednio czarnym i szarym kolorem omawiane dwie rodziny krzywych dla kilku różnych wartości parametrów *C*<sup>1</sup> i *C*2. Z rysunku faktycznie wynika, iż wszędzie przecinają się one pod kątem prostym. Poniżej postaramy się to wykazać w ścisły, analityczny sposób.

Najpierw znajdziemy punkty wspólne dla krzywych (11.3.15) przy założeniu, że parametry *C*<sup>1</sup> i *C*<sup>2</sup> są ustalone i różne od zera. Oznacza to jednocześnie, że  $x \neq 0$  i  $y \neq 0$ . Przypadkiem, gdy jedna ze stałych  $C_1, C_2$  równa jest zero, zajmiemy się później. Mamy zatem układ:

$$
\begin{cases}\n\frac{x}{x^2 + y^2} = C_1, \\
\frac{-y}{x^2 + y^2} = C_2,\n\end{cases}
$$
\n(11.3.16)

z którego wynika po podzieleniu przez siebie równań stronami, iż

$$
-\frac{x}{y} = \frac{C_1}{C_2} \,. \tag{11.3.17}
$$

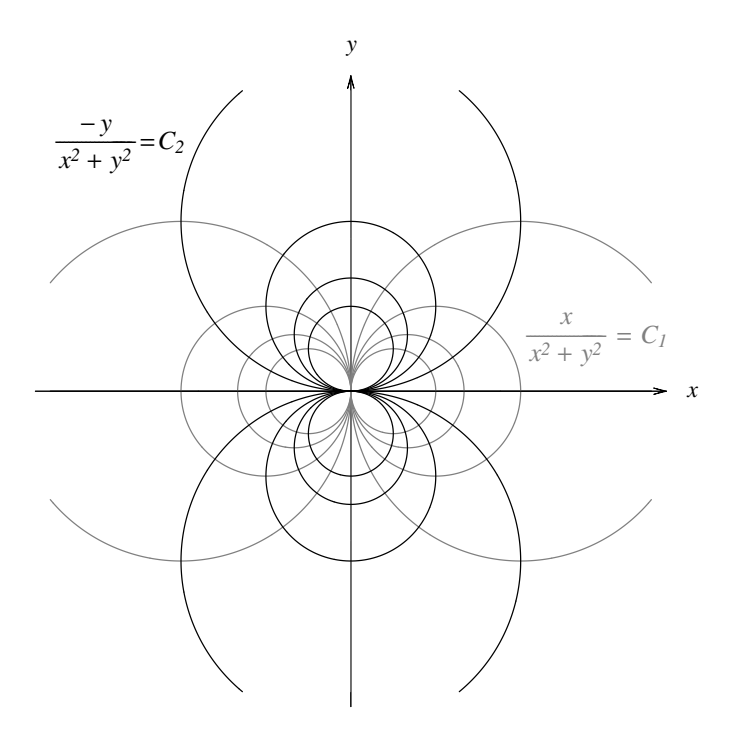

Rysunek 11.2: Układ krzywych danych równaniami (11.3.15).

Wyliczając stąd *x* (tj. *x* = *−y · C*1*/C*2) i wstawiając do drugiego z równań (11.3.16), otrzymujemy:

$$
\frac{-y}{(-y \cdot C_1/C_2)^2 + y^2} = C_2 \iff \frac{-y}{(C_1^2/C_2^2 + 1) y^2} = C_2.
$$
 (11.3.18)

Pamiętając, że  $y \neq 0$ , możemy skrócić  $y$  i łatwo je wyliczyć, otrzymując:

$$
y = \frac{-C_2}{C_1^2 + C_2^2} \quad \underset{(11.3.17)}{\Longrightarrow} \quad x = \frac{C_1}{C_1^2 + C_2^2} \,. \tag{11.3.19}
$$

Mamy już punkty przecięcia, a teraz obliczymy stosowne pochodne. Można powiedzieć, że każde z równań (11.3.15) definiuje pewną funkcję *y*(*x*). Takie funkcje nazywamy *uwikłanymi* i istnieją stosowne twierdzenia dotyczące ich istnienia i różniczkowalności, ale zagadnienia te znajdą się dopiero w drugiej części tego zbioru zadań. Czasami równanie tego typu udaje się rozwikłać, czyli wyliczyć jawnie zależność *y*(*x*), którą potem można zróżniczkować po *x* i znaleźć współczynnik kierunkowy stycznej do wykresu. Tak też można by postąpić w tym zadaniu. Ponieważ rozpatrujemy przypadek, gdy  $x \neq 0$  oraz  $y \neq 0$ , więc (11.3.15) równoważne są pewnym równaniom kwadratowym na *y*, które naturalnie umiemy rozwiązać. Z pierwszego dostajemy

dwa rozwiązania (dwie funkcje), które nazwiemy  $y_1(x)$  oraz  $y_2(x)$ . Z drugiego otrzymujemy dwie inne funkcje:  $\tilde{y}_1(x)$  oraz  $\tilde{y}_2(x)$ . Rozpatrując konkretny punkt przecięcia wykresów, stwierdzilibyśmy, że tylko jedna spośród funkcji  $y_i$  ma wykres przecinający się z (jedną) funkcją  $\tilde{y}_i$ , zatem zawsze wiadomo, która para funkcji wchodzi w grę. Od momentu rozwikłania równań (11.3.15) nasze zadanie staje się więc bardzo podobne do zadania poprzedniego.

Nie zawsze jednak z równania typu (11.3.15) uda się jawnie wyznaczyć funkcję *y*(*x*). Może się bowiem zdarzyć, że są one *autentycznie uwikłane* i wtedy trzeba sobie poradzić inaczej. W poniższym rozwiązaniu tego zadania postąpimy tak, jak gdybyśmy mieli do czynienia właśnie z tego rodzaju sytuacją. Jeśli zatem pierwsze spośród równań (11.3.15) definiuje pewną (nieznaną nam) funkcję *y*(*x*), to po wstawieniu jej z powrotem w miejsce *y* otrzymujemy tożsamość:

$$
\frac{x}{x^2 + y(x)^2} = C_1 \,. \tag{11.3.20}
$$

Załóżmy, że funkcja ta jest różniczkowalna przynajmniej w otoczeniu punktu, który jest rozwiązaniem układu (11.3.15). Stosowne twierdzenie dotyczące różniczkowalności funkcji *y*(*x*) pojawi się w dalszym toku wykładu, a nam w tym miejscu wystarczy sama wiedza, że *y ′* (*x*) istnieje. Jeśli tak, to tożsamość (11.3.20) można zróżniczkować obustronnie po *x*, otrzymując:

$$
\frac{1 \cdot (x^2 + y(x)^2) - x \cdot (2x + 2y(x) \cdot y'(x))}{(x^2 + y(x)^2)^2} = 0,
$$
\n(11.3.21)

co prowadzi do równania na *y ′* (*x*), w postaci:

$$
y(x)^{2} - x^{2} - 2xy(x)y'(x) = 0 \iff y'(x) = \frac{y(x)^{2} - x^{2}}{2xy(x)}.
$$
 (11.3.22)

Mogłoby się tutaj pojawić pytanie, czy wypisując (11.3.21), mieliśmy prawo założyć, że  $x^2 + y(x)^2 \neq 0$ . Wymaga to pewnego komentarza. Otóż zgodnie z treścią zadania  $C_1^2 + C_2^2 \neq 0$ , co oznacza, że *x* i *y* stanowiące rozwiązanie układu (11.3.15) nie mogą być jednocześnie równe zeru. Funkcję *y*(*x*) rozpatrujemy wyłącznie na otoczeniu tego punktu (tj. na otoczeniu *x* stanowiącego rozwiązanie). Ponieważ założyliśmy o niej, że jest różniczkowalna, więc musi być też ciągła. Ciągłe jest zatem także wyrażenie *x* <sup>2</sup> + *y*(*x*) 2 , a skoro ma ono różną od zera wartość dla *x* stanowiącego rozwiązanie układu, to przynajmniej na pewnym małym jego otoczeniu także.

Aby znaleźć wartość pochodnej, czyli tangens kąta (oznaczmy go symbolem *α*) nachylenia stycznej w punkcie przecięcia, wystarczy podstawić do (11.3.22) znalezione wartości (11.3.19):

$$
\operatorname{tg}\alpha = y'(x)|_{x = C_1/(C_1^2 + C_2)^2} = \frac{\left(-C_2/(C_1^2 + C_2^2)\right)^2 - \left(C_1/(C_1^2 + C_2^2)\right)^2}{2C_1/(C_1^2 + C_2^2) \cdot (-C_2)/(C_1^2 + C_2^2)}
$$

$$
= \frac{C_1^2 - C_2^2}{2C_1C_2}.
$$
(11.3.23)

Zauważmy: znaleźliśmy wartość pochodnej w punkcie przecięcia, nie znając jawnie wzoru funkcji! Teraz musimy to powtórzyć dla drugiej krzywej. Mamy tożsamość (naturalnie teraz funkcja *y*(*x*) ma nowe znaczenie — jest to funkcja definiowana drugim z równań (11.3.15)):

$$
\frac{-y(x)}{x^2 + y(x)^2} = C_2.
$$
\n(11.3.24)

Po obustronnym zróżniczkowaniu mamy:

$$
-\frac{y'(x)\cdot(x^2+y(x)^2)-y(x)\cdot(2x+2y(x)\cdot y'(x))}{(x^2+y(x)^2)^2} = 0,
$$
\n(11.3.25)

skąd wyliczamy  $y'(x)$ :

$$
y'(x)(x^{2} - y(x)^{2}) - 2xy(x) = 0 \iff y'(x) = -\frac{2xy(x)}{y(x)^{2} - x^{2}}.
$$
 (11.3.26)

Musimy zastanowić się, czy to wyrażenie zawsze ma sens. Widać, że pochodna *y ′* (*x*) nie będzie istnieć, gdy *y* = *±x*, co na mocy wzoru (11.3.17) odpowiada sytuacji, gdy  $C_1 = \pm C_2$  (interesuje nas istnienie pochodnych wyłącznie w otoczeniach punktów przecięcia wykresów). Aby mieć na razie formuły dobrze określone, przypadek ten rozpatrzymy później, a teraz zakładamy, że  $C_1 \neq \pm C_2$ .

Równanie (11.3.26) po uwzględnieniu (11.3.19) umożliwia od razu podanie wartości pochodnej w punkcie przecięcia, czyli tangensa kąta (*β*) nachylenia stycznej do wykresu:

$$
\operatorname{tg}\beta = y'(x)|_{x = C_1/(C_1^2 + C_2)^2} = -\frac{2C_1C_2}{C_1^2 - C_2^2}.
$$
\n(11.3.27)

Z (11.3.23) oraz (11.3.27) wynika następujący związek:

$$
\text{tg}\,\alpha = -\frac{1}{\text{tg}\,\beta} \,, \quad \text{czyli} \quad \text{tg}\,\alpha \cdot \text{tg}\,\beta = -1 \,. \tag{11.3.28}
$$

Kąty nachylenia krzywych, a wraz z nimi kąty *α* i *β* ograniczone są do przedziału [*−π/*2*, π/*2], a właściwie ] *− π/*2*, π/*2[, bo mamy do czynienia z funkcjami różniczkowalnymi, dla których styczne do wykresów nie mogą być pionowe. Można wówczas (11.3.28) przepisać w postaci:

 $\sin \alpha \sin \beta$  $\frac{\partial \mathbf{m}}{\partial \cos \alpha \cos \beta} = -1 \iff \sin \alpha \sin \beta + \cos \alpha \cos \beta = 0 \iff \cos(\alpha - \beta) = 0$ ,  $(11.3.29)$ 

z której wynika, że  $\alpha - \beta = \pm \pi/2$ , a zatem krzywe przecinają się pod kątem prostym.

Teraz pozostaje nam rozpatrzeć pominięte szczególne wartości stałych  $C_1$  i  $C_2$ .

- $C_1 = \pm C_2 \neq 0$ . Mamy wówczas w punktach przecięcia  $y = \pm x$ , co wynika z (11.3.17). Pochodna (11.3.22) równa jest zeru. Pociąga to za sobą *α* = 0. Styczna jest w tych punktach pozioma. Z kolei pochodna (11.3.26) w tym punkcie nie istnieje, nie istnieje też w otoczeniu tego punktu sama funkcja *y*(*x*) zdefiniowana drugim równaniem (11.3.15). Jednakże, aby wybrnąć z tego kłopotu, możemy wówczas potraktować to równanie jako definiujące nie funkcję *y*(*x*), ale  $x(y)!$  Jej pochodna  $x'(y) := d/dy(x(y))$  jest naturalnie zerem, co możemy stwierdzić bez żadnych rachunków, bo równanie to jest analogiczne do (11.3.20) — różni się od niego jedynie nazwami zmiennych (*x ↔ y*) oraz stałą po prawej stronie. Styczna jest więc równoległa do osi argumentów, którą tym razem jest oś *y*, a zatem kąt *β* = *±π/*2. W konsekwencji obie krzywe są prostopadłe.
- $C_1 = 0, C_2 \neq 0$ . Teraz pierwsza krzywa opisana jest równaniem  $x = 0$ (z wyjątkiem punktu (0*,* 0), który jest z niej usunięty). Punkty przecięcia z drugą krzywą to takie punkty, dla których *x* = 0 oraz:

$$
\frac{-y}{0^2 + y^2} = C_2 , \quad \text{czyli} \quad y = -\frac{1}{C_2} . \tag{11.3.30}
$$

Na mocy (11.3.26) od razu widzimy, że pochodna drugiej krzywej jest w nich równa zeru, a zatem styczna jest pozioma. Jest więc prostopadła do prostej  $x = 0$ .

- $C_1 \neq 0, C_2 = 0$ . Tego przypadku nie warto osobno rozważać, gdyż w porównaniu z poprzednim obie krzywe zamieniają się po prostu rolami. Znów przecinają się więc pod kątem prostym.
- $C_1 = C_2 = 0$ . Ten przypadek prowadzi do równań sprzecznych i jest wykluczony przez treść zadania.

Na zakończenie warto powiedzieć, że gdy zapoznamy się już w ramach kursu analizy z pojęciem funkcji holomorficznych (są to funkcje zmiennej zespolonej *z*, które mają pochodną), to zadanie niniejsze stanie się wręcz banalne. Dwa równania podane w jego treści przyjmą wówczas postać:

Re 
$$
f(z) = C_1
$$
, oraz Im  $f(z) = C_2$ , (11.3.31)

gdzie *f*(*z*) = 1*/z* jest właśnie funkcją holomorficzną (poza *z* = 0). Takie funkcje mają własność (którą łatwo udowodnić, posługując się tzw. warunkami Cauchy-Riemanna), że krzywe definiowane równaniami (11.3.31) są zawsze prostopadłe.

# **11.4 Obliczamy granice metodą de l'Hospitala**

## *Problem 1*

Obliczymy granicę:

$$
\lim_{x \to 0} \frac{x - \arcsin x}{x^3} \,. \tag{11.4.1}
$$

### *Rozwiązanie*

W tym rozdziale nauczymy się znajdować granice funkcji mających postać ilorazu *f*(*x*)*/g*(*x*), w którym zarówno licznik, jak i mianownik dąży do zera. Narzędziem, którego będziemy używać, jest tzw. reguła (twierdzenie) de l'Hospitala, która ma następującą postać. Zakładamy, że rzeczywiste funkcje  $f(x)$  i  $g(x)$  określone są w pewnym sąsiedztwie S punktu  $x<sub>0</sub>$  (tj. w otoczeniu, z którego wyjęty został sam punkt  $x_0$ ), przy czym dla dowolnego  $x \in \mathcal{S}$ ,  $q(x) \neq 0$ . Ponadto mamy:

$$
\lim_{x \to x_0} f(x) = \lim_{x \to x_0} g(x) = 0.
$$
\n(11.4.2)

Dodatkowo zakładamy, że obie funkcje są różniczkowalne w tym sąsiedztwie, przy czym dla dowolnego *x ∈ S*, *g ′* (*x*) *6*= 0. Wówczas, jeśli istnieje granica:

$$
\lim_{x \to x_0} \frac{f'(x)}{g'(x)} \,, \tag{11.4.3}
$$

to istnieje również granica, której szukamy:

$$
\lim_{x \to x_0} \frac{f(x)}{g(x)} , \qquad (11.4.4)
$$

i obie są sobie równe. Regułę tę stosować można także, gdy funkcje w liczniku i mianowniku zamiast do zera dążą do nieskończoności oraz gdy mamy do czynienia z granicami niewłaściwymi: *x → ±∞*. Jak się przekonamy w dalszych przykładach tego podrozdziału, obok granic typu  $0/0$  i  $\infty/\infty$  reguła de l'Hospitala okazuje się użyteczna także dla znajdowania niektórych granic typu  $\infty - \infty$ ,  $0^0$  oraz  $1^{\infty}$ .

Spójrzmy teraz na granicę (11.4.1), którą mamy znaleźć. W liczniku mamy funkcję  $f(x) = x - \arcsin x$ , a w mianowniku  $g(x) = x^3$ . Dla  $x \to x_0 = 0$ zarówno licznik, jak i mianownik zbiega do zera, a obie funkcje są różniczkowalne w otoczeniu *x*0. Poza tym punktem mianownik różny jest od zera. Zgodnie z regułą d l'Hospitala możemy teraz obliczyć:

$$
\lim_{x \to 0} \frac{f'(x)}{g'(x)} = \lim_{x \to 0} \frac{[x - \arcsin x]'}{[x^3]'} = \lim_{x \to 0} \frac{1 - 1/\sqrt{1 - x^2}}{3x^2} .
$$
 (11.4.5)

Co prawda nadal nie potrafimy wprost podać wartości tej granicy, ale odnieśliśmy pewien sukces. Polega on na tym, że w liczniku pozbyliśmy się funkcji arcus sinus i mamy wyrażenie czysto algebraiczne, a w mianowniku udało się obniżyć stopień zera o 1 (z 3 na 2). Otrzymana granica ma nadal charakter de l'Hospitala, tj. 0*/*0. Mamy teraz dwie możliwe drogi. Możemy potraktować otrzymane wyrażenie (11.4.5) jako kolejne zadanie na regułę de l'Hospitala z pewnymi nowymi funkcjami:

$$
\tilde{f}(x) = 1 - \frac{1}{\sqrt{1 - x^2}}, \quad \tilde{g}(x) = 3x^2,
$$
\n(11.4.6)

i zróżniczkować licznik i mianownik kolejny raz. Stopień zera w mianowniku obniży się przy tym znów o jeden. Jeśli regułę zastosować po raz trzeci choć może to być niepotrzebne — to okaże się, że granica przestała już być typu 0*/*0 i powinno udać się wyliczyć ją jawnie.

Druga metoda to zastosowanie do algebraicznego wyrażenia (11.4.5) "chwytów" stosowanych w podrozdziale 7.1 i przekształcenie go do postaci, której granicę już umiemy wyliczyć. Dosyć standardowym i znanym nam zabiegiem stosowanym w przypadku wyrażeń typu (11.4.5) jest pozbycie się pierwiastka z licznika poprzez wykorzystanie wzoru:

$$
\sqrt{1-x^2} - 1 = (\sqrt{1-x^2} - 1) \cdot \frac{\sqrt{1-x^2} + 1}{\sqrt{1-x^2} + 1} = \frac{1-x^2 - 1}{\sqrt{1-x^2} + 1} = \frac{-x^2}{\sqrt{1-x^2} + 1}.
$$
\n(11.4.7)

Ponieważ ten podrozdział poświęcony jest jednak twierdzeniu de l'Hospitala, więc my zastosujemy poniżej tę pierwsza metodę. Funkcje w wyrażeniu (11.4.5) spełniają założenia twierdzenia, więc mamy:

$$
\lim_{x \to 0} \frac{\tilde{f}(x)}{\tilde{g}(x)} = \lim_{x \to 0} \frac{\tilde{f}'(x)}{\tilde{g}'(x)} = \lim_{x \to 0} \frac{\left[1 - 1/\sqrt{1 - x^2}\right]'}{\left[3x^2\right]'} = \lim_{x \to 0} \frac{-x/\sqrt{(1 - x^2)^3}}{6x}
$$
\n
$$
= \lim_{x \to 0} \frac{-1/\sqrt{(1 - x^2)^3}}{6} = -\frac{1}{6}.
$$
\n(11.4.8)

Jak widać, dzięki skróceniu *x* w liczniku i w mianowniku nie było potrzeby różniczkować funkcji po raz trzeci. W ogólności jednak, o ile nie nastąpią po drodze jakieś nadzwyczajne uproszczenia, potrzebnych jest tyle kroków, ile wynosi stopień zer (w naszym przypadku zarówno w liczniku, jak i w mianowniku mieliśmy zera trzeciego stopnia).

Warto w tym miejscu zwrócić uwagę na jedną rzecz: po wykonaniu każdego kolejnego kroku różniczkowań należy przyjrzeć się otrzymanemu wyrażeniu, czy nie uda się go w jakiś sposób uprościć. Mechaniczne różniczkowanie funkcji do tego nieprzygotowanych może spowodować — zamiast uproszczenia — znaczne skomplikowanie otrzymywanych wyrażeń. Na przykład stosując opisaną metodę do wyrażenia:

$$
\lim_{x \to 0} \frac{1 - \arcsin x/x}{x^2}, \tag{11.4.9}
$$

które stanowi przecież tę samą granicę co (11.4.1), nie bylibyśmy w stanie poprzez kolejne różniczkowania pozbyć się funkcji arcus sinus i nie otrzymalibyśmy wyrażenia algebraicznego. Jasne jest, że przed rozpoczęciem różniczkowań należało przekształcić wyrażenie w ten sposób, aby najbardziej "kłopotliwa" funkcja, czyli arcus sinus, nie występowała w ułamku. Zidentyfikowanie takiej funkcji (o ile ona jest obecna w wyrażeniu) jest więc pierwszym naszym krokiem przy rozwiązywaniu granic tą metodą. Przykład takiego rozumowania pojawi się już w następnym zadaniu.

Wracając do problemu z treści zadania, na podstawie (11.4.8), (11.4.5) oraz tw. de l'Hospitala otrzymujemy wynik końcowy:

$$
\lim_{x \to 0} \frac{x - \arcsin x}{x^3} = -\frac{1}{6} \,. \tag{11.4.10}
$$

#### *Problem 2*

Znajdziemy granicę:

$$
\lim_{x \to 0^+} x^m \log^n x \,, \tag{11.4.11}
$$

gdzie  $m, n \in \mathbb{N}$ .

#### *Rozwiązanie*

Zanim przystąpimy do rozwiązywania tego przykładu, musimy odnotować, że sformułowana w poprzednim zadaniu reguła de l'Hospitala ma też zastosowanie do granic jednostronnych, czyli takich, z jaką właśnie mamy tutaj do czynienia. Naturalnie wówczas odpowiednie pochodne także będą jednostronne, a zamiast o sąsiedztwie punktu *x*<sup>0</sup> mowa będzie o przedziale ]*x*0*, x*<sup>0</sup> + *r*[ lub ]*x*<sup>0</sup> *− r, x*0[ dla pewnego *r >* 0. Zauważmy także, iż (11.4.11) nie jest granicą typu 0*/*0 ani *∞/∞*, lecz 0 *· ∞*, gdyż

$$
x \underset{x \to 0^{+}}{\longrightarrow} 0, \quad \text{a} \quad \log x \underset{x \to 0^{+}}{\longrightarrow} -\infty. \tag{11.4.12}
$$

Aby więc można było wykorzystać omawianą regułę, musimy nasze wyrażenie przekształcić do wymaganej postaci. Są tutaj możliwe dwie drogi. Albo przepiszemy (11.4.11) w formie:

$$
\lim_{x \to 0^+} x^m \log^n x = \lim_{x \to 0^+} \frac{x^m}{1/\log^n x} \tag{11.4.13}
$$

i będziemy mieli do czynienia z granicą 0*/*0, albo też napiszemy:

$$
\lim_{x \to 0^+} x^m \log^n x = \lim_{x \to 0^+} \frac{\log^n x}{1/x^m}
$$
\n(11.4.14)

i stanie się ona granicą *∞/∞*. Powstaje w tym miejscu ważne pytanie: którą z tych dwóch możliwości wybrać i czym się przy tym kierować? A może oba rozwiązania są równie dobre? Trzeba przy tym zaznaczyć, że w obu sytuacjach założenia twierdzenia (w wersji jednostronnej) są spełnione, czyli nie ma formalnych przesłanek, aby (11.4.13) bądź (11.4.14) odrzucić.

Odpowiedzi na zadane pytanie dostarcza dyskusja, jaka pojawiła się pod koniec poprzedniego problemu: należy wybrać tę możliwość, która po zastosowaniu reguły de l'Hospitala, czyli po zróżniczkowaniu (być może kilkakrotnym) licznika i mianownika, pozwoli nam pozbyć się "niechcianej", czyli najbardziej "kłopotliwej" funkcji. W poprzednim zadaniu taką funkcją był bez wątpienia arcsin *x*. Tutaj, jeśli mamy do wyboru pozbyć się ze wzoru logarytmu albo funkcji potęgowej, to na pewno wolimy to pierwsze. Dla funkcji potęgowych bowiem obliczanie granic nie nastręcza na ogół problemów.

Spójrzmy teraz na pierwszy wariant, czyli wzór (11.4.13). Mamy do zróżniczkowania w mianowniku pewną potęgę odwrotności logarytmu:

$$
\left[\frac{1}{\log^n x}\right]' = \frac{-n}{\log^{n+1} x} \cdot \frac{1}{x} \,. \tag{11.4.15}
$$

Jak widać, różniczkowanie, które pojawia się przy stosowaniu reguły de l'Hospitala, nie tylko nie uprościło naszego wyrażenia, ale wręcz przeciwnie – skomplikowało je. Mamy bowiem teraz funkcję logarytm w potędze o jeden wyższej. Kolejne pochodne będą ten wykładnik jeszcze powiększać. W przeciwieństwie do tego różniczkowanie logarytmu w liczniku w (11.4.14) daje:

$$
[\log^n x]' = \frac{n}{x} \cdot \log^{n-1} x . \tag{11.4.16}
$$

Potęga logarytmu uległa zmniejszeniu i jest szansa, że po kilkakrotnym zróżniczkowaniu pozbędziemy się go zupełnie. Wybieramy więc do dalszych rachunków postać (11.4.14).

W tym rozumowaniu w ogóle pominęliśmy drugi element wzoru, czyli wyrażenie potęgowe. Wynika to stąd, że nie jest dla nas istotne, czy potęga przy *x* wzrośnie, czy zmaleje. Ta funkcja nie jest "kłopotliwa" (a przynajmniej jest dużo mniej "kłopotliwa" w porównaniu z logarytmem) i prawdopodobnie będziemy umieli sobie z nią poradzić niezależnie od wielkości wykładnika. Przy różniczkowaniu funkcji potęgowej nie pojawi się bowiem nic gorszego niż inna funkcja potęgowa.

Startujemy zatem z (11.4.14) i stwierdzamy, że spełnione są założenia twierdzenia de l'Hospitala dla granicy jednostronnej. Mamy więc:

$$
\lim_{x \to 0^{+}} x^{m} \log^{n} x = \lim_{x \to 0^{+}} \frac{\log^{n} x}{1/x^{m}} = \lim_{x \to 0^{+}} \frac{[\log^{n} x]'}{[1/x^{m}]'} = \lim_{x \to 0^{+}} \frac{n/x \cdot \log^{n-1} x}{-m/x^{m+1}}
$$

$$
= -\frac{n}{m} \lim_{x \to 0^{+}} \frac{\log^{n-1} x}{1/x^{m}}.
$$
(11.4.17)

Obniżyliśmy w ten sposób stopień logarytmu, a potęga mianownika nie zmieniła się. Jasne jest, że aby w ogóle pozbyć się logarytmu, musimy procedurę tę powtórzyć jeszcze *n −* 1 razy. Za każdym razem trzeba sprawdzić, czy nowe funkcje spełniają założenia stosowanego twierdzenia, ale jest to dosyć oczywiste, gdyż charakter funkcji przy tym się nie zmienia.

Wykonując opisane powyżej kroki, otrzymamy:

$$
\lim_{x \to 0^+} x^m \log^n x = \left(-\frac{n}{m}\right) \cdot \left(-\frac{n-1}{m}\right) \cdot \dots \cdot \left(-\frac{1}{m}\right) \cdot \lim_{x \to 0^+} \frac{1}{1/x^m}
$$

$$
= (-1)^n \frac{n!}{m^n} \lim_{x \to 0^+} x^m = 0.
$$
(11.4.18)

Uzyskaliśmy w ten sposób znany wynik, że zachowanie potęgowe przeważa nad logarytmicznym niezależnie od wartości *n, m >* 0. Warto także wiedzieć, że w podobny sposób zachowanie wykładnicze dominuje nad potęgowym.

## *Problem 3*

Znajdziemy granicę:

$$
\lim_{x \to \infty} x \left( \frac{\pi}{2} - \arctg x \right) \,. \tag{11.4.19}
$$

#### *Rozwiązanie*

Jak wiemy, arctg *<sup>x</sup> −→x→∞ π/*2, więc granica ma postać *∞ ·* 0. Można ją przekształcić do formy 0*/*0 bądź *∞/∞* w sposób analogiczny do tego z poprzedniego zadania. Trzeba tylko zadecydować, który z tych dwóch wariantów wybrać. Zapisanie naszego wyrażenia w postaci:

$$
x\left(\frac{\pi}{2} - \arctg x\right) = \frac{x}{1/(\pi/2 - \arctg x)}
$$
(11.4.20)

nie doprowadzi do celu, gdyż różniczkowaniem licznika i mianownika, nawet wielokrotnym, nie pozbędziemy się "kłopotliwej" funkcji arcus tangens. Musimy więc napisać:

$$
x\left(\frac{\pi}{2} - \arctg x\right) = \frac{\pi/2 - \arctg x}{1/x},\tag{11.4.21}
$$

co prowadzi do granicy typu 0*/*0, i do niej zastosować twierdzenie de l'Hospitala. Założenia tego twierdzenia są w sposób oczywisty spełnione, gdyż zarówno arctg *x*, jak i 1*/x* są określone i różniczkowalne w otoczeniu nieskończoności, tj. w przedziale  $|M,\infty|$ , gdzie  $M \in \mathbb{R}_+$ , a mianownik (11.4.21) dodatkowo różny jest od zera i takim też pozostanie po zróżniczkowaniu. Mamy zatem:

$$
\lim_{x \to \infty} \frac{\pi/2 - \arctg x}{1/x} = \lim_{x \to \infty} \frac{[\pi/2 - \arctg x]'}{[1/x]'} = \lim_{x \to \infty} \frac{-1/(1+x^2)}{-1/x^2}
$$

$$
= \lim_{x \to \infty} \frac{x^2}{1+x^2} = 1.
$$
(11.4.22)

# *Problem 4*

Znajdziemy granicę:

$$
\lim_{x \to 0} \left[ \frac{1}{x(x+1)} - \frac{1}{\log(x+1)} \right] \,. \tag{11.4.23}
$$

### *Rozwiązanie*

Tym razem mamy do czynienia z granicą typu *∞ − ∞* lub *−∞* + *∞* w zależności od tego, czy zbiegamy z *x* do zera poprzez wartości dodatnie czy ujemne. Granica (11.4.23) nie będzie jednak od tego zależeć, więc oba przypadki możemy potraktować łącznie.

Najprostszym sposobem przekształcenia (11.4.23) do postaci typu 0*/*0 jest sprowadzenie ułamków do wspólnego mianownika, czyli napisanie:

$$
\frac{1}{x(x+1)} - \frac{1}{\log(x+1)} = \frac{\log(x+1) - x(x+1)}{x(x+1)\log(x+1)}.
$$
\n(11.4.24)

Funkcje w liczniku i mianowniku w otoczeniu 0 spełniają założenia twierdzenia de l'Hospitala, więc otrzymujemy:

$$
\lim_{x \to 0} \frac{\log(x+1) - x(x+1)}{x(x+1)\log(x+1)} = \lim_{x \to 0} \frac{[\log(x+1) - x(x+1)]'}{[x(x+1)\log(x+1)]'}
$$
\n
$$
= \lim_{x \to 0} \frac{1/(x+1) - 2x - 1}{(2x+1)\log(x+1) + x(x+1) \cdot 1/(x+1)}
$$
\n
$$
= \lim_{x \to 0} \frac{1/(x+1) - 2x - 1}{(2x+1)\log(x+1) + x}.
$$
\n(11.4.25)

Otrzymana granica nadal jest typu 0*/*0, a założenia twierdzenia ponownie są spełnione. Zatem wykonujemy kolejny identyczny krok i dochodzimy do końcowego wyniku:

$$
\lim_{x \to 0} \frac{\log(x+1) - x(x+1)}{x(x+1)\log(x+1)} = \lim_{x \to 0} \frac{\left[1/(x+1) - 2x - 1\right]'}{\left[(2x+1)\log(x+1) + x\right]'} \tag{11.4.26}
$$
\n
$$
= \lim_{x \to 0} \frac{-1/(x+1)^2 - 2}{2\log(x+1) + (2x+1)/(x+1) + 1} = \frac{-1 - 2}{2 \cdot 0 + 1 + 1} = -\frac{3}{2}.
$$

#### *Problem 5*

Obliczymy granicę:

$$
\lim_{x \to 0} (\sin^2 x)^{1 - \cos x} . \tag{11.4.27}
$$

#### *Rozwiązanie*

W tym przykładzie mamy do czynienia z jeszcze innym rodzajem granicy, do której zastosować można regułę de l'Hospitala. Ponieważ:

$$
\lim_{x \to 0} \sin^2 x = 0 \quad \text{oraz} \quad \lim_{x \to 0} (1 - \cos x) = 0 , \tag{11.4.28}
$$

więc granica jest typu: 0<sup>0</sup>. Powstaje pytanie, jak można sprowadzić ją do postaci 0*/*0 lub *∞/∞*. Z pomocą przychodzi nam tutaj funkcja logarytm, dzięki której potęgę możemy zamienić na iloczyn. Zamiast obliczać granicę pewnej funkcji *f*(*x*) znajdziemy granicę wyrażenia log *f*(*x*). Istotną własnością logarytmu odgrywającą w naszym rozumowaniu bardzo ważną rolę jest jego ciągłość, która pozwala nam napisać równanie:

$$
\lim_{x \to 0} \log f(x) = \log \left( \lim_{x \to 0} f(x) \right) , \qquad (11.4.29)
$$

o ile tylko *f*(*x*) *>* 0 w otoczeniu punktu *x* = 0 oraz lim *x→*0  $f(x) > 0$ . Jeśli więc znajdziemy granicę lewej strony:

$$
g = \lim_{x \to 0} \log f(x) , \qquad (11.4.30)
$$

to z porównania z prawą otrzymamy:

$$
\log\left(\lim_{x \to 0} f(x)\right) = g , \qquad (11.4.31)
$$

a z różnowartościowości logarytmu wyniknie, iż:

$$
\lim_{x \to 0} f(x) = e^g.
$$
\n(11.4.32)

Zarysowaliśmy sposób rozwiązania zadania, a zatem możemy teraz przystąpić do jego realizacji. W naszym przypadku  $f(x) = (\sin^2 x)^{1-\cos x}$ . Obliczymy zatem:

$$
\lim_{x \to 0} \log(\sin^2 x)^{1 - \cos x} = \lim_{x \to 0} (1 - \cos x) \log(\sin^2 x) . \tag{11.4.33}
$$

"Kłopotliwą" funkcją jest na pewno funkcja logarytmiczna, którą co prawda musieliśmy wprowadzić, aby otrzymać iloczyn, ale teraz postaramy się usunąć ją poprzez różniczkowanie. Logarytm musi więc pozostać w liczniku, a do mianownika powędruje czynnik (1 *−* cos *x*):

$$
\lim_{x \to 0} \log(\sin^2 x)^{1 - \cos x} = \lim_{x \to 0} \frac{\log(\sin^2 x)}{1/(1 - \cos x)} .
$$
 (11.4.34)

Stosując twierdzenie de l'Hospitala, otrzymujemy:

$$
\lim_{x \to 0} \log(\sin^2 x)^{1 - \cos x} = \lim_{x \to 0} \frac{\left[\log(\sin^2 x)\right]'}{\left[1/(1 - \cos x)\right]'} = \lim_{x \to 0} \frac{2\sin x \cos x / \sin^2 x}{-1/(1 - \cos x)^2 \cdot \sin x}
$$

$$
= \lim_{x \to 0} \frac{2\cos x / \sin x}{-1/(1 - \cos x)^2 \cdot \sin x} = -2 \lim_{x \to 0} \frac{\cos x (1 - \cos x)^2}{\sin^2 x} . \quad (11.4.35)
$$

Otrzymana granica nadal ma postać 0*/*0, ale nie warto automatycznie stosować po raz drugi reguły de l'Hospitala. Nie ma bowiem sensu różniczkować pełnego wyrażenia w liczniku (11.4.35), skoro granica funkcji cos *x* w zerze jest nam dobrze znana i równa 1. Wygodniej policzyć osobno

$$
\lim_{x \to 0} \frac{(1 - \cos x)^2}{\sin^2 x},
$$
\n(11.4.36)

a następnie skorzystać z twierdzenia, że granica iloczynu funkcji jest iloczynem ich granic. Omawianą regułę stosujemy więc jedynie do (11.4.36), uzyskując:

$$
\lim_{x \to 0} \frac{(1 - \cos x)^2}{\sin^2 x} = \lim_{x \to 0} \frac{\left[ (1 - \cos x)^2 \right]'}{[\sin^2 x]'} = \lim_{x \to 0} \frac{2(1 - \cos x)\sin x}{2\sin x \cos x}
$$

$$
= \lim_{x \to 0} \frac{(1 - \cos x)}{\cos x} = \frac{0}{1} = 0.
$$
(11.4.37)

W konsekwencji:

$$
\lim_{x \to 0} \log(\sin^2 x)^{1 - \cos x} = -2 \cdot 1 \cdot 0 = 0 ,\qquad (11.4.38)
$$

przy czym jedynka to właśnie granica pominiętego cosinusa. Stąd wynika, że:

$$
\lim_{x \to 0} (\sin^2 x)^{1 - \cos x} = e^0 = 1.
$$
\n(11.4.39)

# *Problem 6*

Obliczymy granicę:

$$
\lim_{x \to 0} (\cos x)^{1/\log(1+x^2)} . \tag{11.4.40}
$$

### *Rozwiązanie*

Jeszcze inny rodzaj granicy, do obliczenia której użyteczna jest reguła de l'Hospitala, to granica typu 1*∞*. Aby zamienić ją na taką, której dotyczy stosowane twierdzenie, trzeba podobnie jak w poprzednim przykładzie

wykorzystać funkcję logarytm. Piszemy więc najpierw:

$$
\lim_{x \to 0} \log(\cos x)^{1/\log(1+x^2)} = \lim_{x \to 0} \frac{\log \cos x}{\log(1+x^2)}
$$
\n(11.4.41)

i widzimy, że otrzymaliśmy od razu potrzebną granicę typu 0*/*0. Założenia twierdzenia są spełnione, więc mamy:

$$
\lim_{x \to 0} \frac{\log \cos x}{\log(1 + x^2)} = \lim_{x \to 0} \frac{[\log \cos x]'}{[\log(1 + x^2)]'} = \lim_{x \to 0} \frac{-\sin x/\cos x}{2x/(1 + x^2)}
$$

$$
= -\frac{1}{2} \lim_{x \to 0} \left[ \frac{\sin x}{x} \cdot \frac{1 + x^2}{\cos x} \right]. \tag{11.4.42}
$$

Teraz wystarczy przypomnieć znany nam już wynik (zob. (7.1.1)):

$$
\lim_{x \to 0} \frac{\sin x}{x} = 1\tag{11.4.43}
$$

oraz skorzystać z faktu, że granica iloczynu funkcji w (11.4.42) jest iloczynem granic, aby otrzymać:

$$
\lim_{x \to 0} \frac{\log \cos x}{\log(1 + x^2)} = -\frac{1}{2} \cdot 1 \cdot \frac{1 + 0}{1} = -\frac{1}{2} \,. \tag{11.4.44}
$$

W efekcie dostajemy wynik końcowy:

$$
\lim_{x \to 0} (\cos x)^{1/\log(1+x^2)} = e^{-1/2} = \frac{1}{\sqrt{e}}.
$$
\n(11.4.45)

# **11.5 Zadania do pracy własnej**

*Zad. 1.* Wykazać tożsamości i nierówności:

- a)  $\arctg \frac{2x}{1}$  $\frac{2x}{1-x^2} + 2 \arctan x = 2\pi$  dla  $x < -1$ .
- b) 3 arccos *x* − arccos (3*x* − 4*x*<sup>3</sup>) = *π* dla  $|x| ≤ 1/2$ .
- c)  $\sin x + \tan x > 2x$  dla  $x \in [0, \pi/2]$ .
- d)  $\log(1+x) \geq \frac{\arctg x}{1+x}$  $\frac{\arccos x}{1+x}$  dla  $x > -1$ .

**Zad. 2.** Zbadać, która z liczb jest większa:  $1000^{1001}$ , czy  $1001^{1000}$ .

*Odpowiedź*:  $1000^{1001} > 1001^{1000}.$  *Zad. 3.* Wykazać, że spełnione są nierówności:

a) 
$$
2^{x-1} < \frac{3^x - 2^x}{x} < 3^{x-1}
$$
 dla  $x > 1$ .

b) 
$$
|\sin x - \sin y| \le |x - y|
$$
 dla  $x, y \in \mathbb{R}$ .

*Zad. 4.* Wykazać, że poniższe rodziny krzywych są prostopadłe do siebie we wszystkich punktach przecięcia:

a) 
$$
x^2 - y^2 = C_1
$$
,  $xy = C_2$ , gdzie  $C_1, C_2 \in \mathbb{R}$ .  
b)  $x^2 + y^2 = C_1$ ,  $arctg\frac{y}{x} = C_2$ , gdzie  $C_1 > 0, -\pi/2 \le C_2 \le \pi/2$ .

*Zad. 5.* Znaleźć granice, posługując się metodą de l'Hospitala:

a) 
$$
\lim_{x \to 0} \frac{1}{x^2} \cdot \frac{\log \cos(ax)}{\log \cos(bx)}
$$
, gdzie  $a, b \neq 0$ .  
\nb)  $1^\circ$ .  $\lim_{x \to 0} \frac{\sinh x - \sin x}{x(\cosh x - \cos x)}$ ,  $2^\circ$ .  $\lim_{x \to 0} \left( \frac{1}{x \arcsin x} - \frac{1}{x \arcsin x} \right)$ .  
\nc)  $1^\circ$ .  $\lim_{x \to \pi/2^-} \left( \operatorname{tg} x + \frac{1}{x - \pi/2} \right)$ ,  $2^\circ$ .  $\lim_{x \to 1} \frac{1 + \log x - x}{(x^2 - 1)^2}$ .  
\nd)  $1^\circ$ .  $\lim_{x \to 0} \frac{\arctg x - \log(1 + x)}{\log(1 + x^2)}$ ,  $2^\circ$ .  $\lim_{x \to 0} \frac{\sin x - x \cos 2x}{\sin^3 x}$ .  
\ne)  $1^\circ$ .  $\lim_{x \to 0} \left( \cos^2 x \right)^{1/x^2}$ ,  $2^\circ$ .  $\lim_{x \to \infty} (\operatorname{tgh} x)^x$ .  
\nf)  $1^\circ$ .  $\lim_{x \to \infty} \left[ \frac{1}{2} \left( 2^{1/x} + 3^{1/x} \right) \right]^{2x}$ ,  $2^\circ$ .  $\lim_{x \to 0} (\cos 2x)^{1/x^2}$ .

*Odpowiedzi*:

- a) Granica równa jest  $(b^2 a^2)/2$ .
- b) 1*◦* . Granica równa jest 1*/*3. 2*◦* . Granica równa jest *−*1*/*3.
- c) 1*◦* . Granica równa jest 0. 2*◦* . Granica równa jest *−*1*/*8.
- d) 1*◦* . Granica równa jest 1*/*2. 2*◦* . Granica równa jest 11*/*6.
- e) 1*◦* . Granica równa jest 1*/e*. 2*◦* . Granica równa jest 1.
- f) 1*◦* . Granica równa jest 6. 2*◦* . Granica równa jest 1*/e*<sup>2</sup> .

# **Wyższe pochodne i wzór Taylora**

*12*

# **12.1 Wykazujemy formuły na pochodne wyższych rzędów metodą indukcji**

### *Problem 1*

Wykażemy tzw. wzór Leibniza na *n*-tą pochodną iloczynu funkcji:

$$
(f(x) g(x))^{(n)} = \sum_{k=0}^{n} {n \choose k} f^{(n-k)}(x) g^{(k)}(x) , \qquad (12.1.1)
$$

gdzie *f, g* : R *→* R są funkcjami *n*-krotnie różniczkowalnymi.

#### *Rozwiązanie*

Symbol Newtona znany jest już nam z równania (4.2.33), więc nie ma potrzeby go tu przypominać. Dowód przeprowadzimy metodą indukcji, z którą zaznajomiliśmy się w rozdziale 4. Szczególnie przydadzą się nam poniżej rachunki, jakie wykonaliśmy przy dowodzeniu wzoru dwumiennego Newtona w zadaniu 2 w podrozdziale 4.3.

Dowód rozpoczynamy od sprawdzenia, czy równanie (12.1.1) jest speł-

nione dla *n* = 1. Jak zwykle porównujemy lewą i prawą stronę:

$$
L = (f(x) g(x))' = f'(x)g(x) + f(x)g'(x),
$$
\n
$$
P = \sum_{l=0}^{1} {1 \choose l} f^{(1-l)}(x)g^{(l)}(x)
$$
\n
$$
= {1 \choose 0} f^{(1-0)}(x)g^{(0)}(x) + {1 \choose 1} f^{(1-1)}(x)g^{(1)}(x)
$$
\n
$$
= 1 \cdot f'(x)g(x) + 1 \cdot f(x)g'(x) = f'(x)g(x) + f(x)g'(x),
$$
\nwhere  $f(x) \geq f'(x)g(x) + f(x)g'(x)$ ,

gdzie  $f^{(0)}(x) \equiv f(x)$  i  $g^{(0)}(x) \equiv g(x)$ . Z (12.1.2) widzimy, że  $L = P$ . Dla  $n = 1$ wzór Leibniza jest więc spełniony. Drugi krok rozpoczniemy od wypisania założenia indukcyjnego oraz tezy indukcyjnej:

Z.I. : 
$$
(f(x) g(x))^{(k)} = \sum_{l=0}^{k} {k \choose l} f^{(k-l)}(x) g^{(l)}(x), \qquad (12.1.3)
$$
  
T.I. : 
$$
(f(x) g(x))^{(k+1)} = \sum_{l=0}^{k+1} {k+1 \choose l} f^{(k+1-l)}(x) g^{(l)}(x).
$$

T.I. : 
$$
(f(x) g(x))^{(k+1)} = \sum_{l=0}^{k+1} {k+1 \choose l} f^{(k+1-l)}(x) g^{(l)}(x).
$$
(12.1.4)

Porównując lewe strony powyższych równań, już na pierwszy rzut oka zauważamy, że aby dowieść tezy indukcyjnej, korzystając z założenia indukcyjnego, trzeba po prostu obie strony (12.1.3) zróżniczkować jeden raz po *x*. Mamy zatem:

$$
(f(x) g(x))^{(k+1)} = [f(x) g(x))^{(k)}]' = \left[ \sum_{l=0}^{k} {k \choose l} f^{(k-l)}(x) g^{(l)}(x) \right]' \tag{12.1.5}
$$

Jak wiemy, pochodna skończonej sumy funkcji równa jest sumie pochodnych, o ile każda z funkcji osobno jest różniczkowalna. Pochodną iloczynu obliczamy natomiast zgodnie z regułami różniczkowania, analogicznie jak w (12.1.2). Otrzymujemy w ten sposób:

$$
(f(x) g(x))^{(k+1)} = \sum_{l=0}^{k} {k \choose l} (f^{(k-l)}(x) g^{(l)}(x))'
$$
(12.1.6)  

$$
= \sum_{l=0}^{k} {k \choose l} f^{(k-l+1)}(x) g^{(l)}(x) + \sum_{l=0}^{k} {k \choose l} f^{(k-l)}(x) g^{(l+1)}(x).
$$

Dalej podążać możemy krok w krok za naszymi rachunkami przeprowadzonymi przy dowodzeniu wzoru Newtona. Zauważyliśmy wówczas, na podstawie postaci tezy indukcyjnej, że potrzebne nam są wyrażenia typu:

$$
f^{(k-l+1)}(x)g^{(l)}(x) ,
$$

czyli takie, jakie otrzymaliśmy w pierwszym składniku sumy (12.1.6). W drugim nie zgadzają się stopnie pochodnej, ale wiemy już, że rozwiązaniem jest wprowadzenie (wyłącznie w drugiej sumie) nowej zmiennej sumowania *l ′* = *l* + 1. Oczywiste jest, że sumowanie po tej nowej zmiennej nie będzie przebiegać od 0 do *k*, lecz od 1 do *k* + 1. Otrzymujemy:

$$
(f(x) g(x))^{(k+1)} = \sum_{l=0}^{k} {k \choose l} f^{(k+1-l)}(x) g^{(l)}(x)
$$
  
+ 
$$
\sum_{l=1}^{k+1} {k \choose l-1} f^{(k+1-l)}(x) g^{(l)}(x),
$$
 (12.1.7)

gdzie pominęliśmy nieistotny "prim" przy "ślepej" zmiennej sumowania *l*. Przy tym podstawieniu uległ zmianie także symbol Newtona:

$$
\left(\begin{array}{c}k\\l\end{array}\right)\longmapsto\left(\begin{array}{c}k\\l-1\end{array}\right).
$$

Oba składniki we wzorze (12.1.7) mają już podobną strukturę, różniąc się jedynie granicami sumowania: w pierwszym od 0 do *k*, a w drugim od 1 do *k* + 1. W podrozdziale 4.3 ominęliśmy tę trudność, rozpatrując osobno sumowania od 1 do *k* (które są w obu składnikach sumy), a oddzielając wyraz z  $l = 0$  (z pierwszej sumy) i wyraz z  $l = k + 1$  (z drugiej sumy). Podobnie postąpimy i teraz, otrzymując:

$$
(f(x) g(x))^{(k+1)} = {k \choose 0} f^{(k+1-0)}(x)g^{(0)}(x) + \sum_{l=1}^{k} \left[ {k \choose l} + {k \choose l-1} \right] f^{(k+1-l)}(x)g^{(l)}(x) + {k \choose k} f^{(k+1-k-1)}(x)g^{(k+1)}(x).
$$
\n(12.1.8)

Wyrażenie w nawiasach prostokątnych uprościliśmy już w zadaniu dotyczącym wzoru dwumiennego Newtona (zob. (4.3.14)), otrzymując:

$$
\left(\begin{array}{c} k \\ l \end{array}\right) + \left(\begin{array}{c} k \\ l-1 \end{array}\right) = \left(\begin{array}{c} k+1 \\ l \end{array}\right) , \qquad (12.1.9)
$$

więc możemy teraz wykorzystać ten wynik. Uzyskujemy w ten sposób symbol Newtona o dokładnie takich wskaźnikach, jakie są w tezie indukcyjnej (12.1.4). Możemy teraz zapisać nasze wyrażenie w postaci:

$$
(f(x) g(x))^{(k+1)} = {k \choose 0} f^{(k+1-0)}(x) g^{(0)}(x)
$$
\n
$$
+ \sum_{l=1}^{k} {k+1 \choose l} f^{(k+1-l)}(x) g^{(l)}(x) + {k \choose k} f^{(k+1-k-1)}(x) g^{(k+1)}(x).
$$
\n(12.1.10)

Pierwszy i ostatni wyraz włączymy teraz pod znak sumy, rozszerzając granice sumowania z dołu do zera, a z góry do *k* + 1. Wykorzystamy przy tym znane nam już tożasamości:

$$
\begin{pmatrix} k \\ 0 \end{pmatrix} = 1 = \begin{pmatrix} k+1 \\ 0 \end{pmatrix}, \quad \begin{pmatrix} k \\ k \end{pmatrix} = 1 = \begin{pmatrix} k+1 \\ k+1 \end{pmatrix}. \tag{12.1.11}
$$

Zbierając wszystko razem, widzimy, że otrzymaliśmy tezę indukcyjną:

 $\overline{ }$ 

$$
(f(x) g(x))^{(k+1)} = {k+1 \choose 0} f^{(k+1-0)}(x) g^{(0)}(x)
$$
\n
$$
+ \sum_{l=1}^{k} {k+1 \choose l} f^{(k+1-l)}(x) g^{(l)}(x)
$$
\n
$$
+ {k+1 \choose k+1} f^{(k+1-k-1)}(x) g^{(k+1)}(x)
$$
\n
$$
= \sum_{l=0}^{k+1} {k+1 \choose l} f^{(k+1-l)}(x) g^{(l)}(x),
$$
\n(12.1.12)

a tym samym wykazaliśmy wzór Leibniza.

## *Problem 2*

Znajdziemy *n*-tą pochodną funkcji  $f(x) = e^{ax} \sin bx$  określonej na R dla  $a, b \in \mathbb{R} \setminus \{0\}.$ 

#### *Rozwiązanie*

Rozwiązanie tego zadania składa się z dwóch kroków. W pierwszym z nich postaramy się odgadnąć wzór na *f* (*n*) (*x*), a w drugim wykażemy, że jest on poprawny, wykorzystując do tego metodę indukcji matematycznej.

W jaki sposób można zatem domyśleć się postaci *n*-tej pochodnej? Jeśli nie wiadomo, od czego zacząć, to warto znaleźć jawnie kilka pierwszych pochodnych, a być może nasunie nam się jakiś pomysł. Policzmy zatem:

$$
f'(x) = a e^{ax} \sin bx + b e^{ax} \cos bx = e^{ax} (a \sin bx + b \cos bx).
$$
 (12.1.13)

Teraz powinniśmy znaleźć *f ′′*(*x*). Zróżniczkowanie wprost otrzymanego powyżej wyrażenia daje jednak:

$$
f''(x) = [e^{ax}(a\sin bx + b\cos bx)]' = a e^{ax}(a\sin bx + b\cos bx) \qquad (12.1.14)
$$
  
+ 
$$
e^{ax}(ab\cos bx - b^2\sin bx) = e^{ax}((a^2 - b^2)\sin bx + ab\cos bx).
$$

Widać, że podczas kolejnych różniczkowań współczynniki przy funkcjach trygonometrycznych komplikują się i trudno byłoby wydedukować na tej podstawie wzór ogólny na *f* (*n*) (*x*). Z tego względu przed obliczaniem drugiej pochodnej należy wyrażenie (12.1.13) nieco przygotować. Przede wszystkim musimy sobie uświadomić, że przyczyną komplikacji jest pojawienie się, po pierwszym zróżniczkowaniu funkcji cosinus. Gdyby udało się jej pozbyć, to znalezione *f ′* (*x*) niewiele różniłoby się od wyjściowej funkcji *f*(*x*) i łatwo znajdowalibyśmy kolejne pochodne.

W jaki więc sposób można z wyrażenia (12.1.13) pozbyć się cosinusa? Z pomocą przychodzi nam tutaj wzór na sinus sumy kątów:

$$
\sin(\alpha + \beta) = \sin \alpha \cos \beta + \sin \beta \cos \alpha . \qquad (12.1.15)
$$

We wzorze na *f ′* (*x*) rozpoznajemy taką właśnie strukturę w nawiasie, jeśli tylko oznaczymy  $\alpha = bx$ . Chciałoby się przy tym napisać, że:

$$
\cos \beta = a , \quad \text{oraz} \quad \sin \beta = b , \tag{12.1.16}
$$

jednak dla dowolnych parametrów *a* i *b* nie jest to możliwe. Funkcje sinus i cosinus przyjmują wszak wartości jedynie z przedziału [*−*1*,* 1], a ponadto spełniają tożsamość, którą nazywamy jedynką trygonometryczną. Wynika stąd, że moglibyśmy wprowadzić pomocniczy kąt *β* za pomocą równań (12.1.16), o ile parametry spełniałyby warunek  $a^2 + b^2 = 1$ . Tak naturalnie w ogólności nie jest. Jak sobie więc poradzić w takiej sytuacji? Otóż możemy przepisać (12.1.13) w postaci:

$$
f'(x) = \sqrt{a^2 + b^2} e^{ax} \left( \frac{a}{\sqrt{a^2 + b^2}} \sin bx + \frac{b}{\sqrt{a^2 + b^2}} \cos bx \right) , \quad (12.1.17)
$$

gdzie nowe współczynniki w sposób oczywisty spełniają potrzebny warunek:

$$
\left(\frac{a}{\sqrt{a^2 + b^2}}\right)^2 + \left(\frac{b}{\sqrt{a^2 + b^2}}\right)^2 = 1\tag{12.1.18}
$$

Nie ma więc przeszkód, aby zdefiniować kąt *β* za pomocą równań:

$$
\cos \beta = \frac{a}{\sqrt{a^2 + b^2}} \quad \text{oraz} \quad \sin \beta = \frac{b}{\sqrt{a^2 + b^2}} \tag{12.1.19}
$$

i wykorzystać (12.1.15). Dostajemy w ten sposób:

$$
f'(x) = \sqrt{a^2 + b^2} e^{ax} \sin(bx + \beta) . \qquad (12.1.20)
$$

Wyrażenie to przypomina wzór na *f*(*x*) i z jego ponownym różniczkowaniem nie będziemy mieli żadnego problemu. Stałą multiplikatywną  $\sqrt{a^2 + b^2}$  można bowiem wyciągnąć przed znak pochodnej, a przesunięcie argumentu funkcji sinus też nie ma żadnego znaczenia. Powtarzając całą procedurę raz jeszcze, otrzymujemy:

$$
f''(x) = \left[\sqrt{a^2 + b^2} e^{ax} \sin(bx + \beta)\right]' = \left(\sqrt{a^2 + b^2}\right)^2 e^{ax} \sin(bx + \beta + \beta). \tag{12.1.21}
$$

W tym momencie jesteśmy już w stanie zapostulować wzór na *n*-tą pochodną:

$$
f^{(n)}(x) = \left(\sqrt{a^2 + b^2}\right)^n e^{ax} \sin(bx + n\beta) \,. \tag{12.1.22}
$$

Możemy teraz przystąpić do drugiej części rozwiązania, czyli indukcyjnego dowodu wzoru (12.1.22). Nie musimy sprawdzać jego słuszności dla  $n = 1$ , ponieważ dobraliśmy go właśnie tak, aby zgadzał się dla początkowych wartości *n*. Pozostaje więc wykazać, że z prawdziwości założenia indukcyjnego:

$$
f^{(k)}(x) = \left(\sqrt{a^2 + b^2}\right)^k e^{ax} \sin(bx + k\beta) , \qquad (12.1.23)
$$

wynika teza indukcyjna:

$$
f^{(k+1)}(x) = (\sqrt{a^2 + b^2})^{k+1} e^{ax} \sin(bx + (k+1)\beta) \tag{12.1.24}
$$

Procedura tego dowodu jest podobna do tej z poprzedniego zadania. Wychodzimy od równania (12.1.23) i różniczkujemy je obustronnie. Uzyskujemy w ten sposób:

$$
f^{(k+1)}(x) = \left[ \left( \sqrt{a^2 + b^2} \right)^k e^{ax} \sin(bx + k\beta) \right]' \qquad (12.1.25)
$$
  
=  $\left( \sqrt{a^2 + b^2} \right)^k a e^{ax} \sin(bx + k\beta)$   
+  $\left( \sqrt{a^2 + b^2} \right)^k b e^{ax} \cos(bx + k\beta) = \left( \sqrt{a^2 + b^2} \right)^{k+1} e^{ax}$   
 $\times \left[ \frac{a}{\sqrt{a^2 + b^2}} \sin(bx + k\beta) + \frac{b}{\sqrt{a^2 + b^2}} \cos(bx + k\beta) \right]$   
=  $\left( \sqrt{a^2 + b^2} \right)^{k+1} e^{ax} \sin(bx + k\beta + \beta)$   
=  $\left( \sqrt{a^2 + b^2} \right)^{k+1} e^{ax} \sin(bx + (k+1)\beta).$ 

Jak widać, otrzymaliśmy prawą stronę tezy indukcyjnej (12.1.24), więc wzór (12.1.22) został udowodniony.

# **12.2 Rozwijamy funkcje**

#### *Problem 1*

Wykażemy, że dla dowolnego *x ∈* R zachodzi nierówność:

$$
e^x \geqslant 1 + x + \frac{x^2}{2} + \frac{x^3}{6} \,. \tag{12.2.1}
$$

#### *Rozwiązanie*

Problem powyższy można rozwiązywać, posługując się metodami z podrozdziału 11.1, ale my wykorzystamy tutaj wzór Taylora. Załóżmy, że mamy do czynienia z rzeczywistą funkcją *f*, która jest klasy *C <sup>n</sup>* na pewnym przedziale [*a, a* + *h*], gdzie *h >* 0. Istnieje wówczas taki parametr *θ ∈*]0*,* 1[, że

$$
f(a+h) = f(a) + \frac{h}{1!} f'(a) + \frac{h^2}{2!} f''(a) + \ldots + \frac{h^n}{n!} f^{(n)}(a) + R_n(a, h) , (12.2.2)
$$

gdzie tzw. reszcie *Rn*(*a, h*) można nadawać różne postacie, a nam będzie ona przydatna w formie Lagrange'a:

$$
R_n(a,h) = \frac{h^{n+1}}{(n+1)!} f^{(n+1)}(a + \theta h) .
$$
 (12.2.3)

Funkcja  $f(x) = e^x$  w sposób oczywisty spełnia założenia powyższego twierdzenia na przedziale [0*, x*]. Co więcej, kolejne jej pochodne jesteśmy w stanie obliczać w pamięci, gdyż  $[e^x]' = e^x$ . Będziemy więc mogli zastosować wzór (12.2.2), dostosowując jedynie odpowiednio oznaczenia: *a* = 0 oraz *h* = *x*. Mamy:

$$
e^{0+x} = e^0 + \frac{x}{1!} e^0 + \frac{x^2}{2!} e^0 + \ldots + \frac{x^n}{n!} e^0 + R_n(0, x) . \qquad (12.2.4)
$$

Wykorzystując (12.2.3) i przyjmując  $n = 3$ , przepiszemy to w postaci:

$$
e^x - 1 - \frac{x}{1!} - \frac{x^2}{2!} - \frac{x^3}{3!} = R_3(0, x) = \frac{x^4}{4!} e^{\theta x}.
$$
 (12.2.5)

Nie znamy konkretnej wartości parametru *θ* po prawej stronie, ale jaka by ona nie była, to  $x^4 e^{\theta x} \ge 0$ . Otrzymujemy stąd pożądaną nierówność:

$$
e^x - 1 - \frac{x}{1!} - \frac{x^2}{2!} - \frac{x^3}{3!} \ge 0.
$$
 (12.2.6)

## *Problem 2*

Napiszemy w otoczeniu  $x = 0$  wzór Taylora dla funkcji  $f(x) = (1+x)^{\alpha}$ , gdzie  $\alpha \in \mathbb{R}$ , i na tej podstawie oszacujemy wartość  $\sqrt[5]{1.04}$ .

#### *Rozwiązanie*

Poniżej założymy, że *α 6∈* N. W przeciwnym razie mamy do czynienia z wielomianem, którego wartość łatwo jest znaleźć dla dowolnego *x*, i zadanie staje się mało ciekawe.

Funkcja w treści zadania różniczkowalna jest w sposób ciągły dowolną ilość razy (w otoczeniu zera), więc wykorzystamy wzór Taylora. Do tego będziemy potrzebować wyrażeń na wyższe pochodne. Policzmy zatem:

$$
f'(x) = \alpha (1+x)^{\alpha-1},
$$
\n
$$
f''(x) = \alpha(\alpha-1)(1+x)^{\alpha-2},
$$
\n
$$
f'''(x) = \alpha(\alpha-1)(\alpha-2)(1+x)^{\alpha-3},
$$
\n...\n
$$
f^{(n-1)}(x) = \alpha(\alpha-1)(\alpha-2)\cdot\ldots\cdot(\alpha-n+2)(1+x)^{\alpha-n+1}
$$
\n
$$
= (\alpha)_{n-1}(1+x)^{\alpha-n+1},
$$
\n
$$
f^{(n)}(x) = \alpha(\alpha-1)(\alpha-2))\cdot\ldots\cdot(\alpha-n+2)(\alpha-n+1)(1+x)^{\alpha-n}
$$
\n
$$
= (\alpha)_n (1+x)^{\alpha-n},
$$
\n(1+x)^{n-2}.

gdzie wykorzystaliśmy, w celu skrócenia zapisu, tzw. symbol Pochhammera:

$$
(z)n = z(z-1)(z-2)) \cdot \ldots \cdot (z-n+2)(z-n+1) . \qquad (12.2.8)
$$

Rozwijamy funkcję wokół zera, gdzie zachodzi:

$$
f(0) = 1
$$
, oraz  $f^{(k)}(0) = (\alpha)_k$ ,  $k = 1, 2, ..., n$ . (12.2.9)

Uwzględniając to, widzimy, że wzór Taylora (a właściwie Maclaurina) ma postać:

$$
(1+x)^{\alpha} = 1 + \frac{(\alpha)_1}{1!} x + \frac{(\alpha)_2}{2!} x^2 + \frac{(\alpha)_3}{3!} x^3 + \ldots + \frac{(\alpha)_n}{n!} x^n + R_n(0, x) \quad (12.2.10)
$$

Resztę możemy zapisać w postaci Lagrange'a:

$$
R_n(0,x) = \frac{(\alpha)_{n+1}}{(n+1)!} (1+\theta x)^{\alpha-n-1} x^{n+1}, \qquad (12.2.11)
$$

gdzie 0 *< θ <* 1. To kończy pierwszą część zadania. Teraz przystąpimy do drugiej jego części. Mamy oszacować wartość *<sup>√</sup>*<sup>5</sup> 1*.*04, więc wykorzystamy wzór (12.2.10), przyjmując:

$$
x = 0.04
$$
, oraz  $\alpha = \frac{1}{5}$ . (12.2.12)

Dla przykładu obliczymy tę wartość, biorąc 5 pierwszych wyrazów z rozwinięcia Taylora:

$$
\sqrt[5]{1.04} = 1 + \frac{(1/5)_1}{1!} \cdot 0.04 + \frac{(1/5)_2}{2!} \cdot (0.04)^2 + \frac{(1/5)_3}{3!} \cdot (0.04)^3
$$
  
+ 
$$
\frac{(1/5)_4}{4!} \cdot (0.04)^4 + R_4(0, 0.04) = 1 + \frac{1}{5} \cdot 0.04 - \frac{2}{25} \cdot (0.04)^2
$$
  
+ 
$$
\frac{6}{125} \cdot (0.04)^3 - \frac{21}{625} \cdot (0.04)^4 + R_4(0, 0.04) = 1 + 0.008
$$
  
- 0.000128 + 0.000003072 - 0.000000086016 + R\_4(0, 0.04)  
= 1.007874985984 + R\_4(0, 0.04) . (12.2.13)

Aby określić, jaki błąd popełnilibyśmy pomijając w powyższym wzorze wielkość *R*4(0*,* 0*.*04) i ograniczając się tylko do pierwszych pięciu wyrazów, oszacujemy resztę:

$$
R_4(0,0.04) = \frac{(1/5)_5}{5!} \cdot (0.04)^5 \cdot (1 + 0.04 \cdot \theta)^{1/5 - 5}
$$
(12.2.14)  

$$
= \frac{(1/5)_5}{5!} \cdot (0.04)^5 \cdot \frac{1}{(1 + 0.04 \cdot \theta)^{24/5}}
$$
  

$$
< \frac{(1/5)_5}{5!} \cdot (0.04)^5 = \frac{399}{15625} \cdot (0.04)^5 \approx 0.0000000026.
$$

W treści zadania nie było jednak wskazane, że mamy wykorzystać wzór Taylora dla *n* = 5. W praktycznych rachunkach ustalamy *n* tak, aby pominięta reszta była wystarczająco mała. Zazwyczaj musimy więc zacząć od określenia maksymalnego błędu (*ǫ*), jaki akceptujemy przy znajdowaniu potrzebnej wielkości, a dopiero potem ustalamy odpowiednio duże *n*. Żądamy zatem:

$$
R_n(0,0.04) = \frac{(1/5)_{n+1}}{(n+1)!} \cdot \frac{1}{(1+0.04 \cdot \theta)^{-1/5+n+1}} (0.04)^{n+1}
$$
  
< 
$$
< \frac{(1/5)_{n+1}}{(n+1)!} (0.04)^{n+1} < \epsilon.
$$
 (12.2.15)

Nierówności tej nie uda się rozwiązać ze względu na *n*, ale podstawiając do lewej strony kolejne wartości, łatwo stwierdzimy, dla jakiego *n* zachodzi:  $|R_n| < \epsilon$ .

## *Problem 3*

Napiszemy wzór Taylora dla funkcji *f*(*x*) = log(1+*x*) w otoczeniu *x* = 0 i oszacujemy resztę. Na tej podstawie wykażemy, że

$$
1 - \frac{1}{2} + \frac{1}{3} - \frac{1}{4} + \dots = \log 2.
$$
 (12.2.16)

### *Rozwiązanie*

Rozpoczniemy, jak zwykle, od obliczenia kolejnych pochodnych funkcji  $f(x) = \log(1+x)$ , które potrzebne nam będą we wzorze Taylora:

$$
f'(x) = \frac{1}{1+x},
$$
\n
$$
f''(x) = \frac{-1}{(1+x)^2} = (-1)^1 \frac{1}{(1+x)^2},
$$
\n
$$
f'''(x) = \frac{(-1) \cdot (-2)}{(1+x)^3} = (-1)^2 \frac{1 \cdot 2}{(1+x)^3},
$$
\n
$$
\dots
$$
\n
$$
f^{(n-1)}(x) = (-1)^{n-2} \frac{(n-2)!}{(1+x)^{n-1}},
$$
\n
$$
f^{(n)}(x) = (-1)^{n-1} \frac{(n-1)!}{(1+x)^n}.
$$
\n(12.2.17)

Podstawiając  $a = 0$  i  $h = x$  do wzoru (12.2.2) i wykorzystując otrzymane wyżej pochodne, uzyskujemy:

$$
\log(1+x) = \log 1 + \frac{1}{1!} x - \frac{1!}{2!} x^2 + \frac{2!}{3!} x^3 + \dots + (-1)^{n-1} \frac{(n-1)!}{n!} x^n
$$
  
+  $R_n(0, x) = x - \frac{x^2}{2} + \frac{x^3}{3} + \dots + (-1)^n \frac{x^n}{n} + R_n(0, x)$ . (12.2.18)

Jak wiemy, reszta Lagrange'a ma postać:

$$
R_n(0,x) = (-1)^n \frac{n!}{(1+\theta x)^{n+1}} \cdot \frac{x^{n+1}}{(n+1)!} = \frac{(-1)^n}{n+1} \cdot \frac{x^{n+1}}{(1+\theta x)^{n+1}}, \quad (12.2.19)
$$

gdzie  $\theta$  jest pewną nieznaną nam stałą z przedziału  $[0, 1]$ .

Wyobraźmy sobie teraz, że zwiększamy *n* aż do nieskończoności. Powstaje pytanie, czy (i dla jakich *x*) zachodzi:

$$
\lim_{n \to \infty} R_n(0, x) = 0 , \qquad (12.2.20)
$$

czyli czy i kiedy słuszny jest wzór:

$$
\log(1+x) = x - \frac{x^2}{2} + \frac{x^3}{3} - \frac{x^4}{4} + \dots
$$
 (12.2.21)

Aby otrzymać (12.2.16), musielibyśmy w powyższym wzorze położyć wartość *x* = 1. Tym przypadkiem zajmiemy się najpierw. Mamy:

$$
R_n(0,1) = \frac{(-1)^n}{n+1} \left(\frac{1}{1+\theta}\right)^{n+1} . \tag{12.2.22}
$$

Naturalnie mamy  $0 < 1/(1 + \theta) < 1$ , więc

$$
\lim_{n \to \infty} R_n(0, 1) = 0.
$$
\n(12.2.23)

Oznacza to, że wzór (12.2.16) został wykazany, gdyż

$$
R_n(0,1) = \log 2 - \left(1 - \frac{1}{2} + \frac{1}{3} - \frac{1}{4} + \dots + \frac{(-1)^{n-1}}{n}\right) \tag{12.2.24}
$$

Poniżej zastanowimy się, dla jakich innych wartości *x* słuszny pozostaje związek (12.2.21). Niewątpliwie dla wszystkich  $x \in [0,1]$  zachodzi

$$
0 \leqslant \frac{x}{1 + \theta x} < 1 \; ,
$$

bo jego licznik jest od jedynki mniejszy, a mianownik większy. W tym przypadku nie ma wątpliwości, że spełnione jest równanie (12.2.20), a wraz z nim także (12.2.21).

Gdy *x >* 1, to już może zachodzić odwrotna nierówność:

$$
\frac{x}{1+\theta x} > 1.
$$

Ma to miejsce dla bardzo małych wartości parametru *θ*, o którym nie wiemy przecież nic ponad to, że 0 *< θ <* 1. W zbieżności *R<sup>n</sup>* do zera nie pomoże wówczas nawet mianownik *n* + 1, gdyż o zachowaniu w nieskończoności wyrażeń typu *n αβ n* zawsze decyduje część wykładnicza, czyli *β n* i (poza szczególnym

przypadkiem *β* = *±*1) to od wartości stałej *β*, a nie *α* zależy, czy granicą tą bedzie 0, czy  $\infty$ .

A jak zachowuje się reszta, gdy *x <* 0 ? Dla argumentów *x ¬ −*1 wyrażenie log(1+*x*) nie ma sensu, więc ograniczymy się wyłącznie do przedziału ]*−*1*,* 0[. Reszta (12.2.19) przyjmuje wtedy postać:

$$
R_n(0,x) = -\frac{1}{n+1} \left( \frac{|x|}{1-\theta|x|} \right)^{n+1}, \qquad (12.2.25)
$$

ale nie znając wartości *θ*, nie jesteśmy w stanie określić granicy przy *n → ∞*. Może być ona zarówno zerem, jak i nieskończonością. Reszta w postaci Lagrange'a nie daje nam jednoznacznej odpowiedzi. Możemy jednak w miejsce (12.2.3) wykorzystać równie dobrze resztę w tzw. postaci Cauchy'ego:

$$
R_n(a,h) = \frac{h^{n+1}}{n!} (1 - \theta)^n f^{(n+1)}(a + \theta h) , \qquad (12.2.26)
$$

gdzie parametr *θ* także należy do przedziału ]0*,* 1[, ale nie jest tożsamy z parametrem występującym we wzorze Lagrange'a. W naszym przypadku reszta (12.2.26) przyjmuje formę:

$$
R_n(0,x) = (-1)^n (1-\theta)^n \left(\frac{x}{1+\theta x}\right)^{n+1} = \frac{(-1)^n}{1-\theta} \left(\frac{x(1-\theta)}{1+\theta x}\right)^{n+1} .
$$
 (12.2.27)

Dla *x ∈*] *−* 1*,* 0[ możemy napisać:

$$
R_n(0,x) = -\frac{1}{1-\theta} \left( \frac{|x|(1-\theta)}{1-\theta|x|} \right)^{n+1} .
$$
 (12.2.28)

Trzeba teraz ustalić, czy wyrażenie  $|x|(1 - \theta)/(1 - \theta|x|)$  jest większe, czy mniejsze od jedynki. Możemy je przekształcić w następujący sposób:

$$
0 < \frac{|x|(1-\theta)}{1-\theta|x|} = \frac{|x| - \theta|x| + 1 - 1}{1-\theta|x|} = 1 - \frac{1 - |x|}{1 - \theta|x|} < 1 \,, \tag{12.2.29}
$$

przy czym ostatnia nierówność wynika z oczywistego faktu, że

$$
0 < (1 - a)/(1 - a b) < 1
$$

dla 0 *< a, b <* 1. Wynika stąd wniosek, że reszta Cauchy'ego dąży do zera dla  $x \in ]-1,0[$ .

Na koniec podsumujemy otrzymane rezultaty. Ustaliliśmy, że wzorem (12.2.21) można się posługiwać dla *x ∈*] *−* 1*,* 1]. Dla *x >* 1 reszta w postaci Lagrange'a może się rozbiegać. Bardzo łatwo jest stwierdzić, iż to samo może mieć miejsce dla reszty w postaci Cauchy'ego (np. gdy *θ* jest bardzo małe). Musimy jednak zdawać sobie sprawę, że przeprowadzone rozumowanie nie rozstrzyga o słuszności bądź niesłuszności wzoru (12.2.21) dla *x >* 1, a jedynie oznacza, że zastosowana metoda nie daje odpowiedzi w tej kwestii. O tym, że w istocie szereg (12.2.21) jest rozbieżny w takim przypadku, możemy przekonać się, badając tzw. warunek konieczny zbieżności szeregu, który w naszym przypadku nie jest spełniony (kolejne wyrazy szeregu nie dążą do zera), a o którym będzie mowa w podrozdziale 14.1.

# **12.3 Wykorzystujemy wzór Taylora do obliczania granic funkcji**

## *Problem 1*

Znajdziemy granicę:

$$
\lim_{x \to 0} \frac{\cos x - \cosh x + x^2}{x^3 \sin^3 x} \,. \tag{12.3.1}
$$

### *Rozwiązanie*

W tym zadaniu zapoznamy się z bardzo łatwym i szybkim sposobem znajdowania granic funkcji, który stanowić może "konkurencję" dla reguły de l'Hospitala znanej nam z podrozdziału 11.4. Warunkiem jej zastosowania jest jednak uprzednia znajomość wzorów Taylora, do określonego rzędu, dla wszystkich funkcji składających się na dane wyrażenie, co będziemy poniżej zakładać. Nie jest to jednak żadnym ograniczeniem, gdyż rozwinięcia funkcji elementarnych są dobrze znane i dostępne niemal w każdym podręczniku.

W przypadku podanym w treści zadania musimy znać te wzory dla funkcji: cos *x*, cosh *x* oraz sin *x*. Zanim je wypiszemy, poświęcimy chwilę na zastanowienie się, do którego rzędu należy te funkcje rozwijać. Przede wszystkim trzeba określić stopień zer, z którymi mamy do czynienia. W mianowniku bez wątpienia mamy zero szóstego rzędu, gdyż w pobliżu zera zachodzi: sin  $x \simeq x$ . Zatem dla funkcji sinus wystarczy uwzględnić wyłącznie wyraz liniowy w *x* i w konsekwencji wykorzystamy wzór (12.2.2) dla *n* = 1.

W liczniku sprawa jest nieco bardziej skomplikowana, ale aby rozpocząć rachunek, oprzemy się na znajomości zachowania się mianownika. Uwzględnimy konsekwentnie wyrazy, w których *x* występuje aż do potęgi 6 włącznie (czyli *n* = 6). Gdyby wszystkie one skasowały się pomiędzy różnymi funkcjami, to formalnie rzecz biorąc, powinniśmy uwzględnić kolejne, choć można przewidzieć, że granica okazałaby się wtedy równa zeru (stopień zera w liczniku byłby wyższy niż w mianowniku).

Jeśli chodzi o reszte  $R_n(a, h)$ , to wystarczy nam ona w tzw. wersji Peano. Nie musimy wykorzystywać konkretnego wzoru, a wystarczy jedynie wiedzieć, że:

$$
\lim_{h \to 0} \frac{R_n(a, h)}{h^n} = 0.
$$
\n(12.3.2)

Zapiszmy teraz wzory Taylora dla poszczególnych funkcji, uwzględniając tyle wyrazów, ile potrzeba, oraz kładąc *a* = 0 i *h* = *x*:

$$
\cos x = 1 - \frac{x^2}{2!} + \frac{x^4}{4!} - \frac{x^6}{6!} + R_6(0, x) ,
$$
  
\n
$$
\cosh x = 1 + \frac{x^2}{2!} + \frac{x^4}{4!} + \frac{x^6}{6!} + \tilde{R}_6(0, x) ,
$$
  
\n
$$
\sin x = x + \bar{R}_1(0, x) .
$$
\n(12.3.3)

Zgodnie z powyższymi uwagami trzy wskazane reszty spełniają:

$$
\lim_{x \to 0} \frac{R_6(0, x)}{x^6} = 0 , \quad \lim_{x \to 0} \frac{\tilde{R}_6(0, x)}{x^6} = 0 , \quad \lim_{x \to 0} \frac{\bar{R}_1(0, x)}{x} = 0 .
$$
 (12.3.4)

Wstawiając do wzoru (12.3.1) wszystkie potrzebne funkcje zapisane w formie (12.3.3) otrzymujemy:

$$
\lim_{x \to 0} \frac{\cos x - \cosh x + x^2}{x^3 \sin^3 x} = \lim_{x \to 0} \left[ \frac{1 - x^2/2! + x^4/4! - x^6/6! + R_6(0, x)}{x^3 \cdot (x + \bar{R}_1(0, x))^3} + \frac{-\left(1 + x^2/2! + x^4/4! + x^6/6! + \tilde{R}_6(0, x)\right) + x^2}{x^3 \cdot (x + \bar{R}_1(0, x))^3} \right]
$$
\n
$$
= \lim_{x \to 0} \frac{-2 \cdot x^6/6! + R_6(0, x) - \tilde{R}_6(0, x)}{x^3 \cdot (x^3 + 3x^2 \bar{R}_1(0, x) + 3x (\bar{R}_1(0, x))^2 + (\bar{R}_1(0, x))^3)}
$$
\n
$$
= -\lim_{x \to 0} \frac{x^6}{x^6} \cdot \frac{1/360 - R_6(0, x)/x^6 + \tilde{R}_6(0, x)/x^6}{1 + 3\bar{R}_1(0, x)/x + 3(\bar{R}_1(0, x)/x)^2 + (\bar{R}_1(0, x)/x)^3}
$$
\n
$$
= -1 \cdot \frac{1/360 - 0 + 0}{1 + 3 \cdot 0 + 3 \cdot 0 + 0} = -\frac{1}{360}.
$$
\n(11.11)

Otrzymaliśmy w ten sposób szukaną granicę. Pozornie wydaje się, że jest to rachunek dosyć długi. Pamiętajmy jednak, że gdybyśmy chcieli zastosować tutaj regułę de l'Hospitala, to prawdopodobnie musielibyśmy wykonać aż 6 kroków, gdyż taki jest stopień zera w mianowniku (i w liczniku). Natomiast przy pewnej wprawie i znajomości wzorów Taylora (a przynajmniej kilku pierwszych wyrazów) podstawowych funkcji granice typu (12.3.1) można znajdować — przy użyciu powyżej przedstawionej metody — nawet w pamięci.

## *Problem 2*

Znajdziemy granicę:

$$
\lim_{x \to \pi/4} (\text{tg } x)^{\text{tg } 2x} \ . \tag{12.3.6}
$$

#### *Rozwiązanie*

Granica, którą tym razem mamy znaleźć, to granica typu 1*∞*. Z tego rodzaju granicami zetknęliśmy się już w podrozdziale 11.4, stosując regułę de l'Hospitala. Wówczas wyrażenia postaci (12.3.6) udawało się zamienić na wyrażenia ilorazowe przy wykorzystaniu funkcji logarytm. Tak też postąpimy teraz i korzystając z własności ciągłości tej funkcji, zamiast obliczać granicę  $f(x) = (\text{tg } x)^{\text{tg } 2x}$ , znajdziemy granicę wyrażenia:

$$
\log f(x) = \log(\log x)^{\log 2x} = \log 2x \, \log \log x = \frac{\log \log x}{\log 2x} \,. \tag{12.3.7}
$$

Funkcja cotangens, którą widzimy w mianowniku, zeruje się dla argumentu  $2 \cdot \pi/4 = \pi/2$ , i jest to zero pierwszego rzędu, co można wywnioskować, posługując się związkiem:

$$
\text{ctg } 2x = \frac{\cos 2x}{\sin 2x} = \frac{\sin \left(\frac{\pi}{2} - 2x\right)}{\cos \left(\frac{\pi}{2} - 2x\right)} = -\frac{\sin \left[2\left(x - \frac{\pi}{4}\right)\right]}{\cos \left[2\left(x - \frac{\pi}{4}\right)\right]} \,. \tag{12.3.8}
$$

W zerze cosinus równa się 1, więc ctg $(2x)$ , dla  $x \to \pi/4$  zachowuje się jak sinus w pobliżu zera. Zatem faktycznie zero mianownika (12.3.7) jest pierwszego rzędu. Dlatego wykorzystamy wzór Taylora (12.2.2), wypisując (obok reszty) jedynie wyrazy pierwszego stopnia w  $(x - \pi/4)$ . Ponieważ zachodzi:

$$
tg y = y + R_1(0, y), \quad gdzie \quad \lim_{y \to 0} \frac{R_1(0, y)}{y} = 0, \quad (12.3.9)
$$

więc mianownik będzie miał następującą postać:

$$
\operatorname{ctg} 2x = \operatorname{tg} \left( \frac{\pi}{2} - 2x \right) = \operatorname{tg} \left[ 2 \left( \frac{\pi}{4} - x \right) \right] = -\operatorname{tg} \left[ 2 \left( x - \frac{\pi}{4} \right) \right]
$$

$$
= -2 \left( x - \frac{\pi}{4} \right) - R_1 \left( 0, 2 \left( x - \frac{\pi}{4} \right) \right) . \tag{12.3.10}
$$

W liczniku (12.3.7) jest trochę bardziej skomplikowana sytuacja, gdyż mamy do czynienia z funkcją złożoną. Musimy więc wykorzystać najpierw rozwinięcie funkcji wewnętrznej, czyli funkcji tangens (tym razem nie wokół zera, ale wokół *π/*4):

$$
\begin{split} \n\text{tg } x &= \text{tg} \frac{\pi}{4} + [\text{tg } x]' \big|_{x=\pi/4} \left( x - \frac{\pi}{4} \right) + \tilde{R}_1 \left( \frac{\pi}{4}, x - \frac{\pi}{4} \right) \\ \n&= 1 + \frac{1}{\cos^2(\pi/4)} \left( x - \frac{\pi}{4} \right) + \tilde{R}_1 \left( \frac{\pi}{4}, x - \frac{\pi}{4} \right) \\ \n&= 1 + \frac{1}{\left( \sqrt{2}/2 \right)^2} \left( x - \frac{\pi}{4} \right) + \tilde{R}_1 \left( \frac{\pi}{4}, x - \frac{\pi}{4} \right) \\ \n&= 1 + 2 \left( x - \frac{\pi}{4} \right) + \tilde{R}_1 \left( \frac{\pi}{4}, x - \frac{\pi}{4} \right) \,, \n\end{split} \tag{12.3.11}
$$

gdzie reszta spełnia warunek:

$$
\lim_{x \to \pi/4} \frac{\tilde{R}_1(\pi/4, x - \pi/4)}{x - \pi/4} = 0.
$$
\n(12.3.12)

Następnie musimy napisać wzór Taylora dla funkcji zewnętrznej, czyli funkcji logarytm (gdzie rolę *y* pełnić będzie za chwilę tg *x*):

$$
\log(1+y) = y + \bar{R}_1(0, y) . \tag{12.3.13}
$$

O reszcie  $\bar{R}_1$  wiemy, że:

$$
\lim_{y \to 0} \frac{\bar{R}_1(0, y)}{y} = 0.
$$
\n(12.3.14)

Rozwinięcia dokonamy zatem w dwóch krokach. W pierwszym wykorzystamy wzór (12.3.13), a następnie uwzględnimy fakt, że pod symbolem *y* kryje się  $(12.3.11):$ 

$$
\log \operatorname{tg} x = \log \left( 1 + \underbrace{2 \left( x - \frac{\pi}{4} \right) + \tilde{R}_1 \left( \frac{\pi}{4}, x - \frac{\pi}{4} \right)}_{y} \right) \tag{12.3.15}
$$
\n
$$
= \underbrace{2 \left( x - \frac{\pi}{4} \right) + \tilde{R}_1 \left( \frac{\pi}{4}, x - \frac{\pi}{4} \right)}_{y} + \bar{R}_1 \left( 0, \underbrace{2 \left( x - \frac{\pi}{4} \right) + \tilde{R}_1 \left( \frac{\pi}{4}, x - \frac{\pi}{4} \right)}_{y} \right)
$$

Wstawiając to do naszej granicy, otrzymujemy:

$$
\lim_{x \to \pi/4} \frac{\log \log x}{\deg 2x} = \lim_{x \to \pi/4} \left[ \frac{2(x - \pi/4) + \tilde{R}_1(\pi/4, x - \pi/4)}{-2(x - \pi/4) - R_1(0, 2(x - \pi/4))} + \frac{\bar{R}_1(0, 2(x - \pi/4) + \tilde{R}_1(\pi/4, x - \pi/4))}{-2(x - \pi/4) - R_1(0, 2(x - \pi/4))} \right]
$$
(12.3.16)  
= 
$$
-\lim_{x \to \pi/4} \frac{x - \pi/4}{x - \pi/4} \left[ \frac{2 + \tilde{R}_1(\pi/4, x - \pi/4)/(x - \pi/4)}{2 + R_1(0, 2(x - \pi/4))/(x - \pi/4)} \right] + \frac{\bar{R}_1(0, 2(x - \pi/4) + \tilde{R}_1(\pi/4, x - \pi/4))/(x - \pi/4)}{2 + R_1(0, 2(x - \pi/4))/(x - \pi/4)}.
$$

Na mocy (12.3.9) oraz (12.3.12) możemy od razy napisać:

$$
\lim_{x \to \pi/4} \frac{R_1(0, 2(x - \pi/4))}{x - \pi/4} = 0, \quad \lim_{x \to \pi/4} \frac{\tilde{R}_1(\pi/4, x - \pi/4)}{x - \pi/4} = 0 \quad (12.3.17)
$$

i pozostaje tylko zatrzymać się chwilę nad granicą

$$
\lim_{x \to \pi/4} \frac{\bar{R}_1 \left( 0, 2 \left( x - \pi/4 \right) + \tilde{R}_1 \left( \pi/4, x - \pi/4 \right) \right)}{x - \pi/4}, \qquad (12.3.18)
$$

a będziemy mieli wszystkie elementy składowe (12.3.16). Dzięki zachodzeniu drugiego spośród równań (12.3.17) w powyższym wyrażeniu możemy w mianowniku bezkarnie dopisać  $1/2 \cdot \tilde{R}_1(\pi/4, x - \pi/4)$ , po czym wprowadzić oznaczenie:

$$
y = 2(x - \pi/4) + \tilde{R}_1(\pi/4, x - \pi/4) . \qquad (12.3.19)
$$

W ten sposób otrzymujemy:

$$
\lim_{x \to \pi/4} \frac{\bar{R}_1 \left( 0, 2 \left( x - \pi/4 \right) + \tilde{R}_1 \left( \pi/4, x - \pi/4 \right) \right)}{x - \pi/4}
$$
\n
$$
= \lim_{x \to \pi/4} \frac{\bar{R}_1 \left( 0, 2 \left( x - \pi/4 \right) + \tilde{R}_1 \left( \pi/4, x - \pi/4 \right) \right)}{x - \pi/4 + 1/2 \cdot \tilde{R}_1 \left( \pi/4, x - \pi/4 \right)} = \lim_{y \to 0} \frac{\bar{R}_1(0, y)}{1/2 \cdot y} = 0
$$
\n(12.3.20)

dzięki zachodzeniu (12.3.14). Wracając do (12.3.16), znajdujemy potrzebną granicę:

$$
\lim_{x \to \pi/4} \frac{\log \text{tg } x}{\text{ctg } 2x} = -1 \cdot \frac{2+0+0}{2+0} = -1 ,\qquad(12.3.21)
$$

z której wynika, że

$$
\lim_{x \to \pi/4} (\text{tg } x)^{\text{tg } 2x} = e^{-1} = \frac{1}{e} \,. \tag{12.3.22}
$$

Rachunek ten wydaje się dosyć długi i skomplikowany, zwłaszcza w porównaniu z metodą de l'Hospitala, która faktycznie w tym przypadku prowadzi dosyć szybko do celu. Jednakże większość kroków, jakie wykonaliśmy, będzie można pominąć po nabraniu pewnej wprawy i wyczucia. Dotyczy to przede wszystkim wykazywania, że rozliczne reszty nie dają wkładu do granicy.

# **12.4 Zadania do pracy własnej**

- *Zad. 1.* Wyprowadzić i wykazać przy wykorzystaniu metody indukcji matematycznej wzory na *n*-te pochodne funkcji:
	- a)  $f(x) = \frac{1}{2}$  $\frac{1}{x^2 - a^2}$ , gdzie *a* > 0.

b) 
$$
f(x) = x \sin x.
$$

*Odpowiedzi*:  $\binom{a}{k} f^{(n)}(x) = (-1)^n n! / (2a) [1/(x-a)^{n+1} - 1/(x+a)^{n+1}].$ b) Dla *n* parzystego:  $f^{(n)}(x) = (-1)^{n/2} (x \sin x - n \cos x);$ dla *n* nieparzystego:  $f^{(n)}(x) = (-1)^{(n-1)/2} (x \cos x + n \sin x)$ .

- *Zad. 2.* Napisać wzór Taylora (Maclaurina) dla poniższych funkcji (wskazówka: wykorzystać znane wzory na rozwinięcia funkcji cos *x*, log *x*,  $\sin x \text{ oraz } 1/(1-x)$ :
	- a)  $f(x) = \log \cos x$ , uwzględniając wyrazy do rzędu  $x^6$  włącznie.

b) 
$$
f(x) = \frac{1}{1 + \sin x}
$$
, uwzględnia  
jąc wyrazy do rzędu $x^5$ włącznie.

*Odpowiedzi*:  $f(x) = -x^2/2 - x^4/12 - x^6/45 + R_6(0, x).$ b)  $f(x) = 1 + x + x^2 + 5x^3/6 + 2x^4/3 + 61x^5/120 + R_5(0, x)$ .

*Zad. 3.* Znaleźć granice a), b), c), d), e) z zadania 5 z podrozdziału 11.5 przy wykorzystaniu wzoru Taylora.

*13*

# **Szukamy ekstremów i badamy przebieg funkcji**

# **13.1 Znajdujemy najmniejszą i największą wartość funkcji na danym zbiorze**

## *Problem 1*

Znajdziemy stożek prosty o największej objętości wpisany w kulę o promieniu *R*.

### *Rozwiązanie*

Przypomnijmy, że stożek prosty to taki stożek, którego wierzchołek leży dokładnie nad środkiem koła stanowiącego podstawę. Jego objętość obliczamy ze wzoru:

$$
V = \frac{1}{3} \pi r^2 h , \qquad (13.1.1)
$$

gdzie *r* oznacza promień jego podstawy, a *h* – wysokość. Jeśli stożek prosty wpisujemy w kulę o ustalonym promieniu (*R*), to te dwie wielkości (tj. *r* i *h*) nie są od siebie niezależne: gdy *h* przyjmuje konkretną wartość z przedziału [0*,* 2*R*], to *r* jest już wówczas jednoznacznie określone. Oznacza to, że objętość *V* można potraktować jako funkcję jednej zmiennej *h*. W tym celu należy ze wzoru (13.1.1) wyeliminować *r* na rzecz *h*. Można to łatwo uczynić, posługując się rysunkiem 13.1.

W tym miejscu może powstać pytanie, dlaczego spośród dwóch potencjalnych zmiennych (*r* oraz *h*) właśnie *h* wybraliśmy jako zmienną niezależną. Czy rozważanie *V* (*r*) zamiast *V* (*h*) byłoby błędem? Oczywiście nie!

Kierowaliśmy się tutaj wyłącznie wygodą. Wybór *r* jako zmiennej niezależnej oznaczałby konieczność rozwiązania (13.1.2) ze względu na *h* i wstawienie otrzymanego rezultatu do (13.1.1). *V* (*r*) wyrażałoby się wówczas przez funkcję pierwiastkową. W konsekwencji otrzymalibyśmy także nieco bardziej skomplikowane wyrażenie na pochodną *V ′* (*r*). Natomiast przy wyborze *h* jako zmiennej niezależnej *V* (*h*) jest po prostu wielomianem (zob. (13.1.4)) dzięki temu, że we wzorze (13.1.1) występuje *r* 2 , a nie *r*. W efekcie wszystkie rachunki stają się bardzo proste.

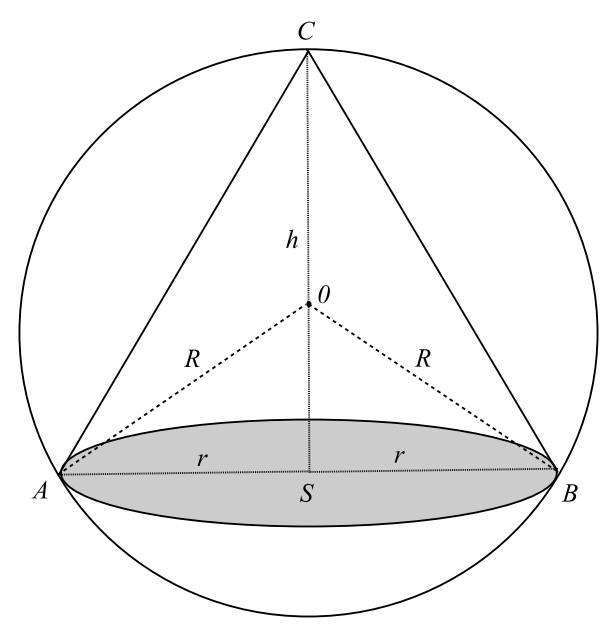

Rysunek 13.1: Stożek wpisany w kulę o promieniu *R*.

Zgodnie z wybranym sposobem rozwinięcia wyliczymy teraz *r*. Zastosowanie twierdzenia Pitagorasa daje:

$$
|OS|^2 + |SA|^2 = |OA|^2, \quad \text{czyli} \quad (h - R)^2 + r^2 = R^2, \tag{13.1.2}
$$

skąd obliczamy *r*:

$$
r = \sqrt{2hR - h^2} \,. \tag{13.1.3}
$$

Naturalnie wybraliśmy spośród dwóch rozwiązań to, które ma sens geometryczny, czyli  $r \geq 0$ . Ponieważ  $h \leq 2R$ , więc wyrażenie pod pierwiastkiem jest nieujemne. Otrzymany wynik wstawimy teraz do (13.1.1), otrzymując:

$$
V(h) = \frac{1}{3} \pi (\sqrt{2hR - h^2})^2 h = \frac{1}{3} \pi (2h^2 R - h^3) .
$$
 (13.1.4)
Funkcja *V* (*h*) jest określona i ciągła na przedziale [0*,* 2*R*], a różniczkowalna wewnatrz. Ponadto zachodzi  $V(0) = V(2R) = 0$ , a dla  $0 \leq h \leq 2R$ funkcja *V* jest dodatnia. Ewentualne maksimum tej funkcji odpowiada takiej wartości *h* wewnątrz przedziału, dla której *V ′* (*h*) = 0. Obliczamy zatem pochodną i szukamy jej miejsc zerowych:

$$
V'(h) = \frac{1}{3} \pi (4hR - 3h^2) = \pi h \left(\frac{4}{3} R - h\right) . \tag{13.1.5}
$$

Punkt *h* = 0 nas nie interesuje (wówczas objętość jest zerowa), więc ekstremum jest dla *h* = 4*/*3*·R*. Z samych tylko rozważań geometrycznych, podanych powyżej, wynika, że objętość w tym punkcie przyjmuje maksimum, ale widać to także ze wzoru (13.1.5), gdyż dla  $h < 4/3 \cdot R$  pochodna jest dodatnia, czyli funkcja *V* (*h*) rosnąca, a dla *h >* 4*/*3 *· R* pochodna jest ujemna, a zatem funkcja malejąca.

Pozostaje na koniec jedynie obliczyć tę maksymalną objętość:

$$
V_{max} = V\left(\frac{4}{3}R\right) = \frac{1}{3}\pi \left[2\left(\frac{4}{3}R\right)^2 R - \left(\frac{4}{3}R\right)^3\right] = \frac{32}{81}\pi R^3 \,. \tag{13.1.6}
$$

## *Problem 2*

Dana jest parabola *y* = *ax*<sup>2</sup> , gdzie *a >* 0. Na paraboli znajdziemy taki punkt, że odcinek normalnej wystawionej w tym punkcie, zawarty wewnątrz paraboli, jest najkrótszy.

### *Rozwiązanie*

Rozpoczniemy od sporządzenia rysunku dla pewnej przykładowej wartości parametru *a*. Normalne do paraboli zawarte wewnątrz jej wykresu wyróżnimy, rysując je grubą linią. Z symetrii problemu wynika, że powinny być dwie takie proste wystawione w punktach położonych symetrycznie względem osi *y*.

Jak znaleźć normalną do wykresu funkcji w danym punkcie? Wystarczy najpierw wystawić styczną, wykorzystując do tego celu wartość pochodnej, i skorzystać z faktu, że współczynniki kierunkowe  $m_1$  i  $m_2$  dwóch prostych prostopadłych (pominąwszy szczególną sytuację, gdy proste te są równoległe do osi układu współrzędnych) spełniają warunek:

$$
m_1 \cdot m_2 = -1 \tag{13.1.7}
$$

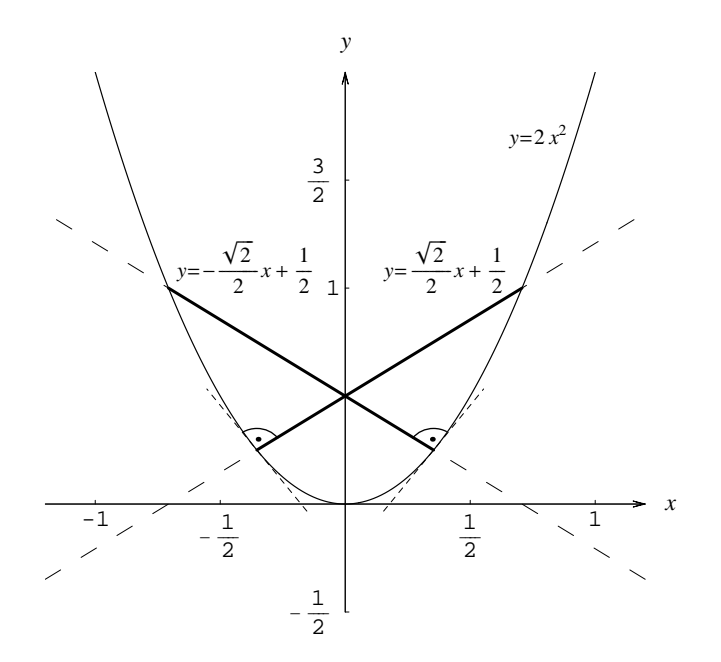

Rysunek 13.2: Normalne do paraboli  $y = 2x^2$ .

Przyjmijmy, że chcemy wystawić normalną w punkcie (*s, y*(*s*)), czyli (*s, as*<sup>2</sup> ). Ponieważ pochodna funkcji *y* w punkcie *s* równa jest

$$
y'(s) = 2as =: m_1 , \t\t(13.1.8)
$$

więc normalna w tym punkcie będzie miała współczynnik kierunkowy:

$$
m_2 = -\frac{1}{m_1} = -\frac{1}{2as} \,. \tag{13.1.9}
$$

Równanie prostej normalnej do wykresu wystawionej w punkcie o współrzędnej  $x = s$  ma więc postać:

$$
y = -\frac{1}{2as}(x - s) + as^2.
$$
 (13.1.10)

Musimy teraz znaleźć (drugi) punkt jej przecięcia z wykresem funkcji. W tym celu należy rozwiązać układ równań:

$$
\begin{cases}\n y = ax^2, \\
 y = -\frac{1}{2as}(x-s) + as^2.\n\end{cases}
$$
\n(13.1.11)

Otrzymujemy stąd:

$$
ax^{2} = -\frac{1}{2as}(x-s) + as^{2} \iff ax^{2} + \frac{1}{2as}x - \frac{1}{2a} - as^{2} = 0
$$
  

$$
\iff a(x-s)\left(x+s+\frac{1}{2a^{2}s}\right) = 0.
$$
  
(13.1.12)

Drugim punktem przecięcia jest więc punkt o współrzędnych (oznaczmy je ˜*x* oraz  $\tilde{y}$ :

$$
\tilde{x} = -s - \frac{1}{2a^2s}, \quad \tilde{y} = a\tilde{x}^2 = a\left(s + \frac{1}{2a^2s}\right)^2 = as^2 + \frac{1}{a} + \frac{1}{4a^3s^2}.
$$
\n(13.1.13)

Punkt ten określony jest jednoznacznie zmienną *s*. Tak powinno być, gdyż wybór *s* oznacza wybór punktu, w którym wystawiamy normalną. Przecina się ona ponownie z wykresem w ściśle określonym punkcie. Nie ma tu miejsca na żadną dowolność.

Mając oba punkty przecięcia, wystarczy napisać teraz wzór na odległość *d* pomiędzy nimi. Odległość ta jest po prostu funkcją jednej zmiennej *s*, czyli  $d = d(s)$ , i jej ekstrema możemy znaleźć, wykorzystując rachunek różniczkowy. Korzystając z twierdzenia Pitagorasa, mamy:

$$
d(s) = \left[ (s - \tilde{x})^2 + (as^2 - \tilde{y})^2 \right]^{1/2} = \left[ \left( 2s + \frac{1}{2a^2s} \right)^2 + \left( \frac{1}{a} + \frac{1}{4a^3s^2} \right)^2 \right]^{1/2}
$$
  
\n
$$
= \left[ 4s^2 \left( 1 + \frac{1}{4a^2s^2} \right)^2 + \frac{1}{a^2} \left( 1 + \frac{1}{4a^2s^2} \right)^2 \right]^{1/2}
$$
  
\n
$$
= \left[ \left( 4s^2 + \frac{1}{a^2} \right) \left( 1 + \frac{1}{4a^2s^2} \right)^2 \right]^{1/2}
$$
  
\n
$$
= \left[ 4s^2 + \frac{1}{a^2} \right]^{1/2} \left[ 1 + \frac{1}{4a^2s^2} \right] = \frac{2}{s^2} \left[ s^2 + \frac{1}{4a^2} \right]^{3/2}.
$$
  
\n(13.1.14)

Jest to funkcja różniczkowalna dla dowolnego *s 6*= 0. Policzymy poniżej jej pochodną:

$$
d'(s) = -\frac{4}{s^3} \left[ s^2 + \frac{1}{4a^2} \right]^{3/2} + \frac{6}{s} \left[ s^2 + \frac{1}{4a^2} \right]^{1/2} = \frac{2}{s^3} \left[ s^2 - \frac{1}{2a^2} \right] \left[ s^2 + \frac{1}{4a^2} \right]^{1/2}.
$$
\n(13.1.15)

Zerowanie się pochodnej ma miejsce wtedy, gdy:

$$
s^{2} = \frac{1}{2a^{2}} \iff s = \pm \frac{1}{\sqrt{2}a}.
$$
 (13.1.16)

Otrzymaliśmy dwa rozwiązania, czego spodziewaliśmy się od początku na zasadzie symetrii. Odległość minimalną możemy policzyć na podstawie jednego z nich, np. tego o *s >* 0. To, że jest to faktycznie minimum, wynika z przepisania pochodnej w postaci:

$$
\frac{2}{s^3} \left[ s - \frac{1}{\sqrt{2}a} \right] \left[ s + \frac{1}{\sqrt{2}a} \right] \left[ s^2 + \frac{1}{4a^2} \right]^{1/2}, \tag{13.1.17}
$$

z której jasne jest, iż w punkcie 1*/ √* 2*a* zmienia ona znak z ujemnego na dodatni, czyli funkcja malejąca staje się rosnąca.

Pozostaje już tylko podstawić otrzymaną wartość *s* do (13.1.14), aby znaleźć długość najkrótszego odcinka *dmin*:

$$
d_{min} = d\left(\frac{1}{\sqrt{2}a}\right) = \frac{2}{\left(1/\sqrt{2}a\right)^2} \left[\left(\frac{1}{\sqrt{2}a}\right)^2 + \frac{1}{4a^2}\right]^{3/2} = \frac{3\sqrt{3}}{2a}. \quad (13.1.18)
$$

# **13.2 Badamy funkcję od A do Z**

## *Problem 1*

Zbadamy przebieg zmienności funkcji *f* : R *→* R danej wzorem:

$$
f(x) = x - 4 \arctg x \tag{13.2.1}
$$

i sporządzimy jej wykres.

### *Rozwiązanie*

Jeśli interesuje nas znajomość pełnego przebiegu funkcji i wykonanie jej wykresu, a nie tylko znalezienie ekstremum, tak jak w poprzednich zadaniach, to jej badanie musimy przeprowadzić w bardziej systematyczny sposób. Aby uporządkować całą procedurę, warto trzymać się pewnego schematu kolejnych kroków, choć nie wszystkie one muszą być wykonywane dokładnie w takiej kolejności, jaką wybraliśmy w tym zadaniu.

1. *Dziedzina funkcji.* Jeśli dziedzina *D* w danym zadaniu nie jest jawnie podana, to należy przyjąć, iż obejmuje one wszystkie argumenty, dla których wzór funkcji ma sens. W naszym przykładzie widać, że *D* = R,

ponieważ zarówno wielomian, jak i funkcja arcus tangens, są dobrze określone dla wszystkich rzeczywistych argumentów.

2. *Własności szczególne (np. okresowość, parzystość, nieparzystość).* Zanim przystąpi się do szczegółowego badania funkcji, warto zastanowić się, czy nie ma ona przypadkiem własności, które ułatwią nam to zadanie. Jeśli np. funkcja okazałaby się parzysta, to wówczas znajdowanie zarówno granic na końcach przedziałów określoności, jak i miejsc zerowych czy ekstremów można sobie ułatwić, korzystając z symetrii *x ↔ −x*. W naszym przykładzie funkcja jest nieparzysta, gdyż:

$$
f(-x) = -x - 4 \arctg (-x) = -x + 4 \arctg x = -f(x).
$$
 (13.2.2)

3. *Punkty przecięcia z osiami współrzędnych.* Do precyzyjnego sporządzenia wykresu funkcji na pewno przydadzą się jej miejsca zerowe oraz punkt, w którym jej wykres przecina oś *y*. Jednym z rozwiązań równania:

$$
x - 4\arctg x = 0\tag{13.2.3}
$$

jest oczywiście *x* = 0. Powstaje jednak pytanie, czy są też inne rozwiązania. Analitycznie na pewno nie potrafimy ich znaleźć, ale warto chociaż ustalić, czy są. Wrócimy do tego pytania za chwilę.

4. *Granice na końcach przedziałów określoności.* W naszym przypadku wchodzą w grę jedynie granice przy *x → ±∞*, przy czym, dzięki nieparzystości funkcji wystarczy rozpatrzeć tylko jedną z nich:

$$
\lim_{x \to \infty} f(x) = \lim_{x \to \infty} (x - 4 \arctg x) = \infty \implies \lim_{x \to -\infty} f(x) = -\infty.
$$
\n(13.2.4)

5. *Asymptoty.* Jeśli funkcja dla  $x \to \infty$  dąży do nieskończoności, to być może ma asymptotę ukośną, co oznacza, że dla bardzo dużych argumentów *x* zachowuje się jak *ax* + *b*. Spróbujemy to zbadać i ewentualnie znaleźć parametry *a* i *b*. Musiałoby wówczas zachodzić:

$$
\lim_{x \to \infty} \frac{f(x)}{x} = a \tag{13.2.5}
$$

Jeśli granica ta nie istniałaby, oznaczałoby to, że funkcja asymptoty nie ma. Z kolei skończona wartość *a* wcale jeszcze o istnieniu asymptoty nie przesądza, o czym możemy się przekonać, rozważając przykład funkcji  $g(x) = x + \sqrt{x}$ , dla której

$$
\lim_{x \to \infty} \frac{g(x)}{x} = \lim_{x \to \infty} \frac{x + \sqrt{x}}{x} = 1 ,
$$
\n(13.2.6)

a która asymptoty nie ma. Musi być bowiem spełniony drugi warunek:

$$
\lim_{x \to \infty} (f(x) - ax) = b , \qquad (13.2.7)
$$

a dla funkcji *g* granica:  $\lim_{x\to\infty} (g(x) - 1 \cdot x) = \lim_{x\to\infty} \sqrt{x}$  nie istnieje. Wracając do funkcji w treści zadnia, obliczamy:

$$
\lim_{x \to \infty} \frac{f(x)}{x} = \lim_{x \to \infty} \frac{x - 4 \arctg x}{x} = 1 =: a_1,
$$
\n
$$
\lim_{x \to \infty} (f(x) - a_1 x) = \lim_{x \to \infty} (x - 4 \arctg x - 1 \cdot x) = \lim_{x \to \infty} (-4 \arctg x)
$$
\n
$$
= -4 \frac{\pi}{2} = -2\pi =: b_1.
$$
\n(13.2.8)

Funkcja ma więc przy *x → ∞* asymptotę ukośną *y* = *x−*2*π*. Ponieważ, jak już wiemy, funkcja *f*(*x*) jest nieparzysta, czyli *f*(*x*)*/x* – parzysta, więc asymptota przy *x → −∞* będzie miała ten sam współczynnik kierunkowy:  $a_2 = a_1 = 1$ , bowiem

$$
\lim_{x \to \infty} \frac{f(x)}{x} = \lim_{x \to -\infty} \frac{f(x)}{x} . \tag{13.2.9}
$$

Z kolei funkcja  $f(x) - a_2x$  jest nieparzysta, zatem  $b_2 = -b_1 = 2\pi$ . Otrzymaliśmy w ten sposób drugą asymptotę: *y* = *x* + 2*π*. Więcej asymptot nasza funkcja nie ma, ale warto przez chwilę zastanowić się, z jakimi jeszcze sytuacjami możemy się spotkać w innych przykładach. Przy *x → ±∞* funkcja może na przykład dążyć do pewnej stałej *c*, co pociąga za sobą *a* = 0 oraz *b* = *c*. Mamy wówczas do czynienia z asymptotami poziomymi. Z kolei gdy dla pewnego *x*<sup>0</sup> zachodzi

$$
\lim_{x \to x_0^{\pm}} = \infty , \quad \text{lub} \quad \lim_{x \to x_0^{\pm}} = -\infty , \quad (13.2.10)
$$

mamy do czynienia z asymptotą pionową (może się zdarzyć, że będzie to asymptota jednostronna).

6. *Pochodna i jej dziedzina.* Dalsze własności, jak ekstrema, monotoniczność, punkty przegięcia, wypukłość, wklęsłość, badamy, wykorzystując w tym celu rachunek różniczkowy. Dla dowolnego *x ∈* R pochodna funkcji *f* istnieje (więc  $D' = \mathbb{R}$ ) i równa jest:

$$
f'(x) = 1 - \frac{4}{1 + x^2} \,. \tag{13.2.11}
$$

7. *Przedziały monotoniczności, ekstrema.* Zbadamy teraz, kiedy pochodna funkcji jest dodatnia, ujemna bądź równa zeru. Przekształćmy *f ′* (*x*) w następujący sposób:

$$
f'(x) = 1 - \frac{4}{1+x^2} = \frac{1+x^2-4}{1+x^2} = \frac{(x-\sqrt{3})(x+\sqrt{3})}{1+x^2}.
$$
 (13.2.12)

Na podstawie tego wyrażenia łatwo stwierdzamy następujące fakty:

- $f'(x) > 0$ , wtedy i tylko wtedy, gdy  $x \in ]-\infty, -\sqrt{3}[\cup]\sqrt{3}, \infty[$ . Błędem byłoby jednak wyciągnięcie stąd wniosku, że na tej sumie przedziałów funkcja jest rosnąca. Owszem, jest ona rosnąca, ale *na każdym przedziale osobno*!
- $f'(x) < 0$ , wtedy i tylko wtedy, gdy  $x \in ]-\sqrt{3}, \sqrt{3}[$ . Na tym przedziale funkcia jest malejąca.
- $f'(x) = 0$  dla  $x = \pm \sqrt{3}$ .

Mamy już wystarczające dane, aby ustalić, że funkcja *f*(*x*) ma w punkcie  $x = -\sqrt{3}$  maksimum, a w punkcie  $x = \sqrt{3}$  minimum. Warto jeszcze obliczyć wartości funkcji w tych punktach:

$$
f(\sqrt{3}) = \sqrt{3} - 4 \arctg \sqrt{3} = \sqrt{3} - \frac{4\pi}{3} < 0,
$$
\n
$$
f(-\sqrt{3}) = -f(\sqrt{3}) = -\sqrt{3} + \frac{4\pi}{3} > 0,
$$
\n(13.2.13)

gdzie skorzystaliśmy z nieparzystości funkcji.

W tej chwili bogatsi o wiedzę dotyczącą monotoniczności funkcji rozstrzygniemy sprawę ewentualnych innych (poza  $x = 0$ ) miejsc zerowych. Wiemy, że  $f(0) = 0$ , a dla  $0 < x < \sqrt{3}$  funkcja jest malejąca. Zatem aż do  $x = \sqrt{3}$ , gdzie pochodna zmienia znak, funkcja na pewno przyjmuje wartości ujemne. Natomiast dla *x > <sup>√</sup>* 3 funkcja jest rosnąca (i ciągła) aż do osiągnięcia +*∞*, bo taką właśnie ma granicę gdy *x →* +*∞*, więc przyjmuje wartość równą zeru dokładnie jeden raz. W przedziale ] *√* 3*,∞*[ leży zatem dokładnie jedno miejsce zerowe. Oznaczymy je symbolem  $x_1$  (numerycznie  $x_1 \approx 5.573$ ). Ponieważ funkcja jest nieparzysta, więc także *f*(*−x*1) = 0. Innych miejsc zerowych być nie może.

8. *Druga pochodna i jej dziedzina.* Obliczamy:

$$
f''(x) = \left[1 - \frac{4}{1 + x^2}\right]' = \frac{8x}{(1 + x^2)^2}.
$$
 (13.2.14)

Druga pochodna istnieje wszędzie, więc mamy *D′′* = R.

- 9. *Wypukłość, wklęsłość, punkty przegięcia.* Zbadamy teraz znaki i miejsca zerowe drugiej pochodnej. Ponieważ mianownik we wzorze (13.2.14) jest dodatni, więc wystarczy zająć się licznikiem:
	- $f''(x) > 0 \iff x > 0$ . W tym przedziale funkcja jest wypukła.
	- $f''(x) < 0 \iff x < 0$ . W tym przedziale funkcja jest wklęsła.
	- $f''(x) = 0 \iff x = 0$ . Jest to punkt przegięcia funkcji.

Zauważmy, że  $f''(\sqrt{3}) > 0$ , co potwierdza nasz wcześniejszy wniosek,  $\frac{1}{2}$  funkcja ma w tym punkcie minimum. Podobnie  $f''(-\sqrt{3}) < 0$ , czyli funkcja dla  $x = -\sqrt{3}$  ma maksimum, co także już stwierdziliśmy.

Po ustaleniu wszystkich faktów warto uzyskane wyniki zebrać w formie tabeli, która stanowi duże ułatwienie przy sporządzaniu wykresu. W pierwszym wierszu zaznaczymy wszystkie istotne dla przebiegu funkcji argumenty (miejsca zerowe, ekstrema, punkty przegięcia itp.), a w kolejnych wierszach zawarte będą informacje o własnościach samej funkcji oraz jej pochodnych.

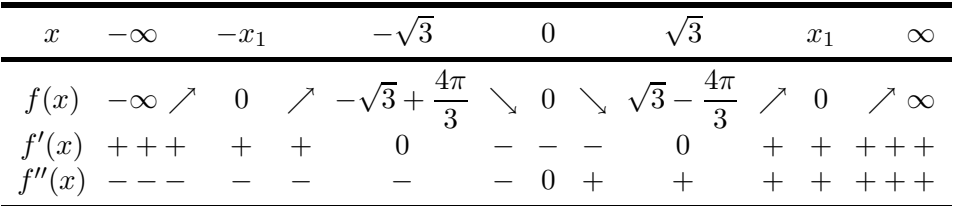

Na podstawie otrzymanych wyników oraz tabelki nietrudno już jest sporządzić wykres funkcji, który przedstawiony jest na rysunku 13.3.

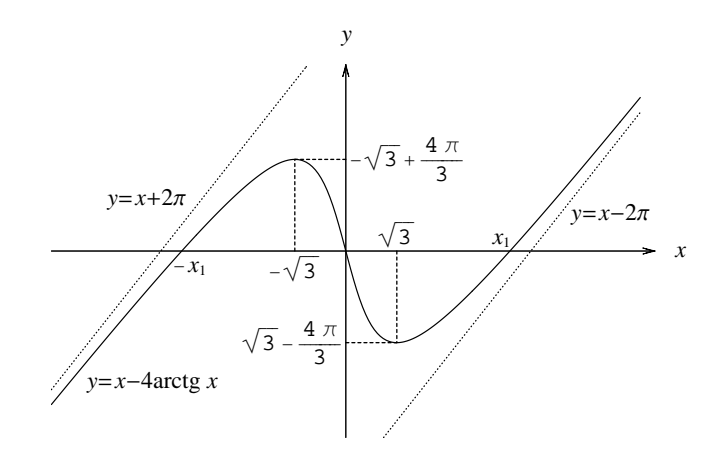

Rysunek 13.3: Wykres funkcji (13.2.1).

## *Problem 2*

Zbadamy przebieg zmienności funkcji *f* : R *→* R danej wzorem:

$$
f(x) = \frac{x^2 - x + 4}{\sqrt{x^2 - x + 1}},
$$
\n(13.2.15)

i sporządzimy jej wykres.

#### *Rozwiązanie*

W poprzednim zadaniu wypracowaliśmy pewien schemat badania funkcji, więc będziemy teraz postępować według podanych w nim kroków.

1. *Dziedzina funkcji.* Co prawda w treści zadania podane jest, że dziedziną (*D*) jest zbiór R, ale w ramach ćwiczeń zbadajmy, dla jakich wartości *x* wyrażenie (13.2.15) ma sens, czyli

$$
x^2 - x + 1 > 0. \tag{13.2.16}
$$

Nierówność tę można przepisać w postaci:

$$
\left(x - \frac{1}{2}\right)^2 + \frac{1}{4} > 0\,,\tag{13.2.17}
$$

z której wynika, że jest ona spełniona zawsze. Możemy więc przyjąć faktycznie, że  $D = \mathbb{R}$ .

2. *Własności szczególne (np. okresowość, parzystość, nieparzystość).* Funkcja *f* nie ma tu szczególnych własności, choć bardziej wprawne oko może dostrzec w liczniku i mianowniku identyczne struktury: *x* <sup>2</sup> *<sup>−</sup> <sup>x</sup>*. Jeśli więc wprowadzić nową zmienną  $\tilde{x} = x - 1/2$ , to funkcja staje się parzysta: *f*(*−x*˜) = *f*(˜*x*). Łatwo to stwierdzić, przepisując wzór funkcji w postaci:

$$
f(x) = \frac{(x - 1/2)^2 + 15/4}{\sqrt{(x - 1/2)^2 + 1/4}}.
$$
 (13.2.18)

Oznacza to, że jej wykres będzie rozłożony symetrycznie względem prostej  $x = 1/2$ . Nie będziemy korzystać bezpośrednio z tej własności, ale warto zdawać sobie z niej sprawę, gdyż umożliwia ona wyłapanie niektórych błędów rachunkowych.

3. *Punkty przecięcia z osiami współrzędnych.* Ze wzoru (13.2.18) wynika, że funkcja jest zawsze dodatnia, więc nie ma żadnych miejsc zerowych. Punkt przecięcia wykresu z osią *y* znajdziemy, obliczając *f*(0) = 4.

4. *Granice na końcach przedziałów określoności.* Ważne są dla nas tylko granice przy  $x \to \pm \infty$ :

$$
\lim_{x \to \infty} f(x) = \lim_{x \to \infty} \frac{x^2 - x + 4}{\sqrt{x^2 - x + 1}} = \lim_{x \to \infty} \frac{x^2}{x} \cdot \frac{1 - 1/x + 4/x^2}{\sqrt{1 - 1/x + 1/x^2}} = \infty
$$
 (13.2.19)

Podobnie:

$$
\lim_{x \to -\infty} f(x) = \lim_{x \to -\infty} \frac{x^2 - x + 4}{\sqrt{x^2 - x + 1}} = \lim_{x \to -\infty} \frac{x^2}{|x|} \cdot \frac{1 - 1/x + 4/x^2}{\sqrt{1 - 1/x + 1/x^2}} = \infty
$$
\n(13.2.20)

Obie granice są równe, co odzwierciedla fakt symetrii wykresu względem prostej  $x = 1/2$ .

5. *Asymptoty.* Funkcja dla *x → ∞* dąży do nieskończoności, więc sprawdzimy, czy ma asymptotę ukośną:  $y = ax + b$ . Obliczamy najpierw:

$$
\lim_{x \to \infty} \frac{f(x)}{x} = \lim_{x \to \infty} \frac{(x^2 - x + 4)/\sqrt{x^2 - x + 1}}{x}
$$
\n
$$
= \lim_{x \to \infty} \frac{x^2}{x^2} \cdot \frac{1 - 1/x + 4/x^2}{\sqrt{1 - 1/x + 1/x^2}} = 1 =: a_1,
$$
\n(13.2.21)

a następnie:

$$
\lim_{x \to \infty} (f(x) - a_1 x)
$$
\n
$$
= \lim_{x \to \infty} (\frac{x^2 - x + 4}{\sqrt{x^2 - x + 1}} - 1 \cdot x) = \lim_{x \to \infty} \frac{x^2 - x + 4 - x\sqrt{x^2 - x + 1}}{\sqrt{x^2 - x + 1}}
$$
\n
$$
= \lim_{x \to \infty} \frac{x^2 - x + 4 - x\sqrt{x^2 - x + 1}}{\sqrt{x^2 - x + 1}} \cdot \frac{x^2 - x + 4 + x\sqrt{x^2 - x + 1}}{x^2 - x + 4 + x\sqrt{x^2 - x + 1}}
$$
\n
$$
= \lim_{x \to \infty} \frac{(x^2 - x + 4)^2 - x^2(x^2 - x + 1)}{\sqrt{x^2 - x + 1}(x^2 - x + 4 + x\sqrt{x^2 - x + 1})}
$$
\n
$$
= \lim_{x \to \infty} \frac{-x^3 + 8x^2 - 8x + 16}{\sqrt{x^2 - x + 1}(x^2 - x + 4 + x\sqrt{x^2 - x + 1})}
$$
\n
$$
= \lim_{x \to \infty} \frac{x^3}{x^3} \cdot \frac{-1 + 8/x - 8/x^2 + 16/x^3}{\sqrt{1 - 1/x + 1/x^2}(1 - 1/x + 4/x^2 + \sqrt{1 - 1/x + 1/x^2})}
$$
\n
$$
= -\frac{1}{2} =: b_1.
$$
\n(13.2.22)

Asymptota ukośna przy  $x \to \infty$  opisana jest więc wzorem  $y = x - 1/2$ .

Teraz musimy powtórzyć ten rachunek dla *x → −∞*, obliczając *a*2:

$$
\lim_{x \to -\infty} \frac{f(x)}{x} = \lim_{x \to -\infty} \frac{(x^2 - x + 4)/\sqrt{x^2 - x + 1}}{x}
$$
\n
$$
= \lim_{x \to -\infty} \frac{x^2}{x \cdot |x|} \cdot \frac{1 - 1/x + 4/x^2}{\sqrt{1 - 1/x + 1/x^2}}
$$
\n
$$
= \lim_{x \to -\infty} \frac{x}{|x|} \cdot \frac{1 - 1/x + 4/x^2}{\sqrt{1 - 1/x + 1/x^2}} = -1 =: a_2,
$$
\n(13.2.23)

oraz  $b_2$ :

$$
\lim_{x \to -\infty} (f(x) - a_2 x)
$$
\n
$$
= \lim_{x \to -\infty} \left( \frac{x^2 - x + 4}{\sqrt{x^2 - x + 1}} + 1 \cdot x \right)
$$
\n
$$
= \lim_{x \to -\infty} \frac{x^2 - x + 4 + x\sqrt{x^2 - x + 1}}{\sqrt{x^2 - x + 1}}
$$
\n
$$
= \lim_{x \to -\infty} \frac{x^2 - x + 4 + x\sqrt{x^2 - x + 1}}{\sqrt{x^2 - x + 1}} \cdot \frac{x^2 - x + 4 - x\sqrt{x^2 - x + 1}}{x^2 - x + 4 - x\sqrt{x^2 - x + 1}}
$$
\n
$$
= \lim_{x \to -\infty} \frac{(x^2 - x + 4)^2 - x^2(x^2 - x + 1)}{\sqrt{x^2 - x + 1}(x^2 - x + 4 - x\sqrt{x^2 - x + 1})}
$$
\n
$$
= \lim_{x \to -\infty} \frac{-x^3 + 8x^2 - 8x + 16}{\sqrt{x^2 - x + 1}(x^2 - x + 4 - x\sqrt{x^2 - x + 1})}
$$
\n
$$
= \lim_{x \to -\infty} \frac{x^3}{x^2 \cdot |x|} \cdot \frac{-1 + 8/x - 8/x^2 + 16/x^3}{\sqrt{1 - 1/x + 1/x^2}}
$$
\n
$$
\frac{1}{1 - 1/x + 4/x^2 + \sqrt{1 - 1/x + 1/x^2}} = \frac{1}{2} =: b_2.
$$
\n(13.2.24)

Przekształcając ostatni mianownik, wykorzystaliśmy związek (pamiętajmy, że  $x < 0$ ):

$$
-x\sqrt{x^2 - x + 1} = -x|x|\sqrt{1 - \frac{1}{x} + \frac{1}{x^2}} = x^2\sqrt{1 - \frac{1}{x} + \frac{1}{x^2}}.
$$

Drugą asymptotą jest zatem prosta o równaniu:  $y = -x + 1/2$ .

6. *Pochodna i jej dziedzina.* Obliczamy teraz pochodną funkcji:

$$
f'(x) = \frac{(2x-1)\sqrt{x^2 - x + 1} - (x^2 - x + 4)(2x - 1)/(2\sqrt{x^2 - x + 1})}{(\sqrt{x^2 - x + 1})^2}
$$
  
= 
$$
\frac{2(2x-1)(x^2 - x + 1) - (x^2 - x + 4)(2x - 1)}{2(\sqrt{x^2 - x + 1})^3}
$$
  
= 
$$
\frac{4x^3 - 4x^2 + 4x - 2x^2 + 2x - 2 - (2x^3 - 2x^2 + 8x - x^2 + x - 4)}{2(\sqrt{x^2 - x + 1})^3}
$$
  
= 
$$
\frac{2x^3 - 3x^2 - 3x + 2}{2(\sqrt{x^2 - x + 1})^3}.
$$
 (13.2.25)

Istnieje ona dla dowolnego  $x \in \mathbb{R}$ , więc  $D' = \mathbb{R}$ .

7. *Przedziały monotoniczności, ekstrema.* Teraz musimy zastanowić się nad znakami pochodnej. W liczniku (13.2.25) mamy wielomian trzeciego rzędu i należałoby znaleźć jego miejsca zerowe. Można w tym celu zastosować znaną z algebry metodę Cardano, ale ze względu na symetrię współczynników (2*, −*3*, −*3*,* 2) prościej jest zauważyć, iż jednym z pierwiastków jest *x* = *−*1. Wydzielając czynnik (*x*+ 1), otrzymujemy trójmian kwadratowy, którego pierwiastkami — co łatwo stwierdzić są liczby 1*/*2 oraz 2. Można więc pochodną funkcji przepisać w postaci:

$$
f'(x) = \frac{(x+1)(x-1/2)(x-2)}{(\sqrt{x^2-x+1})^3}.
$$
 (13.2.26)

Mianownik jest zawsze dodatni, więc znaki pochodnej określamy na podstawie licznika. Schematyczny przebieg pochodnej jest więc podobny do przebiegu wielomianu trzeciego stopnia i ma charakter "wężyka" przedstawionego na rysunku 13.4.

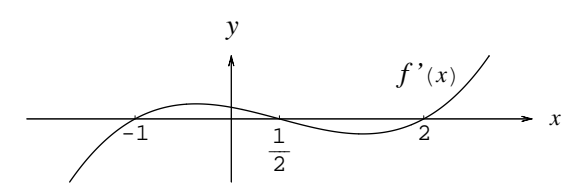

Rysunek 13.4: Schematyczny przebieg pochodnej funkcji *f*.

Rysunek ten służy wyłącznie określeniu znaków pochodnej i jej miejsc zerowych. Na jego podstawie możemy łatwo ustalić, że

• *f ′* (*x*) *>* 0, wtedy i tylko wtedy, gdy *x ∈*] *−* 1*,* 1*/*2[*∪* ]2*,∞*[. Pamiętamy jednak, że funkcja *f* nie musi być rosnąca na sumie tych przedziałów, ale jedynie na każdym przedziale osobno.

- *f ′* (*x*) *<* 0, wtedy i tylko wtedy, gdy *x ∈*]*−∞, −*1[*∪* ]1*/*2*,* 2[. Na każdym z tych przedziałów (osobno) funkcja jest malejąca.
- $f'(x) = 0$  dla  $x = -1$ ,  $x = 1/2$  lub  $x = 2$ .

Wyciągamy więc wniosek, że funkcja  $f(x)$  ma w punkcie  $x = -1$  minimum, w punkcie  $x = 1/2$  maksimum, a w punkcie  $x = 2$  ponownie minimum. Zauważmy, że punkty te położone są symetrycznie względem prostej *x* = 1*/*2. Znajdziemy jeszcze wartości funkcji w tych punktach:

$$
f(-1) = 2\sqrt{3}, \nf(\frac{1}{2}) = \frac{5}{2}\sqrt{3}, \nf(2) = 2\sqrt{3}.
$$
\n(13.2.27)

8. *Druga pochodna i jej dziedzina.* Po zróżniczkowaniu (13.2.25) i uporządkowaniu wyrazów otrzymujemy:

$$
f''(x) = \frac{27x(x-1)}{4(\sqrt{x^2 - x + 1})^5} \,. \tag{13.2.28}
$$

Mamy *D′′* = R, gdyż (13.2.25) jest różniczkowalna wszędzie.

- 9. *Wypukłość, wklęsłość, punkty przegięcia.* Mianownik w (13.2.28) jest dodatni, a znaki licznika bardzo łatwo ustalić:
	- *f ′′*(*x*) *>* 0 *⇐⇒ x ∈*] *− ∞,* 0[*∪* ]1*,∞*[. W tych przedziałach funkcja jest wypukła.
	- $f''(x) < 0 \iff$  $x \in ]0,1[$ . W tym przedziale funkcja jest wklęsła.
	- $f''(x) = 0 \iff x = 0 \lor x = 1$ . Są to punkty przegięcia funkcji. Ponadto  $f(0) = f(1) = 4$  (znów znajduje swoje odbicie symetria) względem prostej  $x = 1/2$ .

Możemy teraz wykonać tabelkę, umieszczając w niej uzyskane cząstkowe wyniki, oraz sporządzić wykres.

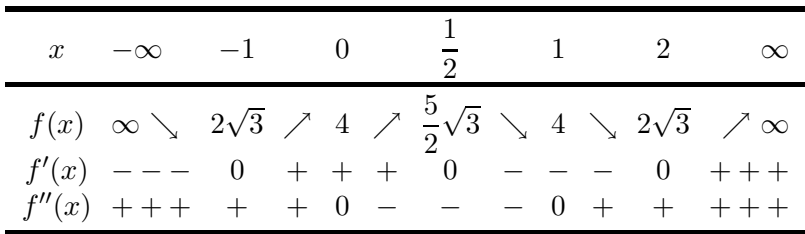

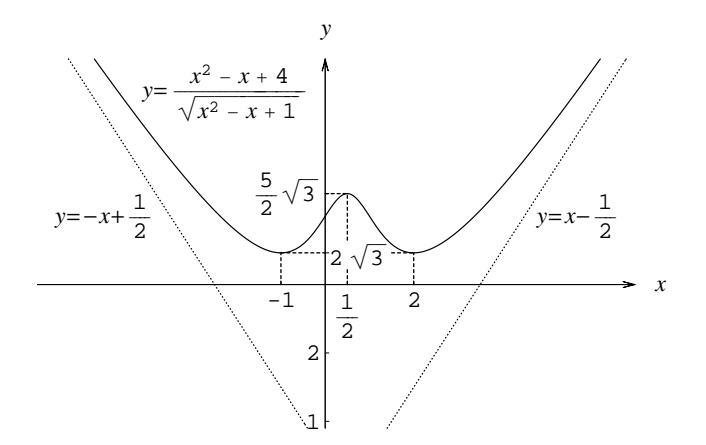

Rysunek 13.5: Wykres funkcji (13.2.15).

# **13.3 Zadania do pracy własnej**

*Zad. 1.* Znaleźć promień *R* podstawy stożka prostego o najmniejszej objętości opisanego na kuli o promieniu *r*.

*Odpowiedź*:  $R = r\sqrt{2}$ .

*Zad. 2.* Znaleźć stosunek wysokości *h* do promienia *r* podstawy walca, którego objętość jest ustalona, a całkowite pole powierzchni najmniejsze.

*Odpowiedź*:  $h/r = 2.$ 

*Zad. 3.* Zbadać przebieg zmienności funkcji i narysować ich wykresy:

a) 
$$
f(x) = 5x^{2/3} - x^{5/3}
$$
, dla  $x \in \mathbb{R}$ .  
\nb)  $f(x) = x - \frac{3}{x} + \frac{2}{x^2}$ , dla  $x \in \mathbb{R} \setminus \{0\}$ .  
\nc)  $f(x) = \frac{x^3}{x^2 - 3} + 2x$ , dla  $x \in \mathbb{R} \setminus \{-\sqrt{3}, \sqrt{3}\}$ .

**Badamy zbieżność szeregów**

*14*

# **14.1 Stosujemy oszacowania**

# *Problem 1*

Zbadamy zbieżność szeregu:

$$
\sum_{n=1}^{\infty} \frac{1}{\sqrt[3]{(2n-1)(2n+1)(2n+3)}}.
$$
\n(14.1.1)

## *Rozwiązanie*

Badanie zbieżności szeregu najlepiej rozpocząć od przyjrzenia się wzorowi pod kątem tego, czy spełniony jest tzw. warunek konieczny. Mówi on, iż wyraz ogólny szeregu zbieżnego *musi* dążyć do zera wraz z *n → ∞*. Nie ma bowiem sensu podejmować wysiłku celem poszukiwania odpowiednich oszacowań czy też stosować złożonych kryteriów, jeśli od razu na początku jesteśmy w stanie stwierdzić, że nie ma szans na zbieżność szeregu.

Pamiętajmy jednak, że odwrotne twierdzenie nie jest prawdziwe! Wyraz ogólny szeregu może dążyć do zera, a szereg mimo wszystko się rozbiega. Ma to miejsce wtedy, gdy kolejne wyrazy szeregu maleją, ale stosunkowo wolno. Za przykład może tu posłużyć tzw. szereg harmoniczny  $\sum_{n=1}^{\infty} 1/n$ . Nosi on tę nazwę, gdyż każdy jego wyraz jest średnią harmoniczną poprzedniego i następnego (por. (4.3.29)):

$$
\frac{1}{b_{n+1}} = \frac{1}{2} \left( \frac{1}{b_n} + \frac{1}{b_{n+2}} \right) \quad \text{dla } n = 1, 2, \dots \tag{14.1.2}
$$

Dobrze wiemy z wykładu analizy, że szereg ten jest rozbieżny, pomimo że *b<sub>n</sub>* := 1/*n* → 0. Szereg harmoniczny przyda się nam jako szereg porównawczy w bieżącym zadaniu.

Popatrzmy teraz na (14.1.1) i zastanówmy się, jak zachowuje się wyraz ogólny przy bardzo dużym *n*. Pomijając stałe w mianowniku, które będą wówczas bardzo małe w porównaniu z *n*, możemy napisać

$$
a_n := \frac{1}{\sqrt[3]{(2n-1)(2n+1)(2n+3)}} \simeq \frac{1}{\sqrt[3]{2n \cdot 2n \cdot 2n}} = \frac{1}{\sqrt[3]{(2n)^3}} = \frac{1}{2n}.
$$
\n(14.1.3)

Współczynnik 1*/*2 nie ma wpływu na zbieżność szeregu. Widzimy więc, że szereg (14.1.1) zachowuje się przy  $n \to \infty$  jak szereg harmoniczny, a zatem powinien być rozbieżny. Trzeba jedynie dokonać precyzyjnego oszacowania. Dzięki powyższym rozważaniom wiemy już, czego chcemy dowieść i jakiego oszacowania szukać. Otóż tak dobierzemy szereg  $\sum_{n} c_n$  o dodatnich wyrazach, aby był on rozbieżny, a jednocześnie aby zachodziła nierówność

$$
a_n \geqslant c_n \tag{14.1.4}
$$

dla prawie wszystkich *n*. Wówczas, jeśli rozbiega się szereg  $\sum_{n} c_n$ , to musi się też rozbiegać szereg $\sum_{n} a_{n}$  Ta metoda postępowania nosi nazwę  $kryterium$ *porównawczego*. Ze względu na postać prawej strony (14.1.3) dobrym kandydatem na szereg porównawczy będzie z pewnością szereg harmoniczny, co nie oznacza, że możemy od razu napisać, iż

$$
\frac{1}{\sqrt[3]{(2n-1)(2n+1)(2n+3)}} \geq \frac{1}{2n},
$$
\n(14.1.5)

gdyż stałe w mianowniku pominęliśmy, nie zwracając uwagi na ich znaki. Trzeba oszacowania dokonać uważniej. Z pomocą przychodzi nam wiedza, iż stały liczbowy współczynnik przed 1*/n* nie ma znaczenia dla zbieżności. Idea polega więc na tym, że tam, gdzie nie można stałej w mianowniku pominąć przy zachowaniu nierówności (14.1.4), zmodyfikujemy współczynniki przy *n*, aby stałą tę udało się wyłączyć przed nawias:

$$
\frac{1}{\sqrt[3]{(2n-1)(2n+1)(2n+3)}} > \frac{1}{\sqrt[3]{(2n)(2n+2)(3n+3)}} = \frac{1}{\sqrt[3]{12}} \cdot \frac{1}{\sqrt[3]{n(n+1)^2}} > \frac{1}{\sqrt[3]{12}} \cdot \frac{1}{\sqrt[3]{(n+1)^3}} = \frac{1}{\sqrt[3]{12}} \cdot \frac{1}{(n+1)}
$$
\n(14.1.6)

Szereg  $\sum_{n=1}^{\infty} 1/(n+1)$  jest zwykłym szeregiem harmonicznym, z którego usunięty został pierwszy wyraz. Odrzucenie jednego wyrazu szeregu, a nawet dowolnej skończonej ich liczby nie ma wpływu na jego zbieżność. Skoro rozbieżny jest szereg  $\sum_{n=1}^{\infty} 1/n$ , to rozbieżny musi być także  $\sum_{n=1}^{\infty} 1/(n+1)$ i odwrotnie. Jak już wiemy, multiplikatywna stała w (14.1.6) nie ma znaczenia dla zbieżności, co oznacza, że znaleźliśmy pożądane oszacowanie (14.1.4). Wniosek: szereg w treści zadania jest rozbieżny.

### *Problem 2*

Zbadamy zbieżność szeregu:

$$
\sum_{n=1}^{\infty} (-1)^n \log \frac{n+1}{n} \,. \tag{14.1.7}
$$

#### *Rozwiązanie*

Idea rozwiązania tego zadania będzie polegać na oszacowaniu ciągu sum częściowych:

$$
S_m := \sum_{n=1}^{m} (-1)^n \log \frac{n+1}{n}
$$
 (14.1.8)

i zbadaniu jego zbieżności (jako ciągu). Jeśli okaże się, że *S<sup>m</sup>* ma granicę, to tym samym zbieżny będzie także szereg (14.1.7).

Obecność czynnika (*−*1)*<sup>n</sup>* podpowiada nam, że warto rozpatrzeć dwie sytuacje: gdy *m* jest nieparzyste (tj.  $m = 2k - 1$ , dla  $k = 1, 2, \ldots$ ) oraz gdy *m* jest parzyste (tj.  $m = 2k$ , dla  $k = 1, 2, \ldots$ ). Mamy zatem:

$$
S_{2k-1} = \sum_{n=1}^{2k-1} (-1)^n \log \frac{n+1}{n} = -\log \frac{2}{1} + \log \frac{3}{2} - \log \frac{4}{3} + \dots - \log \frac{2k-2}{2k-3} + \log \frac{2k-1}{2k-2} - \log \frac{2k}{2k-1},
$$
\n(14.1.9)

$$
S_{2k} = \sum_{n=1}^{2k} (-1)^n \log \frac{n+1}{n} = -\log \frac{2}{1} + \log \frac{3}{2} - \log \frac{4}{3} + \dots - \log \frac{2k-2}{2k-3}
$$

+ 
$$
\log \frac{2k-1}{2k-2} - \log \frac{2k}{2k-1} + \log \frac{2k+1}{2k}
$$
. (14.1.10)

Oczywiste jest, że wzory na *S*2*k−*<sup>1</sup> oraz *S*2*<sup>k</sup>* różnią się wyłącznie jednym składnikiem sumy: log(2*k* + 1)*/*(2*k*), którego brak w pierwszym wyrażeniu. Odnotujmy w tym miejscu ważny fakt, że składnik ten jest dodatni, gdyż argument logarytmu naturalnego jest większy od jedynki. Pociąga to za sobą nierówność: *S*2*k−*<sup>1</sup> *< S*2*k*.

Pokażemy poniżej, że ciąg *S*2*k−*<sup>1</sup> jest rosnący w zmiennej *k*. Jest on także ograniczony z góry przez dowolny z wyrazów ciągu *S*2*<sup>k</sup>* (gdyż ten ciąg okaże się za chwilę malejący). Jak wiemy z wykładu analizy, ciąg monotoniczny i ograniczony jest zbieżny. Wykorzystywaliśmy już ten fakt, badając ciągi rekurencyjne w podrozdziałach 5.3 oraz 5.4.

Gdy zwiększamy *k* o jeden, to liczba składników sumy (14.1.9) zwiększa się o dwa i stale pozostaje nieparzysta. Oddzielimy więc pierwszy wyraz, a pozostałe pogrupujemy po dwa:

$$
S_{2k-1} = -\log\frac{2}{1} + \log\frac{3}{2} - \log\frac{4}{3} + \dots + \log\frac{2k-1}{2k-2} - \log\frac{2k}{2k-1}
$$
  
=  $-\log\frac{2}{1} + \log\frac{9}{8} + \dots + \log\frac{(2k-1)^2}{2k(2k-2)} = -\log\frac{2}{1} + \log\frac{9}{8}$   
+  $\dots + \log\frac{4k^2 - 4k + 1}{4k^2 - 4k}$ . (14.1.11)

Jak widzimy, pomijając pierwszy wyraz, dodawane kolejno składniki są dodatnie, gdyż zawsze po wykorzystaniu związku:  $\log a - \log b = \log(a/b)$  odpowiedni argument logarytmu jest większy od jedynki. Mamy zatem:

$$
S_{2(k+1)-1} = S_{2k+1} = S_{2k-1} + \log \frac{2k+1}{2k} - \log \frac{2k+2}{2k+1}
$$
  
=  $S_{2k-1} + \log \frac{(2k+1)^2}{2k(2k+2)} = S_{2k-1} + \log \frac{4k^2 + 4k + 1}{4k^2 + 4k}$   
=  $S_{2k-1} + \log \left(1 + \frac{1}{4k^2 + 4k}\right) > S_{2k-1}$ . (14.1.12)

Ciąg w istocie jest rosnący. Ponieważ, jak za chwilę uzasadnimy, jest także ograniczony, więc jest zbieżny.

Podobne rozumowanie przeprowadzimy poniżej dla *S*2*k*. Liczba wyrazów  $\mathbf{w}$  (14.1.10) jest z definicii parzysta, więc od razu pogrupujemy je po dwa:  $S_{2k}$  =

$$
-\log \frac{2}{1} + \log \frac{3}{2} - \dots - \log \frac{2k-2}{2k-3} + \log \frac{2k-1}{2k-2} - \frac{\log \frac{2k}{2k-1} + \log \frac{2k+1}{2k}}{2k}
$$

$$
= -\log \frac{4}{3} - \dots - \log \frac{(2k-2)^2}{(2k-1)(2k-3)} - \log \frac{(2k)^2}{(2k-1)(2k+1)}
$$

$$
= -\log \frac{4}{3} - \dots - \log \frac{4k^2 - 8k + 4}{4k^2 - 8k + 3} - \log \frac{4k^2}{4k^2 - 1}.
$$
(14.1.13)

Otrzymaliśmy powyżej sumę ujemnych składników. Zwiększenie *k* o jeden, oznacza dodanie kolejnego ujemnego wyrażenia. Dlatego ciąg jest malejący:

$$
S_{2(k+1)} = S_{2k+2} < S_{2k} \tag{14.1.14}
$$

Oba ciągi są ograniczone przez liczby *S*<sup>1</sup> i *S*2, co widać po wykorzystaniu nierówności:

$$
S_1 < S_{2k-1} < S_{2k} < S_2 \,,
$$

i tym samym okazują się zbieżne do pewnych granic *g*<sup>1</sup> (ciąg *S*2*k−*1) oraz *g*<sup>2</sup>  $(ciag S<sub>2k</sub>)$ .

Powstaje teraz pytanie, czy oba podciągi (parzysty i nieparzysty) ciągu sum częściowych  $S_n$  mają tę samą granicę, czyli czy  $q_1 = q_2$ . Ponieważ wyczerpują one razem wszystkie wyrazy ciągu, oznaczałoby to, że do tej samej granicy zbieżny jest także sam ciąg *Sn*, czyli że zbieżny jest szereg (14.1.7) z treści zadania. Odpowiedzi na to pytanie dostarcza związek:

$$
S_{2k} = S_{2k-1} + \log \frac{2k+1}{2k}, \qquad (14.1.15)
$$

który zauważyliśmy już na początku. Skoro zbieżny przy *k → ∞* jest zarówno *S*2*k*, *S*2*k−*1, jak i log[(2*k* + 1)*/*(2*k*)] (naturalnie o zera), to można przejść do granicy po obu stronach otrzymując:

$$
g_2 = g_1 + 0 \implies g_2 = g_1 \implies S_n \text{ jest zbieżny.} \tag{14.1.16}
$$

W ten sposób wykazaliśmy więc także zbieżność szeregu.

Warto na koniec zwrócić uwagę, że w naszym dowodzie tak naprawdę nie była istotna konkretna postać wyrazów szeregu. Ważny był jedynie współczynnik (*−*1)*<sup>n</sup>* oraz to, że ciąg postaci *<sup>a</sup><sup>n</sup>* = log[(*<sup>n</sup>* + 1)*/n*] był monotonicznie malejący do zera. Dla każdego innego szeregu o tych samych własnościach dowód przebiegałby identycznie, gdyż jedyne, co wykorzystywaliśmy, to pogrupowanie wyrazów po dwa: (*a<sup>i</sup> − ai*+1) i określenie znaku tej różnicy. Dla każdego ciągu malejącego różnica ta, oczywiście, jest dodatnia i wnioski (14.1.12)

i (14.1.14) pozostają słuszne. Przy spełnieniu warunku *<sup>a</sup><sup>n</sup> −→n→∞* 0, zachodzi także (14.1.16).

Obserwacja poczyniona w tym zadaniu stanowi podstawę dla tzw. kryterium Leibniza zbieżności szeregów. Wrócimy do niego w problemach 6 oraz 7 podrozdziału 14.2, a także w zadaniu 2 w podrozdziale 14.3.

# **14.2 Wykorzystujemy różne kryteria**

## *Problem 1*

Zbadamy zbieżność szeregu:

$$
\sum_{n=1}^{\infty} \left[ \frac{1}{n} - \log \frac{n+1}{n} \right] \,. \tag{14.2.1}
$$

#### *Rozwiązanie*

Przy rozwiązywaniu tego zadania wykorzystamy kryterium porównawcze. Do tego celu potrzebna nam będzie nierówność:

$$
\log(1+x) \leq x \quad \text{dla } x > -1 , \tag{14.2.2}
$$

którą na wstępie wykażemy. Zaczniemy od przypomnienia faktu znanego z wykładu, że:

$$
\lim_{n \to \infty} \left( 1 + \frac{x}{n} \right)^n = e^x \quad \text{dla } x \in \mathbb{R} \,. \tag{14.2.3}
$$

Zajmijmy się wyrażeniem  $a_n = (1 + x/n)^n$ , a do oszacowania go wykorzystamy nierówność Bernoulliego, którą wykazaliśmy w problemie 1 w podrozdziale 4.3:

$$
a_n = \left(1 + \frac{x}{n}\right)^n \ge 1 + n\frac{x}{n} = 1 + x.
$$
 (14.2.4)

Nierówność ta, zgodnie z założeniami w (4.3.1), zachodzi dla *x/n −*1, co jest spełnione dla dowolnego naturalnego *n*, o ile *x −*1. Taki przypadek właśnie nas interesuje w tym zadaniu (zob. (14.2.2)).

Popatrzmy teraz na nierówność (14.2.4). Po lewej stronie mamy wyrazy ciągu *a<sup>n</sup>* zbieżnego do *e x* , a po prawej wyrażenie od *n* niezależne. Skoro

*wszystkie* wyrazy ciągu spełniają nierówność  $a_n \geq 1 + x$ , to można przejść do granicy po obu stronach, otrzymując:

$$
\lim_{n \to \infty} a_n = e^x \geqslant 1 + x \,. \tag{14.2.5}
$$

Pamiętajmy w tym miejscu, że jeśli nierówność w (14.2.4) byłaby ostra, nie oznaczałoby to wcale, że także ostrą nierówność musi spełniać granica (14.2.5). Można się o tym łatwo przekonać, biorąc ciąg o wyrazach 1*/n >* 0, którego granica równa jest zeru (a nie jest większa od zera). W ogólności, jeśli mamy dwa ciągi zbieżne *b<sup>n</sup>* oraz *c<sup>n</sup>* i zachodzi *b<sup>n</sup> > c<sup>n</sup>* dla prawie wszystkich *n*, to wynika stąd jedynie, że  $\lim_{n \to \infty} b_n \geqslant \lim_{n \to \infty} c_n$ .

Nierówność (14.2.5) wykazaliśmy jedynie dla *x −*1, ale bardzo łatwo zauważyć, że obowiązuje ona dla dowolnych *x ∈* R. Dla każdego rzeczywistego *x* znajdziemy bowiem tak duże *N*, że dla *n > N* zachodzić będzie *x/n > −*1 i tym samym spełniona będzie nierówność (14.2.4). Zresztą z postaci (14.2.5) wynika zupełnie jasno, że dla *x < −*1 lewa strona jest dodatnia, a prawa ujemna.

Wracając do naszego dowodu, wykorzystamy teraz nierówność (14.2.5), aby wykazać (14.2.2). W tym celu wystarczy zauważyć, że logarytm naturalny jest funkcją rosnącą. W takim razie prawdziwa jest implikacja:

 $e^x \ge 1 + x \implies \log(e^x) \ge \log(1 + x) \implies x \ge \log(1 + x),$  (14.2.6) dla  $x > -1$ .

Mając już do dyspozycji nierówność (14.2.2), możemy wykorzystać ją teraz do oszacowania wyrazów szeregu (14.2.1). Napiszemy bowiem:

$$
\frac{1}{n} - \log \frac{n+1}{n} = \frac{1}{n} - \log \left( 1 + \frac{1}{n} \right) \geqslant 0 , \qquad (14.2.7)
$$

gdzie rolę *x* odgrywa ułamek 1*/n*. Mamy już oszacowanie z dołu. Aby znaleźć oszacowanie z góry, ponownie wykorzystamy nierówność (14.2.2), przepisując ją w następujący sposób:

$$
\log \frac{n+1}{n} = -\log \frac{n}{n+1} = -\log \frac{n+1-1}{n+1} = -\log \left(1 - \frac{1}{n+1}\right)
$$
  
\n
$$
\ge -\frac{1}{n+1} = \frac{1}{n+1}.
$$
 (14.2.8)

Tym razem w miejsce *x* podstawiliśmy *−*1*/*(*n* + 1). Z (14.2.8) wynika:

$$
\frac{1}{n} - \log \frac{n+1}{n} \leqslant \frac{1}{n} - \frac{1}{n+1} = \frac{1}{n(n+1)} < \frac{1}{n^2} \,. \tag{14.2.9}
$$

Te oszacowania, na mocy kryterium porównawczego, wystarczają już do stwierdzenia, że szereg w treści zadania jest zbieżny. Jest to bowiem szereg o wyrazach nieujemnych, co wynika z (14.2.7), a są one ograniczone z góry przez wyrazy zbieżnego szeregu  $\sum_{n=1}^{\infty} 1/n^2$ .

## *Problem 2*

Zbadamy zbieżność szeregu:

$$
\sum_{n=1}^{\infty} \left[ 1 - n \sin \frac{1}{n} \right]^{\alpha} \tag{14.2.10}
$$

w zależności od wartości parametru *α ∈* R.

### *Rozwiązanie*

Tym razem wykorzystamy tzw. kryterium ilorazowe. Załóżmy, że mamy do czynienia z szeregami o wyrazach dodatnich. Idea tego kryterium polega na dobraniu do badanego szeregu  $\sum_{n} a_n$  pewnego szeregu porównawczego  $\sum_{n}b_{n}$  (którego zbieżność bądź rozbieżność możemy łatwo stwierdzić) w taki sposób, aby:

$$
\lim_{n \to \infty} \frac{a_n}{b_n} = \xi \quad \text{dla } \xi \neq 0 \text{ oraz } \xi \neq \infty. \tag{14.2.11}
$$

Można wówczas niezbyt precyzyjnie powiedzieć, że dla bardzo dużych *n* oba szeregi zachowują się identycznie. Jeśli tak, to zbieżność  $\sum_n b_n$ pociąga za sobą zbieżność  $\sum_n a_n.$  Z kolei rozbieżność  $\sum_n b_n$  pociąga za sobą rozbieżność  $\sum_{n} a_n$ .

Jeśli *ξ* = 0 bądź *ξ* = *∞*, to kryterium może nie rozstrzygać o zbieżności szeregu $\sum_{n} a_{n}.$  Pozostaje ono wówczas użyteczne jedynie w dwóch przypadkach:

1.  $\xi = 0 \land \sum$  $\sum_{n}$ *b*<sub>n</sub> – zbieżny =  $\sum_{n}$ *n a<sup>n</sup> −* zbieżny, gdyż ten szereg zachowuje się w nieskończoności "lepiej" niż szereg zbieżny, 2.  $\xi = \infty \land \sum_{n} b_n - \text{rozbieżny} \implies \sum_{n}$ *n a<sup>n</sup> −* rozbieżny, gdyż szereg ten zachowuje się w nieskończoności "gorzej" niż szereg rozbieżny.

Jasne jest, że w pozostałych przypadkach, gdy nasz szereg zachowuje się "gorzej" niż pewien szereg zbieżny lub "lepiej" niż pewien szereg rozbieżny, o jego zbieżności nie możemy wyrokować.

Skoro najskuteczniej kryterium to działa, gdy *ξ* okazuje się być skończoną liczbą, to postaramy się tak dobrać szereg $\sum_{n} b_n$ aby właśnie taki wynik uzyskać. Musimy w tym miejscu popracować nieco wyobraźnią nad wzorem (14.2.10), by mieć chociaż jakieś sugestie co do zachowania wyrazów naszego szeregu:

$$
a_n = \left[1 - n\sin\frac{1}{n}\right]^\alpha \tag{14.2.12}
$$

dla bardzo dużego *n*. Podstawmy chwilowo zamiast 1*/n* zmienną rzeczywistą *x* i zastanówmy się nad wyrażeniem:

$$
1 - n\sin\frac{1}{n} = \frac{1/n - \sin(1/n)}{1/n} \quad \leadsto \quad \frac{x - \sin x}{x} \,, \tag{14.2.13}
$$

gdy zmienna  $x \to 0$ . Z pomocą przyjdzie nam tutaj znane rozwiniecie w szereg Taylora dla funkcji sinus. Wiemy, że sin  $x = x - 1/3! \cdot x^3 + \dots$ , więc powinno zachodzić:

$$
\frac{x - \sin x}{x} \simeq \frac{x - x + 1/3! \cdot x^3}{x} = \frac{1}{6} x^2.
$$
 (14.2.14)

Spodziewamy się zatem, że dla bardzo dużych *n*:

$$
a_n \simeq \left[\frac{1}{6} \frac{1}{n^2}\right]^\alpha , \qquad (14.2.15)
$$

więc szereg porównawczy powinien mieć wyrazy o postaci:  $b_n = 1/n^{2\alpha}$ . Z wykładu analizy wiemy, że szereg taki jest zbieżny wtedy i tylko wtedy, gdy jego wykładnik jest większy od jedynki (czyli *α >* 1*/*2).

W tym miejscu należy koniecznie uczynić dwie uwagi:

- 1. Stała 1*/*3! we wzorze (14.2.14) jest, na tym etapie rozwiązywania zadania, całkowicie nieistotna. Ważne jest jedynie, że jest ona różna od zera. Ponieważ w wyrażeniu *x −* sin *x* zmienna *x* w pierwszej potędze kasuje się, więc musimy ustalić, jaki będzie wiodący (dla małego *x*) wyraz, różny od zera. Z samej tylko nieparzystości funkcji sinus wiemy, że nie może być to *x* 2 , gdyż nieparzyste funkcje mają tylko nieparzyste potęgi rozwinięcia w szereg Taylora wokół zera (tj. w szereg Maclaurina). Następnym wyrazem jest *x* 3 i wystarczy nam wiedza, że współczynnik przy nim jest niezerowy.
- 2. Powyższe rozumowanie, które miało nas doprowadzić do odgadnięcia postaci szeregu porównawczego, nie ma charakteru ścisłego, a jedynie intuicyjny. O tym, że faktycznie udało nam się odgadnąć *b<sup>n</sup>* prawidłowo, przekonujemy się w drugiej części rozwiązania, przy obliczaniu granicy (14.2.11).

Pozostaje teraz zastosować kryterium ilorazowe, czyli obliczyć:

$$
\lim_{n \to \infty} \frac{a_n}{b_n} = \lim_{n \to \infty} \frac{[1 - n \sin(1/n)]^{\alpha}}{1/n^{2\alpha}} = \lim_{n \to \infty} \left[ \frac{1/n - \sin(1/n)}{1/n^3} \right]^{\alpha}
$$

$$
= \left[ \lim_{n \to \infty} \frac{1/n - \sin(1/n)}{1/n^3} \right]^{\alpha}, \qquad (14.2.16)
$$

gdzie w ostatniej równości wykorzystaliśmy ciągłość funkcji potęgowej. W celu znalezienia granicy:

$$
\lim_{n \to \infty} \frac{1/n - \sin(1/n)}{1/n^3}
$$
\n(14.2.17)

zastosujemy regułę de l'Hospitala (o której była mowa w podrozdziale 11.4) w następujący sposób. Otóż zamiast (14.2.17) rozważmy:

$$
\lim_{x \to 0} \frac{x - \sin x}{x^3}, \quad \text{gdzie } x \in \mathbb{R} \,. \tag{14.2.18}
$$

Jest to granica typu 0*/*0 i spełnione są założenia twierdzenia de l'Hospitala, więc mamy:

$$
\lim_{x \to 0} \frac{x - \sin x}{x^3} = \lim_{x \to 0} \frac{\left[x - \sin x\right]'}{\left[x^3\right]'} = \lim_{x \to 0} \frac{1 - \cos x}{3x^2} \,. \tag{14.2.19}
$$

Tę ostatnią granicę można znaleźć albo kontynuując procedurę de l'Hospitala, albo przekształcając ją w sposób, który wykorzystywaliśmy już kilkakrotnie:

$$
\frac{1 - \cos x}{3x^2} = \frac{1 - \cos^2(x/2) + \sin^2(x/2)}{3x^2} = \frac{2\sin^2(x/2)}{3x^2}
$$
\n
$$
= \frac{1}{6} \cdot \frac{\sin^2(x/2)}{(x/2)^2} = \frac{1}{6} \left(\frac{\sin(x/2)}{x/2}\right)^2 \xrightarrow[x \to 0]{} \frac{1}{6} \cdot 1 = \frac{1}{6}.
$$
\n(14.2.20)

Granica (14.2.18) istnieje zatem i równa się 1*/*6. Na mocy definicji Heinego taki sam wynik musimy otrzymać dla każdego ciągu argumentów *x<sup>n</sup>* zbieżnego do zera. W szczególności także dla *x<sup>n</sup>* = 1*/n*:

$$
\lim_{n \to \infty} \frac{1/n - \sin(1/n)}{1/n^3} = \frac{1}{6} \,. \tag{14.2.21}
$$

Należy w tym miejscu przestrzec przed wykorzystywaniem *wprost* reguły de l'Hospitala do obliczania granic ciągów, tj. przed różniczkowaniem po dyskretnej zmiennej *n*. Pamiętajmy, że dany ciąg *c<sup>n</sup>* to funkcja określona wyłącznie dla wartości *n* = 1*,* 2*, . . .*, a nie na ich otoczeniach! Nie jesteśmy więc w stanie skonstruować dla niej ilorazu różnicowego (*cn*+*<sup>h</sup> −cn*)*/h* i badać jego granicy przy  $h \to 0$ . Prawidłowy sposób rozumowania przedstawiony został powyżej.

W efekcie z (14.2.16) otrzymujemy ważny wniosek, że  $\xi = 1/6^{\alpha}$ . Udało nam się trafnie dobrać szereg porównawczy, bo  $\xi \neq 0$  i  $\xi \neq \infty$ , a zatem kryterium zawsze będzie rozstrzygać. Możliwe są teraz dwa przypadki:

- Jeśli  $\alpha > 1/2$ , to szereg  $\sum_{n} b_n = \sum_{n} 1/n^{2\alpha}$  jest zbieżny, więc zbieżny jest też szereg (14.2.10),
- Jeśli  $\alpha \leq 1/2$ , to szereg  $\sum_{n} b_n = \sum_{n} 1/n^{2\alpha}$  jest rozbieżny, więc rozbieżny jest też szereg (14.2.10).

## *Problem 3*

Zbadamy zbieżność szeregu:

$$
\sum_{n=1}^{\infty} \frac{c^n n!}{n^n} \tag{14.2.22}
$$

w zależności od wartości parametru *c >* 0.

#### *Rozwiązanie*

Jak wiemy z problemu 3 w podrozdziale 5.2, jeśli wyraz ogólny ciągu zawiera dużo multiplikatywnych czynników, które mają szansę skasować się w ilorazie *an*+1*/an*, to kryterium zbieżności szczególnie adekwatnym do zastosowania jest kryterium d'Alemberta. W podrozdziale 5.2 sformułowaliśmy je w odniesieniu do granicy ciągu. Teraz podamy taką jego wersję, która przydaje się przy badaniu zbieżności szeregów. W ramach tego kryterium znajdujemy najpierw granicę  $a_{n+1}/a_n$  przy  $n \to \infty$ . Wówczas jeśli

- $\lim_{n\to\infty}$ *an*+1 *an*  $\begin{array}{c} \hline \end{array}$  $<$  1, to szereg  $\sum$ *n a<sup>n</sup>* jest zbieżny,
- $\lim_{n\to\infty}$ *an*+1 *an*  $\begin{array}{c} \begin{array}{c} \begin{array}{c} \end{array} \\ \begin{array}{c} \end{array} \end{array} \end{array}$  $>$  1, to szereg  $\sum$ *n a<sup>n</sup>* jest rozbieżny,
- $\lim_{n \to \infty}$  | *an*+1 *an*  $\begin{array}{c} \hline \end{array}$ = 1, to kryterium nie rozstrzyga o zbieżności szeregu i musimy zbadać go innymi metodami.

We wzorze (14.2.22) dostrzegamy właśnie takie czynniki, które na pewno w dużej części skrócą się w ilorazie: są to *n*! oraz *c n* . Napiszmy zatem:

$$
\frac{a_{n+1}}{a_n} = \frac{c^{n+1}(n+1)!}{(n+1)^{n+1}} \cdot \frac{n^n}{c^n n!} = \frac{c(n+1)n^n}{(n+1)^{n+1}}
$$
\n
$$
= c \left(\frac{n}{n+1}\right)^n = \frac{c}{((n+1)/n)^n} = \frac{c}{(1+1/n)^n}.
$$
\n(14.2.23)

Musimy obliczyć teraz granicę wyrażenia  $a_{n+1}/a_n$ . Wiemy doskonale, że

$$
\lim_{n \to \infty} \left( 1 + \frac{1}{n} \right)^n = e \tag{14.2.24}
$$

wiec mamy:

$$
\lim_{n \to \infty} \frac{a_{n+1}}{a_n} = \frac{c}{e} \,. \tag{14.2.25}
$$

Wynik ten oznacza, że mamy do czynienia z trzema przypadkami:

- $\bullet \quad c > e.$ Wówczas  $\lim_{n\to\infty} \frac{a_{n+1}}{a_n}$  $\frac{n+1}{a_n} > 1$ , więc szereg 14.2.22) jest rozbieżny.
- $0 < c < e$ . Wówczas  $\lim_{n\to\infty} \frac{a_{n+1}}{a_n}$  $\frac{n+1}{a_n}$  < 1, więc szereg jest zbieżny.
- $\bullet \ \ c = e.$ Wówczas  $\lim_{n\to\infty} \frac{a_{n+1}}{a_n}$  $\frac{n+1}{a_n} = 1$ , więc zastosowane kryterium nie rozstrzyga o zbieżności szeregu.

Czy więc jest to już koniec rozwiązania i możemy przejść do następnego zadania? Oczywiście nie. Kryterium d'Alemberta nie działa dla *c* = *e*, ale to nie oznacza, że nie możemy, w tym szczególnym przypadku, zbadać zbieżności szeregu przy wykorzystaniu innej metody. Zajmiemy się tym poniżej. Najprościej jest odwołać się do znanego z wykładu analizy faktu, iż ciąg  $b_n = (1 + 1/n)^n$  jest rosnący. Ponieważ jest on jednocześnie zbieżny do liczby *e*, więc wszystkie jego wyrazy muszą być od *e* mniejsze:

$$
\forall_{n \in \mathbb{N}} \quad b_n = \left(1 + \frac{1}{n}\right)^n < e \tag{14.2.26}
$$

Na tej podstawie wykażemy, że rosnący jest także ciąg *a<sup>n</sup>* dla przypadku, gdy parametr  $c = e$ . Jeśli tak byłoby w istocie, to szereg  $\sum_n a_n$  nie spełniałby warunku koniecznego dla zbieżności, gdyż rosnący ciąg wyrazów dodatnich nie może być zbieżny do zera.

Aby zbadać monotoniczność ciągu *an*, ponownie napiszemy wyrażenie na iloraz  $a_{n+1}/a_n$ . Wykorzystując (14.2.23), łatwo stwierdzimy, że jest on

większy od jedynki:

$$
\frac{a_{n+1}}{a_n} = \frac{e}{(1+1/n)^n} = \frac{e}{b_n} > 1.
$$
 (14.2.27)

Warunek konieczny zbieżności szeregu nie jest więc spełniony dla *c* = *e*, a zatem szereg (14.2.22) jest w tym przypadku rozbieżny.

### *Problem 4*

Zbadamy zbieżność szeregu:

$$
\sum_{n=1}^{\infty} \left( \frac{a + \cos n}{b + \cos n} \right)^n \tag{14.2.28}
$$

w zależności od wartości parametrów *a, b >* 1.

#### *Rozwiązanie*

Z zadań podrozdziału 5.2 wiemy, że jeśli wyraz ogólny ciągu zawiera *n*tą potęgę pewnego wyrażenia, to do badania zbieżności takiego ciągu można próbować zastosować kryterium Cauchy'ego. Ma ono także swój odpowiednik dla szeregów, który przedstawiamy poniżej. Wyznaczamy granicę  $\sqrt[n]{|a_n|}$  przy *n → ∞* i jeśli

- $\lim_{n \to \infty} \sqrt[n]{|a_n|} < 1$ , to szereg  $\sum_{n}$ *a<sup>n</sup>* jest zbieżny,
- $\lim_{n \to \infty} \sqrt[n]{|a_n|} > 1$ , to szereg  $\sum_{n}$ *a<sup>n</sup>* jest rozbieżny,
- $\bullet$   $\lim_{n\to\infty} \sqrt[n]{|a_n|} = 1$ , to kryterium nie rozstrzyga o zbieżności szeregu i musimy zastosować inne kryterium.

Obliczmy więc:

$$
\sqrt[n]{|a_n|} = \sqrt[n]{\left(\frac{a + \cos n}{b + \cos n}\right)^n} = \frac{a + \cos n}{b + \cos n} \,. \tag{14.2.29}
$$

Nie umiemy w łatwy sposób znaleźć granicy otrzymanego wyrażenia (o ile ona w ogóle istnieje). Naturalnie wystarczyłaby nam wyłącznie wiedza, czy granica ta jest większa czy mniejsza od jedynki. Stosownego oszacowania możemy dokonać bardzo łatwo, jeśli uświadomimy sobie, że funkcja:

$$
f(x) = \frac{a+x}{b+x}
$$
 (14.2.30)

określona dla *x −*1 (bo *b >* 1) jest rosnąca dla *a < b*, malejąca dla *a > b* oraz stała, gdy *a* = *b*. Mamy bowiem:

$$
f(x_1) > f(x_2) \iff \frac{a + x_1}{b + x_1} > \frac{a + x_2}{b + x_2}
$$
  
\n
$$
\iff (a + x_1)(b + x_2) > (a + x_2)(b + x_1)
$$
  
\n
$$
\iff ab + ax_2 + bx_1 + x_1x_2 > ab + ax_1 + bx_2 + x_1x_2
$$
  
\n
$$
\iff (a - b)(x_2 - x_1) > 0.
$$
\n(14.2.31)

Oznacza to, że oba wyrażenia w nawiasach albo są jednocześnie dodatnie (czyli dla *a > b* mamy *x*<sup>1</sup> *< x*<sup>2</sup> i funkcja jest malejąca), albo jednocześnie ujemne (czyli dla *a < b* mamy *x*<sup>1</sup> *> x*<sup>2</sup> i funkcja jest rosnąca). Ponieważ *−*1 *¬* cos *n ¬* 1, więc dla tych przypadków oszacowania wyrażenia (14.2.29) są następujące. Najpierw:

$$
1 < \frac{a+1}{b+1} \leq \frac{a+\cos n}{b+\cos n} \leq \frac{a-1}{b-1} \quad \text{dla } a > b \,. \tag{14.2.32}
$$

Gdybyśmy mogli założyć, że granica (14.2.29) istnieje, to z powyższego oszacowania wynikałoby, że musi zachodzić

$$
\lim_{n \to \infty} \sqrt[n]{|a_n|} = \lim_{n \to \infty} \frac{a + \cos n}{b + \cos n} \geqslant \frac{a+1}{b+1} > 1 \,, \tag{14.2.33}
$$

i szereg (14.2.28) byłby rozbieżny. Następnie

$$
1 > \frac{a+1}{b+1} \ge \frac{a + \cos n}{b + \cos n} \ge \frac{a-1}{b-1} \quad \text{dla } a < b , \tag{14.2.34}
$$

co pociągałoby za sobą

$$
\lim_{n \to \infty} \sqrt[n]{|a_n|} = \lim_{n \to \infty} \frac{a + \cos n}{b + \cos n} \leq \frac{a + 1}{b + 1} < 1,
$$
\n(14.2.35)

i szereg byłby zbieżny.

Co jednak można powiedzieć o zbieżności szeregu, jeśli wyrażenie (14.2.29) w ogóle nie ma granicy, czego przecież nie zbadaliśmy (i co faktycznie nie zachodzi)? Otóż okazuje się, że założenia kryterium Cauchy'ego można złagodzić. Zamiast przechodzić do granicy z wyrażeniem  $\sqrt[n]{|a_n|}$  wystarczy ustalić, czy istnieje liczba *c* spełniająca dla prawie wszystkich *n*:

$$
\sqrt[n]{|a_n|} \leqslant c < 1 \quad \text{(wtedy szereg będzie zbieżny)}
$$

bądź

 $\sqrt[n]{|a_n|} \geqslant c > 1$  (wtedy szereg będzie rozbieżny).

W naszym przypadku znaleźliśmy taką liczbę dzięki oszacowaniom (14.2.32) oraz (14.2.34):

$$
c = \frac{a+1}{b+1} \,,
$$

więc dla  $a > b$  szereg w treści zadania jest rozbieżny, a gdy  $a < b$  — zbieżny. W szczególnym przypadku — pominiętym do tej pory — gdy *a* = *b*, wszystkie wyrazy szeregu są po prostu równe 1 i jest on w sposób oczywisty rozbieżny.

# *Problem 5*

Zbadamy zbieżność szeregu:

$$
\sum_{n=2}^{\infty} \frac{1}{n \log^{\alpha} n},\tag{14.2.36}
$$

gdzie  $\alpha > 0$ .

### *Rozwiązanie*

Szereg, który mamy zbadać w tym zadaniu, stanowi dosyć ciekawy przypadek. Otóż, jak wiemy, szeregi "harmoniczne" o wyrazach postaci

$$
a_n = 1/n^{1+\epsilon} ,
$$

gdzie *ǫ >* 0, są zbieżne nawet dla bardzo małej wartości *ǫ*. Jeśli jednak położyć *ǫ* = 0, to szereg taki okazuje się rozbieżny. Ten podany w treści zadania stanowi coś w rodzaju przypadku pośredniego pomiędzy oboma wspomnianymi powyżej. Dla odpowiednio dużych wartości *n*, zachodzi bowiem układ nierówności:

$$
\frac{1}{n^{1+\epsilon}} < \frac{1}{n \log n} < \frac{1}{n} \,. \tag{14.2.37}
$$

Wynika on stąd, że co prawda log *n* dąży wraz z *n* do nieskończoności, ale wolniej niż jakakolwiek potęga  $n$ , np.  $n^{\epsilon}$ . Takie samo oszacowanie dla dużych *n* obowiązywać będzie także przy *α >* 0:

$$
\frac{1}{n^{1+\epsilon}} < \frac{1}{n \log^{\alpha} n} < \frac{1}{n} \,. \tag{14.2.38}
$$

Ciekawe jest więc pytanie, czy "poprawienie" zachowania szeregu harmonicznego  $\sum_n 1/n$  poprzez dopisanie logarytmu w mianowniku jest wystarczające dla uzyskania zbieżności.

Kryterium, które staje się szczególnie przydatne, gdy mamy do czynienia z funkcją logarytmiczną w mianowniku, to tzw. kryterium zagęszczeniowe. Ma ono następującą postać. Przyjmijmy, że badamy zbieżność szeregu  $\sum_n a_n$ , przy czym jego wyrazy tworzą ciąg malejący monotonicznie do zera. Jak pamiętamy, zbieganie do zera wyrazów *a<sup>n</sup>* jest konieczne dla zbieżności szeregu, ale monotoniczność już nie. Stanowi ona pewien dodatkowy warunek. Wówczas:

$$
\sum_{n} a_n \quad \text{jest zbieżny} \quad \Longleftrightarrow \quad \sum_{k} 2^k a_{2^k} \quad \text{jest zbieżny.} \tag{14.2.39}
$$

Analogiczną wersję tego kryterium można udowodnić, zmieniając 2*<sup>k</sup>* na 3*<sup>k</sup>* itp. Zastosujmy to kryterium do naszego szeregu. Zamiast (14.2.36) badamy więc zbieżność szeregu:

$$
\sum_{k} 2^{k} a_{2^{k}} = \sum_{k} 2^{k} \frac{1}{2^{k} \log^{\alpha}(2^{k})} = \sum_{k} \frac{1}{(k \log 2)^{\alpha}} = \frac{1}{\log^{\alpha} 2} \sum_{k} \frac{1}{k^{\alpha}}.
$$
 (14.2.40)

Otrzymaliśmy dobrze znany szereg, który zbieżny jest dla *α >* 1 oraz rozbieżny dla *α ¬* 1. Ze względu na znak równoważności w (14.2.39) identycznie brzmią wnioski odnośnie do szeregu (14.2.36). Aby więc szereg (14.2.36) był zbieżny, wykładnik *α* musi być większy od jedynki.

Warto wspomnieć na koniec, że bardzo wygodnym kryterium przy tego rodzaju szeregach jest też kryterium całkowe, ale będzie można poświęcić mu nieco uwagi dopiero wtedy, gdy zapoznamy się z całkami oznaczonymi niewłaściwymi.

## *Problem 6*

Zbadamy zbieżność szeregu:

$$
\sum_{n=1}^{\infty} \sin(\pi \sqrt{n^2 + a^2}) , \qquad (14.2.41)
$$

gdzie *a >* 0.

### *Rozwiązanie*

Rozwiązując to zadanie, możemy oprzeć się na wynikach otrzymanych w przykładzie 4 z podrozdziału 5.1. Wykazaliśmy tam, że granica ciągu *a<sup>n</sup>* zdefiniowanego jako:

$$
a_n := \sin\left(\pi\sqrt{a^2 + n^2}\right) ,\t(14.2.42)
$$

gdzie *a >* 0, jest równa zeru przy *n → ∞*. Warunek konieczny zbieżności szeregu jest zatem spełniony. Co więcej, możemy wykorzystać wyprowadzony tam wzór:

$$
a_n = \sin\left(\pi\sqrt{a^2 + n^2}\right) = (-1)^n \sin\left(\pi \frac{a^2}{\sqrt{a^2 + n^2} + n}\right).
$$
 (14.2.43)

Okazuje się więc, że szereg (14.2.41) jest w istocie szeregiem naprzemiennym. Narzucającym się kryterium jest w takim przypadku kryterium Leibniza, które stosuje się właśnie do szeregów postaci:

$$
\sum_{n} (-1)^n b_n . \tag{14.2.44}
$$

Mówi ono, że jeśli spełniony jest warunek konieczny, tj.

$$
\lim_{n \to \infty} b_n = 0 , \qquad (14.2.45)
$$

a ciąg  $b_n$  jest monotoniczny (wystarczy, że począwszy od pewnego *n*), to szereg (14.2.44) jest zbieżny. Jeśli tak, to zadanie niniejsze sprowadza się już tylko do wykazania monotoniczności ciągu:

$$
c_n := \sin\left(\pi \frac{a^2}{\sqrt{a^2 + n^2} + n}\right) \,. \tag{14.2.46}
$$

Dla bardzo dużych wartości *n* argument funkcji sinus jest bardzo mały i na pewno należy do przedziału [0*, π/*2]. W tym przedziale funkcja ta jest rosnąca. Z kolei wyrażenie

$$
\frac{a^2}{\sqrt{a^2 + n^2} + n}
$$
 (14.2.47)

w sposób oczywisty monotonicznie maleje wraz ze wzrostem *n*:

$$
c_{n+1} = \frac{a^2}{\sqrt{a^2 + (n+1)^2} + n + 1} < \frac{a^2}{\sqrt{a^2 + n^2} + n} = c_n \,. \tag{14.2.48}
$$

Złożenie funkcji rosnącej (oznaczmy ją *f*) z malejącą (*g*) jest funkcją malejącą, o czym mogą nas przekonać następujące implikacje:

$$
\begin{array}{ccc}\ny_1 > y_2 & \implies & f(y_1) > f(y_2) \\
x_1 > x_2 & \implies & g(x_1) < g(x_2)\n\end{array}\n\bigg\} \tag{14.2.49}
$$

$$
\implies [x_1 > x_2 \implies g(x_1) < g(x_2) \implies f(g(x_1)) < f(g(x_2))].
$$

Zatem ciąg *c<sup>n</sup>* w istocie jest malejący i na mocy wspomnianego kryterium szereg (14.2.41) jest zbieżny.

Warto na koniec podkreślić, że jeśli mamy do czynienia z szeregiem postaci (14.2.44), to często umiemy stwierdzić jego zbieżność nawet przy bardzo złożonych wzorach na *bn*. Z tego względu nie warto odrzucać zadania tego typu jako zbyt trudnego, nawet jeśli postać szeregu wydaje nam się pozornie skomplikowana, bo tak naprawdę nie musimy znać szczegółów zachowania *bn*, a jedynie ustalić, czy monotonicznie ciąg ten dąży do zera. Na ogół jest to znacznie łatwiejsze niż na przykład znalezienie konkretnego oszacowania dla zastosowania kryterium porównawczego itp.

## *Problem 7*

Zbadamy zbieżność szeregu:

$$
\sum_{n=1}^{\infty} (-1)^n \frac{\sqrt{n} + 1/1000 \cdot (-1)^n}{n} \,. \tag{14.2.50}
$$

#### *Rozwiązanie*

Na tym przykładzie przekonamy się, jak bardzo ważne w kryterium Leibniza, stosowanym w poprzednim zadaniu do szeregu

$$
\sum_{n} (-1)^n b_n , \qquad (14.2.51)
$$

jest założenie o monotoniczności ciągu *bn*. Gdybyśmy w miejsce (14.2.50) rozpatrywali szereg:

$$
\sum_{n=1}^{\infty} (-1)^n \frac{\sqrt{n}}{n} = \sum_{n=1}^{\infty} (-1)^n \frac{1}{\sqrt{n}}, \qquad (14.2.52)
$$

to jego zbieżność nie budziłaby wątpliwości. Jest on wszak naprzemienny, a ciąg o wyrazie ogólnym 1*/ √ n* dąży w sposób monotoniczny do zera. Wydaje się więc pozornie, że "drobna" zamiana w liczniku:

$$
\frac{\sqrt{n}}{n} \longmapsto \frac{\sqrt{n} + 1/1000 \cdot (-1)^n}{n} =: b_n ,
$$
\n(14.2.53)

która polega na dodaniu do dużej (dla dużych *n*) liczby *√ n* małego wyrażenia <sup>1</sup>*/*1000*·*(*−*1)*<sup>n</sup>* , nie powinna wpłynąć na nasze wnioski. Tymczasem, jak łatwo się przekonać, mamy:

$$
\sum_{n=1}^{\infty} (-1)^n \frac{\sqrt{n} + 1/1000 \cdot (-1)^n}{n} = \sum_{n=1}^{\infty} \left[ (-1)^n \frac{\sqrt{n}}{n} + (-1)^n \frac{1/1000 \cdot (-1)^n}{n} \right]
$$

$$
= \sum_{n=1}^{\infty} \left[ (-1)^n \frac{1}{\sqrt{n}} + \frac{1}{1000} \cdot \frac{1}{n} \right]. \quad (14.2.54)
$$

Można więc powiedzieć, że wyrazy naszego szeregu są sumami wyrazów szeregu zbieżnego (o czym była mowa wyżej) oraz szeregu rozbieżnego do nieskończoności (harmonicznego). W takim razie szereg (14.2.54) jest rozbieżny i nic nie pomoże tutaj mały współczynnik 1*/*1000. Ciąg sum częściowych:

$$
S_N := \sum_{n=1}^N \left[ (-1)^n \frac{1}{\sqrt{n}} + \frac{1}{1000} \cdot \frac{1}{n} \right]
$$
(14.2.55)  
= 
$$
\sum_{n=1}^N (-1)^n \frac{1}{\sqrt{n}} + \sum_{n=1}^N \frac{1}{1000} \cdot \frac{1}{n} = s_N + \tilde{s}_N,
$$

jest bowiem sumą ciągu ograniczonego i nieograniczonego, więc także musi być nieograniczony.

Pozostaje jeszcze pytanie, dlaczego taka z pozoru niewielka modyfikacja (14.2.53) spowodowała tak istotne konsekwencje i szereg przestał być zbieżny. W którym miejscu zostały naruszone założenia kryterium Leibniza? W sposób widoczny ciąg utworzony z wyrazów szeregu zbiega do zera, więc pozostaje jedyna możliwość, że przestał on być monotoniczny. Niełatwo jest to dostrzec na pierwszy rzut oka, ale jest tak w istocie. Aby to sprawdzić, obliczmy różnicę  $b_{n+1} - b_n$ :

$$
b_{n+1} - b_n = \frac{\sqrt{n+1} + 1/1000 \cdot (-1)^{n+1}}{n+1} - \frac{\sqrt{n} + 1/1000 \cdot (-1)^n}{n}
$$

$$
= \left(\frac{1}{\sqrt{n+1}} - \frac{1}{\sqrt{n}}\right) - \frac{(-1)^n}{1000} \left(\frac{1}{n+1} + \frac{1}{n}\right). \tag{14.2.56}
$$

Monotoniczność wymagałaby, aby powyższe wyrażenie miało określony znak, niezależny od *n* (przynajmniej począwszy od pewnej wartości *n*). Własność ta zależy od porównania modułów pierwszego i drugiego składnika sumy. Utwórzmy zatem iloraz:

$$
\frac{|1/\sqrt{n+1} - 1/\sqrt{n}|}{1/1000 \cdot |1/(n+1) + 1/n|} = 1000 \frac{n(n+1)(\sqrt{n+1} - \sqrt{n})}{\sqrt{n}\sqrt{n+1}(2n+1)}
$$
(14.2.57)  

$$
= 1000 \frac{n(n+1)(\sqrt{n+1} - \sqrt{n})}{\sqrt{n}\sqrt{n+1}(2n+1)} \cdot \frac{\sqrt{n+1} + \sqrt{n}}{\sqrt{n+1} + \sqrt{n}}
$$
  

$$
= 1000 \frac{n(n+1)(n+1-n)}{\sqrt{n}\sqrt{n+1}(2n+1)(\sqrt{n+1} + \sqrt{n})}
$$
  

$$
= 1000 \frac{\sqrt{n}\sqrt{n+1}}{(2n+1)(\sqrt{n+1} + \sqrt{n})}
$$
  

$$
= 1000 \frac{n}{n\sqrt{n}} \cdot \frac{\sqrt{1+1/n}}{(2+1/n)(\sqrt{1+1/n} + 1)}.
$$

Wyrażenie to zbiega do zera przy  $n \to \infty$ , więc dla prawie wszystkich *n* mniejsze jest od 1. Fakt ten nie zależy od tego, jak duży współczynnik wpisalibyśmy zamiast 1000. Oznacza to, że od pewnego miejsca drugi wyraz w (14.2.56) przeważa nad pierwszym (co do modułu). Ze względu na obecność czynnika (*−*1)*<sup>n</sup>* ciąg *b<sup>n</sup>* przestaje być monotoniczny, a zaczyna oscylować. Przykład ten stanowi przestrogę przed "lekceważącym" traktowaniem założeń twierdzenia. Z inną sytuacją tego typu spotkamy się w zadaniu 2 następnego podrozdziału.

# **14.3 Rozwiązujemy kilka ciekawych problemów**

# *Problem 1*

Zbadamy zbieżność szeregu:

$$
\sum_{n=1}^{\infty} \left[ \sqrt[n]{a} - \sqrt[n]{b} \right] , \qquad (14.3.1)
$$

gdzie *a, b >* 0.

#### *Rozwiązanie*

Zanim przystąpimy do badania szeregu (14.3.1), rozwiążemy zadanie po-

l.

mocnicze. Wykażemy mianowicie zbieżność i znajdziemy granicę ciągu:

$$
a_n = n \left( \sqrt[n]{a} - 1 \right) , \qquad (14.3.2)
$$

gdzie *a >* 0. Po raz kolejny spotkamy się przy tym z zastosowaniem reguły trzech ciągów, z którą zaznajomiliśmy się w kilku zadaniach podrozdziału 5.1. Jednocześnie przekonamy się, że znalezienie odpowiednich ciągów porównawczych może być niełatwą sprawą.

Rozpoczniemy od przytoczenia nierówności, które będą nam za chwilę potrzebne do oszacowań. Pierwszą z nich:

$$
e^x \geqslant 1 + x \tag{14.3.3}
$$

wykazaliśmy już wcześniej dla dowolnego *x ∈* R (zob. (14.2.5)), więc nie ma potrzeby czynić tego ponownie. Drugą uzyskamy z (14.3.3), podstawiając w miejsce *x* wielkość *−x* :

$$
e^{-x} \ge 1 - x \implies e^x \le \frac{1}{1 - x}
$$
 (14.3.4)

Obie otrzymane nierówności można połączyć, pisząc:

$$
x \le e^x - 1 \le \frac{1}{1 - x} - 1 = \frac{x}{1 - x} \quad \text{dla } x < 1. \tag{14.3.5}
$$

Jak na razie nie widać ich związku z treścią naszego zadania. Stanie się on jasny, jeśli podstawić:

$$
x = \frac{\log a}{n} \tag{14.3.6}
$$

Dla ustalonego *a* oraz odpowiednio dużych wartości *n* niewątpliwie spełniona jest nierówność log *a/n <* 1, więc możemy wykorzystać (14.3.5), pisząc:

$$
\frac{\log a}{n} \leqslant e^{\log a/n} - 1 \leqslant \frac{\log a/n}{1 - \log a/n} = \frac{\log a}{n - \log a} \,. \tag{14.3.7}
$$

Ale:

$$
e^{\log a/n} = e^{\log \sqrt[n]{a}} = \sqrt[n]{a}.
$$
\n(14.3.8)

Mnożąc układ nierówności (14.3.7) przez *n* i podstawiając (14.3.8), otrzymujemy:

$$
\log a \le n(\sqrt[n]{a} - 1) \le \frac{n \log a}{n - \log a} \quad \longrightarrow \quad \log a \tag{14.3.9}
$$

Reguła trzech ciągów daje zatem wynik:

$$
\lim_{n \to \infty} n(\sqrt[n]{a} - 1) = \log a \tag{14.3.10}
$$

Mógłby ktoś zadać teraz pytanie, w jaki sposób odgadliśmy od razu na początku, które nierówności będą użyteczne i doprowadzą do potrzebnego nam oszacowania (14.3.9). Niestety, nie ma na nie dobrej odpowiedzi.

Dobór sposobu zależy głównie od wyobraźni i doświadczenia rozwiązującego. Przerobienie dużej liczby różnorodnych przykładów tę wyobraźnię rozwija, ale i tak w bardziej złożonych i niestandardowych problemach trzeba się posłużyć żmudną metodą "prób i błędów".

Przejdźmy teraz do właściwej części zadania, czyli do zbadania zbieżności szeregu (14.3.1). Jeśli spojrzeć na (14.3.10), to zadanie staje się bardzo proste. Zachodzi bowiem:

$$
\lim_{n \to \infty} n \left[ \sqrt[n]{a} - \sqrt[n]{b} \right] = \lim_{n \to \infty} n \left[ \sqrt[n]{a} - 1 + 1 - \sqrt[n]{b} \right]
$$

$$
= \lim_{n \to \infty} \left[ n(\sqrt[n]{a} - 1) - n(\sqrt[n]{b} - 1) \right]
$$

$$
= \lim_{n \to \infty} n(\sqrt[n]{a} - 1) - \lim_{n \to \infty} n(\sqrt[n]{b} - 1)
$$

$$
= \log a - \log b = \log \frac{a}{b}.
$$
(14.3.11)

Cóż dało nam obliczenie tej granicy? Otóż znowu przydaje się odrobina wyobraźni. Rozwiązanie staje się jasne, gdy powyższe równanie przepisać w postaci:

$$
\lim_{n \to \infty} n \left[ \sqrt[n]{a} - \sqrt[n]{b} \right] = \lim_{n \to \infty} \frac{\sqrt[n]{a} - \sqrt[n]{b}}{1/n} = \log \frac{a}{b} . \tag{14.3.12}
$$

Wzór ten ma postać kryterium ilorazowego, znanego nam z problemu 2 z poprzedniego podrozdziału, w którym jako szereg porównawczy wzięty zostałby szereg harmoniczny  $\sum_{n} 1/n$ . Jak wiemy, jest on rozbieżny. Poza szczególnym  $-$  i nieciekawym  $-$  przypadkiem  $a = b$ , prawa strona (14.3.12) jest skończoną i różną od zera liczbą. Zachodzi więc ten szczęśliwy przypadek, gdy kryterium ilorazowe rozstrzyga jednoznacznie kwestię zbieżności. Szereg porównawczy był rozbieżny, więc rozbieżny jest także szereg (14.3.1).

## *Problem 2*

Zbadamy zbieżność szeregu:

$$
\sum_{n=1}^{\infty} \frac{(-1)^n}{n + \alpha \sin nx},
$$
\n(14.3.13)

 $\gcd$ *zie*  $|\alpha| < 1$  i  $x \in \mathbb{R}$ .
#### *Rozwiązanie*

Patrząc na wyraz ogólny:

$$
a_n = \frac{(-1)^n}{n + \alpha \sin nx},
$$
\n(14.3.14)

można by odnieść wrażenie, że szereg (14.3.13) jest wymarzony do zastosowania kryterium Leibniza (zob. zadania 6 i 7 z poprzedniego podrozdziału). Szereg jest bowiem naprzemienny, a wydaje się, że dla dużych wartości *n* obecność *α* sin *nx* w mianowniku nie ma żadnego znaczenia, gdyż wyrażenie to jest ograniczone do przedziału [*−|α|, |α|*] *⊂*] *−* 1*,* 1[. Wynikałoby stąd, że szereg, o którym mowa, jest zbieżny. Jednakże przekonaliśmy się już, że trzeba być bardzo ostrożnym przy formułowaniu podobnych wniosków i precyzyjnie zbadać, czy spełnione są założenia twierdzenia. Nie wystarczy tutaj powierzchowna ocena, jaką zaprezentowaliśmy powyżej, gdyż nie mamy stuprocentowej pewności co do monotoniczności ciągu o wyrazie 1*/*(*n*+*α* sin *nx*), choć nie możemy jej też na pierwszy rzut oka wykluczyć.

Aby się przekonać ściśle o zbieżności szeregu, przepiszemy go w postaci:

$$
\sum_{n=1}^{\infty} \frac{(-1)^n}{n + \alpha \sin nx} = \sum_{n=1}^{\infty} (-1)^n \left[ \frac{1}{n + \alpha \sin nx} - \frac{1}{n} + \frac{1}{n} \right]
$$
(14.3.15)  
= 
$$
\sum_{n=1}^{\infty} (-1)^n \left[ \frac{1}{n + \alpha \sin nx} - \frac{1}{n} \right] + \sum_{n=1}^{\infty} \frac{(-1)^n}{n}.
$$

Ostatnia równość, w której szereg zapisaliśmy jako sumę dwóch innych szeregów, nie musi być automatycznie słuszna i wymaga sprawdzenia, czy oba szeregi po prawej stronie są zbieżne. Tylko wtedy *szereg sum* równy jest *sumie szeregów*. Ostatni szereg po prawej stronie nie przedstawia żadnego problemu. Wyrażenie 1*/n* dąży monotonicznie do zera i w połączeniu z czynnikiem (*−*1)*<sup>n</sup>* pozwala na wykorzystanie kryterium Leibniza. Taki szereg nosi nazwę szeregu anharmonicznego i naturalnie jest zbieżny. W zadaniu 3 podrozdziału 12.2 znaleźliśmy nawet jego sumę (log 2).

Dla pierwszego z szeregów napiszemy:

$$
\left|(-1)^n \left[\frac{1}{n+\alpha \sin nx} - \frac{1}{n}\right]\right| = \frac{|\alpha \sin nx|}{n(n+\alpha \sin nx)} \leqslant \frac{|\alpha|}{n(n-|\alpha|)}.
$$
 (14.3.16)

Do oszacowania ułamka z góry wzięliśmy największą wartość licznika i najmniejszą wartość mianownika. Dalej możemy napisać:

$$
\frac{|\alpha|}{n(n-|\alpha|)} \leq \frac{|\alpha|}{(n-|\alpha|)^2} < \frac{|\alpha|}{(n-1)^2} \quad \text{dla } n \geq 2. \tag{14.3.17}
$$

Ponieważ szereg:  $\sum_{n=2}^{\infty} 1/(n-1)^2$  jest zbieżny, więc zbieżny jest także szereg:

$$
\sum_{n=1}^{\infty} \left| (-1)^n \left[ \frac{1}{n + \alpha \sin nx} - \frac{1}{n} \right] \right| \,. \tag{14.3.18}
$$

Pamiętajmy, że dla zbieżności szeregu nie ma znaczenia, czy suma przebiega od *n* = 1, od *n* = 2 czy nawet od *n* = 100. Ważne jest zachowanie wyrazów dla dużych wartości *n*. Zbieżność szeregu (14.3.18) pociąga za sobą zbieżność:

$$
\sum_{n=1}^{\infty} (-1)^n \left[ \frac{1}{n + \alpha \sin nx} - \frac{1}{n} \right].
$$
 (14.3.19)

Mówimy w takiej sytuacji, że szereg powyższy jest zbieżny *bezwzględnie*, czyli nie tylko  $\sum_{n} a_n$  ma sens, ale nawet  $\sum_{n} |a_n|$ .

Jak więc widzimy, szereg w treści zadania okazał się sumą (14.3.15) dwóch szeregów zbieżnych i jako taki sam także jest zbieżny. Nasz pierwszy powierzchowny wniosek okazał się zatem słuszny, ale sprawa zbieżności szeregów naprzemiennych jest często bardzo delikatna i nigdy nie należy opierać się wyłącznie na ocenie intuicyjnej.

### *Problem 3*

Zbadamy zbieżność szeregu:

$$
\sum_{n=1}^{\infty} \sin n^2
$$
 (14.3.20)

#### *Rozwiązanie*

Na przykładzie 6 w poprzednim podrozdziale oraz na tych, w których badaliśmy zbieżność ciągów, nauczyliśmy się, że jeśli argument funkcji sinus czy cosinus rośnie do nieskończoności, wygodnie jest oddzielić z niego część wiodącą, a badać tylko resztę, która po tym oddzieleniu pozostaje. Jednakże w przywołanych przykładach ta wiodąca część była wielokrotnością liczby *π* bądź jej ułamkowej części, jak np. *π/*2, co gwarantowało nam, że będziemy umieli obliczyć dla niej wartość funkcji trygonometrycznych. Z zupełnie inną sytuacją mamy do czynienia w bieżącym przykładzie. Sinus dla argumentu całkowitego nie przyjmuje żadnej "eleganckiej" wartości. Nic więc nie da oddzielenie z niego wiodącej części, która zresztą równa się po

prostu *n* 2 . Trzeba użyć jakiegoś innego sposobu. Istnieje jedno kryterium, które — jak się wydaje — może zadziałać w tym przypadku: jest to warunek konieczny zbieżności szeregów, od którego zaczynaliśmy rozwiązywanie poprzednich przykładów. Gdyby udało się pokazać, że

$$
a_n \underset{n \to \infty}{\longrightarrow} 0 ,
$$

gdzie  $a_n = \sin n^2$ , to wiadomo byłoby, że szereg jest rozbieżny. We wcześniejszych przykładach względnie łatwo było ocenić, czy warunek ten jest spełniony. W tym zadaniu nie jest to oczywiste i wymaga nieco wysiłku.

Skąd bierze się intuicja, iż wyraz ogólny szeregu (14.3.20) może nie dążyć do zera wraz z rosnącym *n*? Otóż stąd, że kolejno podstawiane argumenty czyli 1*,* 2*, . . . , k, k* + 1*, . . .* prowadzą do wyrazów ciągu *an*:

$$
\sin 1, \sin 4, \dots, \sin k^2, \sin (k+1)^2, \dots \tag{14.3.21}
$$

Argument sinusa zwiększa się z każdym krokiem o pewną liczbę naturalną, która oczywiście nie jest wielokrotnością ani samego *π* (które przecież jest liczbą niewymierną!), ani nawet jego ułamkowej części. Wyobraźnia podpowiada nam, że otrzymane wartości w (14.3.21) powinny być chaotycznie rozrzucone w zbiorze wartości funkcji sinus, czyli w przedziale [*−*1*,* 1]. A skoro są rozrzucone chaotycznie, to nie mogą tworzyć ciągu zbieżnego do zera.

Powyższe rozumowanie ma jedynie charakter intuicyjny i nie stanowi ścisłego dowodu, ale podpowiada nam, jak go wykonać. Trzeba mianowicie przejść od *a<sup>n</sup>* do *an*+1, *an*+2 i ewentualnie dalej, aby zobaczyć, czy wszystkie te kolejne wartości mogą układać się wokół zera.

Oprzemy się na definicji granicy ciągu (5.2.2). Wybierzmy bardzo małe *ǫ >* 0 i załóżmy, że istnieje takie *N ∈* N, iż dla wszystkich *n > N* zachodzi

$$
|a_n - 0| = |\sin n^2| < \epsilon \,. \tag{14.3.22}
$$

Ponieważ sinus jest funkcją ciągłą wraz z funkcją odwrotną (w otoczeniu miejsc zerowych), oznacza to, iż jego argument musi być bardzo bliski  $k_0\pi$ , gdzie *k*<sup>0</sup> jest pewną liczbą naturalną. Możemy więc napisać

$$
n^2 = k_0 \pi + \epsilon_0 , \qquad (14.3.23)
$$

gdzie  $|\epsilon_0| \ll 1$ , o ile tylko wybraliśmy odpowiednio małe  $\epsilon$  na początku. Zgodnie z definicją granicy ciągu nierówność (14.3.22) musi zachodzić nie tylko dla pewnego *n > N*, ale również dla każdego następnego. W szczególności dla  $n + 1$  oraz  $n + 2$  powinniśmy mieć:

$$
|a_{n+1} - 0| = |\sin((n+1)^2)| < \epsilon \,, \tag{14.3.24}
$$

$$
|a_{n+2} - 0| = |\sin((n+2)^2)| < \epsilon.
$$
 (14.3.25)

W konsekwencji musi zachodzić

$$
(n+1)^2 = k_1 \pi + \epsilon_1 , \qquad (14.3.26)
$$

$$
(n+2)^2 = k_2 \pi + \epsilon_2 , \qquad (14.3.27)
$$

przy czym  $k_1, k_2 \in \mathbb{N}$ , natomiast  $|\epsilon_1|, |\epsilon_2| \ll 1$ .

Odejmijmy teraz od równania (14.3.26) równanie (14.3.23). Otrzymamy:

$$
2n + 1 = (k_1 - k_0)\pi + \epsilon_1 - \epsilon_0.
$$
 (14.3.28)

Podobne równanie uzyskamy, odejmując od (14.3.27) równanie (14.3.26):

$$
2n + 3 = (k_2 - k_1)\pi + \epsilon_2 - \epsilon_1.
$$
 (14.3.29)

Biorąc z kolei różnicę tych dwóch ostatnich równości, otrzymujemy:

$$
2 = (k_2 - 2k_1 + k_0)\pi + \epsilon_2 - 2\epsilon_1 + \epsilon_0.
$$
 (14.3.30)

Zastanówmy się, czy jesteśmy w stanie spełnić powyższy związek. Jeśli zachodziłoby  $k_2 - 2k_1 + k_0 = 0$ , to otrzymalibyśmy:

$$
2 = \epsilon_2 - 2\epsilon_1 + \epsilon_3, \qquad (14.3.31)
$$

co w oczywisty sposób jest równością sprzeczną, albowiem pamiętamy, że *|ǫ*<sup>2</sup> *−* 2*ǫ*<sup>1</sup> + *ǫ*3*|* jest dużo mniejsze od jedynki. Musimy zatem przyjąć drugą możliwość:  $k_2 - 2k_1 + k_0 \neq 0$ , czyli  $k_2 - 2k_1 + k_0 = \pm 1, \pm 2, \ldots$  Wówczas przepisując (14.3.30) w postaci

$$
2 - \epsilon_2 + 2\epsilon_1 - \epsilon_3 = (k_2 - 2k_1 + k_0)\pi , \qquad (14.3.32)
$$

widzimy, że moduł lewej strony to liczba z przedziału ]1*,* 3[, a moduł prawej to liczba większa od 3 (bo  $|k_2 - 2k_1 + k_0| \ge 1$ ). Doszliśmy zatem do sprzeczności. Oznacza to, że granicą *a<sup>n</sup>* nie jest zero, nie jest spełniony warunek konieczny zbieżności szeregu (14.3.20) i szereg jest rozbieżny.

## **14.4 Zadania do pracy własnej**

*Zad. 1.* Zbadać zbieżność szeregów o wyrazach dodatnich:

a) 
$$
1^{\circ}
$$
.  $\sum_{n=1}^{\infty} \tanh^2 \frac{1}{n}$ ,  $2^{\circ}$ .  $\sum_{n=1}^{\infty} \sqrt{\log \frac{n^3 + n}{n^3}}$ .

b) 
$$
1^{\circ}
$$
.  $\sum_{n=1}^{\infty} \frac{\sqrt{n^2 + 1} - n}{\sqrt[3]{n}}$ ,  $2^{\circ}$ .  $\sum_{n=1}^{\infty} \frac{\sqrt{n + 1} - \sqrt{n}}{\sqrt[3]{n}}$ .  
\nc)  $1^{\circ}$ .  $\sum_{n=1}^{\infty} \frac{1}{\sqrt{n}} \left(1 - \cos \frac{1}{\sqrt{n}}\right)$ ,  $2^{\circ}$ .  $\sum_{n=1}^{\infty} \frac{1}{\sqrt{n}} \sin \frac{1}{\sqrt{n}}$ .  
\nd)  $1^{\circ}$ .  $\sum_{n=2}^{\infty} \frac{1}{2^{\log n}}$ ,  $2^{\circ}$ .  $\sum_{n=2}^{\infty} \frac{1}{3^{\log n}}$ ,  $3^{\circ}$ .  $\sum_{n=2}^{\infty} \frac{1}{(\log n)^{\log n}}$ .  
\ne)  $1^{\circ}$ .  $\sum_{n=1}^{\infty} \sqrt{\frac{n^{10} + 2^n}{3^n}}$ ,  $2^{\circ}$ .  $\sum_{n=1}^{\infty} \frac{n! n^{n/2}}{(2n)!}$ .  
\nf)  $1^{\circ}$ .  $\sum_{n=2}^{\infty} \frac{1}{n \log n \log(\log n)}$ ,  $2^{\circ}$ .  $\sum_{n=3}^{\infty} \frac{1}{n \log n \log^{100}(\log(\log n))}$ .

#### *Odpowiedzi*:

- a) 1*◦* . Zbieżny. 2*◦* . Rozbieżny.
- b) 1*◦* . Zbieżny. 2*◦* . Rozbieżny.
- c) 1*◦* . Zbieżny. 2*◦* . Rozbieżny.
- d) 1*◦* . Rozbieżny. 2*◦* . Zbieżny. 3*◦* . Zbieżny.
- e) 1*◦* . Zbieżny. 2*◦* . Zbieżny.
- f) 1*◦* . Rozbieżny. 2*◦* . Rozbieżny.

*Zad. 2.* Zbadać zbieżność szeregów wyrazów o znakach zmiennych:

a) 
$$
1^{\circ}
$$
.  $\sum_{n=1}^{\infty} \sin\left(\pi \frac{n^2 + 1}{n}\right)$ ,  $2^{\circ}$ .  $\sum_{n=1}^{\infty} \sin\left(\pi \frac{n+1}{n}\right)$ .  
b)  $1^{\circ}$ .  $\sum_{n=3}^{\infty} \frac{(-1)^n}{-n^2 - n + 6}$ ,  $2^{\circ}$ .  $\sum_{n=1}^{\infty} \frac{(-1)^n}{n + \sin(n\pi/2)}$ .  
c)  $1^{\circ}$ .  $\sum_{n=1}^{\infty} \frac{(-1)^n}{\sqrt[n]{n}}$ ,  $2^{\circ}$ .  $\sum_{n=1}^{\infty} \frac{(-1)^n}{n^2 + (-1)^n}$ .

*Odpowiedzi*:

- a) 1*◦* . Zbieżny. 2*◦* . Rozbieżny.
- b) 1*◦* . Zbieżny. 2*◦* . Zbieżny.
- c) 1*◦* . Rozbieżny. 2*◦* . Zbieżny.

## **Obliczamy całki nieoznaczone**

*15*

# **15.1 Całkujemy przez części i przez podstawienie** *Problem 1*

Znajdziemy całkę nieoznaczoną:

$$
I = \int \left(\frac{\log x}{x}\right)^3 dx \,. \tag{15.1.1}
$$

### *Rozwiązanie*

Jednym z najważniejszych narzędzi stosowanych przy znajdowaniu całek jest metoda "całkowania przez części". Przebiega ona według wzoru:

$$
\int f'(x)g(x) dx = f(x)g(x) - \int f(x)g'(x) dx \qquad (15.1.2)
$$

przy założeniu istnienia wszystkich pochodnych i całek. Idea polega na tym, aby zamiast całki  $\int f'(x)g(x) dx$ , której z jakichś powodów nie umiemy znaleźć wprost, obliczyć inną:  $\int f(x)g'(x)\,dx$ , co może (choć nie musi) okazać się łatwiejsze. Czasami zdarza się, że procedurę opisaną wzorem (15.1.2) trzeba zastosować kilkakrotnie, aby dojść do względnie prostej całki. Z takim przykładem mamy właśnie do czynienia w niniejszym zadaniu.

Pierwsza trudność, która pojawia się, gdy stoimy wobec problemu znalezienia całki, to wybór metody całkowania. Czasami możliwych do zastosowania jest kilka alternatywnych metod, a czasami żadna ze standardowych nie prowadzi bezpośrednio do celu. Oczywiście trzeba też pamiętać, że istnieją całki, których obliczyć się nie da żadną metodą i definiują one tzw. funkcje specjalne. Jeśli jednak, z pewnych względów, zdecydowaliśmy się wykorzystać metodę całkowania przez części, to musimy umieć dostrzec w wyrażeniu podcałkowym iloczyn pewnej funkcji (tj. *g*) oraz pochodnej innej funkcji (*f*). W niektórych przypadkach jest to dosyć oczywiste, a w innych nie.

Przechodząc do naszego przykładu, widzimy po pierwsze, że funkcja podcałkowa jest na tyle skomplikowana, iż nie potrafimy obliczyć całki wprost, a po drugie, że ma ona postać iloczynu (a nie na przykład funkcji złożonej), co sugeruje, aby w pierwszym rzędzie wypróbować metodę całkowania przez części. Jeśli tak, to musimy zdecydować się na podzielenie podcałkowego wyrażenia pomiędzy funkcje *f ′* (*x*) oraz *g*(*x*). Można to uczynić na bardzo wiele sposobów, ale są dwa czynniki, które powinniśmy przy tym uwzględniać. Pierwszy jest taki, że jeśli zdecydujemy się na oznaczenie jakiegoś wyrażenia symbolem *f ′* (*x*), to musimy umieć stosunkowo łatwo znaleźć także samą funkcję pierwotną *f*, bo wymaga tego prawa strona (15.1.2). Drugi czynnik, także bardzo ważny, jest taki, że po zastosowaniu (15.1.2) funkcja pod całką powinnna się *uprościć*, a nie *skomplikować*!

Patrząc na (15.1.1), widzimy, że spełnimy te dwa warunki, jeśli wyrażenie podcałkowe zapiszemy w postaci:

$$
\left(\frac{\log x}{x}\right)^3 = \frac{1}{x^3} \cdot \underbrace{\log^3 x}_{g(x)}.
$$
\n(15.1.3)

Funkcję pierwotną do 1*/x*<sup>3</sup> możemy znaleźć w pamięci: wynosi ona *<sup>−</sup>*1*/*(2*<sup>x</sup>* 2 ). Z kolei różniczkowanie funkcji *g* po wykorzystaniu faktu, iż [log *x*] *′* = 1*/x*, prowadzi faktycznie do uproszczenia funkcji podcałkowej: w miejsce jednego z logarytmów pojawia się czynnik 1*/x*, który i tak już występuje pod całką, więc co najwyżej zmieni się tylko jego potęga. Jeśli udałoby nam się w ogóle pozbyć spod całki funkcji logarytmicznej — i to właśnie będzie naszym celem przy stosowaniu kolejnych kroków — to pozostanie nam do scałkowania wyłącznie wyrażenie potęgowe, co umiemy zrobić bez trudności.

Skoro mamy już plan działania, to możemy napisać:

$$
I = \int \left(\frac{\log x}{x}\right)^3 dx = \int \frac{1}{x^3} \log^3 x dx = \int \left[\frac{-1}{2x^2}\right] \log^3 x dx \quad (15.1.4)
$$
  
\n
$$
= \frac{1}{2x^2} \log^3 x + \frac{1}{2} \int \frac{1}{x^2} \left[\log^3 x\right] dx = -\frac{1}{2x^2} \log^3 x
$$
  
\n
$$
+ \frac{1}{2} \int \frac{1}{x^2} \cdot \frac{3}{x} \log^2 x dx = -\frac{1}{2x^2} \log^3 x + \frac{3}{2} \int \frac{1}{x^3} \log^2 x dx.
$$

Jak widać, osiągnęliśmy pewien sukces: obniżyliśmy stopień logarytmu o 1, nie komplikując przy tym w żaden sposób wyrażenia podcałkowego. Wykonując kolejno dwukrotnie analogiczne kroki, pozbędziemy się logarytmu całkowicie. Najpierw obliczamy

$$
\frac{3}{2} \int \frac{1}{x^3} \log^2 x \, dx = \frac{3}{2} \int \left[ \frac{-1}{2x^2} \right]' \log^2 x \, dx \tag{15.1.5}
$$
\n
$$
\int_{c. \, p. cz.} \frac{3}{4x^2} \log^2 x + \frac{3}{4} \int \frac{1}{x^2} \left[ \log^2 x \right]' \, dx
$$
\n
$$
= -\frac{3}{4x^2} \log^2 x + \frac{3}{4} \int \frac{1}{x^2} \cdot \frac{2}{x} \log x \, dx
$$
\n
$$
= -\frac{3}{4x^2} \log^2 x + \frac{3}{2} \int \frac{1}{x^3} \log x \, dx \, ,
$$

a następnie

$$
\frac{3}{2} \int \frac{1}{x^3} \log x \, dx = \frac{3}{2} \int \left[ \frac{-1}{2x^2} \right]' \log x \, dx
$$
\n
$$
\int_{c. p. cz} = -\frac{3}{4x^2} \log x + \frac{3}{4} \int \frac{1}{x^2} [\log x]' \, dx = -\frac{3}{4x^2} \log x + \frac{3}{4} \int \frac{1}{x^2} \cdot \frac{1}{x} \, dx
$$
\n
$$
= -\frac{3}{4x^2} \log x + \frac{3}{4} \int \frac{1}{x^3} \, dx = -\frac{3}{4x^2} \log x - \frac{3}{8x^2} + C \,, \tag{15.1.6}
$$

gdzie *C* jest pewną stałą (jak wiemy, całka nieoznaczona określona jest z dokładnością do stałej addytywnej).

Zbierając otrzymane wyniki razem i wstawiając do (15.1.4), uzyskujemy:

$$
I = -\frac{1}{2x^2} \log^3 x - \frac{3}{4x^2} \log^2 x - \frac{3}{4x^2} \log x - \frac{3}{8x^2} + C \,. \tag{15.1.7}
$$

Na zakończenie zawsze warto upewnić się, czy nie popełniliśmy pomyłki, zróżniczkować (15.1.7) i sprawdzić czy otrzymujemy wyrażenie podcałkowe w (15.1.1). I tak jest w istocie w naszym przypadku.

### *Problem 2*

Znajdziemy całkę nieoznaczoną:

$$
I = \int \arctg x \, dx \,. \tag{15.1.8}
$$

### *Rozwiązanie*

Z poprzedniego przykładu wiemy już, czym kierować się przy rozdzielaniu wyrażenia podcałkowego pomiędzy funkcje *f ′* (*x*) oraz *g*(*x*), jeśli chcemy wykorzystać procedurę całkowania przez części. Tę samą metodę zastosujemy także i w tym przykładzie. Czytelnik mógłby w tym miejscu zaprotestować, gdyż wyrażenie pod całką (15.1.8) w ogóle nie ma postaci iloczynu, więc cóż mielibyśmy rozdzielać na czynniki? Jeśli jednak zastanowimy się, to dojdziemy do wniosku, że można przecież zawsze napisać:

$$
\arctg x = 1 \cdot \arctg x = [x]' \cdot \arctg x . \qquad (15.1.9)
$$

W ten sposób nie tylko nadaliśmy naszemu wyrażeniu postać lewej strony (15.1.2) z *f*(*x*) = *x* oraz *g*(*x*) = arctg *x*, ale po przeniesieniu pochodnej łatwo pozbędziemy się kłopotliwej funkcji arcus tangens, bowiem:

$$
[\arctg x]' = \frac{1}{1+x^2} \,. \tag{15.1.10}
$$

Wracając jeszcze na chwilę do triku zawartego w równaniu (15.1.9), warto zwrócić uwagę, że w innym przypadku może się okazać korzystne dopisanie pod całką nie tylko jedynki, ale wręcz całego brakującego wyrażenia *f ′* (*x*), tj. zastąpienie całki:

$$
\int g(x) dx \quad \text{przez calkę} \quad \int f'(x) \cdot \left[ \frac{1}{f'(x)} \cdot g(x) \right] dx , \quad (15.1.11)
$$

o ile tylko trafnie dobierzemy pomocniczą funkcję *f*(*x*).

Możemy teraz przystąpić do rachunków, które, jeśli wykorzystać (15.1.9), okazują się bardzo proste:

$$
I = \int \arctg x \, dx = \int [x]' \arctg x \, dx \Big|_{c. p. cz.} x \arctg x - \int x \left[ \arctg x \right]' dx
$$

$$
= x \arctg x - \int x \frac{1}{1 + x^2} \, dx \tag{15.1.12}
$$

Na pewno wygodniej jest całkować funkcję wymierną niż funkcje cyklometryczne. W podrozdziale 15.3 przekonamy się zresztą, że istnieje systematyczny sposób scałkowania dowolnej funkcji wymiernej, o ile tylko umiemy jej mianownik rozłożyć na elementarne czynniki. Jednakże w przypadku (15.1.12) sprawa jest szczególnie prosta. Jeśli bowiem wyrażenie podcałkowe przepisać w postaci:

$$
x\,\frac{1}{1+x^2} = \frac{1}{2} \cdot \frac{2x}{1+x^2} \,,\tag{15.1.13}
$$

to widać, że w liczniku pojawiła się pochodna wielomianu, który mamy w mianowniku:

$$
2x = [1 + x^2]' \tag{15.1.14}
$$

Wyrażenia takie całkuje się niemalże w pamięci, bo ze wzoru na różniczkowanie funkcji złożonej wynika, że  $h'(x)/h(x) = [\log(h(x))]'$  dla dowolnej dodatniej i różniczkowalnej funkcji *h*(*x*) (w naszym przypadku jej rolę pełni 1 + *x* 2 . Oznacza to, że poszukiwana całka równa jest:

$$
I = x \arctg x - \int x \frac{1}{1+x^2} dx = x \arctg x - \frac{1}{2} \int \frac{2x}{1+x^2} dx
$$
  
=  $x \arctg x - \frac{1}{2} \log(1+x^2) + C$ . (15.1.15)

### *Problem 3*

Znajdziemy całki nieoznaczone:

$$
I_{ss} = \int \sin ax \sin bx \, dx \quad \text{or} \quad I_{sc} = \int \sin ax \cos bx \, dx \,, \quad (15.1.16)
$$
  
gdzie stałe  $a, b \neq 0$ .

#### *Rozwiązanie*

Często zdarza się przy całkowaniu przez części, że po zastosowaniu tej metody otrzymujemy po prawej stronie równania nie jawny wynik, ale ponownie poszukiwane wyrażenie, które mamy po lewej stronie. Wówczas powodzenie naszych rachunków zależy od tego, czy wystąpiło ono tam z różnym od jedynki współczynnikiem. W przeciwnym razie niewiadoma skasuje się po obu stronach równania i nie będziemy w stanie jej wyliczyć. Jeśli współczynniki te są jednak różne, to otrzymujemy równanie z jedną niewiadomą i mamy szanse na jej znalezienie. Z takimi przykładami będziemy mieli właśnie do czynienia w niniejszym zadaniu. Uzyskane wyniki przydadzą nam się dodatkowo w problemie 3 następnego podrozdziału.

Wykorzystajmy najpierw metodę całkowania przez części do całki oznaczonej symbolem *Iss*:

$$
I_{ss} = \int \sin ax \sin bx \, dx = \int \frac{-1}{a} \left[ \cos ax \right]' \sin bx \, dx
$$
  

$$
\int_{c. p. cz.} \frac{1}{a} \cos ax \sin bx + \frac{1}{a} \int \cos ax \left[ \sin bx \right]' dx
$$
  

$$
= -\frac{1}{a} \cos ax \sin bx + \frac{b}{a} \int \cos ax \cos bx \, dx \,. \tag{15.1.17}
$$

Jednokrotne zastosowanie metody nie doprowadziło do celu, więc musimy uczynić to powtórnie:

$$
I_{ss} = -\frac{1}{a} \cos ax \sin bx + \frac{b}{a} \int \frac{1}{a} [\sin ax]' \cos bx \, dx
$$
  
\n
$$
= -\frac{1}{a} \cos ax \sin bx + \frac{b}{a^2} \sin ax \cos bx - \frac{b}{a^2} \int \sin ax [\cos bx]' \, dx
$$
  
\n
$$
= -\frac{1}{a} \cos ax \sin bx + \frac{b}{a^2} \sin ax \cos bx + \frac{b^2}{a^2} \int \sin ax \sin bx \, dx
$$
  
\n
$$
= -\frac{1}{a} \cos ax \sin bx + \frac{b}{a^2} \sin ax \cos bx + \frac{b^2}{a^2} I_{ss}.
$$
 (15.1.18)

Jeśli tylko  $a^2 \neq b^2$ , to niewiadoma  $I_{ss}$  nie zniknie z równania i da się z niego wyliczyć:

$$
I_{ss} = \frac{1}{a^2 - b^2} [b \sin ax \cos bx - a \cos ax \sin bx].
$$
 (15.1.19)

Ponieważ jest to całka nieoznaczona, więc jak zwykle można do wyniku dodać dowolną stałą. W przypadku, gdy *a* = *±b*, znalezienie *Iss* nie nastręcza żadnych trudności, jeśli skorzystać z tożsamości:

$$
\sin^2 \alpha = \frac{1}{2} (1 - \cos 2\alpha) . \tag{15.1.20}
$$

Otrzymujemy wówczas (znowu z dokładnością do stałej):

$$
I_{ss} = \pm \int \sin^2 ax \, dx = \pm \frac{1}{2} \int (1 - \cos 2ax) \, dx
$$
  
=  $\pm \frac{1}{2} \left( x - \frac{1}{2a} \sin 2ax \right) = \pm \frac{x}{2} \mp \frac{1}{4a} \sin 2ax$ . (15.1.21)

Łatwo się przekonać, że ten sam wynik uzyskalibyśmy ze wzoru (15.1.19), przechodząc w nim do granicy  $b \to \pm a$ .

Teraz zajmijmy się drugą z całek (15.1.16). Będziemy postępować podobnie, jak w przypadku *Iss*:

$$
I_{sc} = \int \sin ax \cos bx \, dx = \int \frac{-1}{a} \left[ \cos ax \right]' \cos bx \, dx
$$
  

$$
\int_{c. p. cz.} \frac{1}{a} \cos ax \cos bx + \frac{1}{a} \int \cos ax \left[ \cos bx \right]' dx
$$
  

$$
= -\frac{1}{a} \cos ax \cos bx - \frac{b}{a} \int \cos ax \sin bx \, dx \,. \tag{15.1.22}
$$

Stosując ponownie procedurę całkowania przez części, uzyskujemy:

$$
I_{sc} = -\frac{1}{a}\cos ax \cos bx - \frac{b}{a}\int \frac{1}{a}[\sin ax]' \sin bx \, dx
$$
  
\n
$$
I_{sc} = -\frac{1}{a}\cos ax \cos bx - \frac{b}{a^2}\sin ax \sin bx + \frac{b}{a^2}\int \sin ax [\sin bx]' \, dx
$$
  
\n
$$
= -\frac{1}{a}\cos ax \cos bx - \frac{b}{a^2}\sin ax \sin bx + \frac{b^2}{a^2}\int \sin ax \cos bx \, dx
$$
  
\n
$$
= -\frac{1}{a}\cos ax \cos bx - \frac{b}{a^2}\sin ax \sin bx + \frac{b^2}{a^2}\int_{sc} \dots
$$
 (15.1.23)

Dla  $a^2 \neq b^2$  możemy z tego równania wyznaczyć  $I_{sc}$ :

$$
I_{sc} = -\frac{1}{a^2 - b^2} \left[ b \sin ax \sin bx + a \cos ax \cos bx \right],
$$
 (15.1.24)

plus dowolna stała.

Gdy  $a = \pm b$ , korzystamy ze wzoru na sinus podwojonego kąta:

$$
\sin \alpha \cos \alpha = \frac{1}{2} \sin 2\alpha , \qquad (15.1.25)
$$

otrzymując:

$$
I_{sc} = \int \sin ax \cos ax \, dx = \frac{1}{2} \int \sin 2ax \, dx = -\frac{1}{4a} \cos 2ax \,. \tag{15.1.26}
$$

Postępując analogicznie jak w rozważanych wyżej przykładach, można by jeszcze wykazać, że

$$
I_{cc} := \int \cos ax \cos bx \, dx = \frac{1}{a^2 - b^2} \left[ a \sin ax \cos bx - b \cos ax \sin bx \right]
$$
\n(15.1.27)

dla  $b \neq \pm a$  oraz

$$
\int \cos ax \cos ax \, dx = \frac{x}{2} + \frac{1}{4a} \sin 2ax \,. \tag{15.1.28}
$$

Na koniec warto powiedzieć, że całki w treści zadania można by też znaleźć innym — prostszym, pod warunkiem że zna się podane niżej formuły sposobem. Jest to zresztą dosyć częsty przypadek, że możliwe są do zastosowania różne alternatywne metody całkowania. Mamy mianowicie do dyspozycji wzory:

$$
\cos \alpha - \cos \beta = 2 \sin \frac{\alpha + \beta}{2} \sin \frac{\beta - \alpha}{2},
$$
  

$$
\sin \alpha + \sin \beta = 2 \sin \frac{\alpha + \beta}{2} \cos \frac{\beta - \alpha}{2}.
$$
 (15.1.29)

Wystarczy teraz tak dobrać  $\alpha$  i  $\beta$ , aby  $(\alpha + \beta)/2 = ax$ , oraz  $(\beta - \alpha)/2 = bx$ i zamiast prawych scałkować *lewe* strony (15.1.29), gdzie nie ma już iloczynów funkcji trygonometrycznych.

### *Problem 4*

Znajdziemy całkę nieoznaczoną:

$$
I = \int \sqrt{1 - x^2} \, dx \,. \tag{15.1.30}
$$

### *Rozwiązanie*

Tym razem zastosujemy metodę całkowania przez podstawienie, choć w drugiej części rozwiązania przekonamy się, że także całkowanie przez części może być użyteczne w niniejszym przykładzie. Rozpoczniemy od przytoczenia wzoru, z którego będziemy korzystać. Załóżmy, że istnieje całka nieoznaczona z funkcji rzeczywistej *f* określonej na pewnym przedziale *P* oraz dana jest różniczkowalna funkcja zmiennej rzeczywistej *g* o wartościach w *P*. Wówczas zachodzi

$$
\int f(x) dx = \int f(g(t))g'(t) dt .
$$
 (15.1.31)

Wzór ten można stosować, w razie potrzeby, w obie strony, o czym przekonamy się w kilku najbliższych przykładach. Najczęściej jego wykorzystanie polega na tym, że upraszczamy wyrażenie podcałkowe, definiując *x* = *g*(*t*) i przechodząc od (pozornie) bardziej skomplikowanej prawej strony do (pozornie) prostszej lewej, choć czasami — jak np. w niniejszym przykładzie opłaca się postąpić odwrotnie.

Patrząc na wyrażenie podcałkowe w (15.1.30), musimy w nim dostrzec jakąś wskazówkę, która pozwoliłaby nam zaproponować funkcję *g*(*t*). Przede wszystkim zwróćmy uwagę, że zakres zmienności *x* ograniczony jest do przedziału [*−*1*,* 1]. Może być więc korzystne wybranie *x* = *g*(*t*) = sin *t*, gdzie *t ∈*] *− π/*2*, π/*2[. Wówczas wyrażenie pod pierwiastkiem uprości się, gdyż będzie można skorzystać z jedynki trygonometrycznej:

$$
\sqrt{1 - x^2} = \sqrt{1 - \sin^2 t} = \sqrt{\cos^2 t} = |\cos t| \,. \tag{15.1.32}
$$

W przedziale ] *− π/*2*, π/*2[ funkcja cosinus jest dodatnia, więc w dalszych

wzorach możemy opuścić symbol wartości bezwzględnej. Aby zastosować (15.1.31), musimy jeszcze znać pochodną funkcji *g*(*t*), ale to akurat nie stanowi żadnego problemu: *g ′* (*t*) = [sin *t*] *′* = cos*t*. Możemy teraz napisać:

$$
I = \int \sqrt{1 - x^2} \, dx = \int \underbrace{\cos t}_{f(g(t))} \cdot \underbrace{\cos t}_{g'(t)} \, dt = \int \cos^2 t \, dt \,. \tag{15.1.33}
$$

Najprostszym sposobem obliczenia tej całki jest wykorzystanie wzoru:

$$
\cos 2\alpha = \cos^2 \alpha - \sin^2 \alpha = 2\cos^2 \alpha - 1 \implies \cos^2 \alpha = \frac{1}{2} (\cos 2\alpha + 1).
$$
\n(15.1.34)

Dzięki niemu otrzymujemy:

$$
I = \frac{1}{2} \int (\cos 2t + 1) dt = \frac{1}{2} \left( \frac{1}{2} \sin 2t + t \right) + C = \frac{1}{4} \sin 2t + \frac{t}{2} + C \quad (15.1.35)
$$

Całkę już właściwie znaleźliśmy, ale musimy jeszcze wrócić do wyjściowej zmiennej *x*. Ponieważ: sin  $t = x$  oraz cos  $t = \sqrt{1 - x^2}$ , więc:

$$
I = \frac{1}{4} \cdot 2\sin t \cos t + \frac{t}{2} + C = \frac{1}{2} \left( x\sqrt{1 - x^2} + \arcsin x \right) + C \,. \tag{15.1.36}
$$

Zastanowimy się teraz, czy udałoby się otrzymać ten wynik metodą całkowania przez części Nie mamy pod całką iloczynu funkcji, więc zastosujemy chwyt z poprzedniego zadania:

$$
I = \int \sqrt{1 - x^2} \, dx = \int 1 \cdot \sqrt{1 - x^2} \, dx = \int [x]' \sqrt{1 - x^2} \, dx
$$
\n
$$
= x \sqrt{1 - x^2} - \int x [\sqrt{1 - x^2}]' \, dx = x \sqrt{1 - x^2} - \int x \frac{-2x}{2\sqrt{1 - x^2}} \, dx
$$
\n
$$
= x \sqrt{1 - x^2} + \int \frac{x^2}{\sqrt{1 - x^2} \, dx} \,. \tag{15.1.37}
$$

Cóż dało nam jednokrotne zastosowanie wzoru (15.1.2)? Pozornie niewiele, ale przy odrobinie wyobraźni możemy dostrzec, że w całce po prawej stronie łatwo uzyskamy szukaną wielkość *I*, którą dzięki temu będzie można wyznaczyć. Możemy bowiem napisać:

$$
\int \frac{x^2}{\sqrt{1-x^2}} dx = \int \frac{x^2 - 1 + 1}{\sqrt{1-x^2}} dx = \int \left( -\sqrt{1-x^2} + \frac{1}{\sqrt{1-x^2}} \right) dx
$$
  
= -I + \arcsin x + C , (15.1.38)

gdzie wykorzystaliśmy znajomość pochodnej funkcji arcus sinus:

$$
[\arcsin x]' = \frac{1}{\sqrt{1 - x^2}}.
$$
\n(15.1.39)

Wstawiając (15.1.38) do (15.1.37), otrzymujemy równanie na *I*:

$$
I = x\sqrt{1 - x^2} - I + \arcsin x + C , \qquad (15.1.40)
$$

z którego wynika, że:

$$
I = \frac{1}{2} \left( x\sqrt{1 - x^2} + \arcsin x \right) + \frac{C}{2} \,. \tag{15.1.41}
$$

Wynik ten różni się od otrzymanego wcześniej wyłącznie definicją nieistotnej stałej.

### *Problem 5*

Znajdziemy całkę nieoznaczoną:

$$
I = \int \frac{e^{2x}}{\sqrt{e^{2x} + 2e^x + 2}} dx.
$$
 (15.1.42)

### *Rozwiązanie*

W tym zadaniu pierwszym naszym celem jest pozbycie się funkcji wykładniczej spod pierwiastka w mianowniku. Narzucającą się więc metodą jest całkowanie przez podstawienie i przejście od całkowania po *x* do całkowania po *z*, gdzie *z* = *e x* . Jednakże, jeśli zapisać wyrażenie pod pierwiastkiem w postaci:

$$
e^{2x} + 2e^x + 2 = (e^x + 1)^2 + 1, \qquad (15.1.43)
$$

widać, że wygodniej będzie dokonać od razu podstawienia w formie:

$$
z = e^x + 1.
$$
 (15.1.44)

Zastosujemy teraz wzór (15.1.31), w którym musimy jedynie zmienić nazwy występujących zmiennych, czyli zapisać go w postaci:

$$
\int f(z) dz = \int f(z(x))z'(x) dx .
$$
\n(15.1.45)

Ponieważ  $z'(x) = [e^x + 1]' = e^x = z(x) - 1$ , więc otrzymujemy:

$$
I = \int \frac{e^{2x}}{\sqrt{e^{2x} + 2e^x + 2}} dx = \int \frac{e^x}{\sqrt{e^{2x} + 2e^x + 2}} e^x dx = \int \frac{z - 1}{\sqrt{z^2 + 1}} dz
$$
  
= 
$$
\underbrace{\int \frac{z}{\sqrt{z^2 + 1}} dz}_{I_1} - \underbrace{\int \frac{1}{\sqrt{z^2 + 1}} dz}_{I_2}.
$$
 (15.1.46)

Pierwsza z otrzymanych całek jest już łatwa do wykonania, ponieważ w liczniku mamy (z dokładnością do współczynnika 2) pochodną z wielomianu pod pierwiastkiem:  $2z = [z^2 + 1]'$ . Oznacza to, że

$$
\frac{z}{\sqrt{z^2+1}} = \frac{1}{2} \cdot \frac{2z}{\sqrt{z^2+1}} = \left[\sqrt{z^2+1}\right]',
$$
 (15.1.47)

skąd wynika:

$$
I_1 = \sqrt{z^2 + 1} + C_1 \,. \tag{15.1.48}
$$

Z drugą z całek w (15.1.46) nie pójdzie nam już tak łatwo i będziemy musieli wykorzystać kolejne podstawienie. Gdy spojrzymy na mianownik w  $I_2$ , to widzimy tam wyrażenie  $\sqrt{z^2+1}$ . Jak wiemy z poprzedniego zadania, w przypadku *<sup>√</sup> −z* <sup>2</sup> + 1 wygodne byłoby zastosowanie podstawienia trygonometrycznego ze względu na możliwość wykorzystania tożsamości jedynki trygonometrycznej. Tym razem jednak mamy odwrotny znak przy *z* 2 , więc nie da się bezpośrednio wykorzystać jej tutaj. Dysponujemy jednakże analogiczną tożsamością dla funkcji hiperbolicznych, w której właśnie ten znak jest odwrócony (zob. (10.1.20)):

$$
\cosh^2 u - \sinh^2 u = 1 \iff \cosh^2 u = \sinh^2 u + 1. \tag{15.1.49}
$$

Jest to dokładnie to, czego nam potrzeba, jeśli tylko dokonać podstawienia *z* = sinh *u*. Zbiór wartości sinusa hiperbolicznego to przedział ]*−∞,∞*[, więc nie mamy żadnych ograniczeń na *z*. Dla każdej wartości zmiennej *z* odpowiednie *u* istnieje.

Zachodzi naturalnie  $z' = dz/du = \cosh u$  i mamy:

$$
I_2 = \int \frac{1}{\sqrt{z^2 + 1}} dz = \int \frac{1}{\sqrt{\sinh^2 u + 1}} \cosh u \, du = \int \frac{1}{\sqrt{\cosh^2 u}} \cdot \cosh u \, du
$$

$$
= \int \frac{1}{\cosh u} \cosh u \, du = \int du = u + C_2. \tag{15.1.50}
$$

Problemu z wyciągnięciem pierwiastka nie było, ponieważ cosh *u* jest zawsze dodatni. Wracając do zmiennej *z*, mamy:

$$
I_2 = \operatorname{arsinh} z + C_2. \tag{15.1.51}
$$

Funkcja *u* = arsinh *z* oznacza funkcję odwrotną do *z* = sinh *u* i można ją jawnie znaleźć, rozwiązując poniższe równanie ze względu na *u*. W analogiczny sposób uczyniliśmy to w zadaniu 1 w podrozdziale 2.2.

$$
z = \sinh u = \frac{1}{2}(e^u - e^{-u}) \iff e^{2u} - 2ze^u - 1 = 0.
$$
 (15.1.52)

Jest to równanie kwadratowe (w zmiennej  $w = e^u$ ):  $w^2 - 2zw - 1 = 0$ , które łatwo rozwiązać:

$$
\Delta = 4z^2 + 4 \,, \quad w_1 = z + \sqrt{z^2 + 1} > 0 \,, \ w_2 = z - \sqrt{z^2 + 1} < 0 \,, \tag{15.1.53}
$$

przy czym to drugie rozwiązanie należy odrzucić, gdyż  $w = e^u$  nie może być ujemne. Skoro zatem:

$$
e^u = z + \sqrt{z^2 + 1}
$$
, to  $u = \operatorname{arsinh} z = \log(z + \sqrt{z^2 + 1})$ . (15.1.54)

Znaleźliśmy już  $I_1$  i  $I_2$ , więc można zebrać razem otrzymane wyniki:

$$
I = I_1 - I_2 = \sqrt{z^2 + 1} - \log(z + \sqrt{z^2 + 1}) + C_1 - C_2 \tag{15.1.55}
$$

Pozostaje jeszcze tylko wrócić do zmiennej *x*, pisząc  $z = e^x + 1$ , i otrzymujemy końcowy wzór:

$$
I = \sqrt{(e^x + 1)^2 + 1} - \log(e^x + 1 + \sqrt{(e^x + 1)^2 + 1}) + C
$$
 (15.1.56)  
=  $\sqrt{e^{2x} + 2e^x + 2} - \log(e^x + 1 + \sqrt{e^{2x} + 2e^x + 2}) + C$ .

### *Problem 6*

Znajdziemy całkę nieoznaczoną:

$$
I = \int \frac{1}{x\sqrt{x^n + 1}} dx , \qquad (15.1.57)
$$

gdzie *n ∈* N.

### *Rozwiązanie*

Podobnie jak w poprzednich przykładach wykorzystamy metodę całkowania przez podstawienie. Jak wiemy, główną trudność stanowi na ogół decyzja, jakiego podstawienia dokonać. W sytuacji gdy nie jest to jasne, można spróbować zastosować kolejno kilka bardziej elementarnych podstawień. W naszym zadaniu narzucającym się podstawieniem jest w pierwszym kroku na pewno  $t(x) = x^n$ . W ten sposób pozbędziemy się pod pierwiastkiem jednomianu *x n* . Przy takim podstawieniu mamy:

$$
t'(x) := \frac{dt}{dx} = nx^{n-1}.
$$
\n(15.1.58)

Aby to wykorzystać, przepiszemy wyrażenie (15.1.57) w postaci:

$$
I = \int \frac{1}{x\sqrt{x^n+1}} dx = \int \frac{x^{n-1}}{x^n\sqrt{x^n+1}} dx = \frac{1}{n} \int \frac{t'(x)}{t(x)\sqrt{t(x)+1}} dx ,
$$
\n(15.1.59)

i zastosujemy wzór (15.1.31), zmieniając odpowiednio nazwy występujących w nim zmiennych. Otrzymujemy w ten sposób:

$$
I = \frac{1}{n} \int \frac{1}{t\sqrt{t+1}} dt .
$$
 (15.1.60)

Aby pójść dalej, dokonamy kolejnego podstawienia. Tym razem będziemy chcieli pozbyć się w ogóle pierwiastka i dlatego napiszemy  $u(t) = \sqrt{t+1}$ . Ponieważ zachodzi: *t* = *u* <sup>2</sup> *<sup>−</sup>* 1 oraz:

$$
u'(t) := \frac{du}{dt} = \frac{1}{2} \cdot \frac{1}{\sqrt{t+1}},
$$
\n(15.1.61)

więc widać, że — znów opierając się na (15.1.31) — naszej całce *I* nadać można postać:

$$
I = \frac{2}{n} \int \frac{u'(t)}{u^2(t) - 1} dt = \frac{2}{n} \int \frac{1}{u^2 - 1} du
$$
 (15.1.62)

Tę ostatnią całkę jest już bardzo łatwo obliczyć, jeśli rozłożyć wyrażenie podcałkowe na ułamki proste:

$$
I = \frac{2}{n} \int \frac{1}{2} \left( \frac{1}{u-1} - \frac{1}{u+1} \right) du = \frac{1}{n} \left( \log|u-1| - \log|u+1| \right) + C
$$
  
= 
$$
\frac{1}{n} \log \left| \frac{u-1}{u+1} \right| + C.
$$
 (15.1.63)

Na koniec pozostaje jedynie powrócić do zmiennej *x*, pisząc:

$$
u = \sqrt{t+1} = \sqrt{x^n+1} . \tag{15.1.64}
$$

Otrzymujemy w ten sposób:

$$
I = \frac{1}{n} \log \left| \frac{\sqrt{x^n + 1} - 1}{\sqrt{x^n + 1} + 1} \right| + C \,. \tag{15.1.65}
$$

Dla parzystego *n* można jeszcze dodatkowo opuścić symbol wartości bezwzględnej, gdyż wyrażenie  $(\sqrt{x^n+1} - 1)/(\sqrt{x^n+1} + 1)$  jest wówczas nieujemne niezależnie od wartości *x* (oczywiście mamy  $x \neq 0$ ). Dla *n* nieparzystego nie można tego zrobić, gdyż dla *−*1 *< x <* 0 licznik, a wraz z nim całe wyrażenie, jest mniejszy od zera.

## **15.2 Stosujemy metodę wzorów rekurencyjnych**

#### *Problem 1*

Wyprowadzimy wzór rekurencyjny na całkę nieoznaczoną:

$$
I_n = \int \frac{1}{(x^2 + a^2)^n} \, dx \,,\tag{15.2.1}
$$

gdzie *a* jest stałą dodatnią, a *n ∈* N.

#### *Rozwiązanie*

Jedną z metod obliczania całek, które są warte poznania, jest tzw. metoda rekurencyjna. Kiedy ma ona zastosowanie? Odpowiemy na to pytanie na przykładzie niniejszego zadania. Otóż wyobraźmy sobie, że stoimy wobec konieczności obliczenia całki (15.2.1), gdzie *n* jest nieustalone bądź równe jakiejś "dużej" liczbie naturalnej (przez "dużą" liczbę rozumiemy tutaj także *n* = 4*,* 5*,* 6 itd.). Obliczenie całki wprost jest w takim przypadku dosyć kłopotliwe, a co najmniej żmudne. Z drugiej strony, dla *n* = 1 zadanie jest bardzo proste, bo (15.2.1) jest wówczas znaną całką prowadzącą do funkcji arcus tangens (stałą całkowania pomijamy):

$$
I_1 = \int \frac{1}{x^2 + a^2} dx = \frac{1}{a} \arctg{\frac{x}{a}}.
$$
 (15.2.2)

Wynik powyższy uzyskujemy bardzo łatwo, dokonując w *I*<sup>1</sup> podstawienia  $x = at$ 

$$
I_1 = \int \frac{1}{(at)^2 + a^2} a dt = \frac{1}{a} \int \frac{1}{t^2 + 1} dt = \frac{1}{a} \arctg t , \qquad (15.2.3)
$$

skąd natychmiast wynika (15.2.2).

Idea metody rekurencyjnej jest następująca: gdybyśmy umieli wyprowadzić związek pomiędzy  $I_{n+1}$  a  $I_n$ , to znajomość  $I_1$  wystarczyłaby nam, aby znaleźć dowolną całkę tego typu. Zamiast obliczać bezpośrednio (15.2.1), co może być skomplikowane, łatwo można byłoby wtedy zastosować *n−*1 razy wyprowadzony związek rekurencyjny, tj. znając *I*<sup>1</sup> obliczyć *I*2, a następnie *I*3, *I*<sup>4</sup> itd. Trzeba podkreślić, że poza obliczeniem *I*<sup>1</sup> nie musielibyśmy już wykonywać żadnych całek — wszystkie wyższe znaleźlibyśmy już wyłącznie metodami algebraicznymi. Podstawową trudność stanowić tutaj jednak będzie wyprowadzenie samego wzoru rekurencyjnego. W niektórych przypadkach może to być względnie łatwe, w innych bardzo trudne.

Wracając do naszego przykładu, widzimy, że jeśli z *I<sup>n</sup>* chcemy otrzymać  $I_{n+1}$ , to musimy jakimś sposobem podnieść potęgę mianownika:

$$
\frac{1}{(x^2 + a^2)^n} \quad \leadsto \quad \frac{1}{(x^2 + a^2)^{n+1}} \,. \tag{15.2.4}
$$

Najprostsze, co można zrobić, to przepisać całkę (15.2.1) w poniższy sposób:

$$
I_n = \int \frac{1}{(x^2 + a^2)^n} dx = \int \frac{x^2 + a^2}{(x^2 + a^2)^{n+1}} dx
$$
\n(15.2.5)

$$
= \int \frac{a^2}{(x^2 + a^2)^{n+1}} dx + \int \frac{x^2}{(x^2 + a^2)^{n+1}} = a^2 I_{n+1} + \int \frac{x^2}{(x^2 + a^2)^{n+1}} dx.
$$

Udało nam się uzyskać *In*+1, ale ciągle jeszcze nie znamy wartości całki

$$
\int \frac{x^2}{(x^2 + a^2)^{n+1}} dx , \qquad (15.2.6)
$$

która nie jest postaci *Ik*. Jeśli więc chcemy otrzymać zamknięte równanie rekurencyjne, to musimy ją albo wykonać jawnie, albo sprowadzić znów do postaci (15.2.1). Jak zobaczymy poniżej, jeśli wykonać całkowanie przez części, to łatwo udaje się to drugie:

$$
\int \frac{x^2}{(x^2 + a^2)^{n+1}} dx
$$
\n
$$
= -\frac{1}{2n} \int \frac{-2nx}{(x^2 + a^2)^{n+1}} x dx = -\frac{1}{2n} \int \left[ \frac{1}{(x^2 + a^2)^n} \right]' x dx
$$
\n
$$
= -\frac{1}{2n} \cdot \frac{x}{(x^2 + a^2)^n} + \frac{1}{2n} \int \frac{1}{(x^2 + a^2)^n} [x]' dx
$$
\n
$$
= -\frac{1}{2n} \cdot \frac{x}{(x^2 + a^2)^n} + \frac{1}{2n} \int \frac{1}{(x^2 + a^2)^n} dx = -\frac{1}{2n} \cdot \frac{x}{(x^2 + a^2)^n} + \frac{1}{2n} I_n.
$$
\n(15.2.7)

Wstawiając ten wynik do (15.2.5), otrzymujemy związek:

$$
I_n = a^2 I_{n+1} - \frac{1}{2n} \cdot \frac{x}{(x^2 + a^2)^n} + \frac{1}{2n} I_n ,
$$
 (15.2.8)

czyli po przekształceniach

$$
I_{n+1} = \frac{2n-1}{2na^2} I_n + \frac{1}{2na^2} \cdot \frac{x}{(x^2 + a^2)^n} .
$$
 (15.2.9)

Uzyskaliśmy potrzebny wzór rekurencyjny. Korzystając z niego, możemy bez problemu za pomocą prostych operacji algebraicznych znajdować kolejne, coraz bardziej skomplikowane całki:

$$
I_2 = \frac{1}{2a^2} I_1 + \frac{1}{2a^2} \cdot \frac{x}{x^2 + a^2} = \frac{1}{2a^2} \cdot \frac{1}{a} \arctg \frac{x}{a} + \frac{1}{2a^2} \cdot \frac{x}{x^2 + a^2}
$$
  
\n
$$
= \frac{1}{2a^3} \cdot \arctg \frac{x}{a} + \frac{1}{2a^2} \cdot \frac{x}{x^2 + a^2},
$$
  
\n
$$
I_3 = \frac{3}{4a^2} I_2 + \frac{1}{4a^2} \cdot \frac{x}{(x^2 + a^2)^2} = \frac{3}{4a^2} \left[ \frac{1}{2a^3} \arctg \frac{x}{a} + \frac{1}{2a^2} \cdot \frac{x}{x^2 + a^2} \right]
$$
  
\n
$$
+ \frac{1}{4a^2} \cdot \frac{x}{(x^2 + a^2)^2} = \frac{3}{8a^5} \arctg \frac{x}{a} + \frac{3}{8a^4} \cdot \frac{x}{x^2 + a^2} + \frac{1}{4a^2} \cdot \frac{x}{(x^2 + a^2)^2},
$$
  
\n(15.2.10)

i tak dalej.

Na koniec należy jeszcze zwrócić uwagę na jeden fakt. Otóż wzór (15.2.9) opisuje rekurencję "o jeden", co oznacza, że aby znajdować *I*2*, I*3*, . . .*, wystarczyło nam obliczyć jawnie jedną, najprostszą całkę, a mianowicie *I*1. Gdyby otrzymany wzór definiował rekurencję "o dwa" (tj. *In*+2 wyrażałoby się poprzez  $I_n$  i ewentualnie także  $I_{n+1}$ ), wówczas musielibyśmy obok  $I_1$  znaleźć także (całkując) *I*2. Z analogiczną sytuacją mieliśmy do czynienia w problemie 1 podrozdziału 5.3. Możliwe są także jeszcze wyższe rekurencje wymagające obliczania dalszych całek "początkowych".

### *Problem 2*

Wyprowadzimy wzór rekurencyjny na całkę nieoznaczoną

$$
I_n = \int \frac{x^{\alpha}}{\log^n x} dx , \qquad (15.2.11)
$$

gdzie  $\alpha \in \mathbb{R}$ , a  $n \in \mathbb{N}$ .

#### *Rozwiązanie*

W tym zadaniu rekurencja dotyczyć będzie oczywiście parametru *n*, a nie *α*. Będziemy się starali powiązać *I<sup>n</sup>* z *In*+1, a narzucającym się sposobem jest wykorzystanie równości:

$$
\left[\frac{1}{\log^n x}\right]' = -n \cdot \frac{1}{x} \cdot \frac{1}{\log^{n+1} x} \,. \tag{15.2.12}
$$

Obserwacja ta determinuje sposób rozwiązania zadania: należy czynnik *x α*

zapisać w postaci pochodnej, a następnie, całkując wyrażenie przez części, przenieść tę pochodną na logarytm, tak jak w (15.2.12) i postarać się otrzymaną całkę zapisać jako  $I_{n+1}$ . Najpierw rozpatrzymy przypadek  $\alpha \neq -1$ , dla którego zachodzi:

$$
x^{\alpha} = \frac{1}{\alpha + 1} \left[ x^{\alpha + 1} \right]'
$$
 (15.2.13)

Mamy więc:

$$
I_n = \frac{1}{\alpha + 1} \int \left[ x^{\alpha + 1} \right]' \frac{1}{\log^n x} dx \Big|_{\text{c. p. cz.}} = \frac{1}{\alpha + 1} \cdot \frac{x^{\alpha + 1}}{\log^n x} + \frac{n}{\alpha + 1} \int x^{\alpha + 1} \frac{1}{x} \cdot \frac{1}{\log^{n+1} x} dx = \frac{1}{\alpha + 1} \cdot \frac{x^{\alpha + 1}}{\log^n x} + \frac{n}{\alpha + 1} \int x^{\alpha} \frac{1}{\log^{n+1} x} dx = \frac{1}{\alpha + 1} \cdot \frac{x^{\alpha + 1}}{\log^n x} + \frac{n}{\alpha + 1} I_{n+1},
$$
\n(15.2.14)

i po prostych przekształceniach otrzymujemy potrzebny wzór rekurencyjny:

$$
I_{n+1} = \frac{\alpha + 1}{n} I_n - \frac{1}{n} \cdot \frac{x^{\alpha + 1}}{\log^n x} .
$$
 (15.2.15)

Teraz musimy rozpatrzeć przypadek *α* = *−*1. Całka ma wówczas postać:

$$
\int \frac{1}{x} \cdot \frac{1}{\log^n x} dx \tag{15.2.16}
$$

i nie ma potrzeby wyprowadzać dla niej związku rekurencyjnego, bo można od razu znaleźć ją jawnie. Dostrzegamy bowiem w podcałkowym wyrażeniu pochodną funkcji złożonej (1*/x* jest wszak pochodną logarytmu naturalnego):

$$
\int \frac{1}{x} \cdot \frac{1}{\log^n x} dx = \int [\log x]' \frac{1}{\log^n x} dx = \begin{cases} -\frac{1}{n-1} \cdot \frac{1}{\log^{n-1} x} & \text{dla } n > 1, \\ \log(\log x) & \text{dla } n = 1. \end{cases}
$$
\n(15.2.17)

Tym przypadkiem nie musimy się już więc zajmować.

Wracając do otrzymanego związku rekurencyjnego (15.2.15), wiemy, że aby znaleźć dowolne *I<sup>n</sup>* metodami algebraicznymi, musimy na wstępie wykonać jedno całkowanie i znaleźć *I*1. Wszystkie wyższe *I<sup>n</sup>* znajdziemy już wtedy łatwo, wykonując tylko mnożenia i dodawania. Pojawia się przy tym trudność, z jaką możemy się spotkać w praktycznych rachunkach. Okazuje się, że pomijając pewne szczególne wartości  $\alpha$  (jak np.  $\alpha = -1$ ), całka:

$$
I_1 = \int \frac{x^{\alpha}}{\log x} dx \tag{15.2.18}
$$

nie daje się wyrazić przez funkcje elementarne. Wprowadźmy nową zmienną *t* równaniem:  $x = e^t$ , a następnie przeskalujmy ją czynnikiem  $\alpha + 1 \neq 0$ . Otrzymujemy *I*<sup>1</sup> w postaci:

$$
I_1 = \int \frac{e^{\alpha t}}{t} e^t dt = \int \frac{e^{(\alpha+1)t}}{t} dt \underset{(\alpha+1)t=u}{=} \int \frac{e^u}{u} du . \qquad (15.2.19)
$$

Uzyskana całka (z dokładnością do stałej addytywnej) definiuje pewną funkcję specjalną (tzw. eksponens całkowy Ei), która jest dobrze znana i opisana w podręcznikach dotyczących takich funkcji. Zagadnienie to wykracza poza zakres zainteresowań niniejszej książki i wystarczy nam tutaj wiedza, iż

$$
I_1 = \int \frac{e^u}{u} du = \text{Ei}(u) + C = \text{Ei}((\alpha + 1)t) + C = \text{Ei}((\alpha + 1)\log x) + C.
$$
\n(15.2.20)

W połączeniu z (15.2.15) daje to pełne rozwiązanie naszego zagadnienia.

Czytelnik może być nie do końca usatysfakcjonowany tym, że otrzymanego wyniku (15.2.20), a wraz z nim wzorów na *I<sup>n</sup>* nie udało nam się wyrazić przez funkcje elementarne. Jednakże trzeba oswoić się z taką — wcale nierzadką — sytuacją, że rezultatem całkowania są funkcje specjalne. Wybór metody nie ma na to wpływu. Każda metoda, którą będziemy w stanie zastosować, doprowadzi do tego samego wyniku (naturalnie pomijając stałą addytywną i możliwe różne formy zapisu tego samego wyrażenia).

### *Problem 3*

Wyprowadzimy wzór rekurencyjny na całkę nieoznaczoną:

$$
I_n = \int \frac{\sin nx}{\sin x} dx , \qquad (15.2.21)
$$

gdzie *n ∈* N.

#### *Rozwiązanie*

Aby uzyskać wzór rekurencyjny, napiszemy najpierw wyrażenie na *In*+2 i skorzystamy ze znanego wzoru na sinus sumy kątów:

$$
I_{n+2} = \int \frac{\sin((n+2)x)}{\sin x} dx = \int \frac{\sin nx \cos 2x + \cos nx \sin 2x}{\sin x} dx.
$$
 (15.2.22)

Otrzymaliśmy pod całką dwa ułamki, z których drugi nie powinien sprawiać kłopotu: jeśli napiszemy bowiem, że sin  $2x = 2 \sin x \cos x$ , to mianownik skróci się z sinusem w liczniku i pozostanie nam do scałkowania wyłącznie iloczyn funkcji trygonometrycznych rozważany w zadaniu 3 z poprzedniego podrozdziału. W pierwszym ułamku wykorzystamy natomiast wzór (15.1.20). Mamy zatem:

$$
I_{n+2} = \underbrace{\int \frac{(1 - 2\sin^2 x)\sin nx}{\sin x} dx}_{I_{n+2}^a} + 2\underbrace{\int \cos x \cos nx \, dx}_{I_{n+2}^b} \tag{15.2.23}
$$

Korzystając z (15.1.27), znajdujemy:

$$
I_{n+2}^{b} = \frac{1}{n^2 - 1} [n \cos x \sin nx - \sin x \cos nx] \quad \text{d} \text{a} \quad n > 1 , \qquad (15.2.24)
$$

natomiast $I_{n+2}^a$ rozpada się na dwie całki:

$$
I_{n+2}^{a} = \int \frac{\sin nx}{\sin x} dx - 2 \int \sin x \sin nx dx.
$$
 (15.2.25)

Pierwsza to nic innego jak *In*, a drugą wyznaczyliśmy już wcześniej i jest ona dana wzorem (15.1.19). Możemy więc napisać:

$$
I_{n+2}^a = I_n + \frac{2}{n^2 - 1} [n \sin x \cos nx - \cos x \sin nx] \quad \text{d} \quad n > 1. \tag{15.2.26}
$$

Łącząc otrzymane wyniki, otrzymujemy wzór rekurencyjny obowiązujący, począwszy od  $n = 2$ :

$$
I_{n+2} = I_n + \frac{2}{n^2 - 1} [n \sin x \cos nx - \cos x \sin nx]
$$
  
+ 
$$
\frac{2}{n^2 - 1} [n \cos x \sin nx - \sin x \cos nx]
$$
  
= 
$$
I_n + \frac{2}{n^2 - 1} (n - 1) [\cos x \sin nx + \sin x \cos nx]
$$
  
= 
$$
I_n + \frac{2 \sin(n + 1)x}{n + 1}.
$$
 (15.2.27)

Dla *n* = 1 zamiast wzorów (15.1.27) oraz (15.1.19) musimy wykorzystać (15.1.28) oraz (15.1.21). Jak łatwo się przekonać, otrzymujemy ponownie formułę (15.2.27) — dla tej wartości *n* — która tym samym staje się obowiązująca dla wszystkich naturalnych wskaźników.

Jak widać, otrzymany wzór stanowi rekurencję "o dwa". Oznacza, że aby metodami algebraicznymi znaleźć dowolne *In*, musimy najpierw, przez całkowanie, obliczyć *dwie* "wartości początkowe":  $I_1$  oraz  $I_2$ .

$$
I_1 = \int \frac{\sin x}{\sin x} dx = \int 1 dx = x + C_1,
$$
 (15.2.28)  

$$
I_2 = \int \frac{\sin 2x}{\sin x} dx = 2 \int \cos x dx = 2 \sin x + C_2.
$$

W ten sposób otrzymaliśmy pełne rozwiązanie naszego zagadnienia.

Naturalnie może pojawić się pytanie, czy skazani byliśmy na rekurencję "o dwa" i czy nie lepiej było obliczyć w pierwszym kroku  $I_{n+1}$ , pisząc:

$$
I_{n+1} = \int \frac{\sin(n+1)x}{\sin x} dx = \int \frac{\sin nx \cos x + \cos nx \sin x}{\sin x} dx
$$

$$
= \int \frac{\sin nx \cos x}{\sin x} dx + \int \cos nx dx , \qquad (15.2.29)
$$

i próbować uzyskać rekurencję "o jeden". Patrząc jednak na (15.2.29), widzimy, że o ile druga z otrzymanych całek nie przedstawia żadnego problemu, o tyle pierwszej nie udałoby się nam łatwo ani wyliczyć jawnie, ani wyrazić poprzez *In*, gdyż nie bylibyśmy w stanie pozbyć się z licznika funkcji cosinus. Tego problemu nie ma przy obliczaniu  $I_{n+2}$ , gdyż w miejsce cos *x* występuje cos 2*x*, a ten daje się wyrazić przez funkcję sinus, którą skrócić można z mianownikiem. Wybrana przez nas metoda była więc na pewno prostsza i szybciej prowadząca do celu.

## **15.3 Całkujemy funkcje wymierne**

### *Problem 1*

Obliczymy całkę nieoznaczoną:

$$
I = \int \frac{x}{x^3 + x^2 + x + 1} dx .
$$
 (15.3.1)

#### *Rozwiązanie*

Posłużymy się niniejszym konkretnym przykładem, aby nabrać pewnej praktyki w całkowaniu funkcji wymiernej, a następny przykład będzie miał już charakter bardziej ogólny. Rozpoczniemy od rozłożenia mianownika funkcji podcałkowej na czynniki:

$$
x^{3} + x^{2} + x + 1 = x^{2}(x + 1) + (x + 1) = (x^{2} + 1)(x + 1), \qquad (15.3.2)
$$

a następnie samej funkcji na ułamki proste:

$$
\frac{x}{x^3 + x^2 + x + 1} = \frac{x}{(x^2 + 1)(x + 1)} = \frac{ax + b}{x^2 + 1} + \frac{c}{x + 1}.
$$
 (15.3.3)

Ogólnym rozkładem funkcji na ułamki proste zajmiemy się szczegółowo w kolejnym przykładzie. W bieżącym zadaniu funkcja podcałkowa jest stosunkowo prosta i możliwe są tylko dwa takie ułamki, gdyż w mianowniku mamy iloczyn dwóch nierozkładalnych czynników w pierwszych potęgach. Zadbać musimy jedynie o to, aby wielomiany w licznikach miały niższy stopień niż w mianownikach oraz ustalić stałe *a*, *b* oraz *c*. Można je znaleźć, porównując lewą i prawą stronę (15.3.3):

$$
\frac{ax+b}{x^2+1} + \frac{c}{x+1} = \frac{(ax+b)(x+1) + c(x^2+1)}{(x^2+1)(x+1)}
$$
(15.3.4)

$$
=\frac{(a+c)x^2+(a+b)x+b+c}{(x^2+1)(x+1)}=\frac{x}{(x^2+1)(x+1)}=\frac{0\cdot x^2+1\cdot x+0}{(x^2+1)(x+1)},
$$

skąd wynikają równania:

$$
a + c = 0, \quad a + b = 1, \quad b + c = 0.
$$
 (15.3.5)

Rozwiązując je, otrzymujemy:

$$
a = \frac{1}{2}
$$
,  $b = \frac{1}{2}$ ,  $c = -\frac{1}{2}$ . (15.3.6)

Nasza całka przyjmuje więc postać:

$$
I = \frac{1}{2} \int \left[ \frac{x+1}{x^2+1} - \frac{1}{x+1} \right] dx , \qquad (15.3.7)
$$

i zagadnienie sprowadza się do obliczenia dwóch prostych całek. Drugą z nich znajdujemy praktycznie w pamięci:

$$
\int \frac{1}{x+1} dx = \log|x+1| + C_1 , \qquad (15.3.8)
$$

a pierwszą przekształcimy w następujący sposób:

$$
\int \frac{x+1}{x^2+1} dx = \int \left[ \frac{1}{2} \cdot \frac{2x}{x^2+1} + \frac{1}{x^2+1} \right] dx = \frac{1}{2} \int \left[ \log(x^2+1) \right]' dx
$$
  
+  $\arctg x = \frac{1}{2} \log(x^2+1) + \arctg x + C_2$ . (15.3.9)

Wstawiając otrzymane wyniki do równania (15.3.7), otrzymujemy końcowy rezultat:

$$
I = \frac{1}{4} \log(x^2 + 1) + \frac{1}{2} \arctg x - \frac{1}{2} \log|x + 1| + \underbrace{\frac{C_2 - C_1}{2}}_{C}.
$$
 (15.3.10)

### *Problem 2*

Obliczymy całkę nieoznaczoną:

$$
I = \int \frac{3x^5 - 4x^4 + x^3 + x^2 - 24x - 2}{x^6 - 2x^5 + 9x^4 - 16x^3 + 24x^2 - 32x + 16} dx
$$
 (15.3.11)

#### *Rozwiązanie*

Już wiemy z poprzedniego przykładu, że każdą całkę z funkcji wymiernej jesteśmy w stanie obliczyć, jeśli tylko funkcję podcałkową uda nam się rozłożyć na ułamki proste (i ewentualnie wielomian). Pierwszym krokiem, od którego powinniśmy więc zacząć rozwiązywanie problemu, jest przedstawienie mianownika w (15.3.11) w postaci iloczynu czynników. Jak wiadomo z algebry, każdy wielomian w zbiorze liczb rzeczywistych da się przedstawić w postaci iloczynu czynników stopnia co najwyżej drugiego. Szukanie ich jest jednak, w ogólnym przypadku, skomplikowanym zagadnieniem i zadanie to może być w praktyce niewykonalne. Wówczas przedstawiona w niniejszym przykładzie metoda obliczania całki zawodzi. Rozwiązanie przedstawimy więc przy założeniu, że czynniki te są znane bądź możemy je łatwo znaleźć. Wtedy mamy gwarancję, że uda nam się obliczyć całkę, choć może to czasami być dosyć żmudne.

W przykładzie podanym w treści zadania mamy

$$
x^{6} - 2x^{5} + 9x^{4} - 16x^{3} + 24x^{2} - 32x + 16 = (x - 1)^{2}(x^{2} + 4)^{2}. \quad (15.3.12)
$$

Drugim krokiem jest wypisanie wszystkich ułamków prostych, jakie mogą pojawić się w rozkładzie funkcji podcałkowej. Decydują o tym czynniki, jakie pojawiły się w rozkładzie mianownika, oraz ich potęgi. W naszym przypadku mogą wystąpić następujące ułamki

$$
\frac{a}{x-1}, \quad \frac{b}{(x-1)^2}, \quad \frac{cx+d}{x^2+4}, \quad \frac{ex+f}{(x^2+4)^2}, \tag{15.3.13}
$$

gdzie *a, b, c, d, e, f* są nieznanymi stałymi, które będziemy musieli za chwilę ustalić. Niektóre z nich mogą okazać się równe zeru. Ze względu na to, że w mianowniku (15.3.12) pojawiły się czynniki w drugiej potędze, mogą one wystąpić w rozkładzie, w mianownikach ułamków, aż do drugiej potęgi włącznie. Powstaje tutaj pytanie, dlaczego na liście uwzględniamy wyrażenia typu (*cx*+*d*)*/*(*x* <sup>2</sup> + 4), a nie uwzględniamy wyrażeń typu (*cx*+*d*)*/*(*x−*1)<sup>2</sup> . Odpowiedź jest bardzo prosta: one już znajdują się na naszej liście, co widać, jeśli przekształcić odpowiednie wyrażenie w następujący sposób:

$$
\frac{cx+d}{(x-1)^2} = \frac{c(x-1)+d+c}{(x-1)^2} = \frac{c}{x-1} + \frac{d+c}{(x-1)^2}.
$$
 (15.3.14)

Dołączenie wyrażeń typu (*cx* <sup>+</sup> *<sup>d</sup>*)*/*(*<sup>x</sup> <sup>−</sup>* 1)<sup>2</sup> prowadzi więc jedynie do przedefiniowania stałych w (15.3.13). Tego rozumowania nie da się zastosować dla  $(cx+d)/(x^2+4)$ , gdzie mianownik jest nierozkładalny i nie da się skrócić liniowego czynnika. W analogiczny sposób można pokazać, że nie ma potrzeby uwzględniania w licznikach wyrażeń z wyższymi potęgami *x* niż podane.

Jeśli mamy już kompletną listę (15.3.13), to kolejnym krokiem jest znalezienie wszystkich stałych. W tym celu piszemy równanie

$$
\frac{3x^5 - 4x^4 + x^3 + x^2 - 24x - 2}{(x - 1)^2(x^2 + 4)^2} = \frac{a}{x - 1} + \frac{b}{(x - 1)^2} + \frac{cx + d}{x^2 + 4} + \frac{ex + f}{(x^2 + 4)^2}
$$
\n(15.3.15)

i sprowadzamy prawą stronę do wspólnego mianownika. Po uporządkowaniu otrzymujemy po obu stronach ułamki o identycznych mianownikach. Możemy więc o nich zapomnieć. Żądając, aby równe były także liczniki, otrzymujemy:

$$
3x^5 - 4x^4 + x^3 + x^2 - 24x - 2 =
$$
  
=  $(a + c)x^5 + (-a + b - 2c + d)x^4 + (8a + 5c - 2d + e)x^3$   
+  $(-8a + 8b - 8c + 5d - 2e + f)x^2 + (16a + 4c - 8d + e - 2f)x$   
-  $16a + 16b + 4d + f$ , (15.3.16)

co prowadzi do poniższego układu równań:

$$
\begin{cases}\n a+c &= 3 \\
-a+b-2c+d &= -4 \\
8a+5c-2d+e &= 1 \\
-8a+8b-8c+5d-2e+f &= 1 \\
16a+4c-8d+e-2f &= -24 \\
-16a+16b+4d+f &= -2\n\end{cases}
$$
\n(15.3.17)

Jego rozwiązanie jest żmudne, ale nie przedstawia większych trudności. Otrzymujemy  $a = 0, b = -1, c = 3, d = 3, e = -8, f = 2$ . Po wstawieniu otrzymanych stałych do funkcji podcałkowej (15.3.15) widzimy, że mamy do obliczenia trzy proste całki, częściowo znane nam już z poprzedniego zadania

$$
I = -\int \frac{1}{(x-1)^2} dx + 3 \int \frac{x+1}{x^2+4} dx - 2 \int \frac{4x-1}{(x^2+4)^2} dx .
$$
 (15.3.18)

Każdą z nich znajdujemy osobno (stałe całkowania na razie pomijamy):

$$
\int \frac{1}{(x-1)^2} dx = -\frac{1}{x-1},
$$
\n
$$
\int \frac{x+1}{x^2+4} dx = \frac{1}{2} \int \frac{2x}{x^2+4} dx + \int \frac{1}{x^2+4} dx
$$
\n
$$
= \frac{1}{2} \log(x^2+4) + \frac{1}{2} \arctg \frac{x}{2},
$$
\n
$$
\int \frac{4x-1}{(x^2+4)^2} dx = 2 \int \frac{2x}{(x^2+4)^2} dx - \int \frac{1}{(x^2+4)^2} dx \quad (15.3.19)
$$
\n
$$
= -\frac{2}{x^2+4} - \frac{1}{8} \cdot \frac{x}{x^2+4} - \frac{1}{16} \arctg \frac{x}{2},
$$

gdzie wykorzystaliśmy (15.2.10). Zbierając wszystko razem, otrzymujemy wynik końcowy

$$
I = \frac{13}{8} \arctg \frac{x}{2} + \frac{3}{2} \log(x^2 + 4) + \frac{4}{x^2 + 4} + \frac{1}{4} \cdot \frac{x}{x^2 + 4} + \frac{1}{x - 1} + C \tag{15.3.20}
$$

### **Jakie komplikacje mogą pojawić się przy obliczaniu tego typu całek?**

- Wielomian w mianowniku (15.3.11) może być wysokiego stopnia. O tej trudności już wspominaliśmy. Jeśli nie umiemy rozłożyć mianownika na elementarne czynniki, to nie da się zastosować omówionej metody.
- Wielomian w liczniku ma wyższy (lub równy) stopień niż ten w mianowniku. W takiej sytuacji przed zastosowaniem rozkładu na ułamki proste należy wykonać dzielenie (z resztą) licznika przez mianownik, co prowadzi do obniżenia stopnia licznika i wydzielenia wielomianu w funkcji podcałkowej. Naturalnie wielomian ten scałkujemy bez trudu.
- W rozkładzie pojawią się czynniki typu  $(cx + d)/(x^2 + 4)^n$ , gdzie *n* jest duże. Takie wyrażenia również umiemy scałkować metodą rekurencyjną, którą omówiliśmy w zadaniu 1 z podrozdziału 15.2.
- W rozkładzie mianownika pojawią się nierozkładalne czynniki postaci *x* <sup>2</sup>+*px*+*q*. W tym przypadku postępujemy identycznie jak z czynnikami  $x^2+r^2$ . Jedyna różnica pojawi się przy obliczaniu całek (15.3.19), gdzie będziemy musieli najpierw dokonać przesunięcia zmiennej całkowania

$$
\int \frac{cx+d}{x^2+px+q} dx = \int \frac{cx+d}{(x+p/2)^2+q-p^2/4} dx
$$

$$
= \int \frac{cy+d-cp/2}{y^2+q-p^2/4} dy.
$$
(15.3.21)

Dla nierozkładalnych czynników zachodzi *q −p* <sup>2</sup>*/*4 *>* 0, więc można stosować odpowiedni wzór podobny do (15.3.19).

## **15.4 Całkujemy funkcje wymierne od funkcji trygonometrycznych**

#### *Problem 1*

Obliczymy całkę nieoznaczoną:

$$
I = \int \frac{\sin^2 x \cos x}{\sin x + \cos^2 x} dx.
$$
 (15.4.1)

#### *Rozwiązanie*

Wiadomo, że całkę z każdej funkcji wymiernej od dwóch zmiennych:  $u = \sin x$  oraz  $v = \cos x$  udaje się sprowadzić do całki z funkcji wymiernej od pewnej nowej zmiennej *t*, jeśli dokonać uniwersalnego podstawienia  $t = \text{tg}(x/2)$ . Funkcje wymierne z kolei umiemy już całkować metodami z poprzedniego podrozdziału. Jednakże podane wyżej podstawienie prowadzi na ogół do wyrażeń wymagających sporo pracy ze względu na relatywnie wysokie stopnie wielomianów w liczniku i mianowniku (choć nie jest to, oczywiście, bezwzględną regułą), jakie w wyniku podstawienia otrzymamy. W konsekwencji funkcja rozkłada się na wiele różnych ułamków prostych, które trzeba całkować, należy znaleźć wiele stałych występujących w tym rozkładzie itp. Z tego powodu, zanim przystąpi się do "mechanicznego" stosowania podstawienia uniwersalnego, warto zawsze się zastanowić, czy nie można by zastosować któregoś z podstawień szczególnych.

W przypadku naszego zadania widać, że jeśli w funkcji podcałkowej dokonamy zamiany

 $\cos x \mapsto -\cos x$ ,

to otrzymamy

$$
\frac{\sin^2 x \cos x}{\sin x + \cos^2 x} \longrightarrow \frac{\sin^2 x (-\cos x)}{\sin x + (-\cos x)^2} = -\frac{\sin^2 x \cos x}{\sin x + \cos^2 x},
$$

a zatem funkcja jest nieparzysta w zmiennej cos *x* (ale nie w zmiennej *x* !). W takim przypadku bardzo wygodnem jest podstawienie zmiennej *t* w postaci:

$$
t = \sin x \tag{15.4.2}
$$

Podstawienie to prowadzi do funkcji wymiernej w zmiennej *t* o stosunkowo prostej postaci. Mamy bowiem:

$$
\cos x \, dx \, \longmapsto \, dt \,, \tag{15.4.3}
$$

$$
\cos^2 x = 1 - \sin^2 x \, \longmapsto \, 1 - t^2 \,, \tag{15.4.4}
$$

a inne niż parzyste potęgi cosinusa wystąpić nie mogą (ze względu na wspomnianą wyżej nieparzystość funkcji podcałkowej). Otrzymujemy zatem:

$$
I = \int \frac{\sin^2 x \cos x}{\sin x + \cos^2 x} dx = \int \frac{t^2}{t + 1 - t^2} dt.
$$
 (15.4.5)

Nową funkcję podcałkową przekształcimy w następujący sposób:

$$
\frac{t^2}{t+1-t^2} = \frac{t^2-t-1+t+1}{t+1-t^2} = -1 - \frac{t+1}{t^2-t-1} \,. \tag{15.4.6}
$$

Można ją teraz rozkładać na ułamki proste, tak jak czyniliśmy to w poprzednich przykładach, ale można też ułatwić sobie zadanie, uzupełniając licznik do pochodnej mianownika, która wynosi:  $[t^2 - t - 1]' = 2t - 1$ :

$$
I = \int \left[ -1 - \frac{t+1}{t^2 - t - 1} \right] dt = \int \left[ -1 - \frac{1}{2} \cdot \frac{2t - 1 + 3}{t^2 - t - 1} \right] dt
$$
  
= 
$$
\int \left[ -1 - \frac{1}{2} \cdot \frac{2t - 1}{t^2 - t - 1} - \frac{3}{2} \cdot \frac{1}{t^2 - t - 1} \right] dt.
$$
 (15.4.7)

Każdą z trzech uzyskanych całek obliczamy teraz osobno bez trudności. Najpierw:

$$
I_1 := \int (-1) dt = -t + C_1 , \qquad (15.4.8)
$$

a następnie:

$$
I_2 := -\frac{1}{2} \int \frac{2t - 1}{t^2 - t - 1} dt = -\frac{1}{2} \int \left[ \log|t^2 - t - 1| \right]' dt
$$
  
=  $-\frac{1}{2} \log|t^2 - t - 1| + C_2$ , (15.4.9)

$$
I_3 := -\frac{3}{2} \int \frac{1}{t^2 - t - 1} dt = -\frac{3}{2} \int \frac{1}{(t - 1/2)^2 - 5/4} dt
$$
  
\n
$$
= -\frac{3}{2} \int \frac{1}{(t - 1/2 - \sqrt{5}/2) (t - 1/2 + \sqrt{5}/2)} dt
$$
(15.4.10)  
\n
$$
= -\frac{3}{2\sqrt{5}} \int \left[ \frac{1}{t - 1/2 - \sqrt{5}/2} - \frac{1}{t - 1/2 + \sqrt{5}/2} \right] dt
$$
  
\n
$$
= -\frac{3}{2\sqrt{5}} \left[ \log \left| t - \frac{1}{2} - \frac{\sqrt{5}}{2} \right| - \log \left| t - \frac{1}{2} + \frac{\sqrt{5}}{2} \right| \right] + C_3
$$
  
\n
$$
= -\frac{3\sqrt{5}}{10} \log \left| \frac{t - 1/2 - \sqrt{5}/2}{t - 1/2 + \sqrt{5}/2} \right| + C_3 = -\frac{3\sqrt{5}}{10} \log \left| \frac{2t - 1 - \sqrt{5}}{2t - 1 + \sqrt{5}} \right| + C_3.
$$

Ostatecznie, podstawiając  $t = \sin x$  i oznaczając  $C = C_1 + C_2 + C_3$ , otrzymujemy wynik końcowy:

$$
I = -\sin x - \frac{1}{2}\log|\sin^2 x - \sin x - 1| - \frac{3\sqrt{5}}{10}\log\left|\frac{2\sin x - 1 - \sqrt{5}}{2\sin x - 1 + \sqrt{5}}\right| + C.
$$
\n(15.4.11)

### *Problem 2*

Obliczymy całkę nieoznaczoną:

$$
\int \frac{\cos^2 x}{\sin x - \cos x + \sin x \cos x - 1} dx .
$$
 (15.4.12)

#### *Rozwiązanie*

Rzut oka na funkcję podcałkową pozwala nam stwierdzić, że nie ma ona żadnych szczególnych własności parzystości ani przy zamianie:

$$
\sin x \ \longmapsto \ -\sin x \ ,
$$

ani

 $\cos x \mapsto -\cos x$ ,

ani też przy zastosowaniu ich obu łącznie. Jesteśmy więc skazani na stosowanie podstawienia uniwersalnego: *t* = tg(*x/*2). Najpierw musimy ustalić, jak wyrażają się poprzez zmienną *t* elementy składowe wyrażenia podcałkowego.

Mamy:

$$
\sin x = \sin \left( 2 \cdot \frac{x}{2} \right) = 2 \sin \frac{x}{2} \cos \frac{x}{2}
$$
\n(15.4.13)

oraz

$$
\cos x = \cos \left( 2 \cdot \frac{x}{2} \right) = \cos^2 \frac{x}{2} - \sin^2 \frac{x}{2},
$$
\n(15.4.14)

skąd wynika, że potrzebne nam będą obie funkcje trygonometryczne kątów połówkowych, przy czym mamy dany tangens tego kąta (równy *t*). Znaleźć je można w standardowy sposób, pisząc:

$$
t = \text{tg} \frac{x}{2}
$$
, czyli  $t = \frac{\sin(x/2)}{\cos(x/2)}$ . (15.4.15)

Podnosząc obie strony tego równania do kwadratu i korzystając z jedynki trygonometrycznej, otrzymujemy:

$$
t^{2} = \frac{\sin^{2}(x/2)}{\cos^{2}(x/2)} = \frac{\sin^{2}(x/2)}{1 - \sin^{2}(x/2)},
$$
\n(15.4.16)

skąd możemy wyliczyć zarówno sin<sup>2</sup>( $x/2$ ), jak i cos<sup>2</sup>( $x/2$ ):

$$
\sin^2 \frac{x}{2} = \frac{t^2}{1+t^2}, \quad \cos^2 \frac{x}{2} = 1 - \sin^2 \frac{x}{2} = 1 - \frac{t^2}{1+t^2} = \frac{1}{1+t^2}.
$$
 (15.4.17)

To wystarcza nam, aby znaleźć cos *x* — należy otrzymane wyrażenia wstawić wprost do (15.4.14):

$$
\cos x = \frac{1}{1+t^2} - \frac{t^2}{1+t^2} = \frac{1-t^2}{1+t^2} \,. \tag{15.4.18}
$$

Aby znaleźć sin *x*, które wyraża się, zgodnie z (15.4.13), przez funkcje kąta połówkowego w *pierwszych* potęgach, trzeba rozstrzygnąć sprawę znaków przy wyciąganiu pierwiastków z (15.4.17). Można to zrobić bardzo łatwo, jeśli uświadomimy sobie, iż nie potrzebujemy w istocie osobno wyrażeń na  $\sin(x/2)$  oraz  $\cos(x/2)$ , ale jedynie ich iloczyn. A jak wiadomo, znak iloczynu jest taki sam jak znak ilorazu, którym jest tg(*x/*2), czyli po prostu *t*. Oznacza to, że przy wyciąganiu pierwiastków musimy wybrać takie znaki, aby iloczyn w (15.4.13) miał taki sam znak jak *t* (czyli bierzemy albo dwa plusy, albo dwa minusy). W ten sposób otrzymujemy:

$$
\sin x = \frac{2t}{1+t^2} \,. \tag{15.4.19}
$$

Ostatnim elementem, którego jeszcze potrzebujemy, jest *dx*. Zróżniczkujmy po *x* obie strony równania *t* = tg(*x/*2):

$$
\frac{dt}{dx} = \frac{1}{2} \cdot \frac{1}{\cos^2(x/2)} = \frac{1+t^2}{2} \,,\tag{15.4.20}
$$

skąd wynika, że pod całką musimy dokonać następującej zamiany:

$$
dx \mapsto \frac{2}{1+t^2} dt. \tag{15.4.21}
$$

W tym momencie jesteśmy już gotowi, aby przejść do nowej zmiennej całkowania w (15.4.12). Zgodnie z uwagą uczynioną w poprzednim przykładzie otrzymujemy na początku dosyć złożone wyrażenie, które jednak po uporządkowaniu znacznie się uprości. Jest to dziełem przypadku i trzeba pamiętać, że na ogół przy stosowaniu podstawienia uniwersalnego otrzymamy dość skomplikowaną funkcję wymierną.

$$
I = \int \frac{\left((1 - t^2)/(1 + t^2)\right)^2}{2t/(1 + t^2) - (1 - t^2)/(1 + t^2) + 2t/(1 + t^2) \cdot (1 - t^2)/(1 + t^2) - 1}
$$
  
 
$$
\frac{2}{1 + t^2} dt = -\int \frac{(t + 1)^2}{1 + t^2} dt = -\int \frac{t^2 + 2t + 1}{1 + t^2} dt = -\int \left[1 + \frac{2t}{1 + t^2}\right] dt
$$
  
= 
$$
-\int \left[1 + \left[\log(1 + t^2)\right]'\right] dt = -t - \log(1 + t^2) + C.
$$
 (15.4.22)

Po powrocie do wyjściowej zmiennej *x* otrzymujemy wynik końcowy:

$$
I = -\operatorname{tg}\frac{x}{2} - \log\left(1 + \operatorname{tg}^2\frac{x}{2}\right) + C = -\operatorname{tg}\frac{x}{2} + \log\left(\cos^2\frac{x}{2}\right) + C , \quad (15.4.23)
$$

przy czym skorzystaliśmy z faktu, że

$$
1 + \text{tg}^2 \alpha = 1 + \frac{\sin^2 \alpha}{\cos^2 \alpha} = \frac{\cos^2 \alpha + \sin^2 \alpha}{\cos^2 \alpha} = \frac{1}{\cos^2 \alpha}.
$$

## **15.5 Wykorzystujemy podstawienia Eulera**

### *Problem 1*

Obliczymy całkę nieoznaczoną:

$$
I = \int \frac{1}{x\sqrt{4x^2 + x + 1}} dx .
$$
 (15.5.1)

### *Rozwiązanie*

Idea, jaka przyświeca tzw. podstawieniom Eulera, jest podobna do wykorzystywanej w poprzednich przykładach: podstawienia te umożliwiają pozbycie się niewymierności i sprowadzenie funkcji podcałkowej do funkcji wymiernej, a taką zawsze (o ile tylko umiemy rozłożyć wielomian w mianowniku na czynniki elementarne) potrafimy scałkować. W przypadku podanym w treści zadania wygodnie jest zastosować tzw. I podstawienie Eulera. Z pozostałymi podstawieniami zapoznamy się w następnym zadaniu.

Podstawienia Eulera możemy stosować wówczas, gdy wyrażenie podcałkowe ma charakter funkcji wymiernej od dwóch zmiennych. Jedną z nich jest po prostu *x*, a drugą  $\sqrt{ax^2 + bx + c}$ , gdzie *a*, *b*, *c* są pewnymi stałymi, przy czym zakładamy, że  $a \neq 0$ . Pierwsze podstawienie Eulera ma następującą postać:

$$
\sqrt{ax^2 + bx + c} = \sqrt{a}(t - x) .
$$
 (15.5.2)

Jasne jest, że można je stosować wtedy, gdy współczynnik *a >* 0. Definiuje ono pewną nową zmienną *t*, po której będzie wykonywana całka. Posługując się tym równaniem, łatwo z funkcji podcałkowej wyrugować pierwiastek kwadratowy — zamiast niego pojawi się po prostu prawa strona  $(15.5.2)$  ale ciągle jeszcze musimy pozbyć się zmiennej *x*. Powstaje zatem uzasadnione pytanie, czy wyliczając *x*(*t*) z powyższego równania, nie wprowadzimy do funkcji podcałkowej nowej niewymierności, tym razem w zmiennej *t*. Niebezpieczeństwo takie faktycznie istnieje ze względu na to, że po podniesieniu obu stron (15.5.2) do kwadratu (co musimy zrobić) w równaniu tym występować będzie zmienna *x* w drugiej potędze. Wyliczenie *x* wiąże się zatem z wyciąganiem pierwiastka z pewnego wyrażenia — inaczej mówiąc, konieczne jest rozwiązanie równania kwadratowego — zależnego od *t*, a zatem z niewymiernością.

Istnieje wszakże jeden przypadek, w którym wspomniany kłopot się nie pojawi. Zachodzi on wtedy, gdy kwadratowe wyrazy (w zmiennej *x*) po obu stronach będą miały tak dobrane współczynniki, że skasują się i *x* <sup>2</sup> w ogóle zniknie z równania. Jak łatwo się przekonać, ma to miejsce właśnie przy I podstawieniu Eulera (a także przy II i III), gdyż po obu stronach równania otrzymamy identyczne kwadratowe wyrazy: *ax*<sup>2</sup> .

Dalszy tok postępowania prześledzimy już na konkretnym przykładzie. Pierwsze podstawienie Eulera ma teraz postać:

$$
\sqrt{4x^2 + x + 1} = \sqrt{4}(t - x) = 2(t - x)
$$
 (15.5.3)

Po podniesieniu obu stron do kwadratu otrzymujemy:

$$
4x^2 + x + 1 = 4t^2 - 8tx + 4x^2 , \qquad (15.5.4)
$$

skąd łatwo dostajemy wzór na *x*:

$$
x = \frac{4t^2 - 1}{8t + 1} \,. \tag{15.5.5}
$$

Jawnie widoczne jest — i jest to istotą stosowanego podstawienia — że zależność *x* od *t* dana jest funkcją *wymierną*. Wstawiając ten wynik do prawej strony (15.5.3), widzimy, że przy zastosowaniu podstawienia wyrażenie pierwiastkowe zostanie zastąpione wymierną zależnością od *t*:

$$
\sqrt{4x^2 + x + 1} \longrightarrow 2\left(t - \frac{4t^2 - 1}{8t + 1}\right) = 2\frac{4t^2 + t + 1}{8t + 1}.
$$
 (15.5.6)

Musimy jeszcze, zgodnie ze wzorem (15.1.31), zastąpić *dx* przez *x ′* (*t*) *dt*. Różniczkując (15.5.5) po *t*:

$$
x'(t) = \frac{8t \cdot (8t+1) - (4t^2 - 1) \cdot 8}{(8t+1)^2} = \frac{32t^2 + 8t + 8}{(8t+1)^2} = 8 \frac{4t^2 + t + 1}{(8t+1)^2},
$$
\n(15.5.7)

dostajemy ostatni brakujący element:

$$
dx \longrightarrow 8 \frac{4t^2 + t + 1}{(8t + 1)^2} dt.
$$
 (15.5.8)

Zbierając wszystko razem, możemy zapisać szukaną całkę po nowej zmiennej w postaci:

$$
I = \int \underbrace{(4t^2 - 1)/(8t + 1)}_{x} \cdot \underbrace{2 \cdot (4t^2 + t + 1)/(8t + 1)}_{\sqrt{4x^2 + x + 1}} \cdot \underbrace{8 \cdot \frac{4t^2 + t + 1}{(8t + 1)^2}}_{x'(t)} dt
$$
\n
$$
= 4 \int \frac{1}{4t^2 - 1} dt \tag{15.5.9}
$$

Zgodnie z naszymi wcześniejszymi rozważaniami otrzymaliśmy faktycznie całkę z funkcji wymiernej, i to w dodatku bardzo prostej. Musimy tylko rozłożyć mianownik na dwa czynniki, a następnie całe wyrażenie na sumę dwóch ułamków, z których każdy całkuje się do funkcji logarytm:

$$
I = \int \frac{1}{(t - 1/2)(t + 1/2)} dt = \int \left[ \frac{1}{t - 1/2} - \frac{1}{t + 1/2} \right]
$$
  
=  $\log \left| t - \frac{1}{2} \right| - \log \left| t + \frac{1}{2} \right| + C = \log \left| \frac{t - 1/2}{t + 1/2} \right| + C$   
=  $\log \left| \frac{2t - 1}{2t + 1} \right| + C$ . (15.5.10)
Pozostaje jedynie wykorzystać związek (15.5.3) i w miejsce *t* podstawić

$$
x+\frac{1}{2}\sqrt{4x^2+x+1}
$$

uzyskując wynik końcowy

$$
I = \log \left| \frac{2x + \sqrt{4x^2 + x + 1} - 1}{2x + \sqrt{4x^2 + x + 1} + 1} \right| + C \,. \tag{15.5.11}
$$

#### *Problem 2*

Obliczymy całkę nieoznaczoną:

$$
I = \int \frac{x+2}{\sqrt{-x^2 + 2x + 1}} dx .
$$
 (15.5.12)

#### *Rozwiązanie*

Jak widać ze wzoru (15.5.12), pod całką obecna jest funkcja wymierna od zmiennej *x* oraz od pierwiastka z trójmianu kwadratowego. W takiej sytuacji, co wiemy z poprzedniego zadania, można wykorzystać podstawienia Eulera. Nie da się jednak zastosować tutaj (15.5.2), gdyż współczynnik przy *x* 2 jest ujemny. Mamy natomiast do dyspozycji dwa inne podstawienia (tzw. II i III podstawienie):

II: 
$$
\sqrt{ax^2 + bx + c} = xt + \sqrt{c}
$$
, gdy  $c > 0$ , (15.5.13)

III: 
$$
\sqrt{ax^2 + bx + c} = t(x - x_1)
$$
, gdy  $ax^2 + bx + c$  (15.5.14)  
=  $a(x - x_1)(x - x_2)$ .

W tym ostatnim przypadku zakładamy, że oba pierwiastki trójmianu są rzeczywiste oraz że  $x_1 < x_2$ .

Te trzy podstawienia wyczerpują wszystkie możliwości. Jeśli bowiem nie dałoby się zastosować dwóch pierwszych podstawień, bo jednocześnie *a <* 0 i *c <* 0, to na pewno da się zastosować trzecie. Wynika to z faktu, że jeśli całka zawierająca wyrażenie *<sup>√</sup> ax*<sup>2</sup> + *bx* + *c* ma mieć sens, to musi istnieć taki zakres zmienności *x*, dla którego  $ax^2+bx+c>0$ . Dla  $a < 0$  "ramiona" paraboli są jednak skierowane w dół, więc dodatnie wartości mogą być przyjmowane wyłącznie, gdy trójmian ma dwa różne pierwiastki, a wówczas możliwe jest wykorzystanie (15.5.14).

Ponieważ z (15.5.12) widzimy, że parametr *c* jest dodatni, więc w dalszym toku rozwiązania wykorzystamy II podstawienie Eulera. Czytelnikowi pozostawiamy zbadanie, czy i jak można do obliczenia całki zastosować (15.5.14). Mamy więc:

$$
\sqrt{-x^2 + 2x + 1} = xt + 1. \tag{15.5.15}
$$

Po podniesieniu obu stron do kwadratu otrzymujemy równanie:

$$
-x^{2} + 2x + 1 = x^{2}t^{2} + 2xt + 1 \iff x[x(t^{2} + 1) + 2(t - 1)] = 0.
$$
 (15.5.16)

Jeśli więc wybierzemy zależność *x*(*t*) w (wymiernej) postaci:

 $\mathbf{A}$ 

$$
x(t) = -2 \frac{t-1}{t^2+1},
$$
\n(15.5.17)

to zależność (15.5.15) będzie spełniona i funkcja podcałkowa okaże się funkcją wymierną parametru *t*. Mamy bowiem:

$$
\sqrt{-x^2 + 2x + 1} \ \longmapsto \ -2t \ \frac{t-1}{t^2+1} + 1 = \frac{-t^2 + 2t + 1}{t^2+1} \,, \tag{15.5.18}
$$

oraz

$$
dx \mapsto x'(t) dt = 2 \frac{t^2 - 2t - 1}{(t^2 + 1)^2} dt.
$$
 (15.5.19)

Po zastosowaniu opisanego wyżej podstawienia otrzymujemy więc całkę w postaci:

$$
I = \int \left(-2 \cdot \frac{t-1}{t^2+1} + 2\right) \left(\frac{-t^2 + 2t + 1}{t^2+1}\right)^{-1} \cdot 2 \cdot \frac{t^2 - 2t - 1}{(t^2+1)^2} dt
$$
  
=  $-4 \int \frac{t^2 - t + 2}{(t^2+1)^2} dt = -4 \int \frac{t^2 + 1 - t + 1}{(t^2+1)^2} dt$   
=  $-4 \int \left[\frac{1}{t^2+1} - \frac{t}{(t^2+1)^2} + \frac{1}{(t^2+1)^2}\right] dt$ . (15.5.20)

Dwa pierwsze składniki scałkujemy bez trudu:

$$
\int \frac{1}{t^2 + 1} dt = \arctg t + C_1
$$
\n
$$
\int \frac{t}{(t^2 + 1)^2} dt = -\frac{1}{2} \int \frac{-2t}{(t^2 + 1)^2} dt = -\frac{1}{2} \int \left[ \frac{1}{t^2 + 1} \right]' dt
$$
\n
$$
= -\frac{1}{2} \cdot \frac{1}{t^2 + 1} + C_2,
$$
\n(15.5.21)

a ostatnim już zajmowaliśmy się w zadaniu 1 w podrozdziale 15.2:

$$
\int \frac{1}{(t^2+1)^2} dt = \frac{1}{2} \arctg t + \frac{1}{2} \cdot \frac{t}{t^2+1} + C_3.
$$
 (15.5.22)

Otrzymane wyniki pozwalają nam zapisać poszukiwaną całkę w postaci:

$$
I = -4 \arctg t - 2 \frac{1}{t^2 + 1} - 2 \arctg t - 2 t \frac{t}{t^2 + 1} + C
$$
  
= -6 \arctg t - 2 \frac{t+1}{t^2 + 1} + C , \t\t(15.5.23)

gdzie symbolem *C* oznaczyliśmy nową stałą: *C* = *−*4*C*1+4*C*2*−*4*C*3. Pozostaje jeszcze tylko wyeliminować zmienną *t* na rzecz *x* przy użyciu związku:

$$
t = \frac{\sqrt{-x^2 + 2x + 1} - 1}{x} \,. \tag{15.5.24}
$$

Otrzymujemy w ten sposób

$$
I = -6 \arctg \frac{\sqrt{-x^2 + 2x + 1} - 1}{x} + x \frac{\sqrt{-x^2 + 2x + 1} + x - 1}{\sqrt{-x^2 + 2x + 1} - x - 1} + C , \text{ (15.5.25)}
$$

co można próbować jeszcze dalej uprościć, ale można także pozostawić w podanej postaci.

W ostatnich dwóch zadaniach zapoznaliśmy się z podstawieniami Eulera, ale warto pamiętać, że często całki można obliczać różnymi alternatywnymi metodami. Tak właśnie wygląda rzecz również w tym przykładzie. Można na przykład przedstawić funkcję podcałkową w postaci:

$$
\frac{x+2}{\sqrt{-x^2+2x+1}} = -\frac{1}{2} \cdot \frac{-2x+2}{\sqrt{-x^2+2x+1}} + \frac{3}{\sqrt{-x^2+2x+1}},
$$
 (15.5.26)

a następnie pierwszy wyraz zapisać jako

$$
-\left[\sqrt{-x^2+2x+1}\right]',\tag{15.5.27}
$$

a drugi (pomijając współczynnik) po dokonaniu przesunięcia i przeskalowania zmiennej całkowania doprowadzić do

$$
\frac{1}{\sqrt{1-t^2}}\,,\tag{15.5.28}
$$

w czym rozpoznajemy pochodną funkcji arcsin *t*. W wyniku (15.5.25) otrzymaliśmy, co prawda arctg *t*, ale to nie powinno dziwić, gdyż istnieje wiele tożsamości pozwalających jedną z tych funkcji wyrazić poprzez drugą. Trzeba ponadto pamiętać, że otrzymane wyniki zawsze mogą się różnić o stałą.

Fakt, że w rezultatach pojawiają się funkcje odwrotne do trygonometrycznych (bądź hiperbolicznych), nie jest dziełem przypadku, o czym przekonamy się w następnych dwóch przykładach.

# **15.6 Wykorzystujemy podstawienia hiperboliczne i trygonometryczne**

#### *Problem 1*

Obliczymy całkę nieoznaczoną:

$$
I = \int \frac{\sqrt{-x^2 - 4x - 3}}{x + 1} dx
$$
 (15.6.1)

#### *Rozwiązanie*

Oprócz podstawień Eulera, omawianych w poprzednim podrozdziale, funkcje wymierne od zmiennych *x* oraz  $\sqrt{ax^2 + bx + c}$ , gdzie  $a \neq 0$ , można całkować wykorzystując podstawienia trygonometryczne bądź hiperboliczne. Jeśli bowiem, dokonując wstępnego podstawienia, doprowadzić wyrażenie pierwiastkowe do jednej z postaci:

$$
\sqrt{1-y^2}
$$
,  $\sqrt{y^2-1}$ ,  $\sqrt{y^2+1}$ , (15.6.2)

to podstawiając teraz  $y = \sin t$  albo  $y = \cos t$  w pierwszym przypadku,  $y = \cosh t$  albo  $y = 1/\sin t$  w drugim, a  $y = \sinh t$  albo  $y = \tan t$  w trzecim i wykorzystując " jedynkę trygonometryczną" lub jej hiperboliczny odpowiednik (10.1.20), pozbywamy się pierwiastka i otrzymujemy wymierną funkcję dwóch zmiennych: sin *t*, cos*t* lub też funkcji hiperbolicznych.

Powstaje jednak pytanie, czy zawsze uda się otrzymać jedno z wyrażeń (15.6.2) bez jednoczesnego skomplikowania pozostałej części funkcji podcałkowej. Odpowiedź na to pytanie jest twierdząca. Łatwo jest ustalić, że wstępne podstawienie sprowadza się do przesunięcia i przeskalowania argumentu, czyli wprowadzenia nowej zmiennej *y* za pomocą wzoru:  $x = \alpha(y - \beta)$ , w którym *α* i *β* są stałymi. Takie podstawienie nie zmieni charakteru całkowanej funkcji.

Aby ustalić wartość nieznanych stałych *α* i *β*, zapiszemy najpierw trójmian kwadratowy pod pierwiastkiem w postaci kanonicznej:

$$
ax^2 + bx + c = a(x - p)^2 + q
$$
,  $g \, dx$ ie  $p = -\frac{b}{2a}$ ,  $q = -\frac{\Delta}{4a}$ . (15.6.3)

Zakładamy tutaj, że  $\triangle = b^2 - 4ac \neq 0$ , gdyż w przeciwnym przypadku obliczanie całki nie nastręcza żadnych trudności. Łatwo teraz zobaczyć, że nową zmienną *y* trzeba wprowadzić wzorem:

$$
(x - p) = \sqrt{\left|\frac{q}{a}\right|} y , \qquad (15.6.4)
$$

co daje

$$
ax^{2} + bx + c \ \longmapsto \ a\left(y\sqrt{\left|\frac{q}{a}\right|}\right)^{2} + q = |q| \left(\frac{a}{|a|} y^{2} + \frac{q}{|q|}\right) \ . \tag{15.6.5}
$$

W zależności od znaków *a* i *q* otrzymamy:

$$
\frac{a}{|a|} = \pm 1 \,, \quad \text{oraz} \quad \frac{q}{|q|} = \pm 1 \tag{15.6.6}
$$

(przy czym oba te parametry nie są jednocześnie ujemne), sprowadzając tym samym wyrażenie do jednego z przypadków (15.6.2).

Zrealizujemy teraz tę procedurę w odniesieniu do całki w treści zadania. Najpierw wyrażeniu pod pierwiastkiem nadamy formę:

$$
-x2 - 4x - 3 = -x2 - 4x - 4 + 1 = 1 - (x + 2)2,
$$
 (15.6.7)

a następnie zdefiniujemy *y* = *x* + 2. Całka, którą mamy obliczyć, przyjmie wówczas postać:

$$
I = \int \frac{\sqrt{1 - y^2}}{y - 1} \, dy \,. \tag{15.6.8}
$$

W tym momencie możemy już wykorzystać podstawienie trygonometryczne: *y* = sin *t*. Całka *I* ma sens w takim obszarze, w którym *−*1 *¬ y <* 1, więc przyjmijmy, iż  $-\pi/2 \leq t < \pi/2$ . W tym przedziale cos  $t \geq 0$ , dzięki czemu:

$$
\sqrt{1 - y^2} \longrightarrow \sqrt{1 - \sin^2 t} = \sqrt{\cos^2 t} = |\cos t| = \cos t
$$
. (15.6.9)

Ponadto

$$
dy \mapsto \cos t \, dt \,. \tag{15.6.10}
$$

Po dokonaniu podstawienia otrzymujemy więc całkę w postaci:

$$
I = \int \frac{\cos t}{\sin t - 1} \cos t \, dt = \int \frac{\cos^2 t}{\sin t - 1} \, dt \,. \tag{15.6.11}
$$

Uzyskaliśmy funkcję wymierną od dwóch zmiennych: sin *t* oraz cos*t*. W podrozdziale 15.4 nauczyliśmy się już całkować podobne wyrażenia, ale nie warto stosować "mechanicznie" przedstawionych tam (ani żadnych innych) metod. Funkcję podcałkową można bowiem łatwo uprościć, a następnie scałkować, pisząc:

$$
I = \int \frac{1 - \sin^2 t}{\sin t - 1} dt = \int \frac{(1 - \sin t)(1 + \sin t)}{\sin t - 1} dt
$$
  
=  $-\int (1 + \sin t) dt = -t + \cos t + C$ . (15.6.12)

Na koniec pozostaje jedynie wrócić do zmiennej *x*, dokonując podstawień:

$$
t = \arcsin y = \arcsin(x+2), \qquad (15.6.13)
$$

$$
\cos t = \sqrt{1 - \sin^2 t} = \sqrt{1 - y^2} = \sqrt{-x^2 - 4x - 3},
$$
\n(15.6.14)

co daje wynik końcowy:

$$
I = -\arcsin(x+2) + \sqrt{-x^2 - 4x - 3} + C.
$$
 (15.6.15)

## *Problem 2*

Obliczymy całkę nieoznaczoną:

$$
I = \int \frac{x^2 + 1}{\sqrt{x^2 + 2x + 2}} dx.
$$
 (15.6.16)

### *Rozwiązanie*

Tym razem wyrażenie pod pierwiastkiem da się odpowiednim podstawieniem sprowadzić do *y* <sup>2</sup> + 1. Mamy bowiem:

$$
x^{2} + 2x + 2 = (x + 1)^{2} + 1 \underset{y=x+1}{=} y^{2} + 1 , \qquad (15.6.17)
$$

i nasza całka przyjmie postać:

$$
I = \int \frac{(y-1)^2 + 1}{\sqrt{y^2 + 1}} dy = \int \frac{y^2 - 2y + 2}{\sqrt{y^2 + 1}} dy.
$$
 (15.6.18)

Można ją obliczać na wiele sposobów, a my wykorzystamy podstawienie hiperboliczne, o którym była mowa w poprzednim zadaniu:

$$
y = \sinh t. \tag{15.6.19}
$$

Po zastosowaniu (10.1.20) oraz podstawieniu:

$$
dy \mapsto \cosh t \, dt \tag{15.6.20}
$$

przyjmuje ona względnie prostą postać:

$$
I = \int \frac{\sinh^2 t - 2\sinh t + 2}{\sqrt{\sinh^2 t + 1}} \cosh t \, dt
$$
  
= 
$$
\int \frac{\sinh^2 t - 2\sinh t + 2}{\cosh t} \cosh t \, dt
$$
 (15.6.21)  
= 
$$
\int (\sinh^2 t - 2\sinh t + 2) \, dt
$$
.

Cosinus hiperboliczny jest zawsze dodatni, więc nie mieliśmy problemu ustalenia znaku przy wyciąganiu pierwiastka, przechodząc z pierwszej do drugiej linijki. Jeśli teraz wykorzystać tożsamość:

 $\cosh 2t = \cosh^2 t + \sinh^2 t = \sinh^2 t + 1 + \sinh^2 t = 1 + 2 \sinh^2 t$ , (15.6.22) to całkę (15.6.21) można obliczyć natychmiast:

$$
I = \int \left(\frac{1}{2}\cosh 2t - \frac{1}{2} - 2\sinh t + 2\right) dt
$$
  
=  $\frac{1}{4}\sinh 2t - 2\cosh t + \frac{3}{2}t + C$ . (15.6.23)

Ostatnim krokiem jest, jak zwykle, wyrażenie otrzymanego wyniku poprzez wyjściową zmienną *x*. Ponieważ sinh *t* = *y* = *x* + 1, a

$$
\cosh t = \sqrt{y^2 + 1} = \sqrt{x^2 + 2x + 2} \;,
$$

więc

 $\sinh 2t = 2 \sinh t \cosh t = 2(x+1)\sqrt{x^2 + 2x + 2}$ , (15.6.24)

i w konsekwencji

$$
I = \frac{1}{2} (x+1)\sqrt{x^2+2x+2} - 2\sqrt{x^2+2x+2} + \frac{3}{2} \operatorname{arsinh}(x+1) + C
$$
  
=  $\frac{1}{2} (x+1)\sqrt{x^2+2x+2} - 2\sqrt{x^2+2x+2}$   
+  $\frac{3}{2} \log(x+1+\sqrt{x^2+2x+2}) + C$ , (15.6.25)

gdzie wykorzystaliśmy (15.1.54).

Jak wspomnieliśmy na początku tego podrozdziału, alternatywnym podstawieniem, jakie można by tu zastosować, jest *y* = tg *t*. Zachęcam Czytelnika do obliczenia całki tą metodą.

# **15.7 Zadania do pracy własnej**

*Zad. 1.* Całkując przez części lub przez podstawienie, obliczyć całki:

a) 1°. 
$$
I = \int x^2 e^x \sin x \, dx
$$
, 2°.  $I = \int \frac{x^4}{\sqrt{1 - x^2}} \, dx$ .  
\nb) 1°.  $I = \int \arcsin x \, dx$ , 2°.  $I = \int x^3 \arctg^2 x \, dx$ .  
\nc) 1°.  $I = \int \sqrt{1 - e^x} \, dx$ , 2°.  $I = \int \frac{1}{1 + \sqrt[3]{(x+1)^2}} \, dx$ .  
\nd) 1°.  $I = \int \frac{\log^4 x}{x^4} \, dx$ , 2°.  $I = \int \frac{x \arccos x}{\sqrt{1 - x^2}} \, dx$ .

*Odpowiedzi (stałe całkowania pomijamy)*: a)  $1^\circ$ .  $I = e^x(x-1)[(x+1)\sin x - (x-1)\cos x]/2.$ 2°  $I = [3 \arcsin x - (2x^3 + 3x)\sqrt{1 - x^2}]/8.$ b) 1<sup>°</sup>.  $I = x \arcsin x + \sqrt{1 - x^2}$ .  $2^{\circ}$ .  $I = [x^2 - 2x(x^2 - 3) \arctg x + 3(x^4 - 1) \arctg^2 x - 4 \log(x^2 + 1)]/12.$ c) 1<sup>°</sup>.  $I = 2\left(\sqrt{1 - e^{x}} - \arctg\sqrt{1 - e^{x}}\right)$ .  $2^{\circ}$ .  $I = 3\left(\sqrt[3]{x+1} - \arctg\sqrt[3]{x+1}\right)$ . d)  $1^\circ$ .  $I = -\left[27 \frac{\log^4 x}{x} + 36 \log^3 x + 36 \log^2 x + 24 \log x + 8\right] / (81x^3)$ . 2°.  $I = -x - \sqrt{1 - x^2} \arccos x$ .

*Zad. 2.* Wyprowadzić wzory rekurencyjne dla całek:

a) 1°. 
$$
I_n = \int \frac{1}{\sin^n x} dx
$$
, 2°.  $J_n = \int \frac{1}{\cos^n x} dx$ .  
b) 1°.  $I_n = \int \sqrt{x} \log^n x dx$ , 2°.  $J_n = \int \frac{x^n}{\sqrt{x^2 + a^2}} dx$ ,  $a > 0$ .

*Odpowiedzi (stałe całkowania pomijamy)*: a)  $1^\circ$ .  $I_{n+2} = n/(n+1) I_n - 1/(n+1) \cdot \cos x / \sin^{n+1} x$ . 2<sup>°</sup>  $J_{n+2} = n/(n+1) J_n + 1/(n+1) \cdot \sin x / \cos^{n+1} x.$ b) 1<sup>°</sup>.  $I_{n+1} = -2(n+1)/3 \cdot I_n + 2 \cdot x^{3/2} \log^n x/3.$ 2°  $\cdot$  *J*<sub>n+2</sub> =  $-a^2(n+1)/(n+2) \cdot J_n + 1/(n+2) \cdot x^{n+1} \sqrt{x^2 + a^2}$ .

*Zad. 3.* Rozkładając funkcję wymierną na ułamki proste, znaleźć całki:

a) 
$$
I = \int \frac{2x - 1}{(x^2 + 1)^2 (x + 2)} dx
$$
.  
b)  $I = \int \frac{2x^2 + x - 1}{(x^2 + 2x + 5)(x^2 + 3x + 2)} dx$ .

c) 
$$
I = \int \frac{x^2 + x + 4}{x^4 + x^3 + x + 1} dx
$$
.  
d)  $I = \int \frac{-x + 4}{x^4 - 2x^3 + 2x - 1} dx$ .

*Opowiedzi* (state calkowania pomijamy):  
\na) 
$$
I = -[5/(x^2 + 1) + 4 \arctg x + 2 \log(x + 2) - \log(x^2 + 1)]/10
$$
.  
\nb)  $I = [\arctg((x + 1)/2) - 2 \log(x + 2) + \log(x^2 + 2x + 5)]/2$ .  
\nc)  $I = \log[(x + 1)/\sqrt{x^2 - x + 1}] - 4/(3x + 3)$   
\n+ 7arctg ((2x - 1)/\sqrt{3})/(3\sqrt{3}).  
\nd)  $I = (5x - 8)/(4(x - 1)^2) + 5 \log|(x - 1)/(x + 1)|/8$ .

*Zad. 4.* Stosując odpowiednie podstawienia, sprowadzić funkcje podcałkowe do funkcji wymiernej, a następnie obliczyć całki:

a) 
$$
1^{\circ}
$$
.  $I = \int \frac{\sin x - \cos x + \cos^2 x}{\sin x - 1} dx$ ,  $2^{\circ}$ .  $I = \int \frac{\cos^2 x \sin x}{1 - \cos x}$ .  
b)  $I = \int \frac{x - 1}{\sqrt{x^2 - 2x + 2} - 1} dx$ ,  $2^{\circ}$ .  $I = \int \frac{\sqrt{-x^2 + 2x - 4} + x}{x - 1} dx$ .

Odpowiedzi (state calkowania pomijamy):  
\na) 1°. 
$$
I = \cos x - \log|1 - \sin x| + 2\log(x/2)/( \log(x/2) - 1)
$$
.  
\n2°.  $I = \cos x + 2 \log|\sin(x/2)| + \cos 2x/4$ .  
\nb)  $I = 2 \log|x - 1| - \log(\sqrt{x^2 - 2x + 2} + 1) + \sqrt{x^2 - 2x + 2}$ .  
\n2°.  $I = x + \log|x - 1| + \sqrt{-x^2 + 2x - 4} + \sqrt{3} \arctg(\sqrt{3}/\sqrt{-x^2 + 2x - 4})$ .

# **Zbieżność ciągów i szeregów funkcyjnych**

*16*

# **16.1 Znajdujemy granicę ciągu funkcji**

## *Problem 1*

Zbadamy zbieżność i znajdziemy granicę ciągu funkcji:

$$
f_n(x) = \frac{\sqrt{xn + 1} - \sqrt{xn}}{n^a}
$$
 (16.1.1)

dla  $x \geq 0$  w zależności od wartości parametru  $a \in \mathbb{R}$ .

#### *Rozwiązanie*

W tym i następnym zadaniu zajmiemy się zbieżnością punktową ciągów funkcyjnych, których kolejne wyrazy są funkcjami określonymi na pewnym podzbiorze R i o wartościach w R. Dla każdej ustalonej wartości argumentu *x* mamy wówczas do czynienia po prostu z ciągiem liczbowym *fn*(*x*), do badania którego można zastosować wszystkie metody z rozdziału 5. Może więc rodzić się pytanie, jaki jest cel ponownego omawiania zbieżności ciągów. Odpowiedź na nie jest następująca. Po pierwsze będą nas interesować własności granicy, która tym razem ma charakter nie liczby, lecz funkcji *f*(*x*). Po drugie podrozdział ten należy traktować jako wstęp do następnego, w którym pojawi się pojęcie zbieżności *jednostajnej*. Po przeanalizowaniu ich obu stanie się jasne, jakie wnioski odnośnie do granicy takich ciągów funkcyjnych (rozumianej jako funkcja) wyciągnąć można w obu przypadkach.

Ciąg w treści zadania będziemy więc traktować jako ciąg liczbowy z dwo-

ma parametrami: *x* oraz *a*. Gdy *x* = 0, to sprawa jest prosta. Zachodzi bowiem:  $f_n(0) = 1/n^a$  i ciąg ma wówczas następującą granicę:

$$
\lim_{n \to \infty} f_n(0) = \begin{cases} 0 & \text{dla} \quad a > 0, \\ 1 & \text{dla} \quad a = 0, \end{cases}
$$
 (16.1.2)

a gdy *a <* 0, to granica ta nie istnieje.

Z kolei dla *x >* 0 posłużyć się możemy znaną nam już z zadania 1 w podrozdziale 5.1 metodą, pisząc:

$$
f_n(x) = \frac{\sqrt{xn+1} - \sqrt{xn}}{n^a} \cdot \frac{\sqrt{xn+1} + \sqrt{xn}}{\sqrt{xn+1} + \sqrt{xn}}
$$
(16.1.3)  
= 
$$
\frac{xn + 1 - xn}{n^a \left(\sqrt{xn+1} + \sqrt{xn}\right)} = \frac{1}{n^{a+1/2} \left(\sqrt{x+1/n} + \sqrt{x}\right)}
$$

Ciąg ten zachowuje się różnie dla różnych wartości *a*, więc musimy rozpatrzeć osobno wszystkie ważne przypadki.

• *a > <sup>−</sup>*1*/*2. W tym przypadku wykładnik zmiennej *<sup>n</sup>* jest dodatni, co oznacza:

$$
\lim_{n \to \infty} f_n(x) = 0.
$$
\n(16.1.4)

- *a < <sup>−</sup>*1*/*2. Tym razem wykładnik jest ujemny i granica ciągu nie istnieje dla żadnego *x >* 0.
- *<sup>a</sup>* <sup>=</sup> *<sup>−</sup>*1*/*2. Teraz wyrazy ciągu upraszczają się do:

$$
f_n(x) = \frac{1}{\sqrt{x+1/n} + \sqrt{x}}\,,\tag{16.1.5}
$$

i otrzymujemy granicę:

$$
\lim_{n \to \infty} f_n(x) = \frac{1}{2\sqrt{x}}.
$$
\n(16.1.6)

Podsumowując, otrzymujemy następujące wnioski:

- 1. Dla *a < −*1*/*2 granica nie istnieje dla żadnej wartości *x*.
- 2. Gdy *a* = *−*1*/*2, funkcja graniczna określona jest jedynie dla *x >* 0 i ma postać:  $f(x) = 1/(2\sqrt{x}).$
- 3. Dla *a ∈*] *−* 1*/*2*,* 0[ funkcja graniczna określona jest jedynie dla *x >* 0 i ma postać:  $f(x) = 0$ .
- 4. Gdy  $a = 0$ , zachodzi:

$$
f(x) = \begin{cases} 1 & \text{dla} \ x = 0, \\ 0 & \text{dla} \ x > 0. \end{cases}
$$

5. Dla  $a > 0$  funkcja graniczna równa jest 0 dla dowolnych  $x \ge 0$ .

Warto zwrócić uwagę, że otrzymana w czwartym przypadku granica (funkcja) nie jest ciągła w zerze (mowa jest tu oczywiście o ciągłości prawostronnej), pomimo że wszystkie funkcje tworzące ten ciąg miały tę własność, a sam ciąg był zbieżny dla wszystkich nieujemnych argumentów. Jest to bardzo ciekawa obserwacja. Jak się przekonamy w następnym podrozdziale, z sytuacją taką możemy mieć do czynienia wyłącznie w przypadku zbieżności punktowej. Gdy zbieżność jest jednostajna, to graniczna funkcja musi być ciągła, o ile tylko ciągłe są funkcje *fn*(*x*).

#### *Problem 2*

Zbadamy zbieżność i znajdziemy granicę ciągu funkcji:

$$
f_n(x) = \sqrt[n]{4^n x^{2n} + x^n} \,, \tag{16.1.7}
$$

dla  $x \geqslant 0$ .

#### *Rozwiązanie*

Dla każdego ustalonego *x* granicę ciągu (16.1.7) możemy znaleźć, posługując się metodami, które wykorzystywaliśmy w zadaniu 3 podrozdziału 5.1. Aby łatwo dokonać oszacowań, rozpatrzymy kilka przypadków w zależności od wartości zmiennej *x*.

- $\bullet$   $x = 0$ . Dla tej wartości *x* wszystkie wyrazy ciągu równe są zeru (niezależnie od wartości  $n f_n(0) = 0$ , więc jego granicą także jest liczba zero:  $f(0) = 0$ .
- $0 < x \leq 1/4$ . W tym obszarze wartości *x* zachodzi:

$$
0 < 4x \leq 1 \iff 0 < 4x^2 \leq x \,,\tag{16.1.8}
$$

co pozwala nam zastosować regułę trzech ciągów w następujący sposób:

$$
x = \sqrt[n]{x^n} = \sqrt[n]{0 + x^n} < f_n(x) = \sqrt[n]{4^n x^{2n} + x^n} \leq \sqrt[n]{x^n + x^n} = \sqrt[n]{2} \cdot x \tag{16.1.9}
$$

Ponieważ  $\sqrt[n]{2} \longrightarrow 1$ , więc ciągi po obu stronach zbiegają do *x*. Dla omawianych wartości argumentu, posługując się regułą trzech ciągów, możemy więc napisać:

$$
f(x) = \lim_{n \to \infty} f_n(x) = x .
$$
 (16.1.10)

•  $x > 1/4$ . Tym razem mamy:

$$
4x > 1 \iff 4x^2 > x , \tag{16.1.11}
$$

co prowadzi do następującego oszacowania

$$
4x^{2} = \sqrt[n]{4^{n}x^{2n}} = \sqrt[n]{4^{n}x^{2n} + 0} < f_{n}(x) = \sqrt[n]{4^{n}x^{2n} + x^{n}}
$$
  

$$
< \sqrt[n]{4^{n}x^{2n} + 4^{n}x^{2n}} = \sqrt[n]{2} \cdot 4x^{2}. \qquad (16.1.12)
$$

Wynika stąd następująca wartość granicy:

$$
f(x) = \lim_{n \to \infty} f_n(x) = 4x^2.
$$
 (16.1.13)

Otrzymaliśmy w ten sposób pełną postać funkcji granicznej *f*(*x*):

$$
f(x) = \begin{cases} x & \text{dla} \quad x \in [0, 1/4], \\ 4x^2 & \text{dla} \quad x \in ]1/4, \infty[ \end{cases}
$$
 (16.1.14)

W przeciwieństwie do sytuacji, z którą mieliśmy do czynienia w poprzednim zadaniu, funkcja ta jest ciągła, co łatwo stwierdzić, posługując się metodami z podrozdziału 8.2. Ma ona jednak inną zagadkową własność, którą omówimy poniżej. Otóż wszystkie funkcje *fn*(*x*), jako złożenie wielomianu i funkcji potęgowej, były różniczkowalne dla każdego *x >* 0, a w szczególności w punkcie *x* = 1*/*4. Sprawdzimy poniżej, czy otrzymana funkcja graniczna *f*(*x*) również jest w tym punkcie różniczkowalna. Jest to dla niej "punkt sklejenia", więc możemy postąpić tak jak w podrozdziale 9.2, gdzie zajmowaliśmy się właśnie badaniem tego typu funkcji. Najpierw utworzymy iloraz różnicowy

$$
Q_h := \frac{f(1/4 + h) - f(1/4)}{h} \,. \tag{16.1.15}
$$

Gdy  $h < 0$ , to  $1/4 + h < 1/4$ , więc wykorzystujemy górny wzór z (16.1.14). Mamy wtedy:

$$
Q_h = \frac{1/4 + h - 1/4}{h} = 1 \underset{h \to 0}{\longrightarrow} 1. \tag{16.1.16}
$$

Lewostronna pochodna w tym punkcie jest więc równa 1. Aby znaleźć prawostronną pochodną i ustalić, czy także jest równa 1 — czego wymagalibyśmy od funkcji różniczkowalnej — w (16.1.15) przyjmujemy *h >* 0 i korzystamy z dolnego wzoru w (16.1.14):

$$
Q_h = \frac{4(1/4 + h)^2 - 1/4}{h} = \frac{4(1/16 + 1/2 \cdot h + h^2) - 1/4}{h}
$$

$$
= \frac{1/4 + 2h + 4h^2 - 1/4}{h} = 2 + 4h \underset{h \to 0}{\longrightarrow} 2.
$$
 (16.1.17)

Pochodna prawostronna istnieje i równa jest 2. Zatem funkcja  $f(x)$  nie jest różniczkowalna w tym punkcie, gdyż pochodne z obu stron są różne. Widzimy ponownie, że wymaganie od ciągu funkcji jedynie *punktowej* zbieżności jest zbyt słabe, aby własności ciągłości czy różniczkowalności funkcji *fn*(*x*) przeniosły się automatycznie na funkcję graniczną. Obserwacje te prowadzą nas do pojęcia zbieżności jednostajnej, którą zajmiemy się poniżej.

# **16.2 Badamy zbieżność jednostajną ciągu funkcji**

# *Problem 1*

Zbadamy zbieżność punktową i jednostajną ciągu funkcji:

$$
f_n(x) = n \frac{x}{\sqrt{1 - x^2}} (1 - x^2)^{n^2}
$$
 (16.2.1)

dla  $x \in [0, 1]$ .

#### *Rozwiązanie*

Przypomnijmy najpierw definicję zbieżności jednostajnej. Otóż ciąg funkcji  $f_n: X \to Y$  (ograniczymy się tutaj do sytuacji, gdzie  $X, Y \subset R$ ) jest zbieżny jednostajnie do funkcji  $f : X \to Y$  wtedy i tylko wtedy, gdy:

*∀*<sub> $\epsilon > 0$ </sub>  $\exists_{N \in \mathbb{N}}$   $\forall_{n > N}$   $\forall_{x \in X}$   $|f_n(x) - f(x)| < \epsilon$ . (16.2.2)

W porównaniu z definicją zwykłej zbieżności (tj. punktowej) ma miejsce jedna istotna zmiana: jest nią kolejność kwantyfikatorów w (16.2.2). Symbol *∃N∈*<sup>N</sup> występuje teraz *przed* symbolem *∀x∈X*, co oznacza, że wybrane *N* ma być *wspólne* dla wszystkich  $x \in X$ .

Różnicę pomiędzy zbieżnością punktową a jednostajną prześledzimy poniżej na rozważanym przykładzie. Najpierw będziemy rozpatrywać tę pierwszą, co oznacza, że możemy po prostu badać zbieżność ciągu *fn*(*x*) dla każdej ustalonej wartości *x* osobno. Bardzo łatwo jest stwierdzić, że

$$
\forall_{x \in ]0,1[} \ f(x) := \lim_{n \to \infty} f_n(x) = \lim_{n \to \infty} n \cdot \frac{x}{\sqrt{1 - x^2}} \cdot (1 - x^2)^{n^2} = 0 \ , \quad (16.2.3)
$$

gdyż mamy do czynienia z iloczynem czynnika potęgowego (czyli *n*) i wykładniczego o podstawie mniejszej od jedynki (czyli (1*−x* 2 ) *n* 2 ). Jak wiadomo, o zachowaniu ciągu decyduje ten drugi. Ciąg funkcji jest więc punktowo zbieżny, a funkcja graniczna tożsamościowo równa zeru (czyli dla wszystkich *x ∈*]0*,* 1[). Ponadto dla każdego *n* mamy:  $f_n(0) = 0$ , więc także  $f(0) = 0$ .

Teraz postaramy się wykorzystać definicję (16.2.2), aby sprawdzić, czy ma miejsce także zbieżność jednostajna. Jeśli ustalimy *ǫ >* 0, to dla każdego *x* oraz  $n > N$  musiałoby zachodzić  $|f_n(x) - f(x)| = |f_n(x)| < \epsilon$ , o ile tylko wybraliśmy wcześniej odpowiednio duże *N*. Skoro warunek ten musi być spełniony przez wszystkie *x*, to wystarczy skoncentrować się na "najmniej korzystnej" sytuacji, a więc takiej, w której wielkości  $|f_n(x) - f(x)| = |f_n(x)|$ osiągają bezwzględne maksimum. Jeśli w tych punktach warunek, o którym mowa, będzie spełniony, to we wszystkich innych także. Funkcje  $f_n(x)$  są w przedziale ]0*,* 1[ dodatnie, a na jego końcach zbiegają do zera. Są one poza tym ciągłe i różniczkowalne, więc ewentualne maksimum znajdziemy, obliczając *f ′ n* (*x*). Aby ułatwić sobie różniczkowanie warto przedtem napisać:

$$
f_n(x) = n \frac{x}{\sqrt{1 - x^2}} \left(1 - x^2\right)^{n^2} = nx(1 - x^2)^{n^2 - 1/2} . \tag{16.2.4}
$$

Wówczas

$$
f'_n(x) = n \left[ (1 - x^2)^{n^2 - 1/2} - x \cdot 2x \left( n^2 - \frac{1}{2} \right) (1 - x^2)^{n^2 - 3/2} \right]
$$
  
=  $n(1 - x^2)^{n^2 - 3/2} \left[ 1 - x^2 - (2n^2 - 1)x^2 \right]$   
=  $n(1 - x^2)^{n^2 - 3/2} \left[ 1 - 2n^2 x^2 \right],$  (16.2.5)

i żądanie *f ′ n* (*x*) = 0 daje w przedziale ]0*,* 1[ jedyne rozwiązanie w postaci  $x_n = 1/(n\sqrt{2})$ . Musi to być więc maksimum dla  $|f_n(x)|$ . Obliczny teraz  $f_n(x_n)$ :

$$
f_n(x_n) = f_n(\frac{1}{\sqrt{2n}}) = \frac{n}{n\sqrt{2}} \cdot \frac{1}{\sqrt{1 - 1/(2n^2)}} \left(1 - 1/(2n^2)\right)^{n^2}
$$

$$
= \frac{1}{\sqrt{2 - 1/n^2}} \left(1 - \frac{1}{2n^2}\right)^{n^2}.
$$
(16.2.6)

Warto zauważyć, że powyższe wyrażenie ma następującą granicę przy *n → ∞*:

$$
\lim_{n \to \infty} f_n(x_n) = \lim_{n \to \infty} \frac{1}{\sqrt{2 - 1/n^2}} \left( 1 - \frac{1}{2n^2} \right)^{n^2} = \frac{1}{\sqrt{2}} \cdot e^{-1/2} = \frac{1}{\sqrt{2e}} \neq 0,
$$
\n(16.2.7)

gdzie skorzystaliśmy z (5.2.43). Granica ta jest różna od zera, a zatem dla odpowiednio małego *ǫ >* 0 na pewno nie może być spełnione *|fn*(*xn*)*| < ǫ*, dla prawie wszystkich *n*.

Podsumujmy otrzymane rezultaty. Zbieżność jednostajna wymagałaby dla każdego *ǫ* istnienia pewnego uniwersalnego *N* (czyli wspólnego dla wszystkich *x*), aby spełnione było (16.2.2). Tymczasem pokazaliśmy, że dla każdego  $n > N$  można wybrać argument  $x = x_n$ , dla którego warunek ten jest naruszony. Ciąg funkcji (16.2.1) jest więc zbieżny do  $f(x) = 0$  jedynie punktowo, a nie jednostajnie.

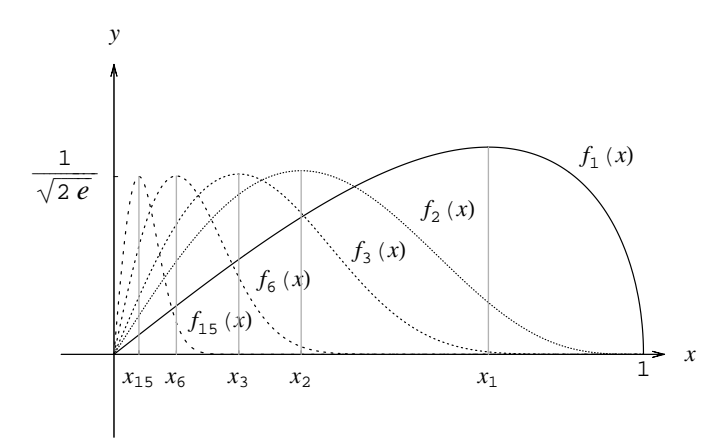

Rysunek 16.1: Wykresy kilku pierwszych funkcji (16.2.1).

Na rysunku 16.1 przedstawionych jest kilka pierwszych funkcji *fn*(*x*). Zaznaczyliśmy także wartości *xn*, a dla których kolejne funkcje osiągają maksima. Widać, że w tych punktach wysokość "garbu" nie zmniejsza się do zera, a zatem zbieżność nie może być jednostajna. Jeśli ktoś ustaliłby bardzo małe *ǫ >* 0 i dowolnie duże *N*, to i tak jesteśmy w stanie wskazać *x<sup>n</sup>* o wskaźniku  $n > N$ , takie, że

$$
|f_n(x_n)| = |f_n(x_n) - f(x_n)| > \epsilon.
$$
 (16.2.8)

#### *Problem 2*

Zbadamy zbieżność punktową i jednostajną ciągu funkcji:

$$
f_n(x) = \frac{\arctg(nx)}{x} \tag{16.2.9}
$$

dla  $x \in ]0,1[$  oraz dla  $x \in [1,\infty[$ .

#### *Rozwiązanie*

Dla wszystkich dodatnich wartości *x* łatwo jest znaleźć granicę ciągu (16.2.9). Mamy bowiem:

$$
\lim_{n \to \infty} \arctg(nx) = \frac{\pi}{2}, \qquad (16.2.10)
$$

skąd wynika, że funkcja graniczna  $f(x) = \pi/(2x)$ . Pozostaje tylko rozstrzygnąć, czy zbieżność jest jednostajna, czy jedynie punktowa. W tym celu oszacujmy różnicę  $|f_n(x) - f(x)|$ :

$$
|f_n(x) - f(x)| = \left| \frac{\arctan x}{x} - \frac{\pi}{2x} \right| = \frac{1}{x} \left| \arctan x - \frac{\pi}{2} \right| \,. \tag{16.2.11}
$$

Skorzystamy tutaj ze znanej tożsamości (dla dodatnich wartości *y*):

$$
\arctg y + \arctg \frac{1}{y} = \frac{\pi}{2},\qquad(16.2.12)
$$

która pozwala zapisać (16.2.11) w postaci:

$$
|f_n(x) - f(x)| = \frac{1}{x} \arctg \frac{1}{nx} .
$$
 (16.2.13)

Pomijając symbol wartości bezwzględnej, wykorzystaliśmy fakt, że funkcja arcus tangens od dodatnich argumentów jest dodatnia.

Przyjrzyjmy się teraz uważniej otrzymanemu wynikowi (16.2.13). Jeśli *x >* 0 jest ustalone, to kładąc bardzo duże *n*, jesteśmy w stanie uczynić prawą stronę dowolnie małą. Wynika to z faktu, że

$$
\arctg y \underset{y \to 0}{\longrightarrow} 0.
$$

Jeśli więc wybierzemy *ǫ ≪* 1, to dla odpowiednio dużego *N* bez trudności możemy spełnić warunek:

$$
|f_n(x) - f(x)| < \epsilon \quad \text{dla } n > N. \tag{16.2.14}
$$

Jednakże taka kolejność postępowania, czyli ustalenie na początku *x*, a następnie wybór odpowiedniej wartości *N*, oznacza jedynie zbieżność punktową, o której już i tak wiemy z pierwszej części rozwiązania. Ciekawa jest więc teraz jedynie zbieżność jednostajna.

Spójrzmy raz jeszcze na (16.2.13). Teraz *x* nie jest ustalone. Biorąc dowolnie duże *n*, a następnie zbliżając *x* do zera, możemy sprawić, że prawa strona będzie dowolnie duża, gdyż 1*/x −→x→*0<sup>+</sup> *∞*, a funkcja arcus tangens dla dużych argumentów zbiega do *π/*2. Lub też, alternatywnie, możemy położyć:

*x* =  $x_n$  = 1/*n* ∈ |0, 1[. Wówczas

$$
|f_n(x_n) - f(x_n)| = \frac{1}{x_n} \arctg \frac{1}{nx_n} = n \arctg 1 = \frac{n\pi}{4} \underset{n \to \infty}{\longrightarrow} \infty . \qquad (16.2.15)
$$

Zbieżność na przedziale ]0*,* 1[ (lub na dowolnym przedziale typu ]0*, a*[, gdzie *a >* 0 (włączając w to także nieskończoność) nie może być więc jednostajna, bo nie istnieje uniwersalne (wspólne dla wszystkich *x*) *N*, tak jak wymaga tego definicja (16.2.2). Sytuacja, z jaką mamy do czynienia, przedstawiona jest na rysunku 16.2.

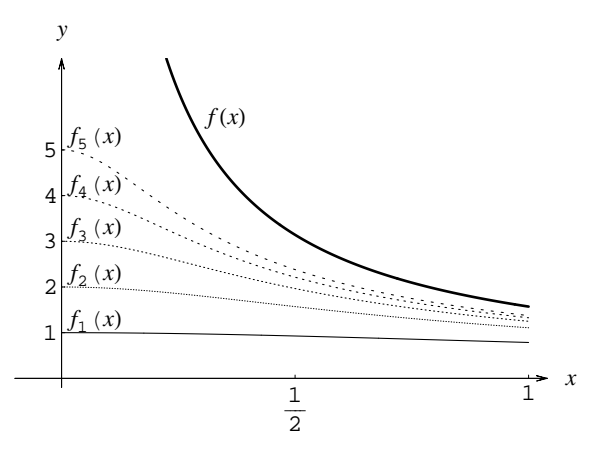

Rysunek 16.2: Wykresy kilku początkowych funkcji (16.2.9).

Funkcja graniczna *f*(*x*) dąży do +*∞*, gdy *x →* 0 <sup>+</sup>. Z kolei każda z funkcji  $f_n(x)$  ma w zerze konkretną i skończoną granicę:

$$
\lim_{x \to 0^+} f_n(x) = \lim_{x \to 0^+} \frac{\arctg(nx)}{x} = n . \tag{16.2.16}
$$

Wartość ta wynika stąd, że jeśli oznaczyć  $nx = \text{tg } y$ , to granica  $x \to 0^+$ odpowiada *y →* 0 <sup>+</sup>. Możemy wtedy napisać:

$$
\lim_{x \to 0^{+}} \frac{\arctg(nx)}{x} = \lim_{y \to 0^{+}} \frac{\arctg(tg \, y)}{1/n \cdot \text{tg } y} = n \lim_{y \to 0^{+}} \frac{y}{\text{tg } y}
$$
\n
$$
= n \lim_{y \to 0^{+}} \frac{y}{\sin y} \cos y = n \cdot 1 \cdot 1 = n. \quad (16.2.17)
$$

Różnicę (16.2.13) można więc faktycznie uczynić dowolnie dużą (choć wystarczyłoby nawet, aby była ona większa od pewnej dodatniej liczby), podchodząc z *x* dostatecznie blisko zera. W tym przedziale ciąg funkcji nie jest więc zbieżny jednostajnie.

W przedziale [1*,∞*[ rzecz wygląda inaczej. Oszacowanie (16.2.13) można przekształcić dalej

$$
|f_n(x) - f(x)| = \frac{1}{x} \arctg \frac{1}{nx} \le \frac{1}{1} \arctg \frac{1}{n \cdot 1} = \arctg \frac{1}{n}.
$$
 (16.2.18)

Skorzystaliśmy tutaj z faktu, że zarówno czynnik  $1/x$ , jak i arctg $(1/(nx))$ jest malejący w zmiennej *x*, więc największa wartość ich iloczynu przypada na *x* = 1. Zauważmy, że gdybyśmy analogiczne oszacowanie chcieli wykorzystać w przedziale ]0*,* 1[, to w miejsce *x* musielibyśmy wstawić 0, otrzymując całkowicie bezużyteczne oszacowanie:

$$
|f_n(x) - f(x)| < \infty \tag{16.2.19}
$$

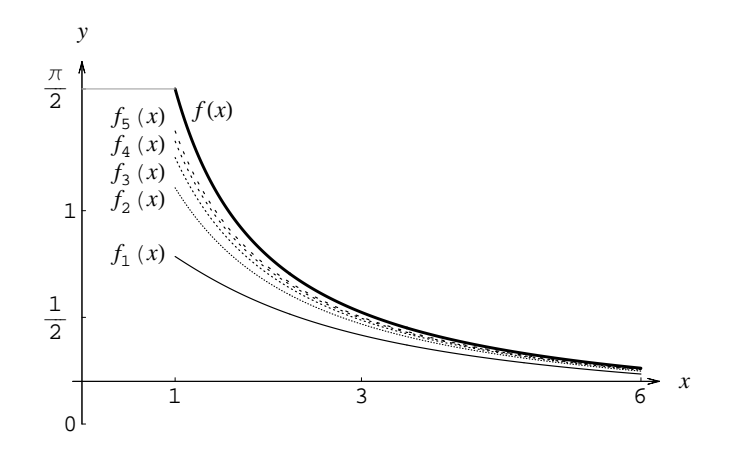

Rysunek 16.3: Zbieżność ciągu funkcji (16.2.9) w przedziale [1*,∞*[.

Aby dopełnić definicji (16.2.2), wystarczy teraz wybrać  $N > c$ tg  $\epsilon$  (niezależne od *x* !), a otrzymamy (16.2.14). W przedziale [1*,∞*[ ciąg funkcji (16.2.9) jest więc zbieżny jednostajnie. To samo zresztą można powiedzieć o każdym przedziale typu [*a,∞*[, gdzie *a >* 0. Sytuacja, z jaką tu mamy do czynienia, przedstawiona jest na rysunku 16.3.

W najmniej korzystnym punkcie, czyli dla *x* = 1, funkcja graniczna ma wartość *π/*2. Wiadomo też, że zachodzi

$$
\lim_{n \to \infty} f_n(1) = \lim_{n \to \infty} \arctg n = \frac{\pi}{2},
$$
\n(16.2.20)

dzięki czemu zbieżność jest jednostajna.

# **16.3 Badamy zbieżność jednostajną szeregu funkcji**

## *Problem 1*

Zbadamy zbieżność punktową i jednostajną szeregu funkcyjnego:

$$
\sum_{n=1}^{\infty} \frac{1}{\sqrt[3]{1+n^4x}},
$$
\n(16.3.1)

dla  $x \in [0, a]$  oraz dla  $x \in [b, \infty]$ , gdzie  $a, b > 0$ .

#### *Rozwiązanie*

Pojęcie zbieżności jednostajnej ciągu funkcyjnego, znane nam z dwóch ostatnich zadań, łatwo jest rozszerzyć na szeregi funkcyjne, czyli szeregi postaci:

$$
\sum_{n=1}^{\infty} f_n(x) , \qquad (16.3.2)
$$

jeśli definicję (16.2.2) zastosować do ciągu sum częściowych:

$$
S_n(x) := \sum_{k=1}^n f_k(x) .
$$
 (16.3.3)

Przyjmujemy, że ma miejsce zbieżność punktowa (co łatwo sprawdzić, posługując się np. kryterium ilorazowym), a zatem, że istnieje suma:

$$
S(x) := \sum_{n=1}^{\infty} f_n(x) \quad \text{dla każdego } x \in X \subset \mathbb{R} \,. \tag{16.3.4}
$$

Dowód polegałby zatem na sprawdzeniu, czy uda się spełnić:

$$
|S_n(x) - S(x)| = \left| \sum_{k=1}^n f_k(x) - S(x) \right| < \epsilon \quad \text{dla } n > N \tag{16.3.5}
$$

dla każdego *ǫ >* 0 poprzez wybór odpowiednio dużego *N ∈* N wspólnego dla wszystkich  $x \in X$ .

Najwygodniejszym sposobem postępowania — choć możliwym do zastosowania jedynie dla dowodu zbieżności jednostajnej, a nie jej braku — jest na ogół wykorzystanie tzw. kryterium Weierstrassa. Mówi ono, że jeśli uda nam się znaleźć tzw. majorantę, tj. zbieżny szereg

$$
\sum_{n=1}^{\infty} a_n
$$

o dodatnich wyrazach, które spełniają warunek:

$$
|f_n(x)| \leq a_n \tag{16.3.6}
$$

dla prawie wszystkich  $n \in \mathbb{N}$  oraz dla dowolnego  $x \in X$ , to szereg funkcyjny jest zbieżny jednostajnie na zbiorze *X*.

Kryterium to natychmiast rozstrzyga o zbieżności jednostajnej szeregu (16.3.1) na zbiorze  $[b, \infty)$ , gdzie  $b > 0$ . Mamy bowiem oszacowanie:

$$
\frac{1}{\sqrt[3]{1+n^4x}} \leqslant \frac{1}{\sqrt[3]{1+n^4b}} ,\qquad(16.3.7)
$$

a szereg (o wyrazach niezależnych od *x*):

$$
\sum_{n=1}^{\infty} \frac{1}{\sqrt[3]{1+n^4b}}\tag{16.3.8}
$$

zbieżny jest na mocy kryterium ilorazowego znanego nam z zadania 2 w podrozdziale 14.2. Obliczając bowiem granicę ilorazu:

$$
\lim_{n \to \infty} \frac{1/\sqrt[3]{1+n^{4}b}}{1/n^{4/3}} = \lim_{n \to \infty} \frac{n^{4/3}}{\sqrt[3]{1+n^{4}b}} = \lim_{n \to \infty} \frac{n^{4/3}}{n^{4/3}} \cdot \frac{1}{\sqrt[3]{1/n^{4}+b}} = \frac{1}{\sqrt[3]{b}},
$$
\n(16.3.9)

otrzymujemy skończoną liczbę. Ponieważ szereg porównawczy

$$
\sum_{n=1}^{\infty} \frac{1}{n^{4/3}}
$$

jest zbieżny, to identyczny wniosek możemy wyciągnąć odnośnie do szeregu (16.3.8). Stanowi on więc poszukiwaną majorantę i gwarantuje zbieżność jednostajną szeregu (16.3.1) na rozważanym przedziale.

Inaczej rzecz się ma, gdy *x ∈*]0*, a*[. Tutaj szereg okaże się zbieżny jedynie punktowo, więc kryterium Weierstrassa jest dla nas bezużyteczne. Musimy wykorzystać wprost definicję (16.2.2), stosując ją do ciągu sum częściowych. Ponieważ wszystkie wyrazy szeregu są dodatnie, więc dowolna ich suma większa jest od pojedynczego jej składnika. Mamy dzięki temu następujące oszacowanie:

$$
|S_n(x) - S(x)| = \left| \sum_{k=1}^n f_k(x) - S(x) \right| = \sum_{k=n+1}^\infty f_k(x) > f_{n+1}(x) = \frac{1}{\sqrt[3]{1 + (n+1)^4 x}}.
$$
\n(16.3.10)

Wyobraźmy sobie teraz, że wybraliśmy małe *ǫ* i dowolnie duże, ale ustalone *n*. Biorąc teraz  $x_n = 1/(n+1)^4$ , otrzymujemy:

$$
|S_n(x_n) - S(x_n)| > \frac{1}{\sqrt[3]{1 + (n+1)^4 \cdot (n+1)^{-4}}} = \frac{1}{\sqrt[3]{2}} > \epsilon \,. \tag{16.3.11}
$$

Jak widać, nie istnieje uniwersalna wartość *N*, gdyż zawsze, zmniejszając odpowiednio *x*, możemy naruszyć nierówność (16.3.5). Na przedziale ]0*, a*[ mamy więc do czynienia jedynie ze zbieżnością punktową.

## *Problem 2*

Zbadamy zbieżność punktową i jednostajną szeregu funkcyjnego:

$$
\sum_{n=1}^{\infty} \frac{nx}{x^2 + n^2} \arctg{\frac{x}{n}}
$$
 (16.3.12)

dla  $x \in [0, 1]$  oraz dla  $x \in [1, \infty)$ .

#### *Rozwiązanie*

W tym zadaniu wykorzystamy metody podobne do zastosowanych w poprzednim. Najpierw zajmiemy się ustaleniem, czy ma miejsce zbieżność punktowa. W tym celu wystarczy zastanowić się, czy szereg (16.3.12) zbieżny jest dla każdego ustalonego *x ∈*]0*,∞*[. Skoro *x 6*= 0, więc dla dużych wartości *n* pierwszy czynnik w (16.3.12) zachowuje się jak *x/n*. Identyczne jest też zachowanie funkcji arcus tangens:  $\arctg(x/n) \simeq x/n$ .

Oczekujemy więc, że wyrazy szeregu maleją jak *x* <sup>2</sup>*/n*<sup>2</sup> , a zatem wystarczająco szybko, aby zagwarantować zbieżność (16.3.12). Rozumowanie powyższe nie ma charakteru ścisłego, ale podpowiada nam, jaki szereg najlepiej wybrać jako porównawczy dla zastosowania kryterium ilorazowego. Jest nim naturalnie

$$
\sum_{n=1}^{\infty} \frac{1}{n^2}
$$
 (16.3.13)

zbieżny ze względu na to, iż potęga *n* w mianowniku jest większa od jedynki. Parametr *ξ* zdefiniowany w (14.2.11) wynosi:

$$
\xi = \lim_{n \to \infty} \frac{nx/(x^2 + n^2) \cdot \arctg(x/n)}{1/n^2} = \lim_{n \to \infty} \frac{nx}{x^2 + n^2} \, n^2 \arctg\frac{x}{n}
$$
\n
$$
= \lim_{n \to \infty} \frac{n^2}{n^2} \cdot \frac{x}{x^2/n^2 + 1} \, x \, \frac{\arctg(x/n)}{x/n} = 1 \cdot \frac{x}{0 + 1} \cdot x \cdot 1 = x^2
$$
\n(16.3.14)

i jest różny od zera oraz od nieskończoności. W takim przypadku kryterium ilorazowe rozstrzyga jednoznacznie i mówi nam, że szereg (16.3.12) jest zbieżny punktowo.

Przejdziemy teraz do zbadania zbieżności jednostajnej. Rozpatrzmy najpierw *x ∈*]0*,* 1[. Będziemy się starali wykorzystać kryterium Weierstrassa i znaleźć majorantę, tak jak zostało to przedstawione równaniem (16.3.6). W tym celu zauważmy, że funkcje

$$
f_n(x) := \frac{nx}{x^2 + n^2} \arctg{\frac{x}{n}}
$$
 (16.3.15)

są ściśle rosnące (w rozważanym przedziale), o czym możemy się przekonać obliczając pochodną:

$$
f'_n(x) = \left[\frac{nx}{x^2 + n^2} \arctg\frac{x}{n}\right]' = n \frac{nx + (n^2 - x^2)\arctg(x/n)}{(x^2 + n^2)^2} \,. \tag{16.3.16}
$$

Dla 0 *< x <* 1 zarówno licznik, jak i mianownik są dodatnie, czyli mamy *f ′* (*x*) *>* 0. W konsekwencji w tym przedziale dla wszystkich *n* spełniona jest nierówność:

$$
f_n(x) < f_n(1) = \frac{n}{1+n^2} \arctg \frac{1}{n} < \frac{n}{0+n^2} \arctg \frac{1}{n} \leq \frac{1}{n} \cdot \frac{1}{n} = \frac{1}{n^2} \tag{16.3.17}
$$

Skorzystaliśmy tutaj ze znanej nierówności

$$
\arctg y \leqslant y \;,
$$

którą łatwo można uzyskać z (5.1.39). Znaleźliśmy więc majorantę, a tym samym w omawianym przedziale szereg jest zbieżny jednostajnie. Inaczej rzecz się ma w przedziale [1*,∞*[. Tutaj pochodna (16.3.16) zmienia znak, a poza tym przedział jest nieograniczony, więc niełatwo byłoby znaleźć oszacowanie podobne do (16.3.17). Zresztą, jak się za chwilę okaże, takie oszacowanie po prostu nie istnieje. Wykorzystamy więc w tym miejscu definicję (16.3.5) oraz fakt, że wszystkie funkcje *fn*(*x*) są dodatnie dla dodatnich argumentów. Podobnie postąpiliśmy w poprzednim zadaniu, aby otrzymać (16.3.10):

$$
|S_n(x) - S(x)| = \left| \sum_{k=1}^n f_k(x) - S(x) \right| = \sum_{k=n+1}^\infty f_k(x) > f_{n+1}(x)
$$
\n
$$
= \frac{(n+1)x}{x^2 + (n+1)^2} \arctg \frac{x}{n+1} \,. \tag{16.3.18}
$$

Przepiszmy to oszacowanie, podstawiając pewną wybraną wartość argumentu  $x_n = n + 1 \in ]1, \infty[$ :

$$
|S_n(n+1) - S(n+1)| > \frac{(n+1)^2}{(n+1)^2 + (n+1)^2} \arctg \frac{n+1}{n+1}
$$
  
=  $\frac{1}{2} \arctg 1 = \frac{1}{2} \cdot \frac{\pi}{4} = \frac{\pi}{8}$ . (16.3.19)

Oczywiste jest, że prawej strony — a zatem i lewej — nie można uczynić dowolnie małą poprzez wybór dużego *N* i rozpatrywanie tylko *n > N*, gdyż jest ona stałą od *n* niezależną. Zbieżność szeregu jest więc na tym przedziale jedynie punktowa.

Warto na koniec odnotować, że gdybyśmy rozpatrywali zamiast [1*,∞*[ przedział [1*, a*], gdzie *a* jest dowolną liczbą większą od jedynki (nawet bardzo dużą), to zbieżność jednostajną udałoby się wykazać. Wybierając bowiem  $N > a$ , zagwarantowalibyśmy dodatniość pochodnej (16.3.16) w tym przedziale dla wszystkich *n > N* i moglibyśmy napisać nierówność analogiczną do (16.3.17):

$$
f_n(x) < f_n(a) = \frac{an}{a^2 + n^2} \arctg{\frac{a}{n}} < \frac{an}{0 + n^2} \arctg{\frac{a}{n}} \leq a \cdot \frac{1}{n} \cdot \frac{a}{n} = \frac{a^2}{n^2} \,. \tag{16.3.20}
$$

Widać, że majoranta w tym przedziale istnieje i ma postać:

$$
\sum_{n=1}^{\infty} \frac{a^2}{n^2},\tag{16.3.21}
$$

co pociąga za sobą zbieżność jednostajną.

Podsumowując, można powiedzieć, że szereg (16.3.12) zbieżny jest jednostajnie na każdym przedziale  $[a, b]$ , gdzie  $0 < a < b < \infty$ , jednakże nie jest on zbieżny jednostajnie na ]0*,∞*[. Gdy taka sytuacja ma miejsce, to mówimy o zbieżności *niemal jednostajnej*.

# **16.4 Znajdujemy sumy szeregów**

#### *Problem 1*

Wykażemy zbieżność szeregu:

$$
S = \sum_{n=0}^{\infty} \frac{1}{(2n+1)(n+1)}
$$
(16.4.1)

i znajdziemy jego sumę.

#### *Rozwiązanie*

Jak wiadomo z wykładu analizy, wewnątrz obszaru zbieżności szeregi potęgowe można różniczkować i całkować wyraz po wyrazie. Własność tę będziemy mogli wykorzystać do znalezienia sumy szeregu (16.4.1) w następujący sposób. Na początku zdefiniujemy pewną nową funkcję *f*(*x*) wzorem

$$
f(x) := \sum_{n=0}^{\infty} \frac{x^{2n+1}}{(2n+1)(n+1)}.
$$
 (16.4.2)

Prawa strona jest właśnie szeregiem potęgowym, a jego obszarem zbieżności jest przedział ] *− R, R*[, gdzie *R* dane jest znanym wzorem

$$
R = \left[ \lim_{n \to \infty} \sqrt[2n+1]{\frac{1}{(2n+1)(n+1)}} \right]^{-1} = 1.
$$
 (16.4.3)

Stopień pierwiastka (tj. 2*n*+1) dyktowany jest potęgą *x* w (16.4.2), albowiem współczynnik przy *x* <sup>2</sup>*n*+1 to w istocie *a*2*n*+1, a nie *an*. Powyższą wartość (tj.  $R = 1$ ) łatwo uzyskać, gdyż

$$
{}^{2n+1}\sqrt{\frac{1}{2n+1}\cdot\frac{1}{n+1}}=\frac{1}{2n+1}\sqrt{2n+1}\cdot\frac{1}{2n+1}\cdot\frac{1}{n+1}.
$$

Ciąg o wyrazach  $1/ \sqrt[2n+1]{2n+1}$  to po prostu podciąg ciągu  $1/\sqrt[n]{n}$ , który ma granicę równą 1 (a zatem tak samo każdy jego podciąg). Z kolei z reguły trzech ciągów 1*/* <sup>2</sup>*n*+1*√ n* + 1 także dąży do jedynki, gdyż:

$$
1 \underset{n \to \infty}{\longleftarrow} \frac{1}{\frac{2n+1}{2n+1}} < \frac{1}{\frac{2n+1}{\sqrt{n+1}}} < \frac{1}{\frac{2n+1}{\sqrt{n+1/2}}} \\
= \frac{1}{\frac{2n+1}{\sqrt{1/2(2n+1)}}} = \frac{\frac{2n+1}{2n+1}}{\frac{2n+1}{\sqrt{2n+1}}} \underset{n \to \infty}{\longrightarrow} \frac{1}{1} = 1,
$$

i w konsekwencji otrzymujemy (16.4.3).

W tym miejscu zagadkowa może wydawać się potęga *x*, którą wybraliśmy, definiując funkcję *f* w (16.4.2), tj.  $2n + 1$ . Za chwilę przekonamy się, czym kierowaliśmy się przy jej wyborze.

Wiadomo, że wewnątrz przedziału zbieżności funkcja *f* jest ciągła i różniczkowalna. Suma *S* to nic innego jak wartość funkcji *f* dla *x* = 1. Punkt ten znajduje się jednak na brzegu przedziału i do niego nie należy. Powstaje zatem pytanie, czy wolno nam znaleźć sumę szeregu (16.4.2) dla *−*1 *< x <* 1, po czym w otrzymanym wyrażeniu po prostu położyć *x* = 1. Z pomocą przychodzi nam tutaj twierdzenie Abela. Mówi ono, że jeśli szereg

$$
S(x) = \sum_{n=1}^{\infty} a_n x^n
$$

zbieżny jest w przedziale ] *− R, R*[, a także zbieżny jest szereg

$$
\sum_{n=1}^{\infty} a_n R^n ,
$$

to wartość tego ostatniego można znaleźć, obliczając lim *<sup>x</sup>→R<sup>−</sup> S*(*x*). Innymi słowami, oznacza to, że funkcja *S*(*x*) określona jest w istocie na zbiorze ]*−R, R*] i w punkcje  $x = R$  jest ona (lewostronnie) ciągła.

Ktoś mógłby postawić teraz pytanie, dlaczego miałoby nam być łatwiej znaleźć sumę szeregu (16.4.2) niż wyjściowego szeregu w treści zadania. Wydaje się bowiem, że włączając dodatkowo pod znak nieskończonej sumy potęgi zmienną *x*, skomplikowaliśmy wyrażenie, a nie uprościliśmy je. Jest to oczywiście prawdą, ale za cenę tej komplikacji uzyskaliśmy bardzo efektywne narzędzie, którego nie można było zastosować do początkowego szeregu: stanowi je możliwość różniczkowania i całkowania (16.4.2) po *x*. W tym miejscu wyjaśnia się też zagadka, dlaczego definiując (16.4.2), wprowadziliśmy *x* 2*n*+1 , a nie na przykład *x n* . Wykładnik został po prostu wybrany w taki sposób, aby po zróżniczkowaniu po *x* skasował się jeden z czynników w mianowniku:

$$
f'(x) = \left[\sum_{n=0}^{\infty} \frac{x^{2n+1}}{(2n+1)(n+1)}\right]' = \sum_{n=0}^{\infty} \left[\frac{x^{2n+1}}{(2n+1)(n+1)}\right]'
$$
  
= 
$$
\sum_{n=0}^{\infty} \frac{(2n+1)x^{2n}}{(2n+1)(n+1)} = \sum_{n=0}^{\infty} \frac{x^{2n}}{n+1}.
$$
 (16.4.4)

Skorzystaliśmy tutaj z własności, że szereg potęgowy (wewnątrz przedziału zbieżności) wolno różniczkować wyraz po wyrazie. Operacją różniczkowania znacząco uprościliśmy wyrażenie wewnątrz sumy. Otrzymaliśmy ponownie pewien szereg potęgowy o tym samym (co łatwo sprawdzić) obszarze zbieżności, a zatem znów możemy wykorzystać własność jego różniczkowalności. Będziemy teraz chcieli pozbyć się drugiego czynnika w mianowniku. Jednakże automatyczne zróżniczkowanie (16.4.4) nie doprowadzi do tego celu, gdyż w jego wyniku otrzymamy pod znakiem sumy ułamek 2*n/*(*n* + 1), który się nie uprości. Musimy więc przedtem zmienić potęgę *x* z 2*n* na 2*n*+2 = 2(*n*+1), mnożąc *f ′* (*x*) przez *x* 2 :

$$
[x^{2}f'(x)]' = \left[\sum_{n=0}^{\infty} \frac{x^{2n+2}}{n+1}\right]' = \sum_{n=0}^{\infty} \left[\frac{x^{2n+2}}{n+1}\right]' = \sum_{n=0}^{\infty} \frac{(2n+2)x^{2n+1}}{n+1}
$$

$$
= 2\sum_{n=0}^{\infty} x^{2n+1} = 2x \sum_{n=0}^{\infty} x^{2n} . \tag{16.4.5}
$$

W wyniku tych operacji otrzymaliśmy szereg geometryczny o ilorazie *x* <sup>2</sup> *<* 1. Sumę jego możemy znaleźć w pamięci, otrzymując w efekcie równanie:

$$
[x2 f'(x)]' = \frac{2x}{1 - x^2} .
$$
 (16.4.6)

Celem naszym jest znalezienie *f*(*x*). Następnym krokiem będzie więc teraz scałkowanie obu stron powyższego równania, w wyniku czego otrzymujemy (pamiętamy, że  $|x| < 1$ ):

$$
x^{2} f'(x) = \int \frac{2x}{1 - x^{2}} dx = -\int \left[ \log(1 - x^{2}) \right]' dx = -\log(1 - x^{2}) + C_{1}.
$$
\n(16.4.7)

Połóżmy teraz po obu stronach *x* = 0, które należy do obszaru zbieżności szeregów zarówno na funkcję *f*, jak i jej pochodną *f ′* . Ze wzoru (16.4.7) w połączeniu z  $(16.4.4)$  widać, że otrzymujemy:  $C_1 = 0$ . Uwzględnimy ten fakt w dalszych rachunkach.

Wyznaczyliśmy w ten sposób *f ′* (*x*), która posłuży nam teraz do znalezienia samej funkcji *f*(*x*). Wzór:

$$
f'(x) = -\frac{1}{x^2} \log(1 - x^2)
$$
 (16.4.8)

nie obowiązuje jednak dla *x* = 0. Wiemy wszakże z (16.4.4), że *f ′* (0) istnieje i równa się jedności. Formalnie powinniśmy więc napisać:

$$
f'(x) = \begin{cases} -\frac{1}{x^2} \log(1 - x^2) & \text{dla} \ x \in ]-1,0[\cup]0,1[,\end{cases}
$$
 (16.4.9)

Funkcja ta jest zarówno ciągła, jak i różniczkowalna (także w zerze), o czym można się łatwo przekonać przy użyciu metod z podrozdziałów 8.2 oraz 9.2.

Tak też zresztą musiało być, gdyż jest ona dana szeregiem *potęgowym*. Formalne wydzielenie punktu *x* = 0 nie ma jednak żadnego wpływu na wykonywanie następnych całek. Całkując (16.4.9), znajdziemy teraz funkcję *f*:

$$
f(x) = -\int \frac{1}{x^2} \log(1 - x^2) dx . \qquad (16.4.10)
$$

Całkę tę wyliczyć można łatwo przez części:

$$
-\int \frac{1}{x^2} \log(1-x^2) dx = \int \left[\frac{1}{x}\right]' \log(1-x^2) dx \underset{c. p. cz.}{=} \frac{1}{x} \log(1-x^2)
$$
  

$$
-\int \frac{1}{x} \left[\log(1-x^2)\right]' dx = \frac{1}{x} \log(1-x^2) - \int \frac{1}{x} \cdot \frac{-2x}{1-x^2} dx
$$
  

$$
= \frac{1}{x} \log(1-x^2) + 2 \int \frac{1}{(1-x)(1+x)} dx = \frac{1}{x} \log(1-x^2)
$$
  

$$
+ \int \left(\frac{1}{1-x} + \frac{1}{1+x}\right) dx = \frac{1}{x} \log(1-x^2) - \log(1-x)
$$
  

$$
+ \log(1+x) + C_2 = \frac{1}{x} \log(1-x^2) + \log \frac{1+x}{1-x} + C_2. \quad (16.4.11)
$$

Mamy więc:

$$
f(x) = \frac{1}{x} \log(1 - x^2) + \log \frac{1 + x}{1 - x} + C_2.
$$
 (16.4.12)

Funkcja *f* jest ciągła i różniczkowalna w zerze, gdyż dana jest szeregiem *potęgowym* (16.4.2). Możemy z niego odczytać, że *f*(0) = 0 i taki sam wynik musimy uzyskać (ciągłość!), przechodząc z *x* do zera w (16.4.12):

$$
\lim_{x \to 0} f(x) = \lim_{x \to 0} \left( \frac{1}{x} \log(1 - x^2) + \log \frac{1 + x}{1 - x} + C_2 \right)
$$
  
= 
$$
\lim_{x \to 0} \frac{1}{x} \log(1 - x^2) + \lim_{x \to 0} \log \frac{1 + x}{1 - x} + C_2
$$
 (16.4.13)  
= 
$$
\lim_{x \to 0} \frac{-2x/(1 - x^2)}{1} + 0 + C_2 = 0 + 0 + C_2 = C_2.
$$

Stąd *C*<sup>2</sup> = 0. Formalnie wzór na funkcję *f* także powinniśmy byli zapisać w formie "klamerki", ale nie będzie to nam potrzebne w tym zadaniu.

Aby znaleźć sumę szeregu (16.4.1), wystarczy teraz skorzystać ze wspomnianego powyżej twierdzenia Abela i we wzorze na *f*(*x*) dokonać przejścia  $x \rightarrow 1^-$ 

$$
S = \lim_{x \to 1^{-}} f(x) = \lim_{x \to 1^{-}} \left[ \frac{1}{x} \log(1 - x^2) + \log \frac{1 + x}{1 - x} \right]
$$
(16.4.14)  
= 
$$
\lim_{x \to 1^{-}} \left[ \frac{1}{x} \log(1 - x) + \frac{1}{x} \log(1 + x) + \log(1 + x) - \log(1 - x) \right]
$$
  
= 
$$
\lim_{x \to 1^{-}} \left[ \left( \frac{1}{x} - 1 \right) \log(1 - x) + \left( \frac{1}{x} + 1 \right) \log(1 + x) \right]
$$
  
= 
$$
\lim_{x \to 1^{-}} \left[ \frac{1 - x}{x} \log(1 - x) + \frac{1 + x}{x} \log(1 + x) \right] = 0 + 2 \log 2 = 2 \log 2.
$$

Otrzymaliśmy w ten sposób szukaną wartość sumy. Wykorzystaliśmy przy tym fakt, że

$$
\lim_{x \to 1^-} (1-x) \log(1-x) = 0 ,
$$

co wynika z (11.4.18), jeśli wprowadzić nową zmienną *y* = 1 *− x* i zauważyć,  $\dot{z}$ e granica  $x \to 1^-$  odpowiada  $y \to 0^+$ .

## *Problem 2*

Zbadamy zbieżność szeregu:

$$
S(x) = \sum_{n=1}^{\infty} n^3 x^n
$$
 (16.4.15)

w zależności od *x* i tam, gdzie jest on zbieżny, znajdziemy jego sumę.

#### *Rozwiązanie*

Rozpoczniemy od określenia obszaru zbieżności szeregu. Jak wiadomo, w tym celu należy znaleźć wielkość

$$
R = \left[\lim_{n \to \infty} \sqrt[n]{|a_n|}\right]^{-1},\tag{16.4.16}
$$

gdzie, w naszym przypadku, *a<sup>n</sup>* = *n* 3 . Zachodzi naturalnie:

$$
\lim_{n \to \infty} \sqrt[n]{n^3} = \lim_{n \to \infty} (\sqrt[n]{n})^3 = \left(\lim_{n \to \infty} \sqrt[n]{n}\right)^3 = 1^3 = 1 ,
$$
 (16.4.17)

skąd wynika, że  $R = 1$ , a szereg  $S(x)$  zbieżny jest dla  $x \in ]-1,1[$ .

Aby znaleźć wartość sumy (16.4.15), zdefiniujemy najpierw funkcję:

$$
f(x) := \sum_{n=1}^{\infty} x^n = \frac{x}{1-x},
$$
\n(16.4.18)

gdzie wykorzystaliśmy wzór na sumę szeregu geometrycznego. Na funkcji tej postaramy się dokonać takich operacji, aby otrzymać *S*(*x*). Szereg potęgowy (16.4.18) także zbieżny jest dla *x ∈*] *−* 1*,* 1[ i dla argumentów z tego przedziału można go różniczkować i całkować wyraz po wyrazie.

Jak widać z (16.4.15), pod znakiem sumy potrzebujemy współczynnika *n* 3 , który można uzyskać przez trzykrotne zróżniczkowanie funkcji *f*. Po obliczeniu każdej pochodnej musimy, poprzez mnożenie obu stron przez *x*, uzupełnić potęgę zmiennej ponownie do *n*. Każdy kolejny szereg otrzymany w wyniku różniczkowania ma znów postać szeregu potęgowego o tym samym przedziale zbieżności, więc wszystkie je można różniczkować wyraz po wyrazie. Postępując w ten sposób, znajdujemy:

$$
f'(x) = \left[\sum_{n=1}^{\infty} x^n\right]' = \sum_{n=1}^{\infty} [x^n]' = \sum_{n=1}^{\infty} nx^{n-1} \implies xf'(x) = \sum_{n=1}^{\infty} nx^n.
$$
\n(16.4.19)

Kolejne różniczkowania pozwolą nam uzyskać wyższe potęgi *x*:

$$
[xf'(x)]' = \left[\sum_{n=1}^{\infty} nx^n\right]' = \sum_{n=1}^{\infty} [nx^n]' = \sum_{n=1}^{\infty} n^2 x^{n-1}
$$
  
\n
$$
\implies x [xf'(x)]' = \sum_{n=1}^{\infty} n^2 x^n , \qquad (16.4.20)
$$
  
\n
$$
x [xf'(x)]']' = \left[\sum_{n=1}^{\infty} n^2 x^n\right]' = \sum_{n=1}^{\infty} [n^2 x^n]' = \sum_{n=1}^{\infty} n^3 x^{n-1}
$$
  
\n
$$
\implies x [x [xf'(x)]']' = \sum_{n=1}^{\infty} n^3 x^n = S(x) . \quad (16.4.21)
$$

Otrzymaliśmy zatem wzór na szukaną sumę:

h

$$
S(x) = x \left[ x \left[ xf'(x) \right]' \right], \quad \text{gdzie} \quad f(x) = \frac{x}{1 - x}, \tag{16.4.22}
$$

i nasze zadanie sprowadza się do wykonania kilku pochodnych:

$$
xf'(x) = x \left[ \frac{x}{1-x} \right]' = \frac{x}{(1-x)^2},
$$
  

$$
x [xf'(x)]' = \frac{x(1+x)}{(1-x)^3},
$$

oraz ostatecznie

$$
S(x) = x \left[ x \left[ x f'(x) \right]' \right]' = \frac{x(1 + 4x + x^2)}{(1 - x)^4} \,. \tag{16.4.23}
$$

Na zakończenie podkreślmy raz jeszcze: operacje takie, jak całkowanie czy różniczkowanie szeregu wyraz po wyrazie, mogliśmy łatwo wykonywać w obu ostatnich zadaniach, gdyż mieliśmy do czynienia z szeregami potęgowymi. Szeregi takie, wraz z szeregami ich pochodnych, wewnątrz swoich obszarów zbieżności są zbieżne *jednostajnie*. Dla innych szeregów przed zastosowaniem tego typu operacji musimy upewnić się, czy w istocie ma to miejsce.

## **16.5 Zadania do pracy własnej**

*Zad. 1.* Zbadać zbieżność punktową i jednostajną ciągu funkcji:

a) 
$$
f_n(x) = \frac{1}{1 + x^n}
$$
 na R<sub>+</sub>.  
\nb)  $f_n(x) = \frac{\arctg(n^2x)}{x}$  na [0, 1[ oraz na ]1, ∞[  
\nc)  $f_n(x) = nxe^{-nx^2}$  na [0, 1].  
\nd)  $f_n(x) = \frac{nx}{1 + n^2x^4}$  na [0, 1[ oraz na ]1, ∞[  
\ne)  $f_n(x) = \frac{1}{1 + x^2/n^2}$  na R.  
\nf)  $f_n(x) = n \sin \frac{1}{nx}$  na [1, ∞[  
\n.

*Odpowiedzi*:

a) Zbieżny niejednostajnie do funkcji *f*(*x*) = 1*,* 1*/*2*,* 0 odpowiednio dla  $x < 1, x = 1$  i  $x > 1$ . b) Zbieżny niejednostajnie na ]0*,* 1[ i jednostajnie na ]1*, ∞*[ do funkcji  $f(x) = \pi/(2x)$ . c) Zbieżny niejednostajnie do funkcji  $f(x) = 0$ . d) Zbieżny niejednostajnie na ]0*,* 1[ i jednostajnie na ]1*, ∞*[ do funkcji  $f(x) = 0$ . e) Zbieżny niejednostajnie do funkcji *f*(*x*) = 1. f) Zbieżny jednostajnie do funkcji  $f(x) = 1/x$ .

*Zad. 2.* Zbadać zbieżność jednostajną szeregu funkcji:

a) 
$$
\sum_{n=1}^{\infty} \frac{1}{x^2 + n^2}
$$
 na R.  
\nb) 
$$
\sum_{n=1}^{\infty} \frac{(-1)^n}{x^2 + n}
$$
 na R.  
\nc) 
$$
\sum_{n=1}^{\infty} \frac{x}{(1 + nx)(1 + (n+1)x)}
$$
 na  $[0, \infty[$   
\noraz na  $[a, \infty[$ , gdzie  $a > 0$ .  
\nd) 
$$
\sum_{n=1}^{\infty} \frac{x}{(1 + xn)^2}
$$
 na  $[0, \infty]$ .

*Odpowiedzi*:

- a) Zbieżny jednostajnie.
- b) Zbieżny jednostajnie.
- c) Niejednostajnie zbieżny na [0*, ∞*[, jednostajnie zbieżny na [*a, ∞*[.
- d) Zbieżny niejednostajnie.

*Zad. 3.* Znaleźć sumy szeregów:

a) 
$$
1^{\circ}
$$
.  $\sum_{n=1}^{\infty} \frac{(-1)^{n+1}}{3n-2}$ ,  $2^{\circ}$ .  $\sum_{n=0}^{\infty} \frac{2^n(n+1)}{n!}$ .  
b)  $1^{\circ}$ .  $\sum_{n=1}^{\infty} \frac{x^n}{n(n+1)}$  dla  $x \in ]-1,1[$ ,  $2^{\circ}$ .  $\sum_{n=1}^{\infty} \frac{(-1)^n}{(n+1)(2n+1)}$ .

*Odpowiedzi*: a)  $1^\circ$ .  $\sqrt{3}\pi/9 + \log 2/3$ . 2°. 3*e*<sup>2</sup>. b) 1<sup>°</sup>. 1 + (1/*x* - 1) log(1 - *x*). 2<sup>°</sup>.  $\pi/2 - 1 - \log 2$ .